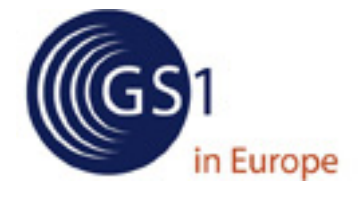

# **GS1 in Europe**

# **eORDERS** EDI-Anwendungsempfehlung **Version 2.0**

# - Gesamtnachricht -(alle Segmente)

basierend auf **EANCOM® 2002 S3** 

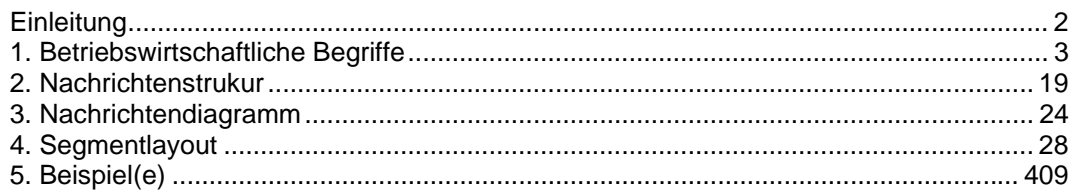

#### **Einleitung**

#### **Einleitung**

Dieses Dokument beschreibt alle Segmente, die in der Europäischen Bestellung verwendet werden. Die allgemeine Einführung ist im separaten Dokument "Einführung" zu finden. Diese sollte vor Anwendung der Empfehlung gelesen werden.

#### **WICHTIGER HINWEIS !!!**

Wie in jeder anderen EANCOM® Nachricht werden korrekte Stammdaten vorausgesetzt. Dies betrifft sowohl Artikel- als auch Adressstammdaten. Folglich wird die Anwendung der folgenden Nummernsysteme vorgeschrieben:

- Artikel / Dienstleistungen müssen durch eine EAN identifiziert werden;
- Alle Teilnehmer werden durch eine ILN identifiziert.

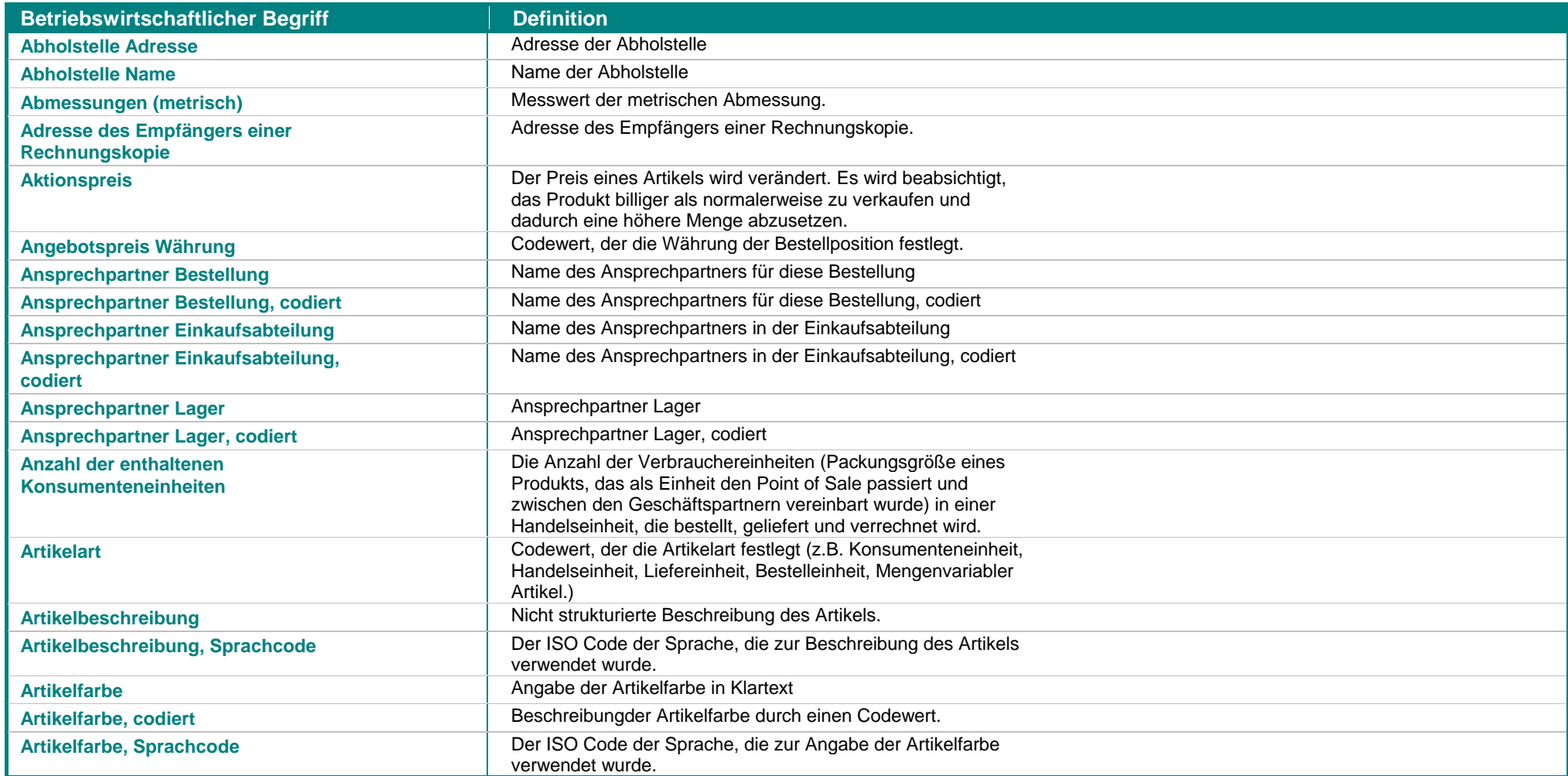

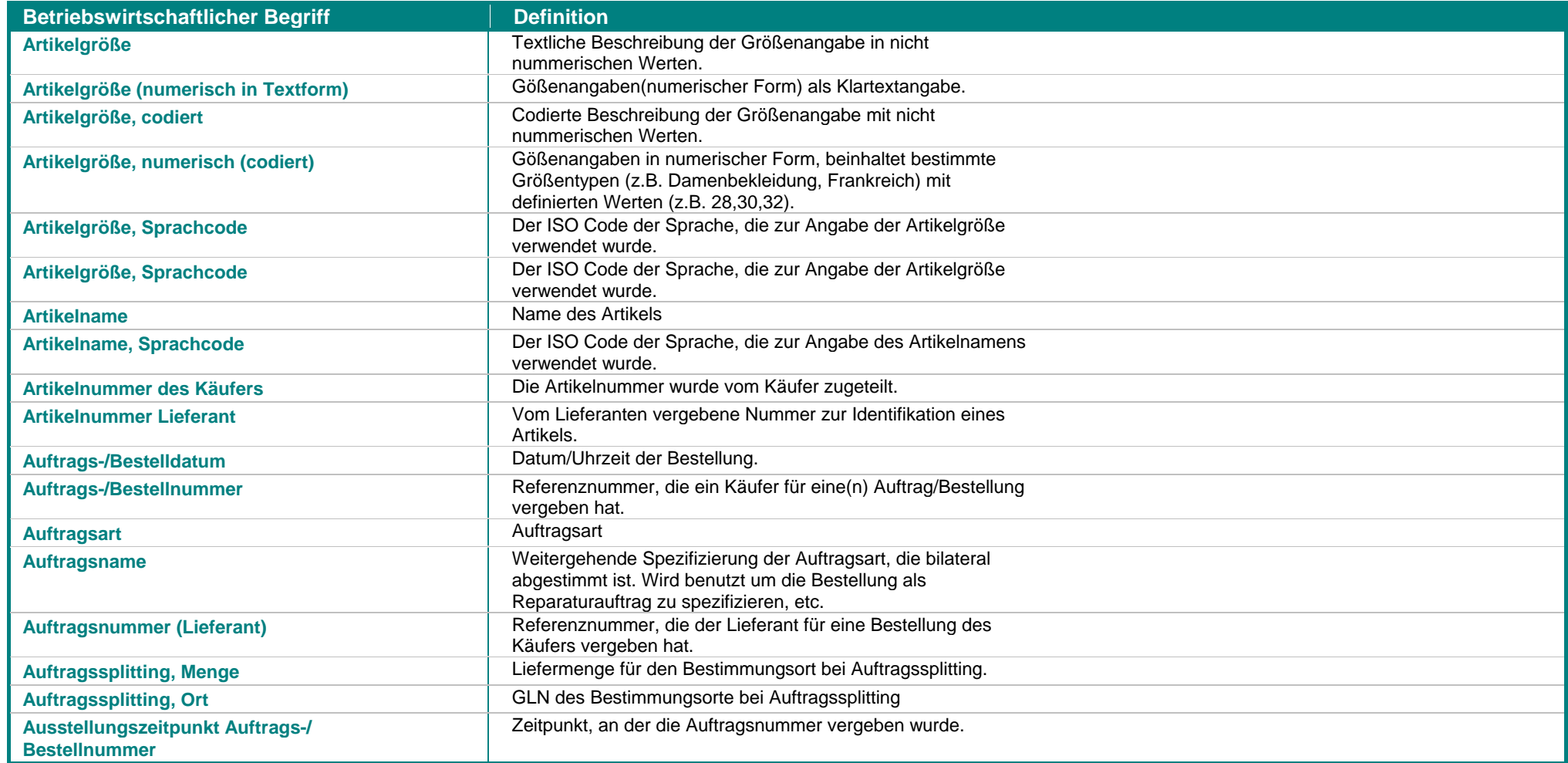

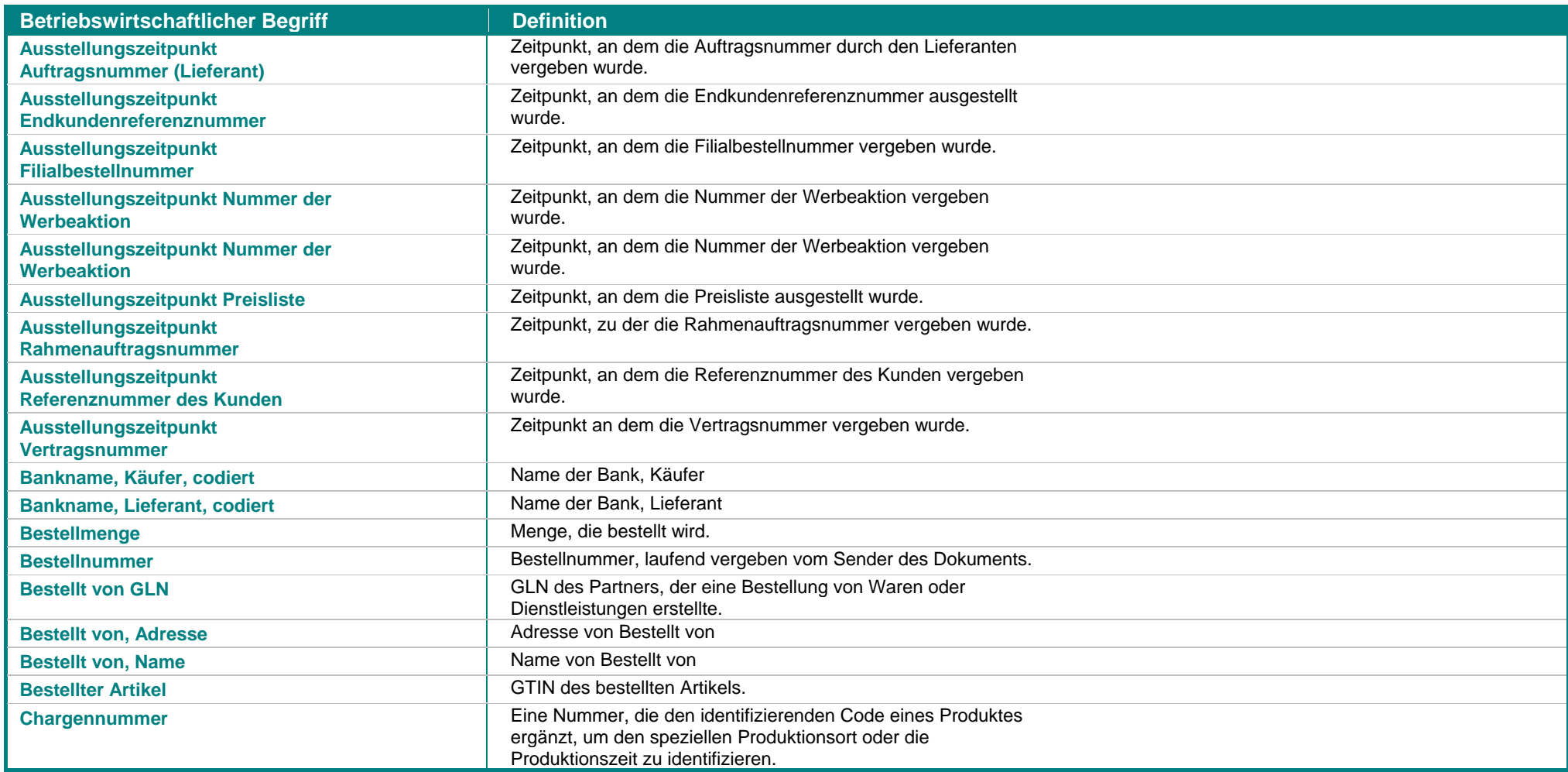

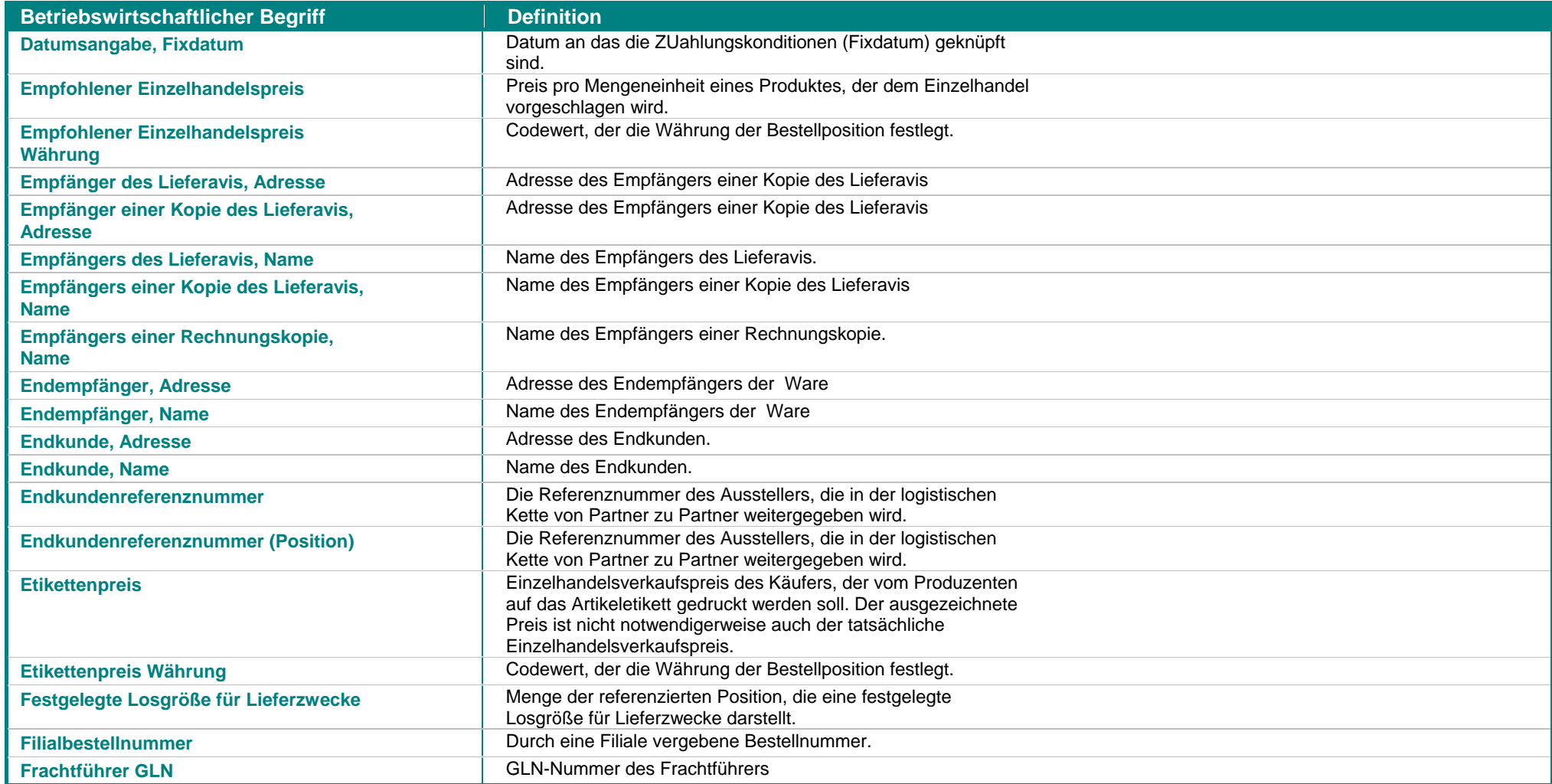

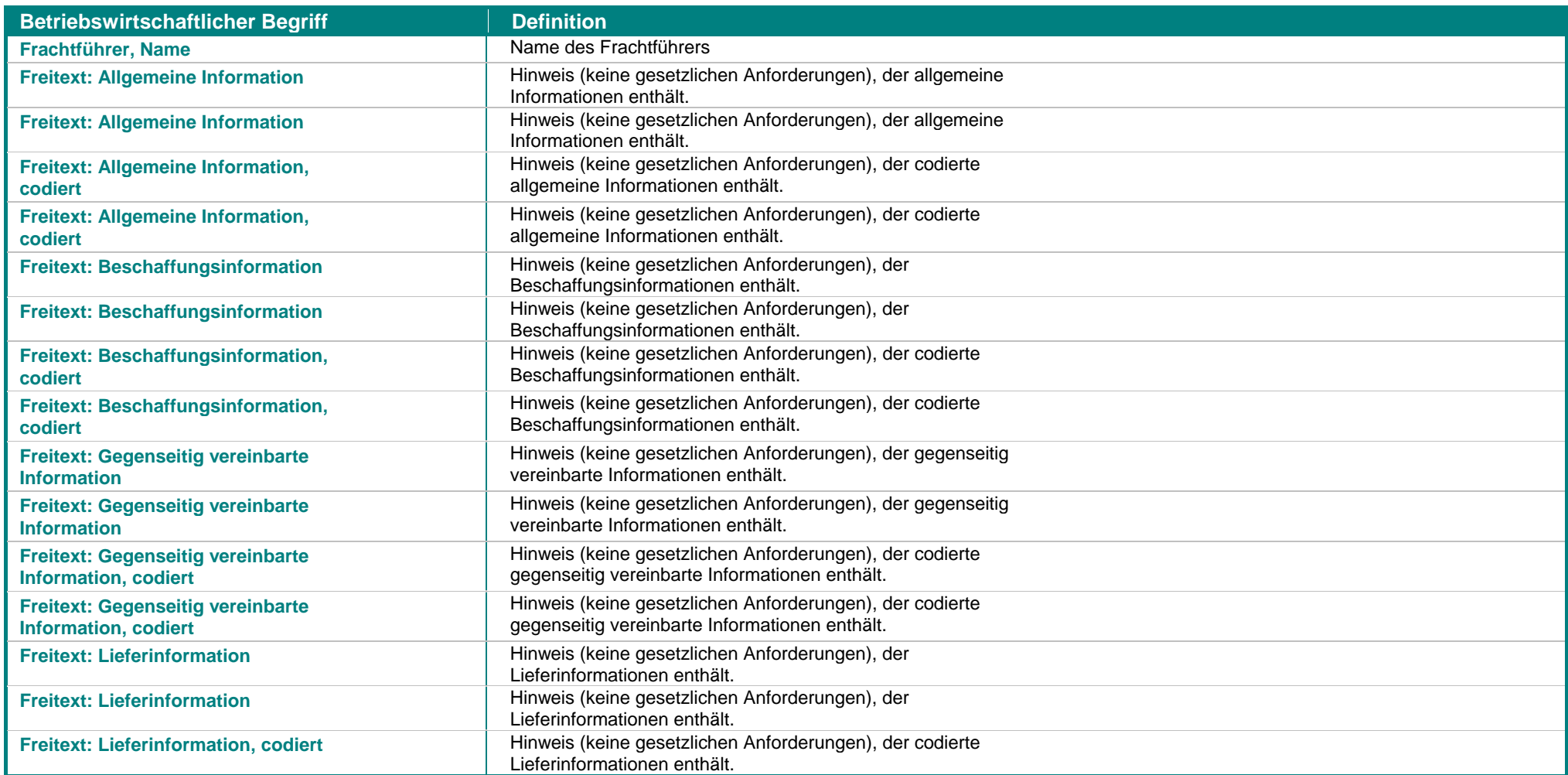

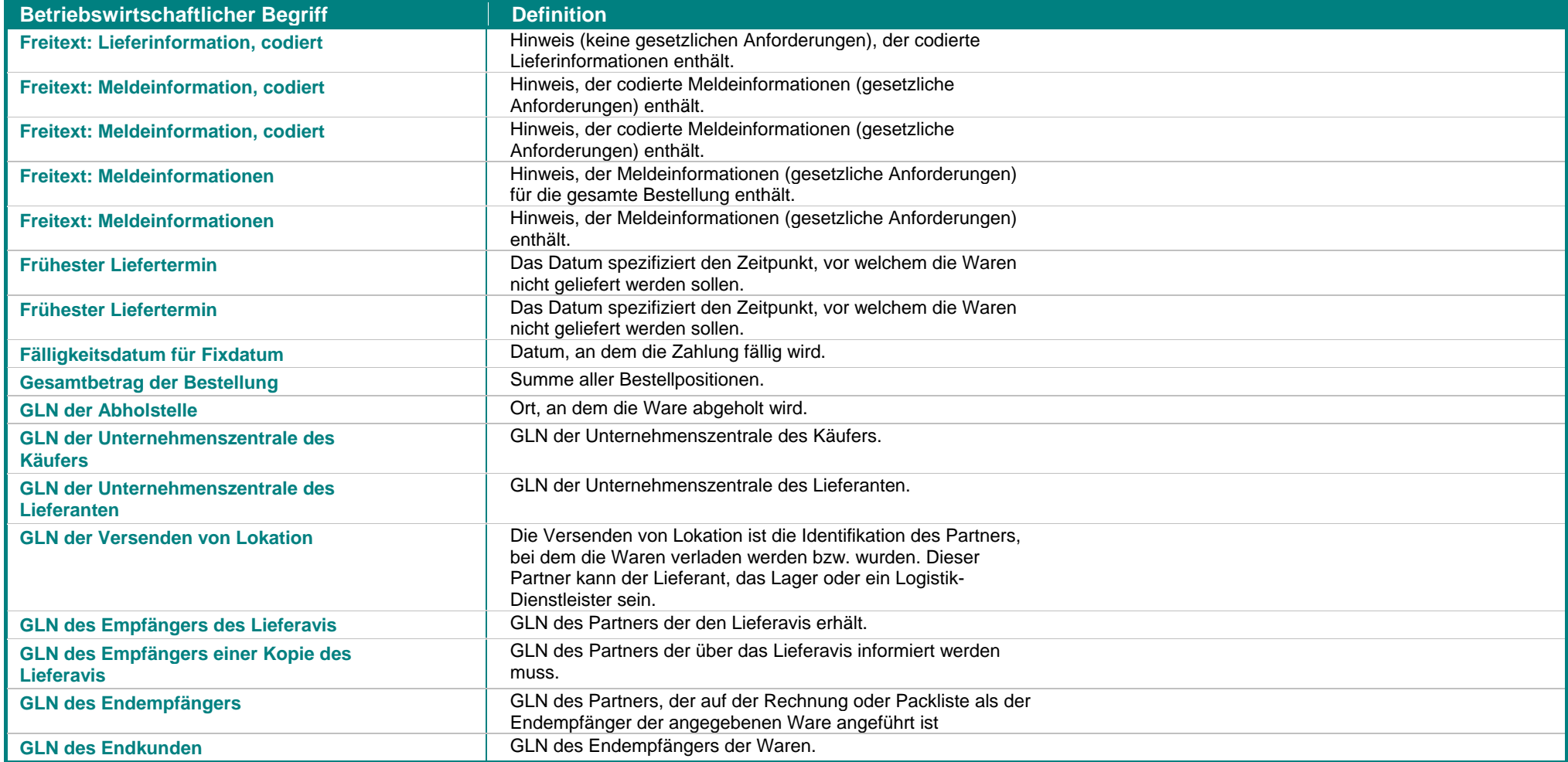

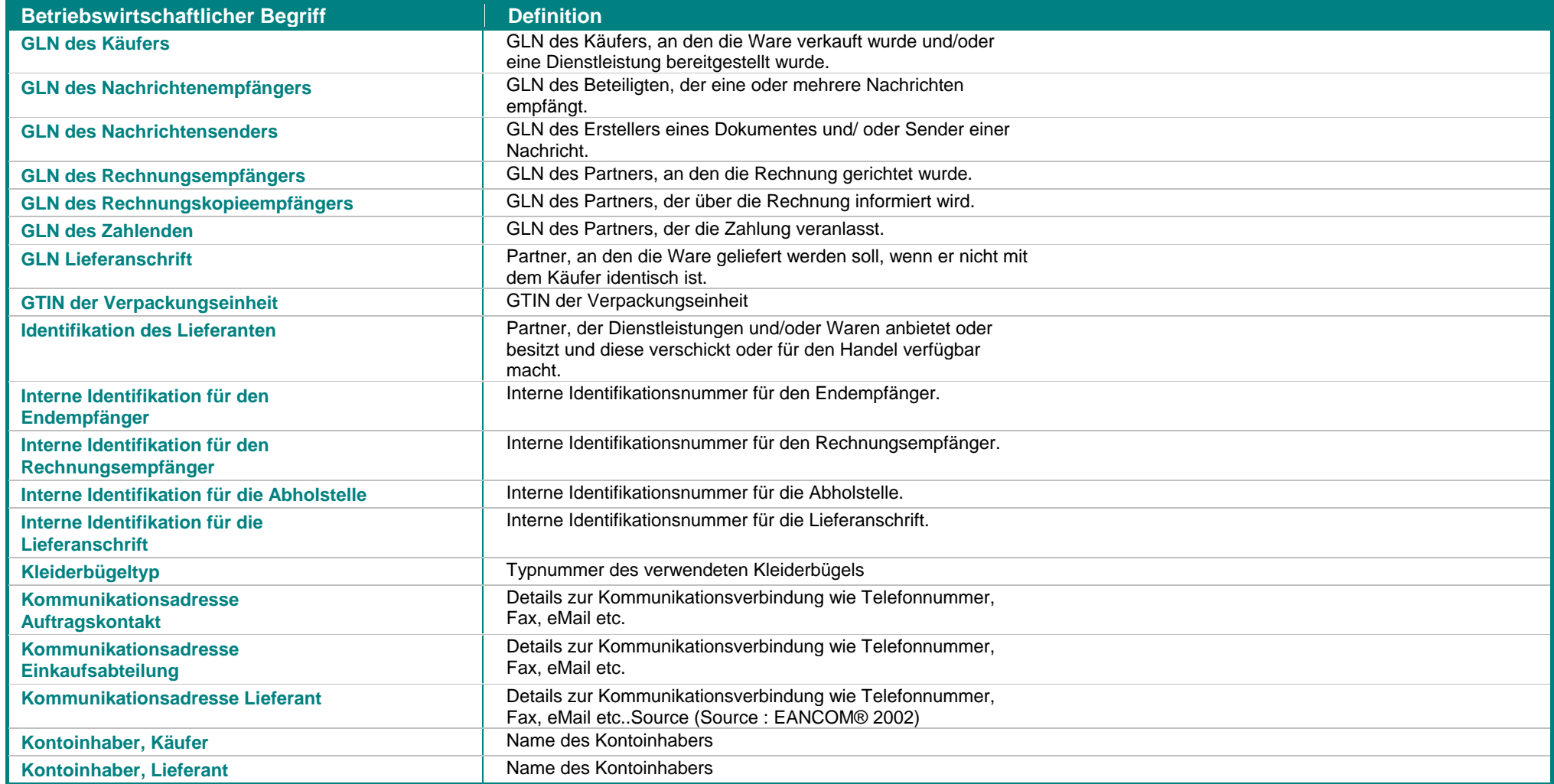

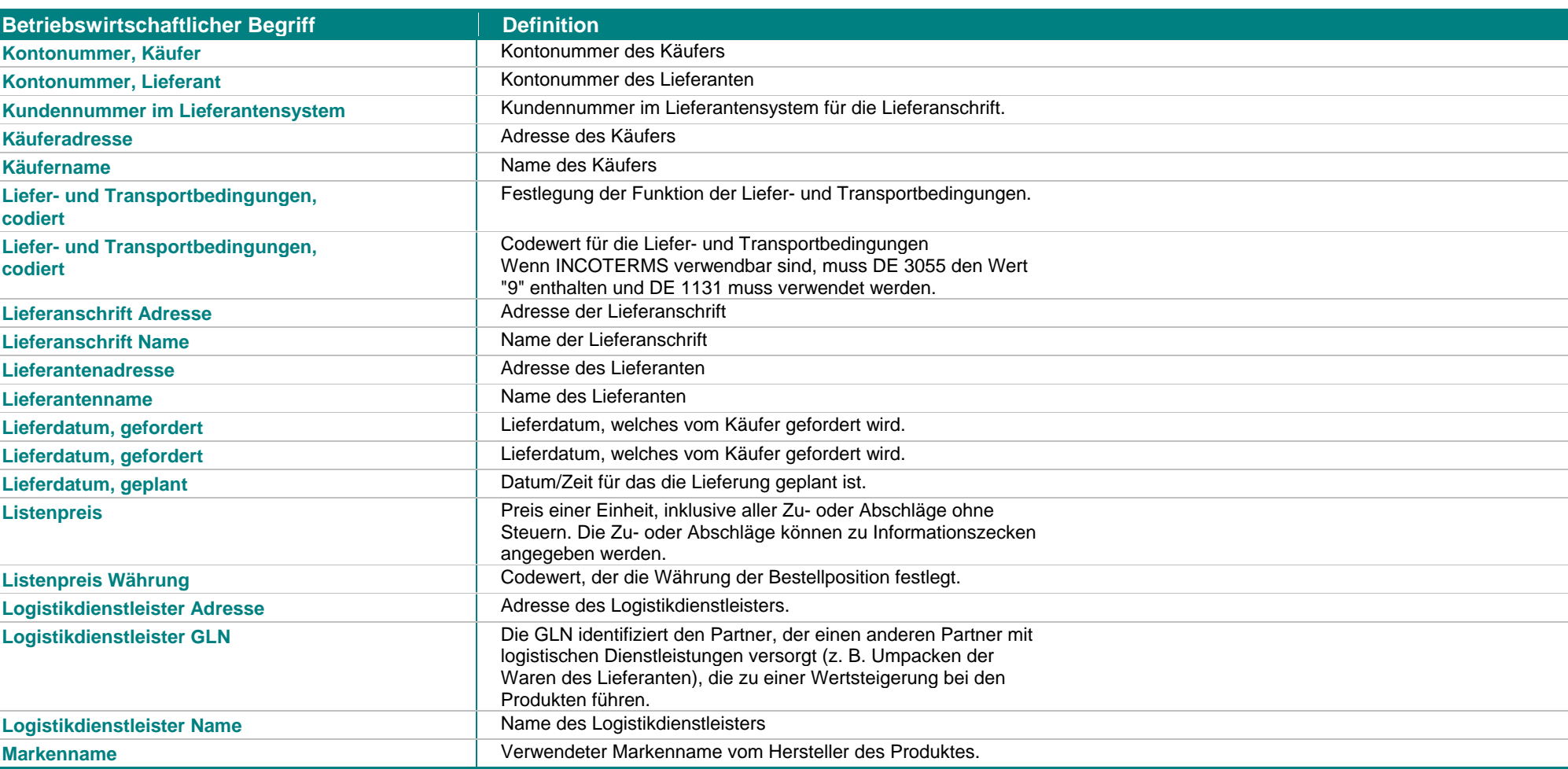

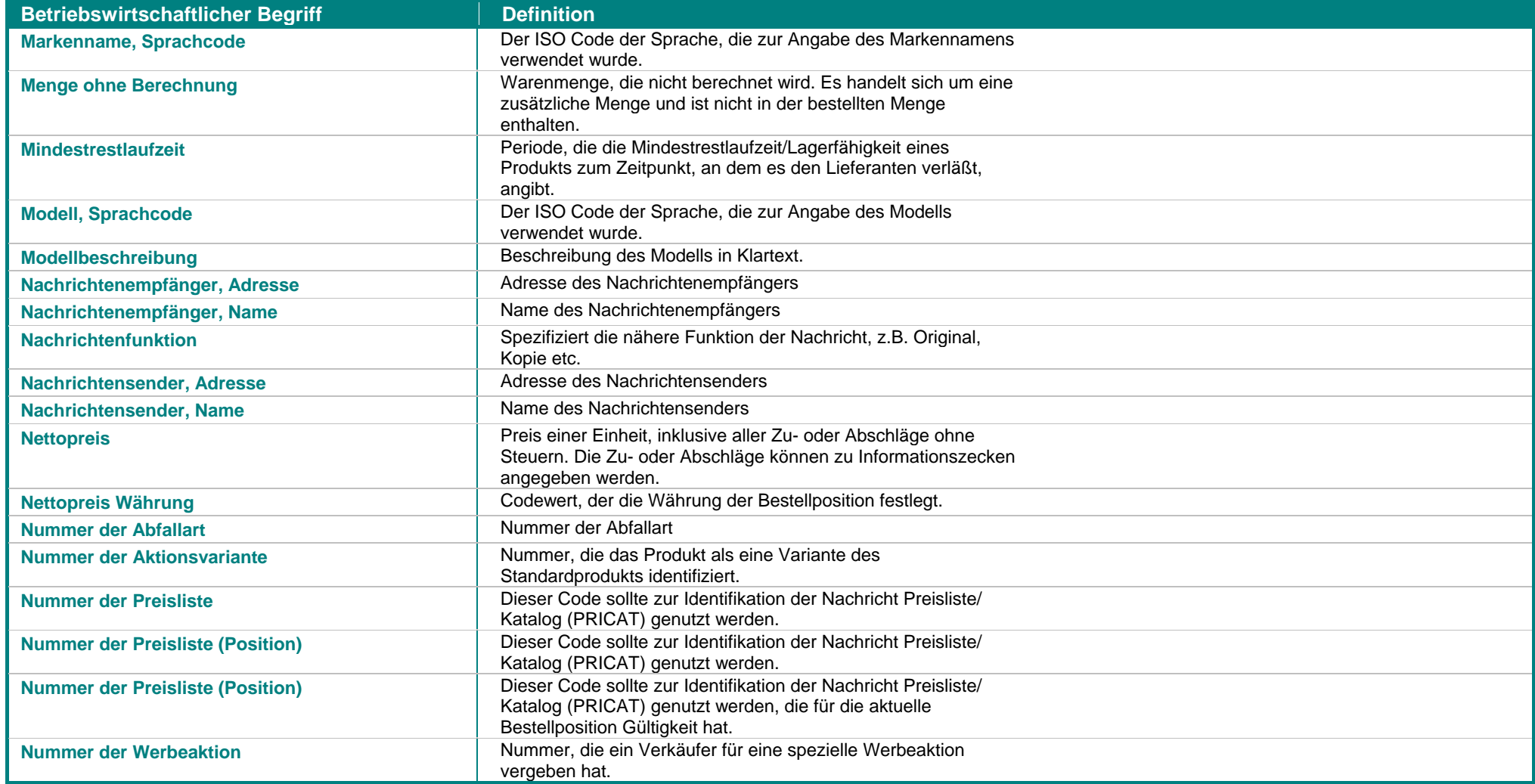

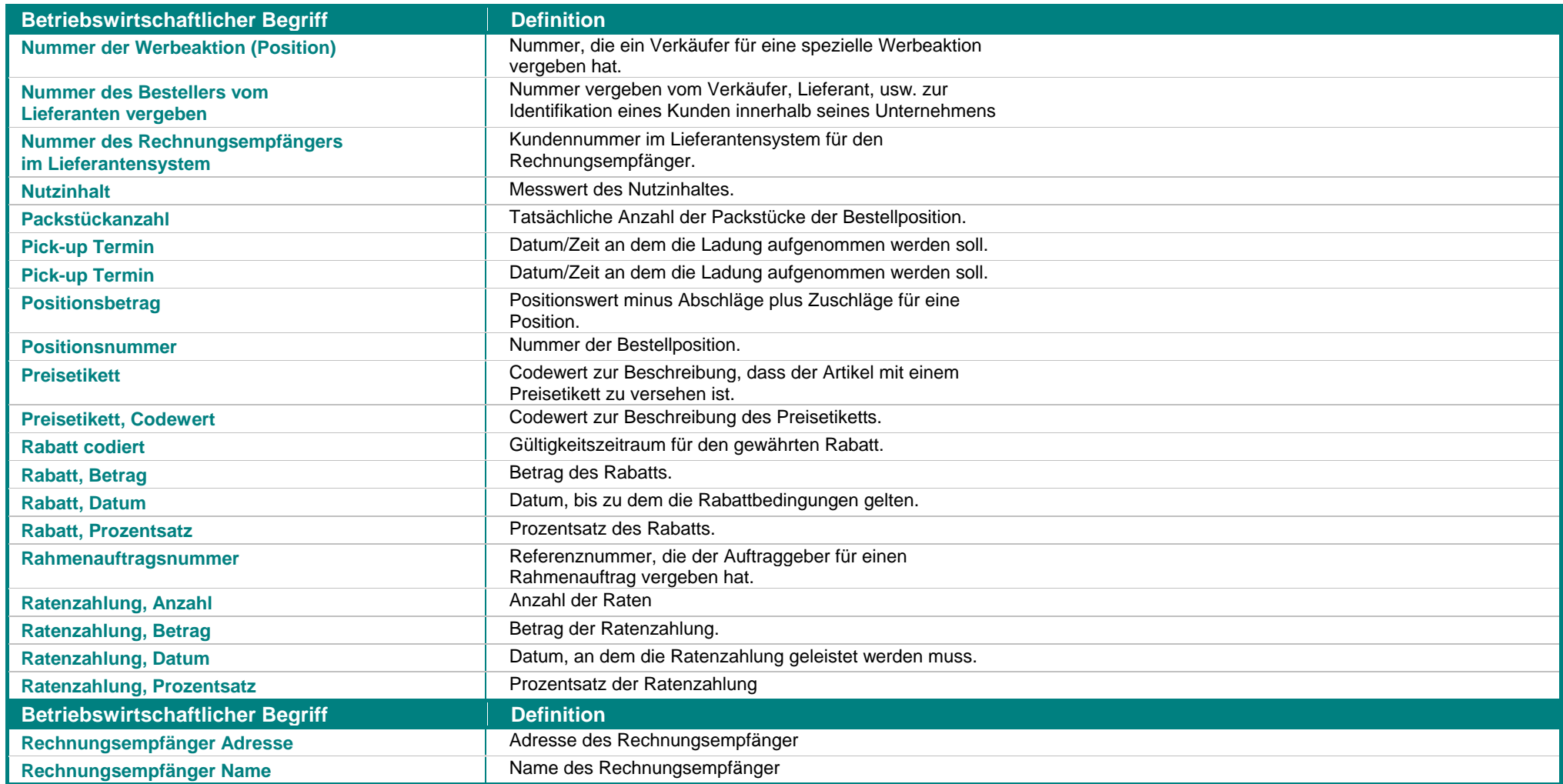

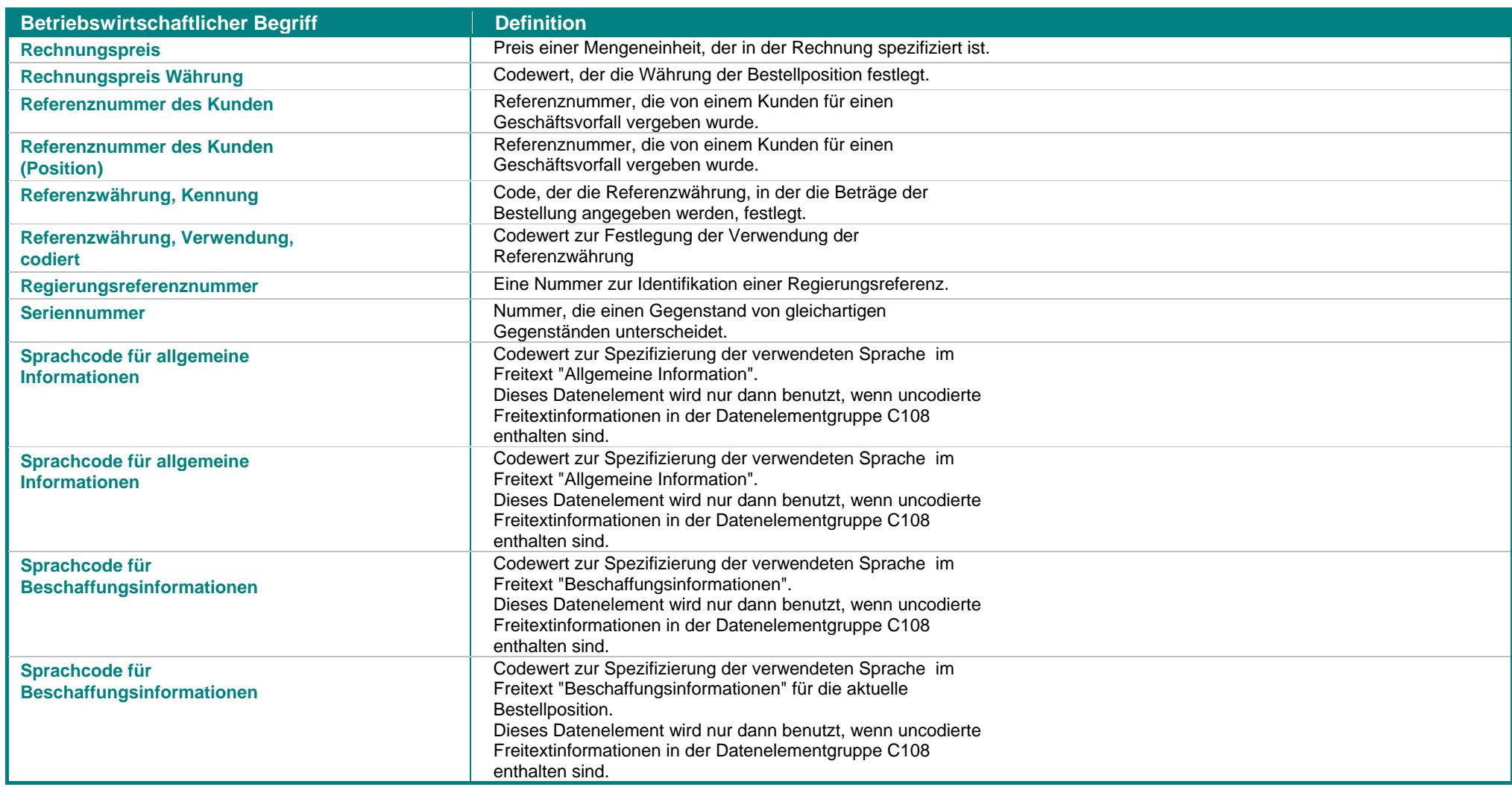

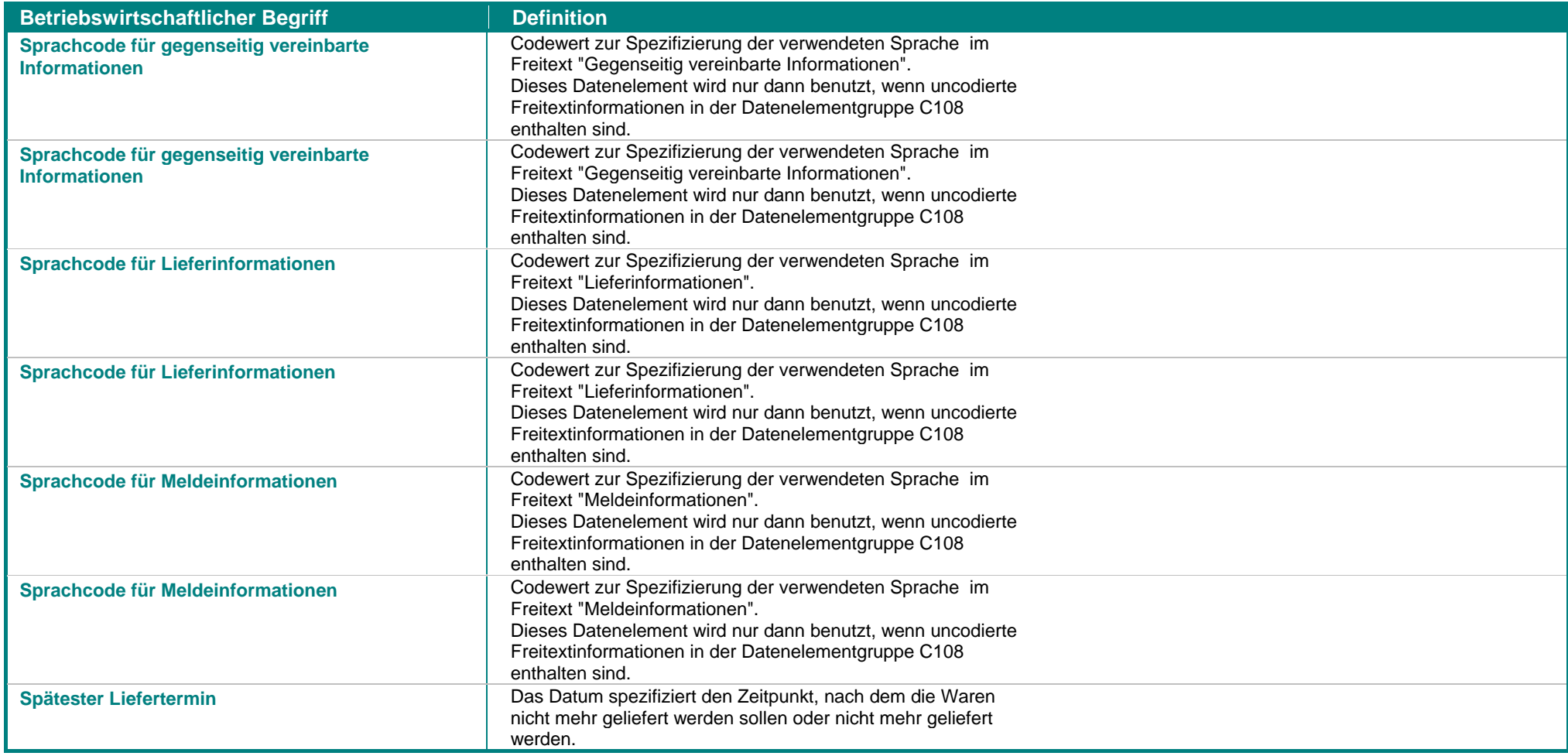

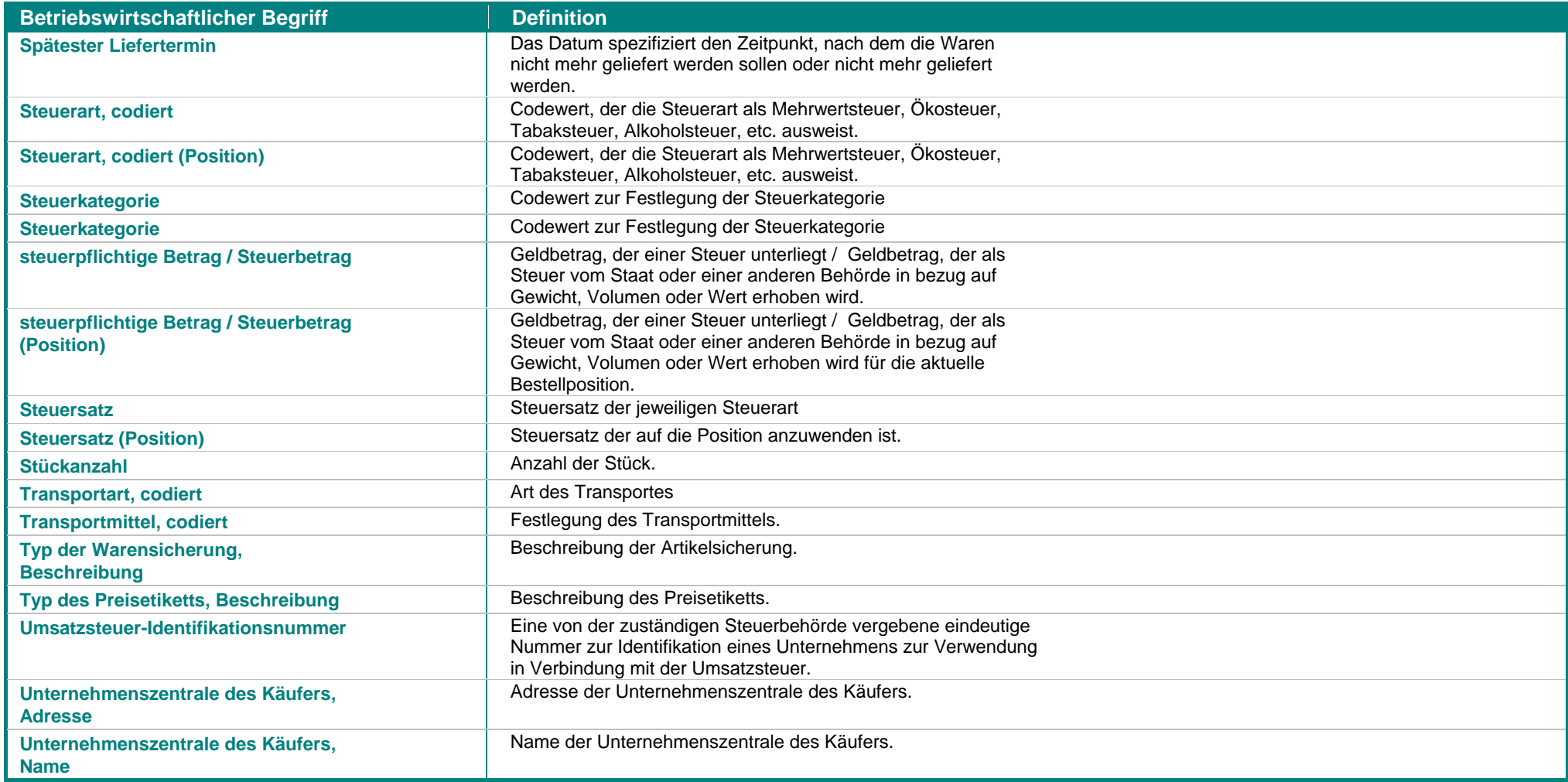

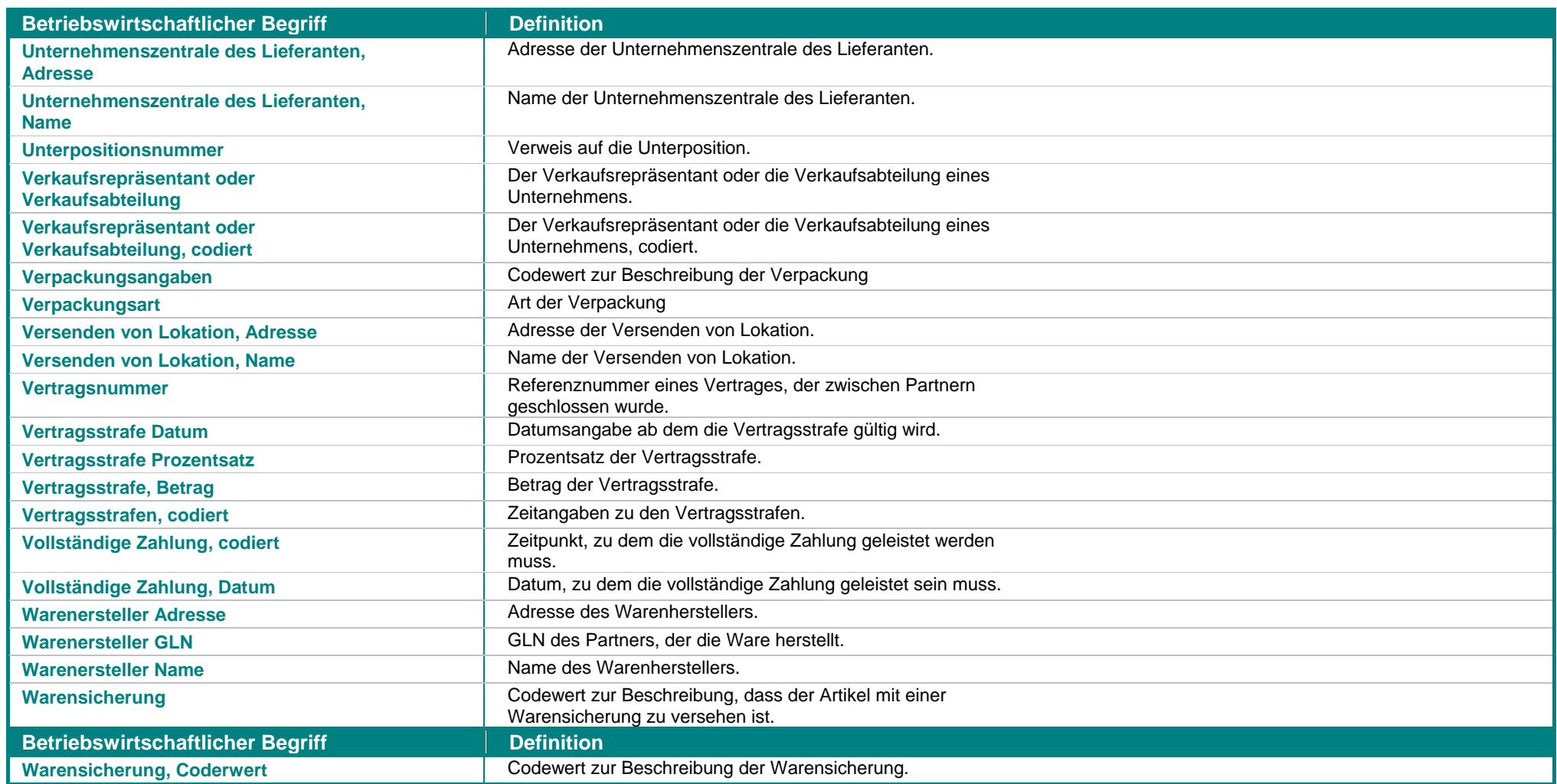

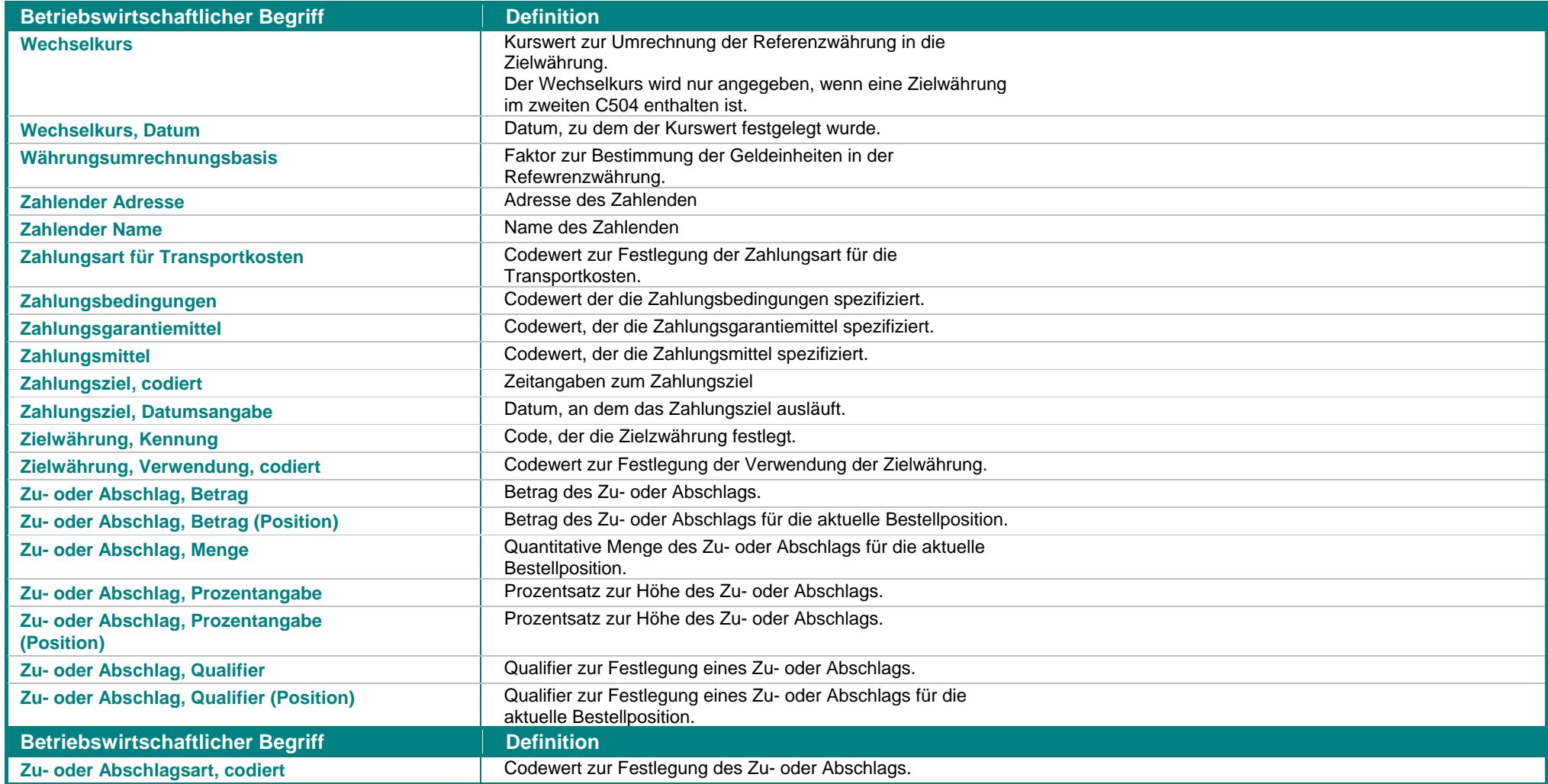

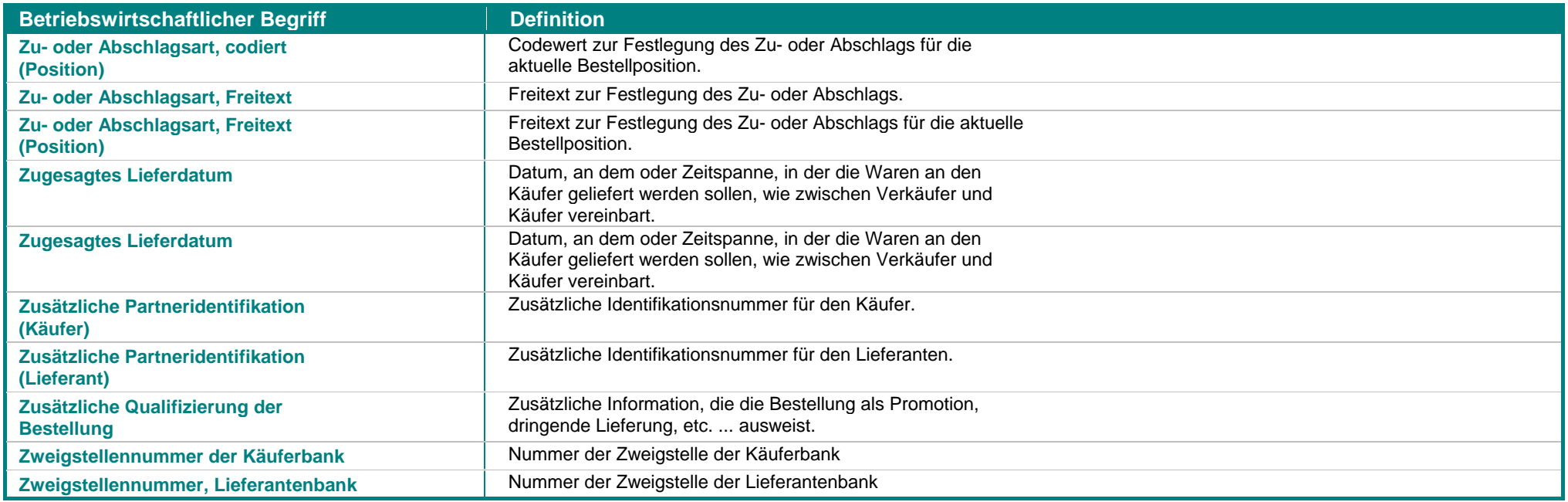

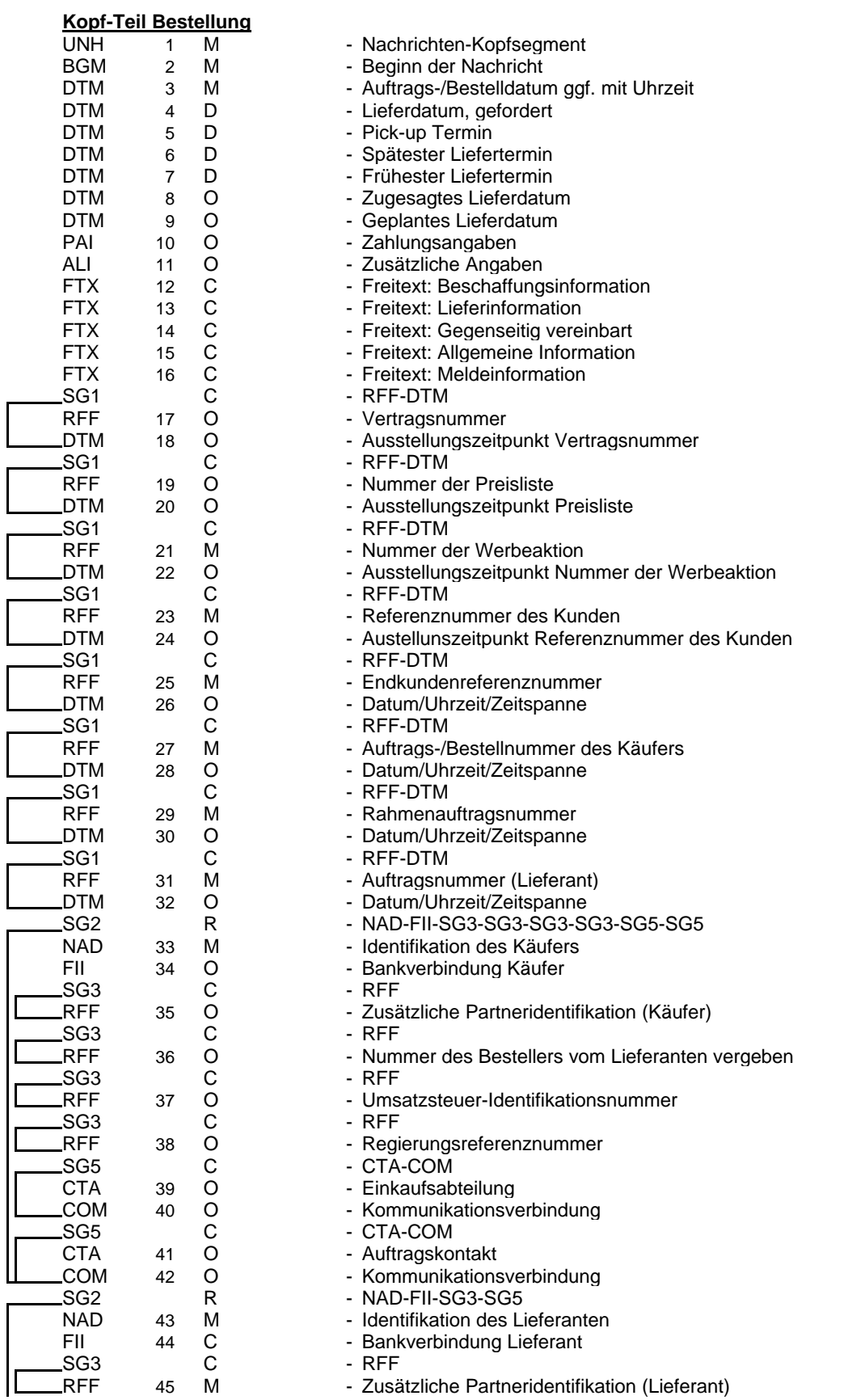

I

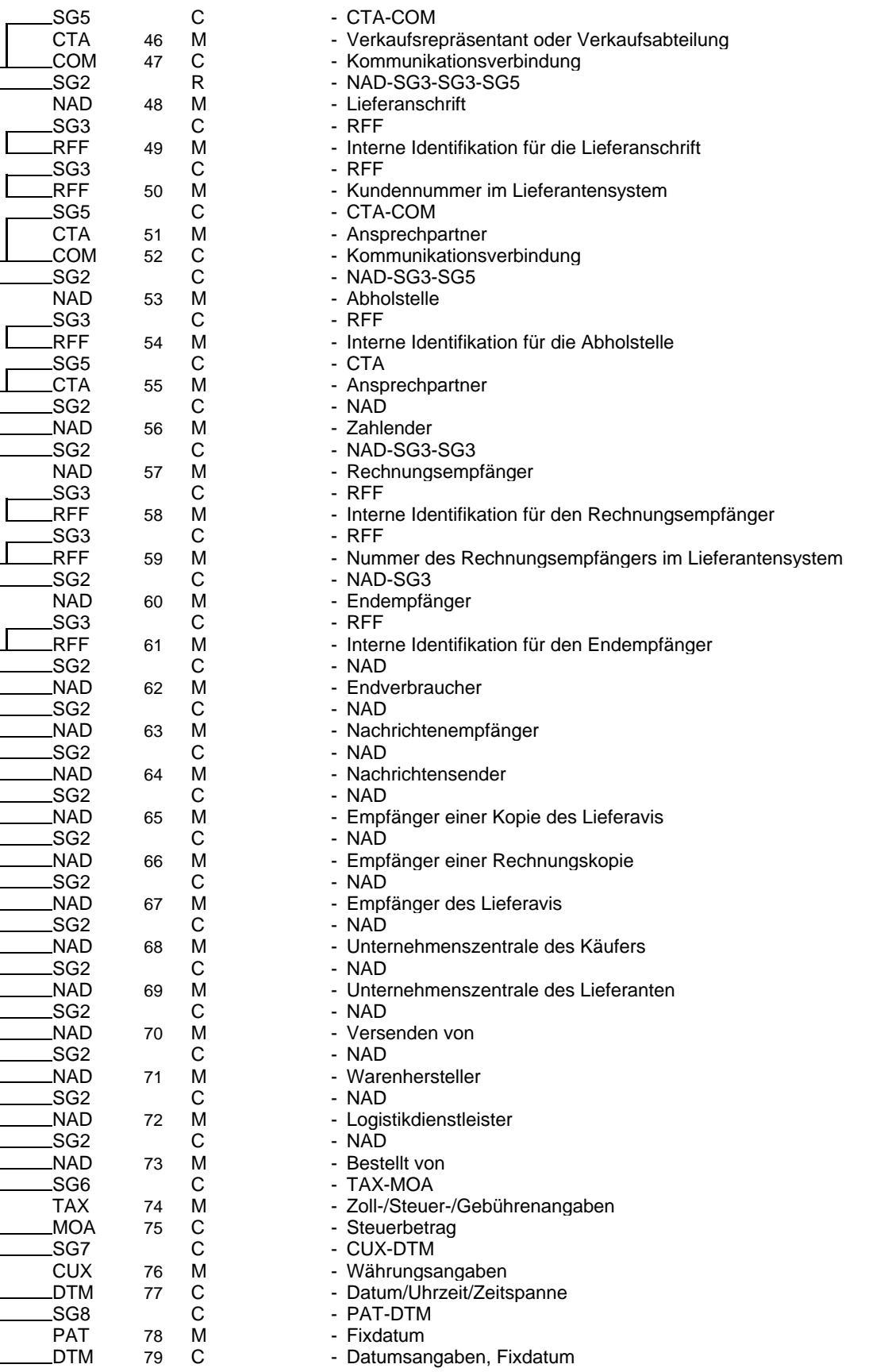

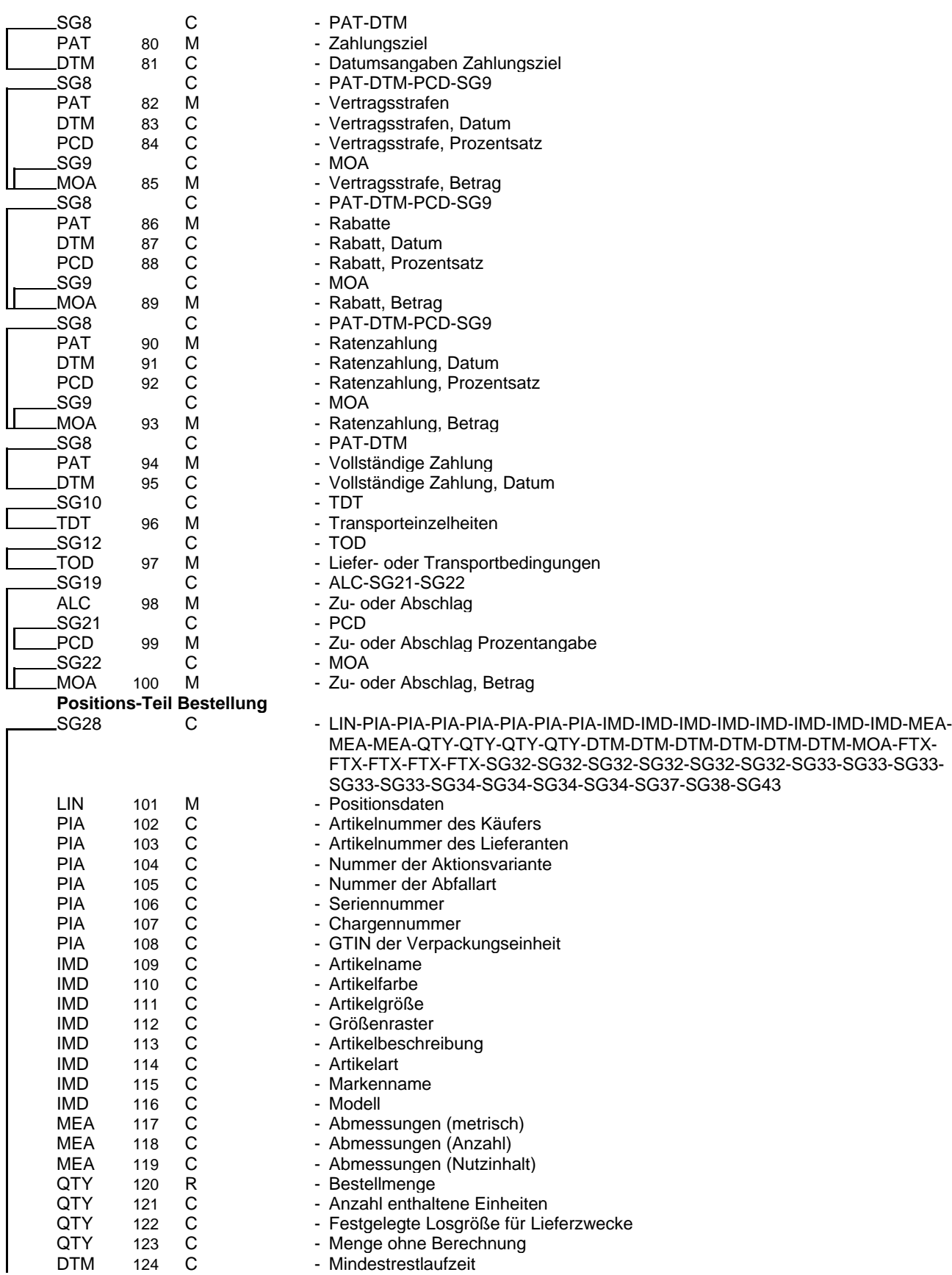

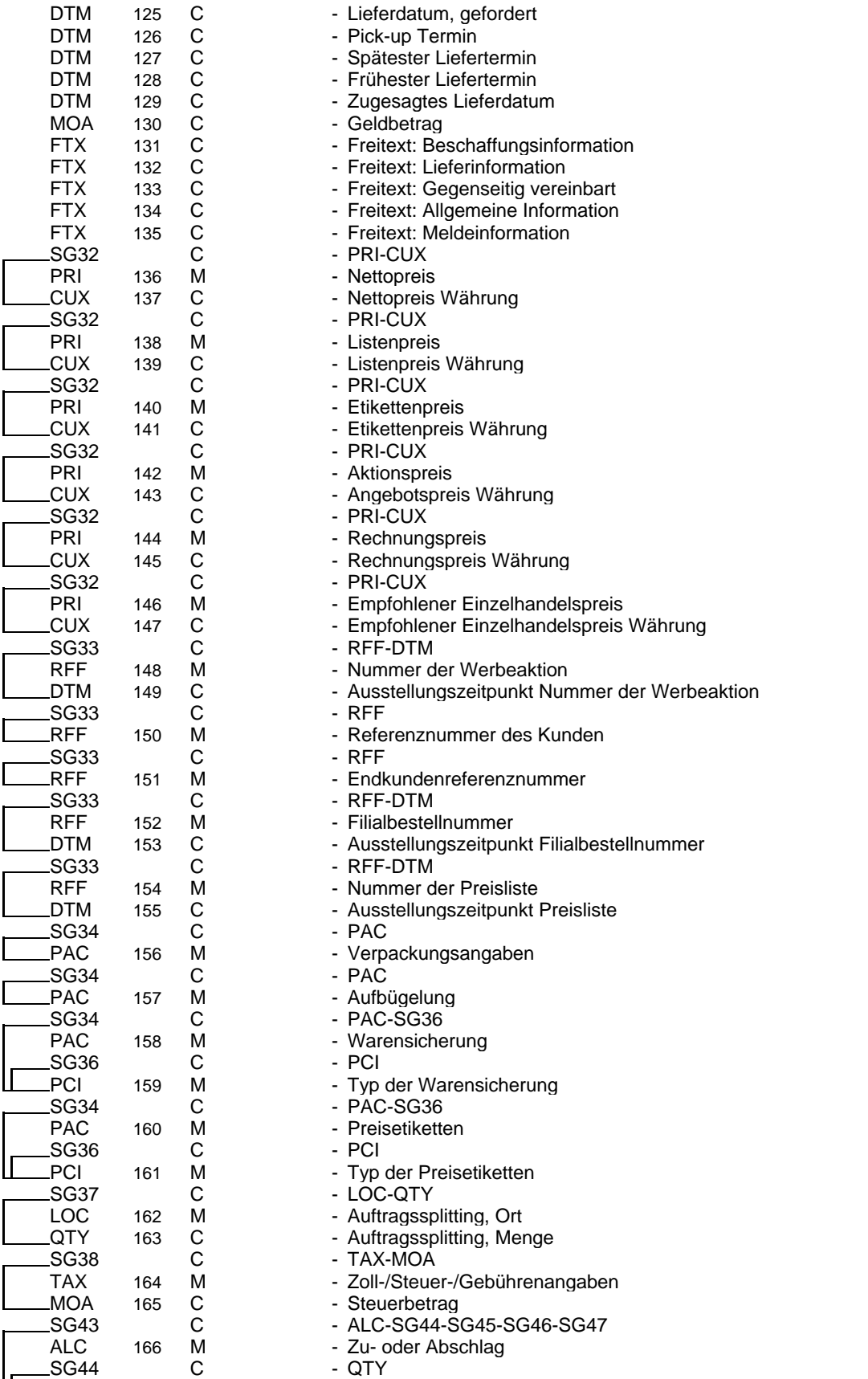

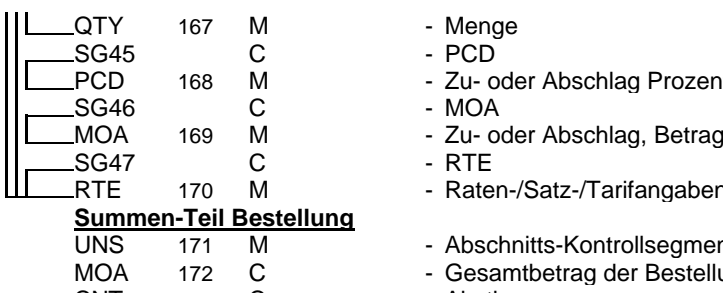

CNT 173 C - Abstimmsumme<br>UNT 174 M - Nachrichten-End

- Menge
- 
- PCD 168 M Zu- oder Abschlag Prozentangabe
	-
	-
	-
	- Raten-/Satz-/Tarifangaben
- 
- UNS 171 M Abschnitts-Kontrollsegment
- MOA 172 C Gesamtbetrag der Bestellung
	-
	- 174 M Nachrichten-Endesegment

#### **3. Diagramm (All) eORDERS; V2.0**

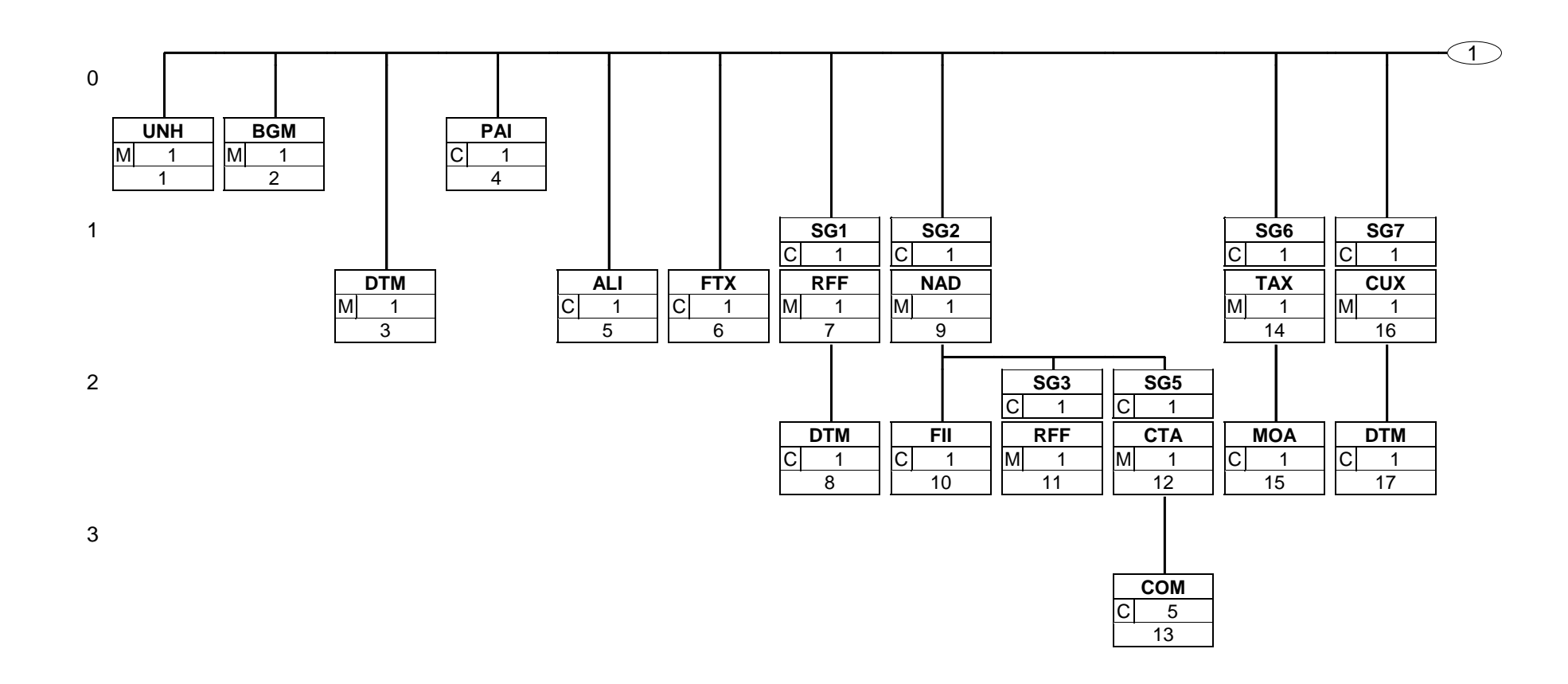

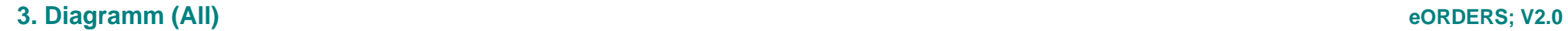

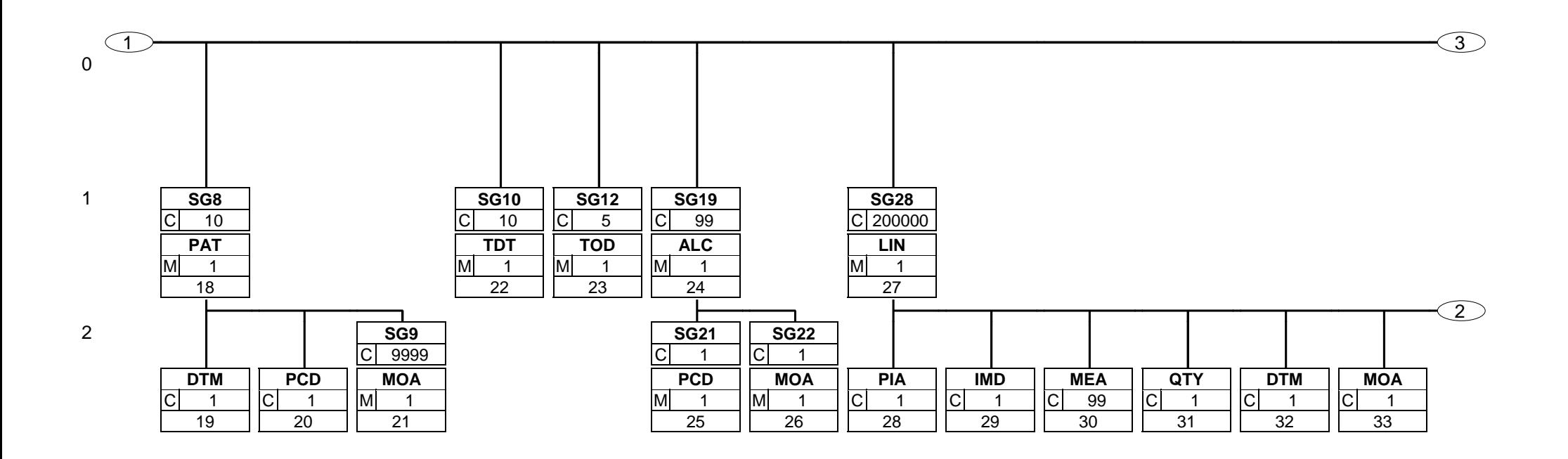

# **3. Diagramm (All) eORDERS; V2.0**

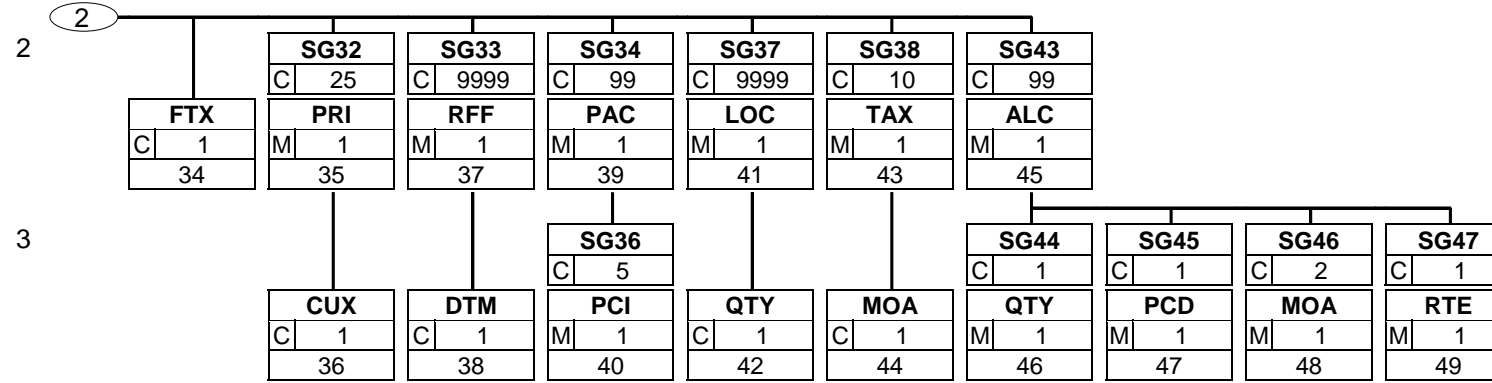

# **3. Diagramm (All) eORDERS; V2.0**

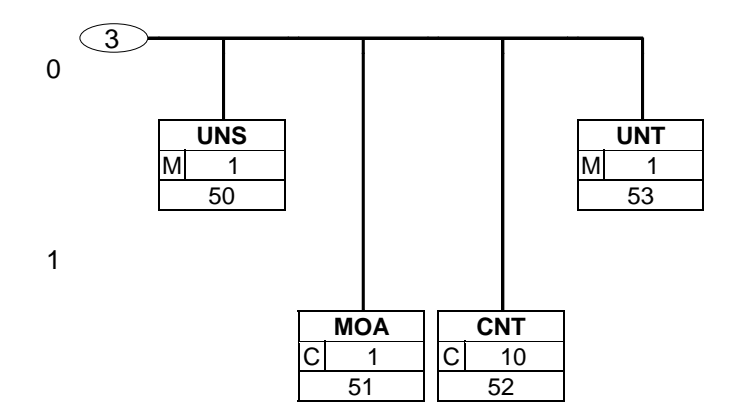

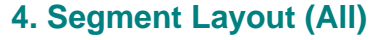

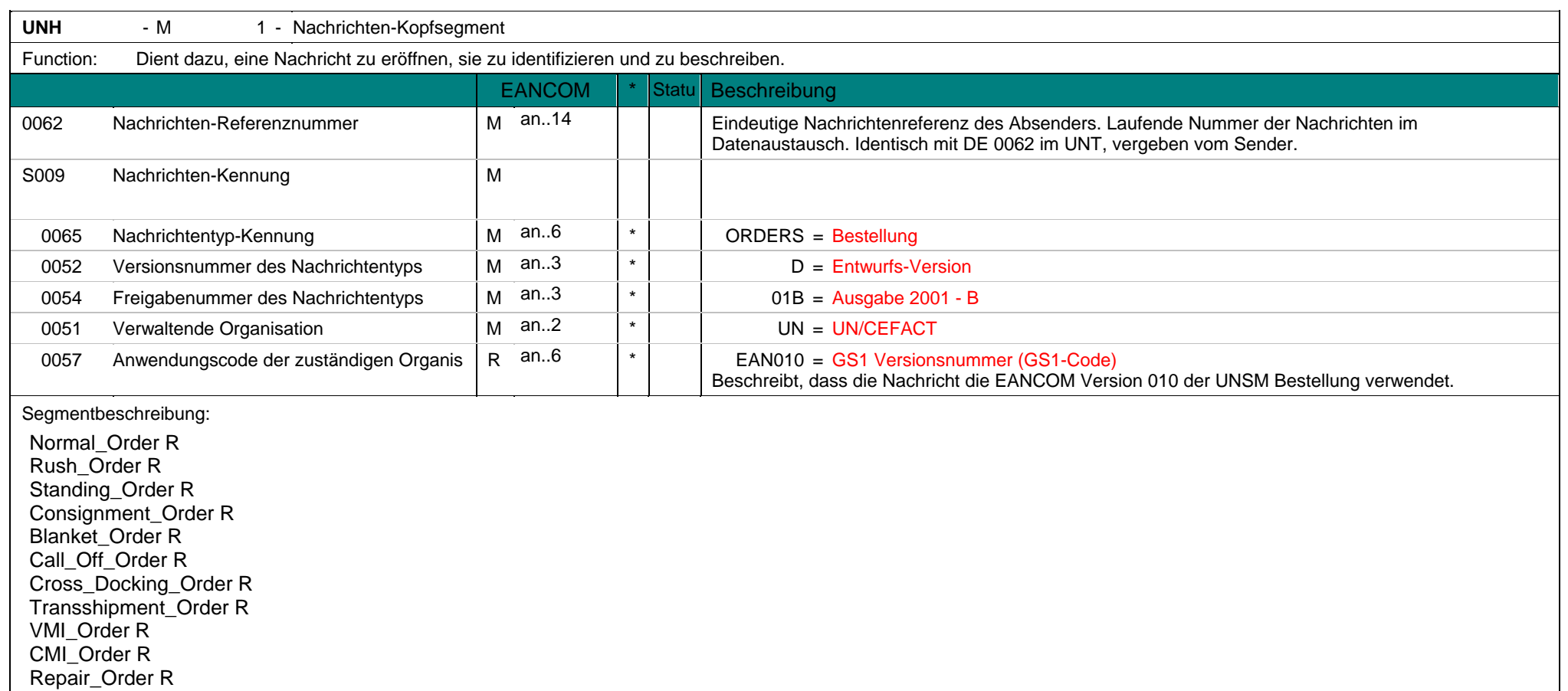

**UNH** - M 1 - Nachrichten-Kopfsegment Dieses UNH-Segment dient dazu, eine Nachricht zu eröffnen, zu identifizieren und zu spezifizieren. DE 0065, 0052, 0054, und 0051 weisen die Nachricht als UNSM Bestellung aus basierend auf dem Directory D.01B der Vereinten Nationen. Beispiel: UNH+ME000001+ORDERS:D:01B:UN:EAN010' Die Referenznummer der ORDERS-Nachricht lautet ME000001.

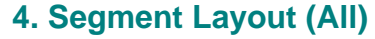

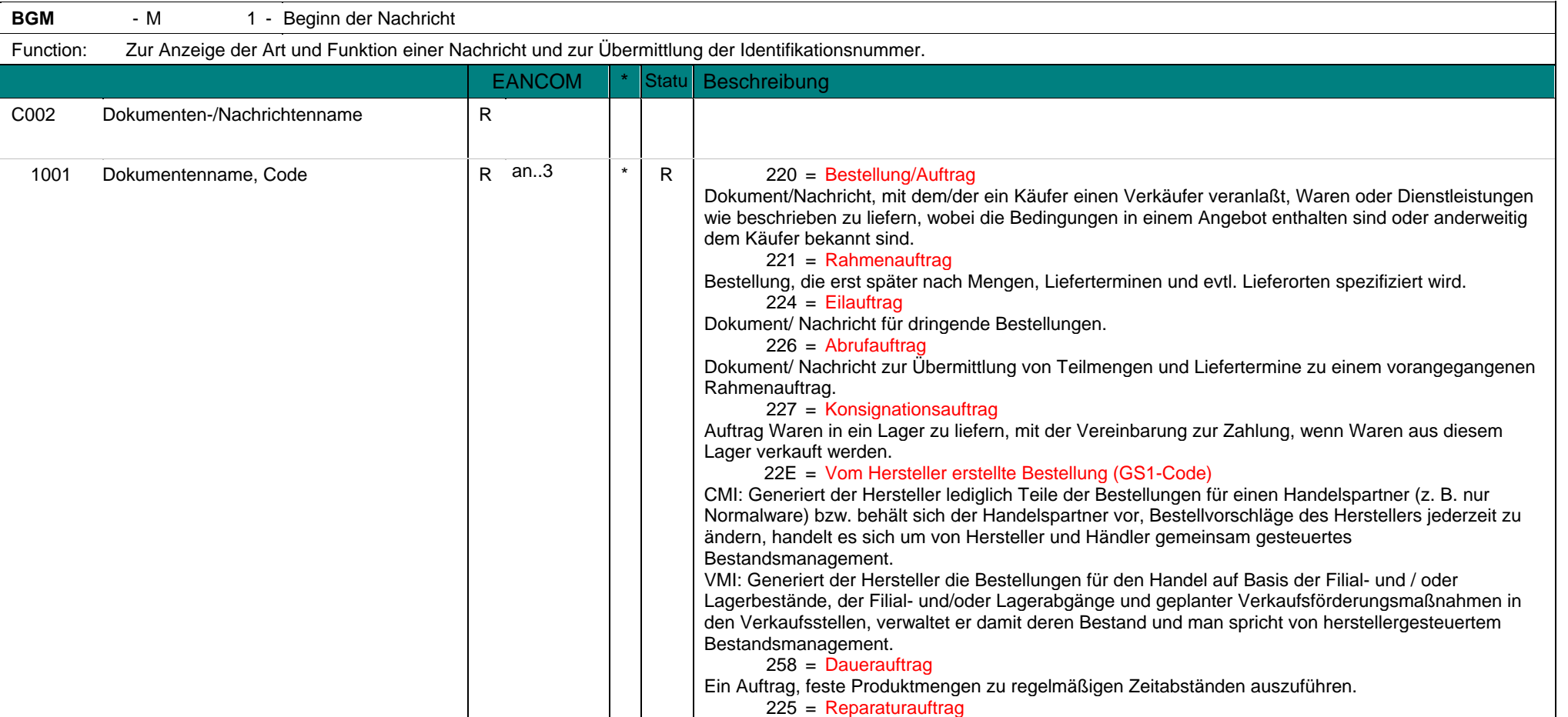

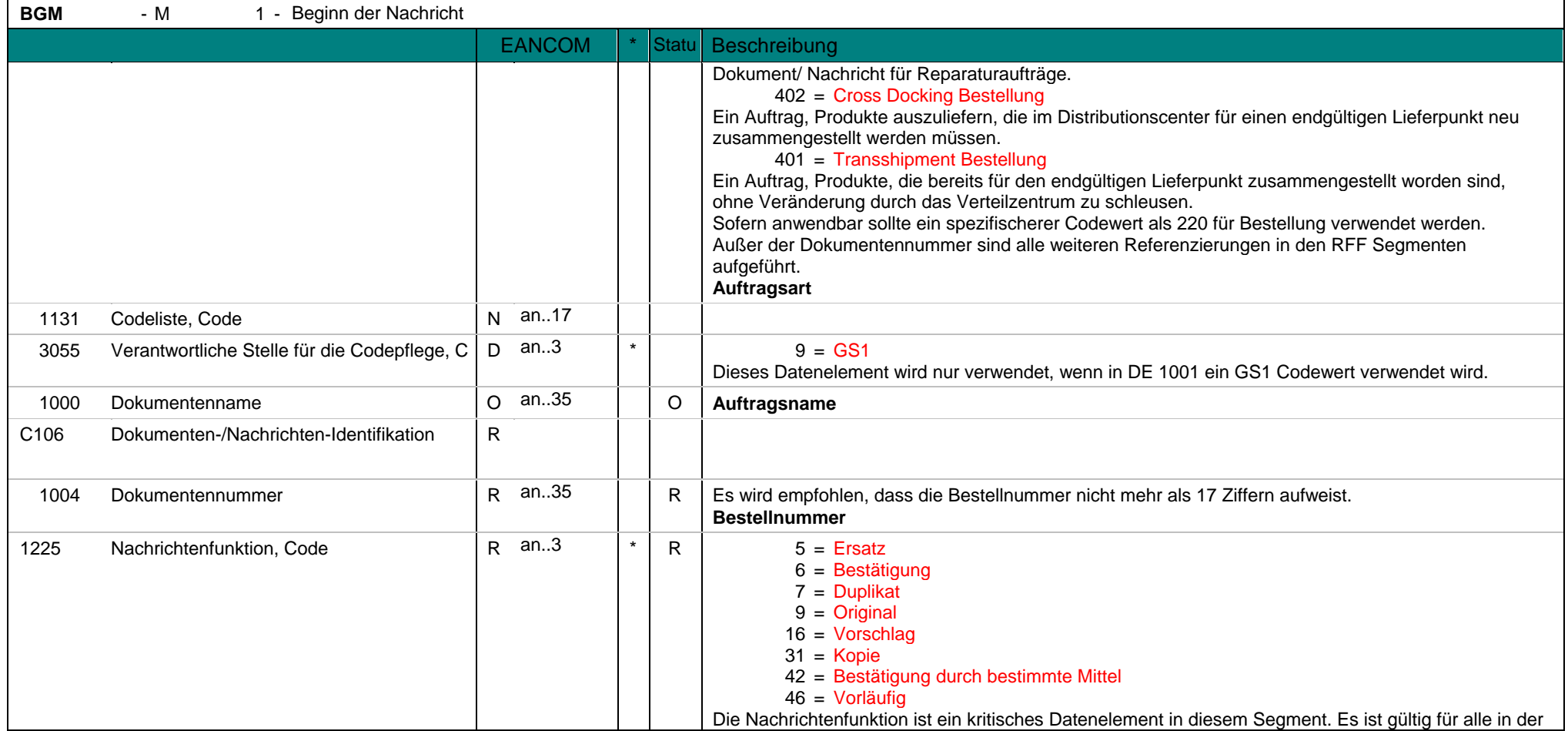

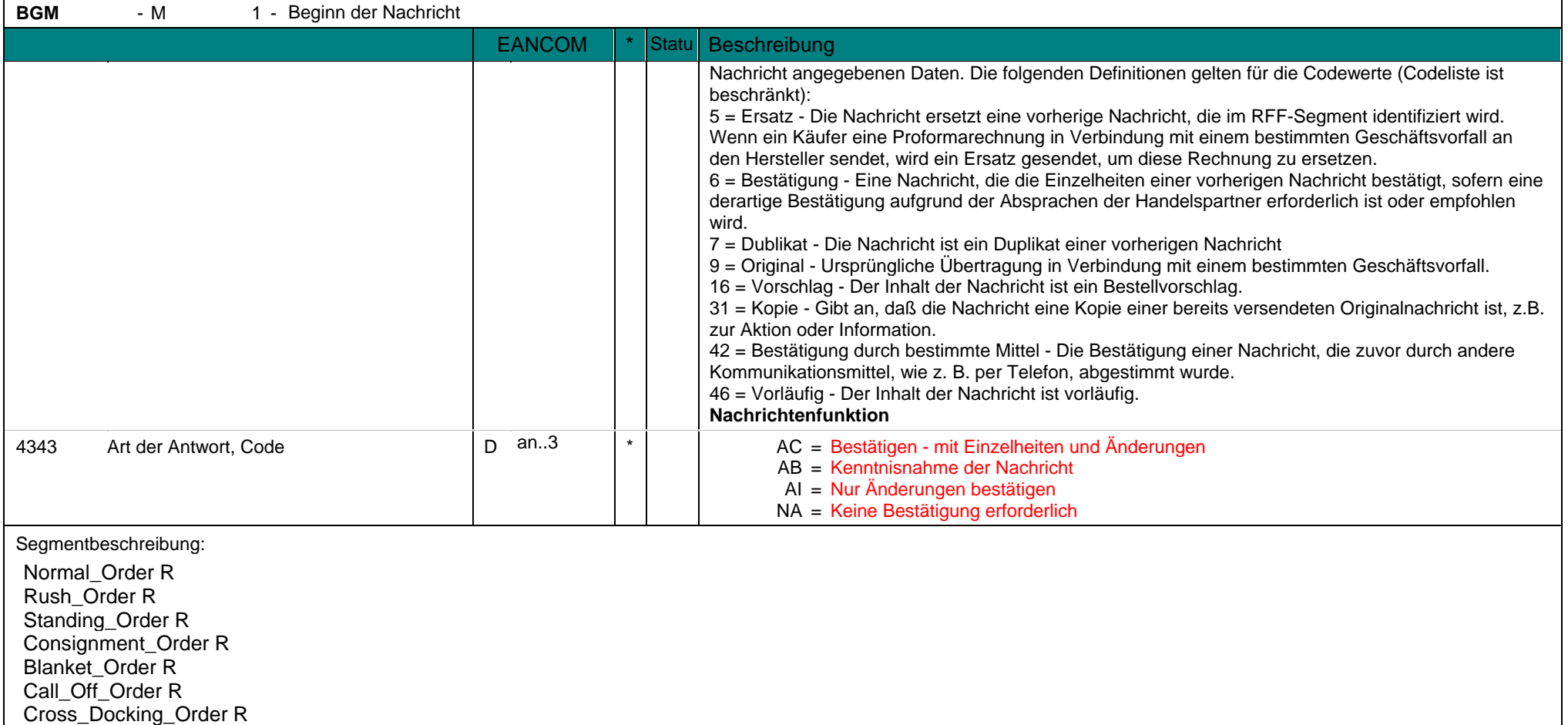

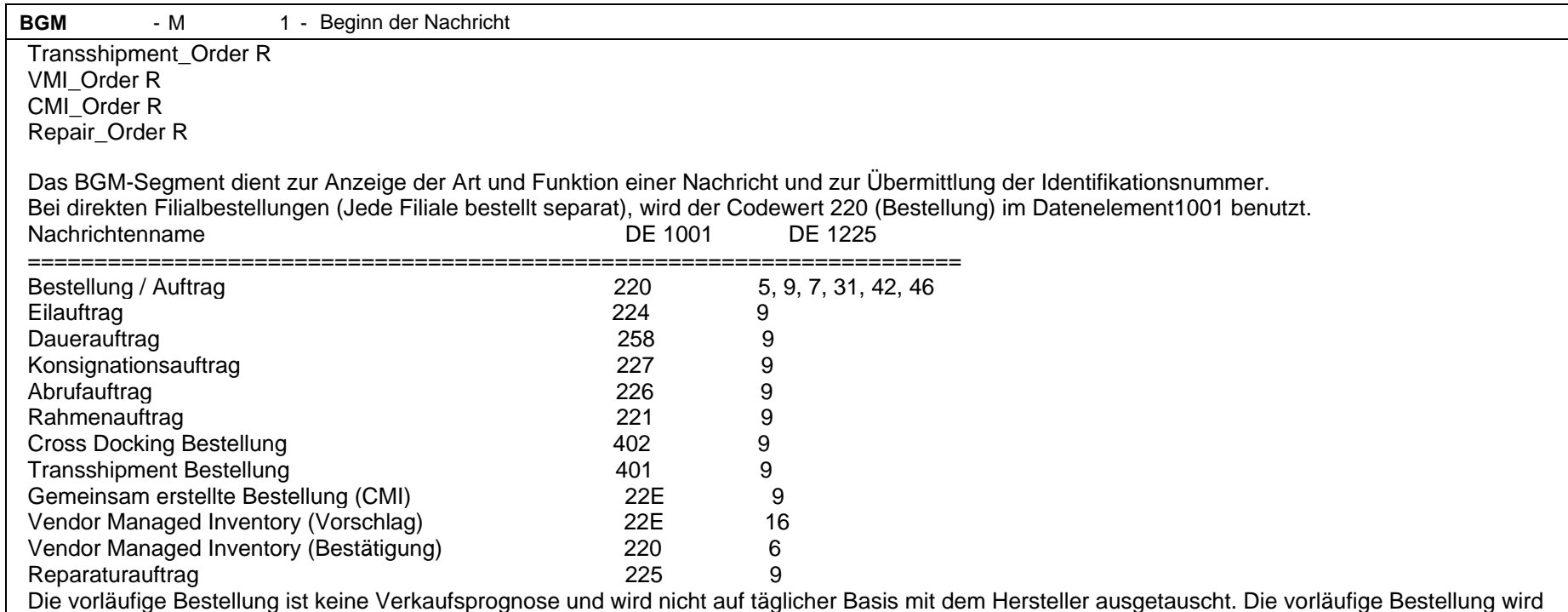

beispielsweise nach einer Messe oder Ausstellung versendet nicht als Stornierung oder Ersatzbestellung einer vorher versendeten Bestellung. Es besteht keine vertragliche Beziehung aufgrund einer vorläufigen Bestellung. Der Händler avisiert dem Hersteller, dass er plant die aufgeführten Produkte zu bestellen, was jedoch noch zu bestätigen ist. Die zweite Bestellung ist die Originalbestellung, die gesendet wird, wenn das Prognosesystem die Werte der vorläufigen Bestellung bestätigt hat. Anders ausgedrückt, die Werte in der Originalbestellung können von den Werten der vorläufigen Bestellung abweichen. Der Rahmenauftrag und die vorläufige Bestellung erlaubt dem Hersteller eine stichtagsbasierte Produktionsplanung, die durch die Bestellbestätigung abzusichern ist (Quelle: Projekt Europäische Bestellung).

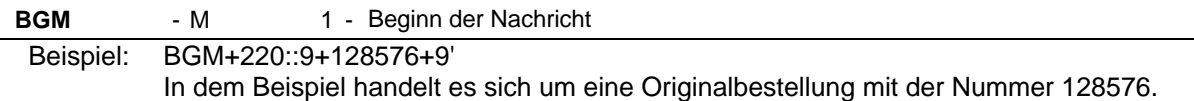

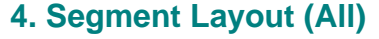

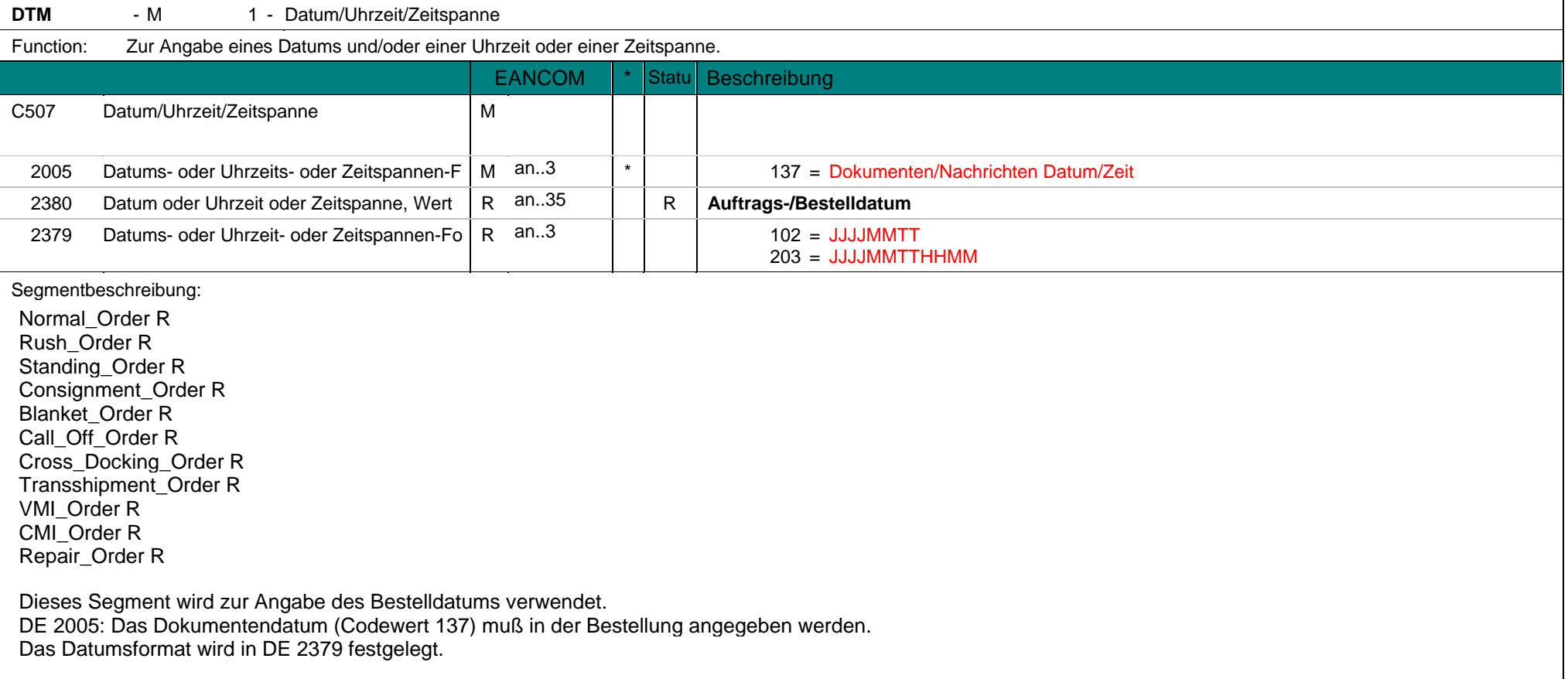

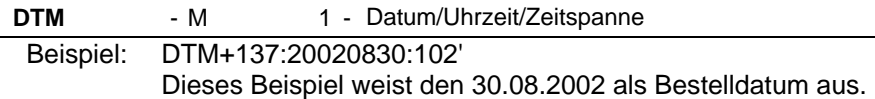
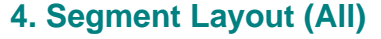

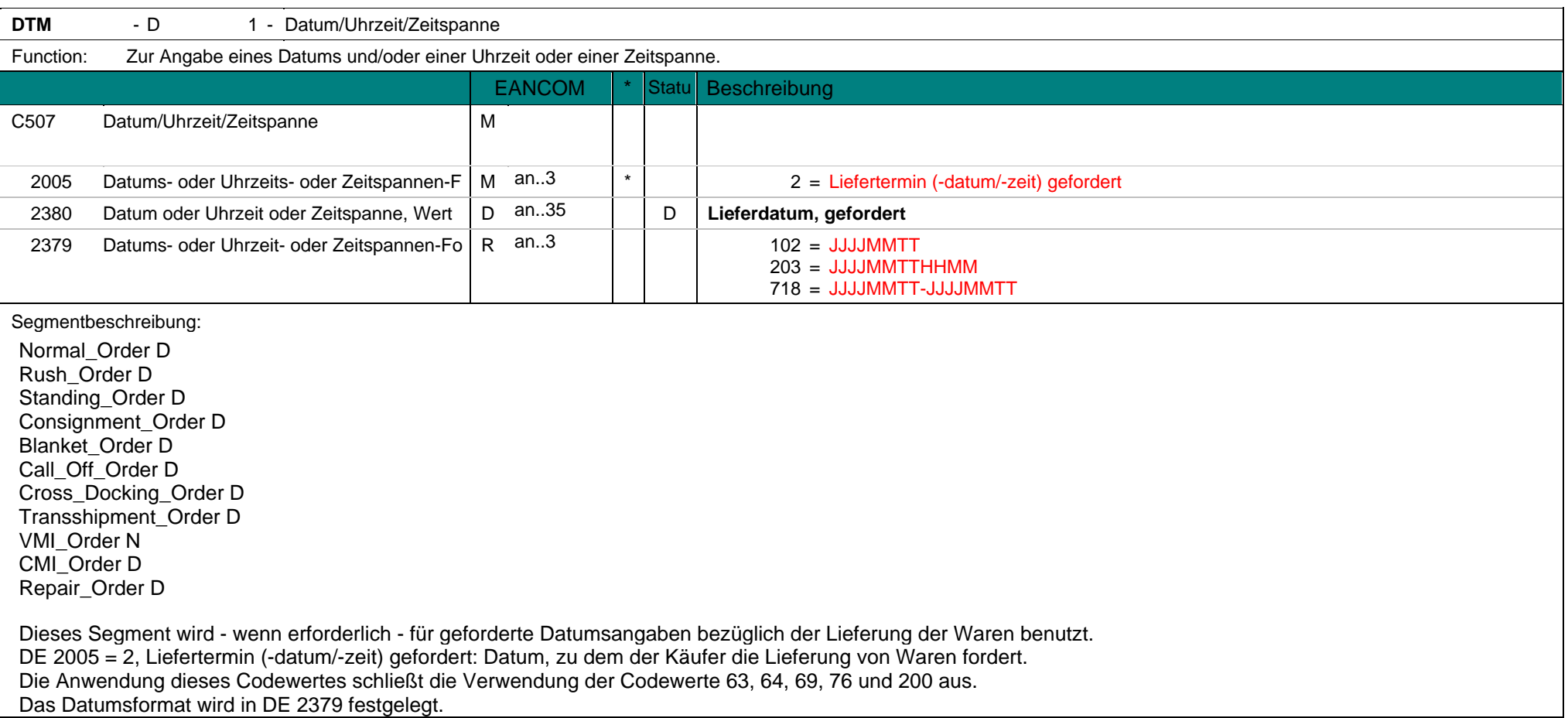

 $\overline{a}$ 

**DTM** - D 1 - Datum/Uhrzeit/Zeitspanne

Dieser Codewert kann zur Bestätigung einer CMI-Bestellung genutzt werden.

Beispiel: DTM+2:20021001:102' Dieses Beispiel fordert die Lieferung am 1. Oktober 2002.

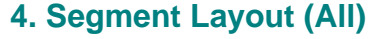

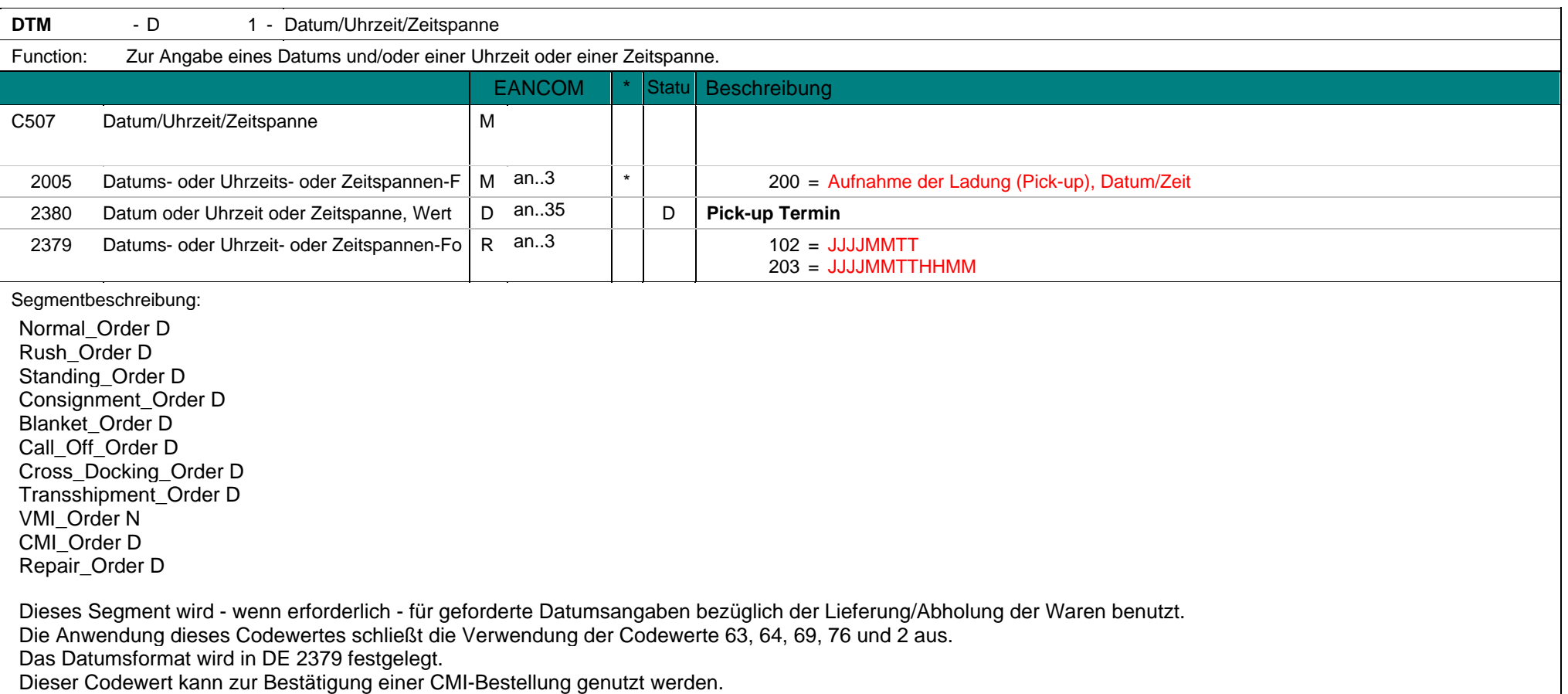

**DTM** - D 1 - Datum/Uhrzeit/Zeitspanne DTM+200:20031026:102'

Beispiel: DTM+200:20031026:102' Dieses Beispiel fordert die Aufnahme der Ladung (Pick-up) am 26. Oktober 2003.

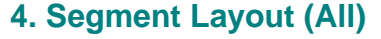

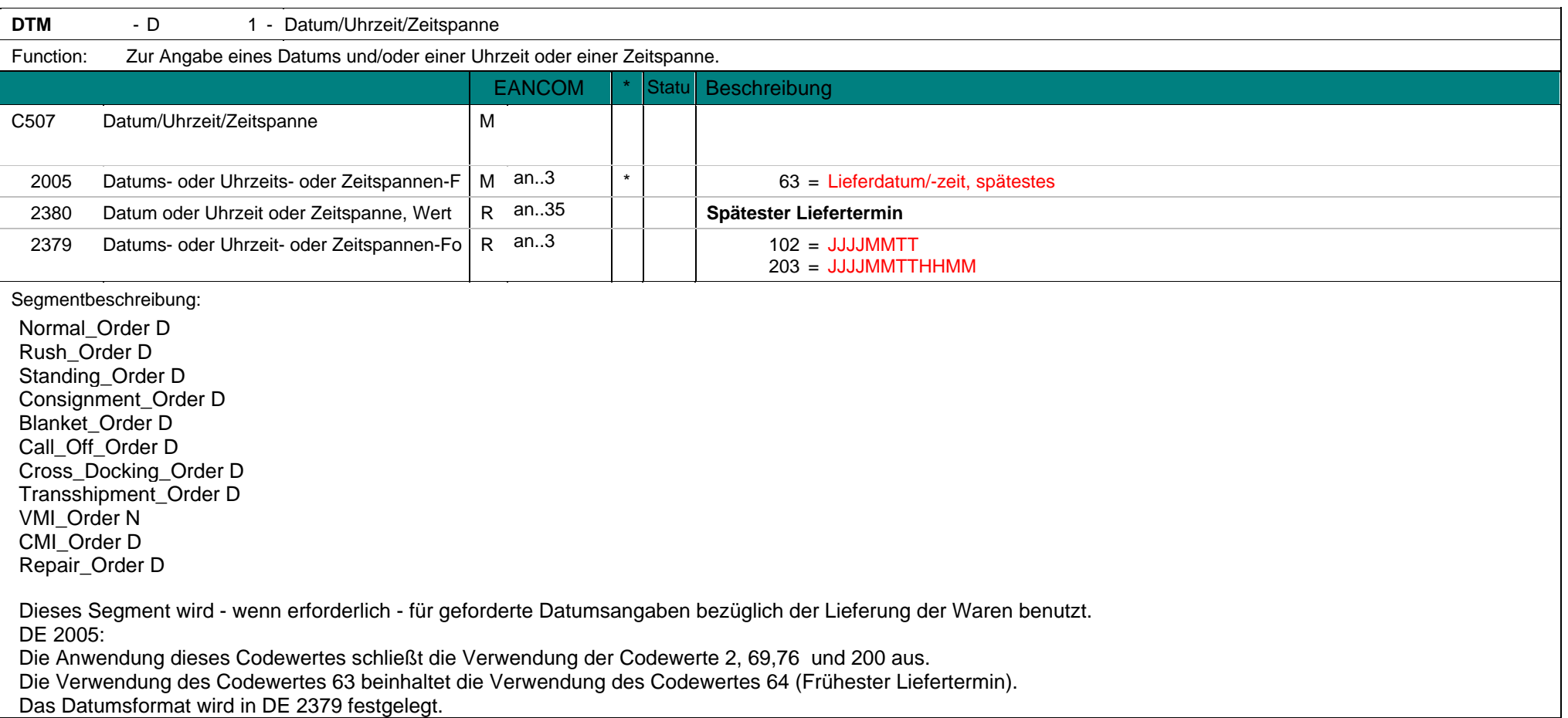

**DTM** - D 1 - Datum/Uhrzeit/Zeitspanne

Dieser Codewert kann zur Bestätigung einer CMI-Bestellung genutzt werden.

Beispiel: DTM+63:200310291500:203'

Dieses Beispiel fordert die Lieferung spätestens am 29. Oktober 2003 um 15.00 Uhr.

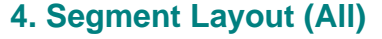

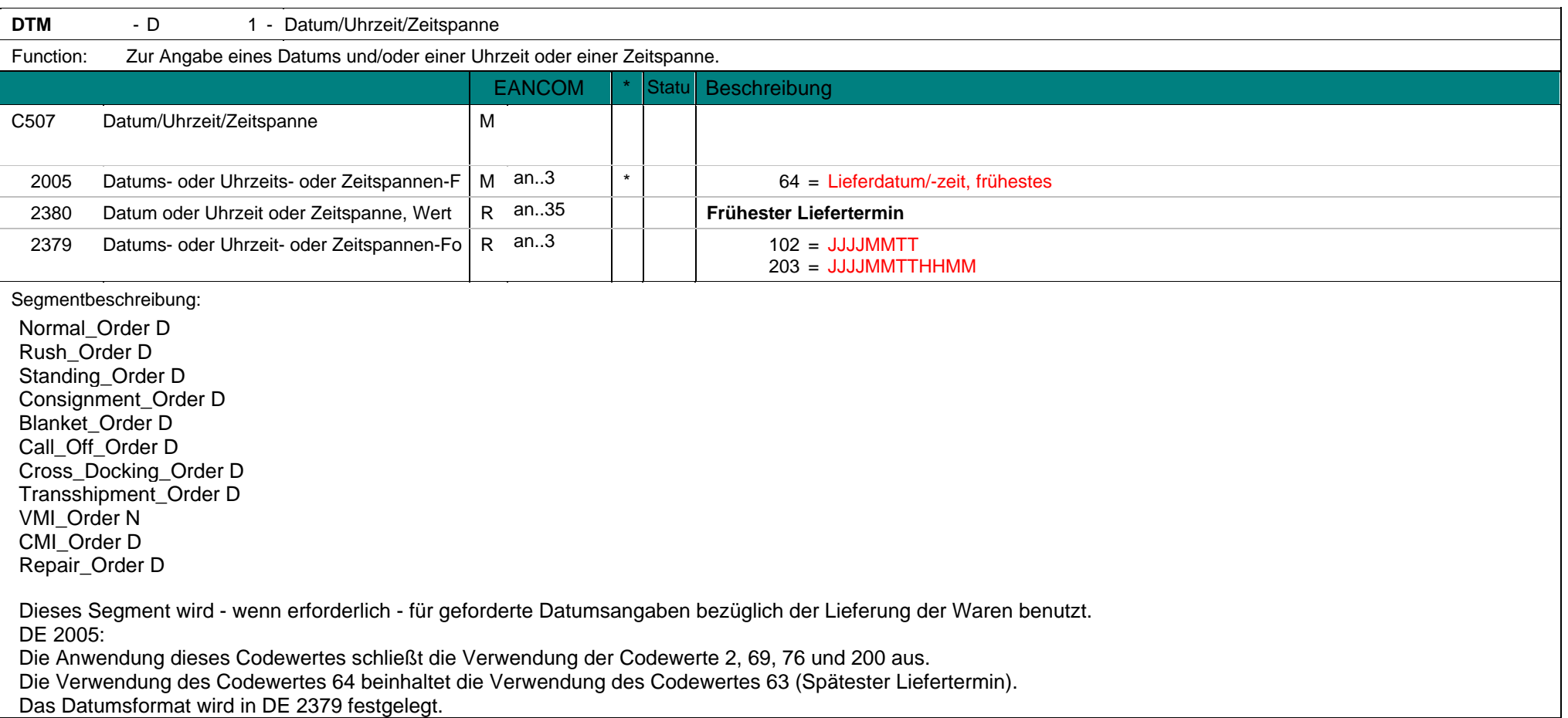

**DTM** - D 1 - Datum/Uhrzeit/Zeitspanne

Dieser Codewert kann zur Bestätigung einer CMI-Bestellung genutzt werden.

Beispiel: DTM+64:200310230800:203' Dieses Beispiel fordert die Lieferung frühestens am 23. Oktober 2003 um 8.00 Uhr.

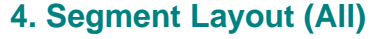

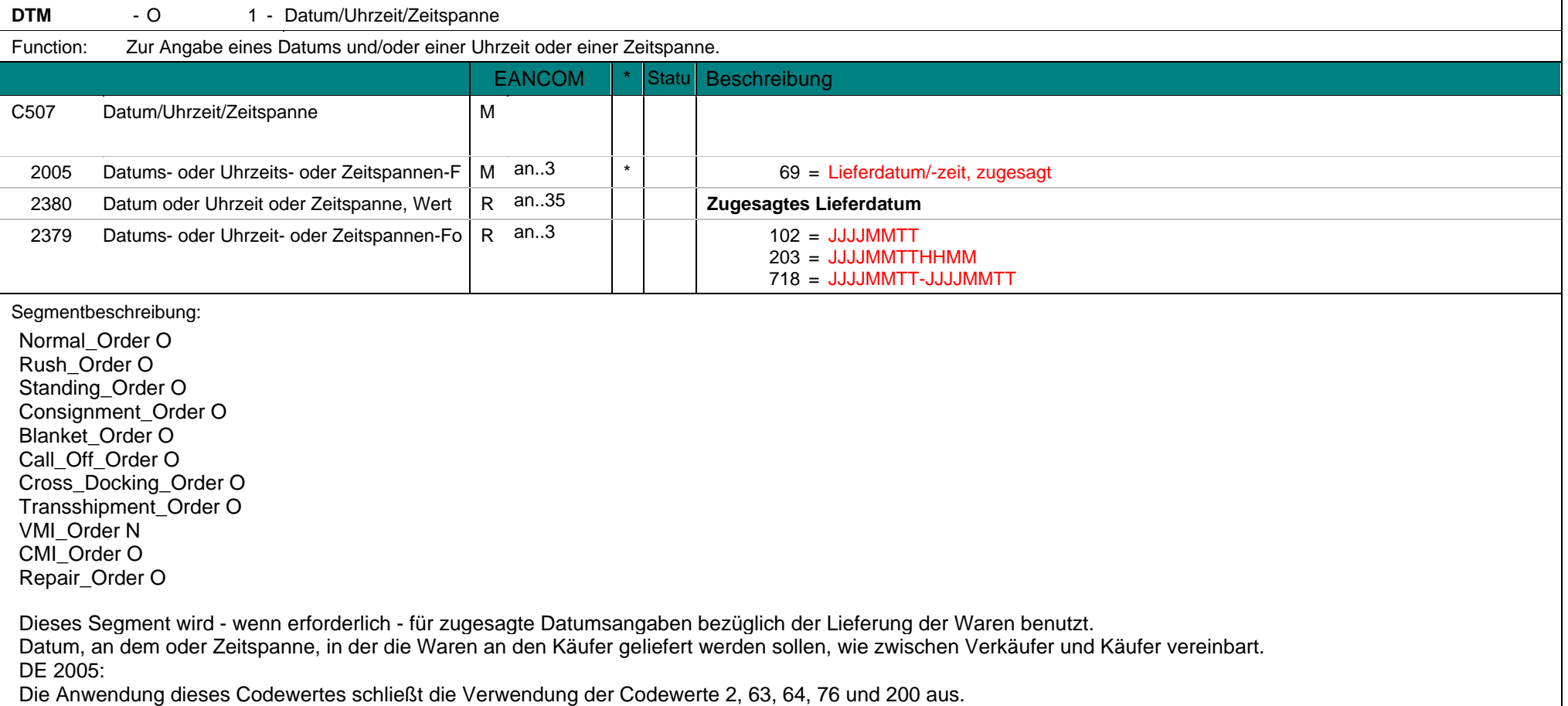

**DTM** - O 1 - Datum/Uhrzeit/Zeitspanne Das Datumsformat wird in DE 2379 festgelegt. Dieser Codewert kann zur Bestätigung einer CMI-Bestellung genutzt werden.

Beispiel: DTM+69:200310230800:203' Dieses Beispiel sagt aus, dass laut Vereinbarung die Lieferung am 23.10.2003 um 8 Uhr morgens erfolgen soll.

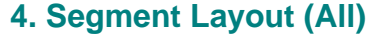

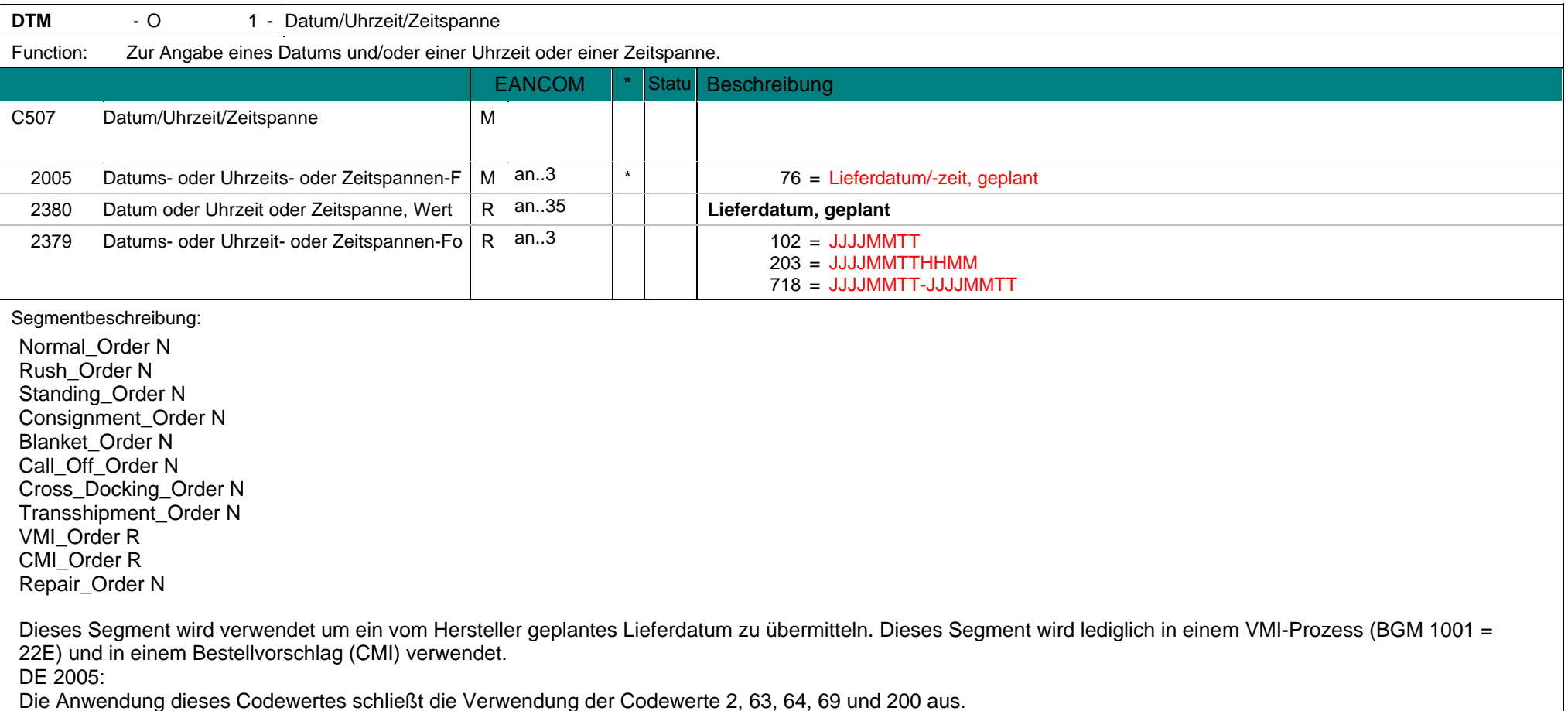

**DTM** - O 1 - Datum/Uhrzeit/Zeitspanne Dieser Codewert kann lediglich in einem Bestellvorschlag (CMI) oder einem VMI-Prozess verwendet werden. Das Datumsformat wird in DE 2379 festgelegt. Beispiel: DTM+76:200310230800:203' Dieses Beispiel sagt aus, dass die Lieferung für 8 Uhr morgens am 23.10.2000 geplant ist.

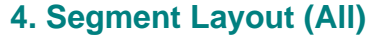

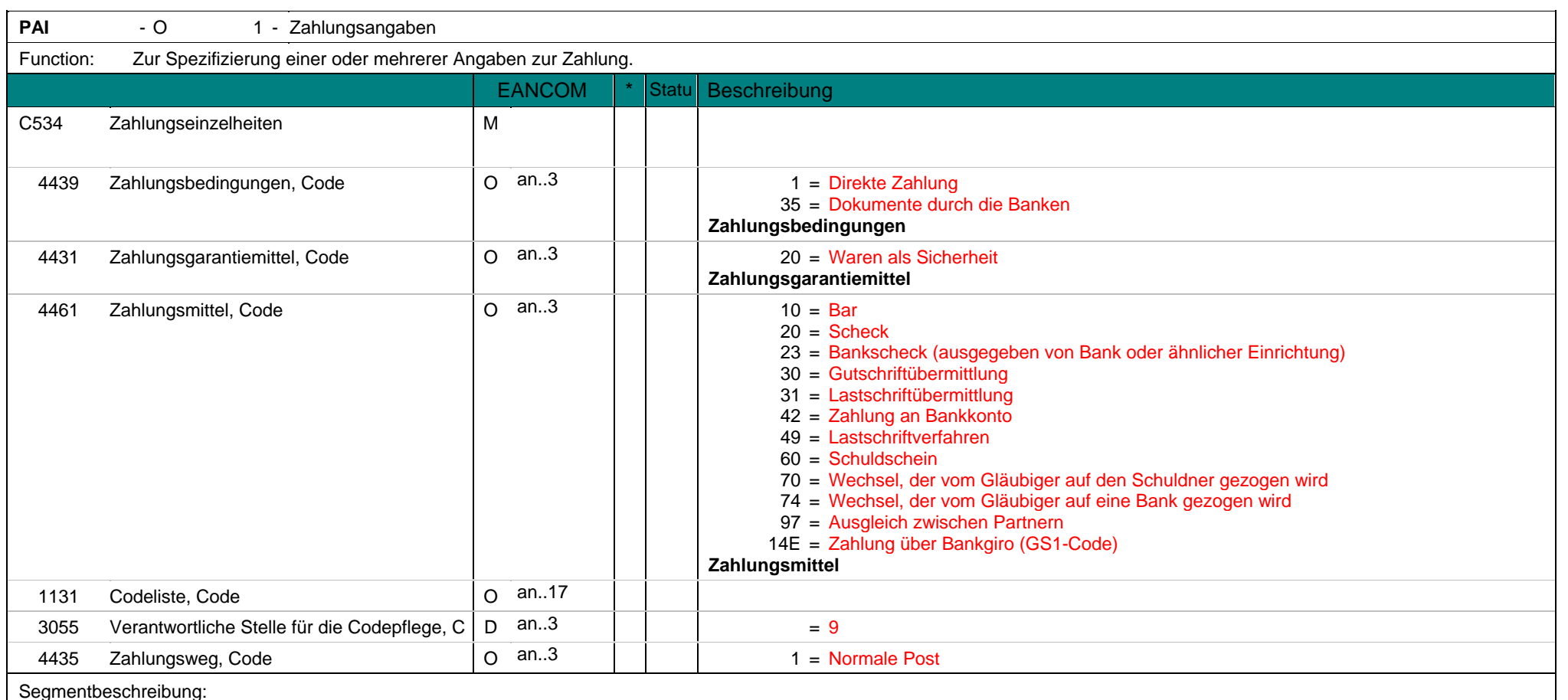

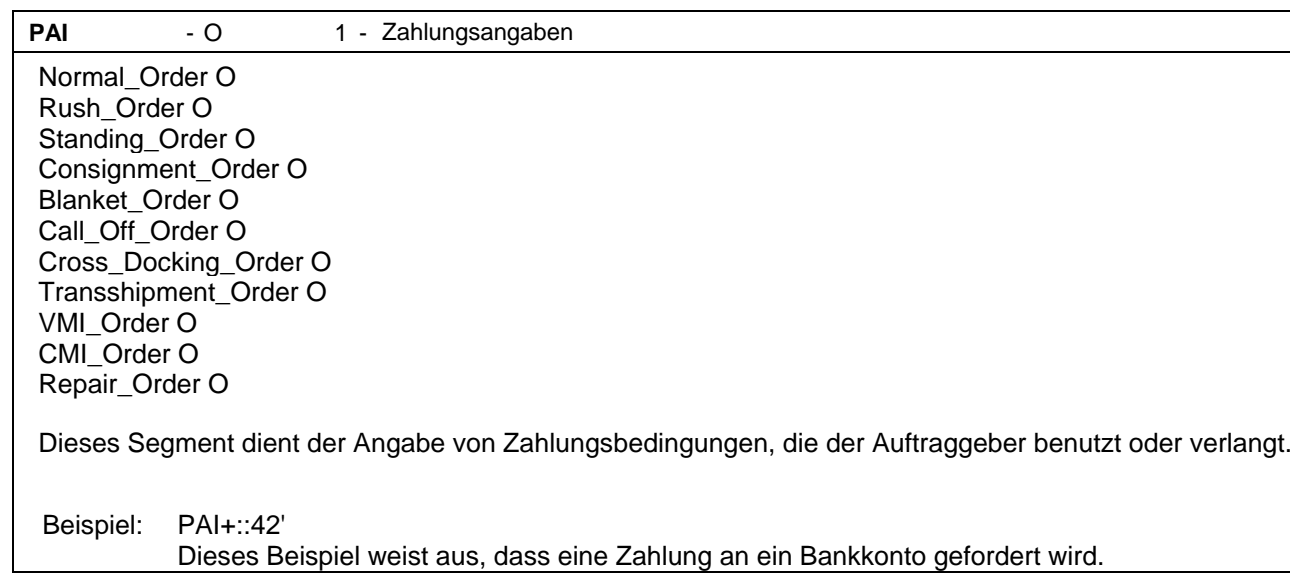

## **4. Segment Layout (All) eORDERS; V2.0**

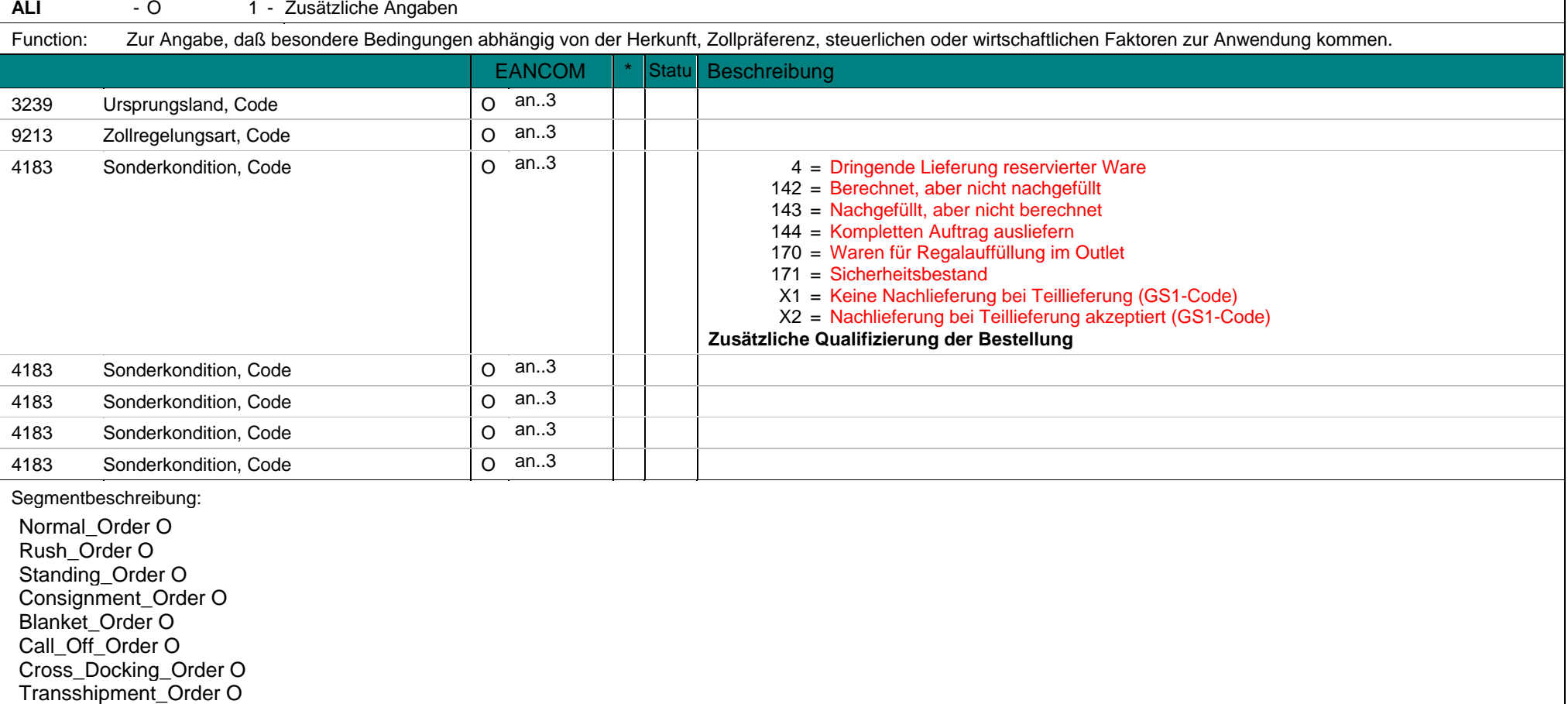

## **4. Segment Layout (All) eORDERS; V2.0**

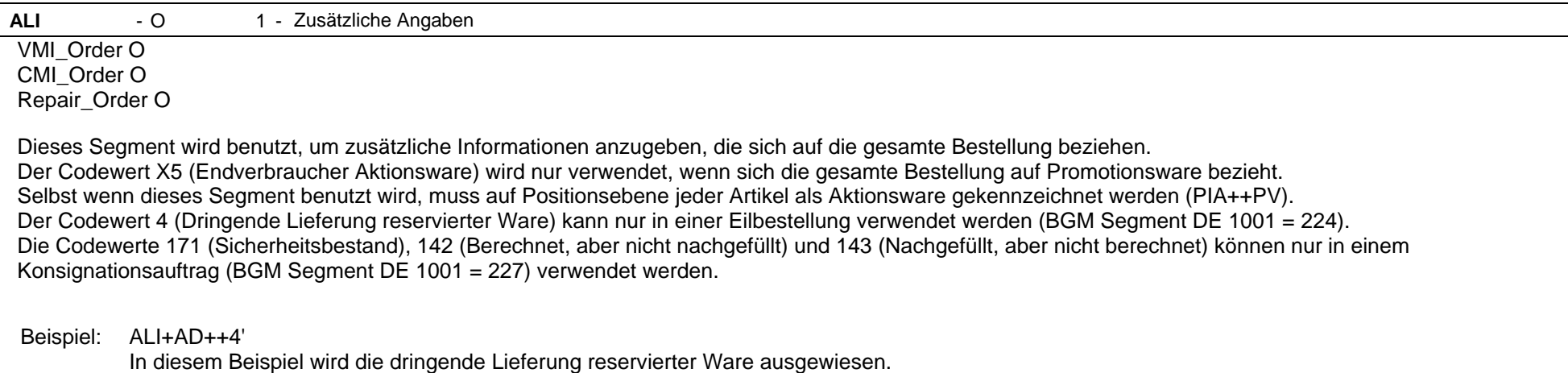

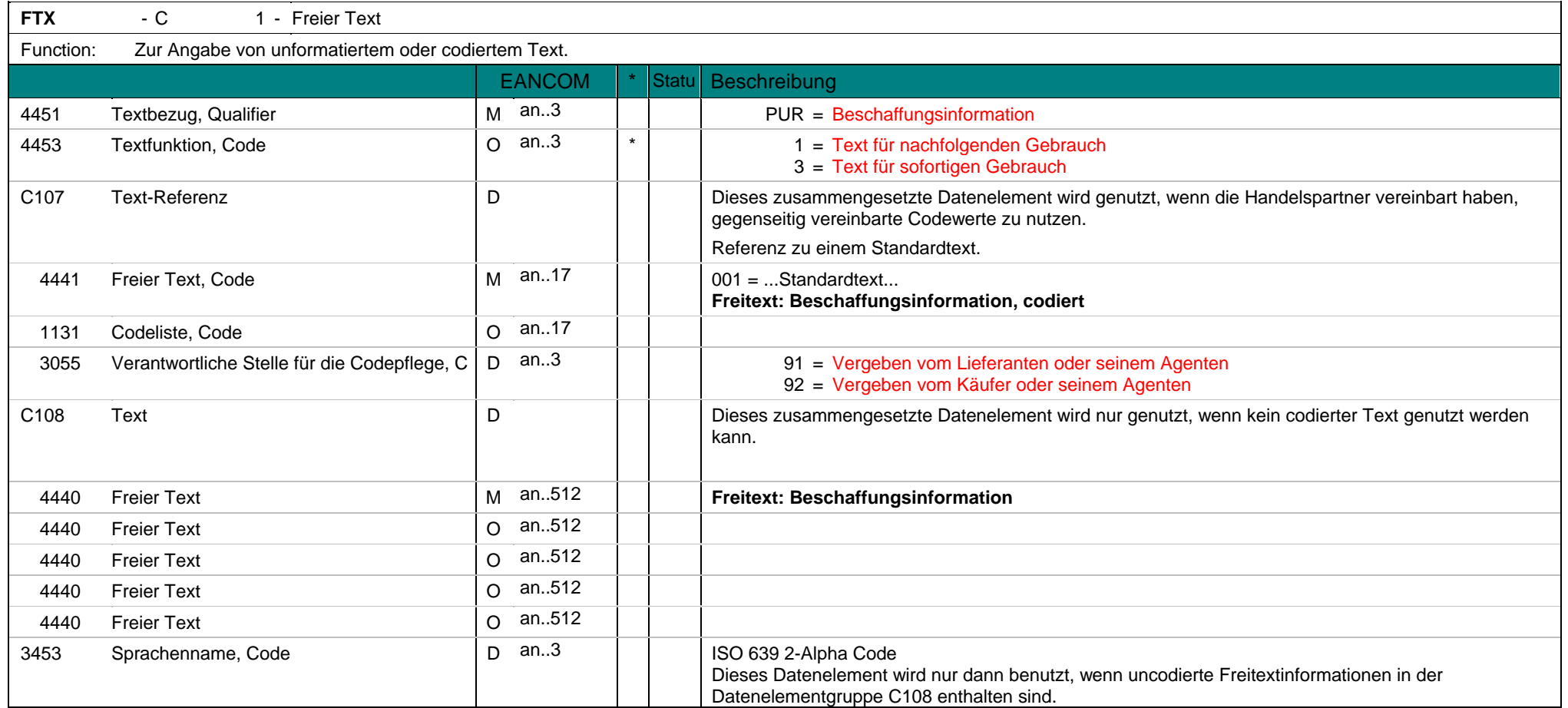

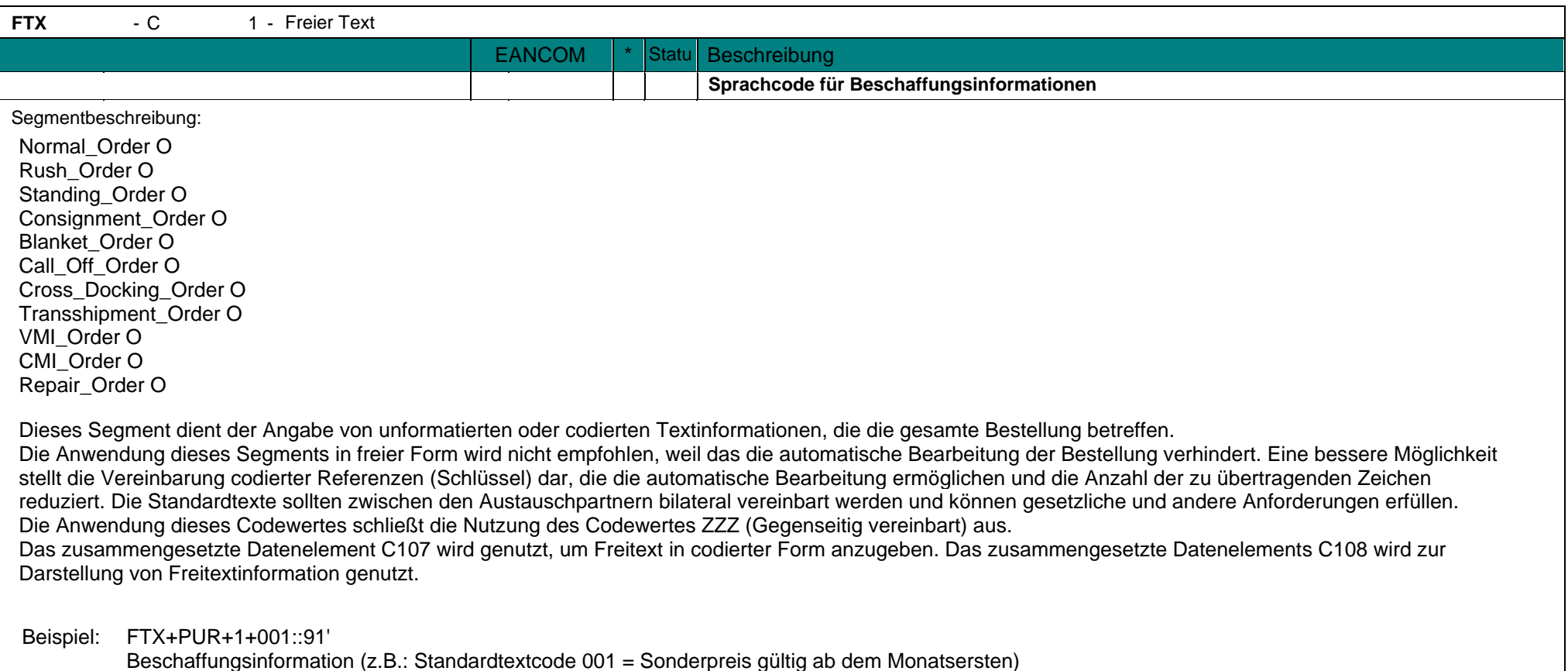

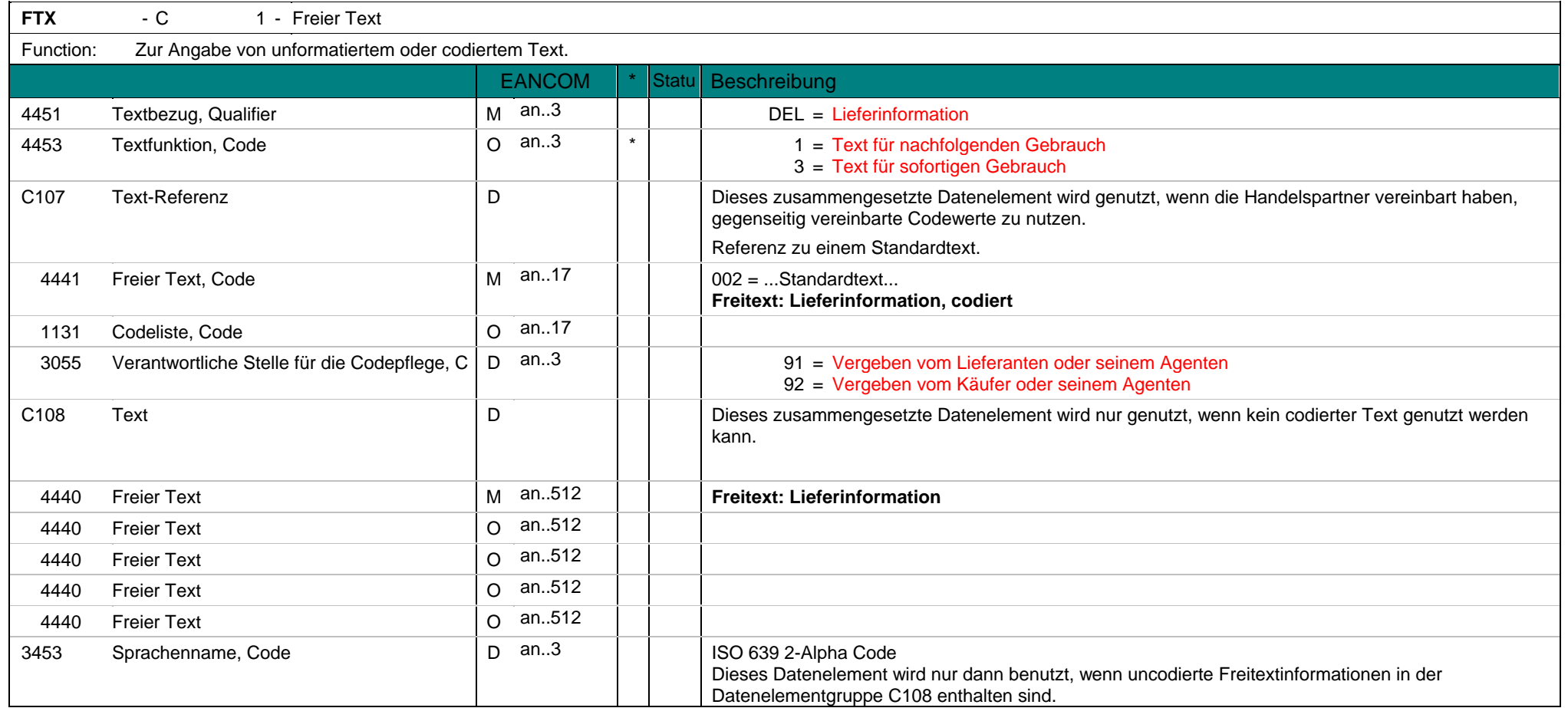

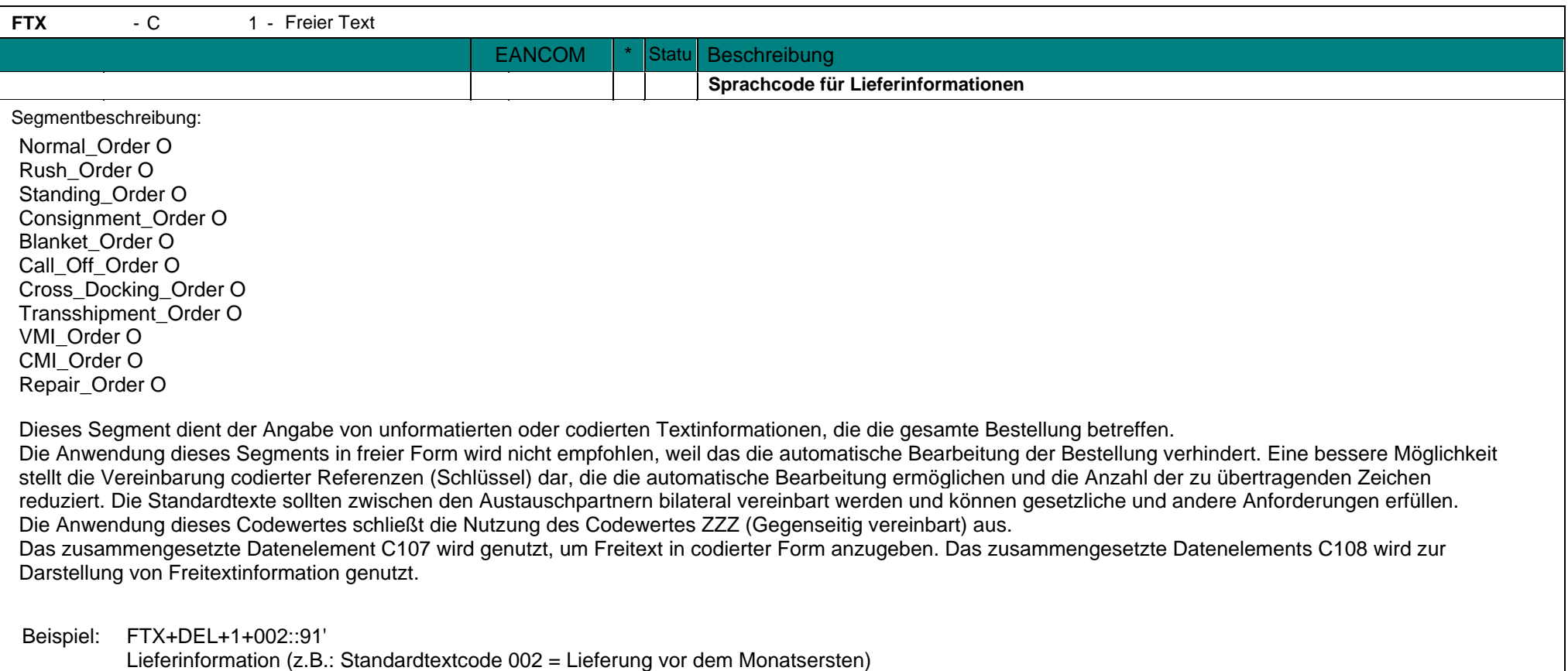

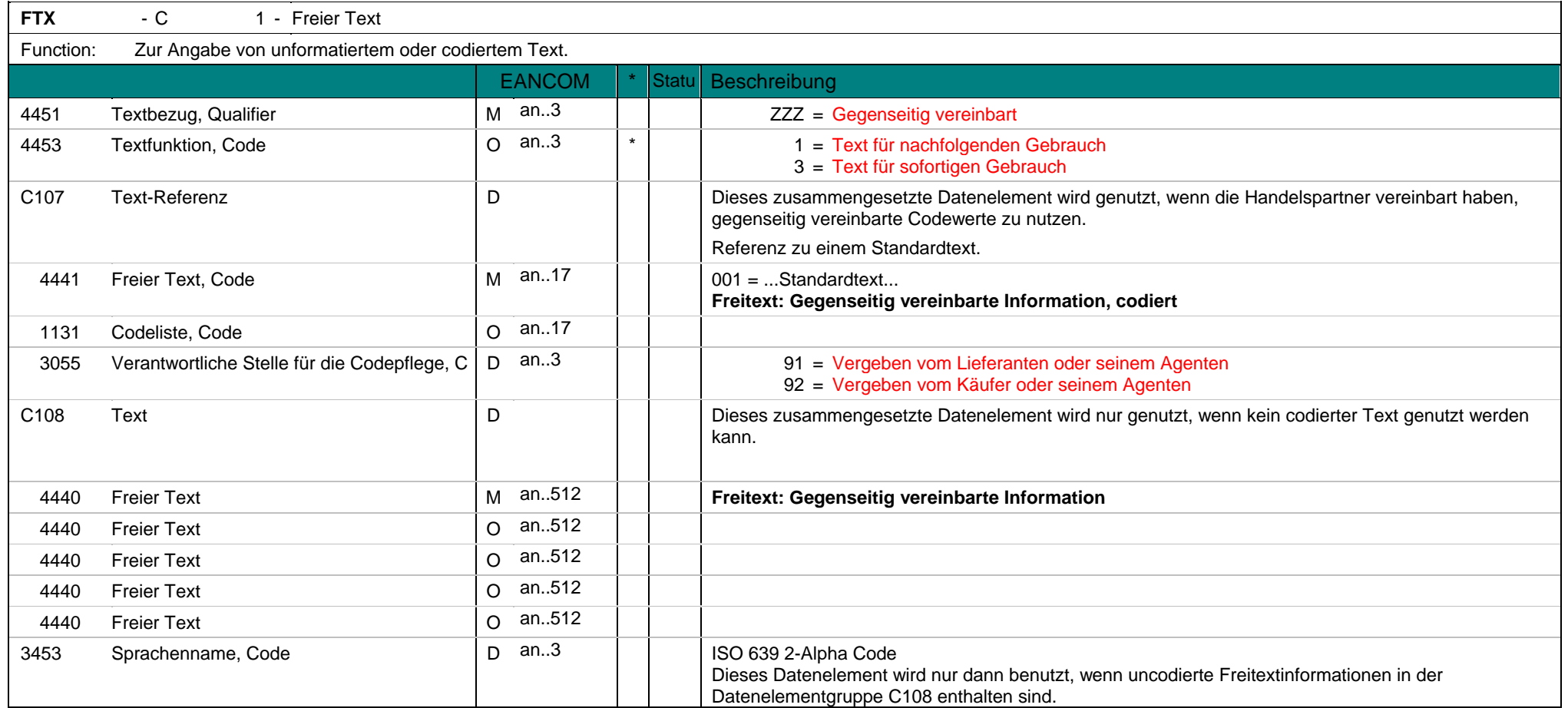

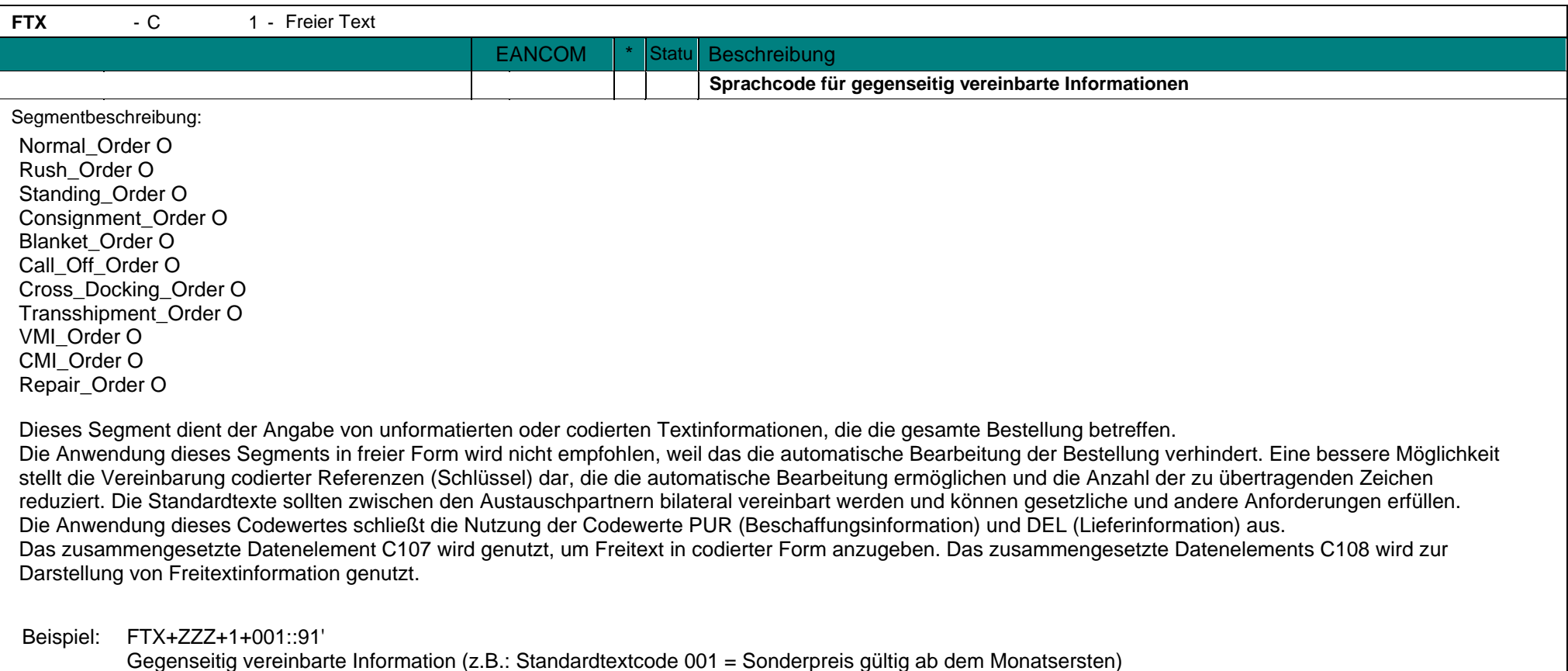

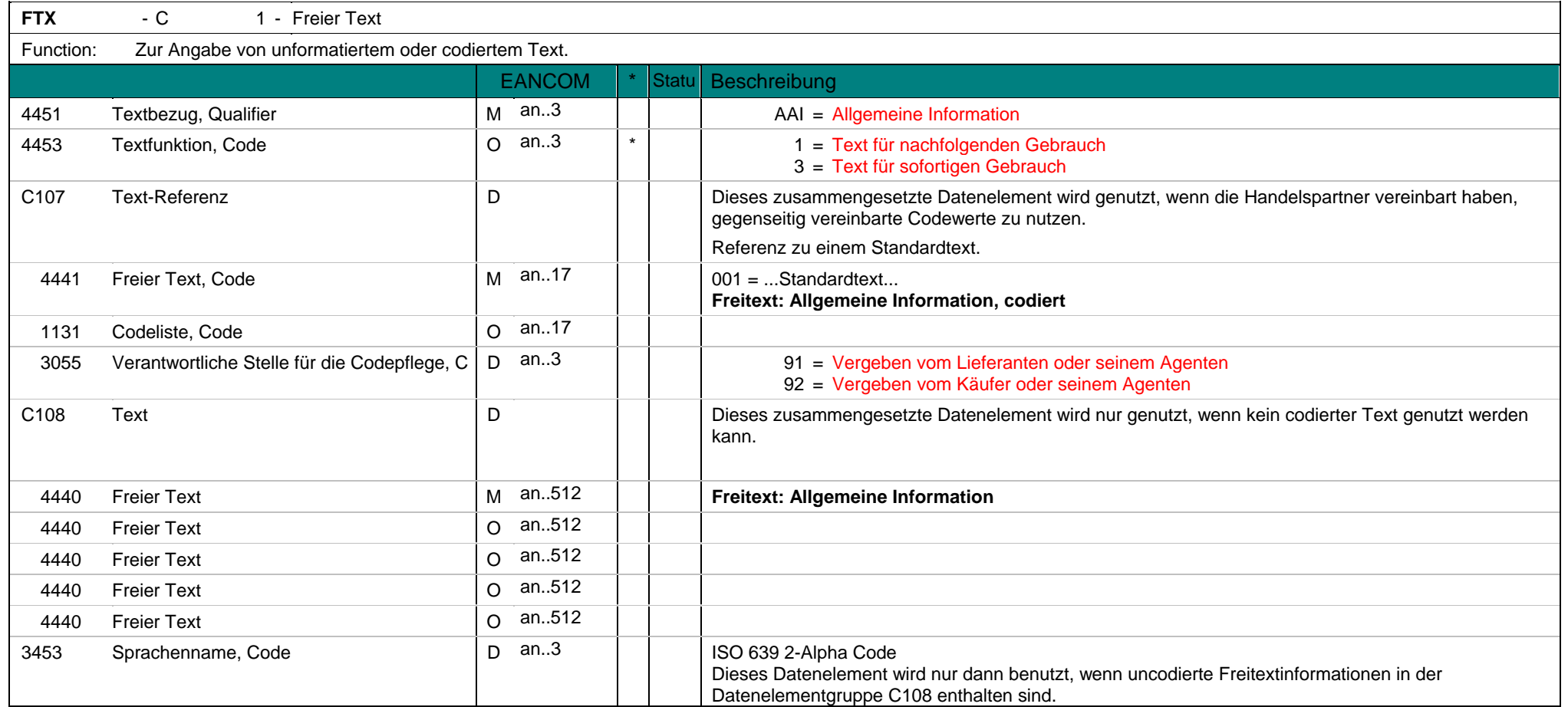

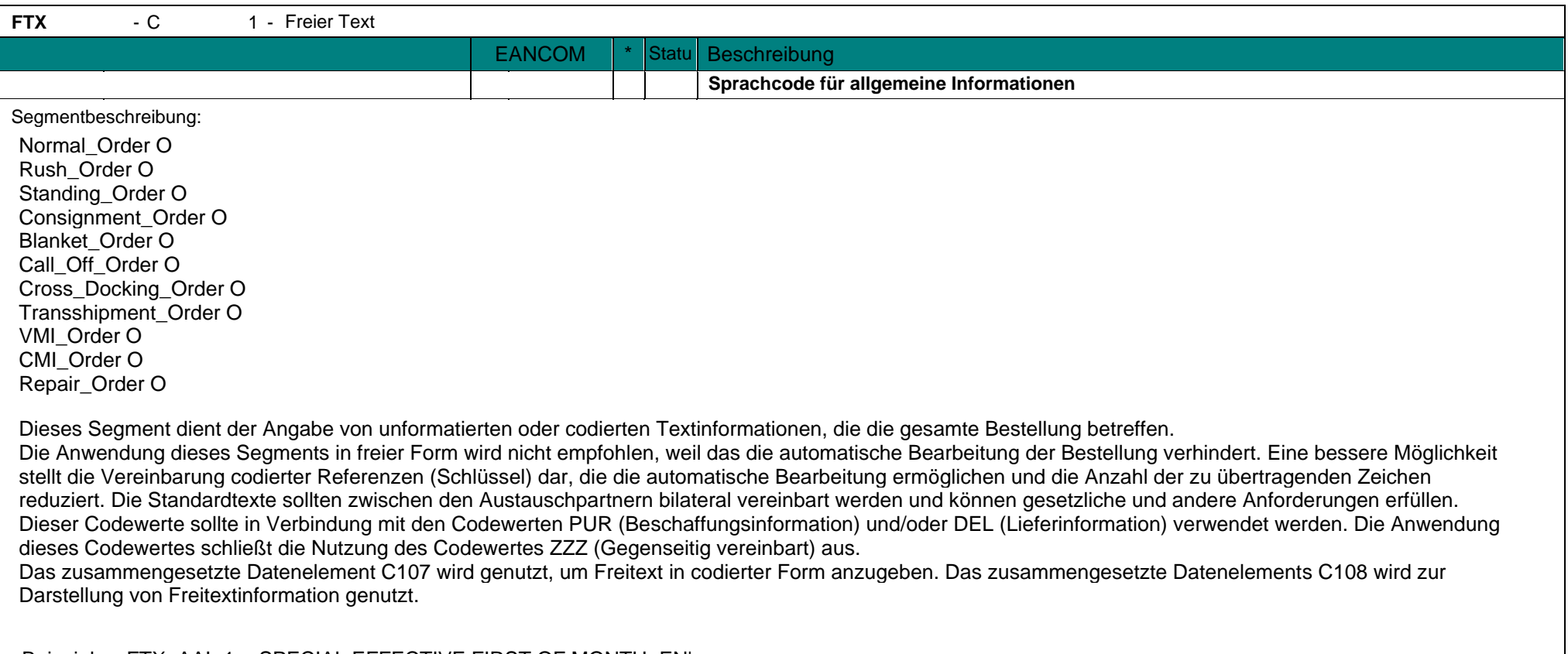

Beispiel: FTX+AAI+1++SPECIAL EFFECTIVE FIRST OF MONTH+EN' Algemeine Information: Sonderpreis gültig ab Monatsersten.

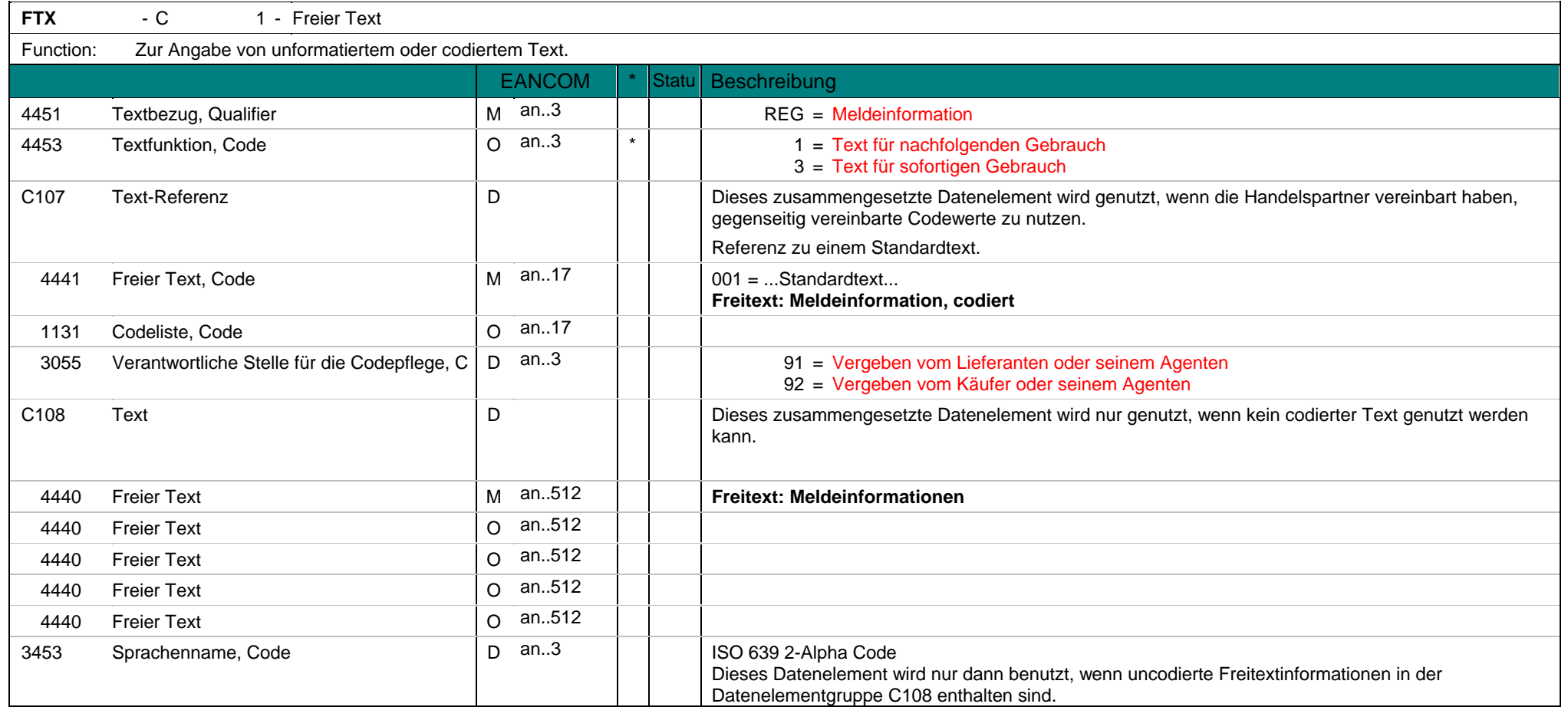

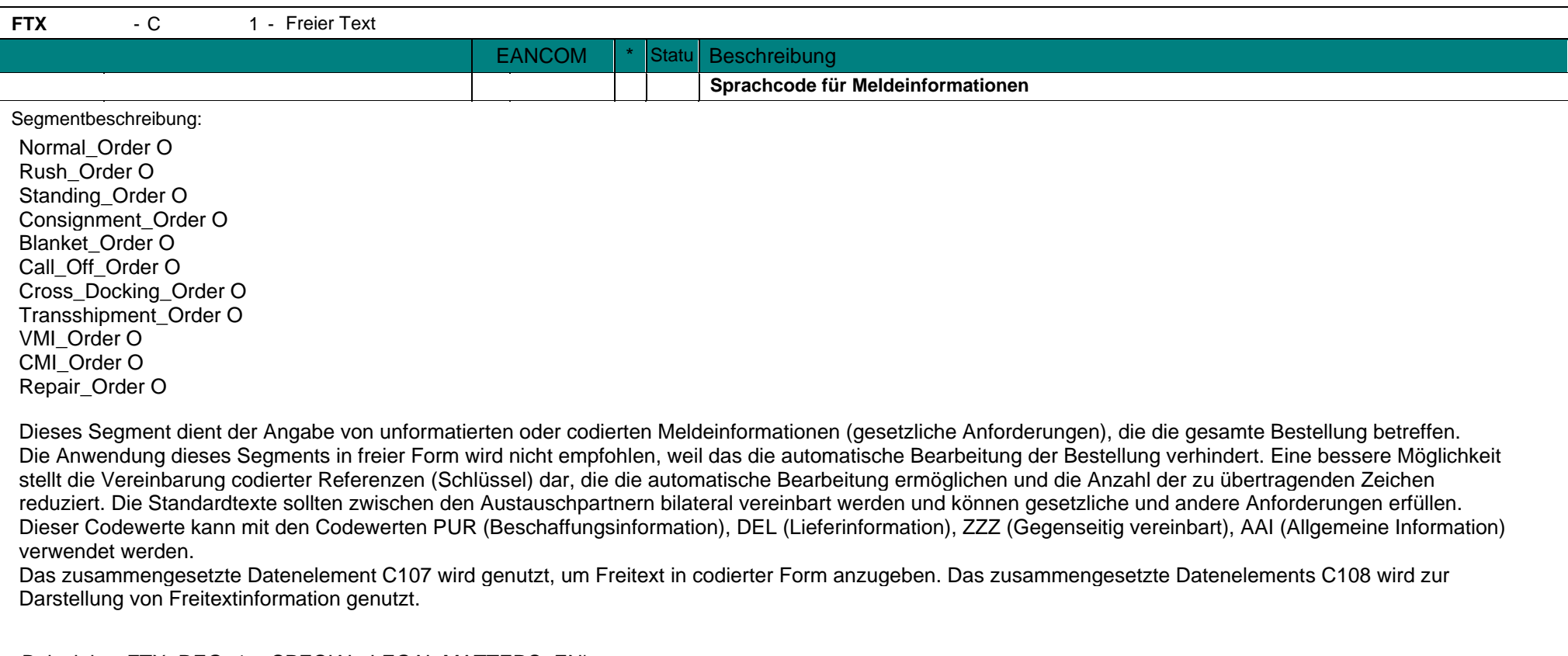

Beispiel: FTX+REG+1++SPECIAL LEGAL MATTERS+EN' Dieses Beispiel stellt die Meldeinformation "Special Legal Matters" dar.

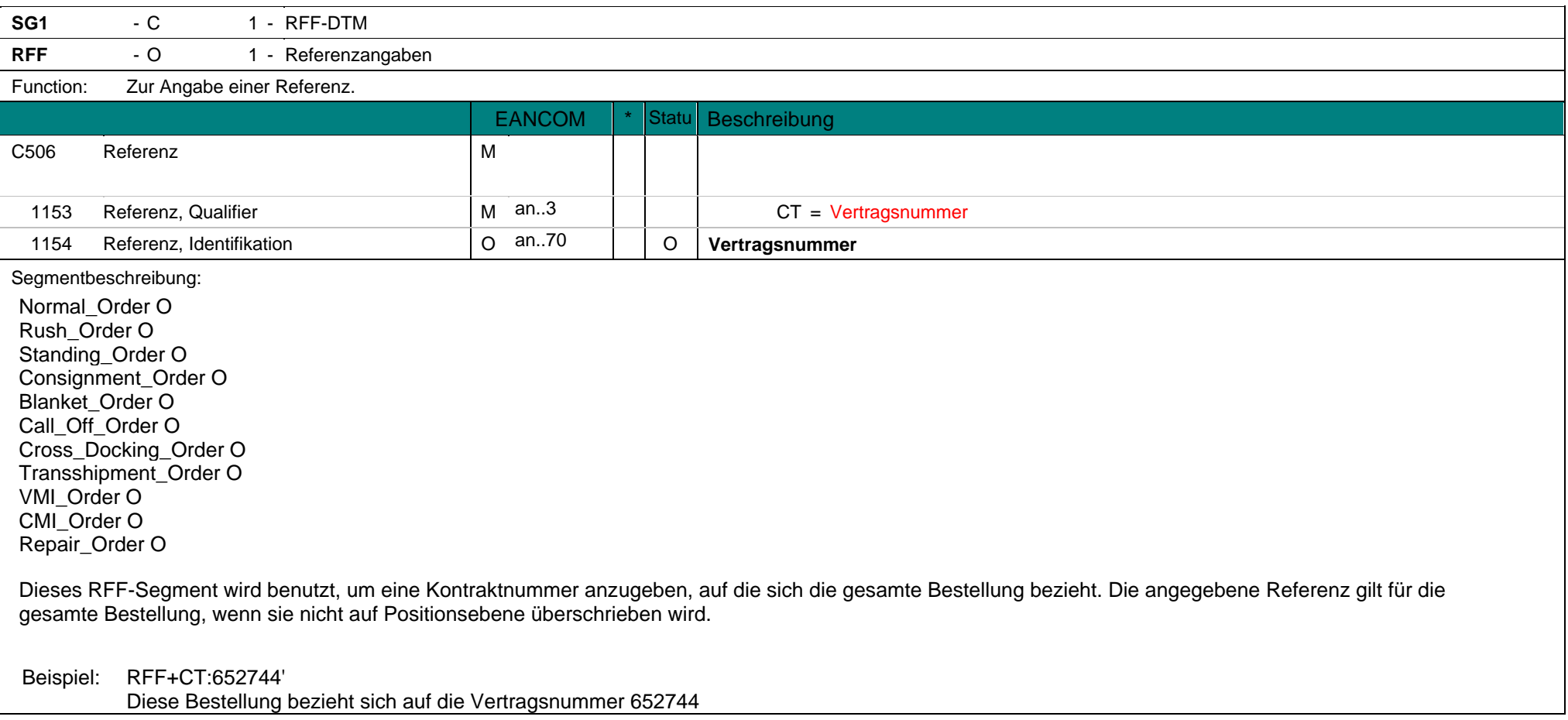

**RFF**  $-0$ 1 - Referenzangaben

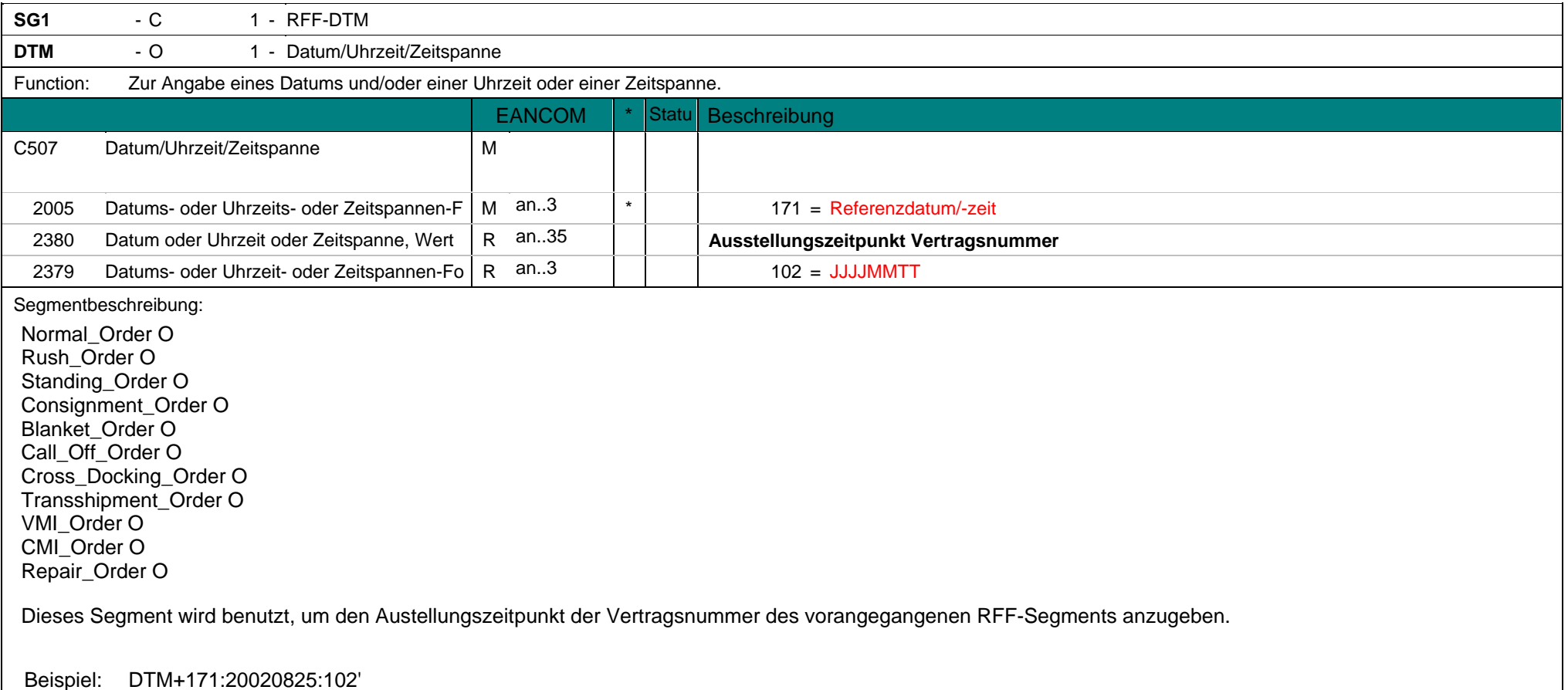

**DTM** - O 1 - Datum/Uhrzeit/Zeitspanne Das Austellungsdatum des Vertrages ist der 25. August 2002.

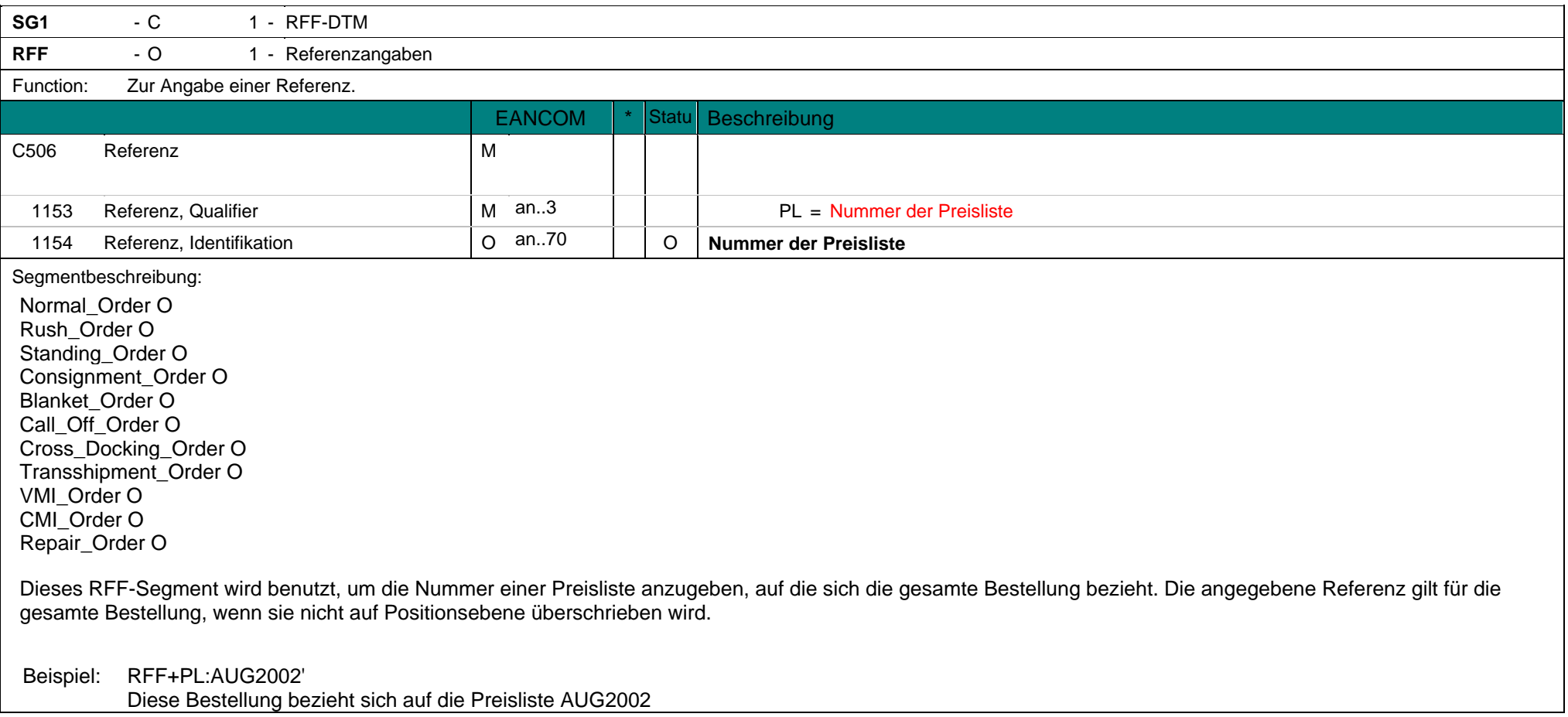

**RFF**  $-0$ 1 - Referenzangaben

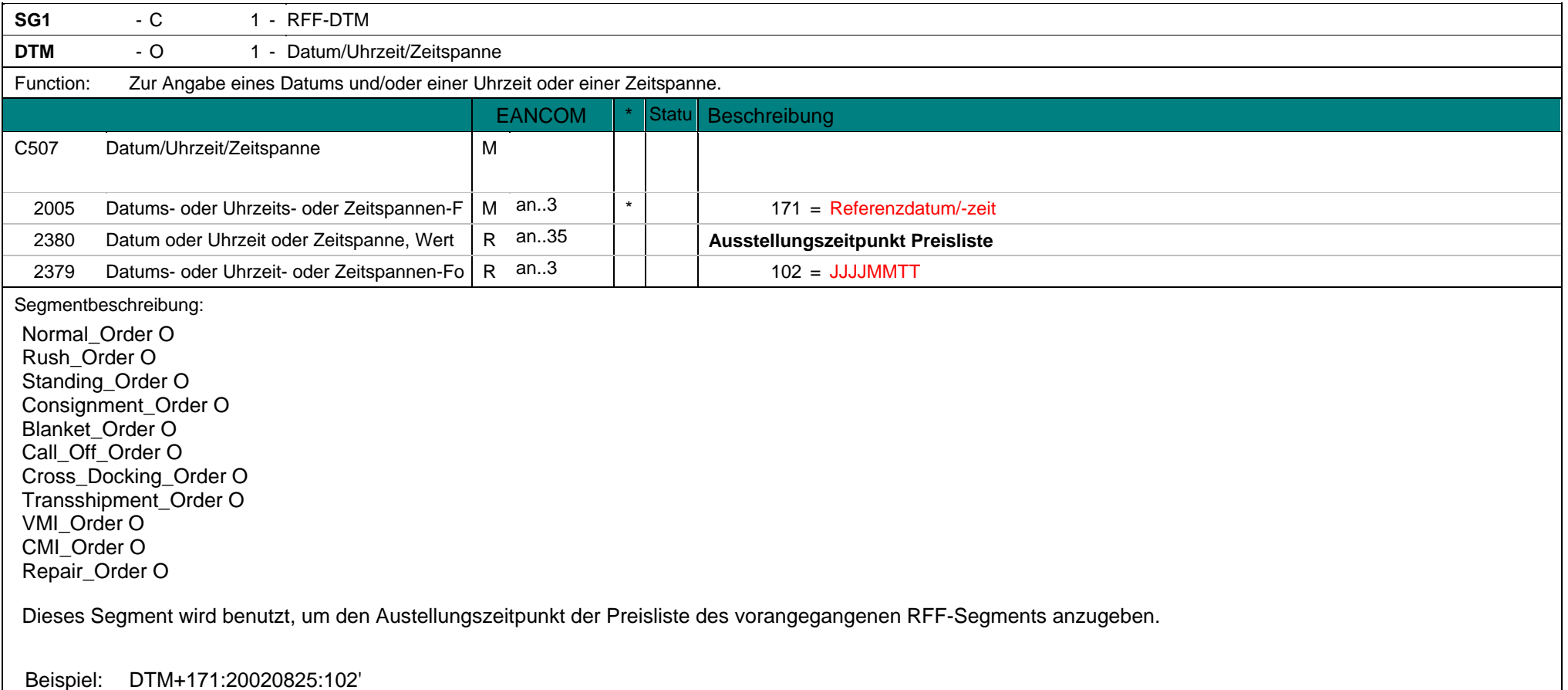

**DTM** - O 1 - Datum/Uhrzeit/Zeitspanne Das Austellungsdatum der Preisliste ist der 25. August 2002.

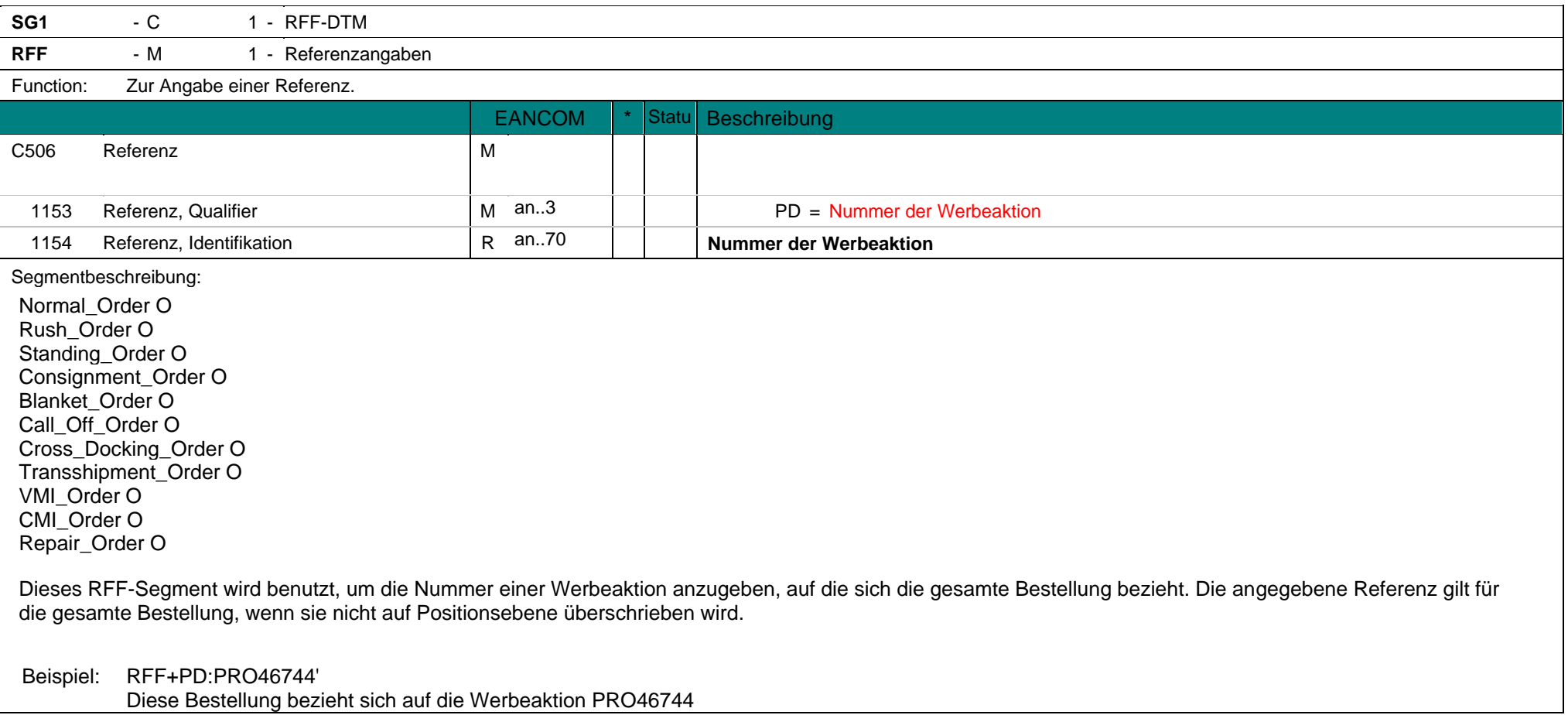

**RFF** - M 1 - Referenzangaben
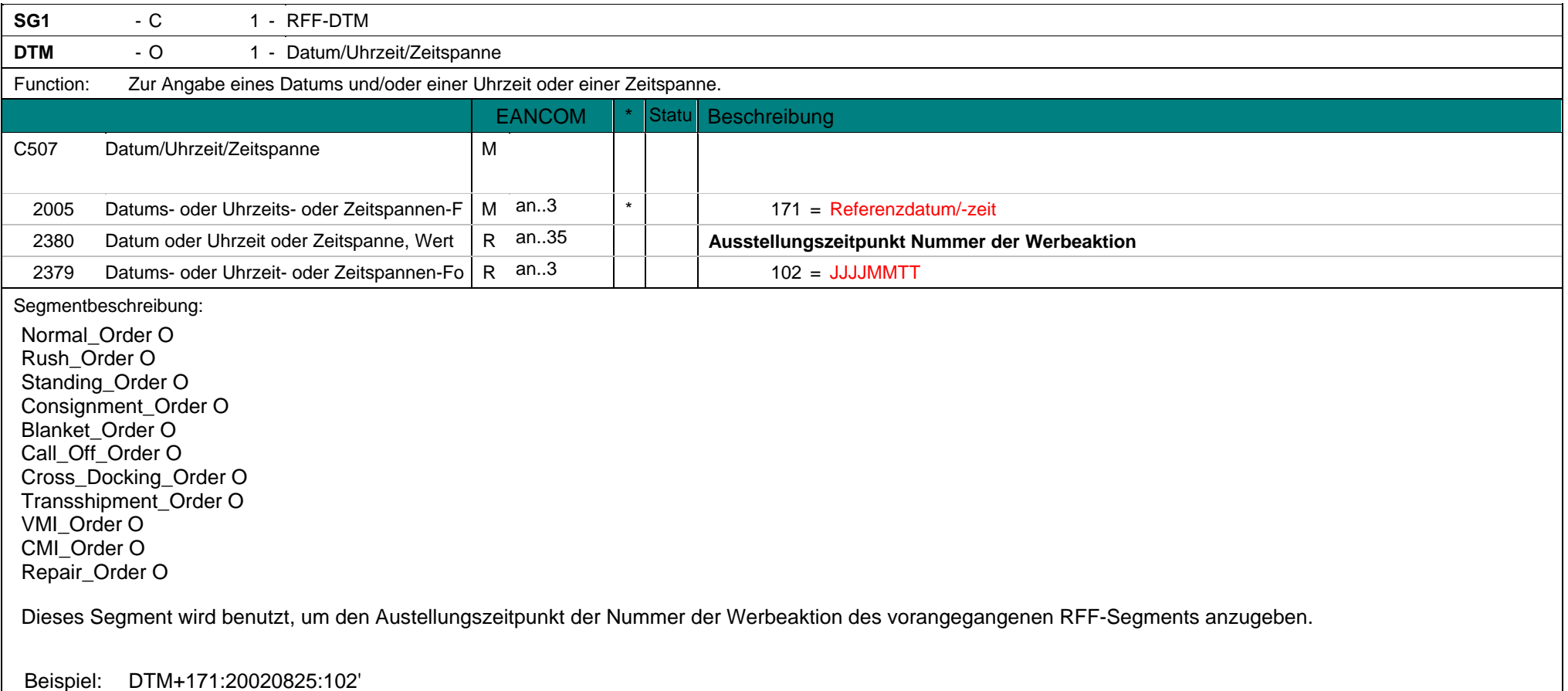

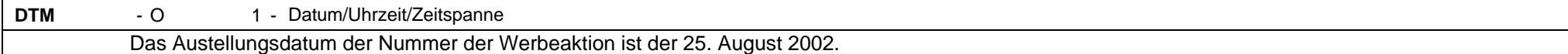

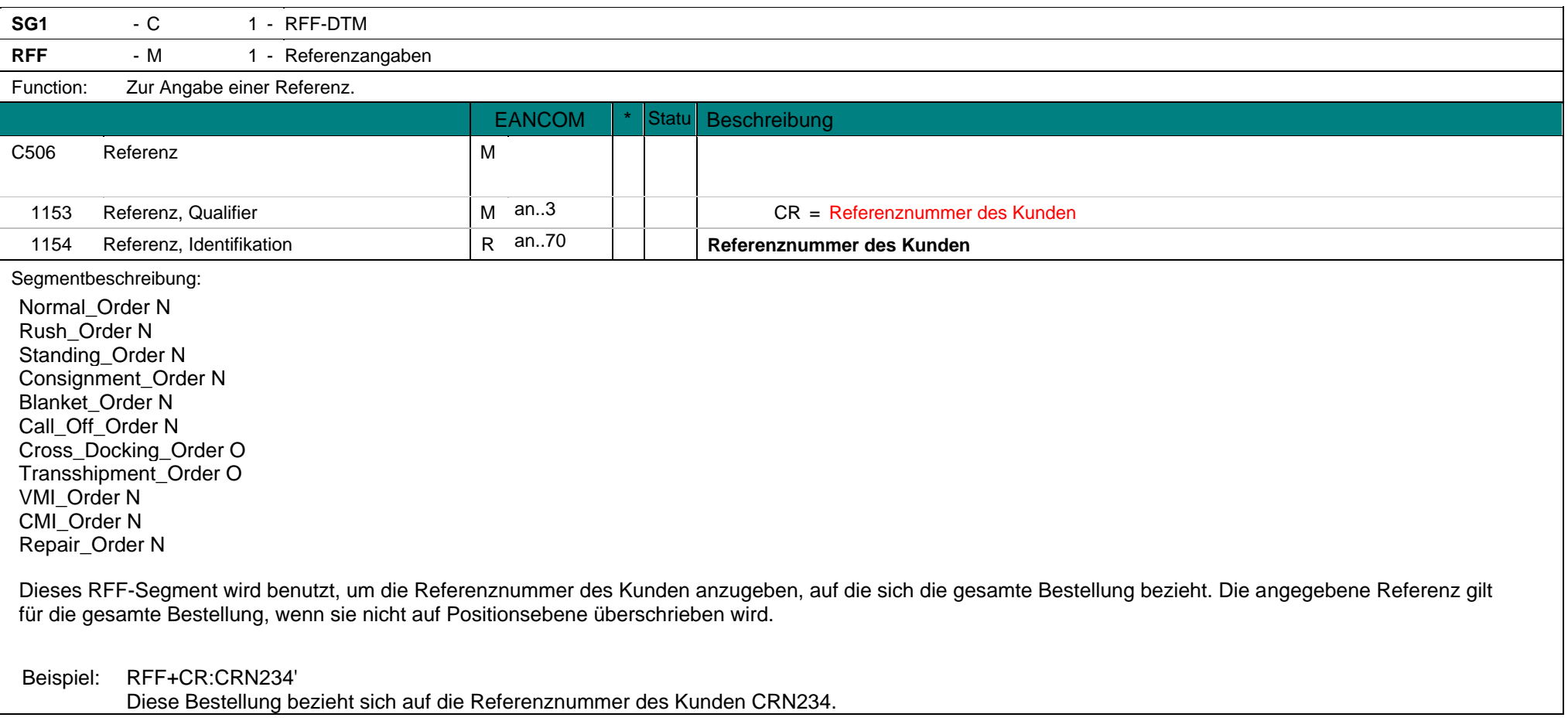

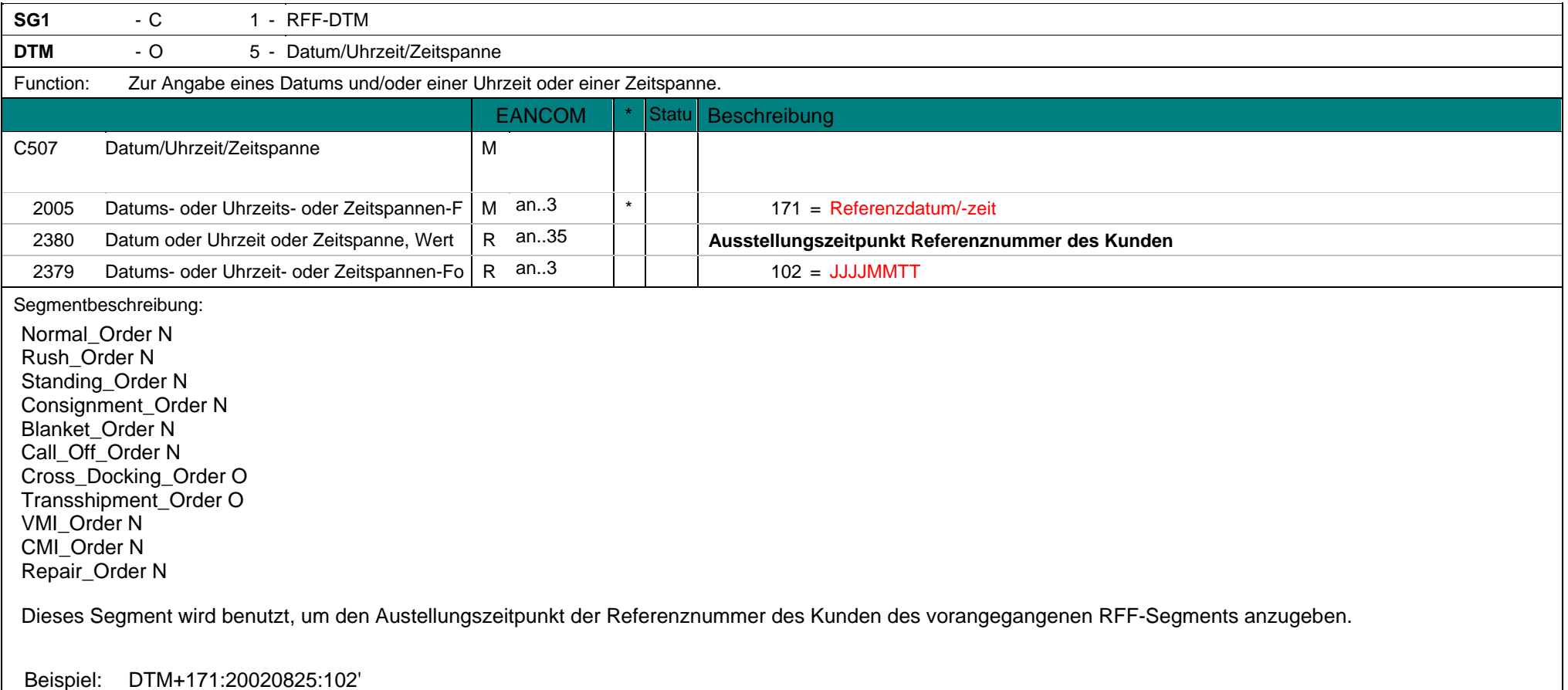

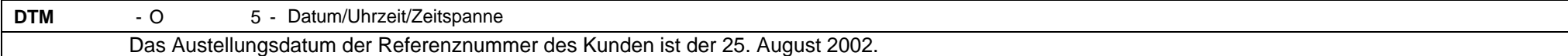

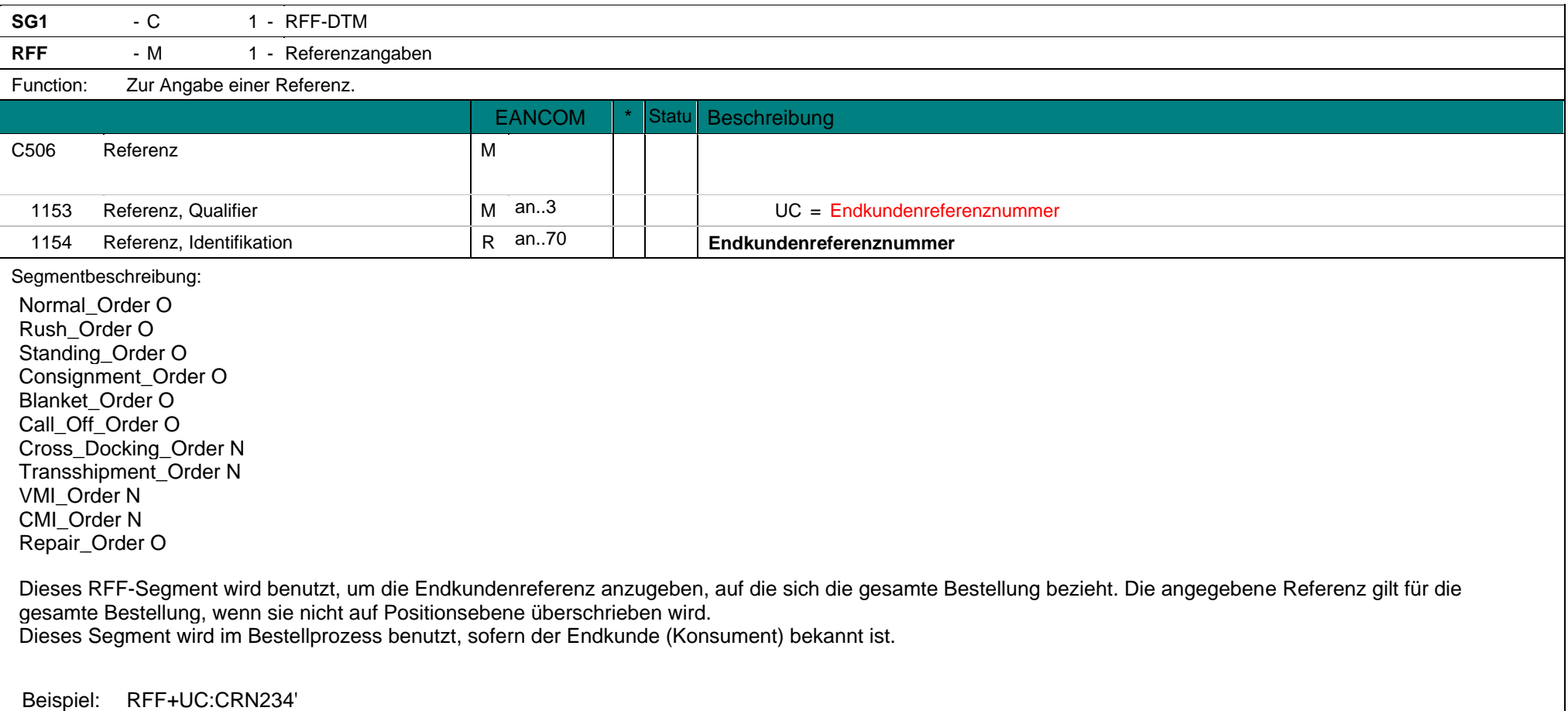

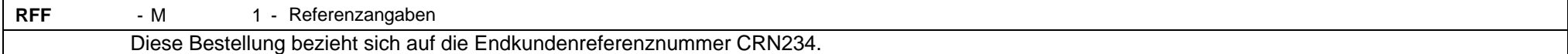

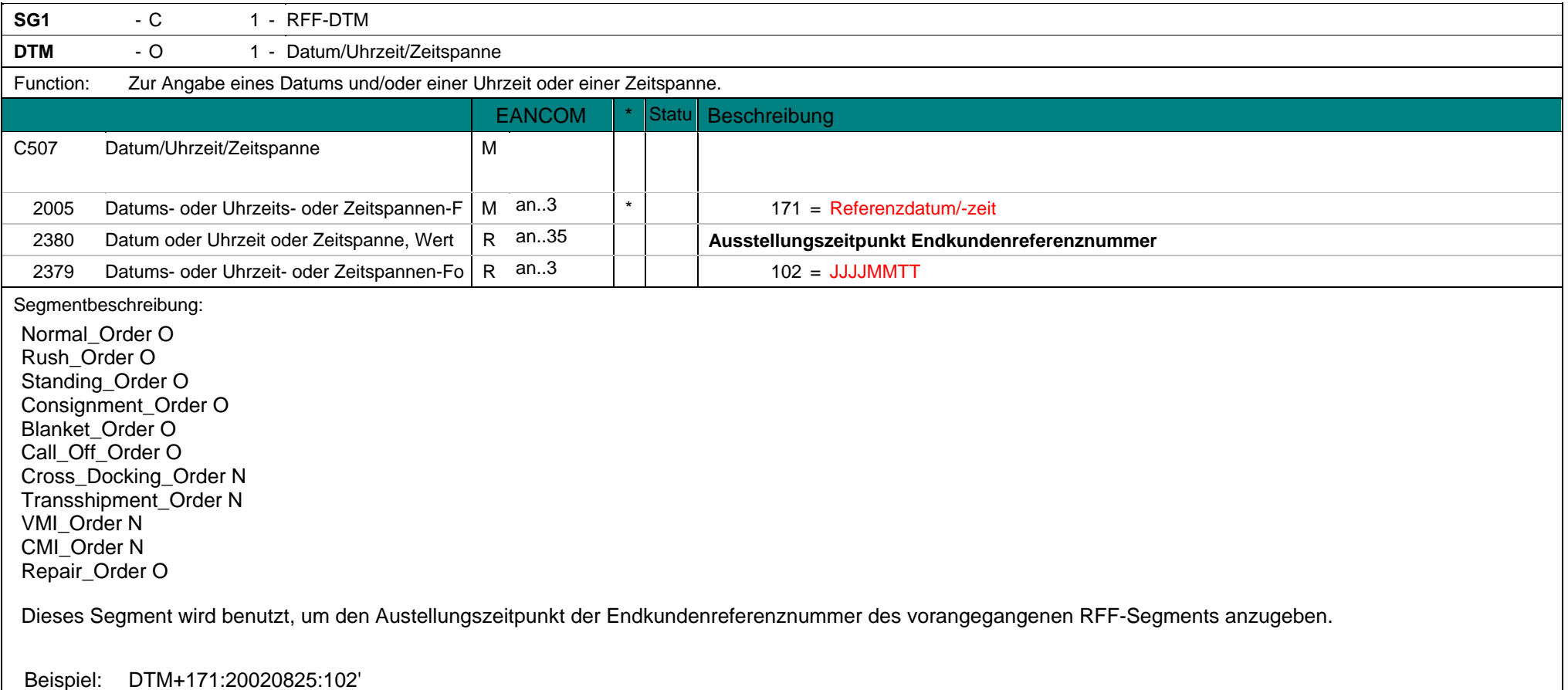

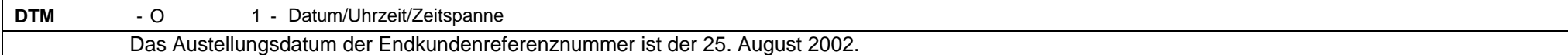

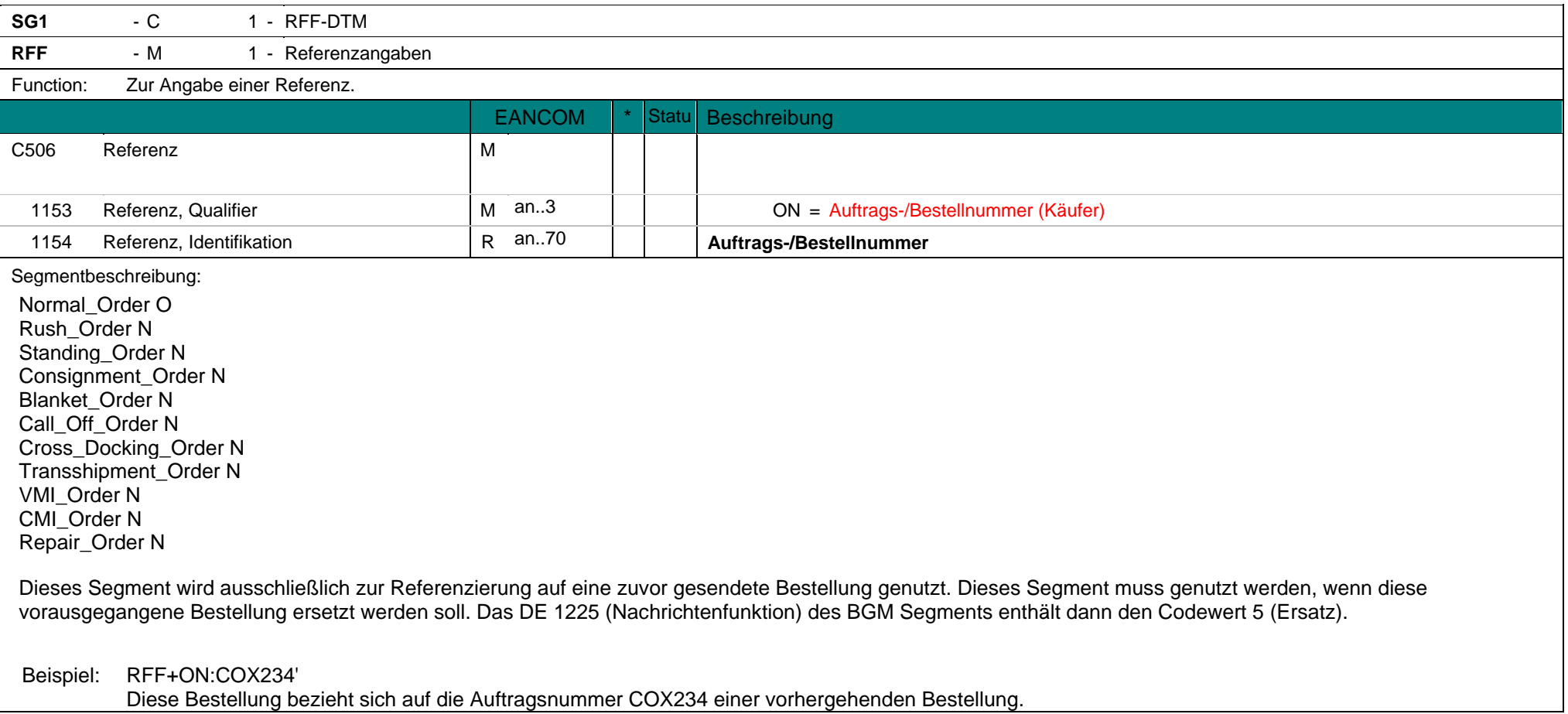

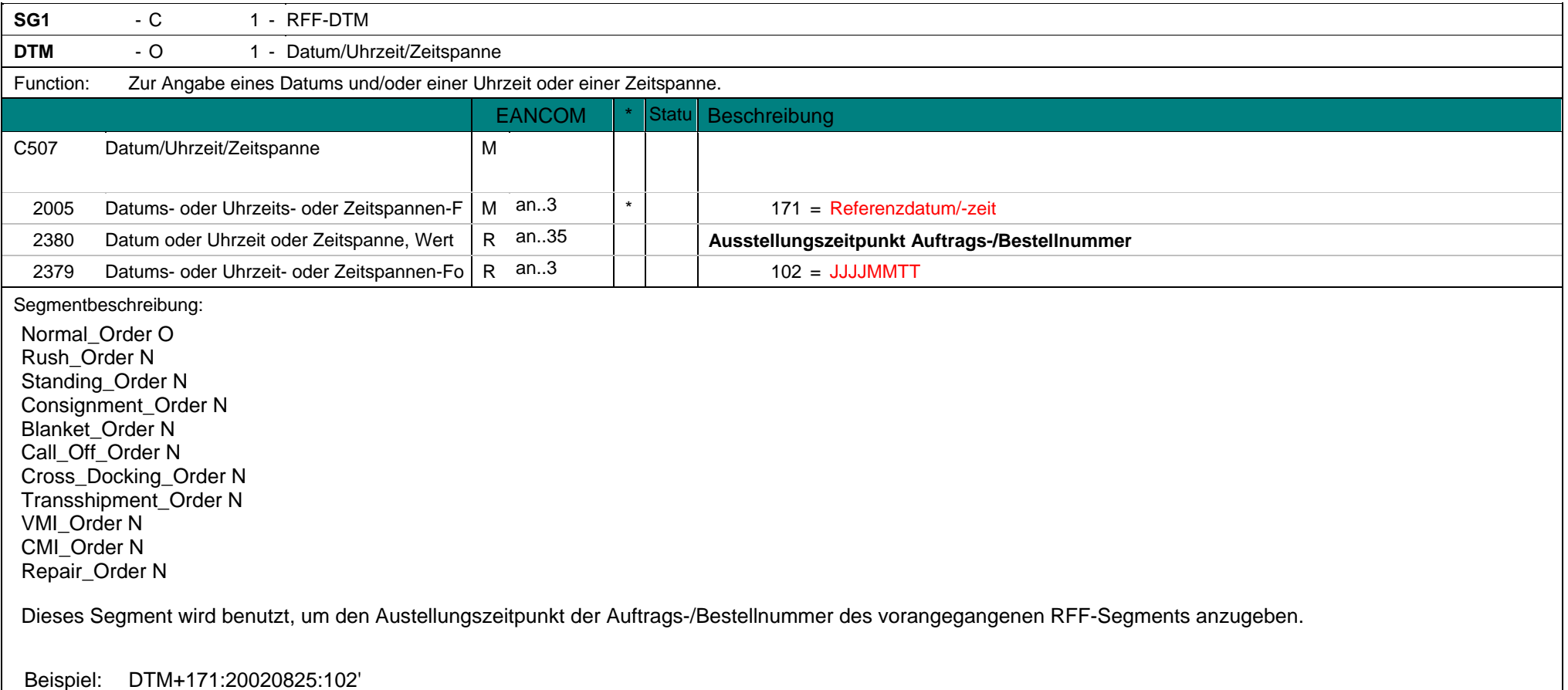

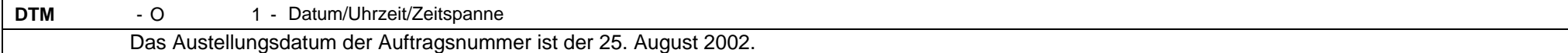

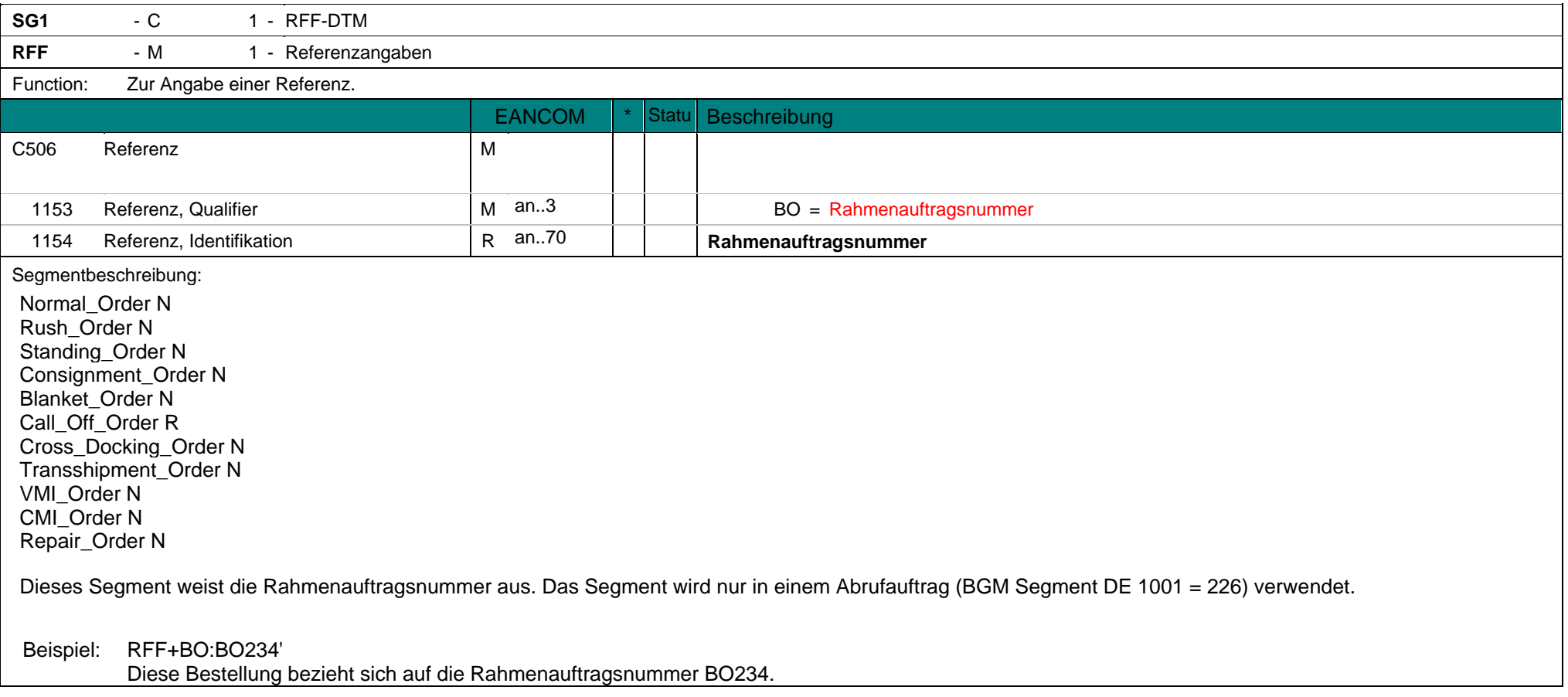

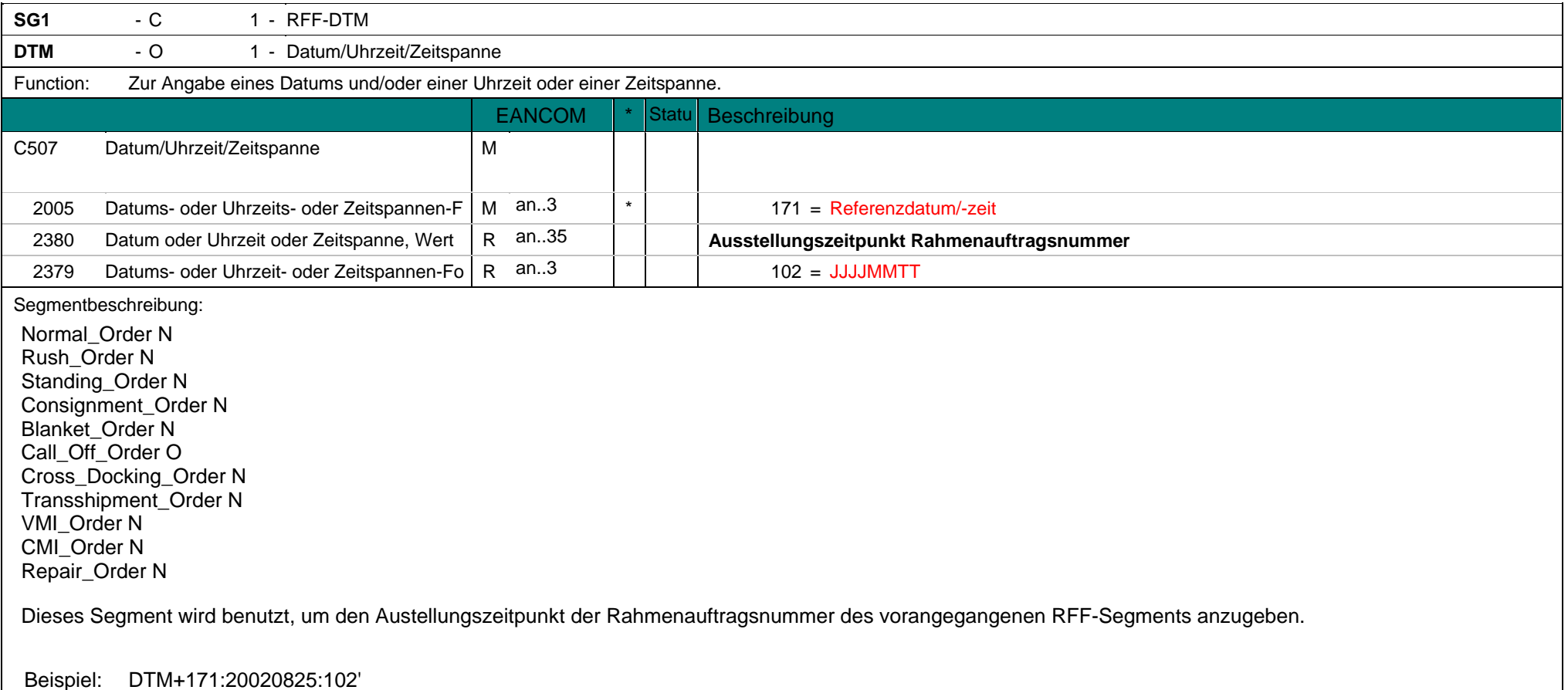

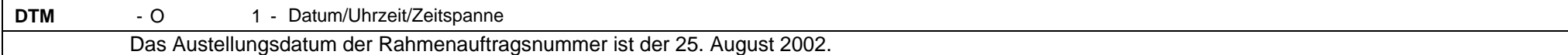

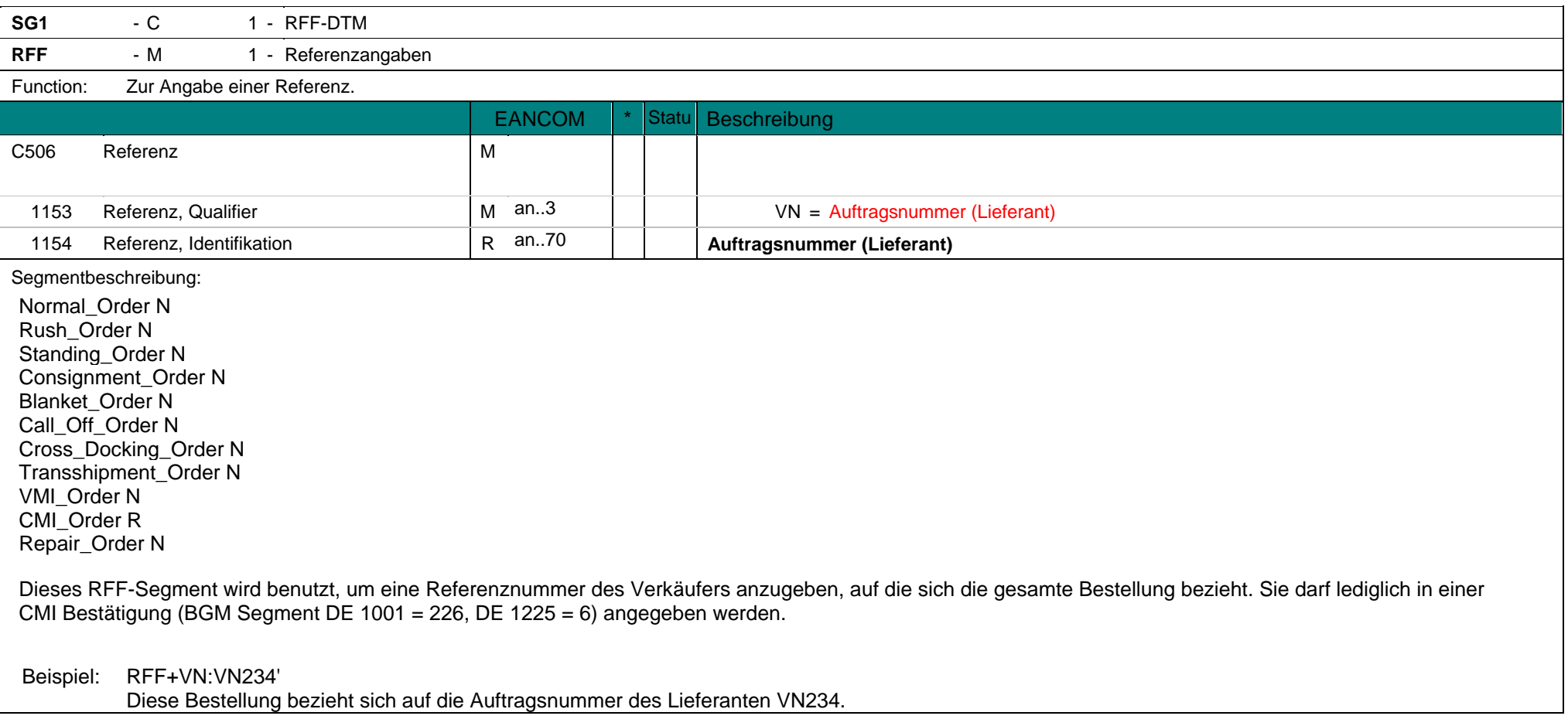

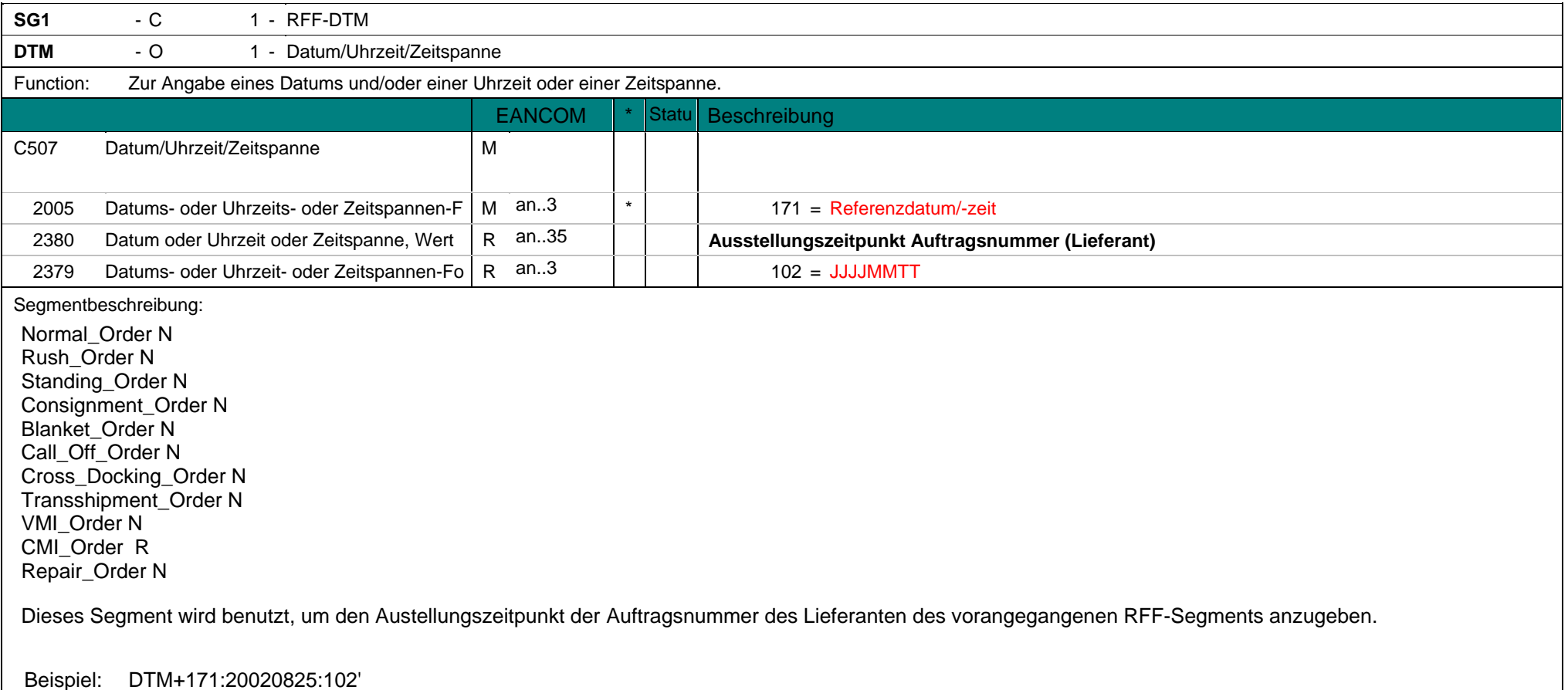

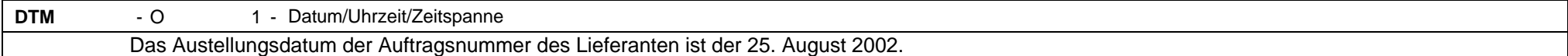

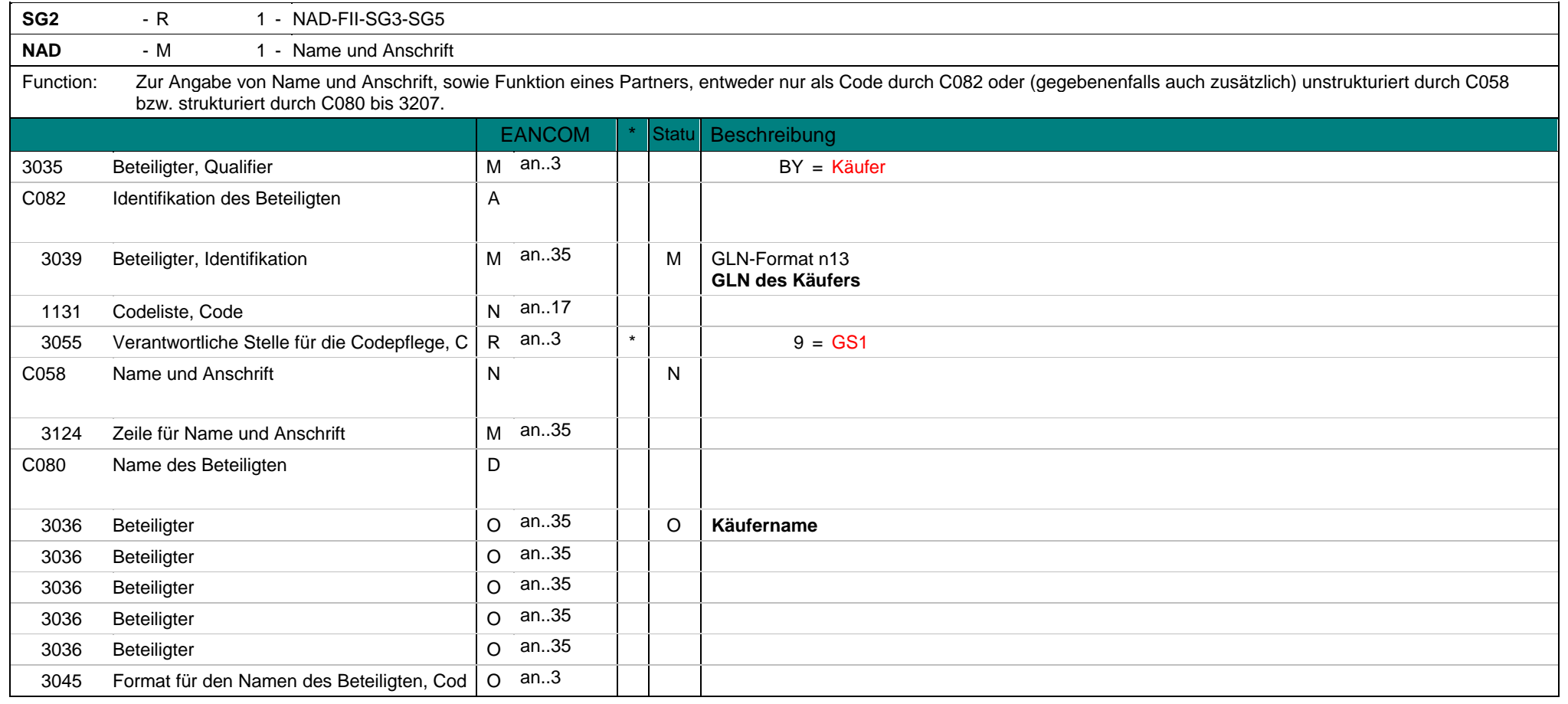

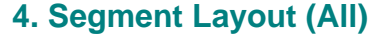

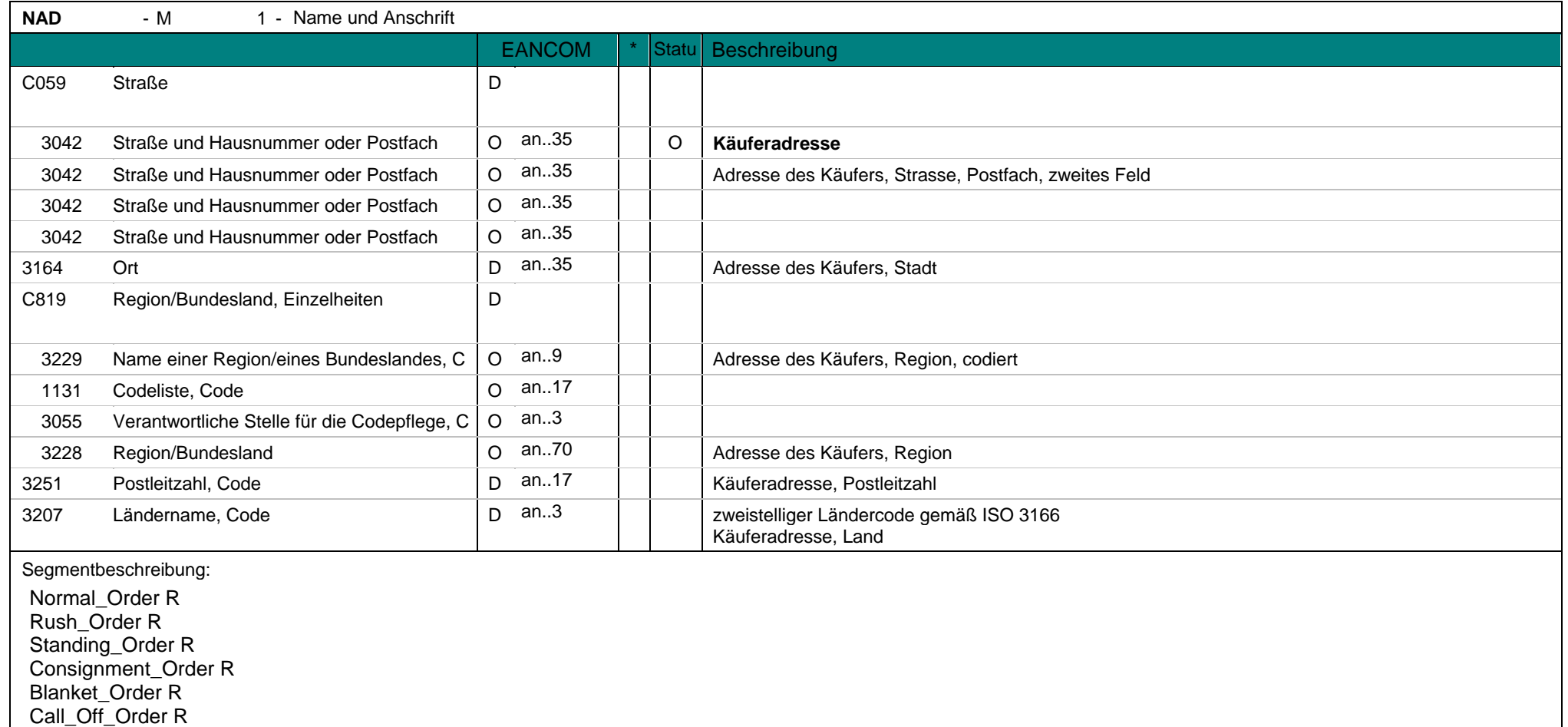

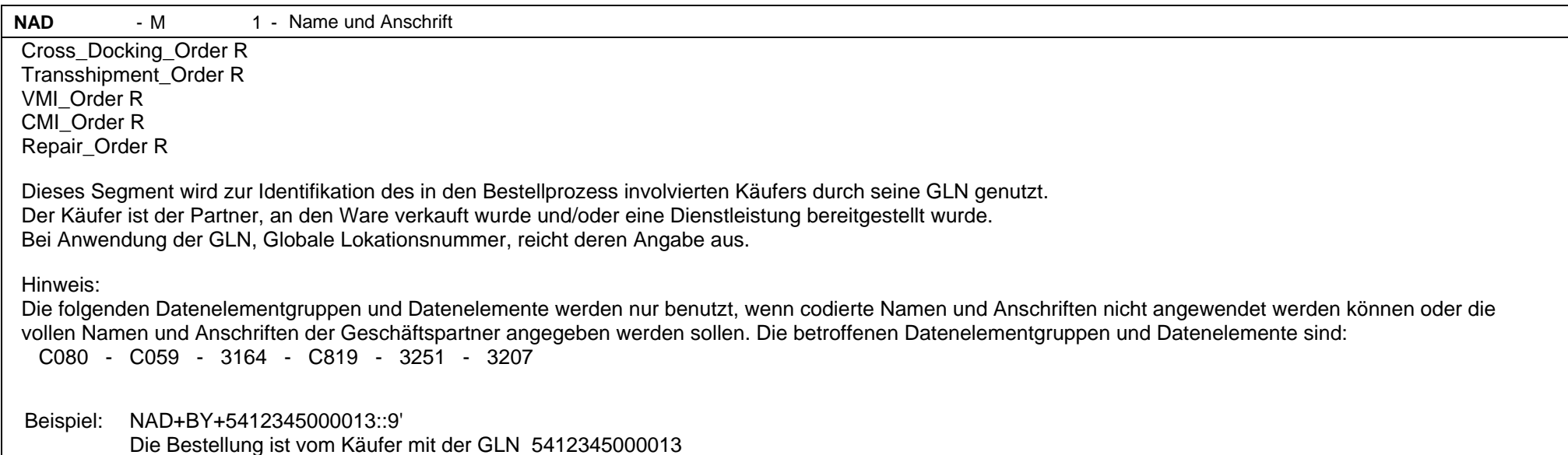

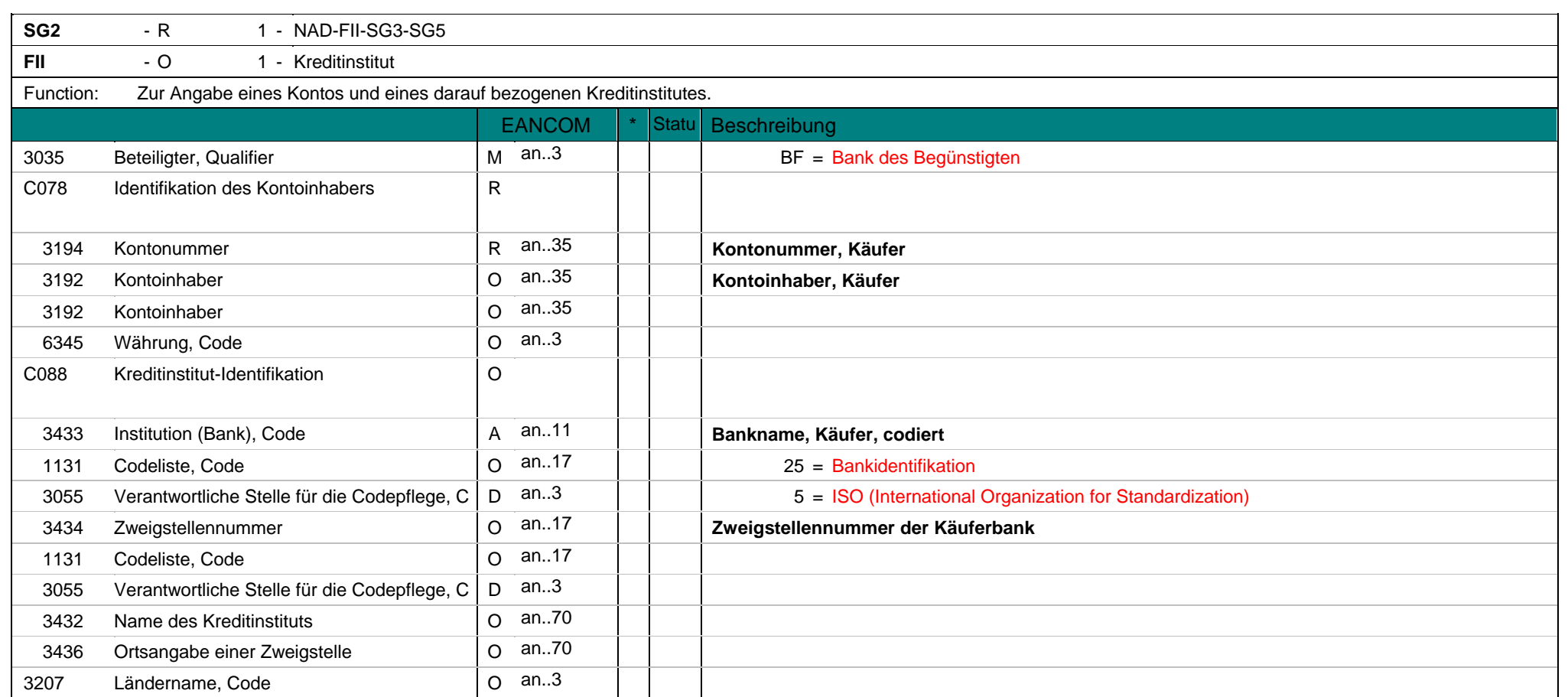

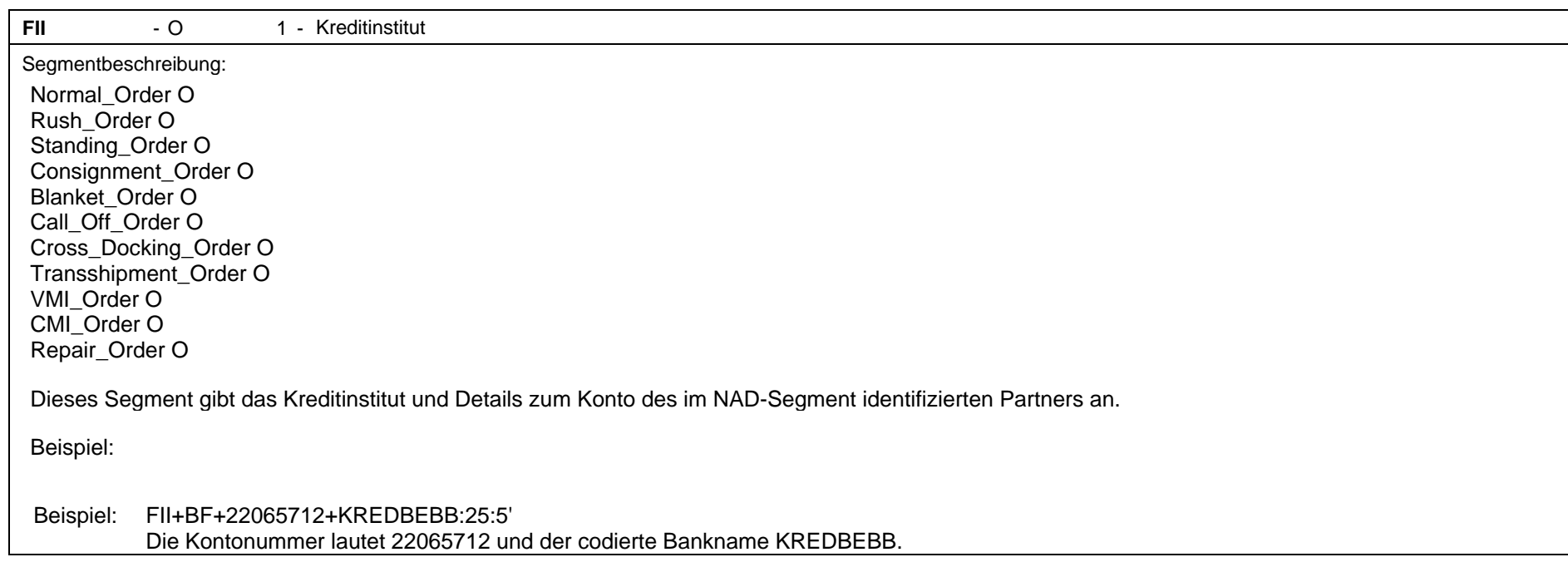

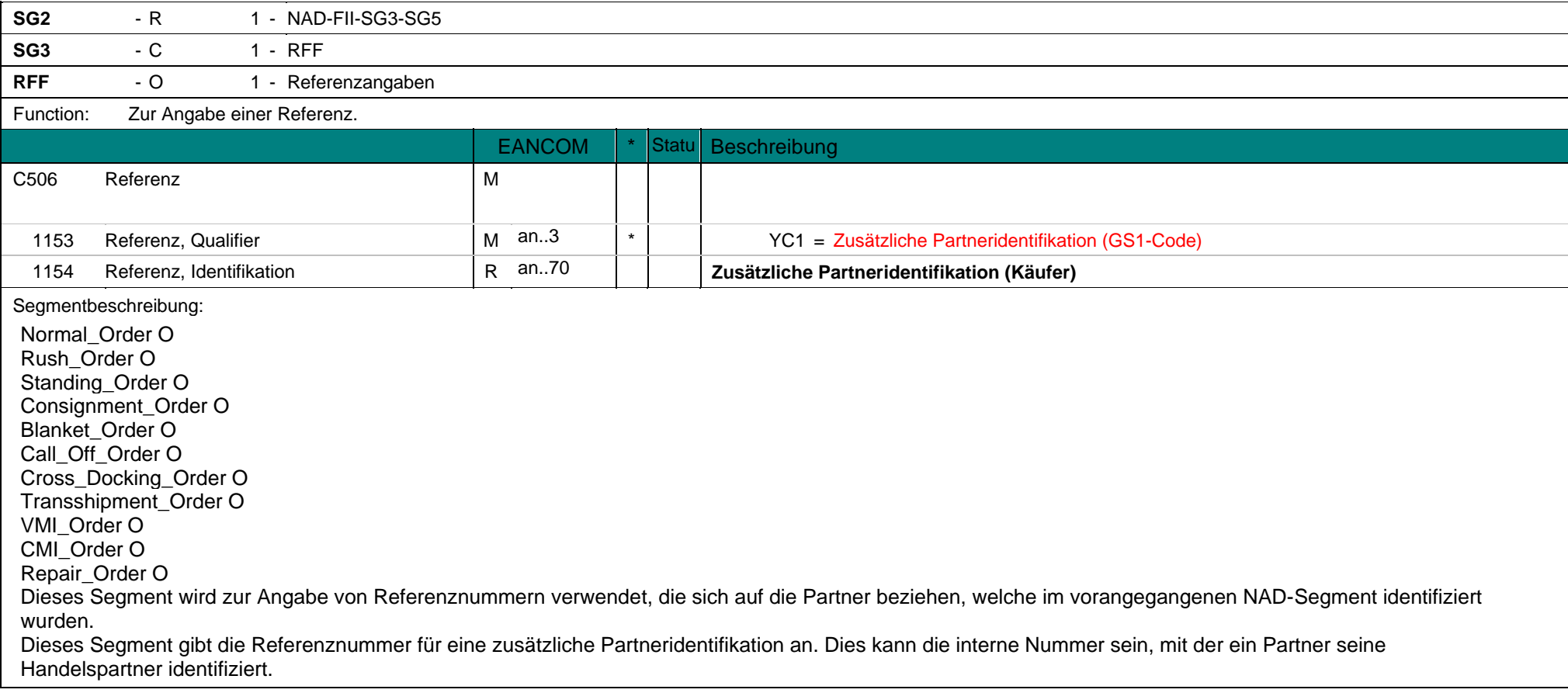

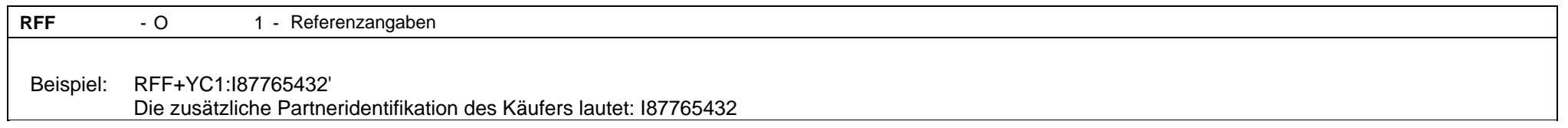

## **4. Segment Layout (All) eORDERS; V2.0**

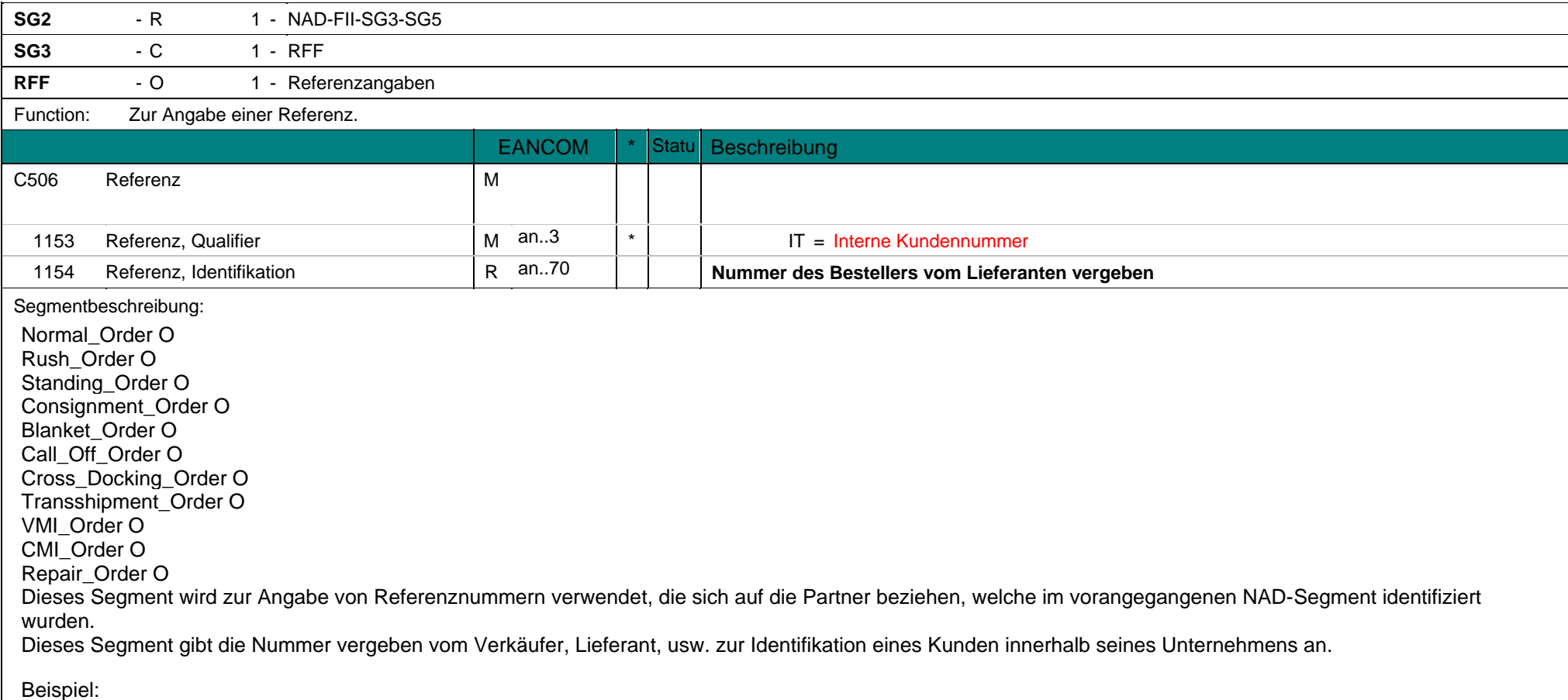

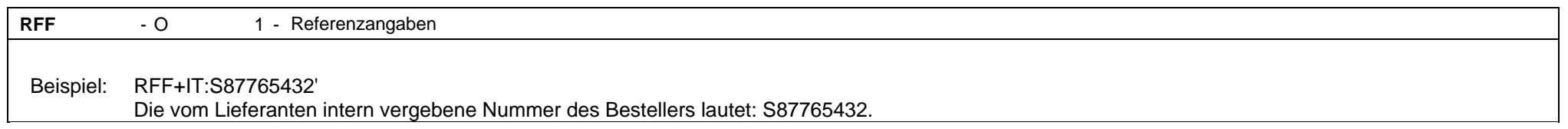

## **4. Segment Layout (All) eORDERS; V2.0**

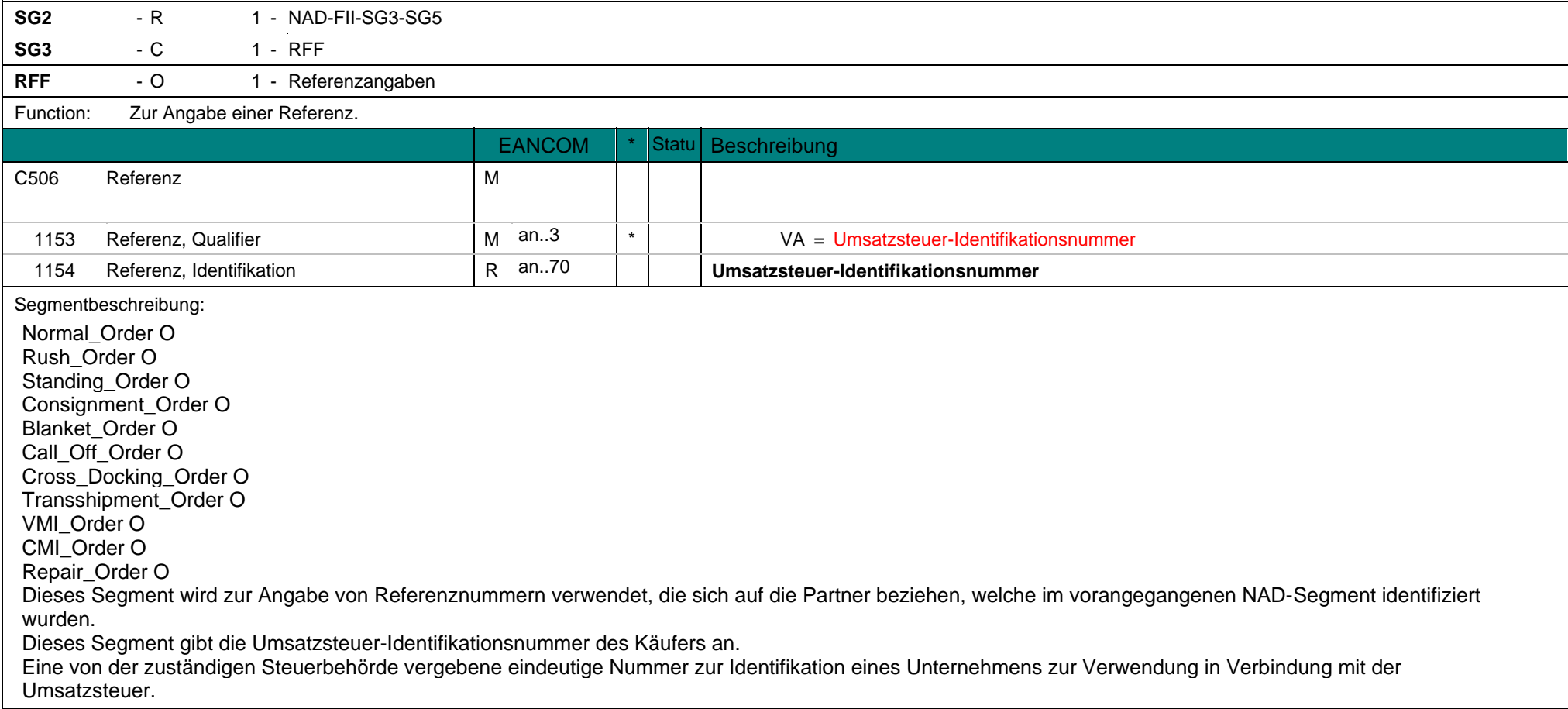

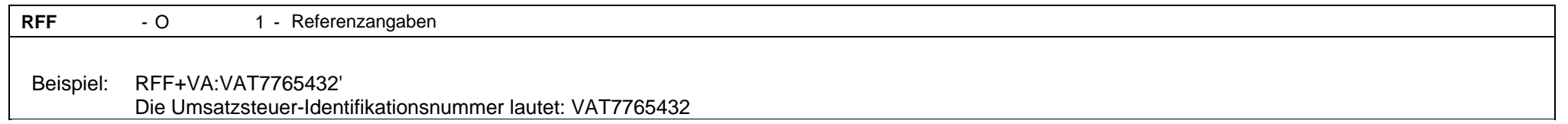

## **4. Segment Layout (All) eORDERS; V2.0**

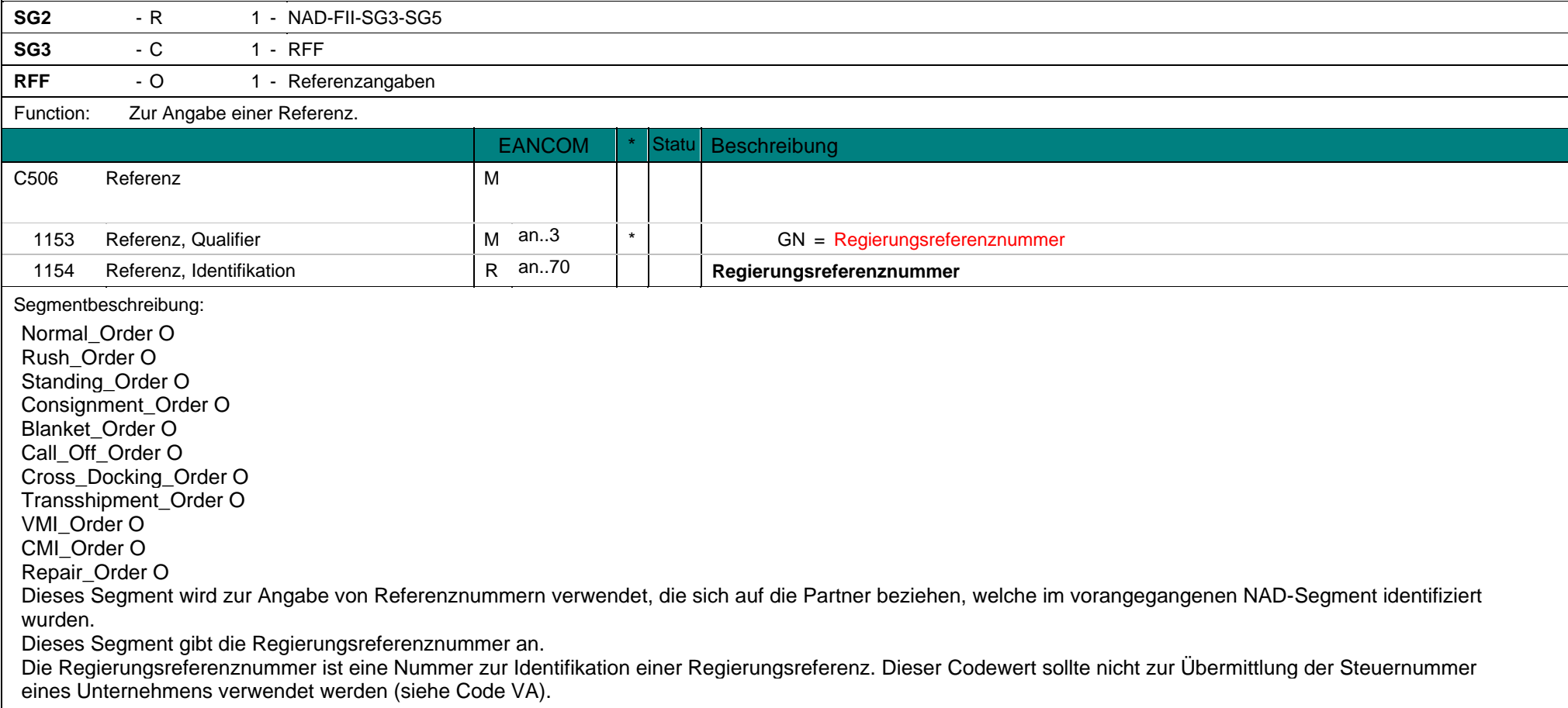

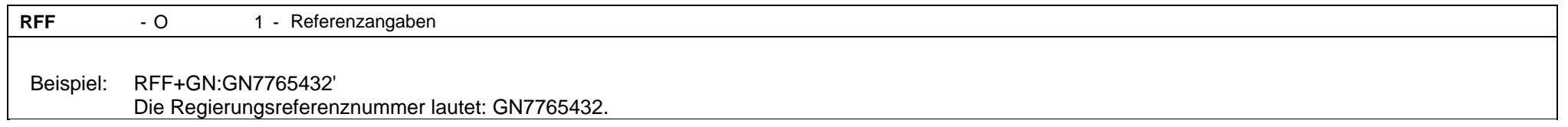

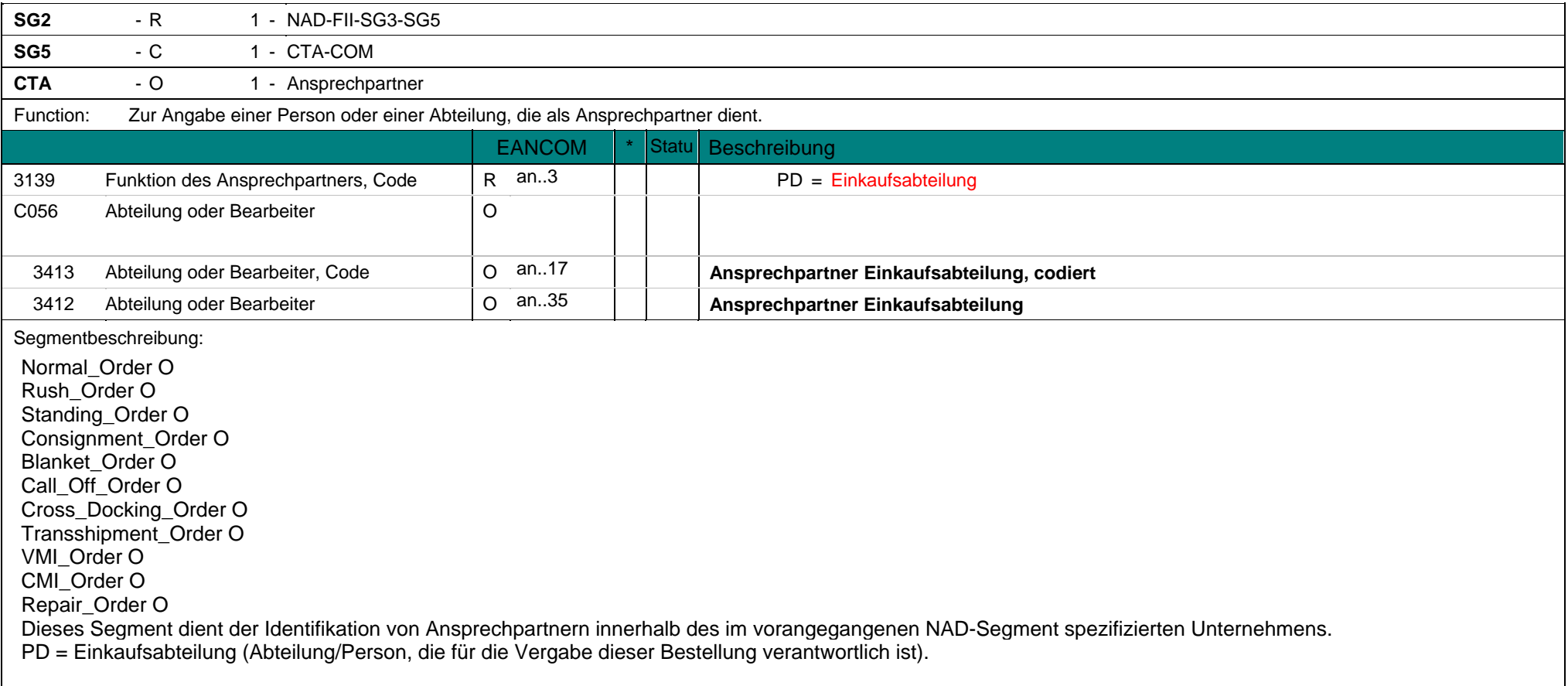
**CTA**  $-0$ 1 - Ansprechpartner Beispiel: CTA+PD+:DAVID SMITH' Ansprechpartner in der Einkaufsabteilung: DAVID SMITH

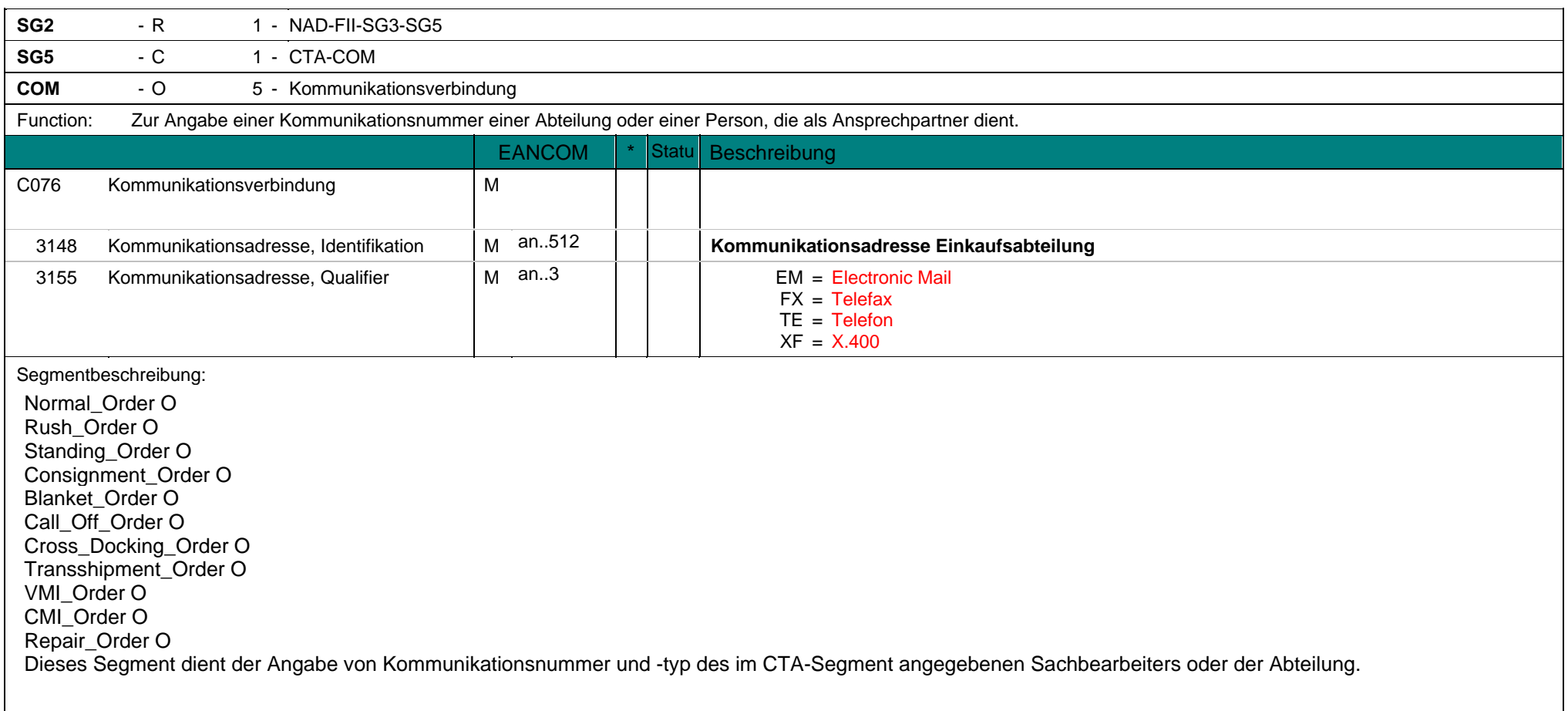

**COM** - O 5 - Kommunikationsverbindung Beispiel: COM+003222271020:TE' Die Telefonnummer lautet: 003222271020

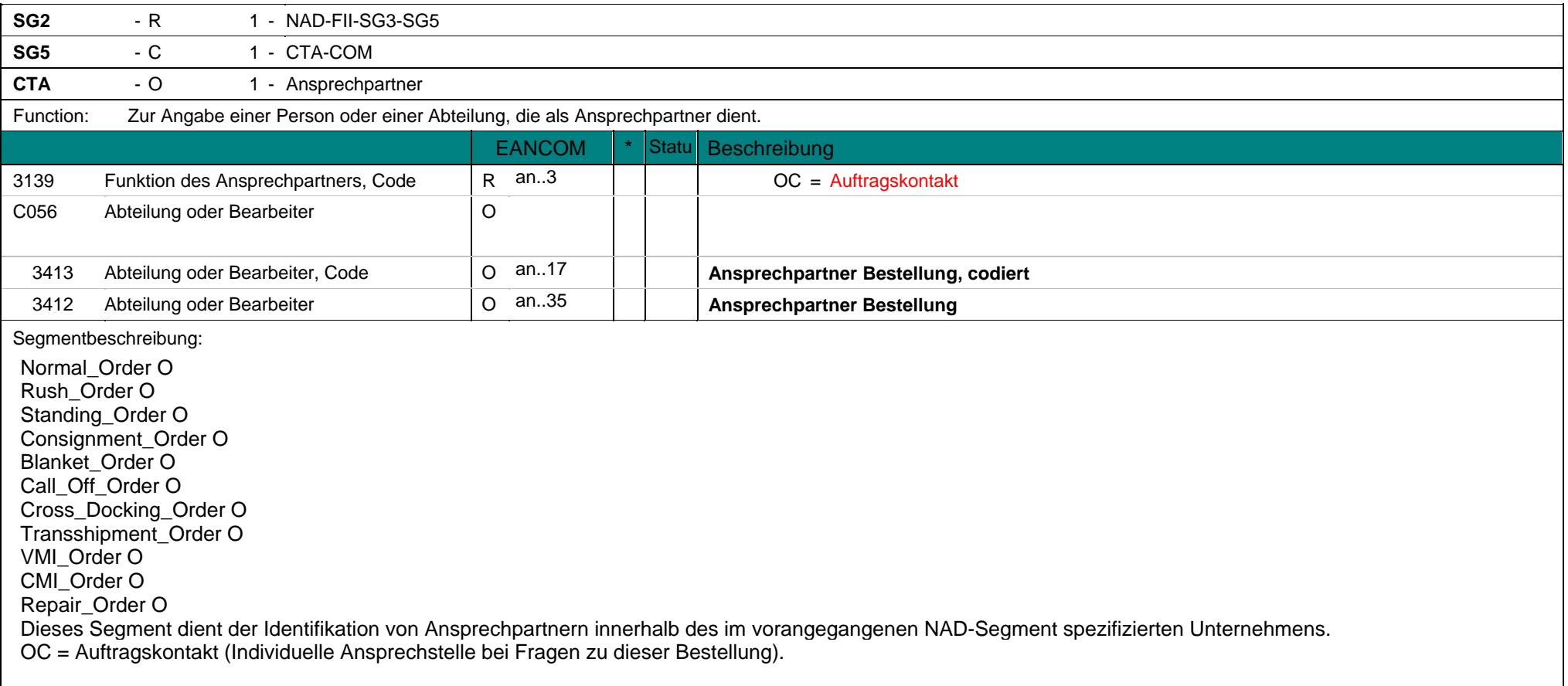

**CTA**  $-0$ 1 - Ansprechpartner Beispiel: CTA+OC+:DAVID SMITH' Ansprechpartner zu dieser Bestellung: DAVID SMITH.

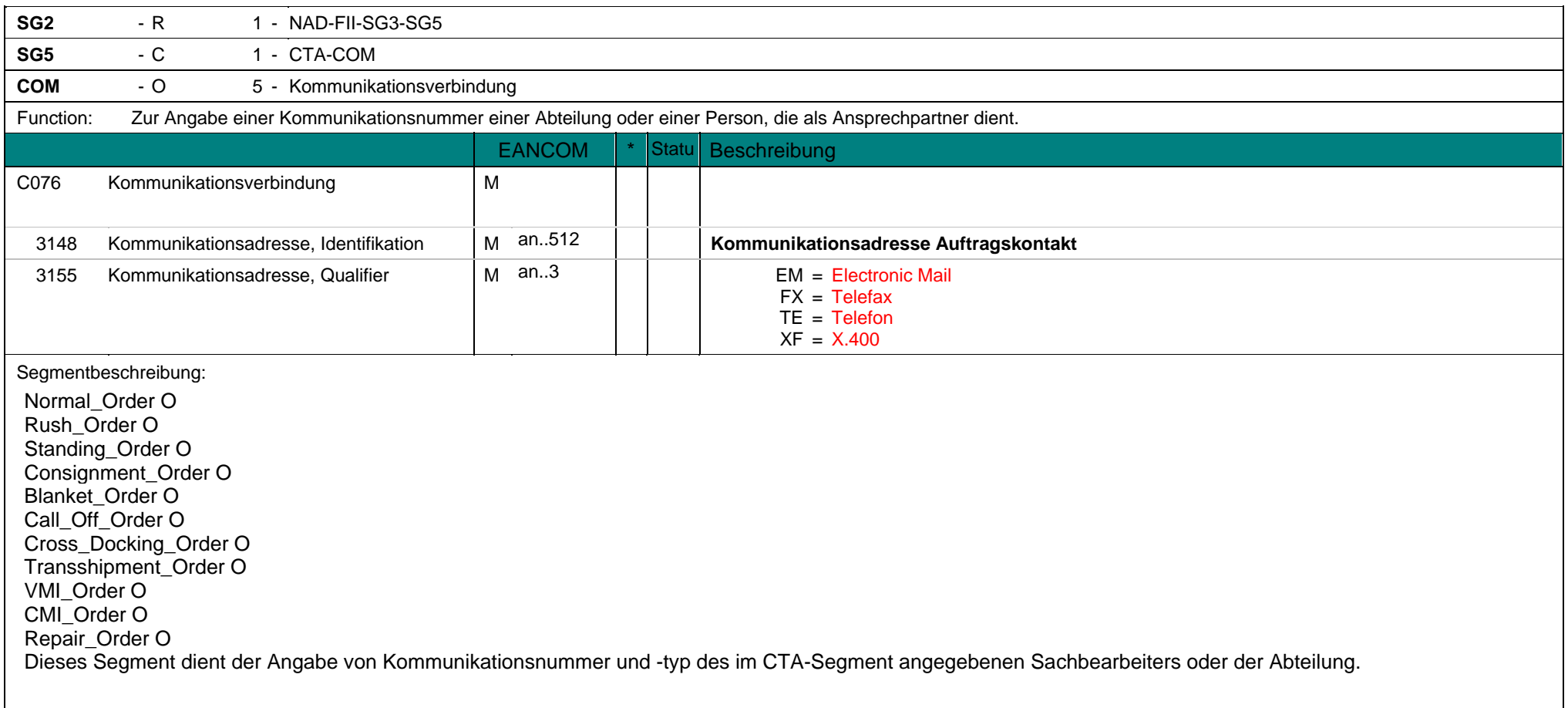

**COM** - O 5 - Kommunikationsverbindung Beispiel: COM+003222271020:TE' Die Telefonnummer lautet: 003222271020

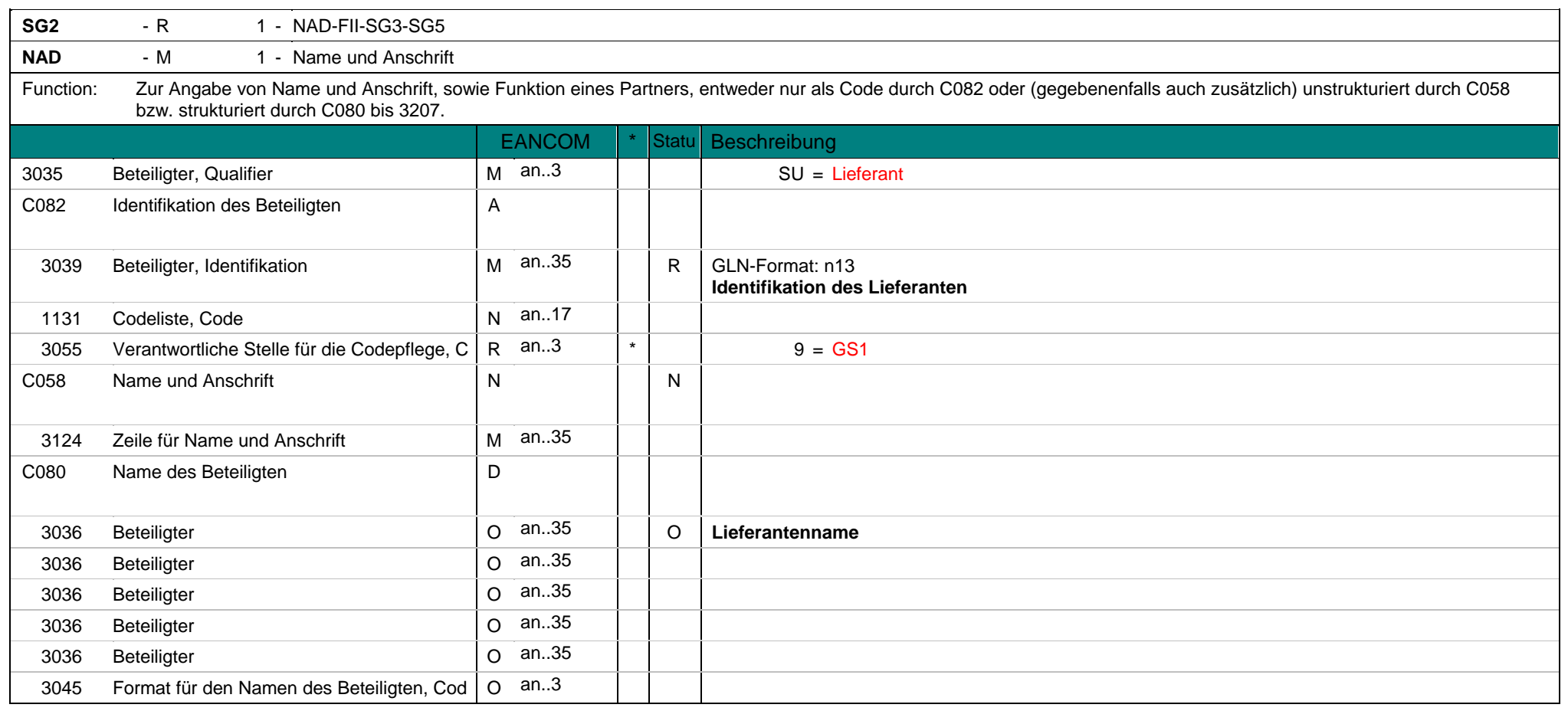

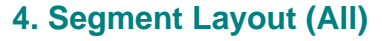

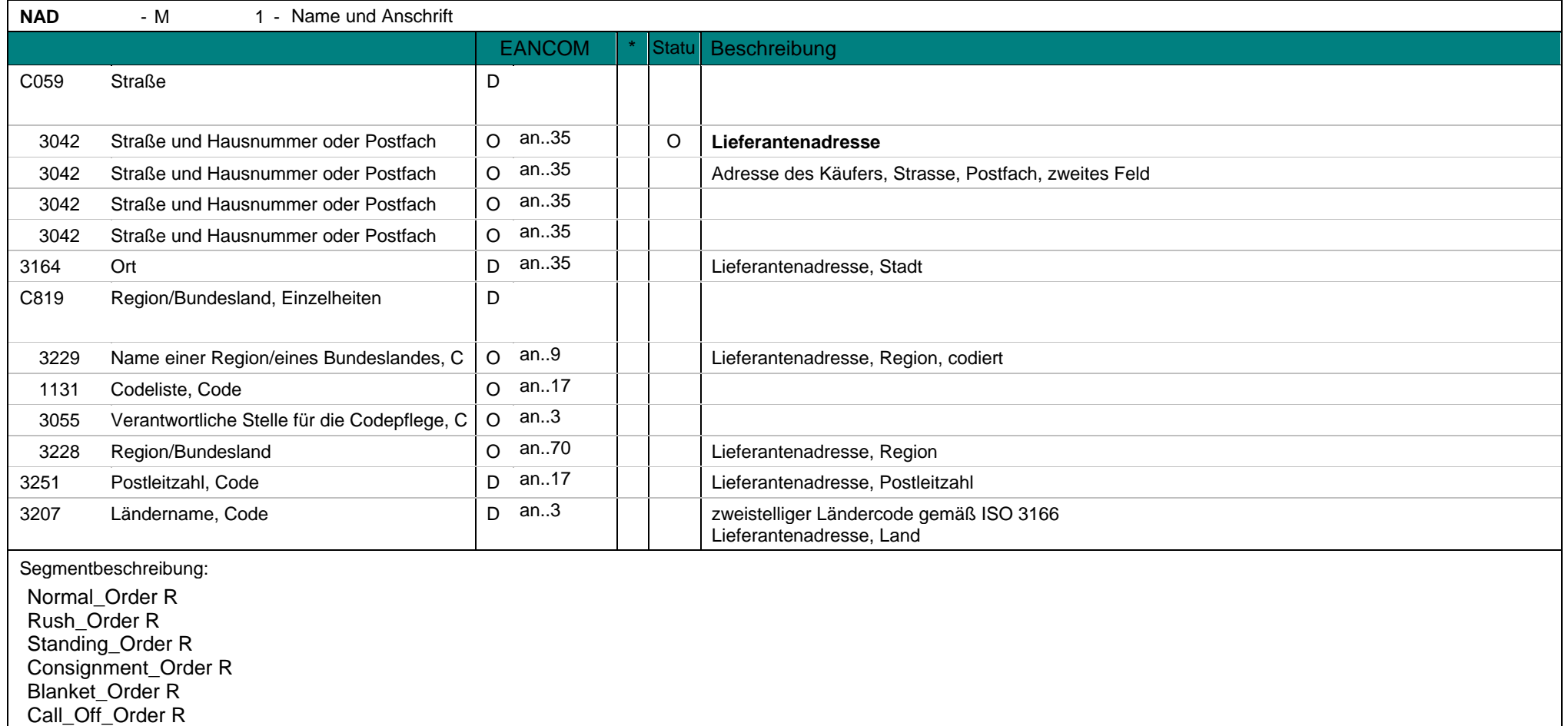

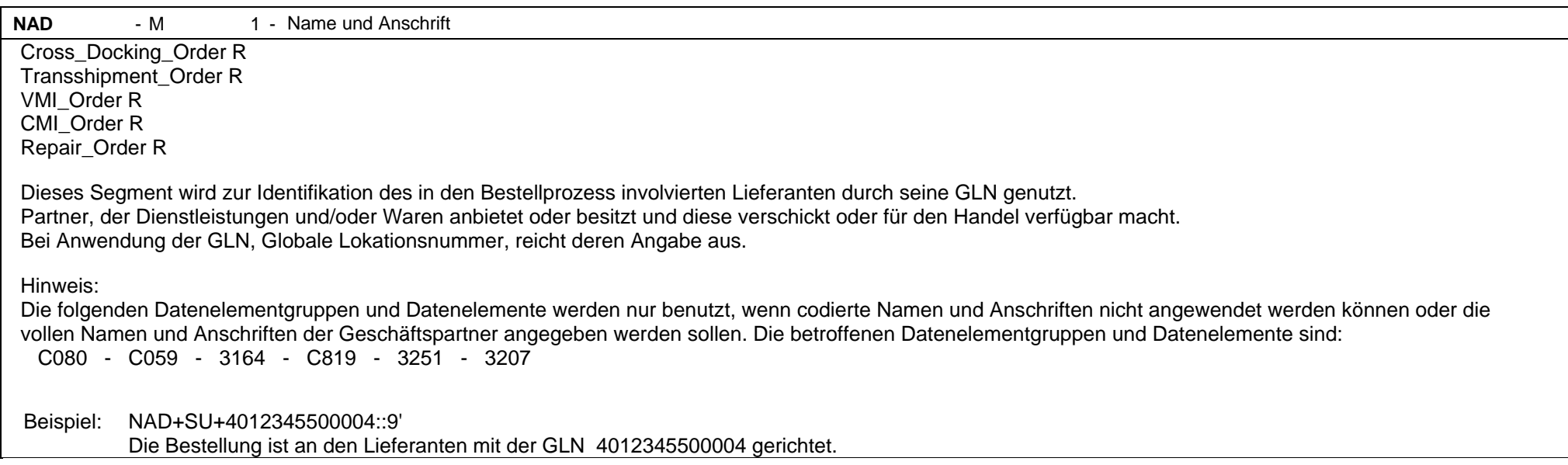

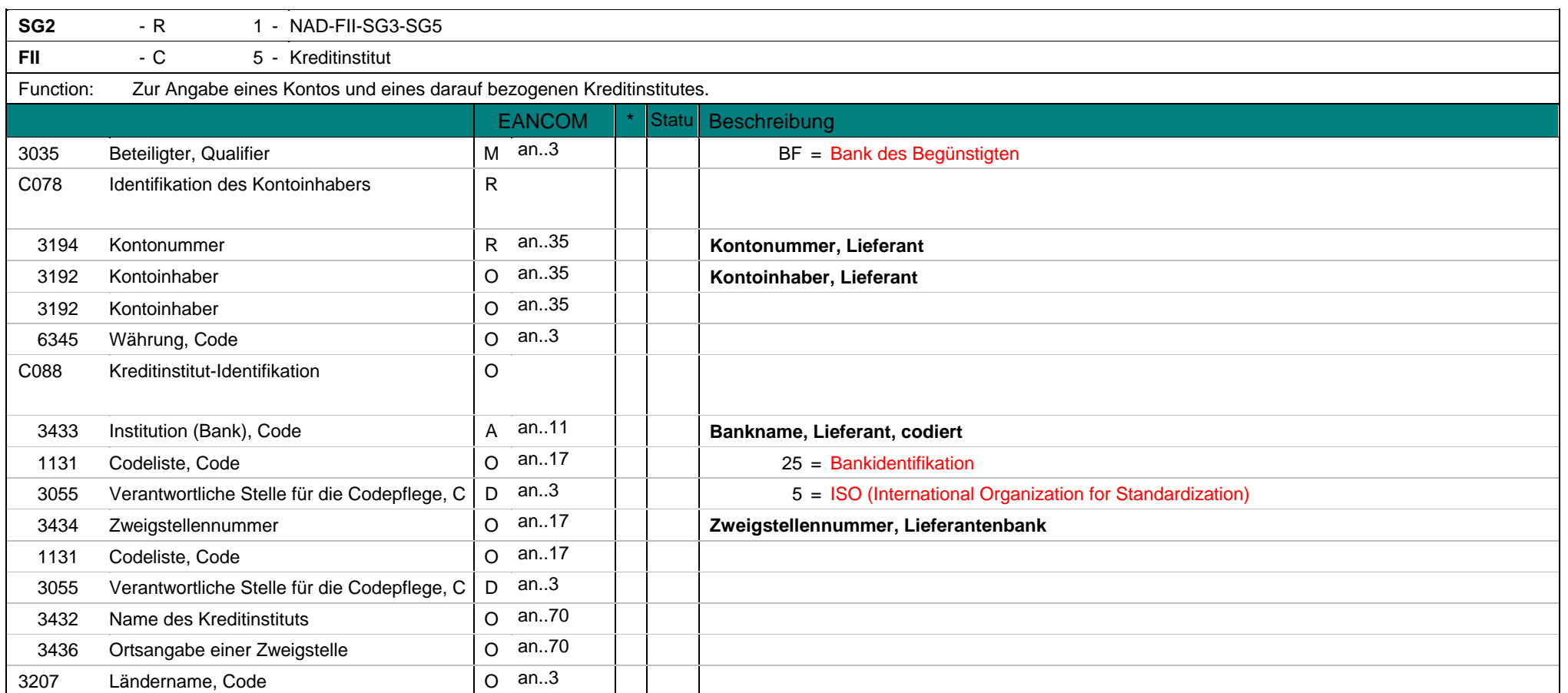

**FII** - C 5 - Kreditinstitut Segmentbeschreibung: Normal\_Order O Rush Order O Standing\_Order O Consignment\_Order O Blanket\_Order O Call\_Off\_Order O Cross\_Docking\_Order O Transshipment\_Order O VMI\_Order O CMI\_Order O Repair\_Order R Dieses Segment gibt die Bankverbindung des Lieferanten an. Beispiel:

Beispiel: FII+BF+22065712+KREDBEBB:25:5' Die Kontonummer lautet 22065712 und der codierte Bankname KREDBEBB.

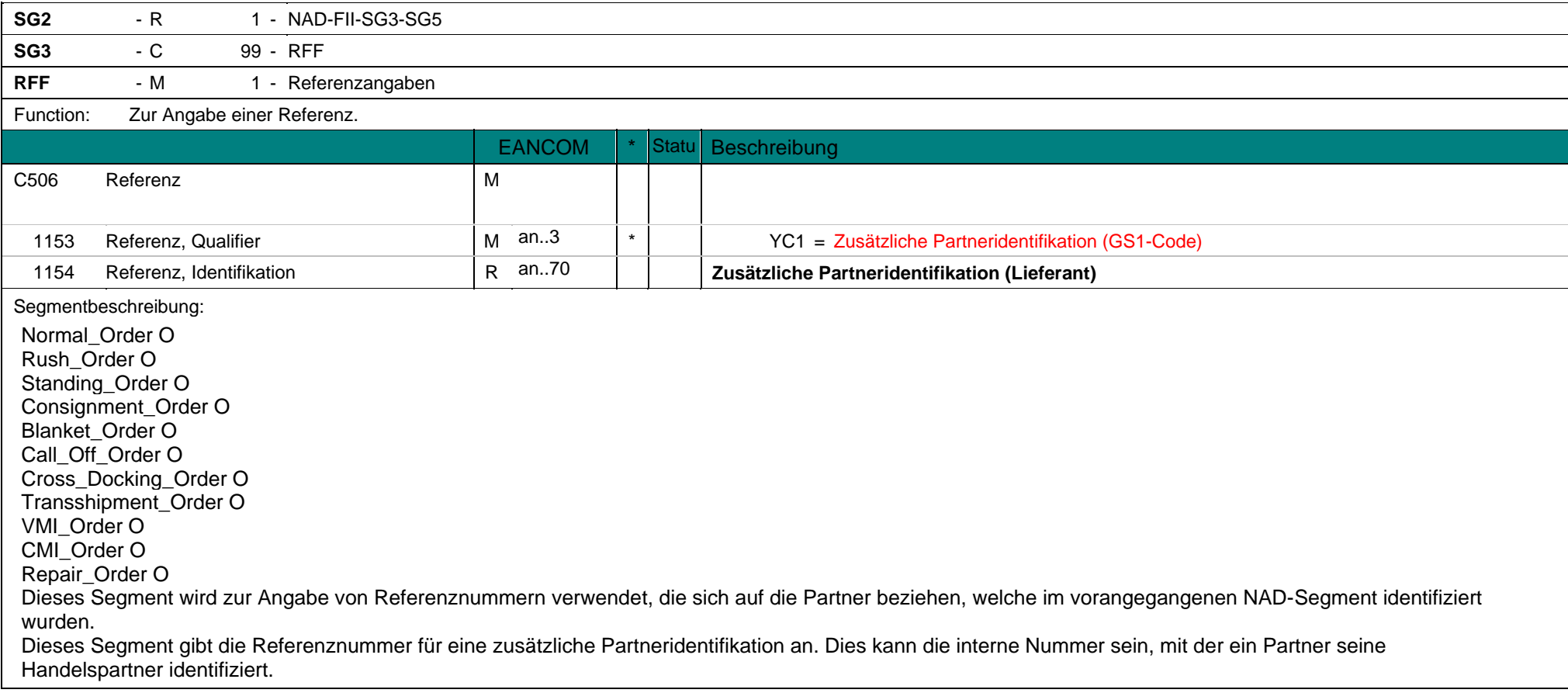

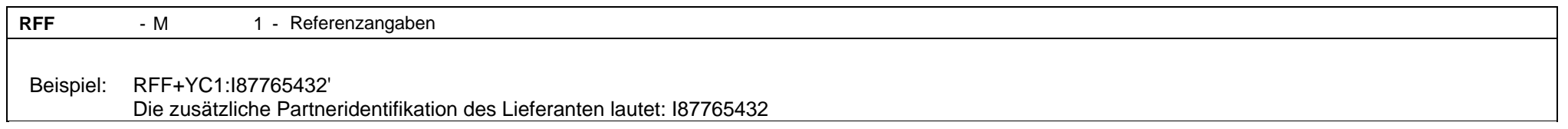

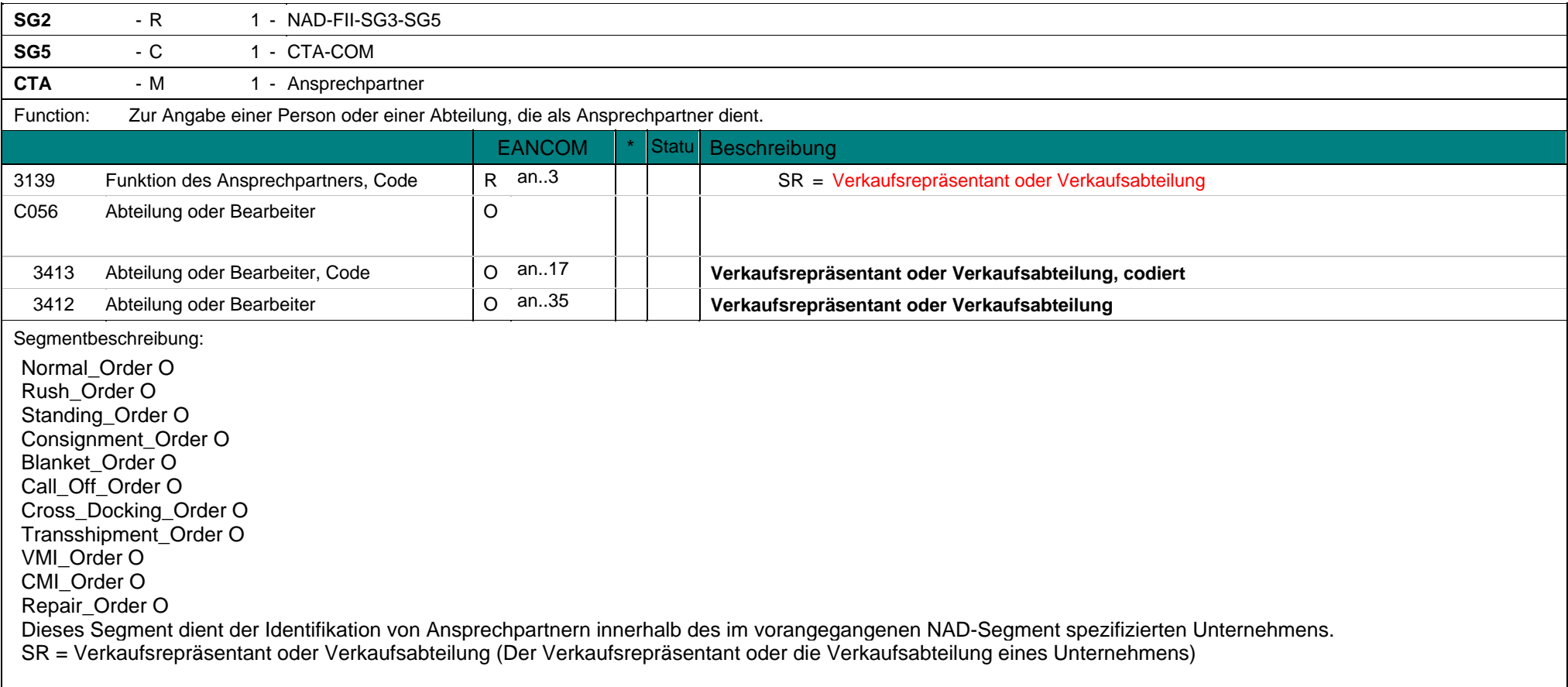

**CTA** - M 1 - Ansprechpartner Beispiel: CTA+SR+:DAVID SMITH' Der Ansprechpartner in der Verkaufsabteilung ist DAVID SMITH.

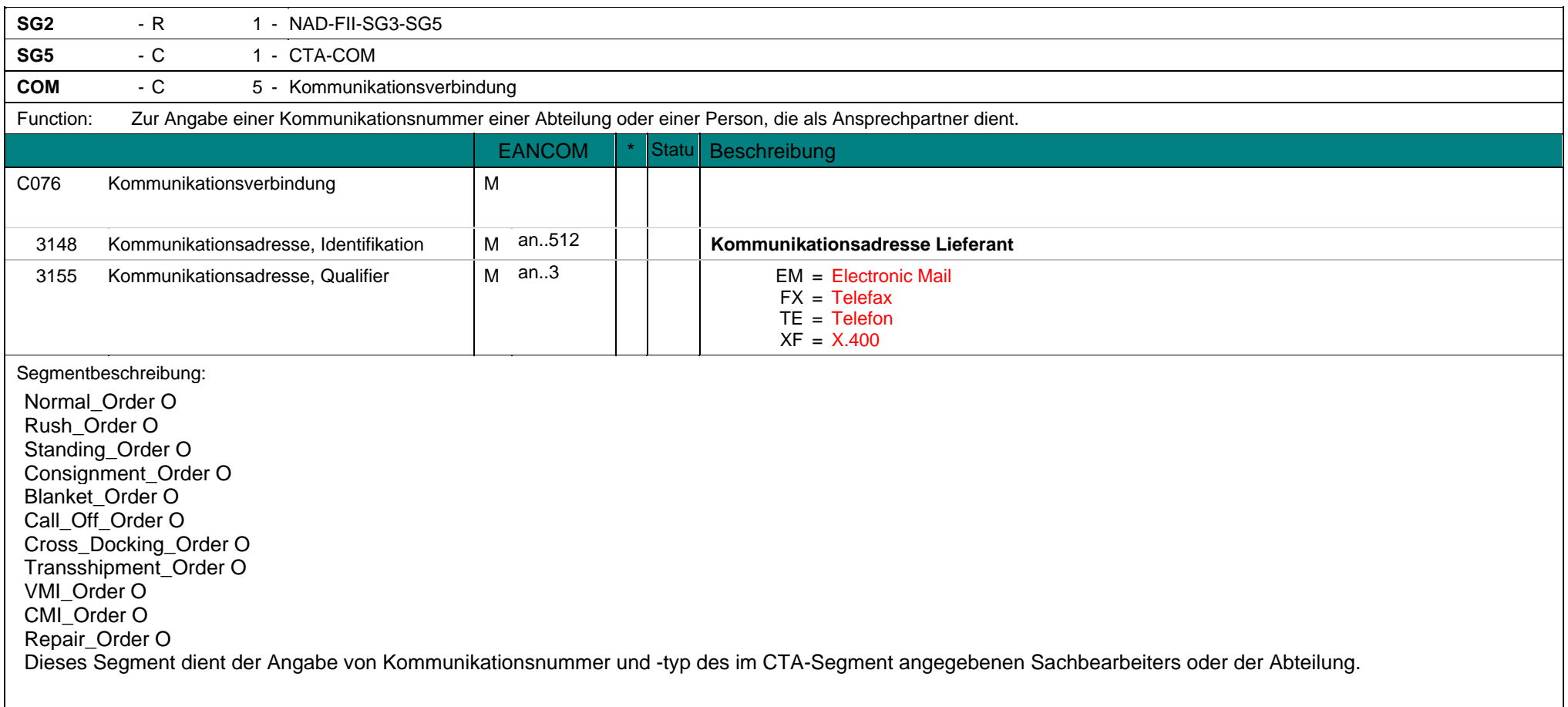

**COM** - C 5 - Kommunikationsverbindung Beispiel: COM+003222271020:TE' Die Telefonnummer lautet: 003222271020

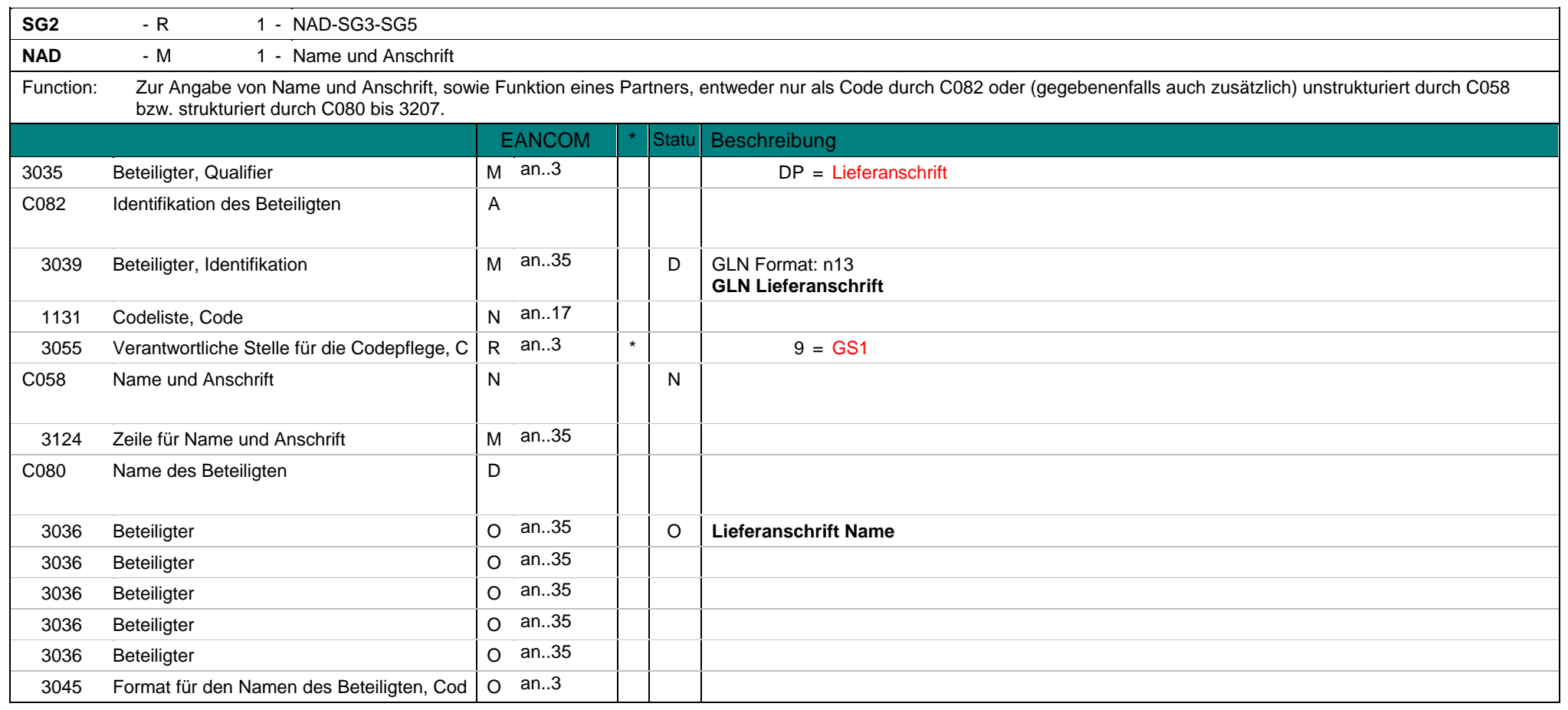

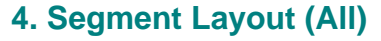

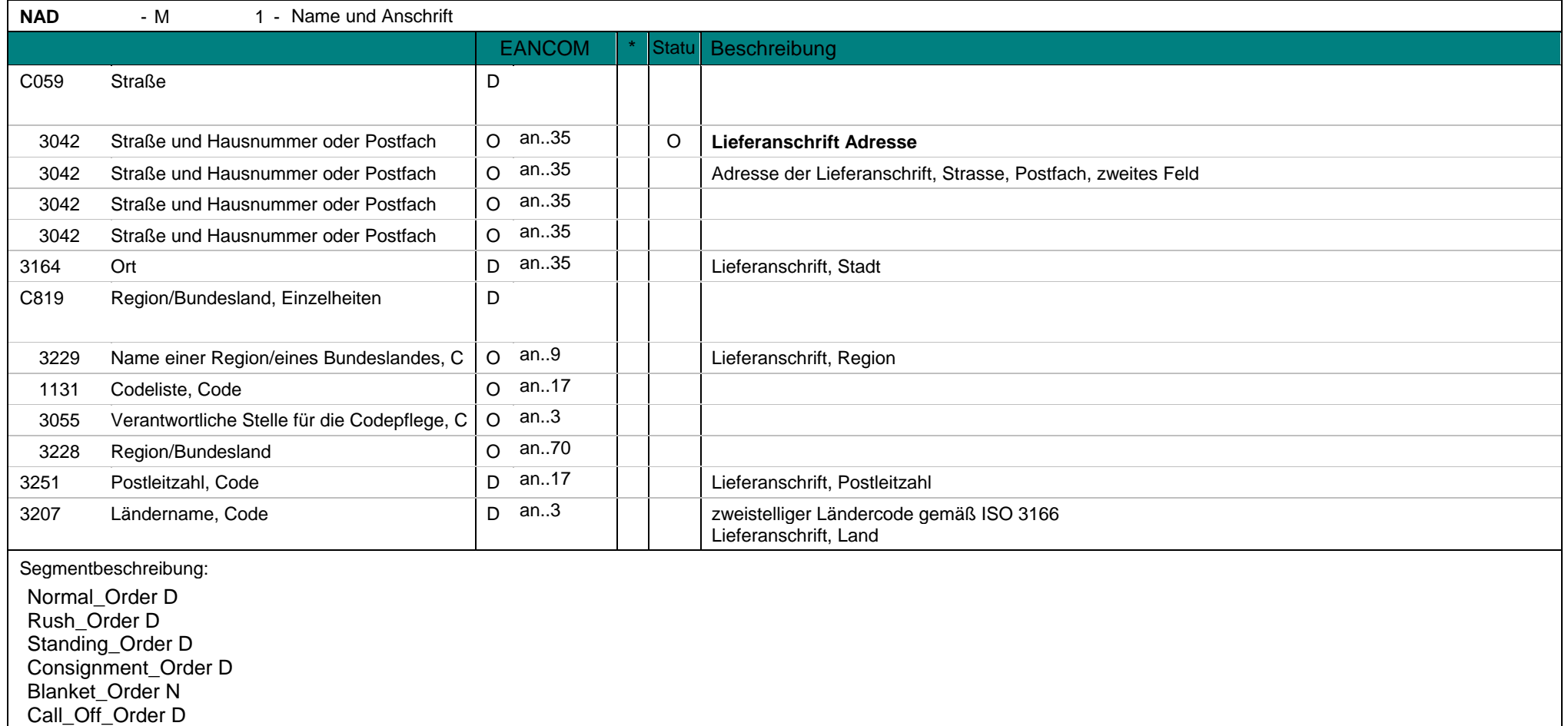

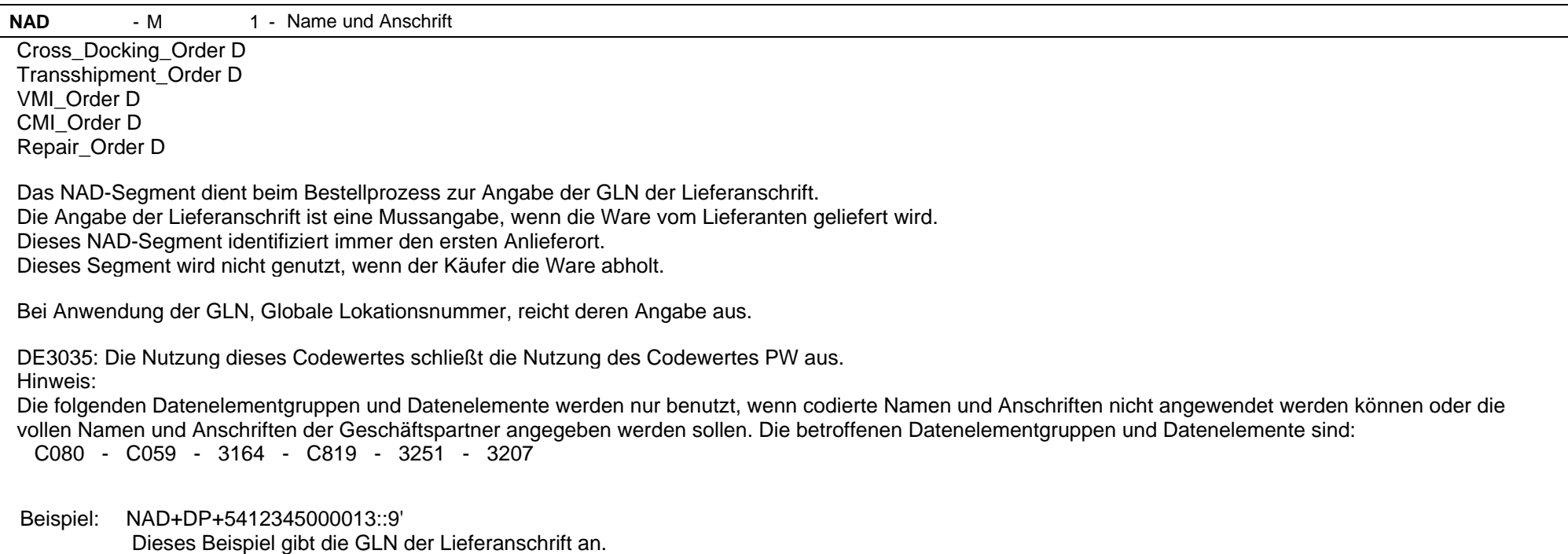

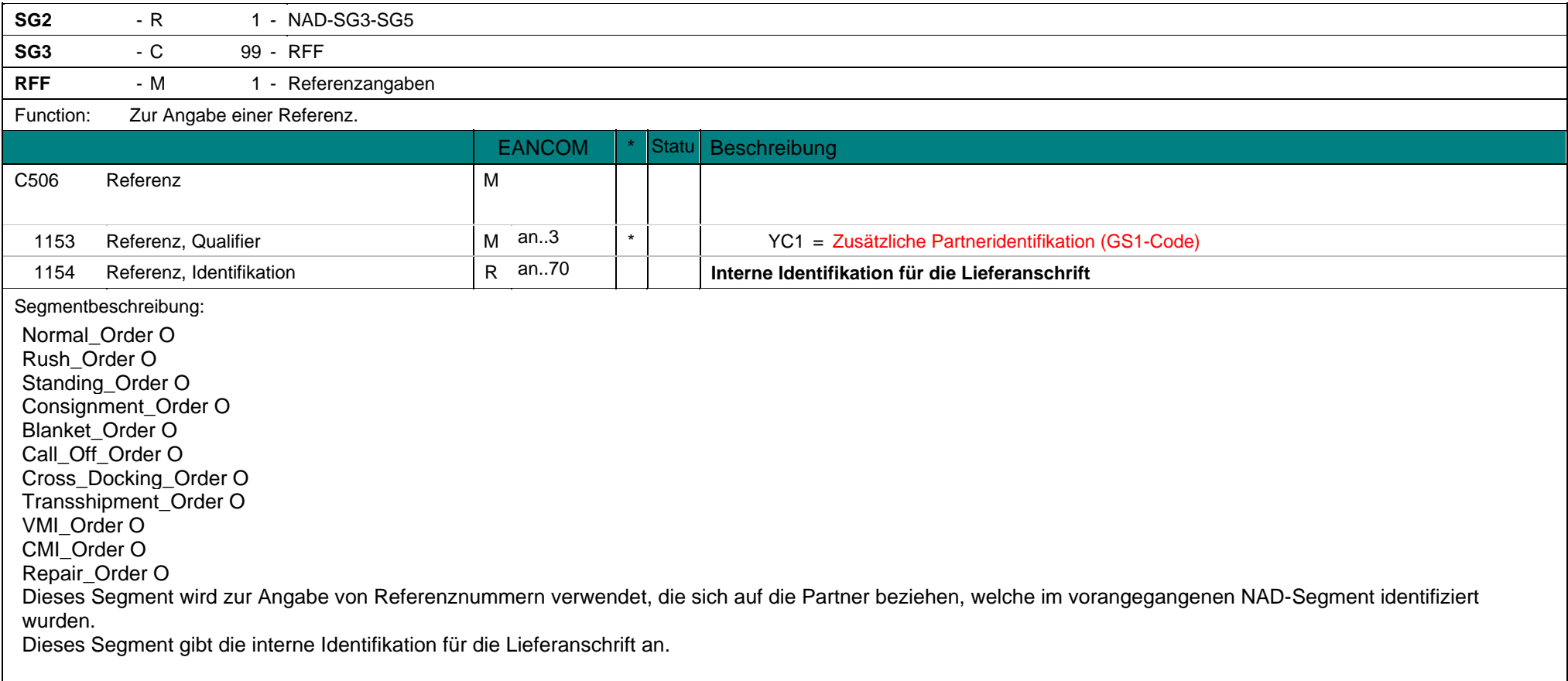

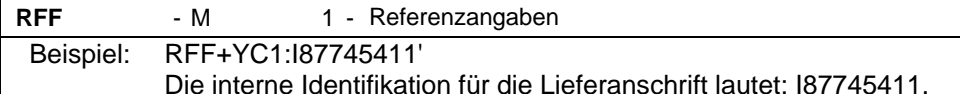

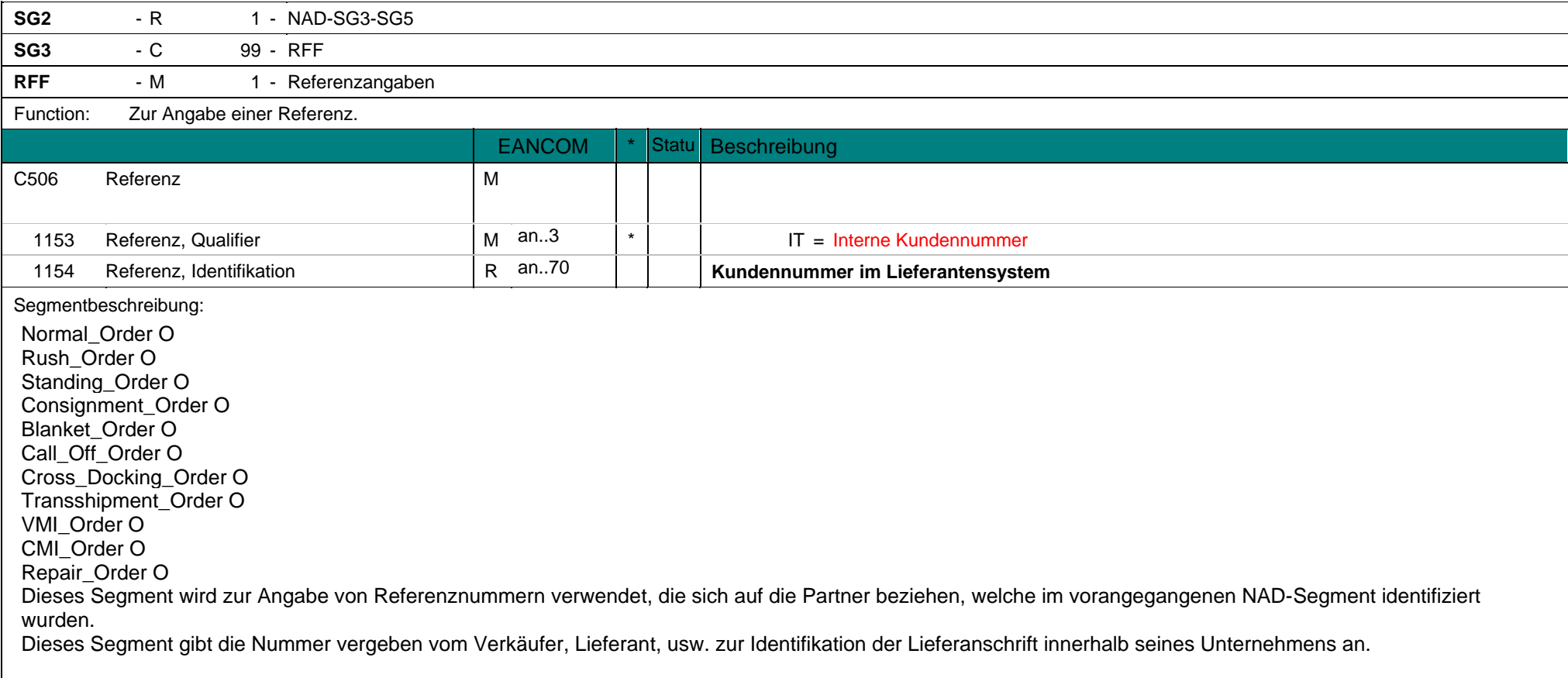

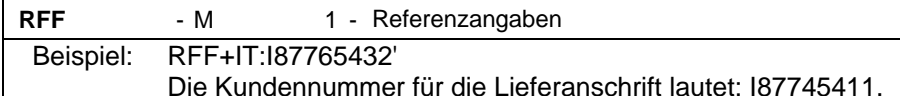

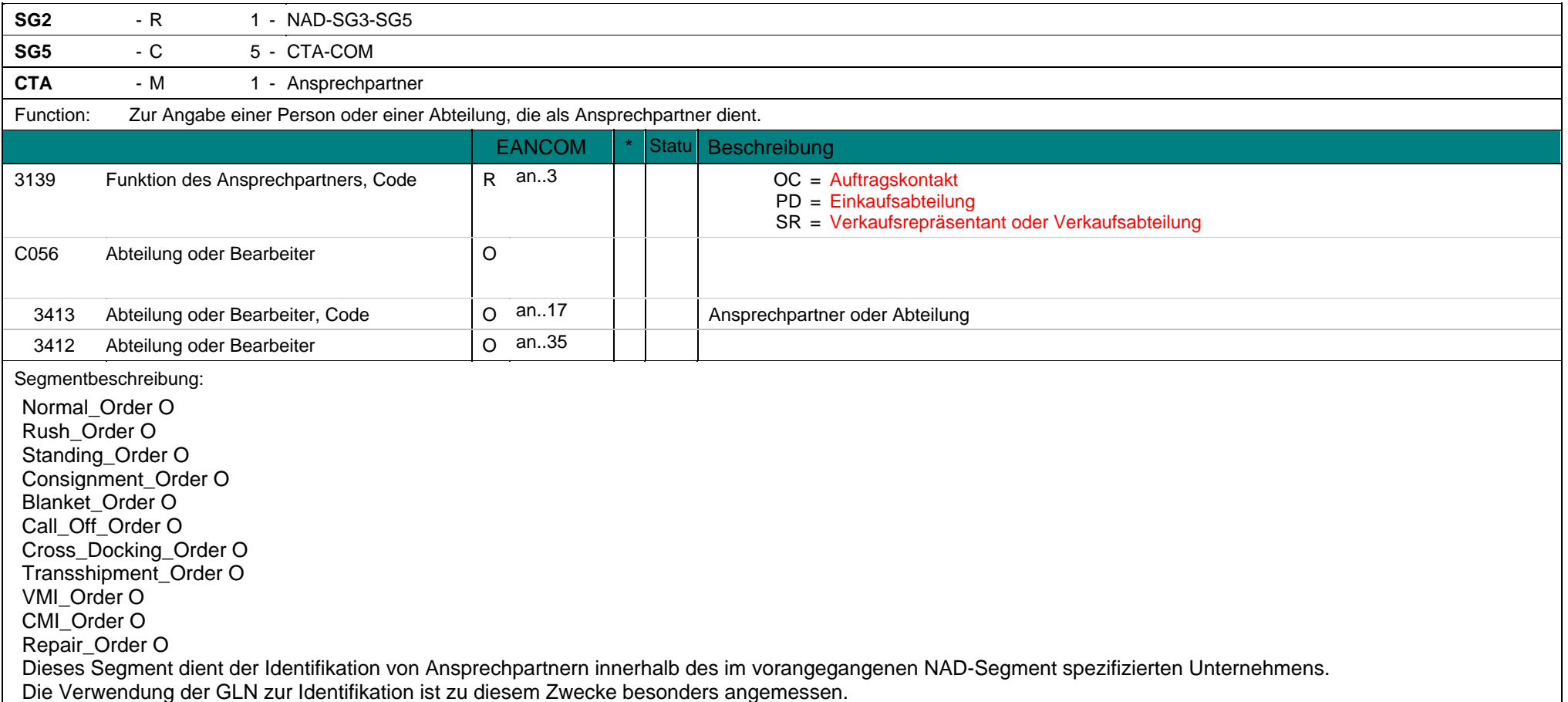

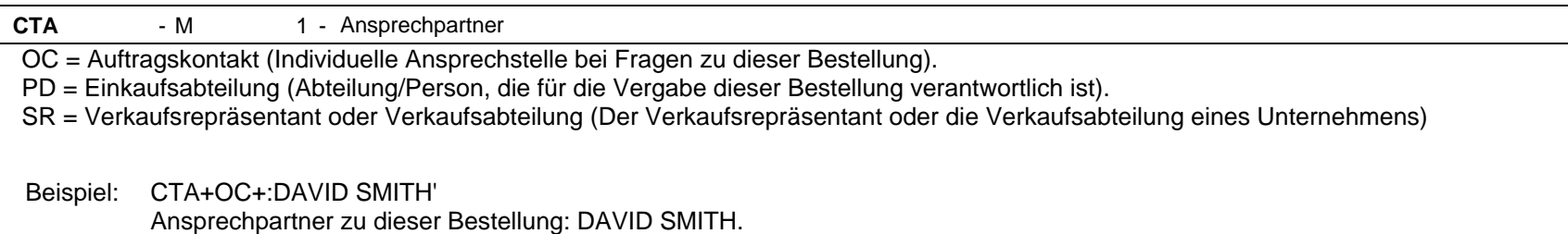

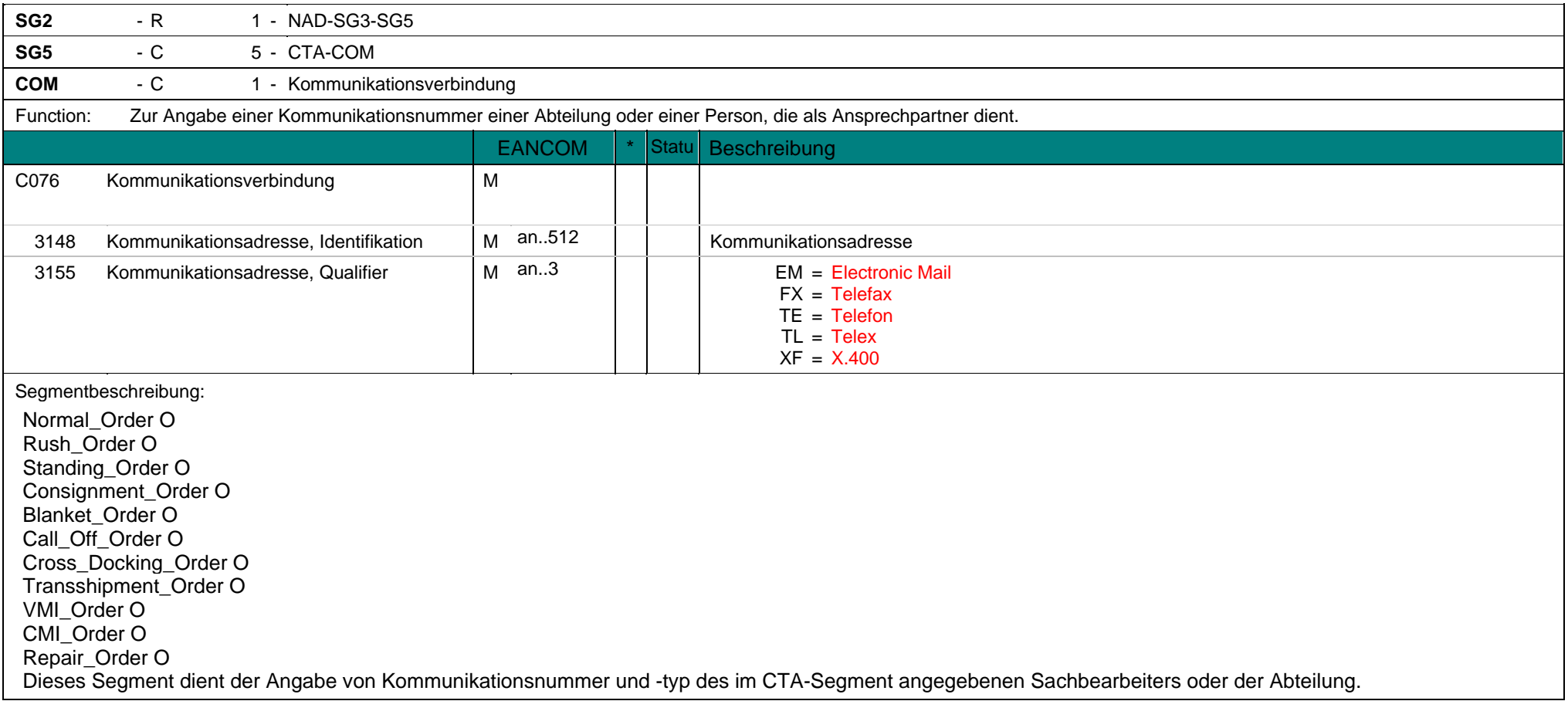

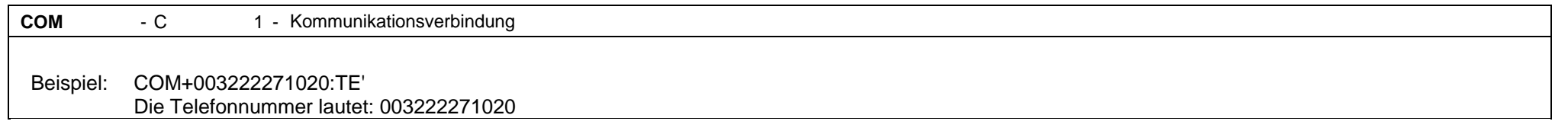

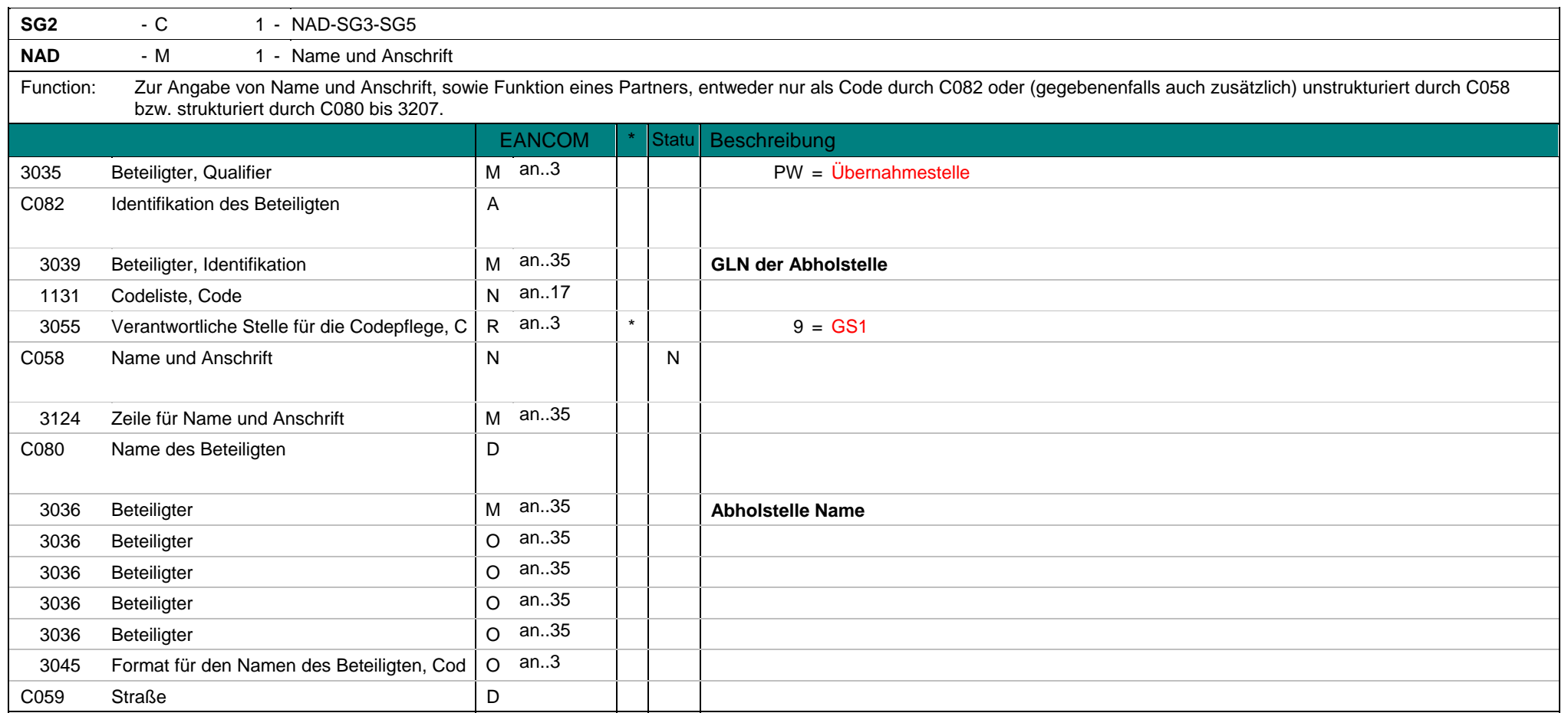

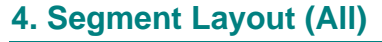

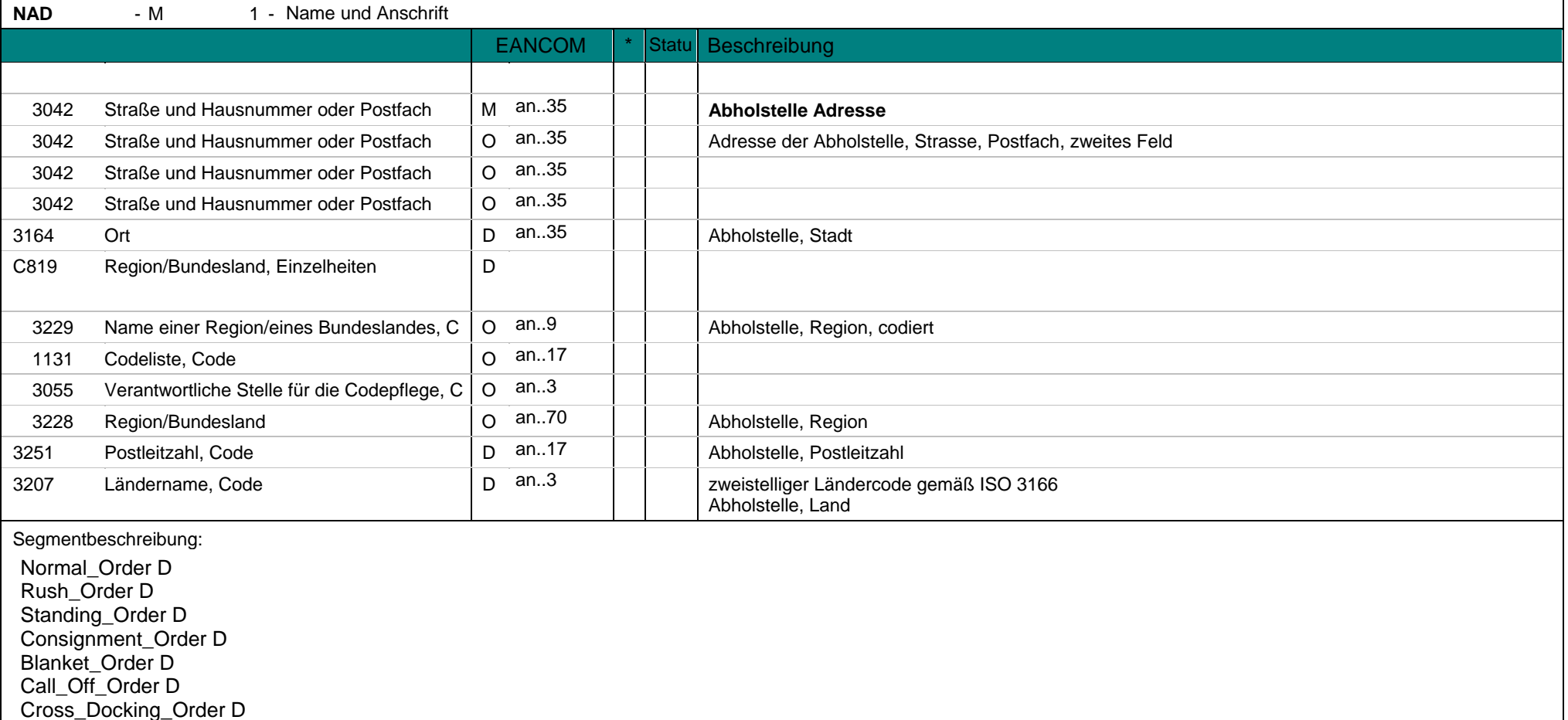

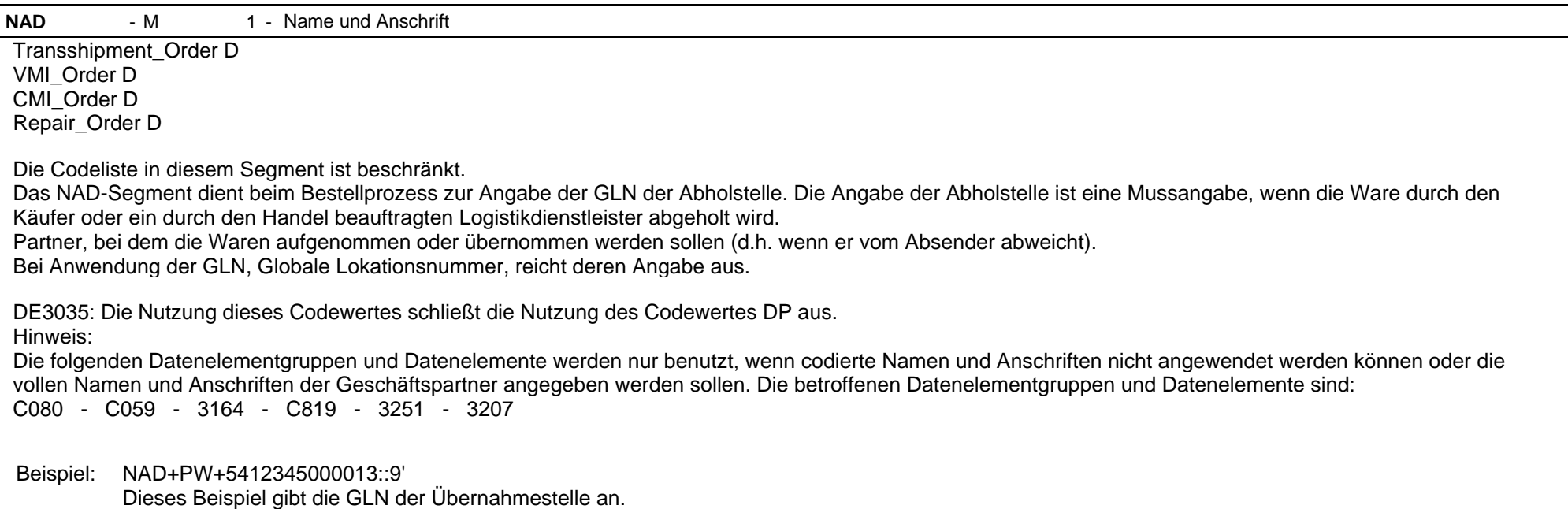

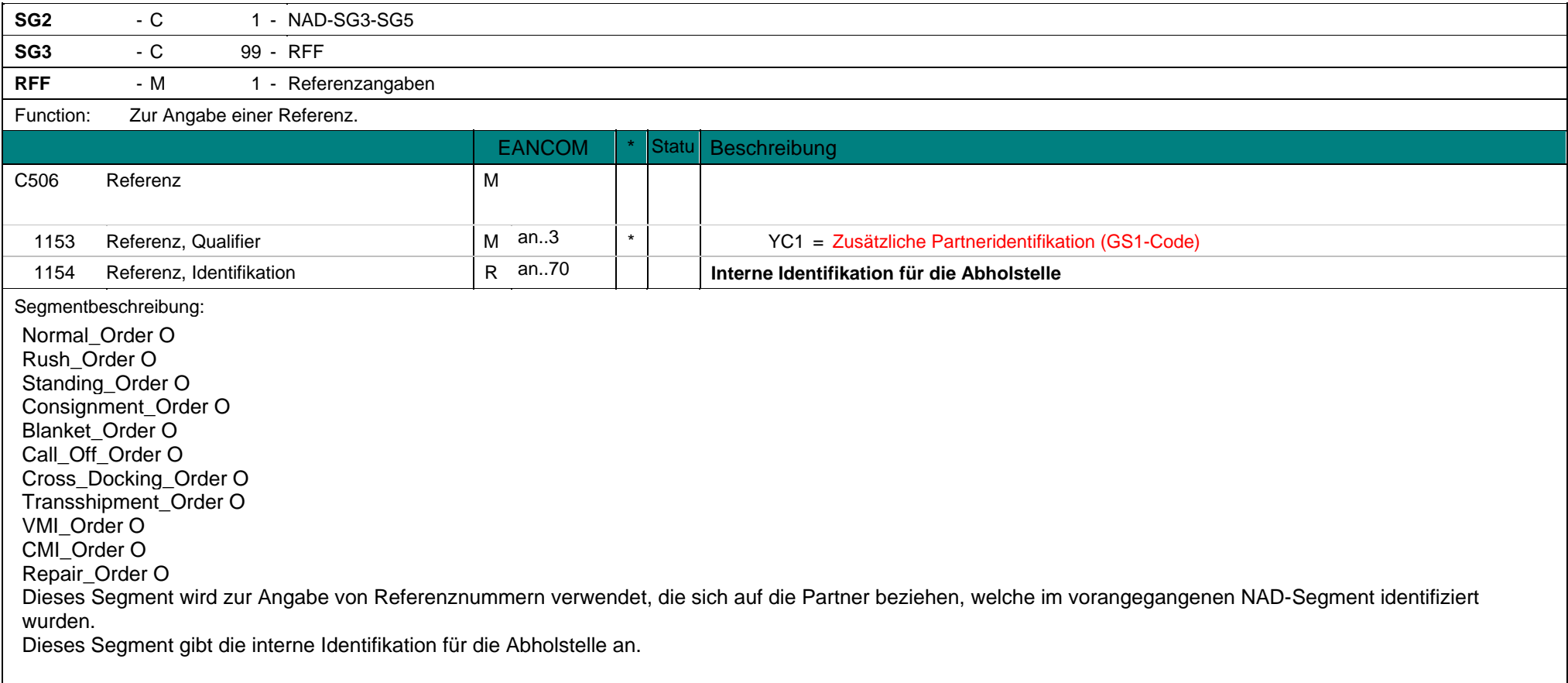

**RFF** - M 1 - Referenzangaben Beispiel: RFF+YC1:I87745411' Die interne Identifikation für die Abholstelle lautet: I87745411.

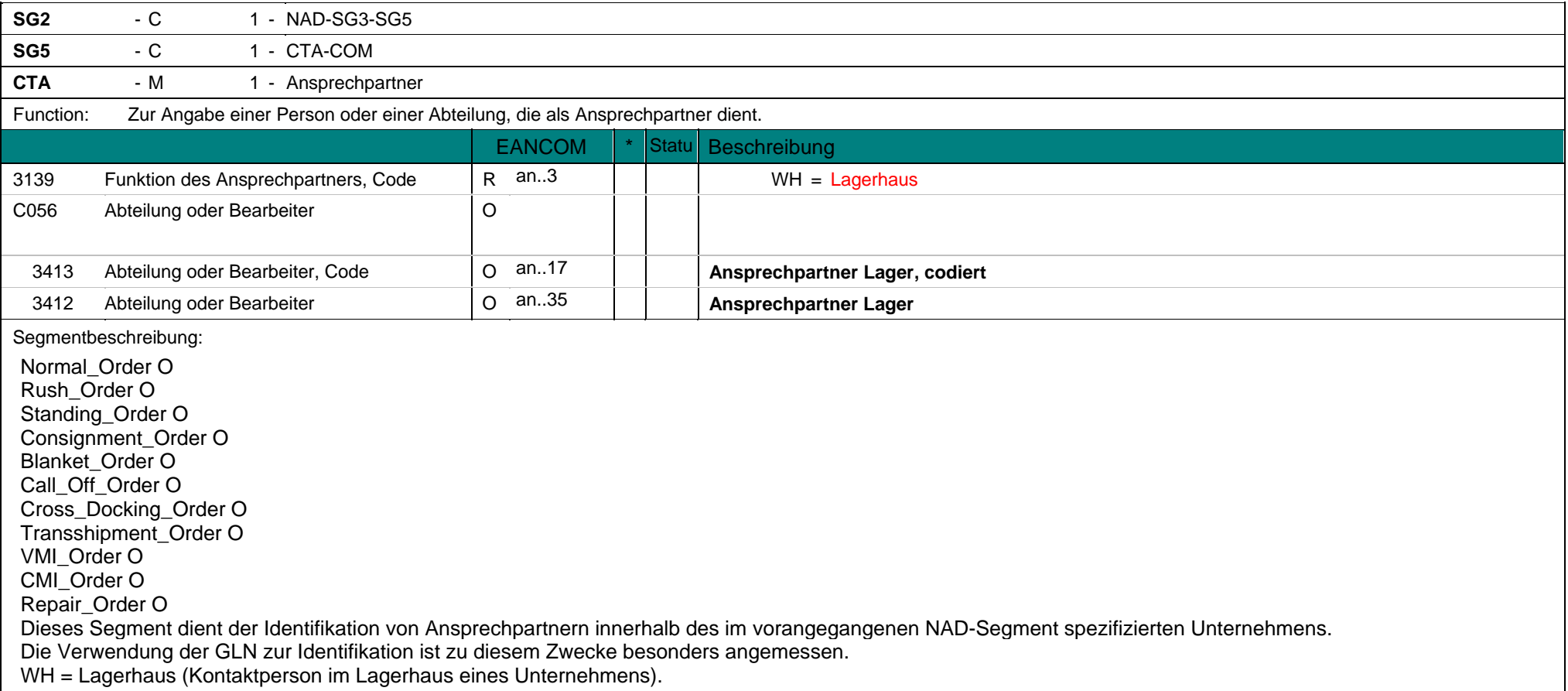

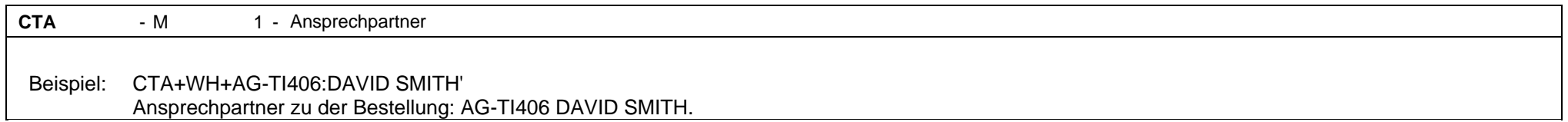
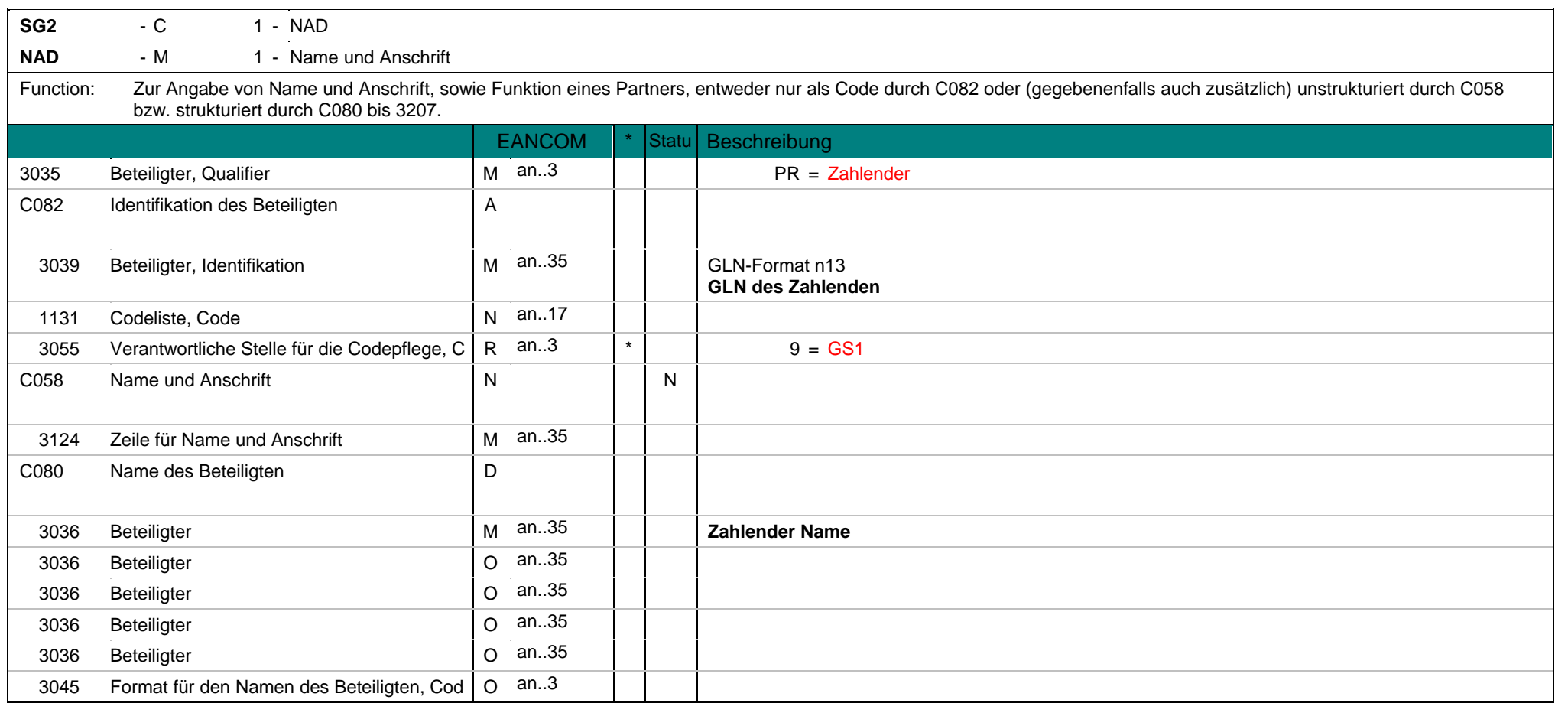

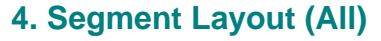

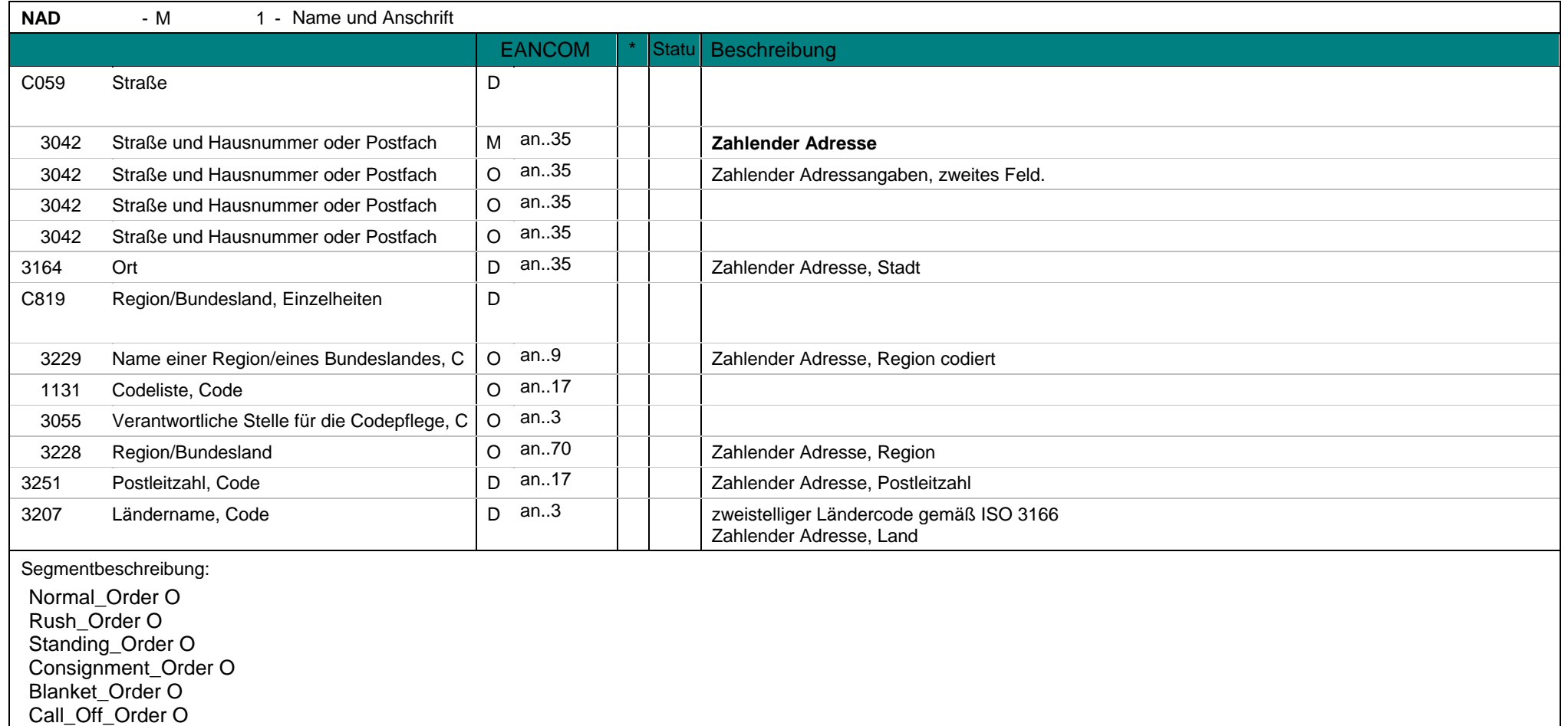

**NAD** - M 1 - Name und Anschrift Cross\_Docking\_Order O Transshipment\_Order O VMI\_Order O CMI\_Order O Repair\_Order O Die Codeliste in diesem Segment ist beschränkt. Das NAD-Segment dient beim Bestellprozess zur Angabe der GLN des Zahlenden. Der Zahlende ist der Partner, der die Zahlung veranlaßt. Die Angabe des Zahlenden erfolgt nur, wenn dieser vom Käufer abweicht. Bei Anwendung der GLN, Globale Lokationsnummer, reicht deren Angabe aus. Hinweis:Die folgenden Datenelementgruppen und Datenelemente werden nur benutzt, wenn codierte Namen und Anschriften nicht angewendet werden können oder die

vollen Namen und Anschriften der Geschäftspartner angegeben werden sollen. Die betroffenen Datenelementgruppen und Datenelemente sind: C080 - C059 - 3164 - C819 - 3251 - 3207

Beispiel: NAD+PR+5412345000013::9' Dieses Beispiel gibt den Zahlenden an.

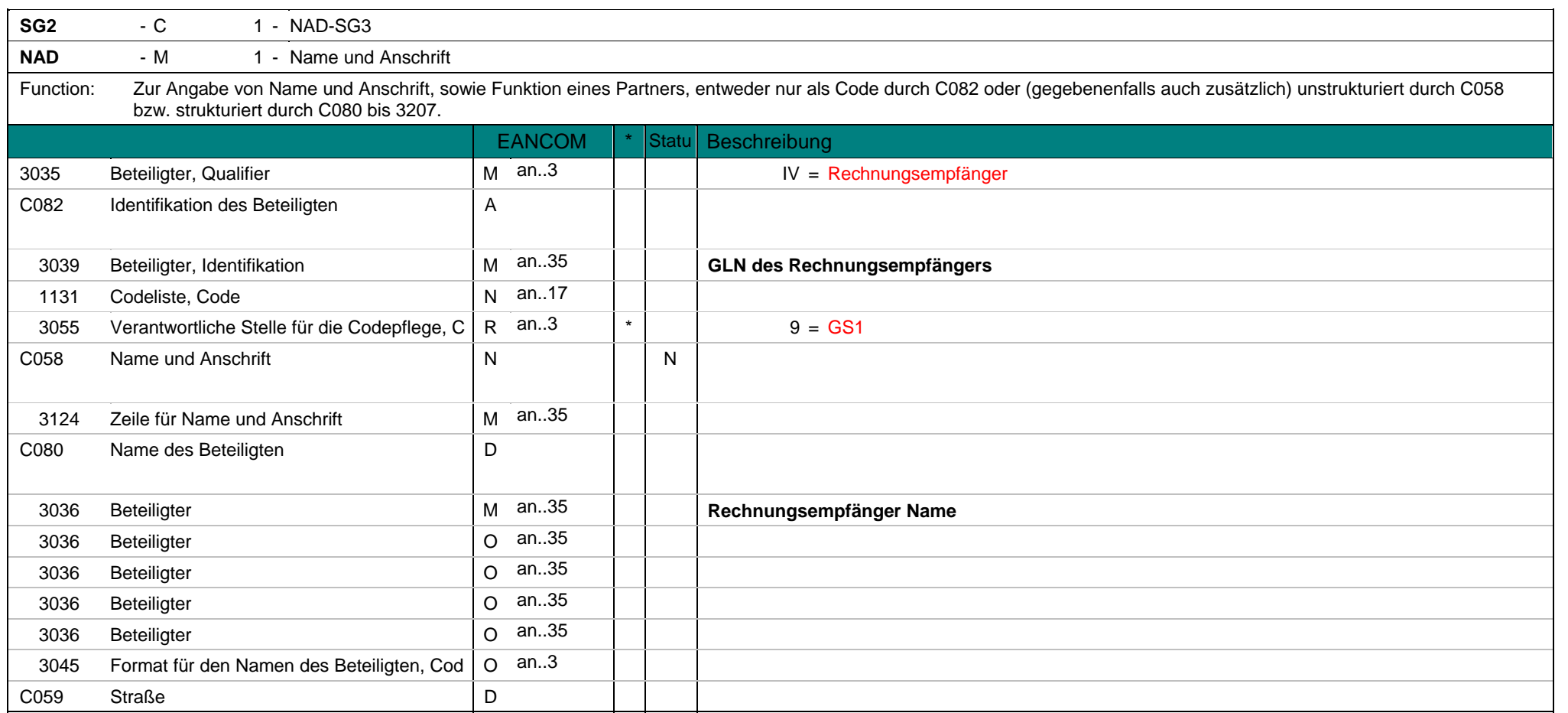

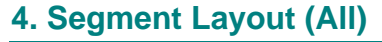

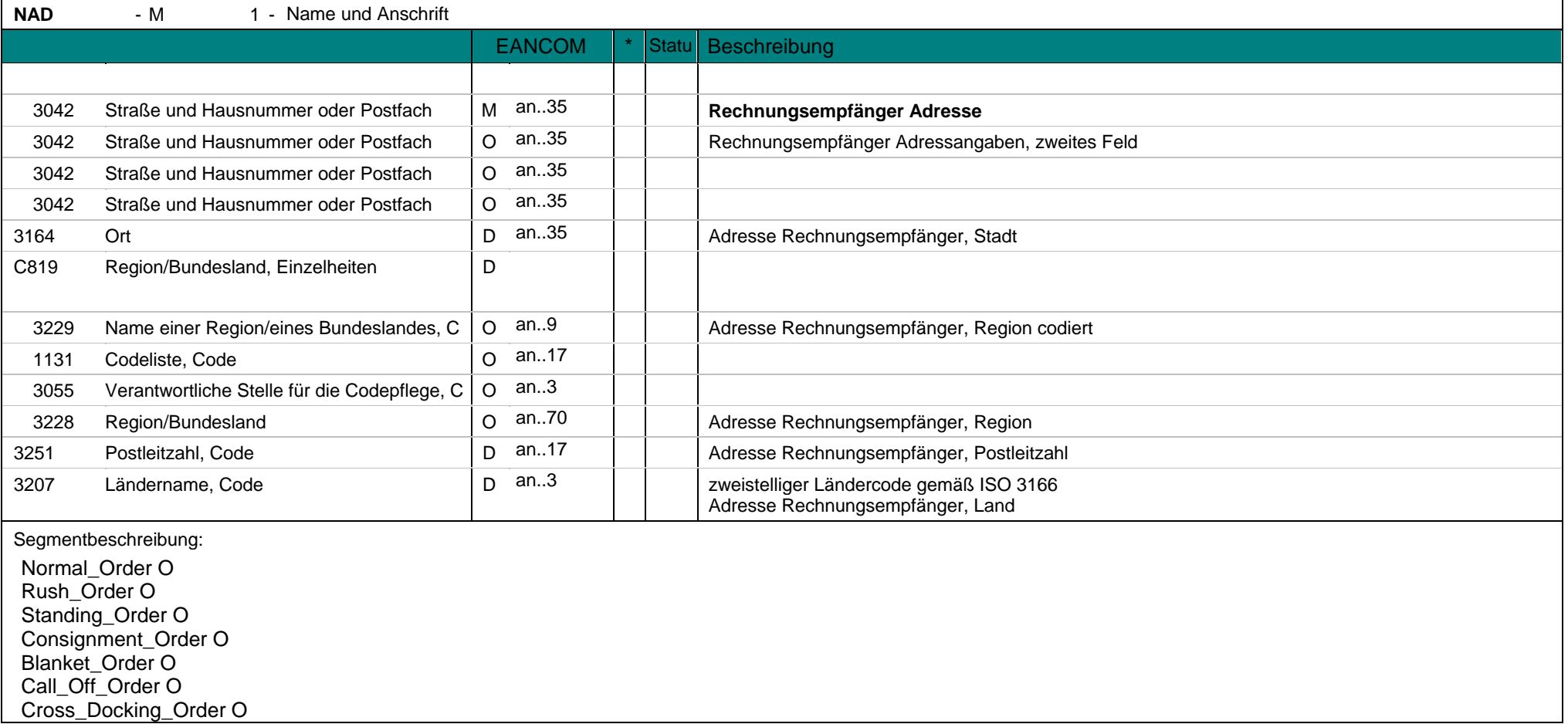

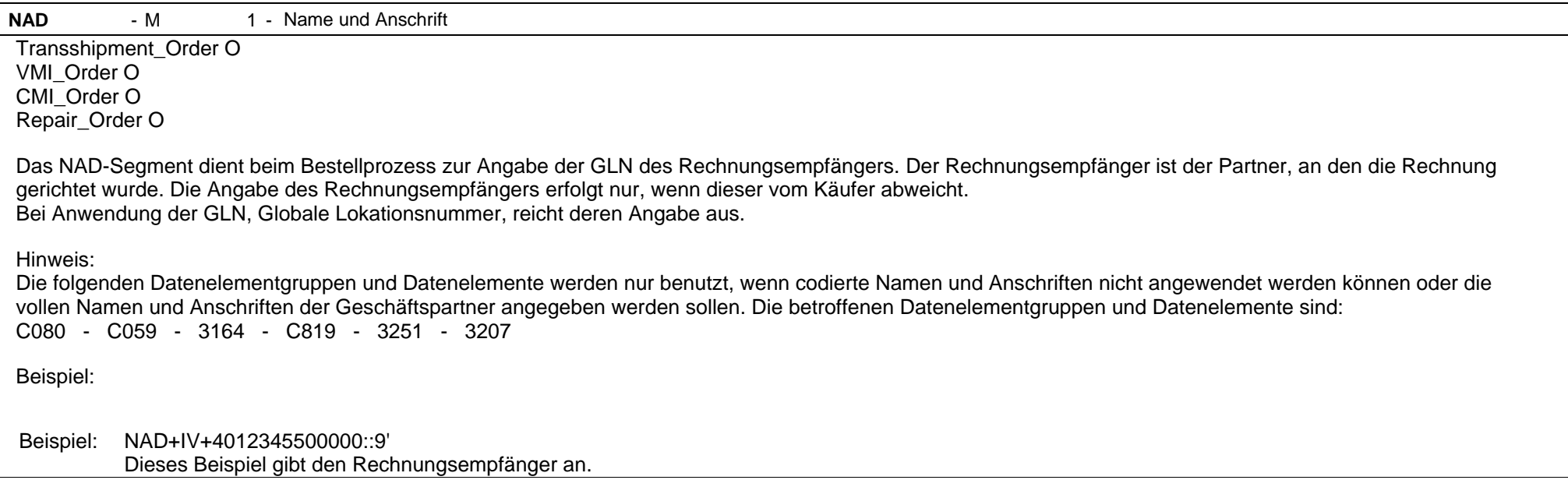

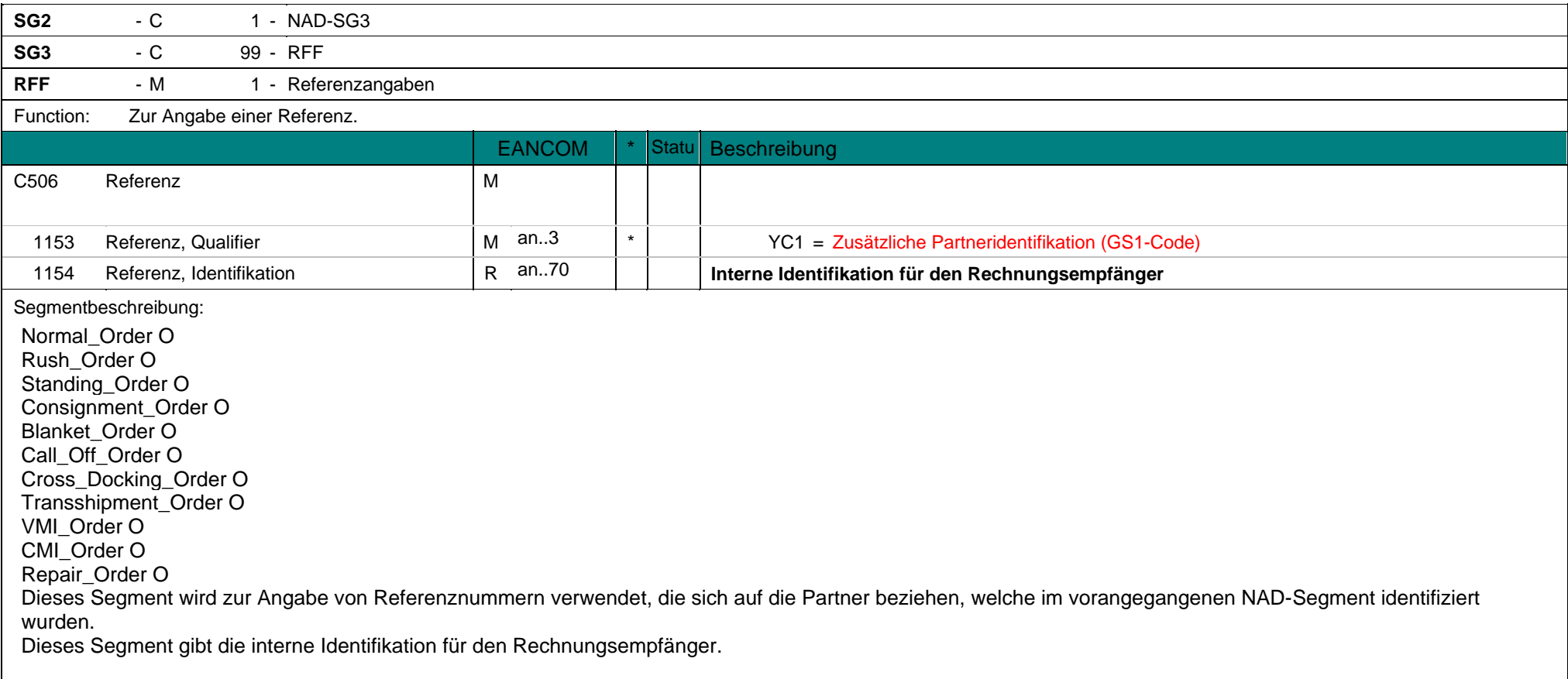

**RFF** - M 1 - Referenzangaben Beispiel: RFF+YC1:I87745411' Die interne Identifikation für den Rechnungsempfänger lautet: I87745411.

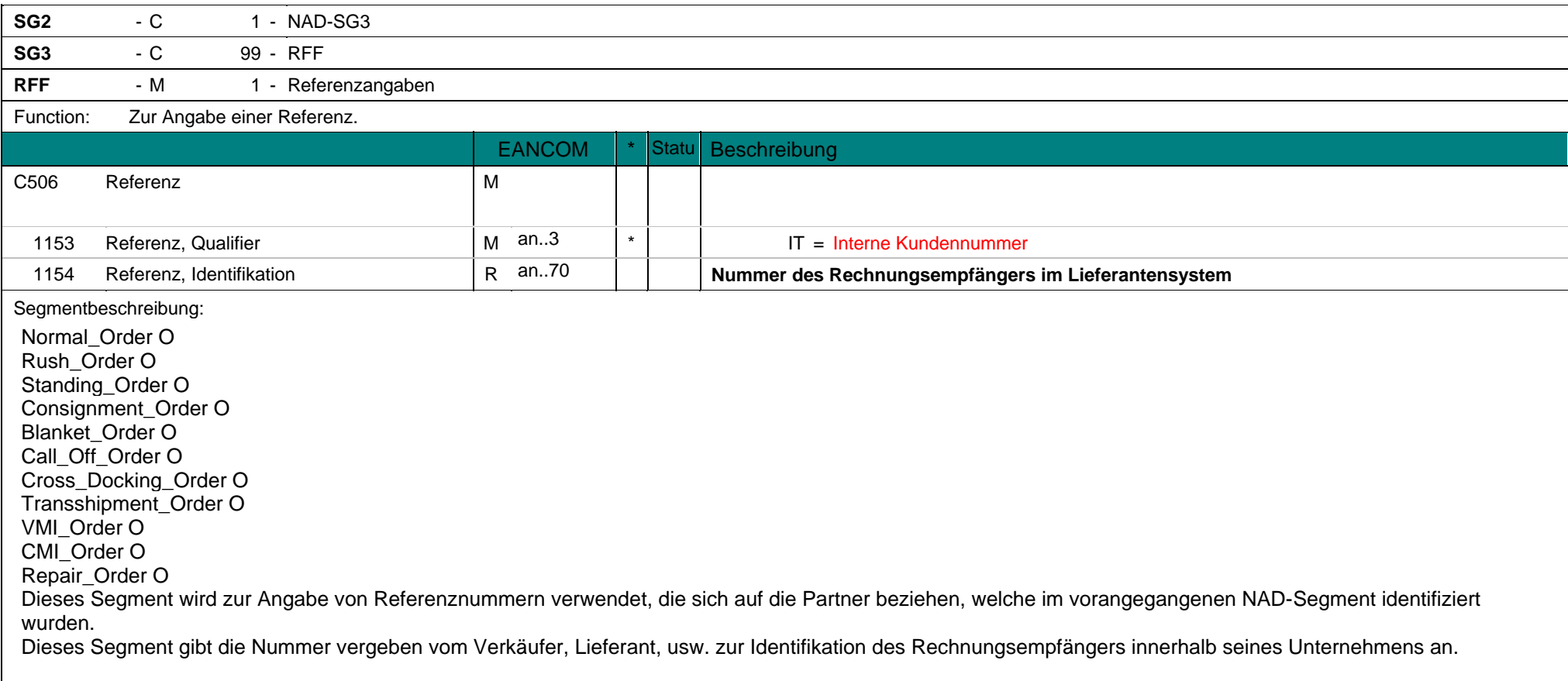

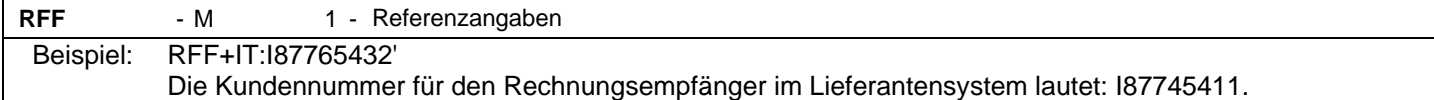

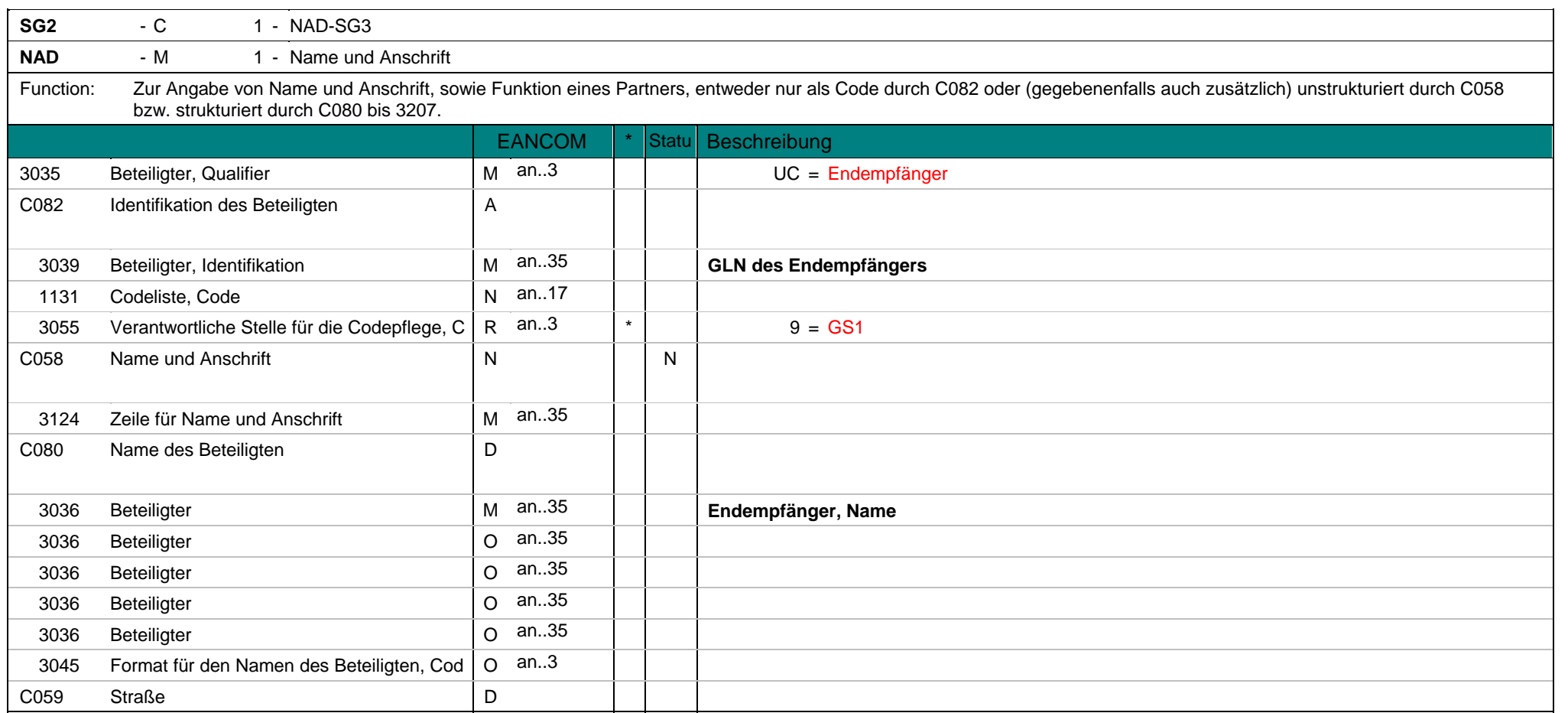

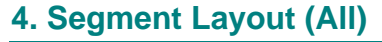

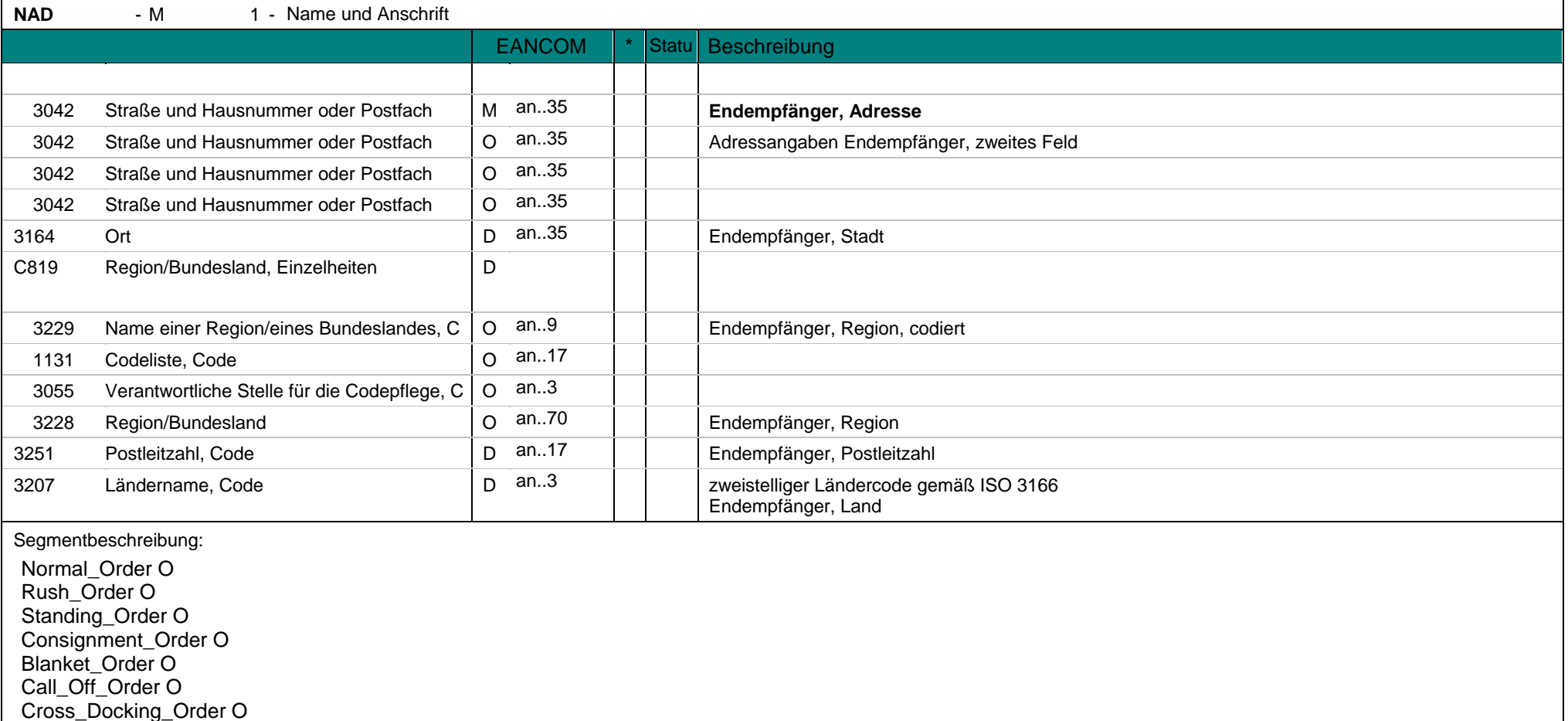

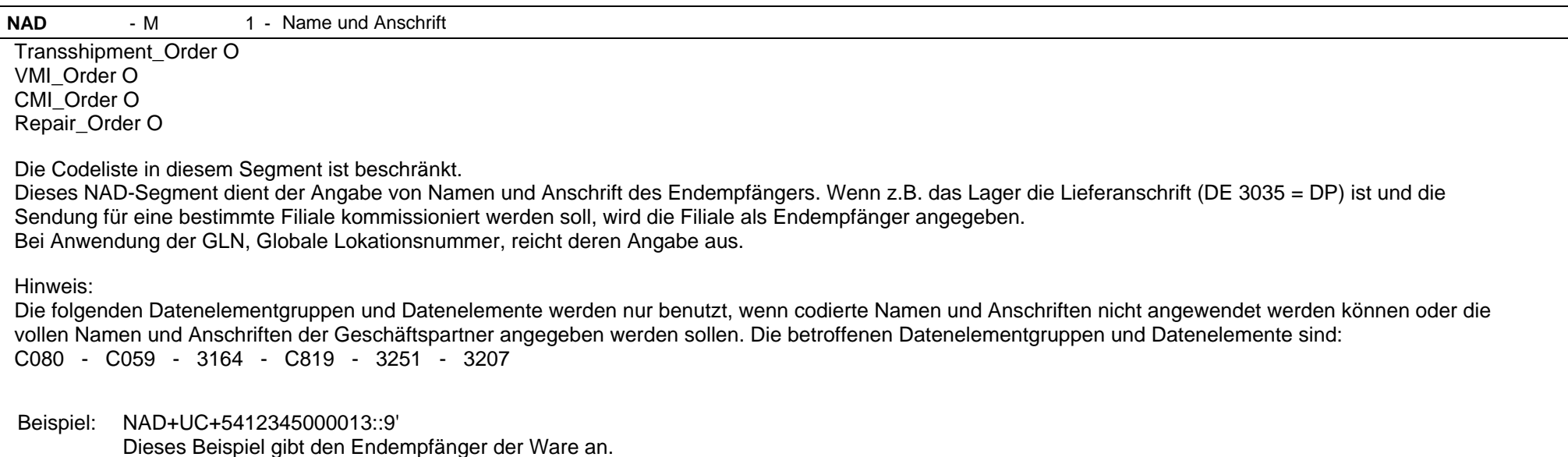

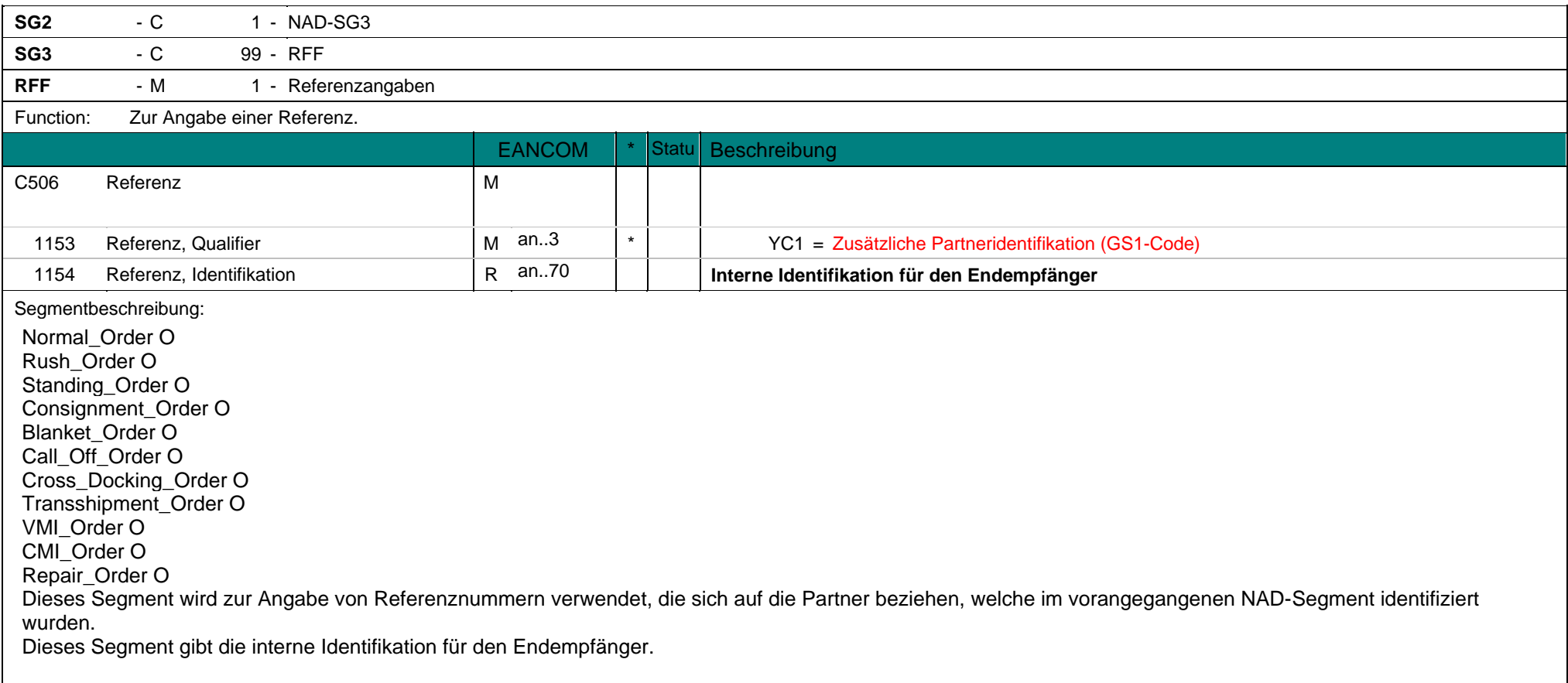

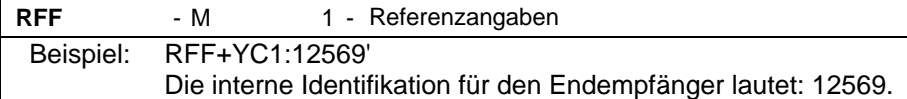

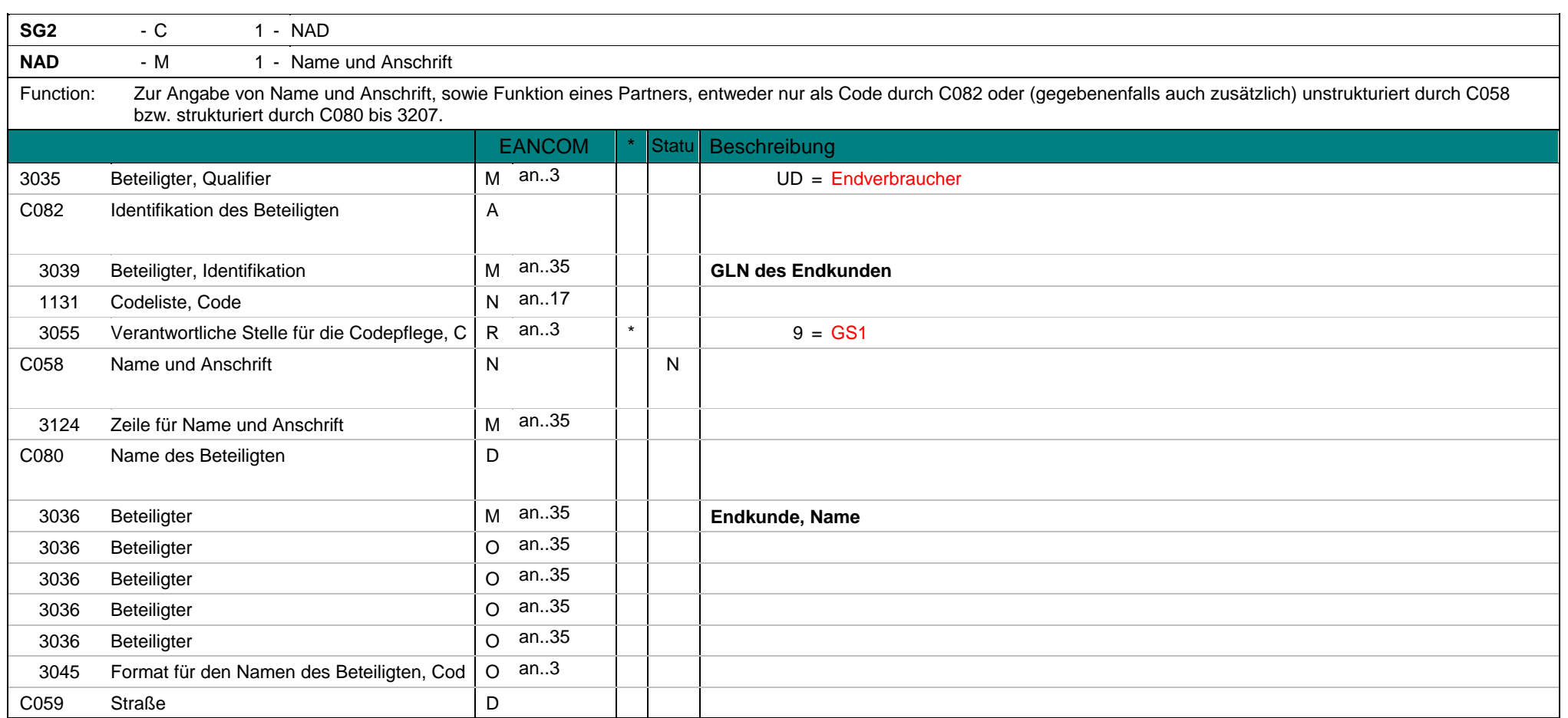

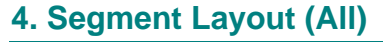

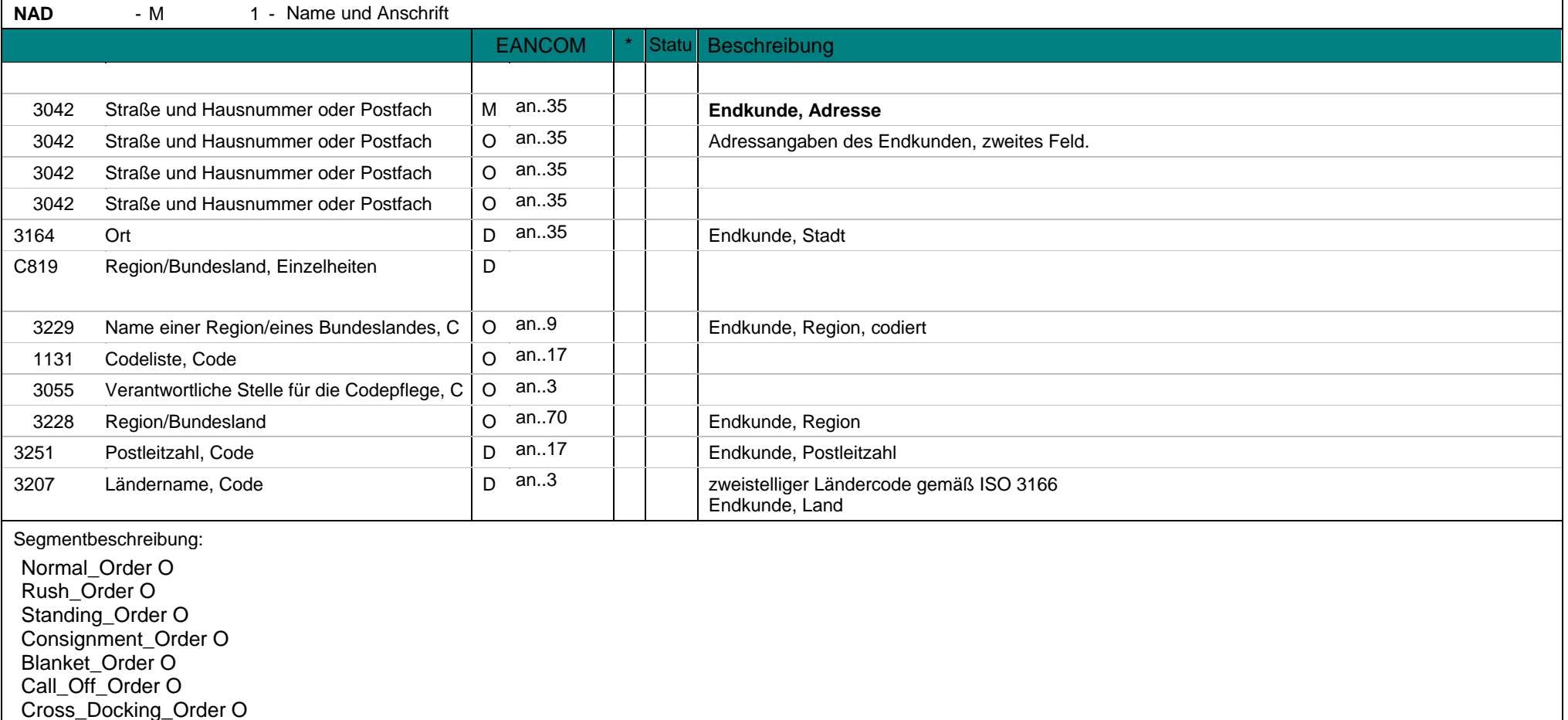

**NAD** - M 1 - Name und Anschrift Transshipment\_Order O VMI\_Order O CMI\_Order O Repair\_Order O

Dieses NAD-Segment dient der Angabe von Namen und Anschrift des Endkunden. Der Der Endkunde ist der Endempfänger der Waren. Bei Anwendung der GLN, Globale Lokationsnummer, reicht deren Angabe aus.

Hinweis:

Die folgenden Datenelementgruppen und Datenelemente werden nur benutzt, wenn codierte Namen und Anschriften nicht angewendet werden können oder die vollen Namen und Anschriften der Geschäftspartner angegeben werden sollen. Die betroffenen Datenelementgruppen und Datenelemente sind: C080 - C059 - 3164 - C819 - 3251 - 3207

## Beispiel:

Beispiel: NAD+UD+5412345000013::9' Dieses Beispiel gibt die GLN des Endkunden an.

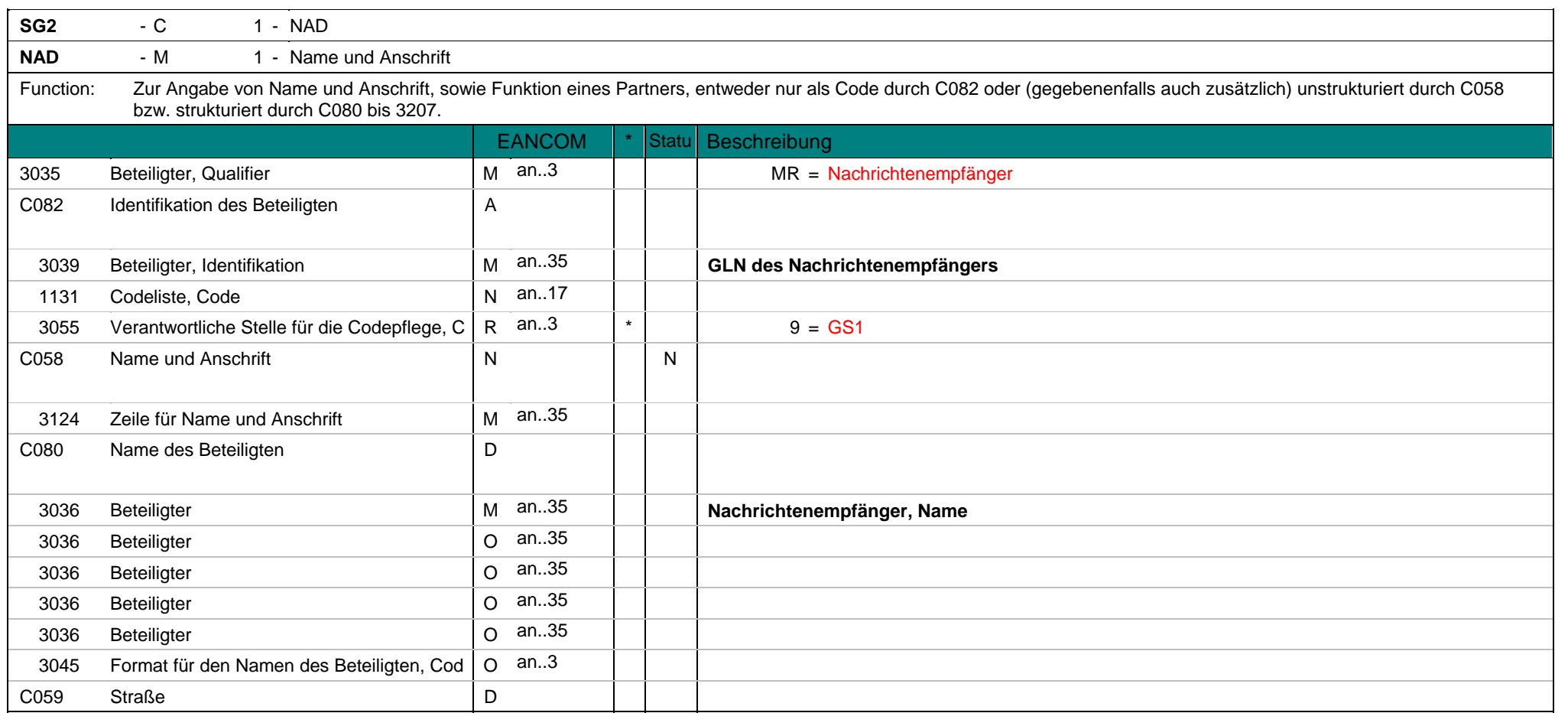

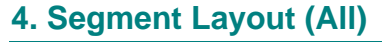

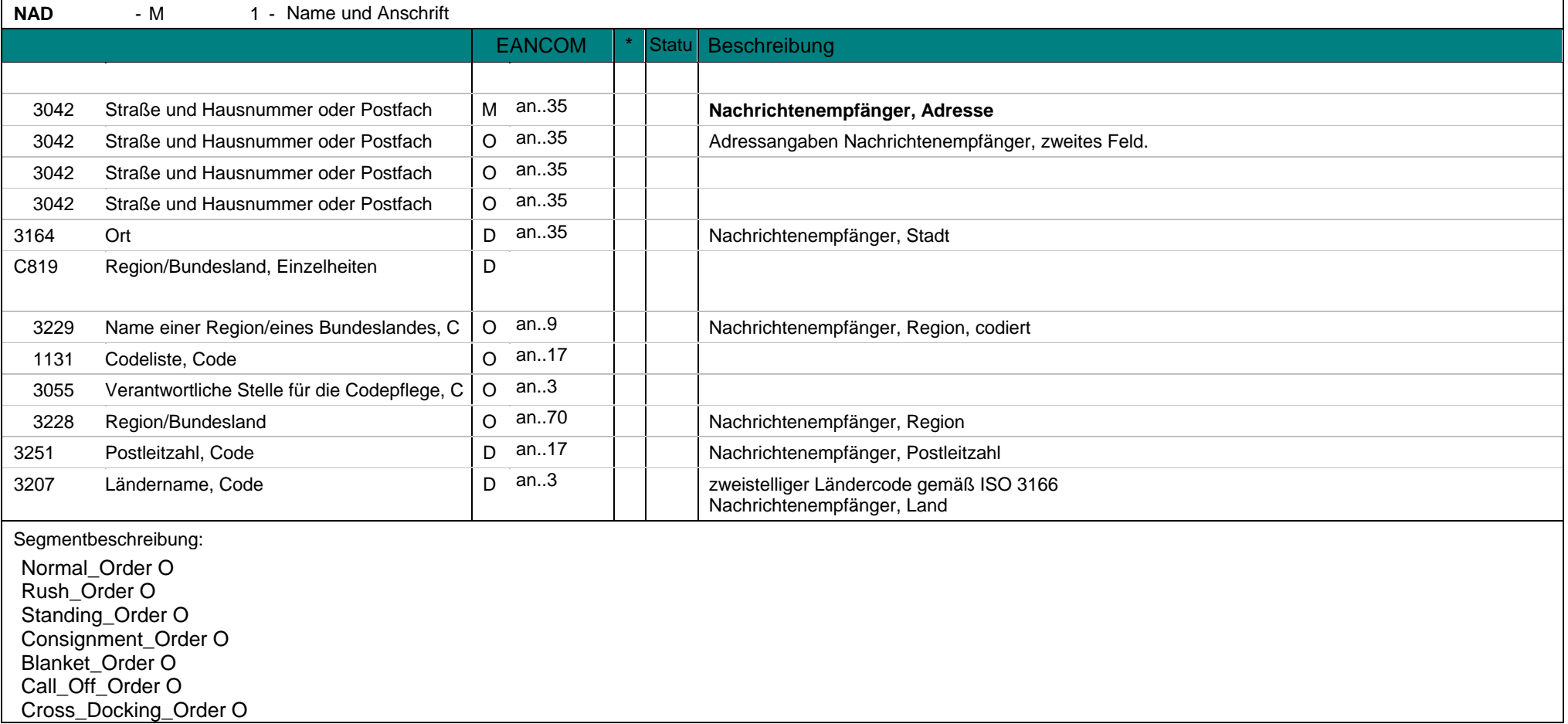

**NAD** - M 1 - Name und Anschrift Transshipment\_Order O

VMI\_Order O CMI\_Order O Repair\_Order O

Dieses NAD-Segment dient der Angabe von Namen und Anschrift des Nachrichtenempfängers.

Dieses Segment wird nur verwendet, wenn die GLN des Nachrichtenempfänger nicht mit den Angaben im Datenelement 0010 im UNB Segment übereinstimmt. Der Nachrichtenempfänger ist der Beteiligte, der eine oder mehrere Nachrichten empfängt.

So kann der Nachrichtenempfänger beispielsweise eine Filiale sein und der Datenaustausch über einen elektonischen Marktplatz abgewickelt werden. Bei Anwendung der GLN, Globale Lokationsnummer, reicht deren Angabe aus.

Hinweis:

Die folgenden Datenelementgruppen und Datenelemente werden nur benutzt, wenn codierte Namen und Anschriften nicht angewendet werden können oder die vollen Namen und Anschriften der Geschäftspartner angegeben werden sollen. Die betroffenen Datenelementgruppen und Datenelemente sind: C080 - C059 - 3164 - C819 - 3251 - 3207

Beispiel: NAD+MR+5412345000013::9' Dieses Beispiel gibt den Nachrichtenempfänger an.

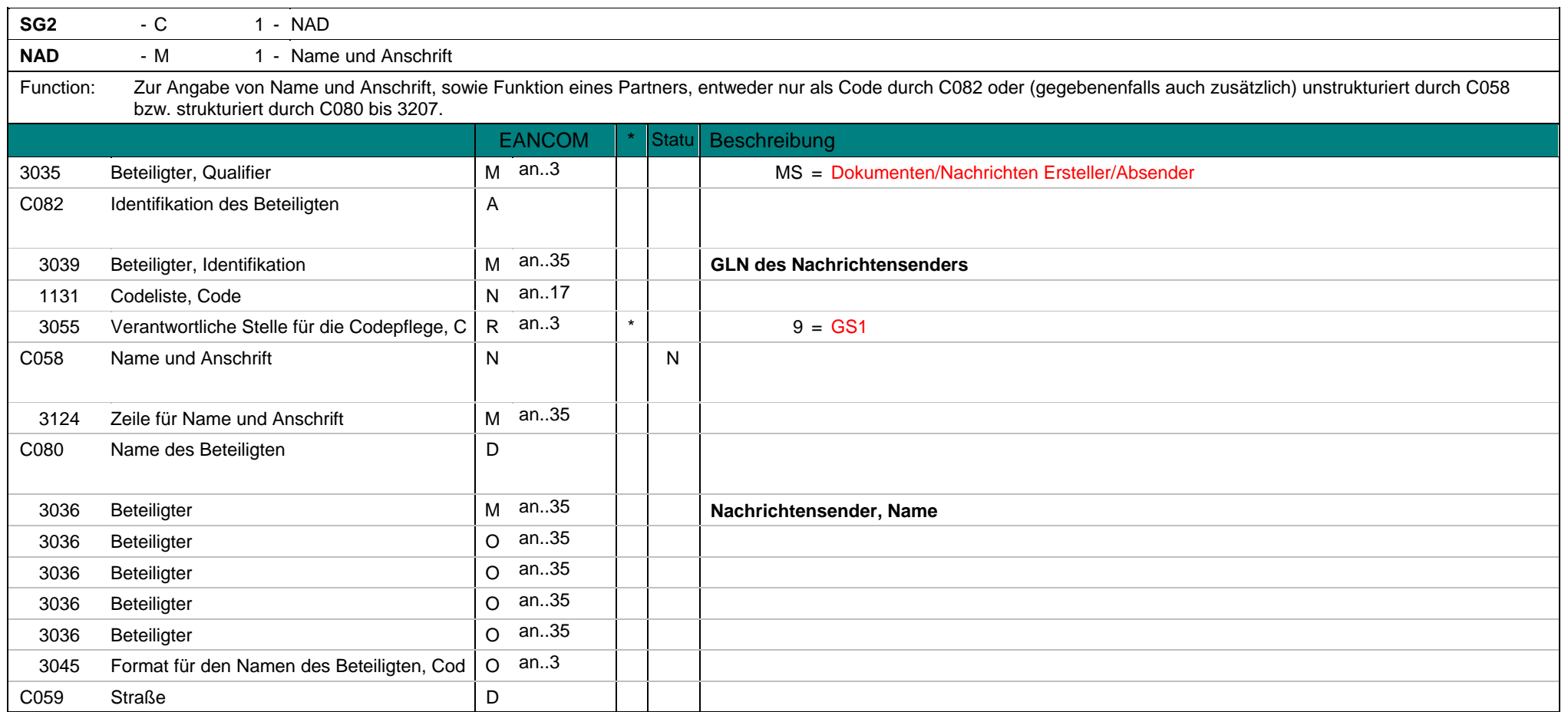

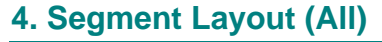

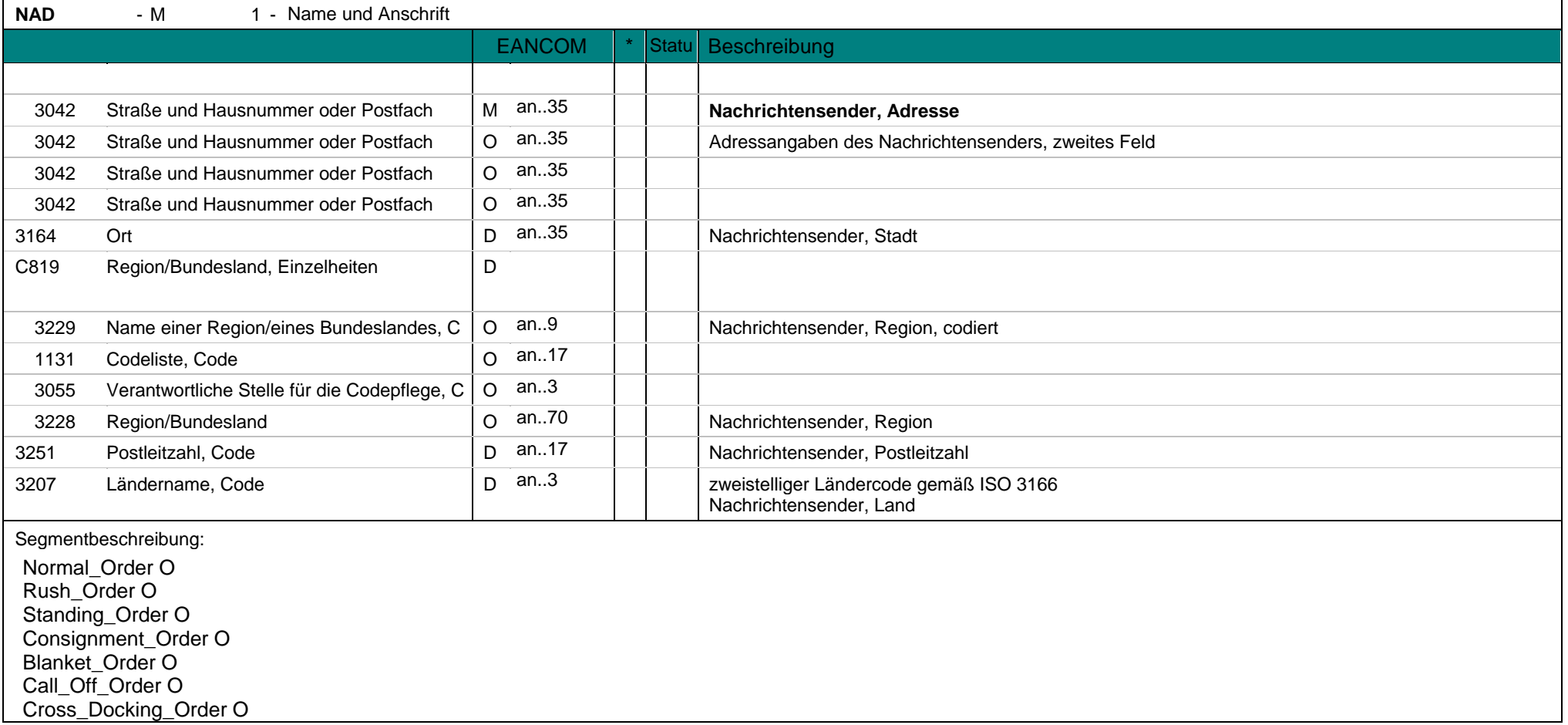

**NAD** - M 1 - Name und Anschrift Transshipment\_Order O

VMI\_Order O CMI\_Order O Repair\_Order O

Dieses NAD-Segment dient der Angabe von Namen und Anschrift des Nachrichtensenders.

Dieses Segment wird nur verwendet, wenn die GLN des Nachrichtensenders nicht mit den Angaben im Datenelement 0010 im UNB Segment übereinstimmt. Der Nachrichtensenders ist der Ersteller eines Dokumentes und/ oder Sender einer Nachricht.

Wenn ein elektronischer Marktplatz im Auftrag eines Dritten bestellt, wird der Dritte in NAD-Segment mit OB angegeben und der Marktplatz als MS. Bei Anwendung der GLN, Globale Lokationsnummer, reicht deren Angabe aus.

Hinweis:

Die folgenden Datenelementgruppen und Datenelemente werden nur benutzt, wenn codierte Namen und Anschriften nicht angewendet werden können oder die vollen Namen und Anschriften der Geschäftspartner angegeben werden sollen. Die betroffenen Datenelementgruppen und Datenelemente sind: C080 - C059 - 3164 - C819 - 3251 - 3207

Beispiel: NAD+MS+5412345000013::9' Dieses Beispiel gibt den Nachrichtensender an.

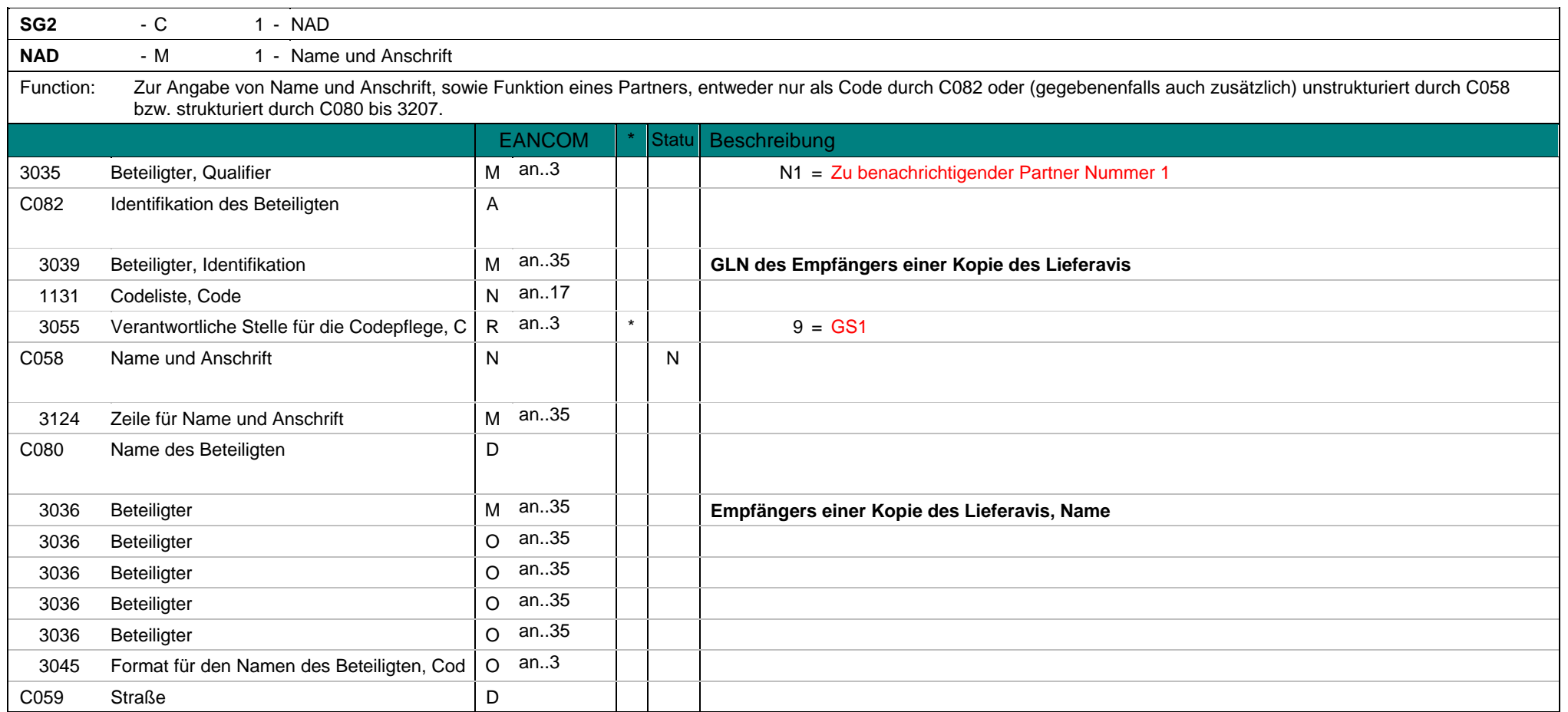

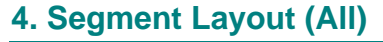

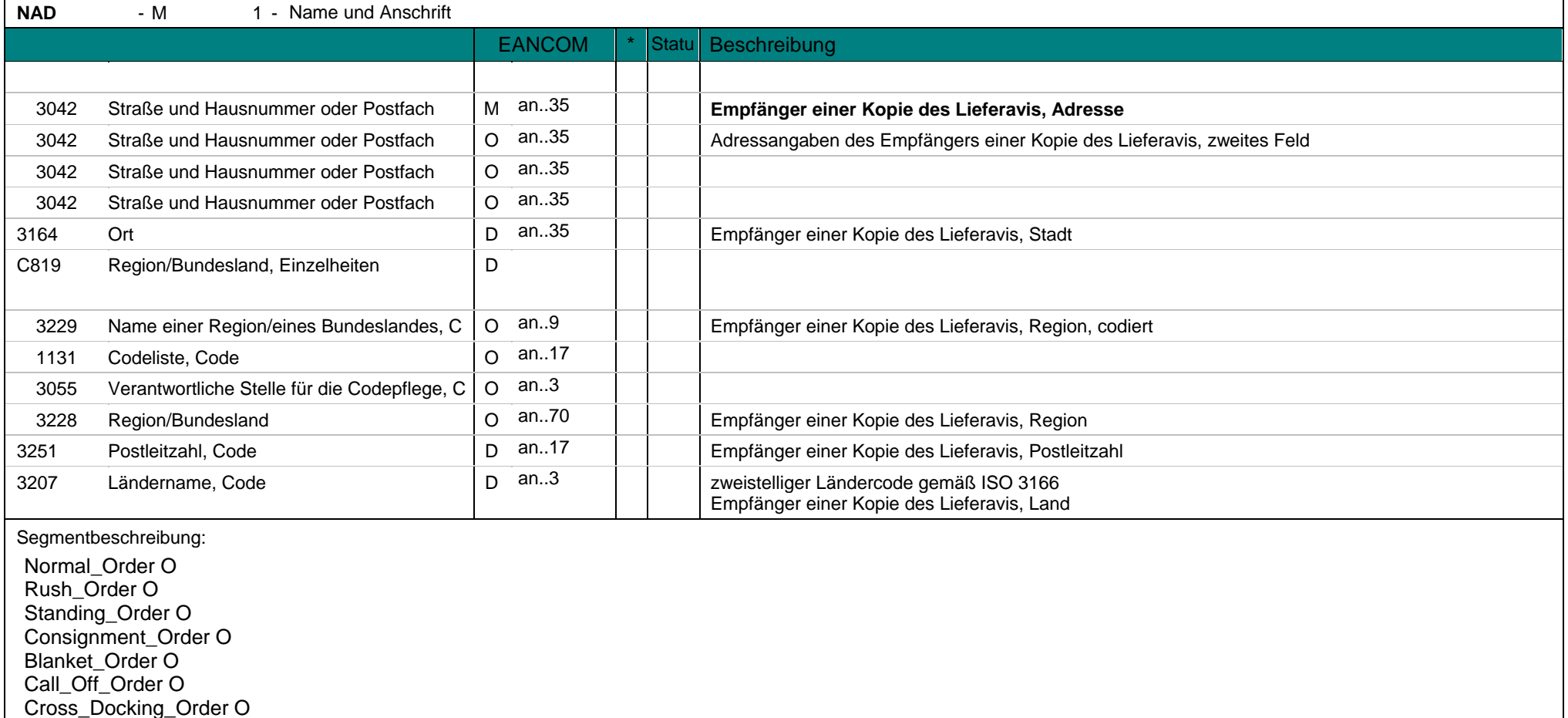

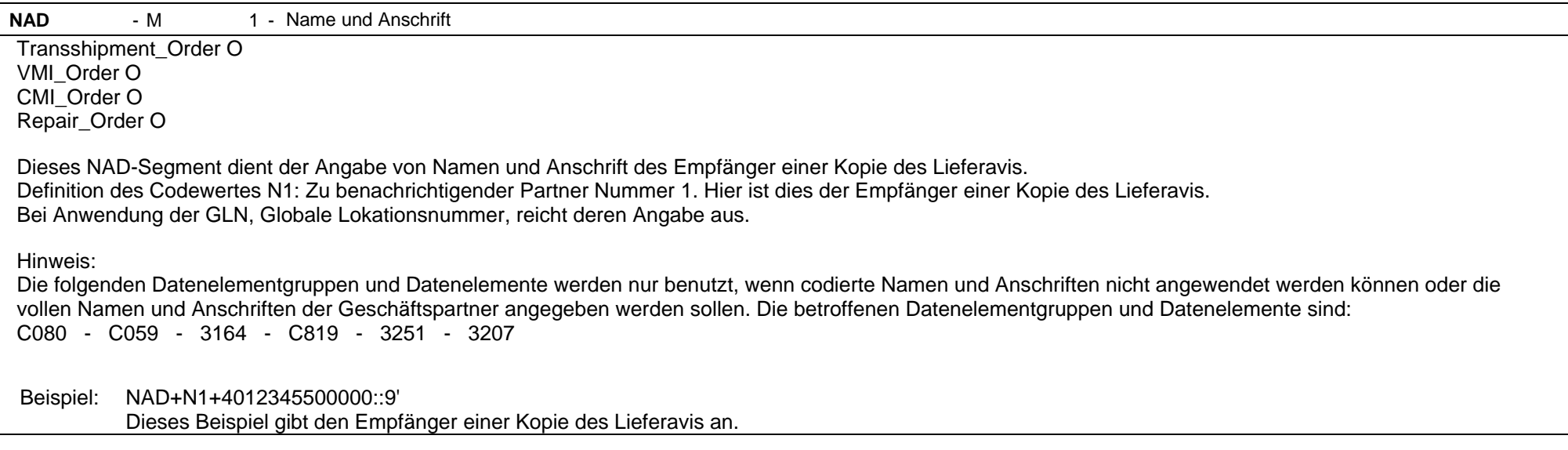

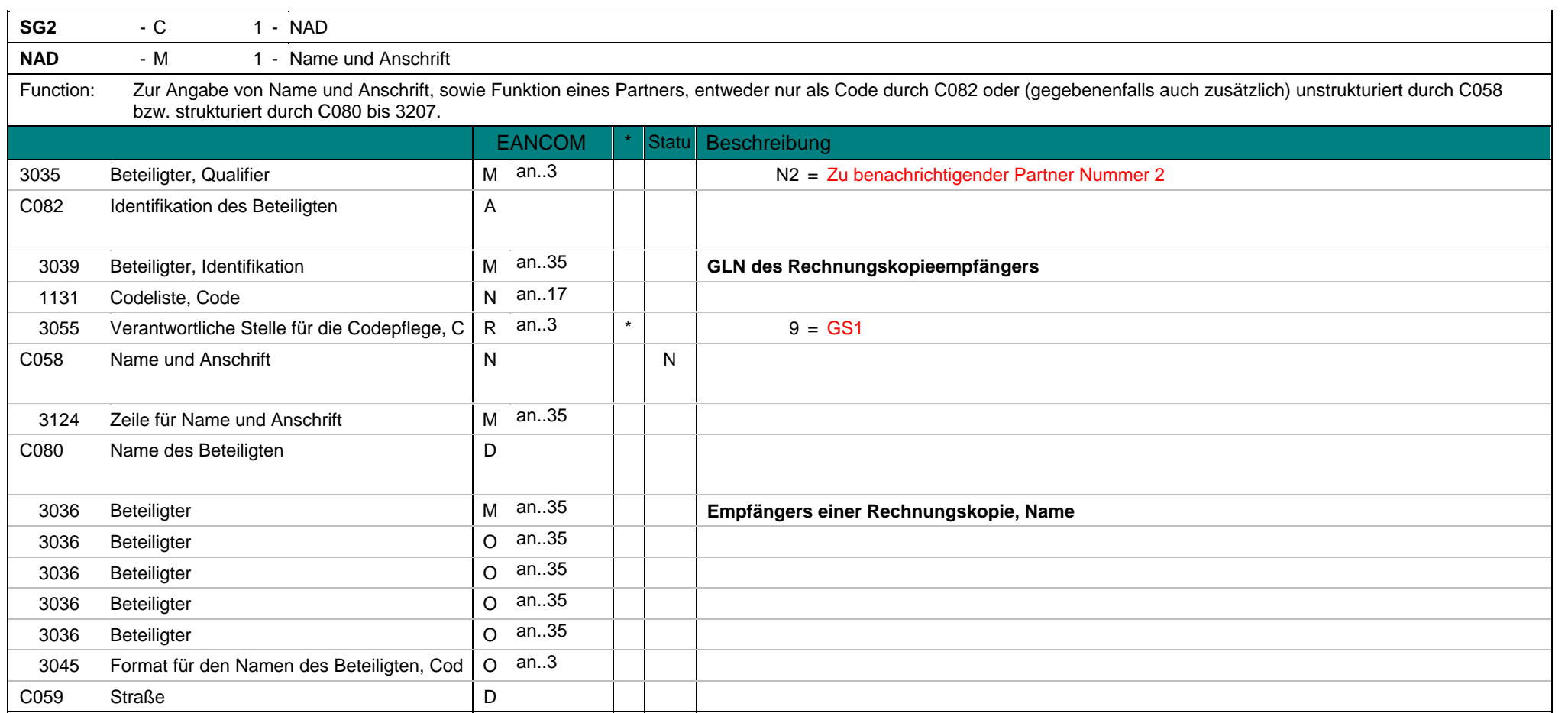

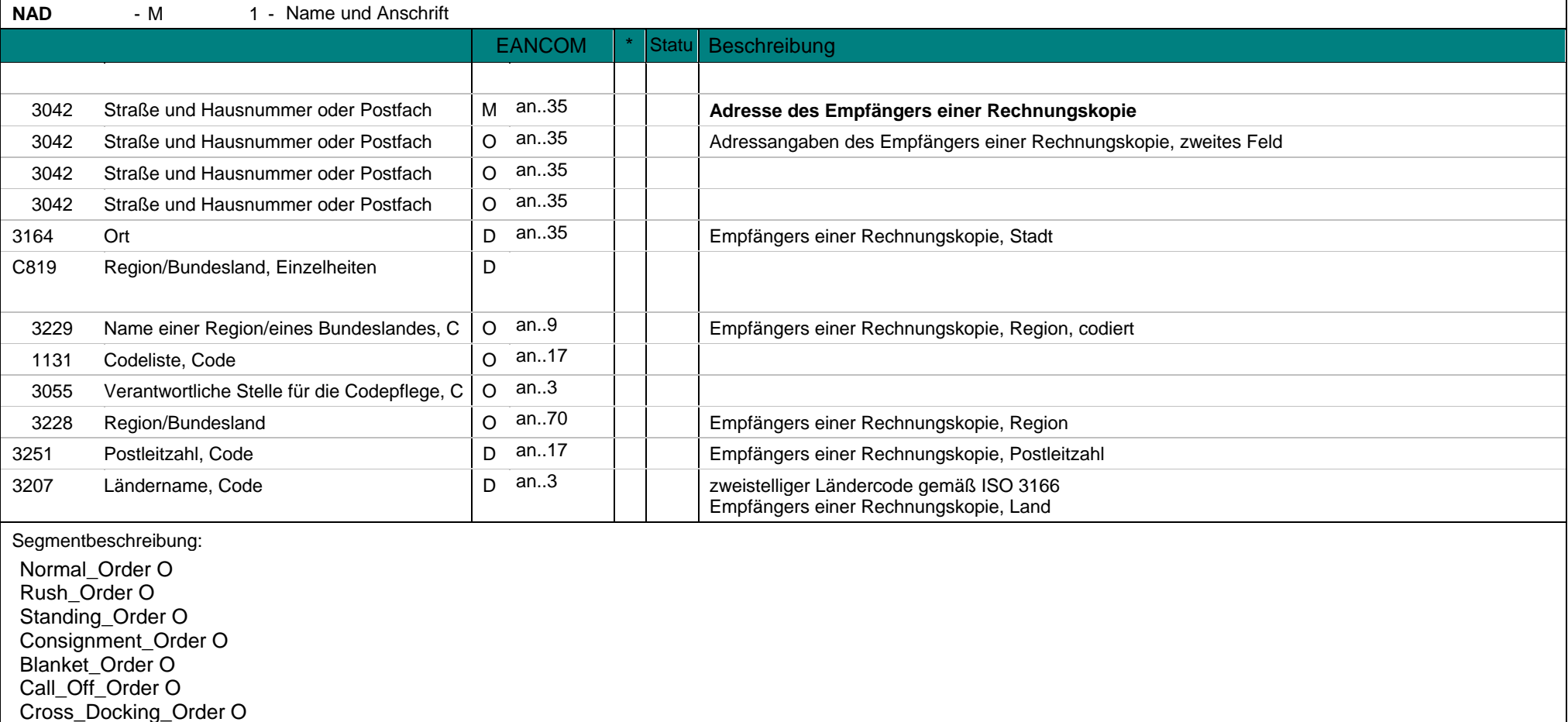

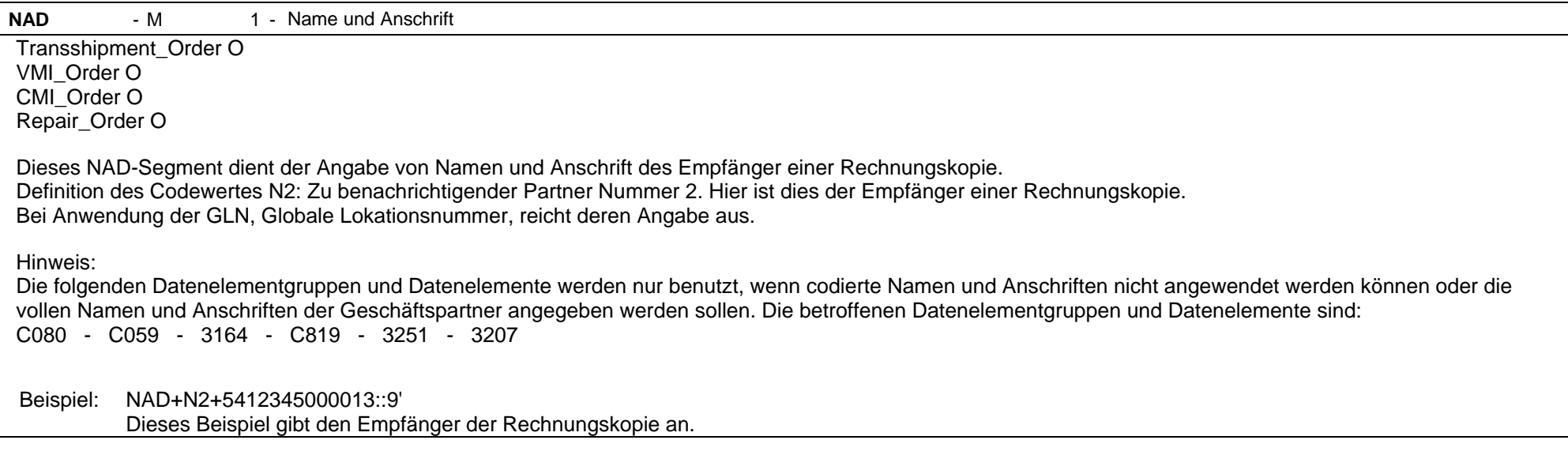

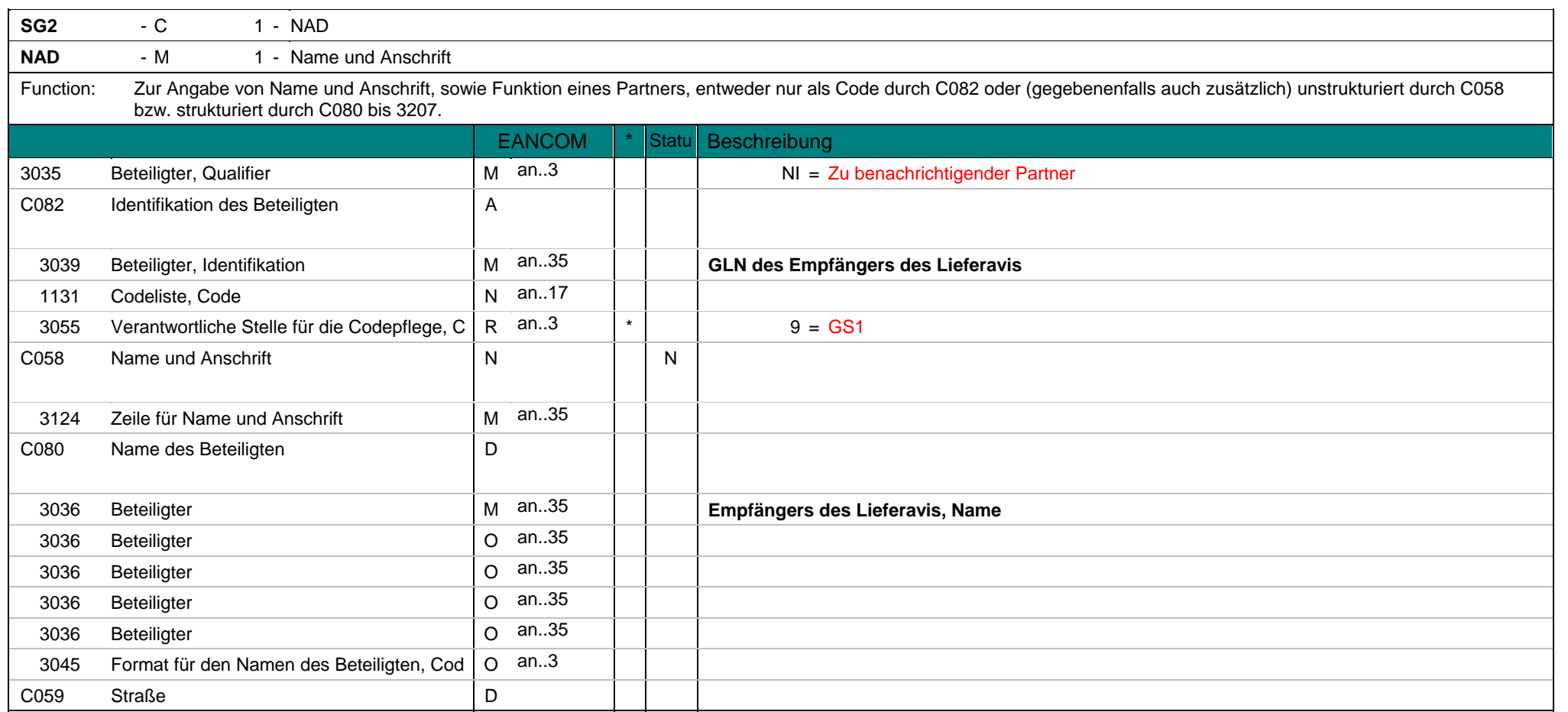

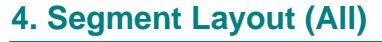

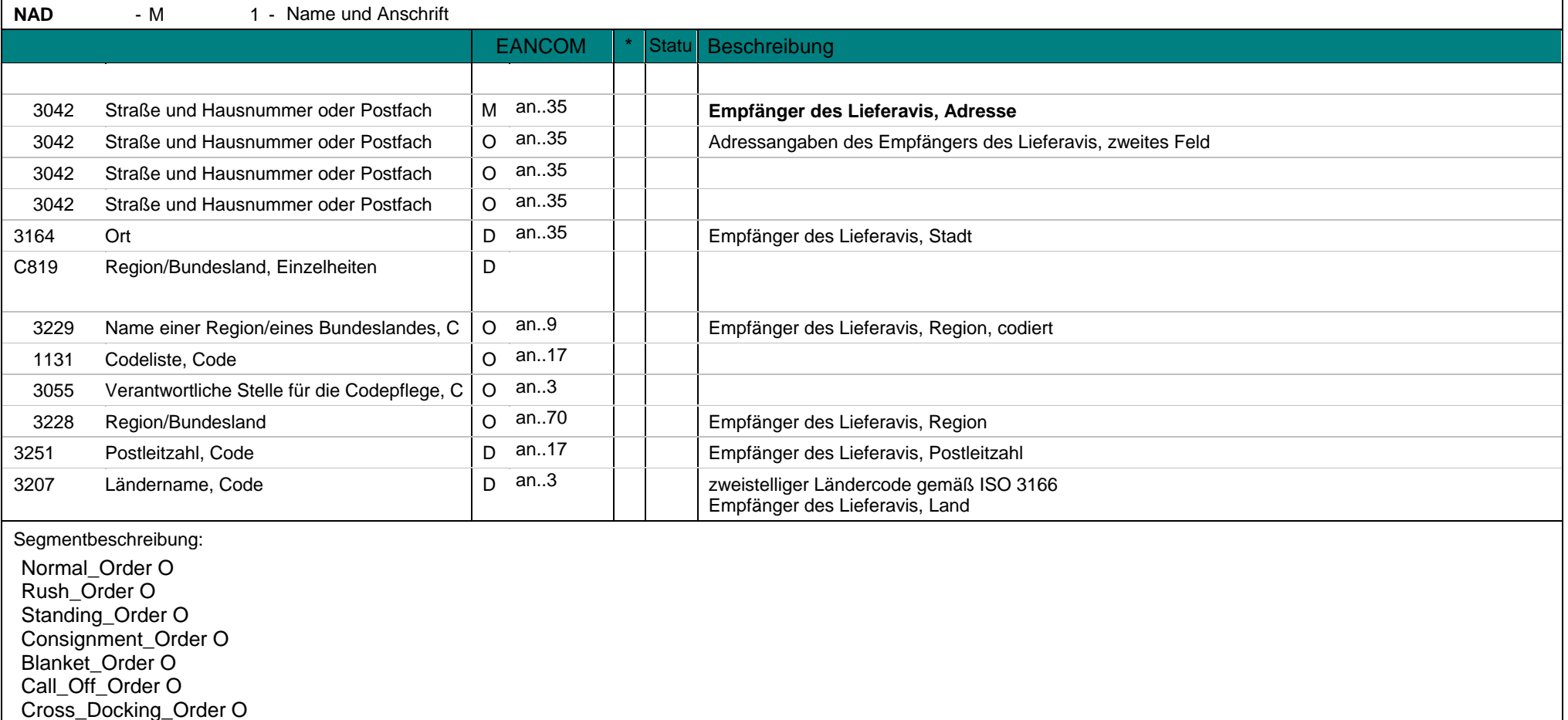

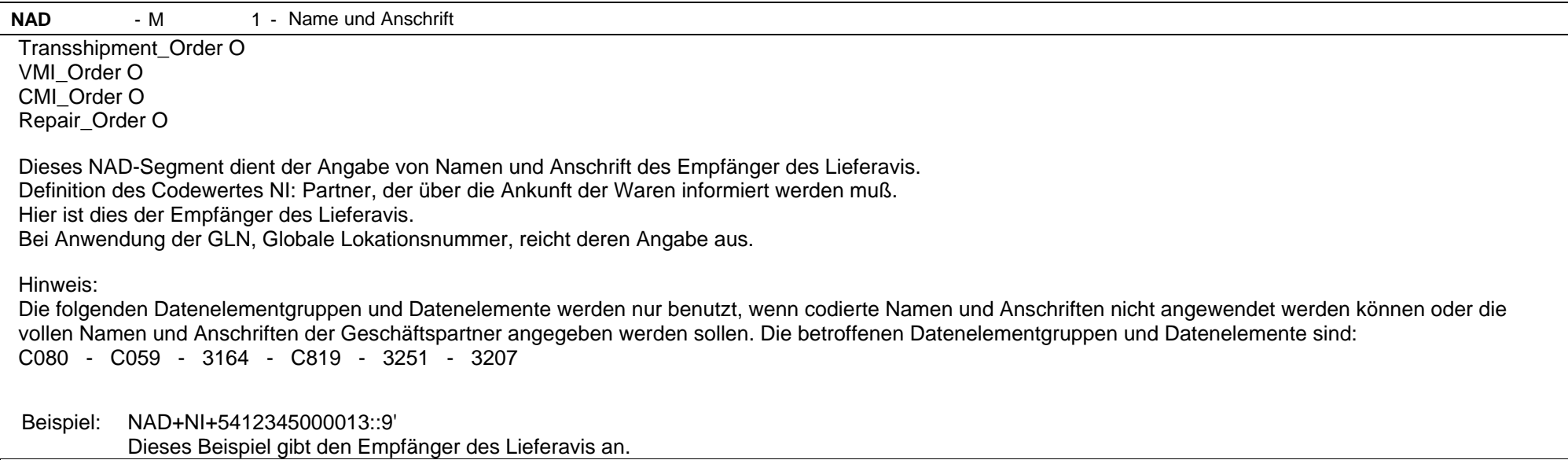

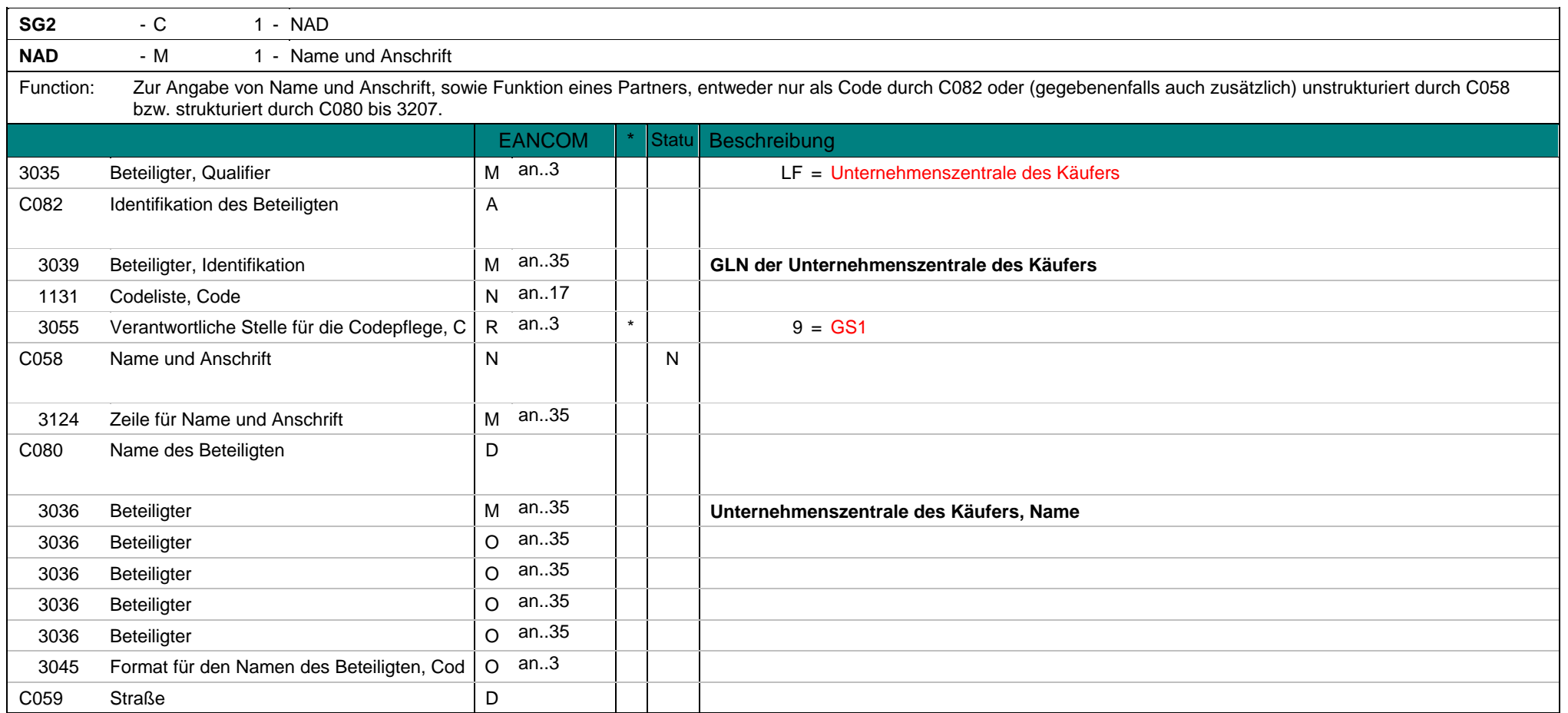

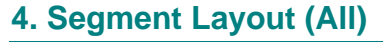

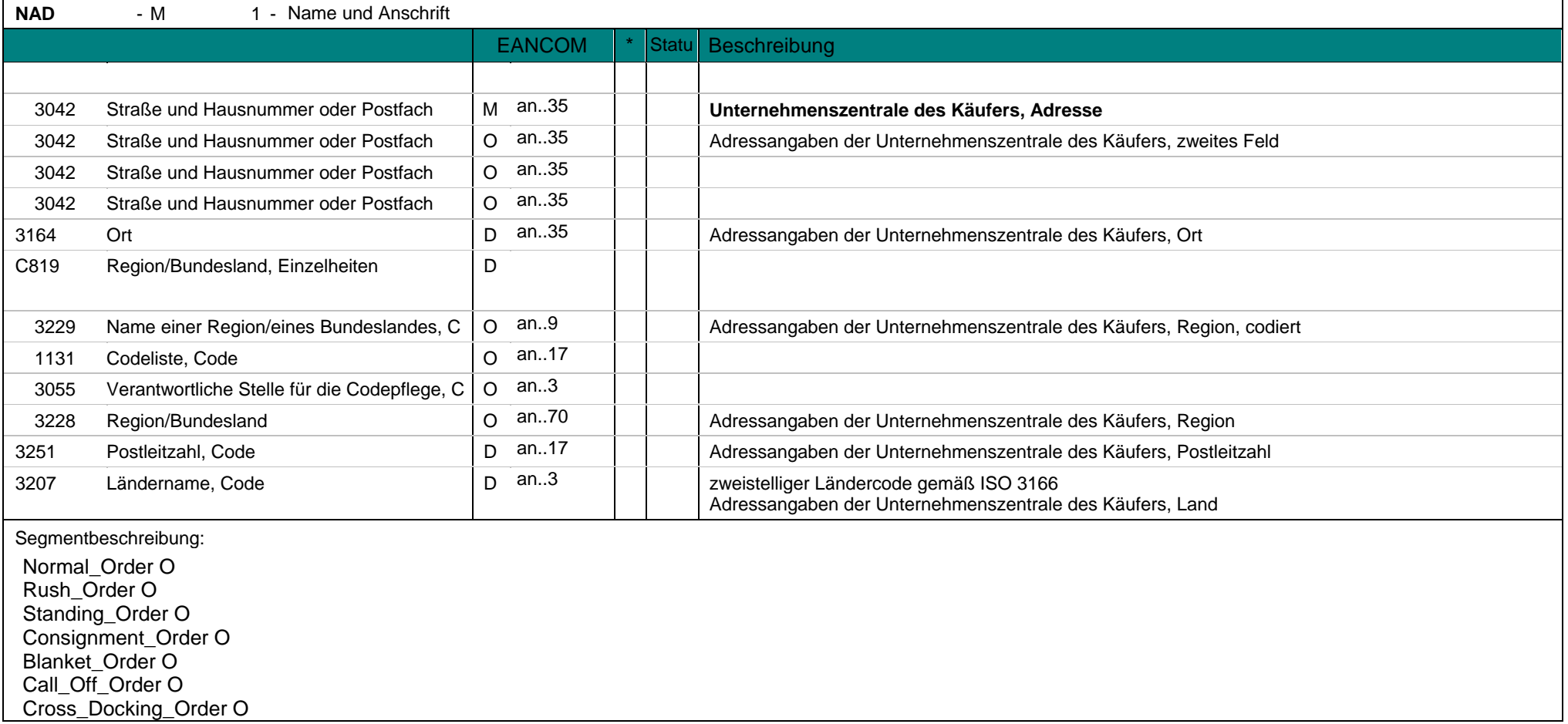

**NAD** - M 1 - Name und Anschrift Transshipment\_Order O VMI\_Order O CMI\_Order O Repair\_Order O

Dieses NAD-Segment dient der Angabe von Namen und Anschrift der Unternehmenszentrale des Käufers. Bei Anwendung der GLN, Globale Lokationsnummer, reicht deren Angabe aus.

Hinweis:

Die folgenden Datenelementgruppen und Datenelemente werden nur benutzt, wenn codierte Namen und Anschriften nicht angewendet werden können oder die vollen Namen und Anschriften der Geschäftspartner angegeben werden sollen. Die betroffenen Datenelementgruppen und Datenelemente sind: C080 - C059 - 3164 - C819 - 3251 - 3207

Beispiel: NAD+LF+5412345000013::9'

Dieses Beispiel gibt die Unternehmenszentrale des Käufers an.
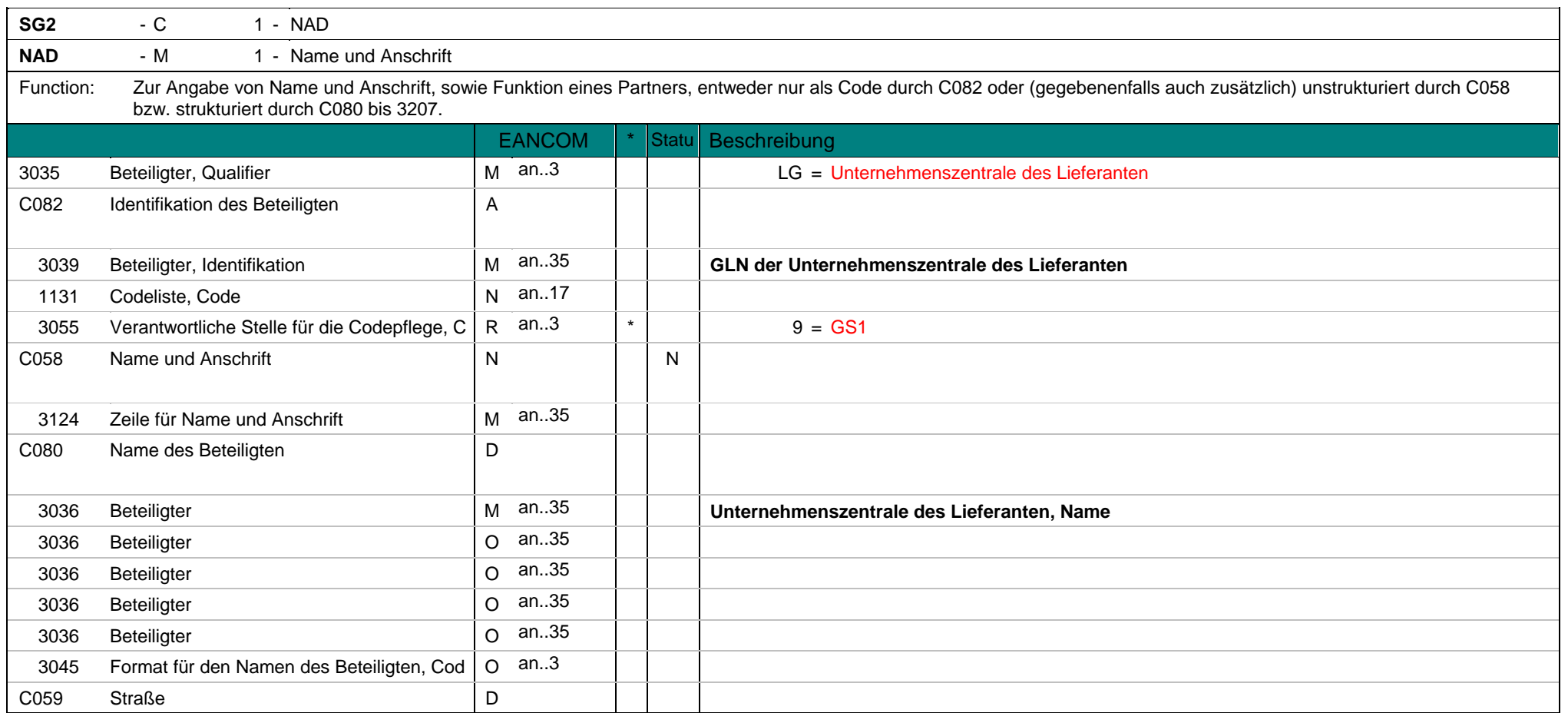

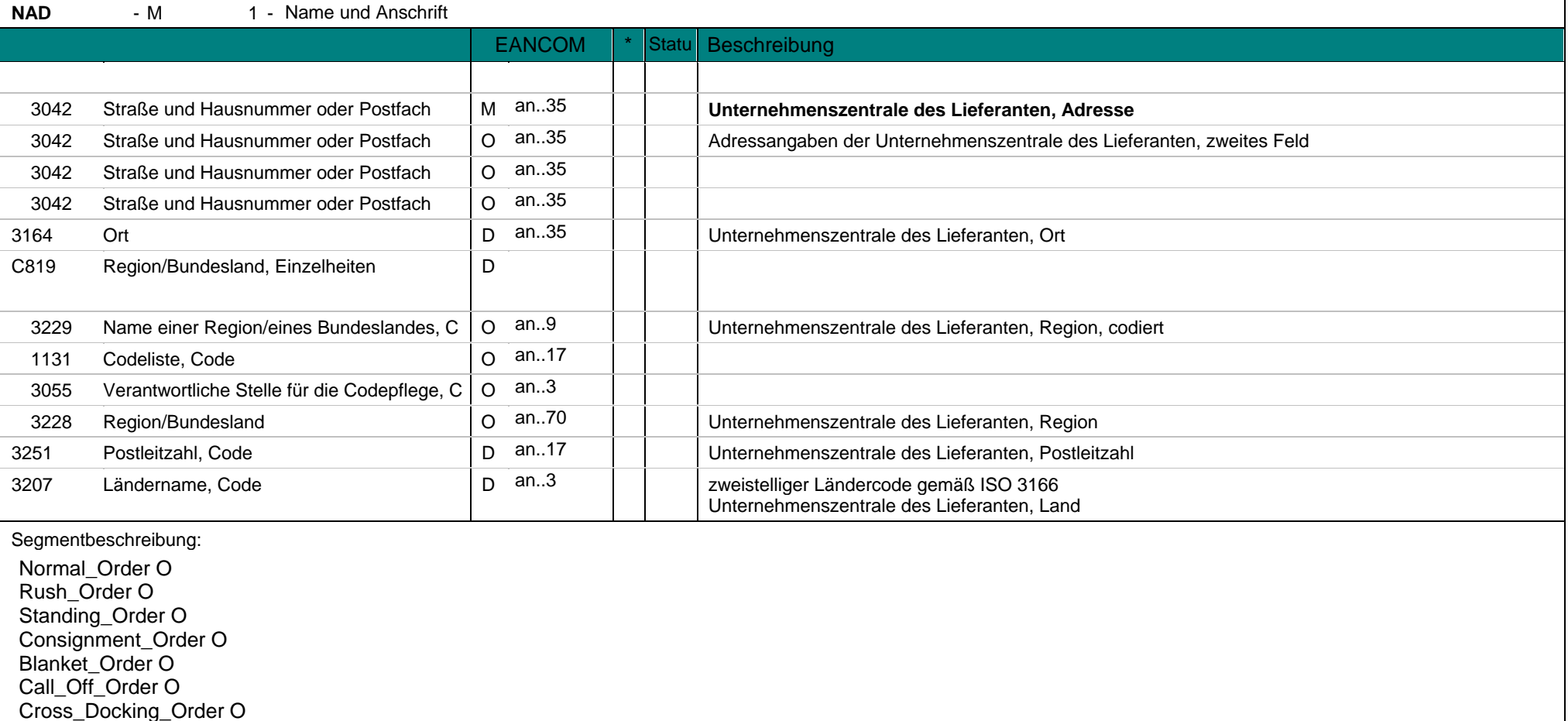

**NAD** - M 1 - Name und Anschrift Transshipment\_Order O VMI\_Order O CMI\_Order O Repair\_Order O

Dieses NAD-Segment dient der Angabe von Namen und Anschrift der Unternehmenszentrale des Lieferanten. Bei Anwendung der GLN, Globale Lokationsnummer, reicht deren Angabe aus.

Hinweis:

Die folgenden Datenelementgruppen und Datenelemente werden nur benutzt, wenn codierte Namen und Anschriften nicht angewendet werden können oder die vollen Namen und Anschriften der Geschäftspartner angegeben werden sollen. Die betroffenen Datenelementgruppen und Datenelemente sind: C080 - C059 - 3164 - C819 - 3251 - 3207

Beispiel: NAD+LG+5412345000013::9'

Dieses Beispiel gibt die Unternehmenszentrale des Lieferanten an.

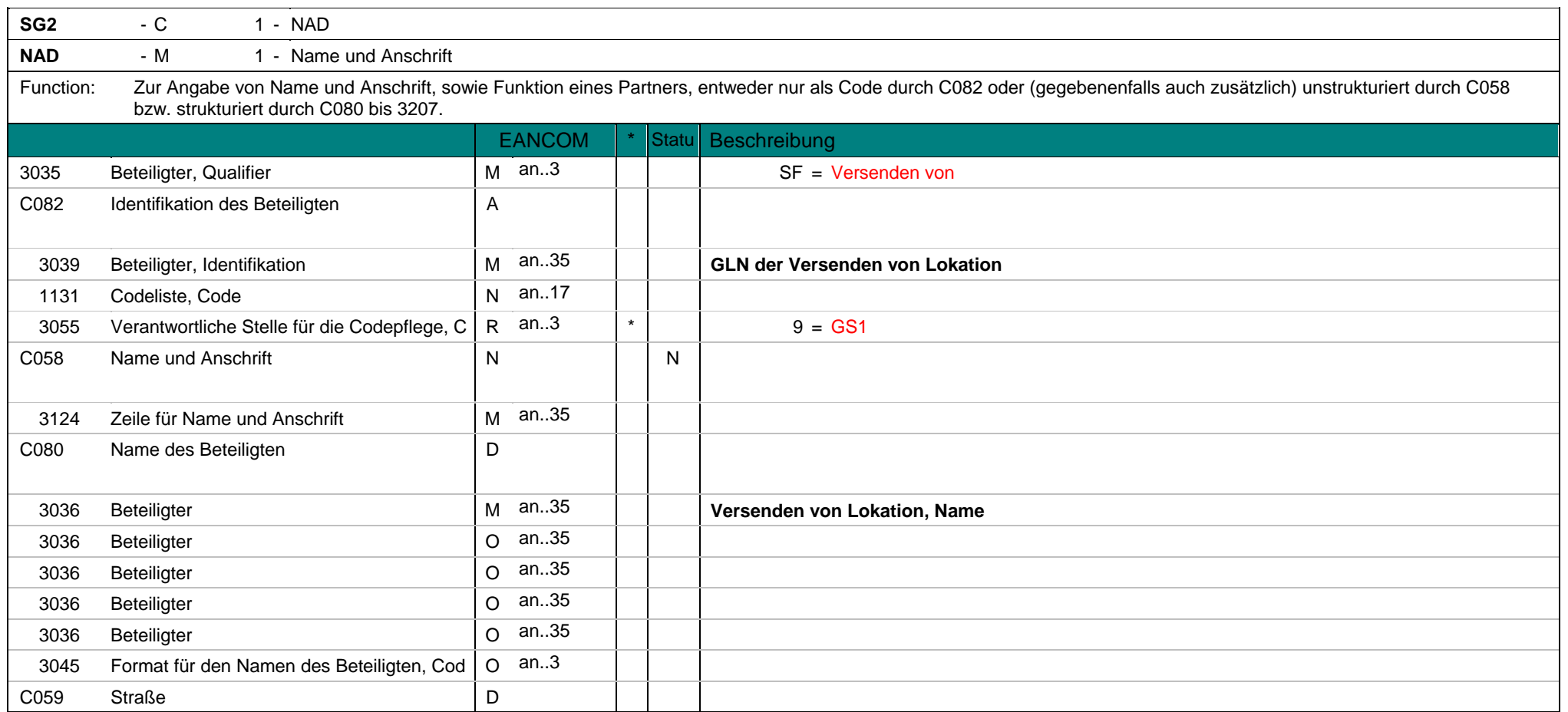

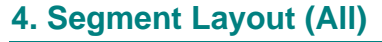

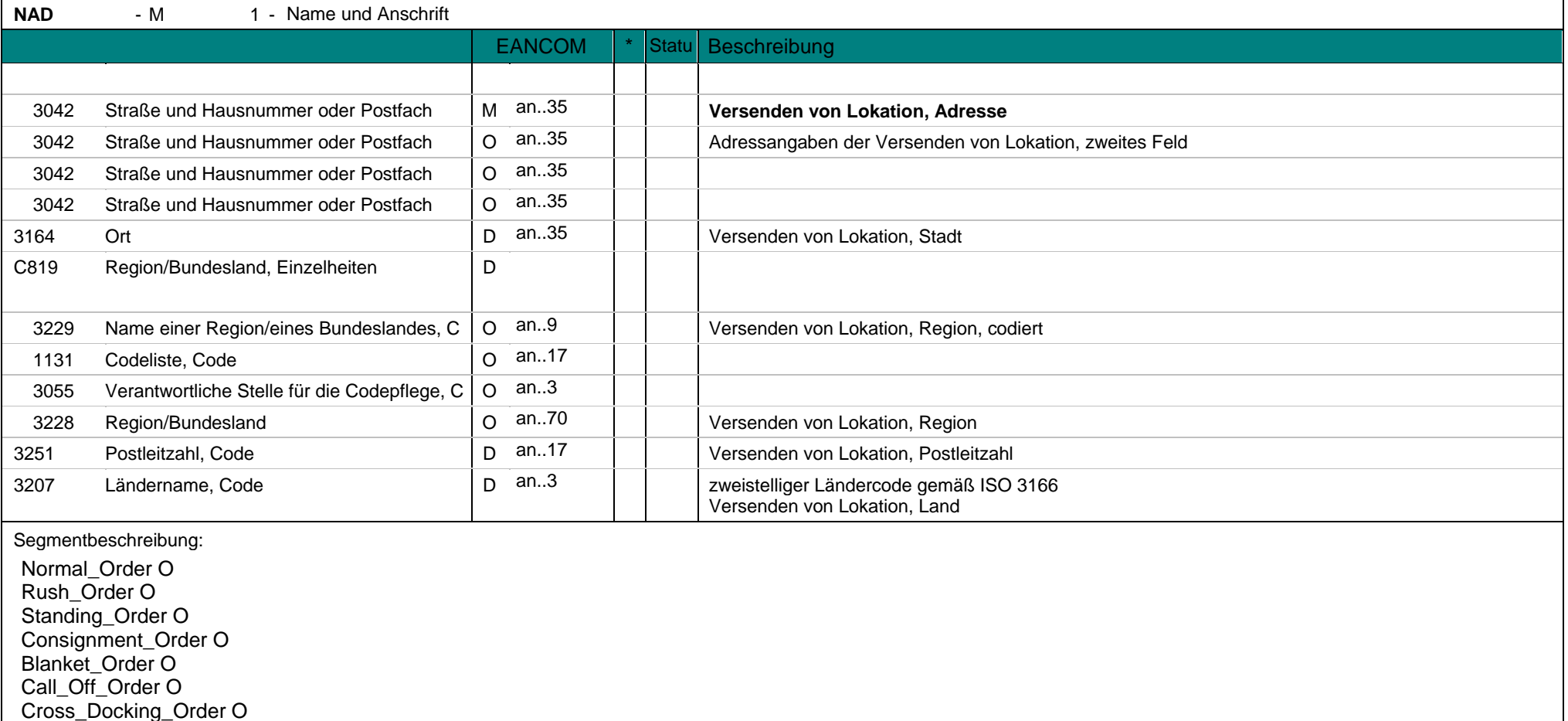

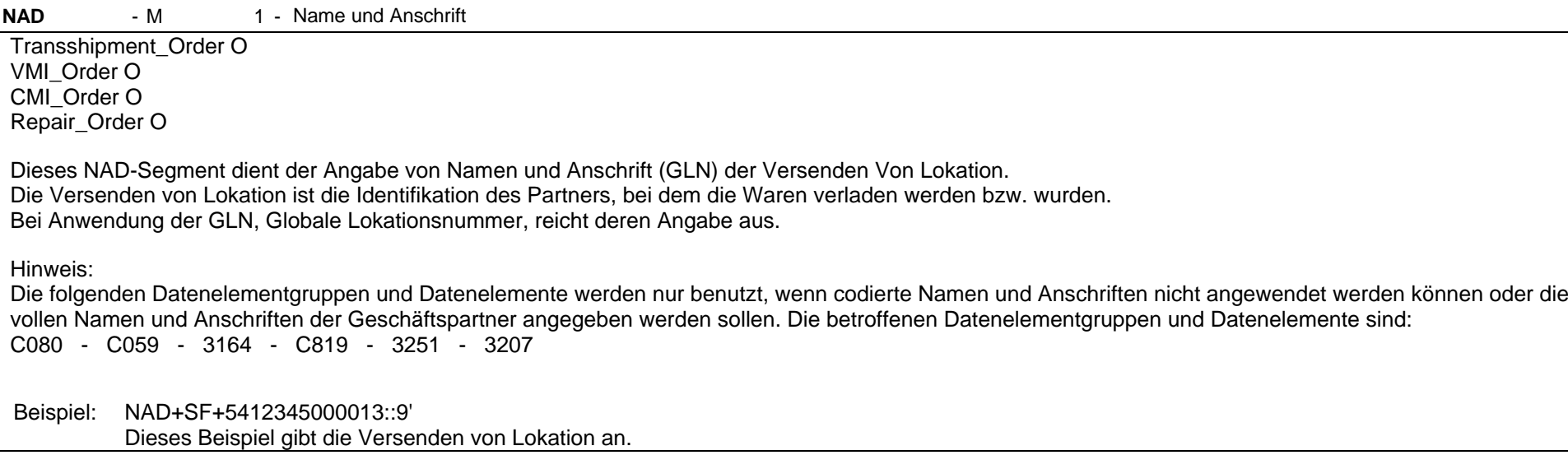

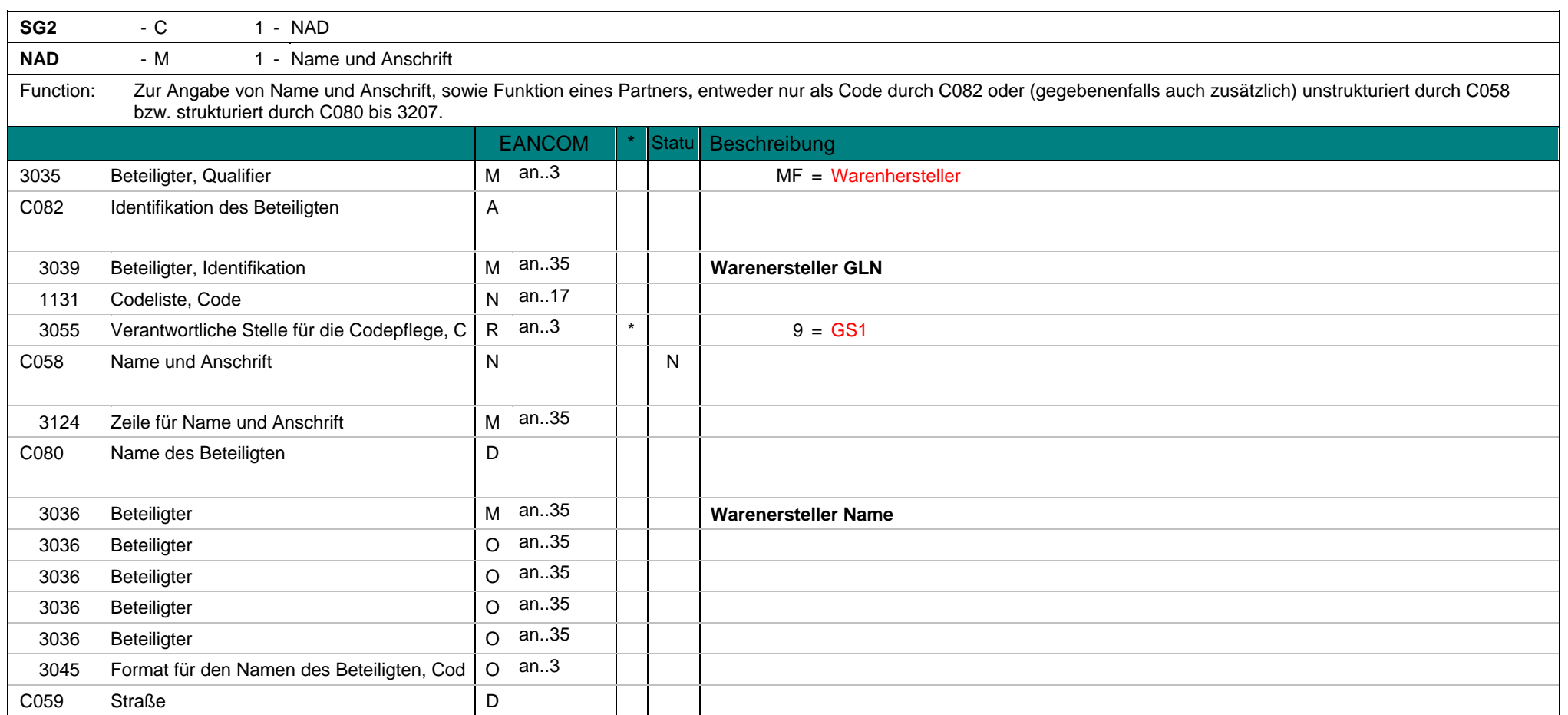

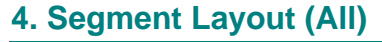

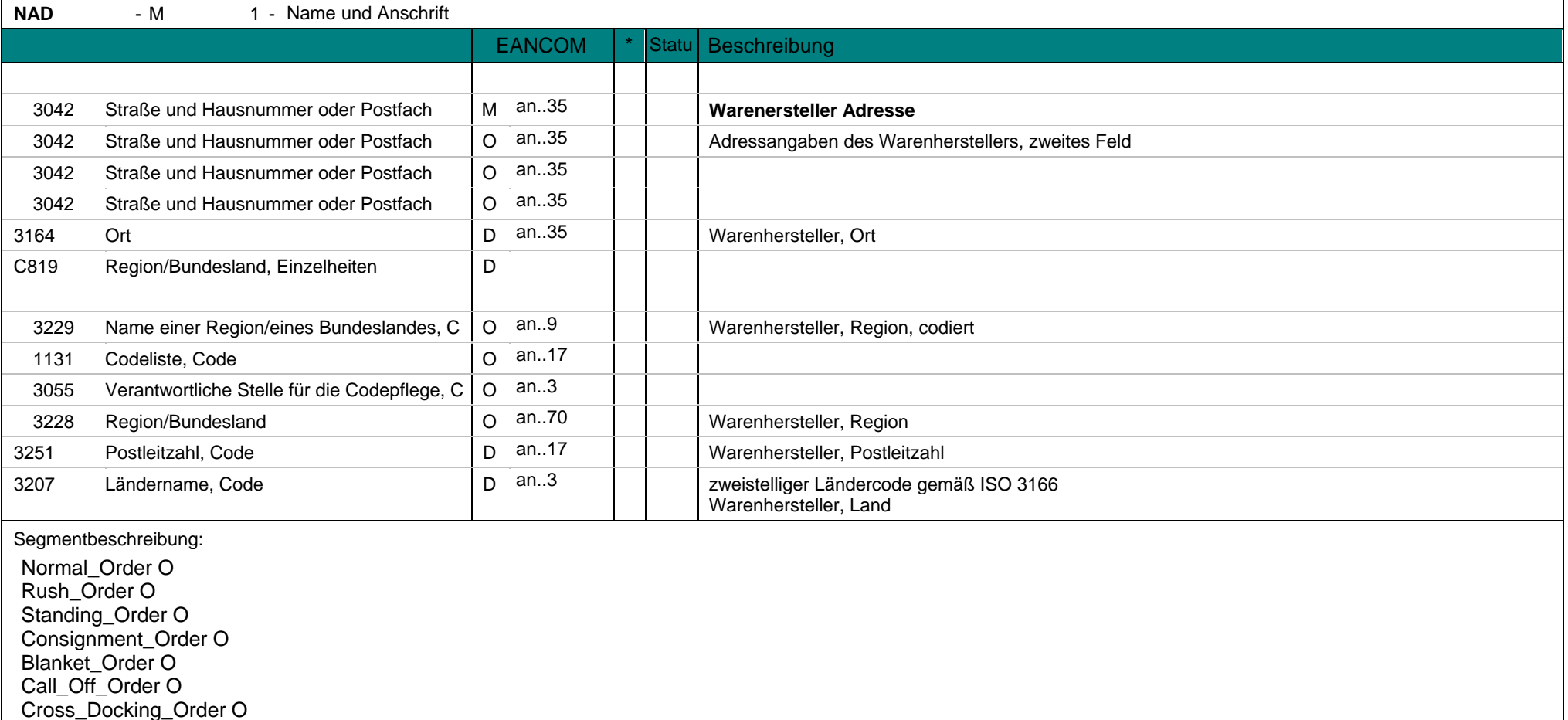

**NAD** - M 1 - Name und Anschrift Transshipment\_Order O VMI\_Order O CMI\_Order O Repair\_Order O Dieses Segment wird zur Identifikation des in den Bestellprozess involvierten Warenherstellers durch seine GLN genutzt. Es dient der Angabe von Name und Anschrift. Der Warenhersteller it der Partner, der die Waren herstellt. Dieses Segment wird nur genutzt, wenn Warenhersteller und Lieferant nicht identisch sind. Bei Anwendung der GLN, Globale Lokationsnummer, reicht deren Angabe aus. Hinweis:Die folgenden Datenelementgruppen und Datenelemente werden nur benutzt, wenn codierte Namen und Anschriften nicht angewendet werden können oder die vollen Namen und Anschriften der Geschäftspartner angegeben werden sollen. Die betroffenen Datenelementgruppen und Datenelemente sind:

C080 - C059 - 3164 - C819 - 3251 - 3207

Beispiel: NAD+MF+5412345000013::9' Dieses Beispiel gibt den Warenhersteller an.

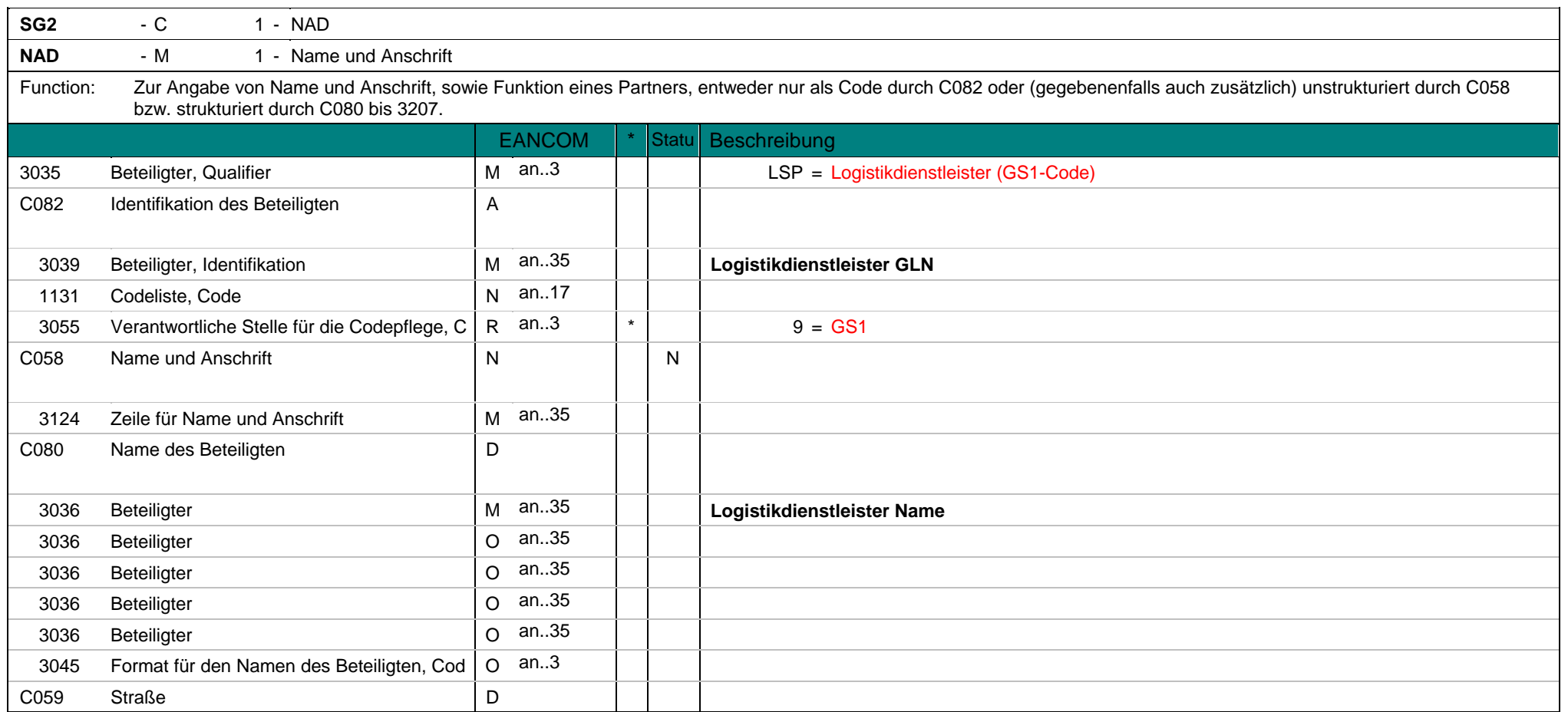

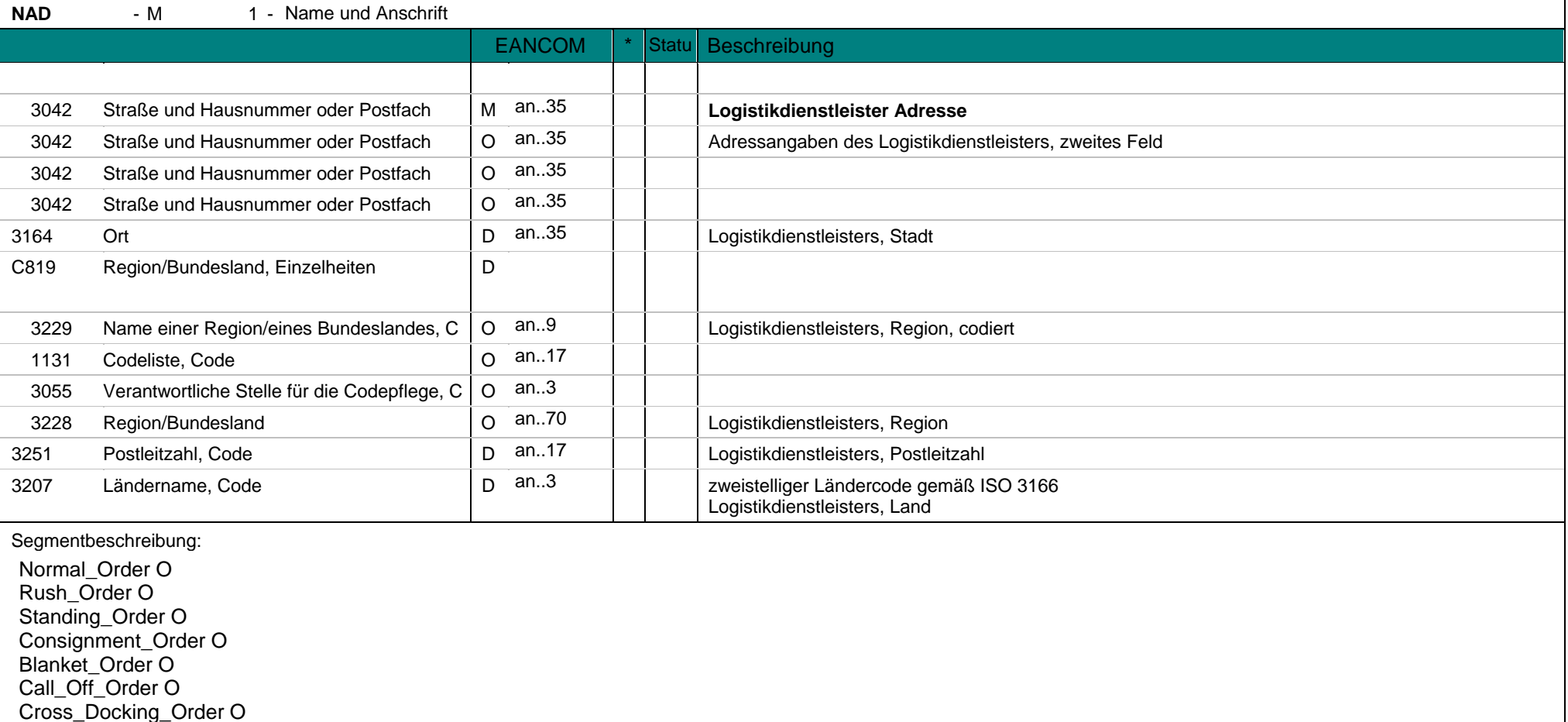

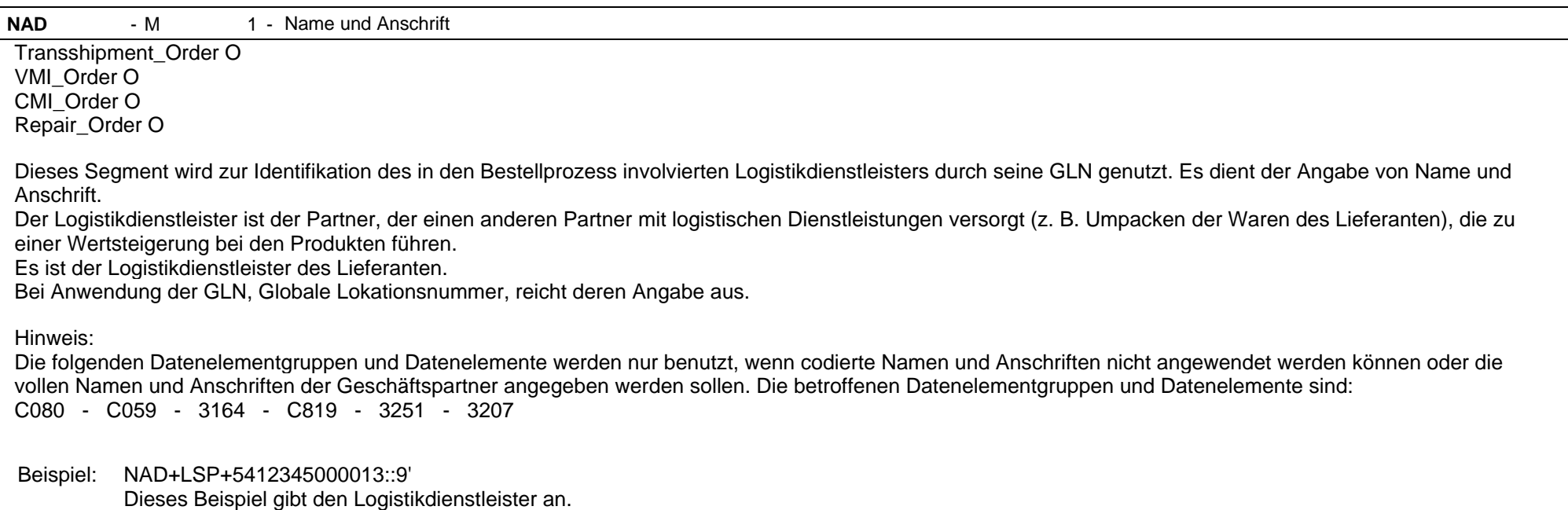

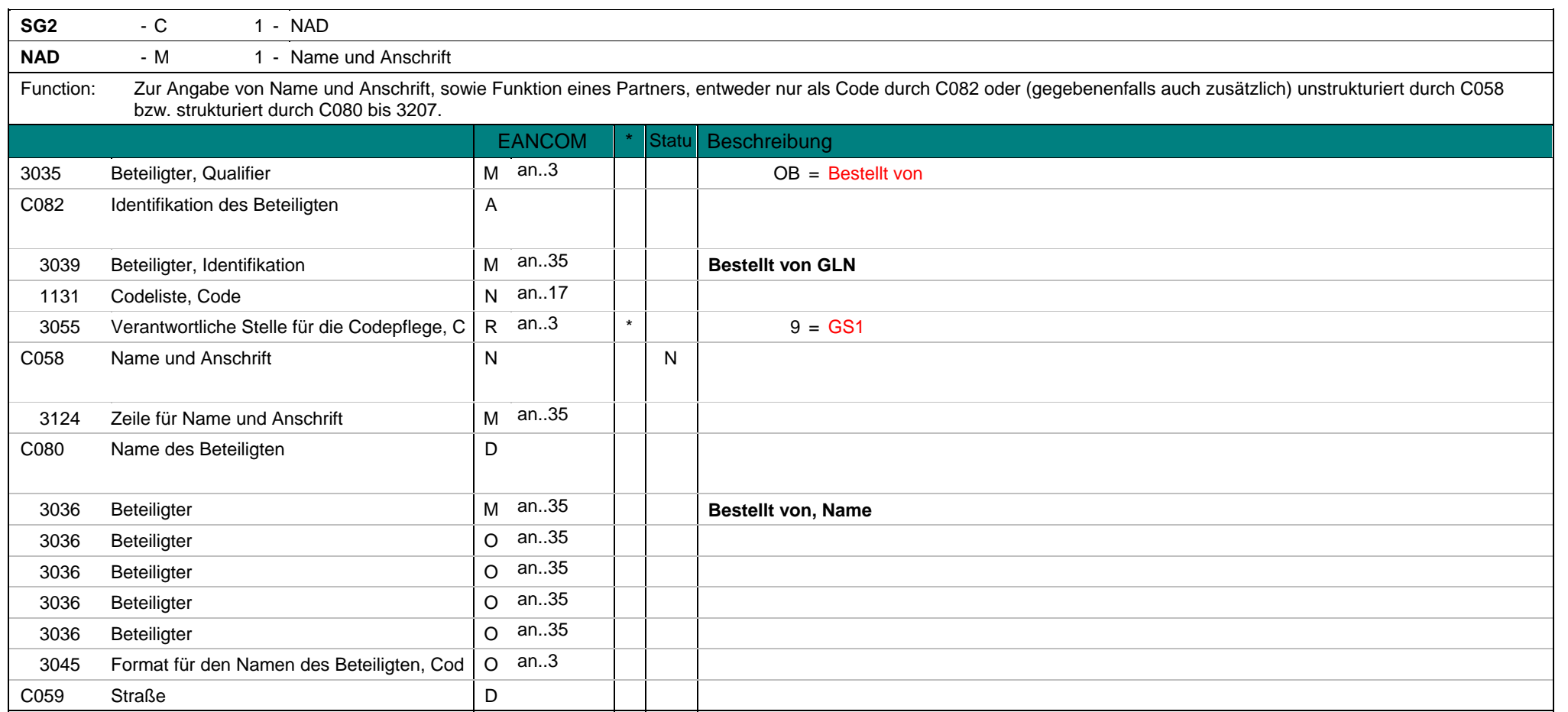

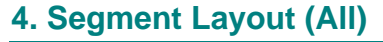

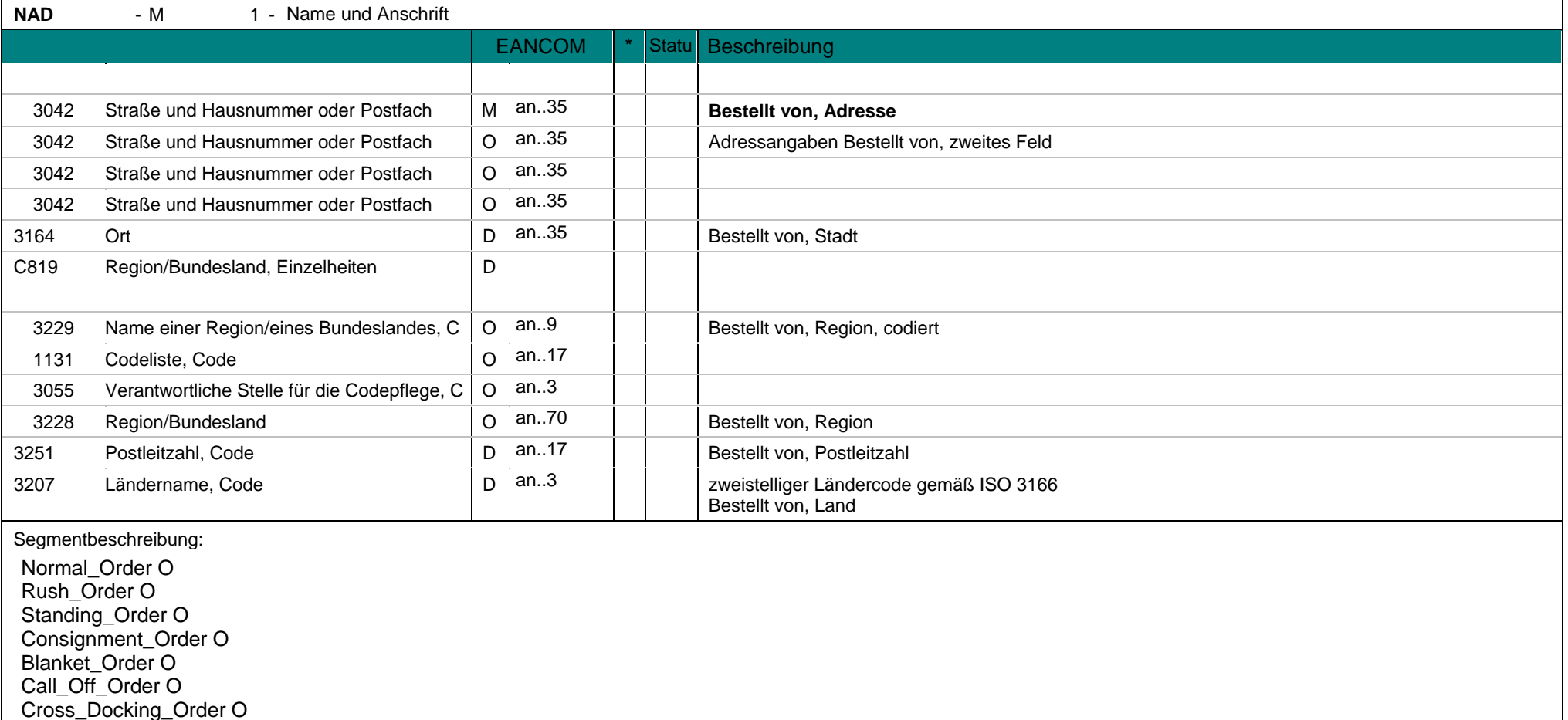

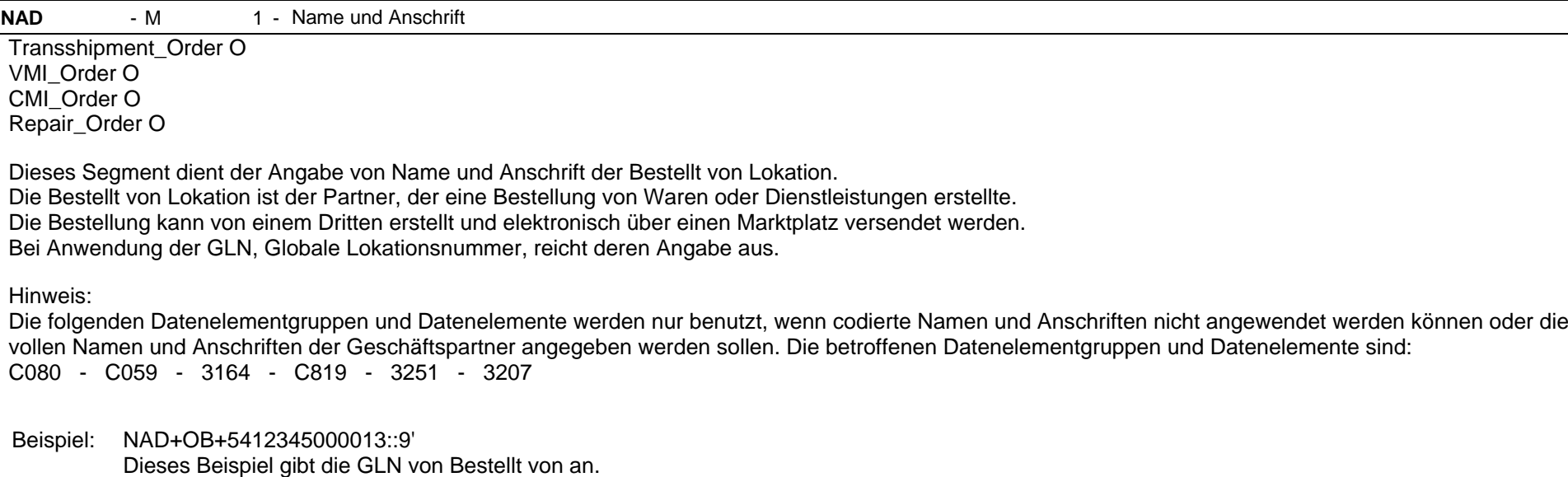

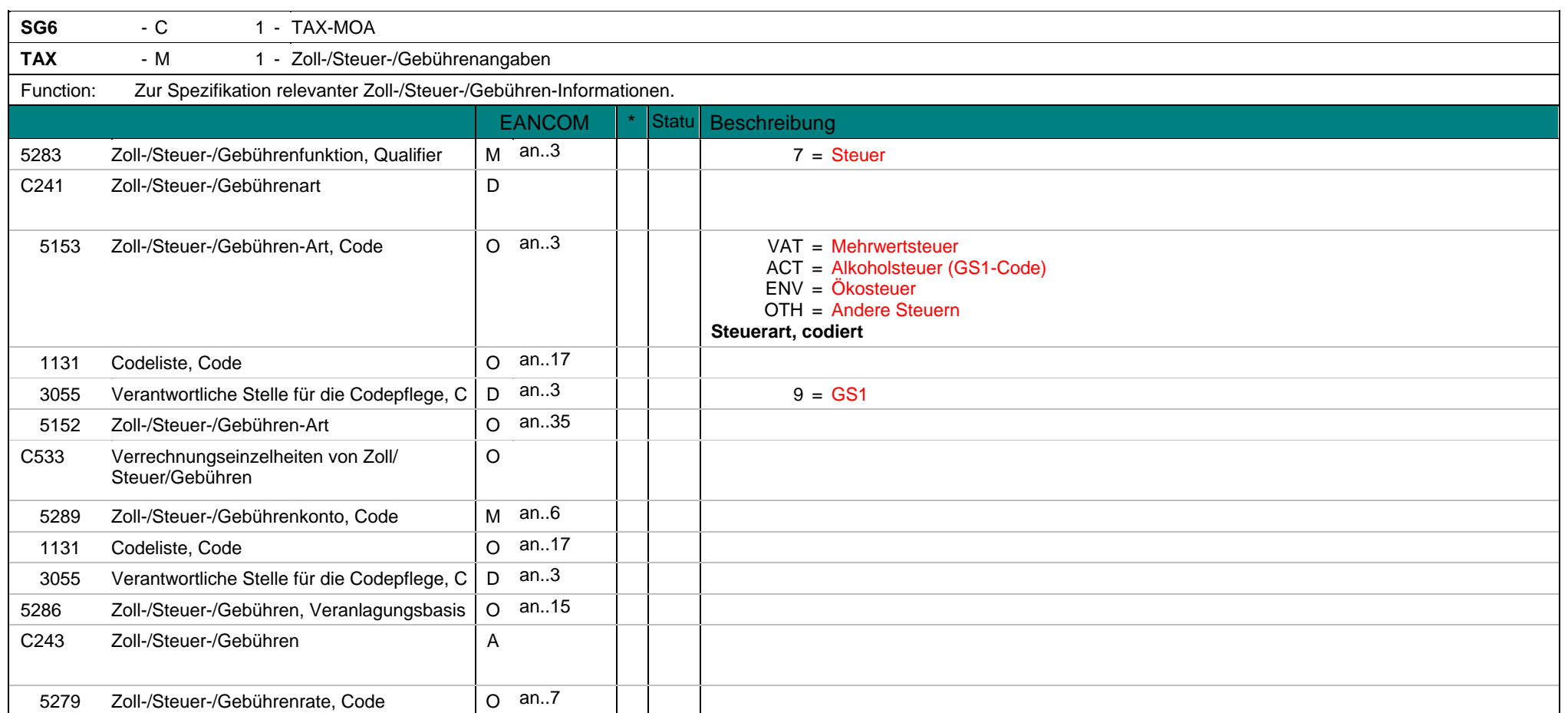

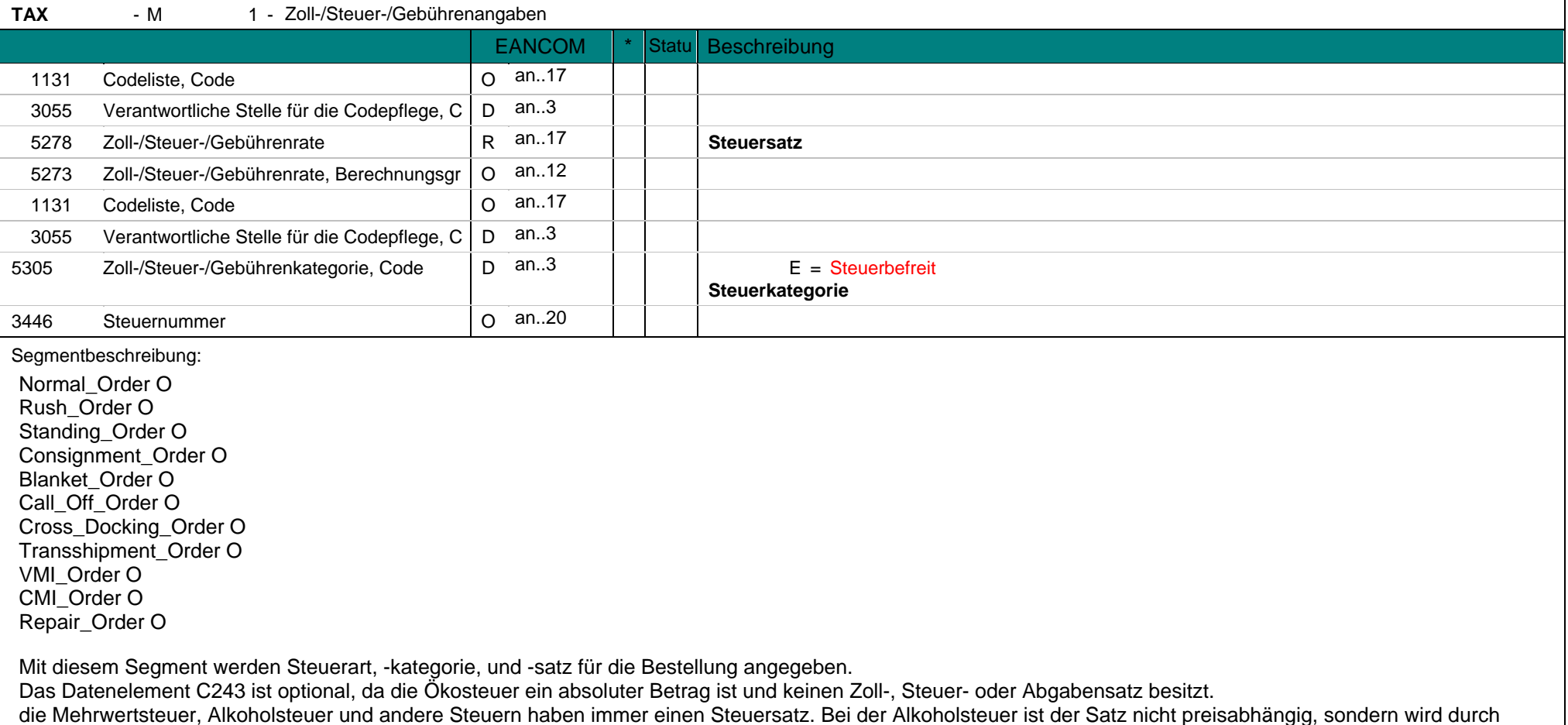

TAX - M 1 - Zoll-/Steuer-/Gebührenangaben den Alkoholgehalt und die Alkoholsorte bestimmt (z. B. Spanien).

Beispiel: TAX+7+VAT+++:::21' Dieses Beispiel weist einen Mehrwertsteuersatz von 21% aus.

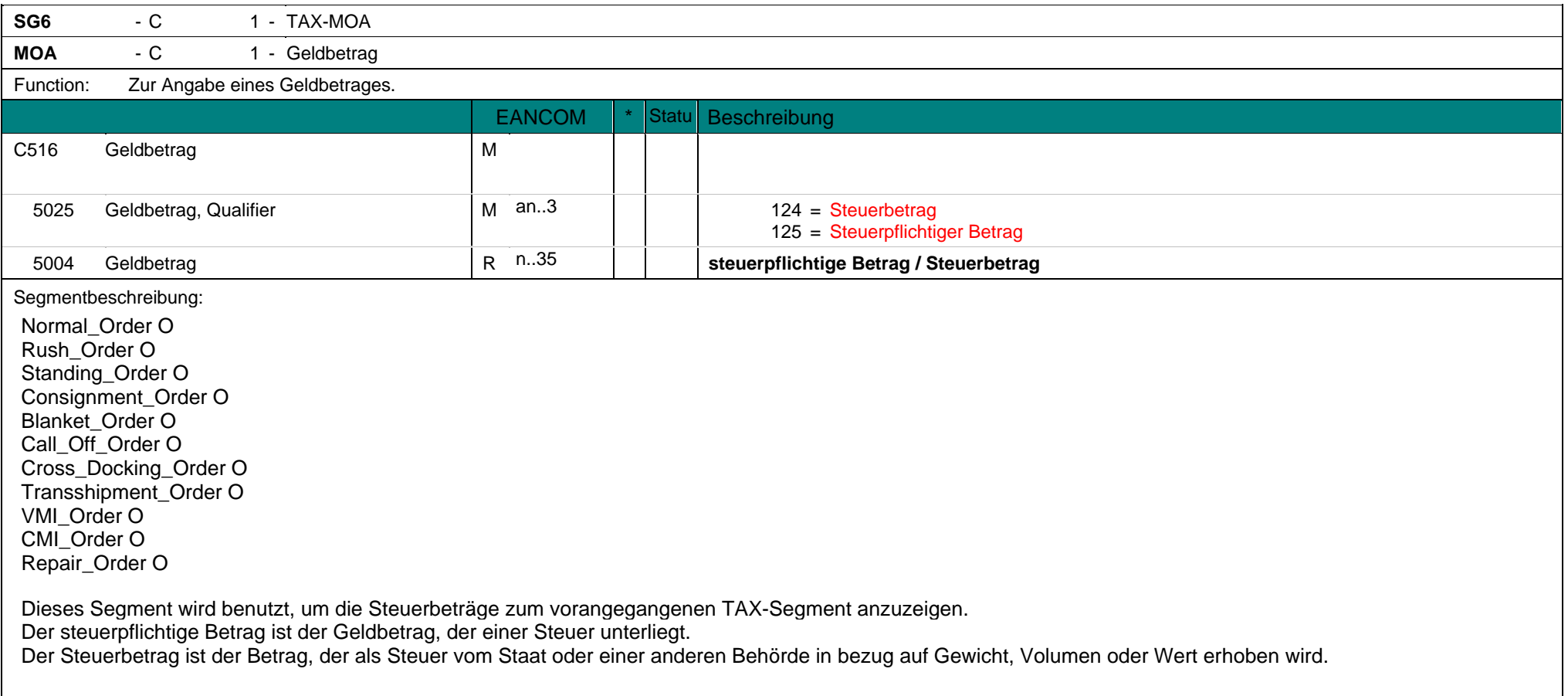

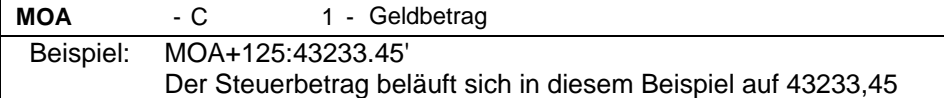

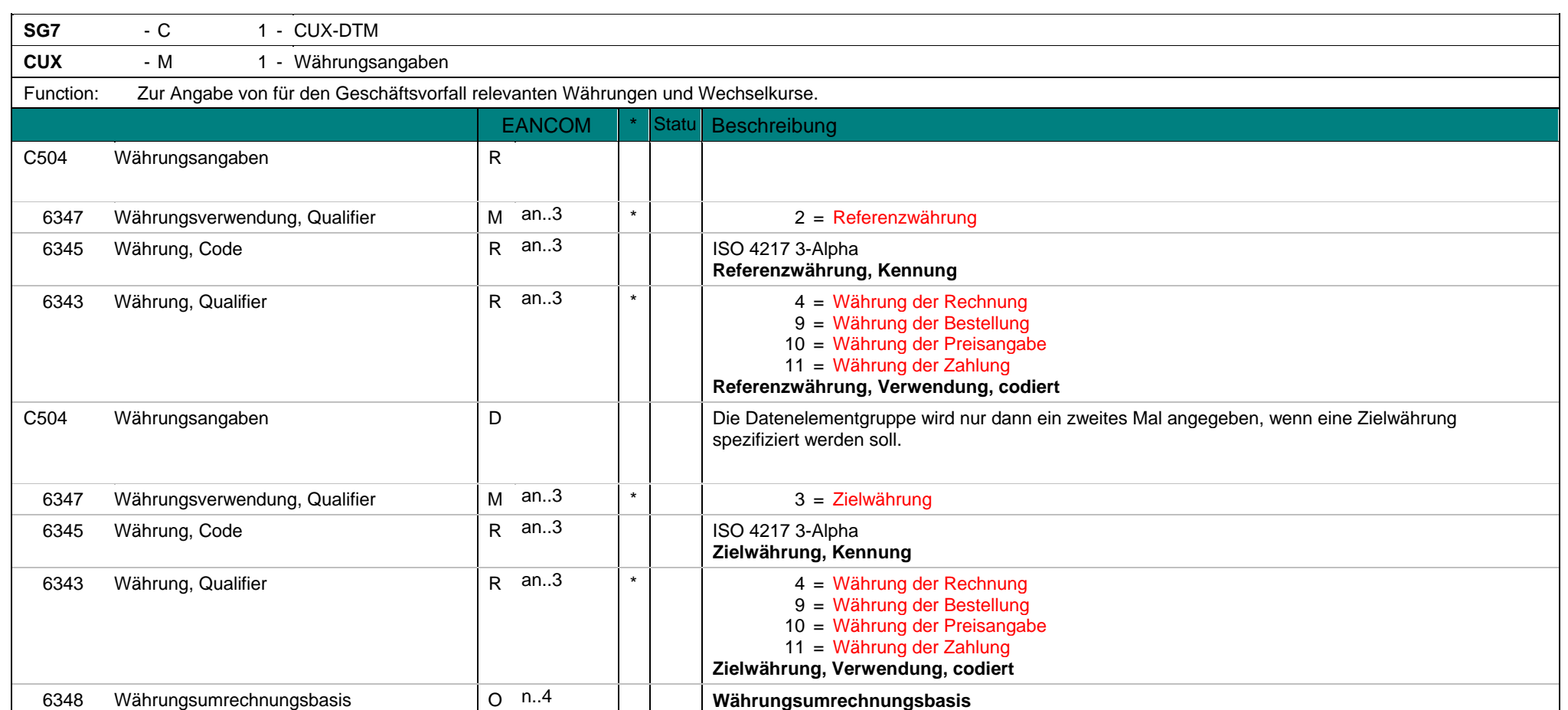

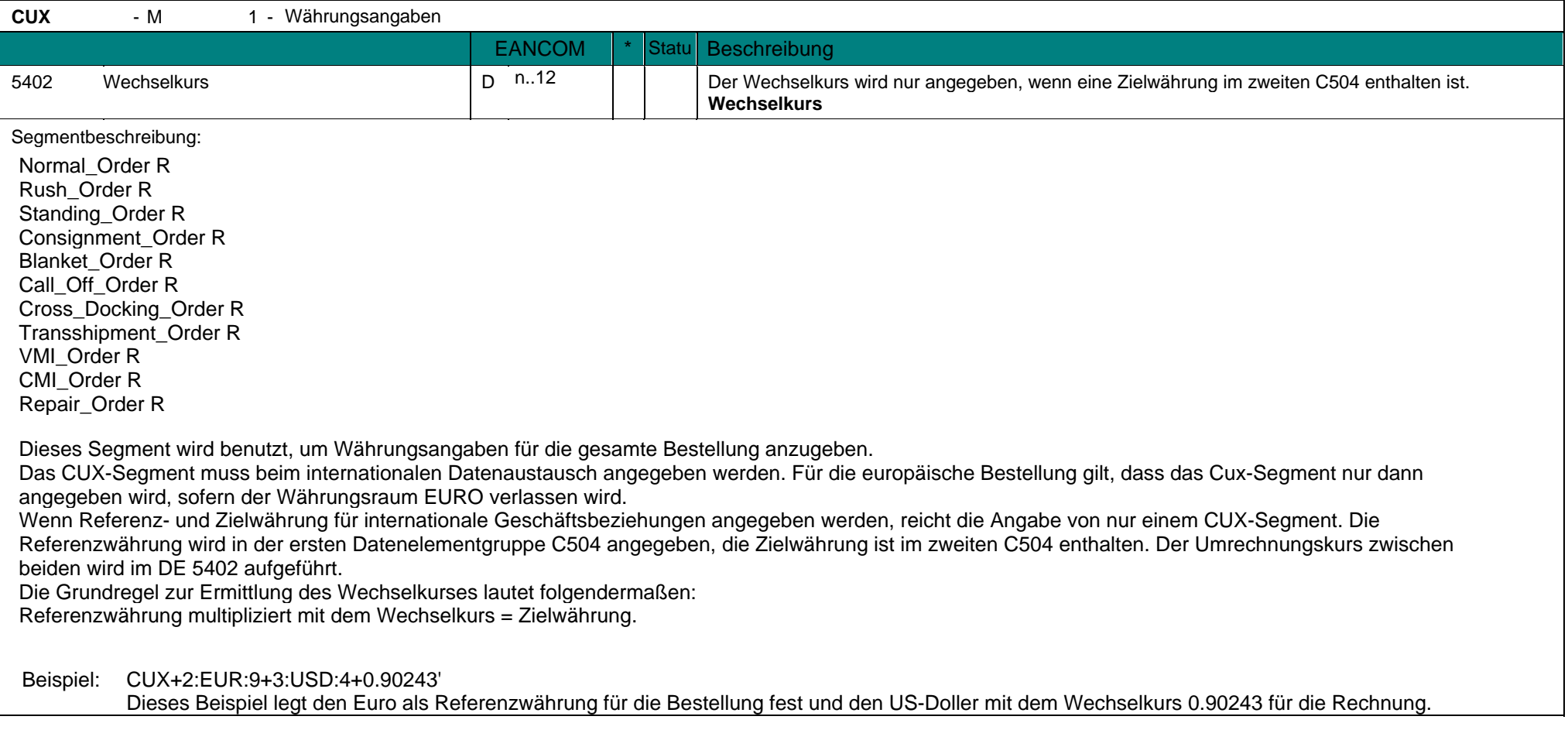

**CUX** - M Währungsangaben

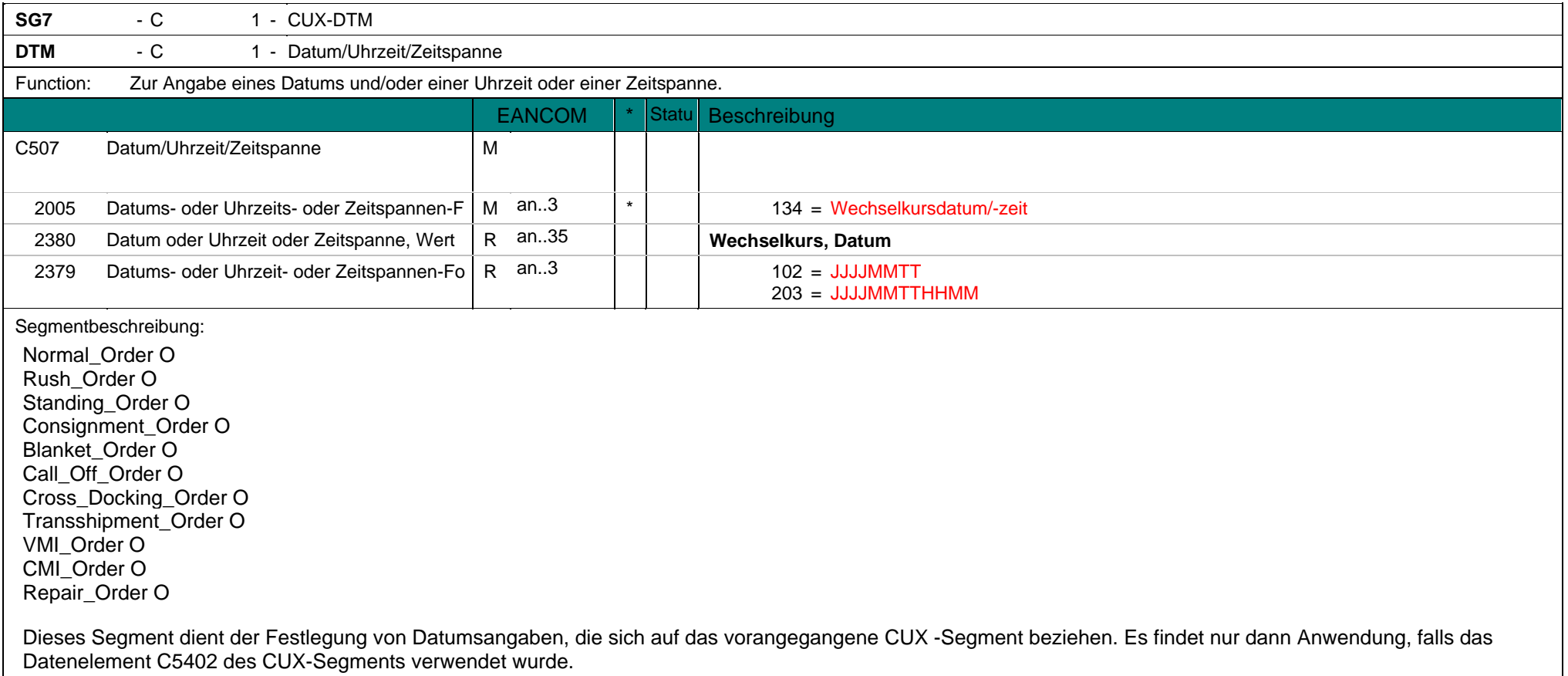

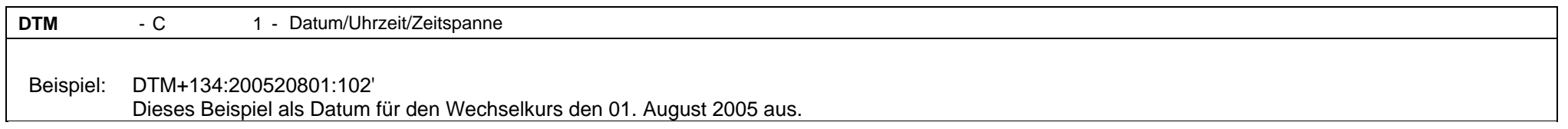

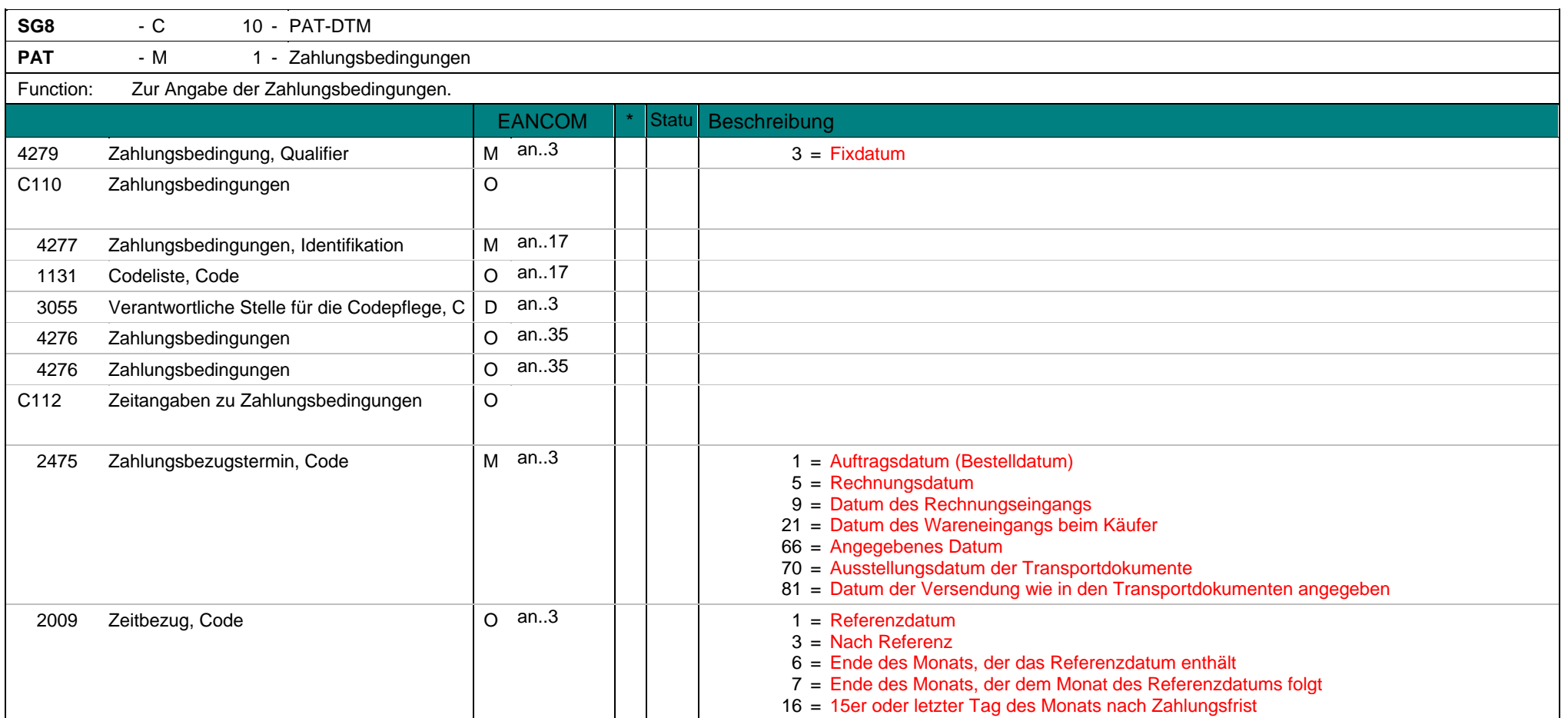

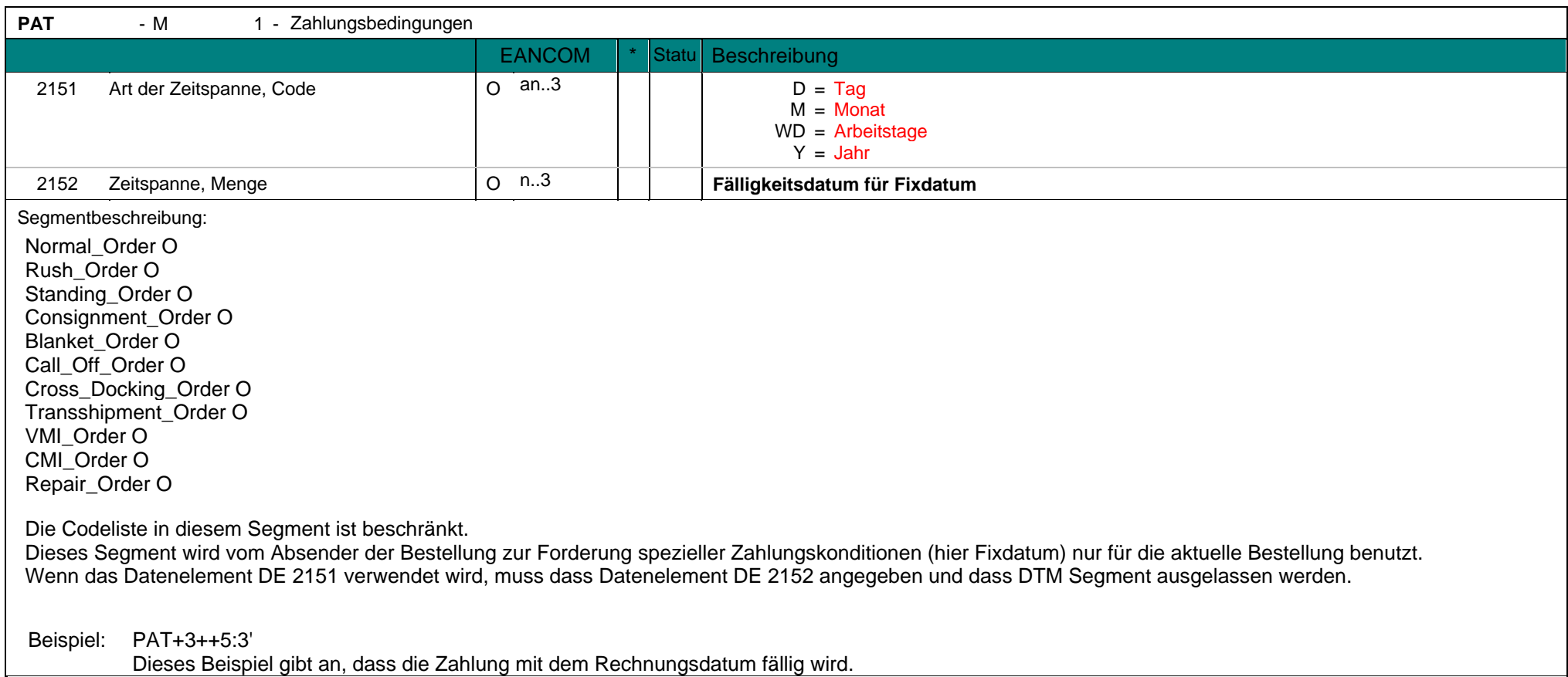

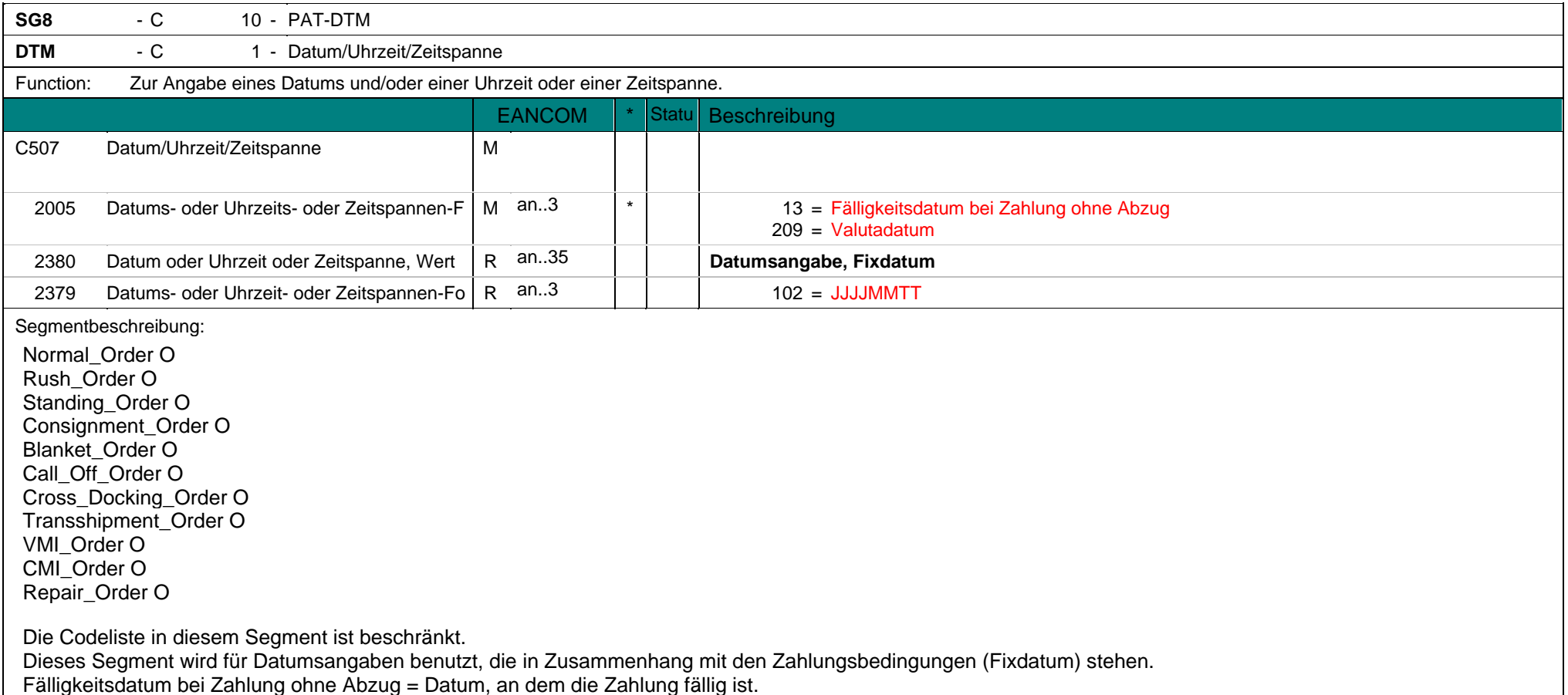

**DTM** - C 1 - Datum/Uhrzeit/Zeitspanne

Valutadatum = Datum, an dem die Geldmittel in der Verfügung des Begünstigen sind oder aufhören, in der Verfügung des auftraggebenden Kunden zu sein. Es kann nur ein Datum angegeben werden.

Beispiel: DTM+13:20020331:102' Dieses Beispiel gibt als Fälligkeitsdatum bei Zahlung ohne Abzug den 31. März 2002 vor.

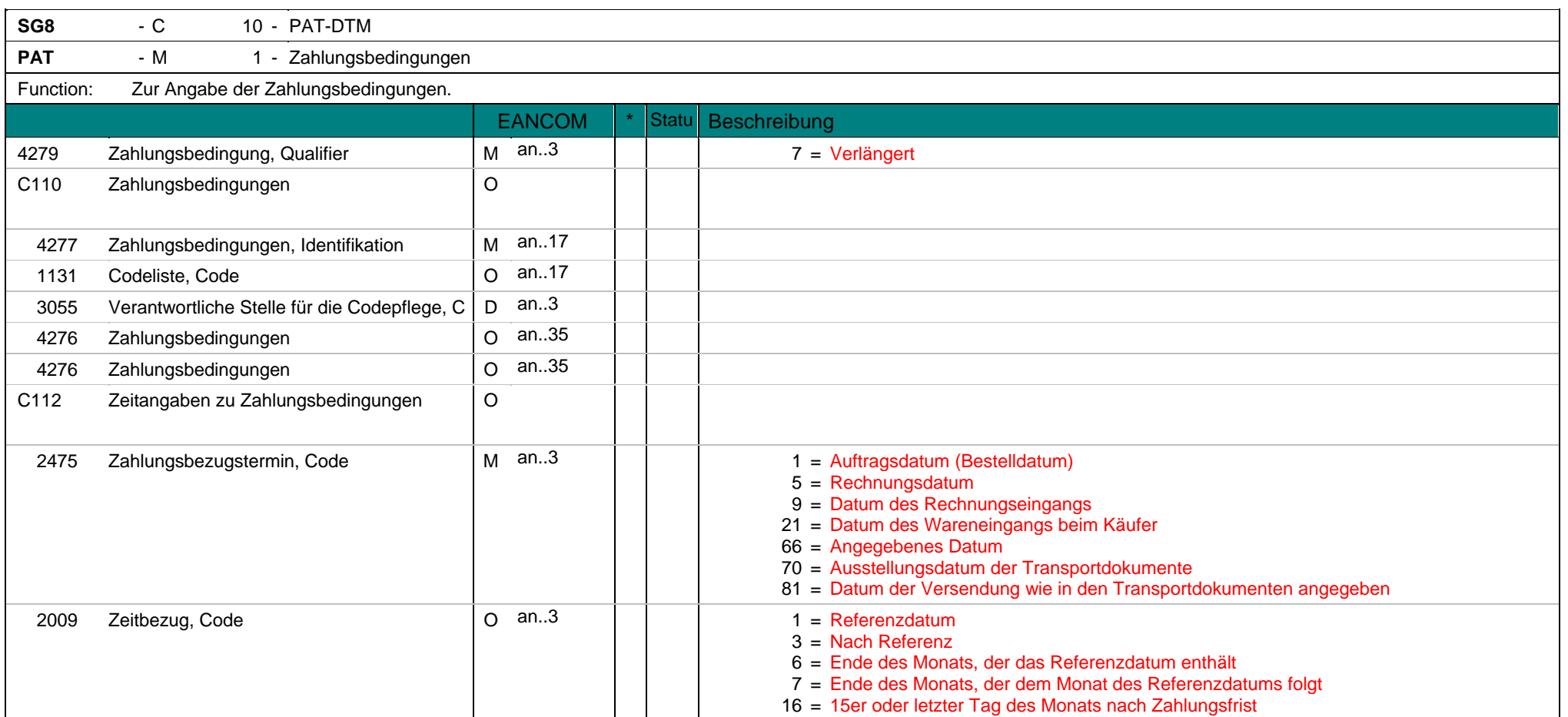

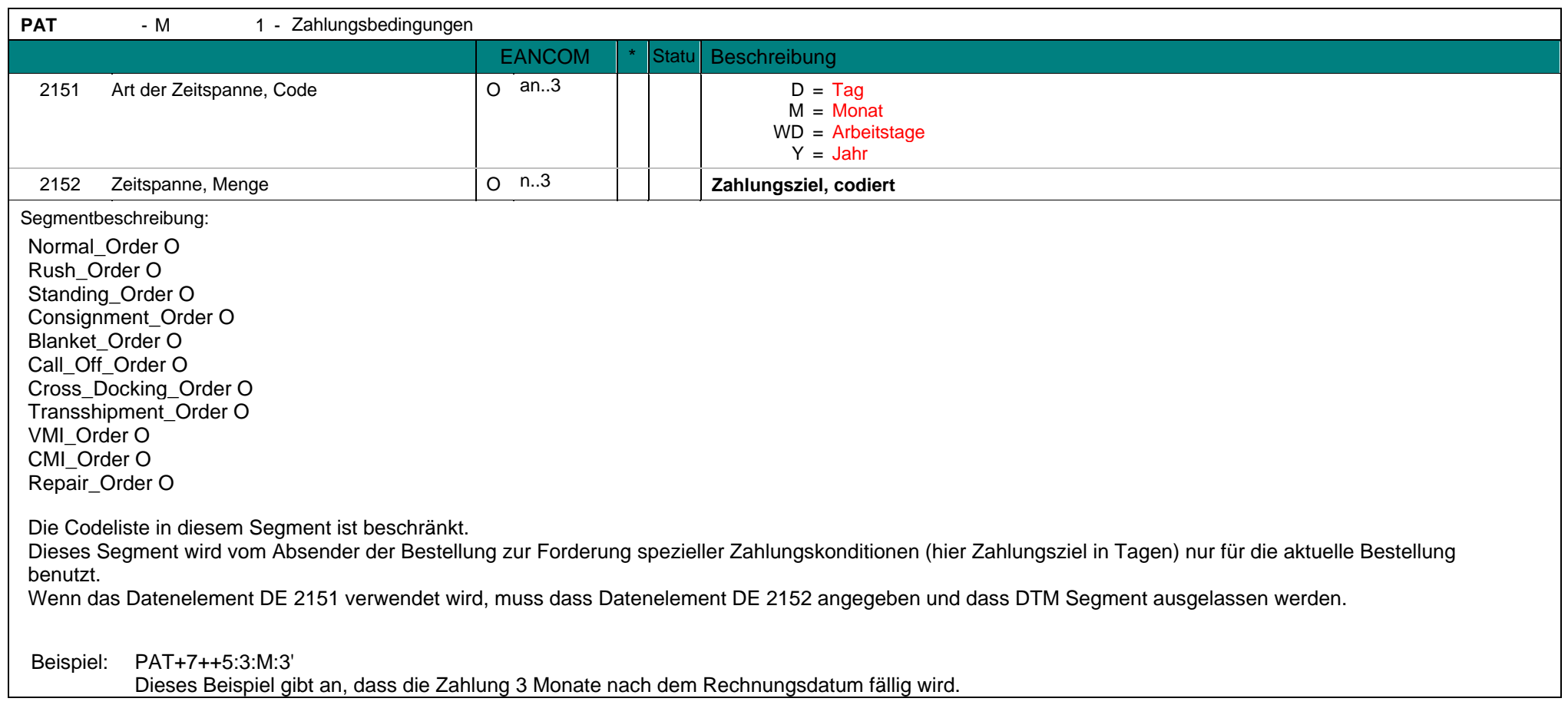

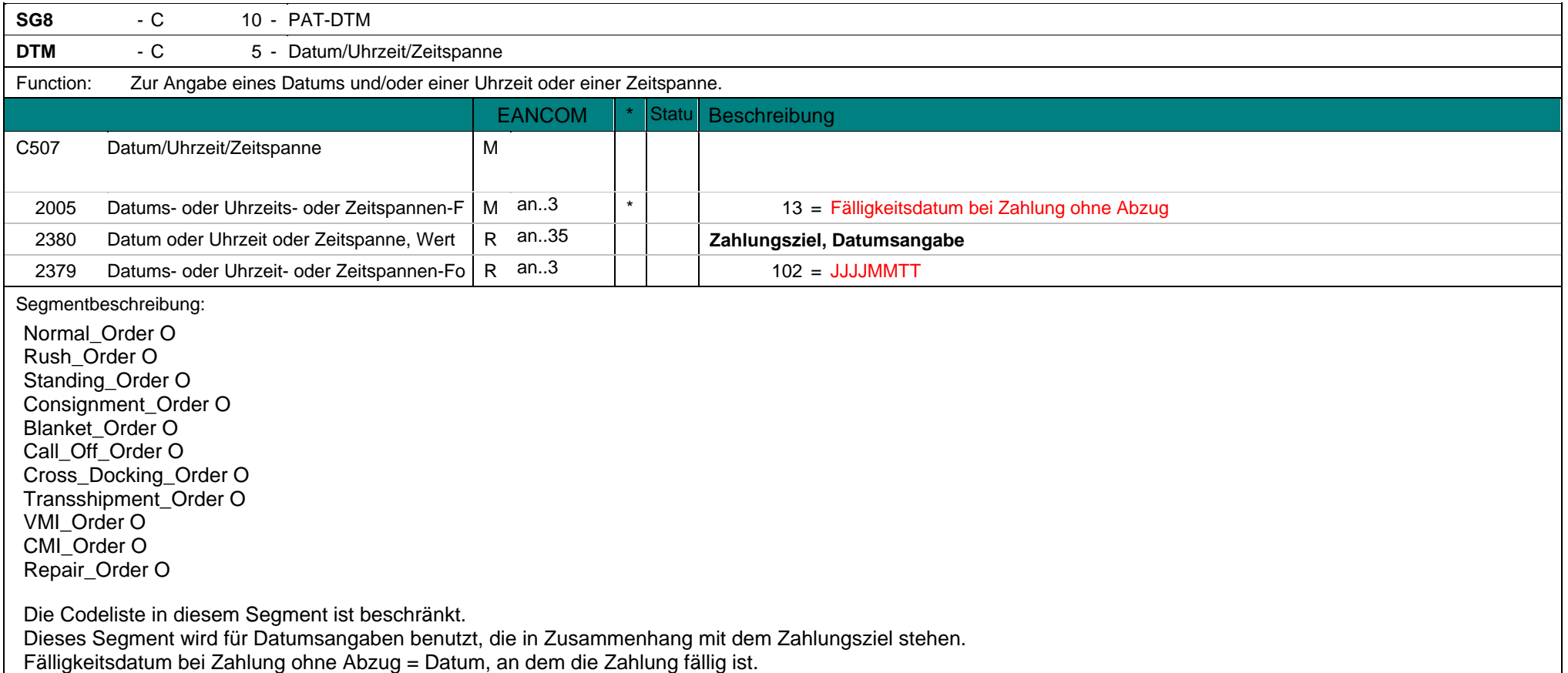

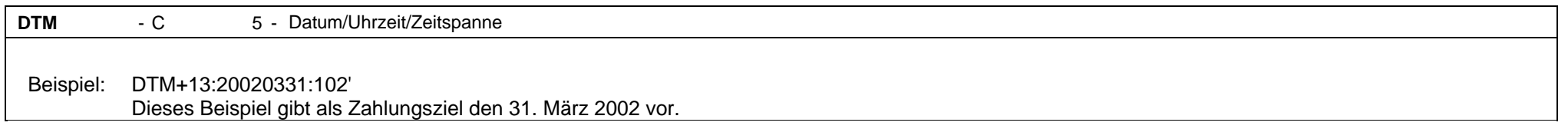

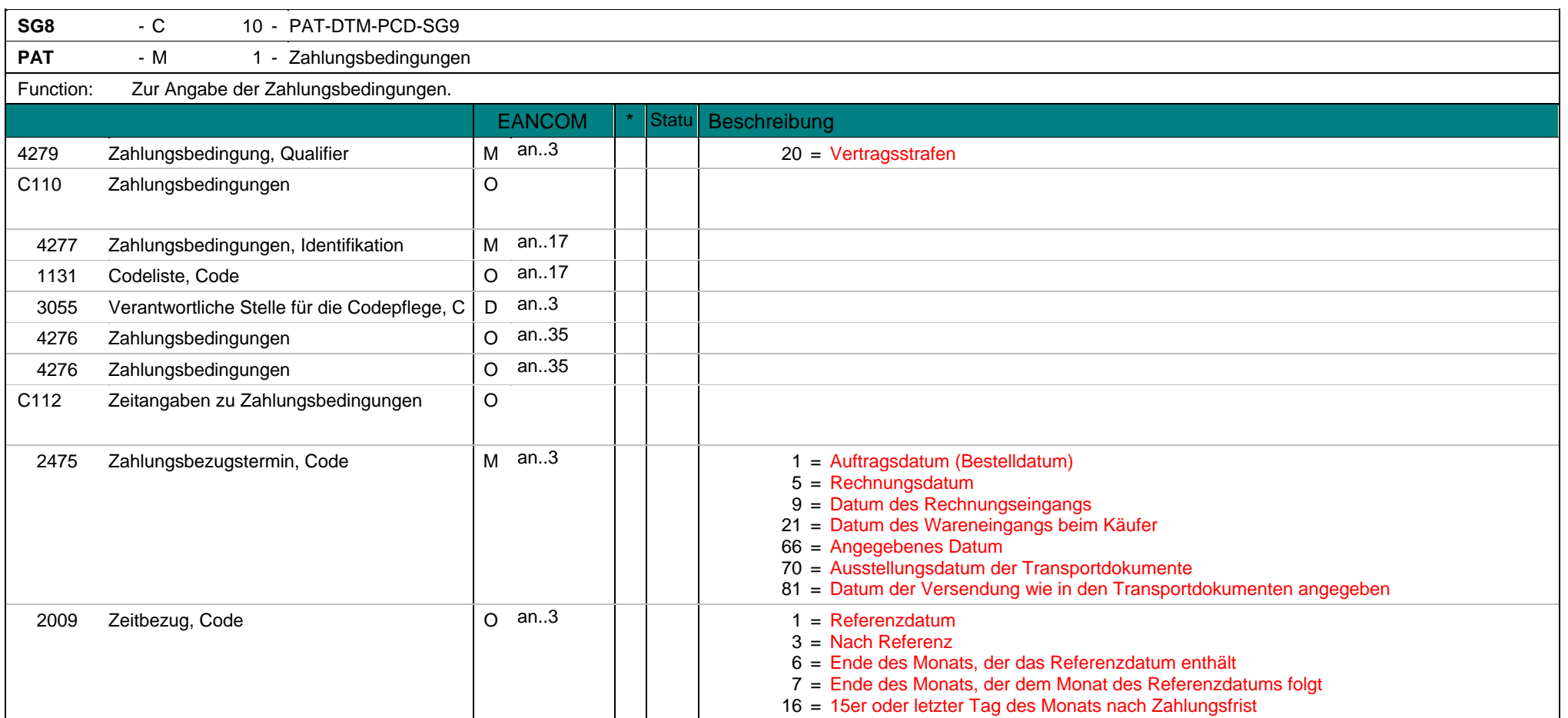

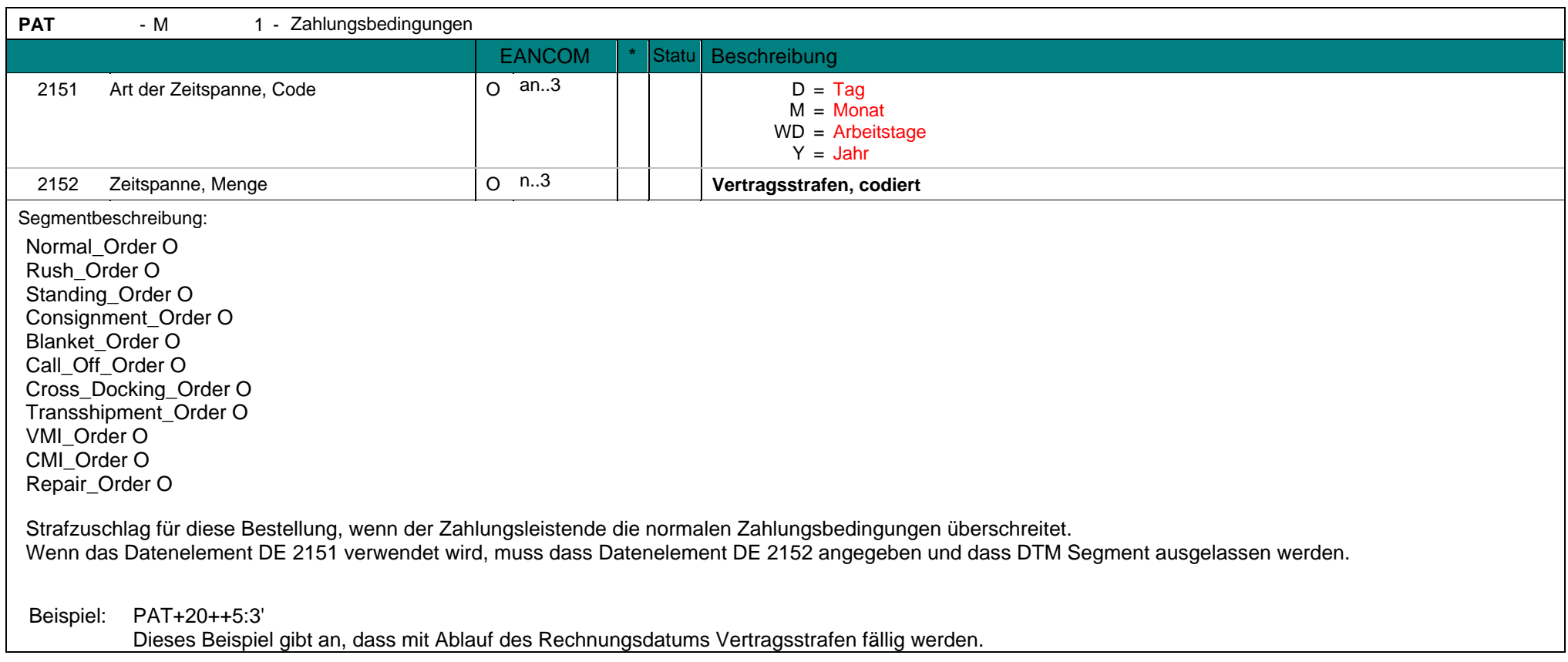

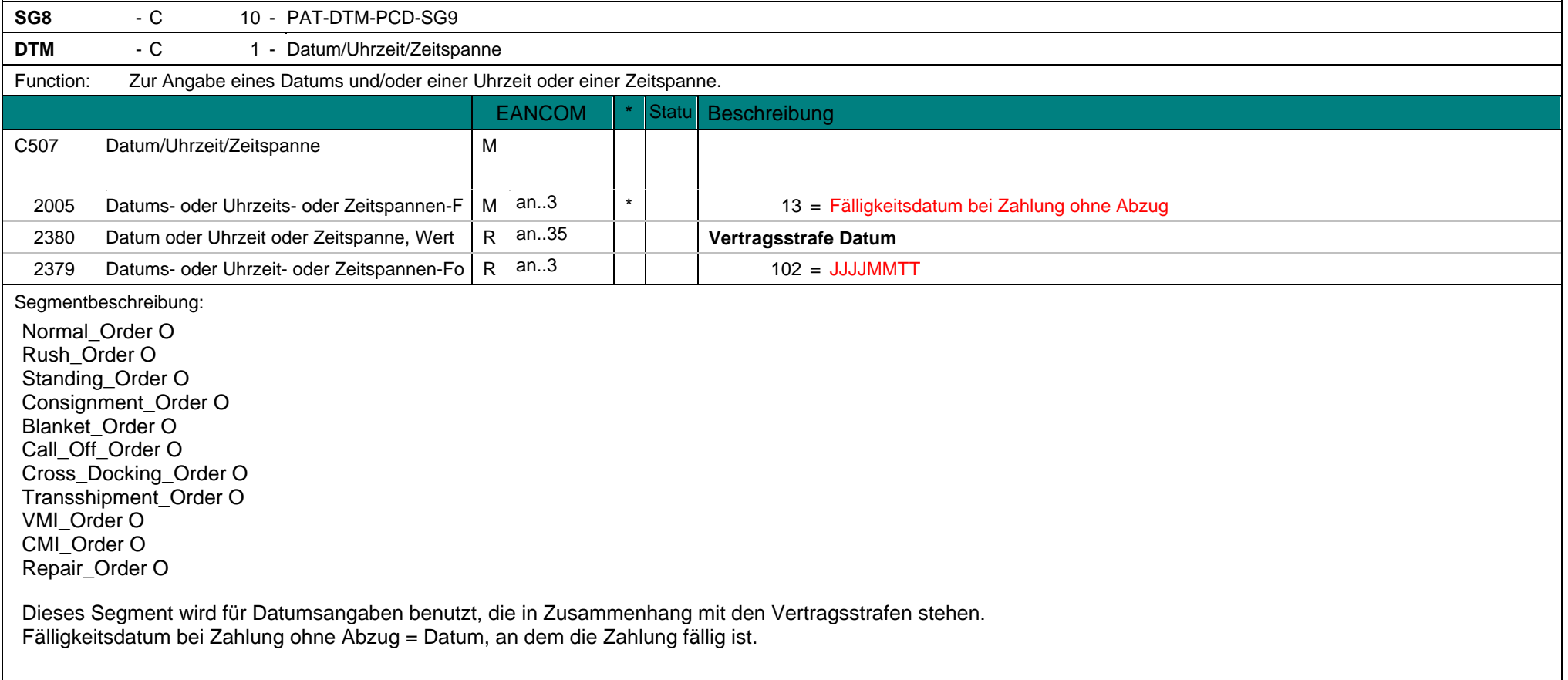
**DTM** - C 1 - Datum/Uhrzeit/Zeitspanne Beispiel: DTM+13:20020331:102' Fälligkeitsdatum ist der 31. März 2002 vor.

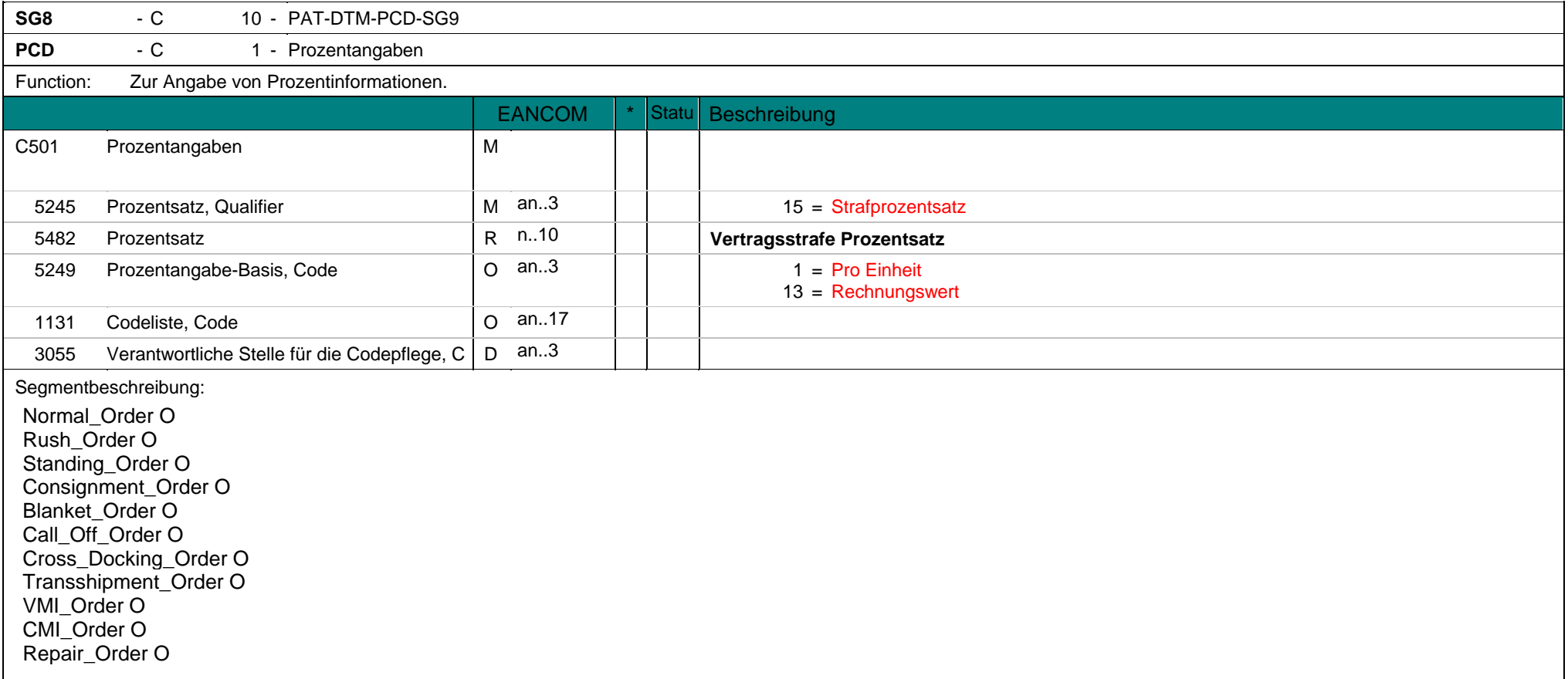

**PCD** - C 1 - Prozentangaben

Dieses Segment wird zur Angabe des Prozentsatzes der Vertragsstrafe verwendet, der berechnet wird wenn die Rechnung nicht fristgemäß beglichen wird.

Beispiel: PCD+68:20'

Es wird ein Prozentsatz von 20% als Vertragsstrafe ausgewiesen.

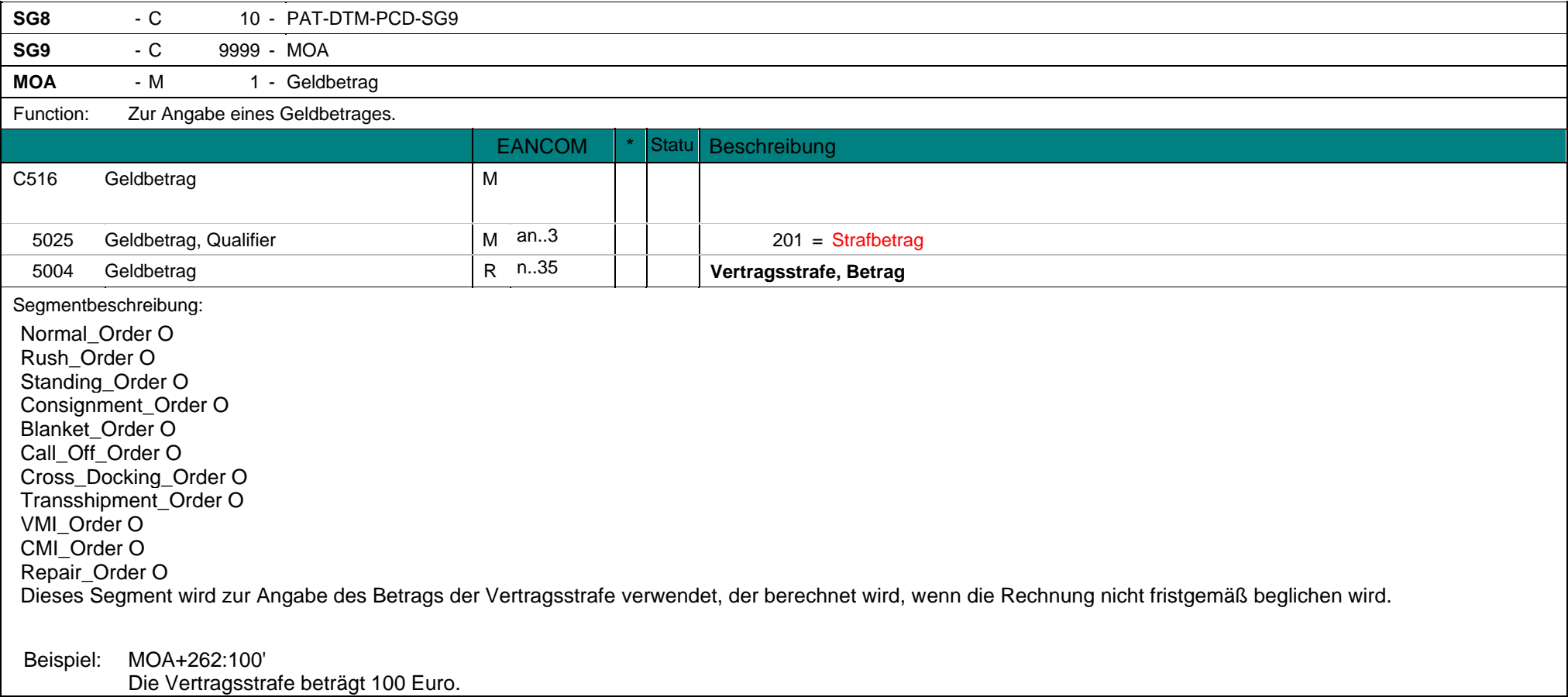

**MOA** - M 1 - Geldbetrag

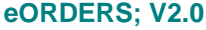

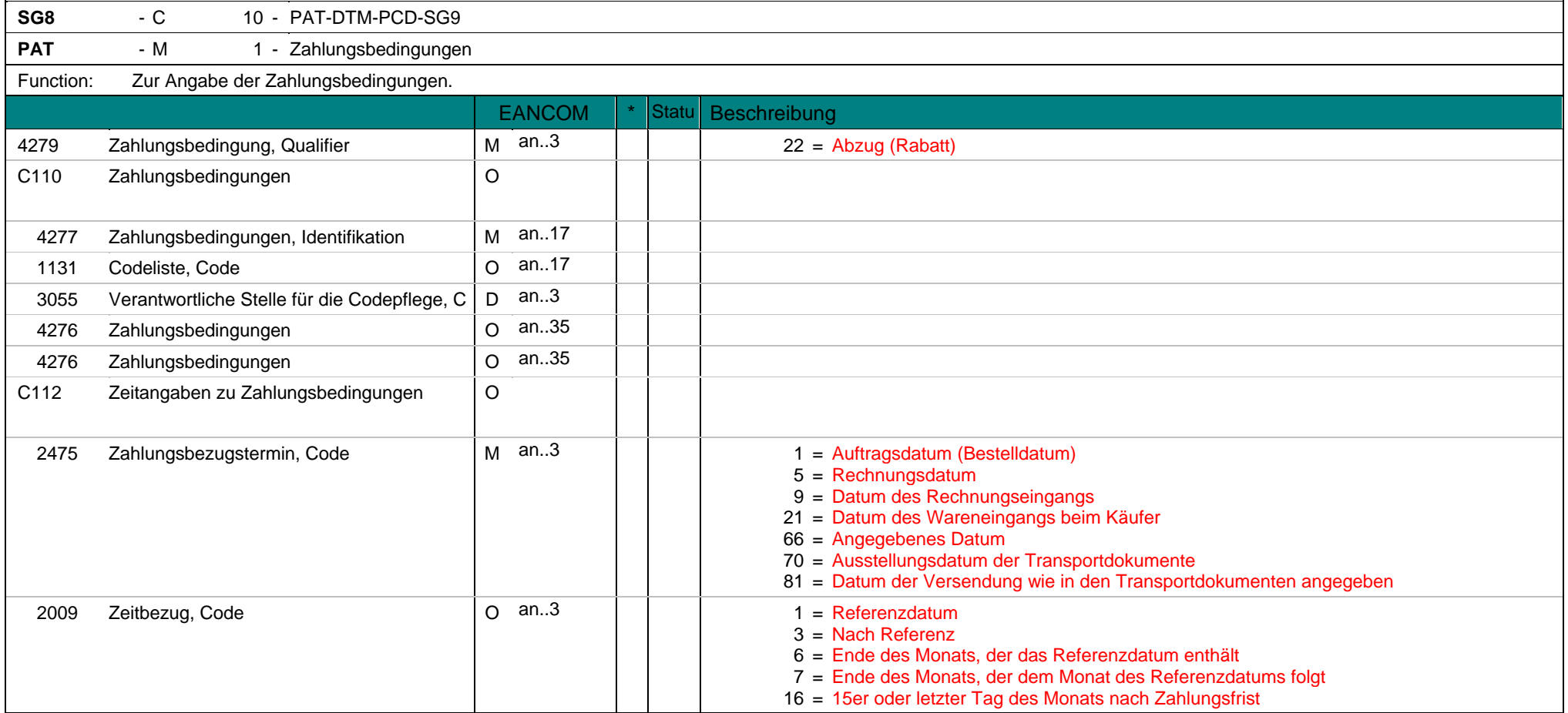

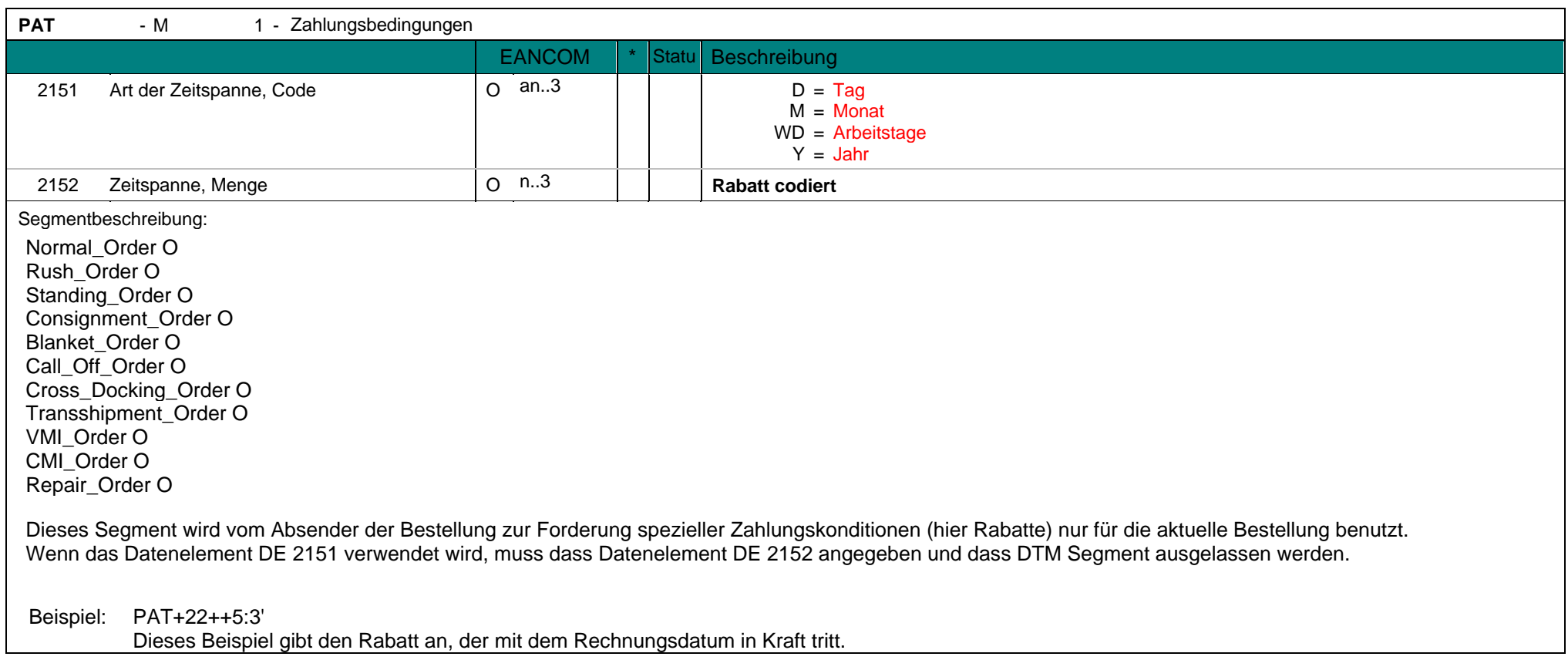

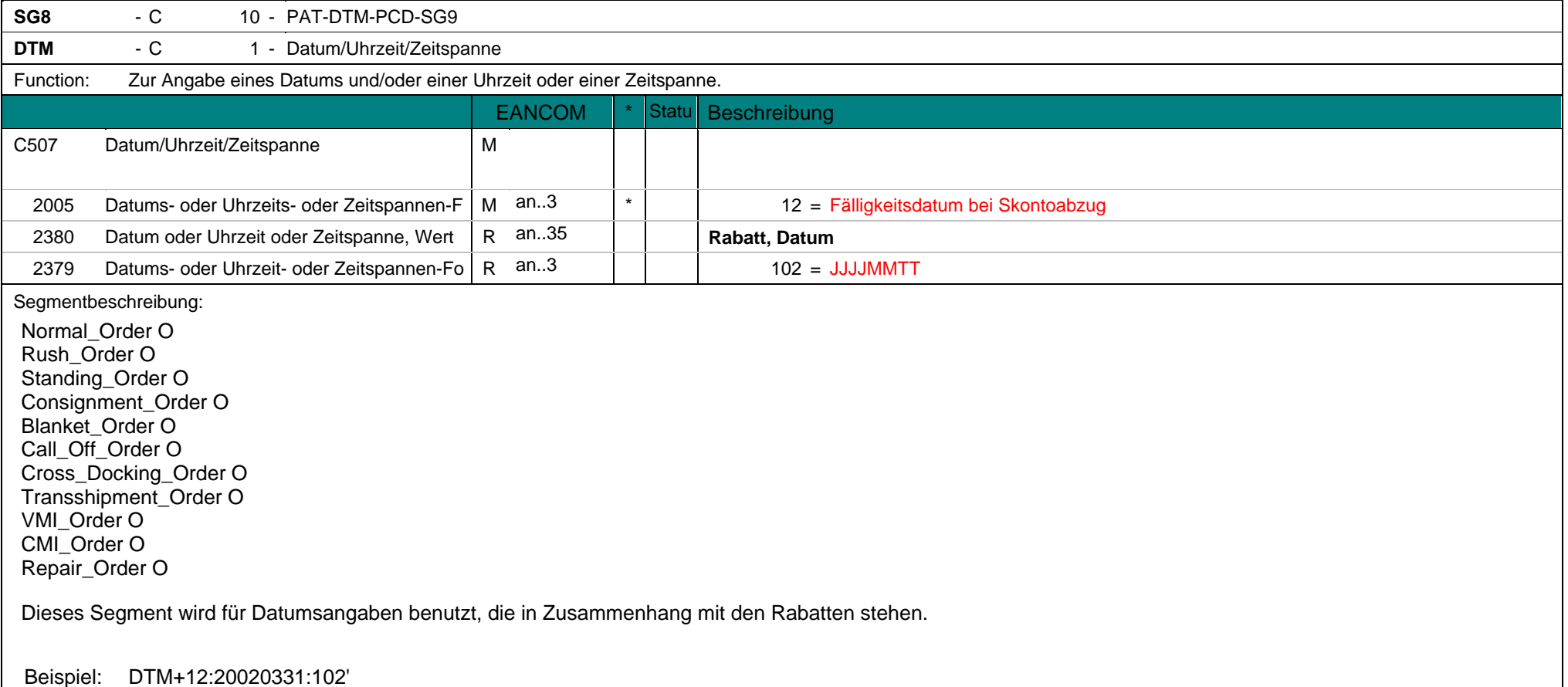

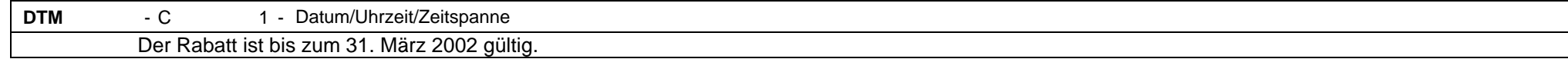

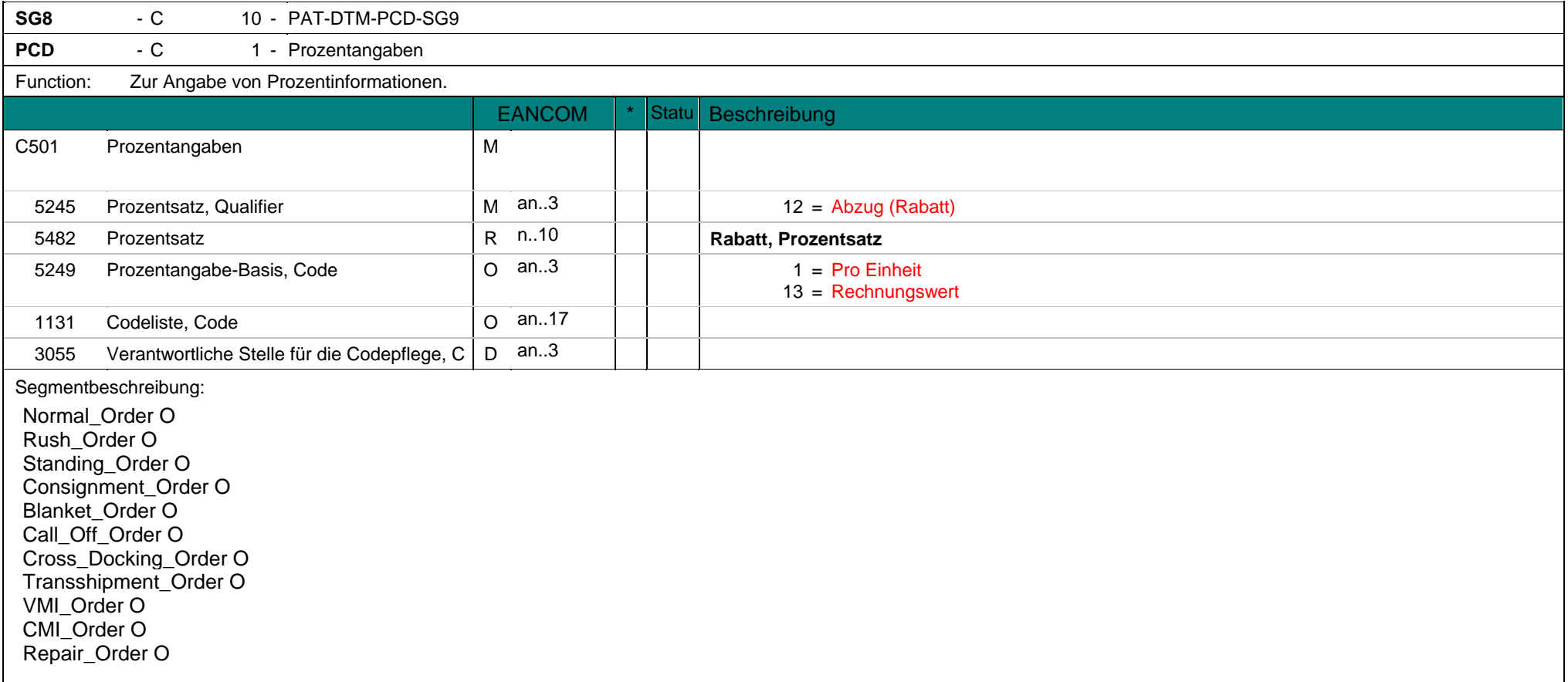

**PCD** - C 1 - Prozentangaben

Dieses Segment wird zur Angabe des Prozentsatzes des Rabattes verwendet.

Beispiel: PCD+68:20' Es wird ein Rabatt von 20% ausgewiesen.

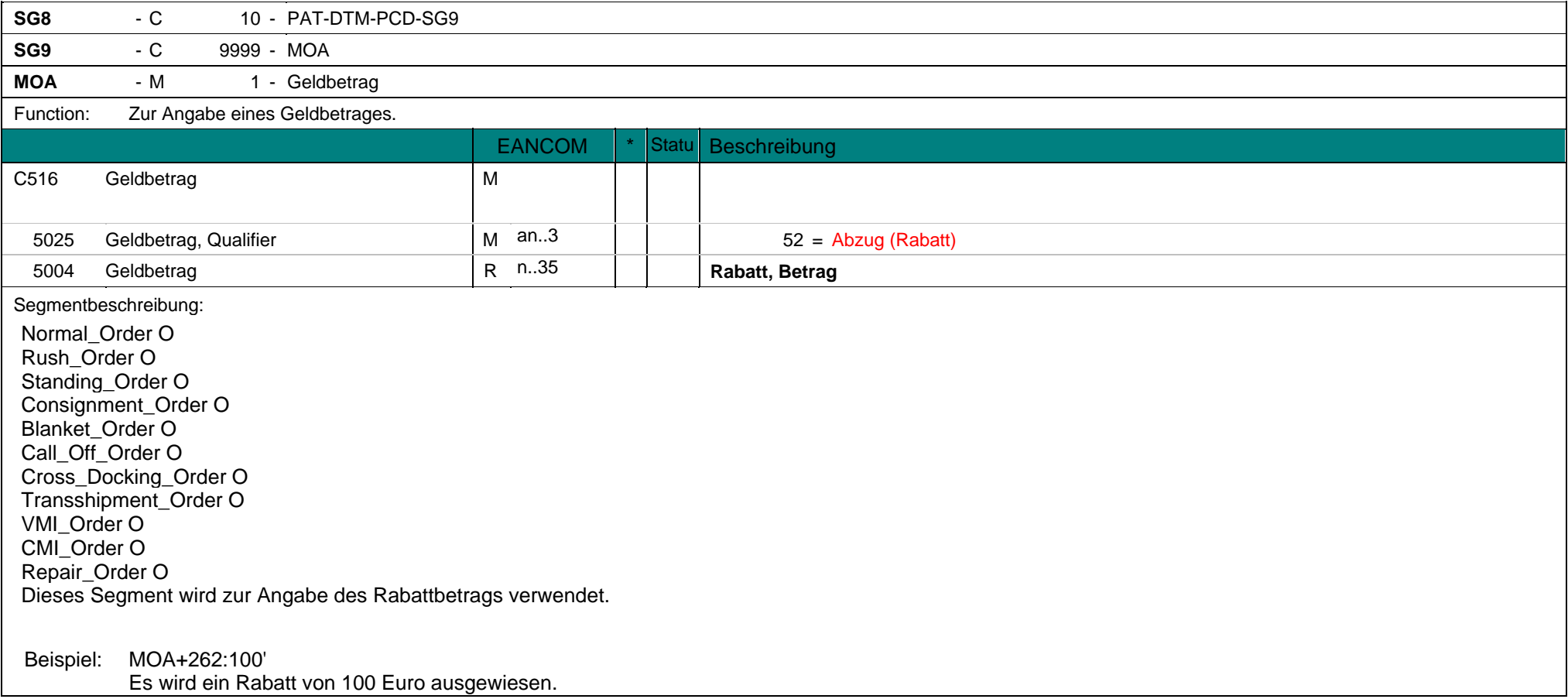

**MOA** - M 1 - Geldbetrag

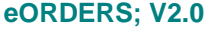

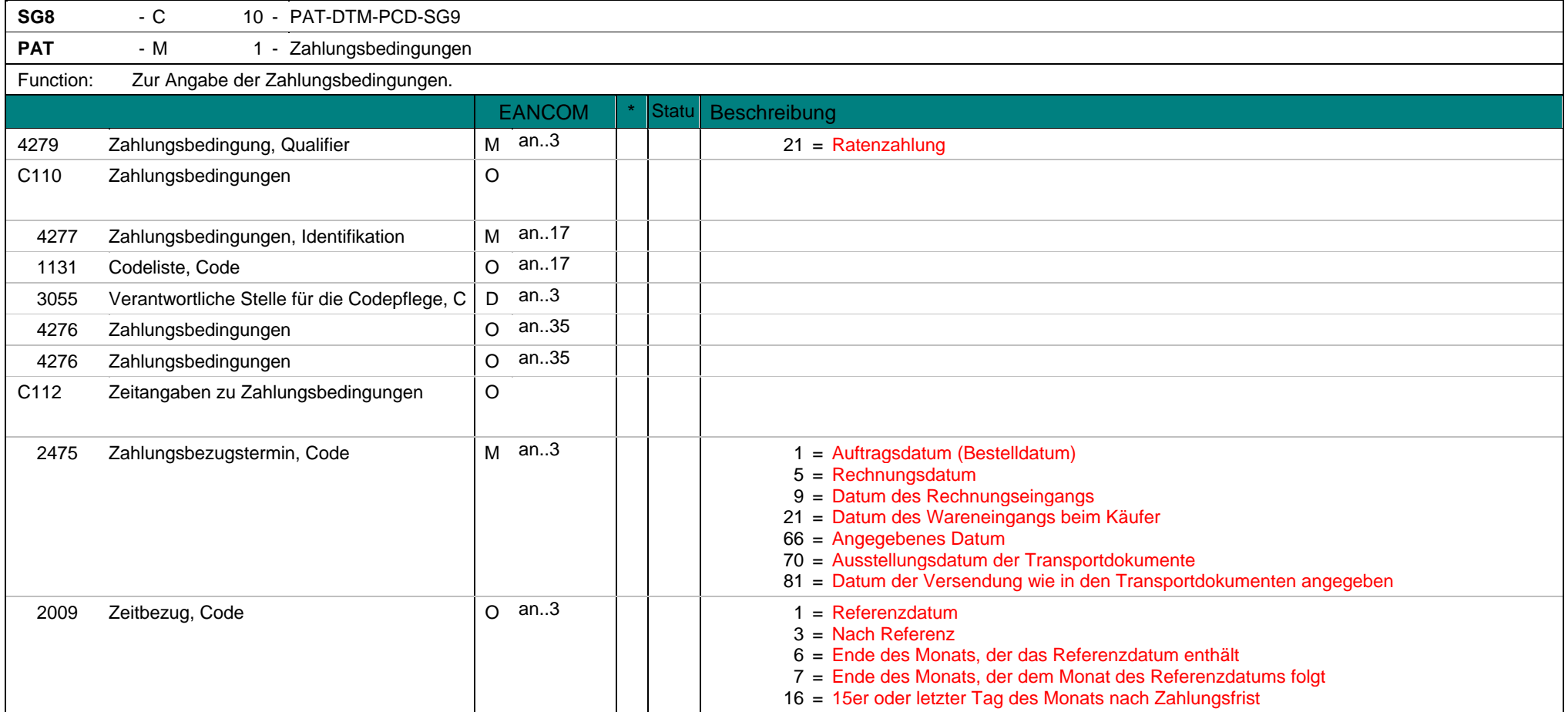

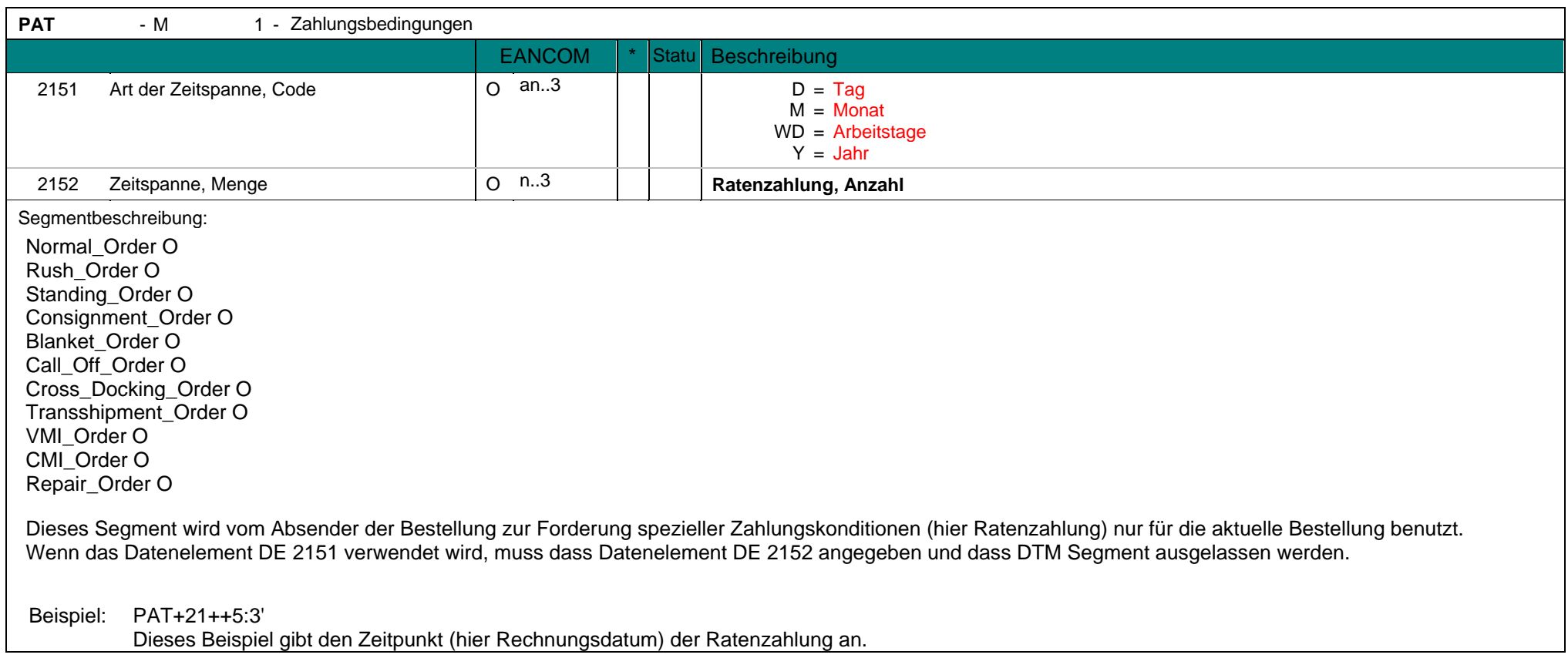

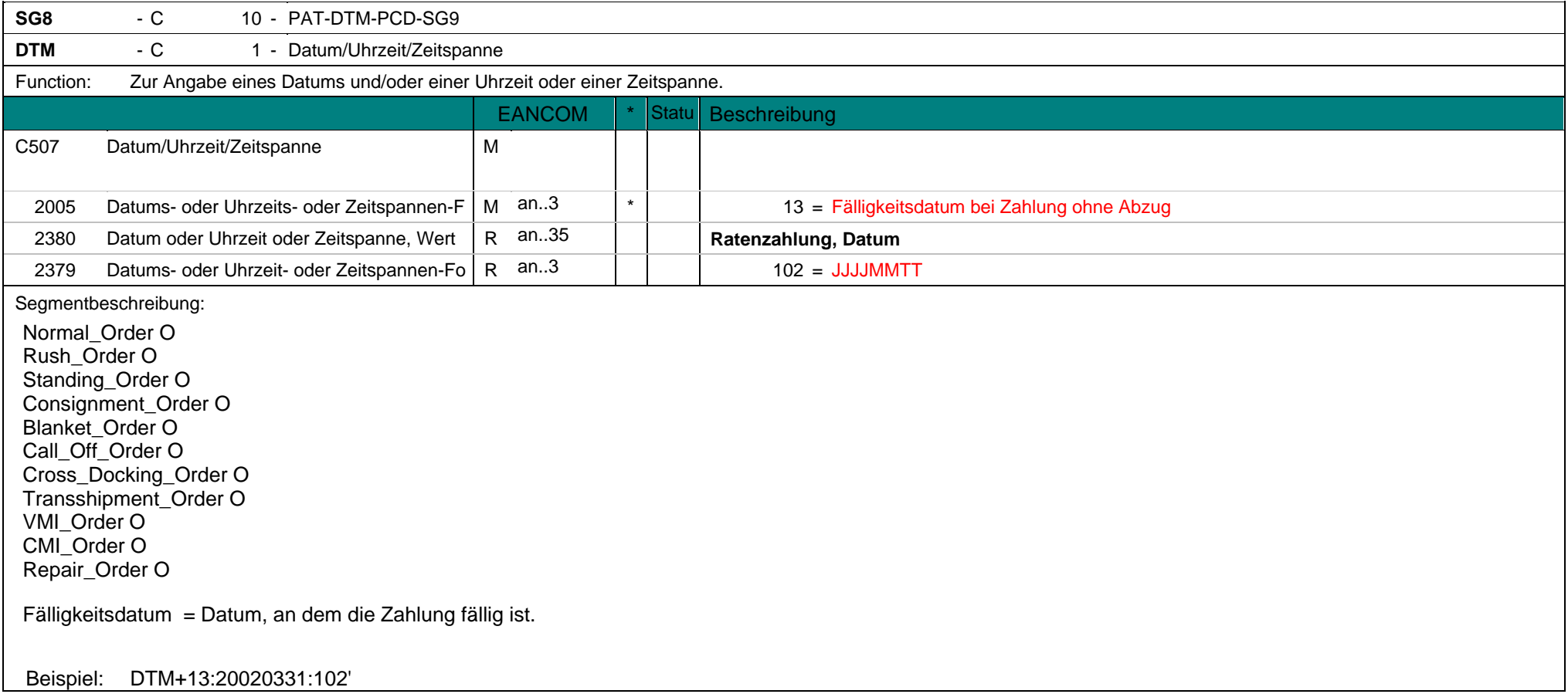

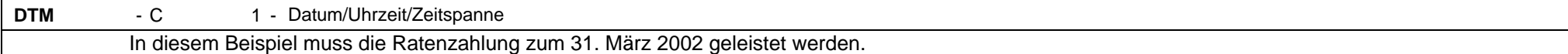

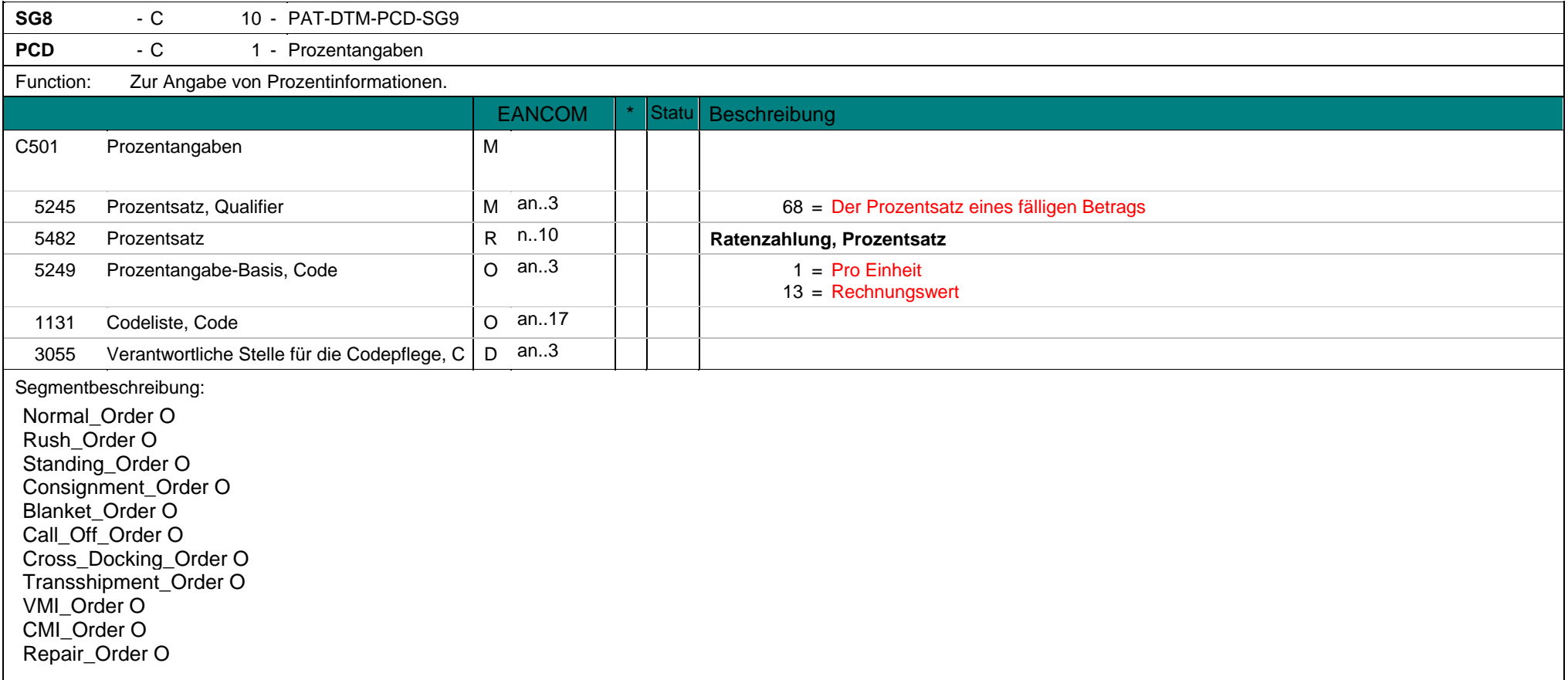

**PCD** - C 1 - Prozentangaben

Dieses Segment wird zur Angabe des Prozentsatzes der Ratenzahlung verwendet.

Beispiel: PCD+68:20' Es wird ein Prozentsatz von 20% für die Raten ausgewiesen.

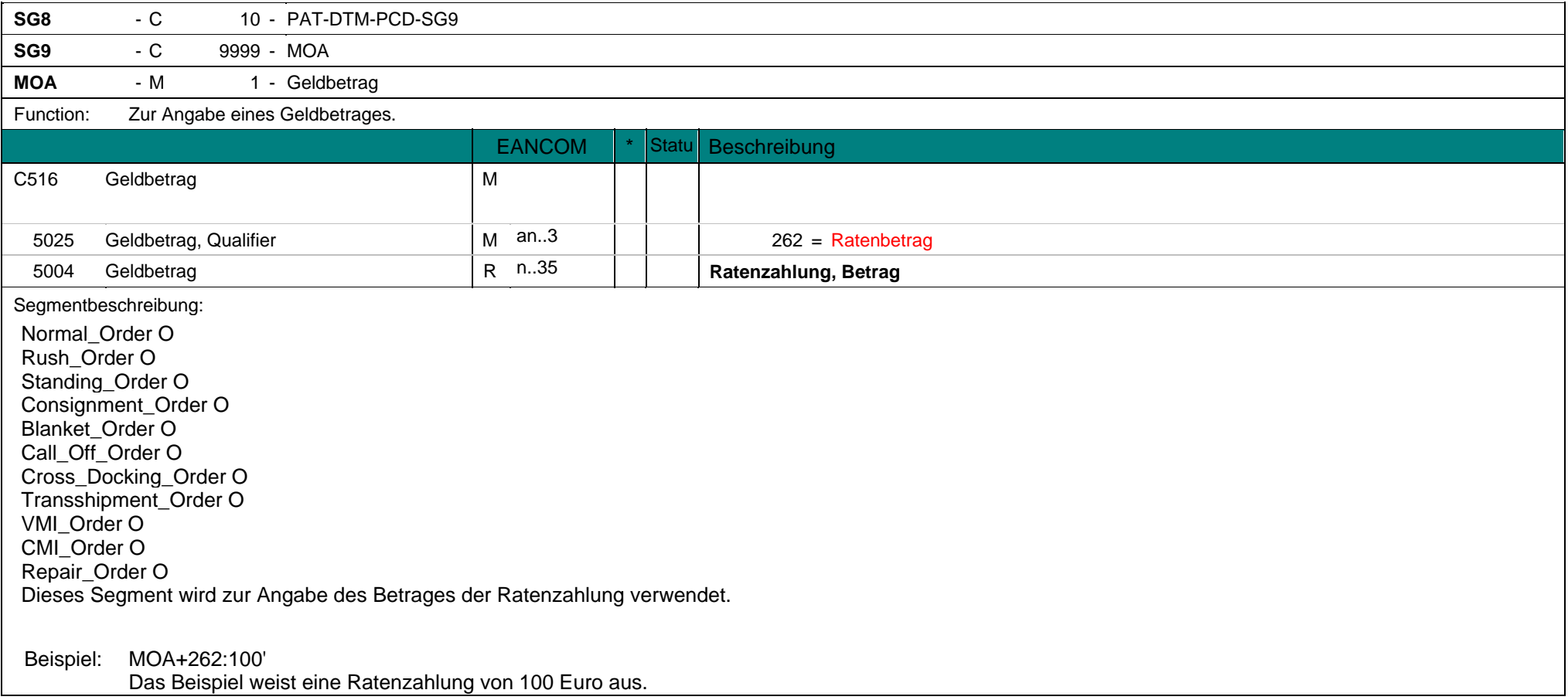

**MOA** - M 1 - Geldbetrag

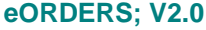

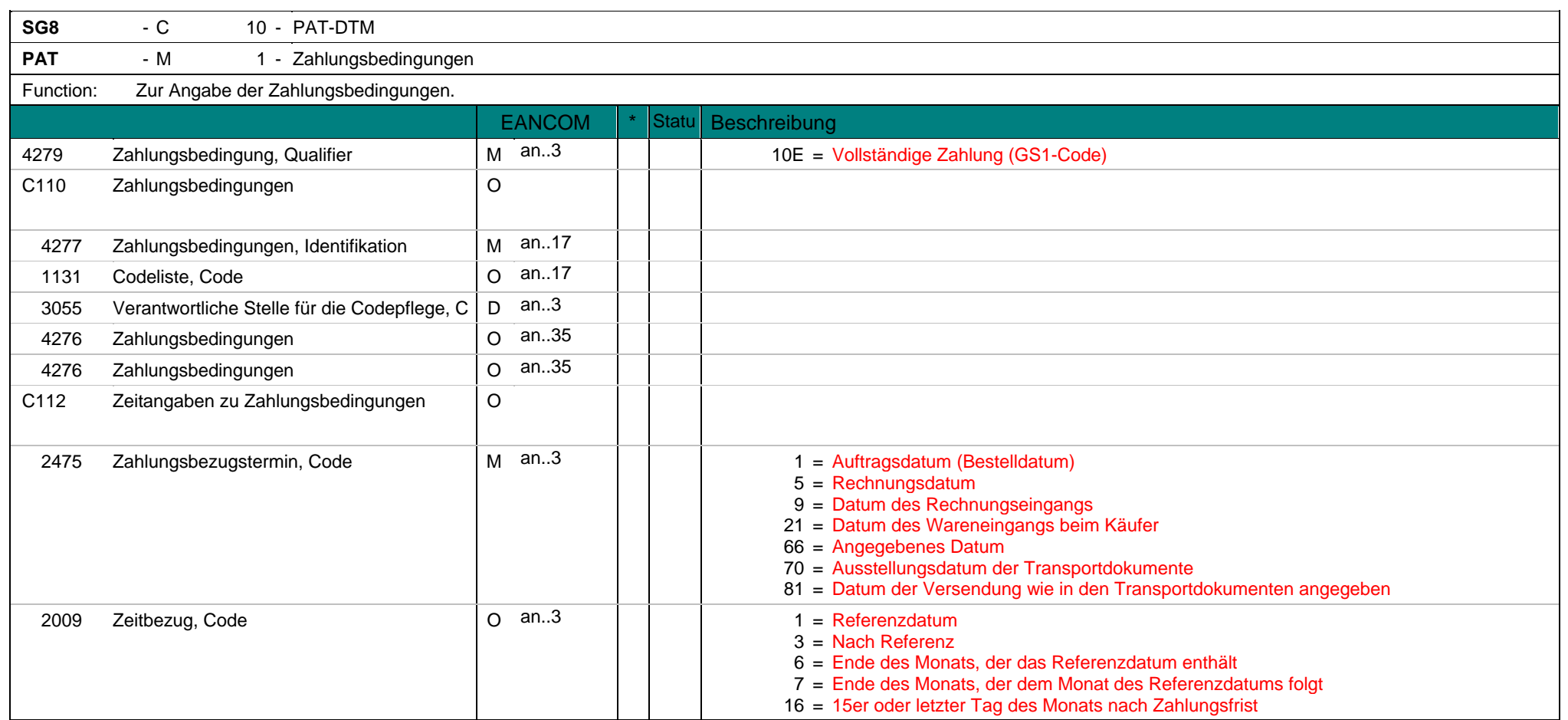

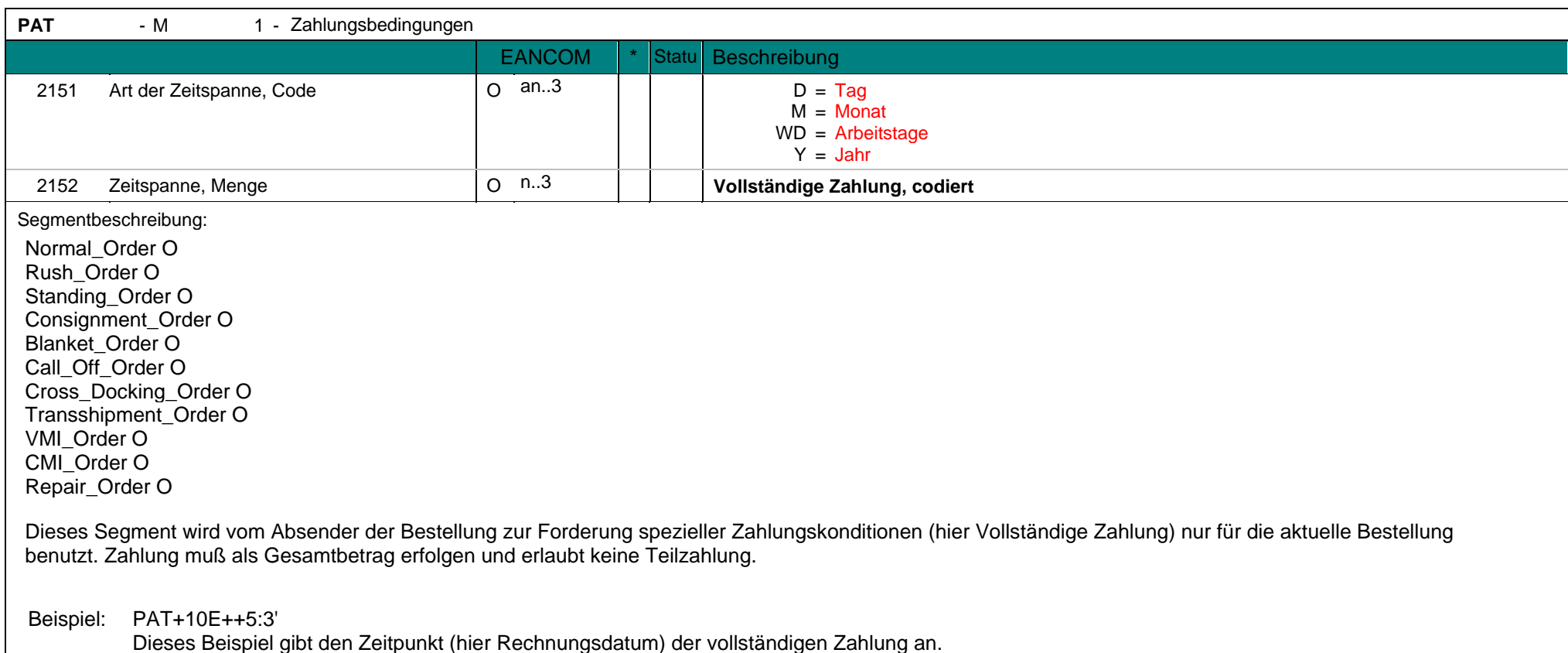

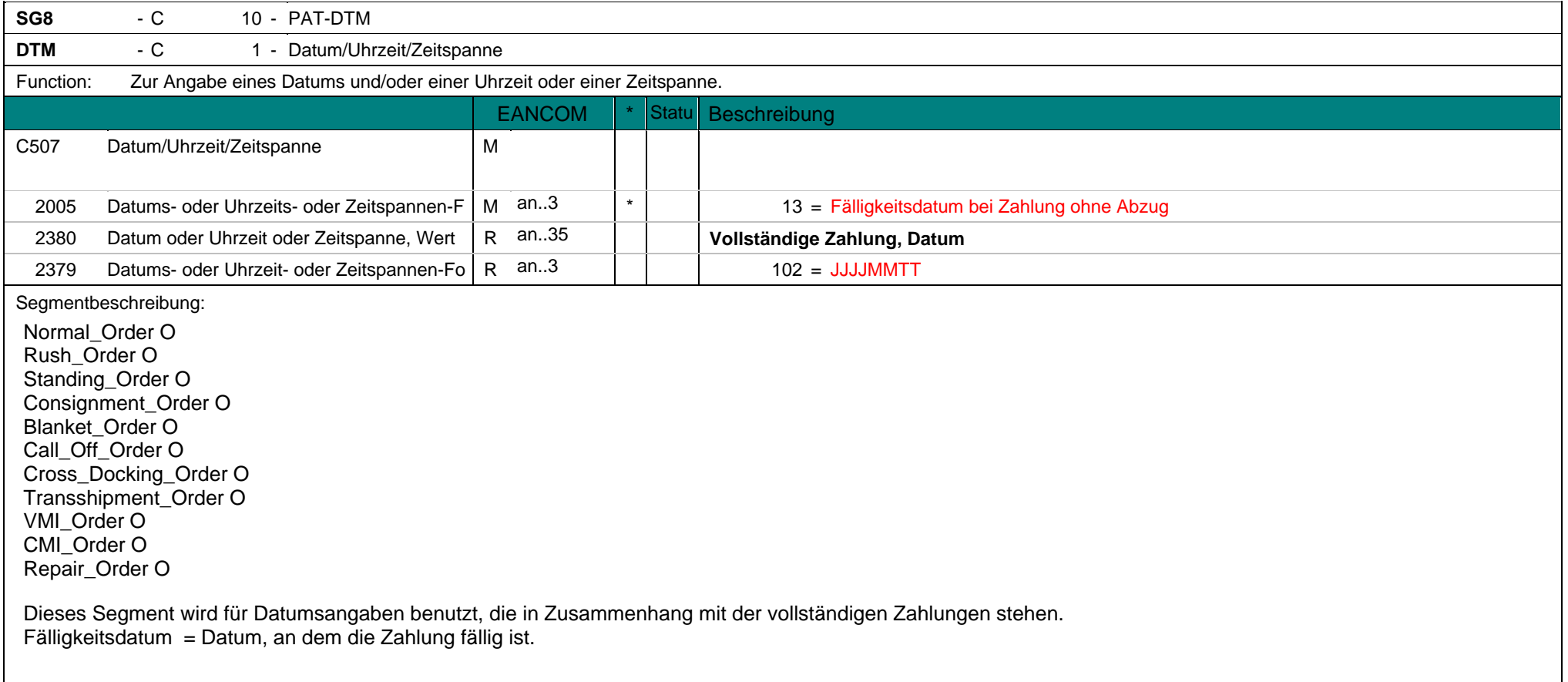

**DTM** - C 1 - Datum/Uhrzeit/Zeitspanne Beispiel: DTM+13:20020331:102' In diesem Beispiel muss die vollständige Zahlung zum 31. März 2002 geleistet sein.

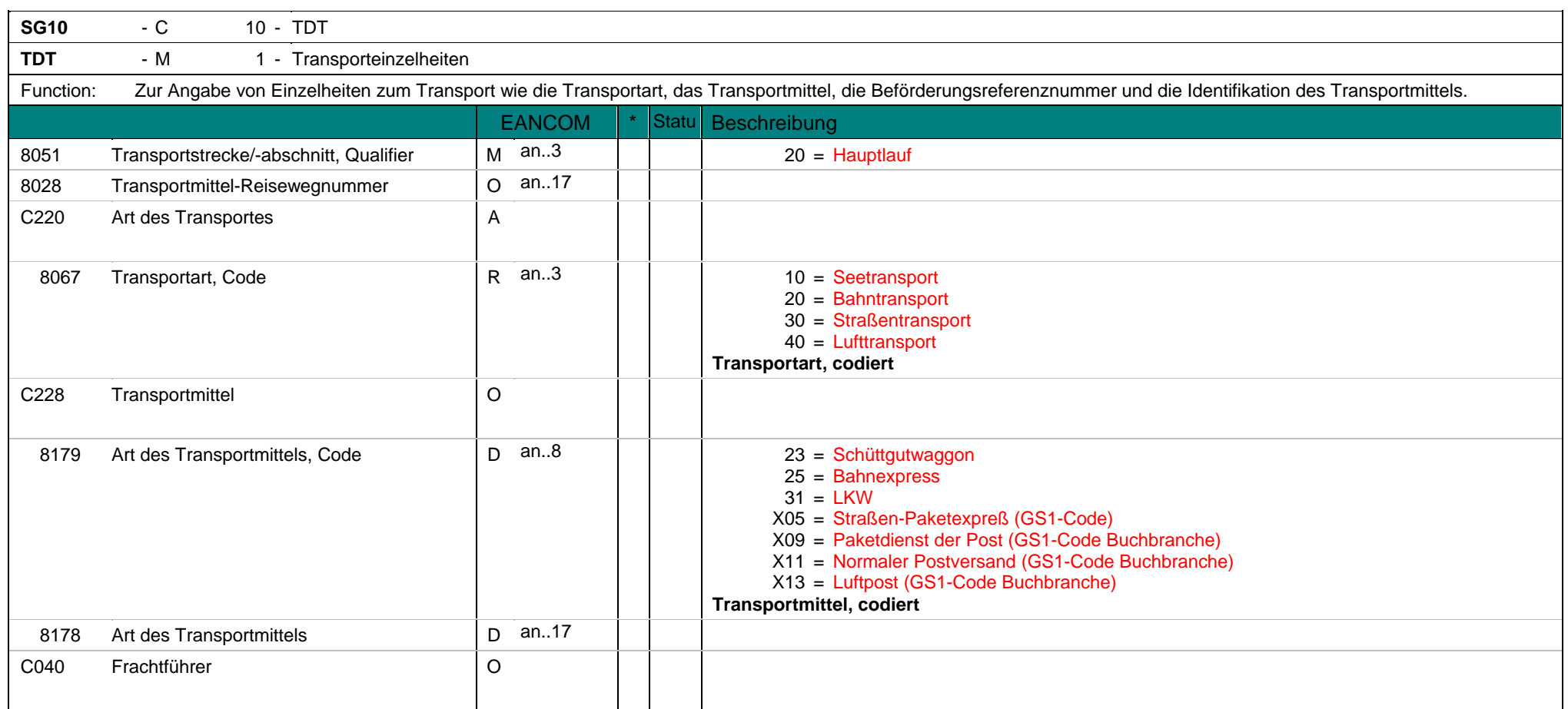

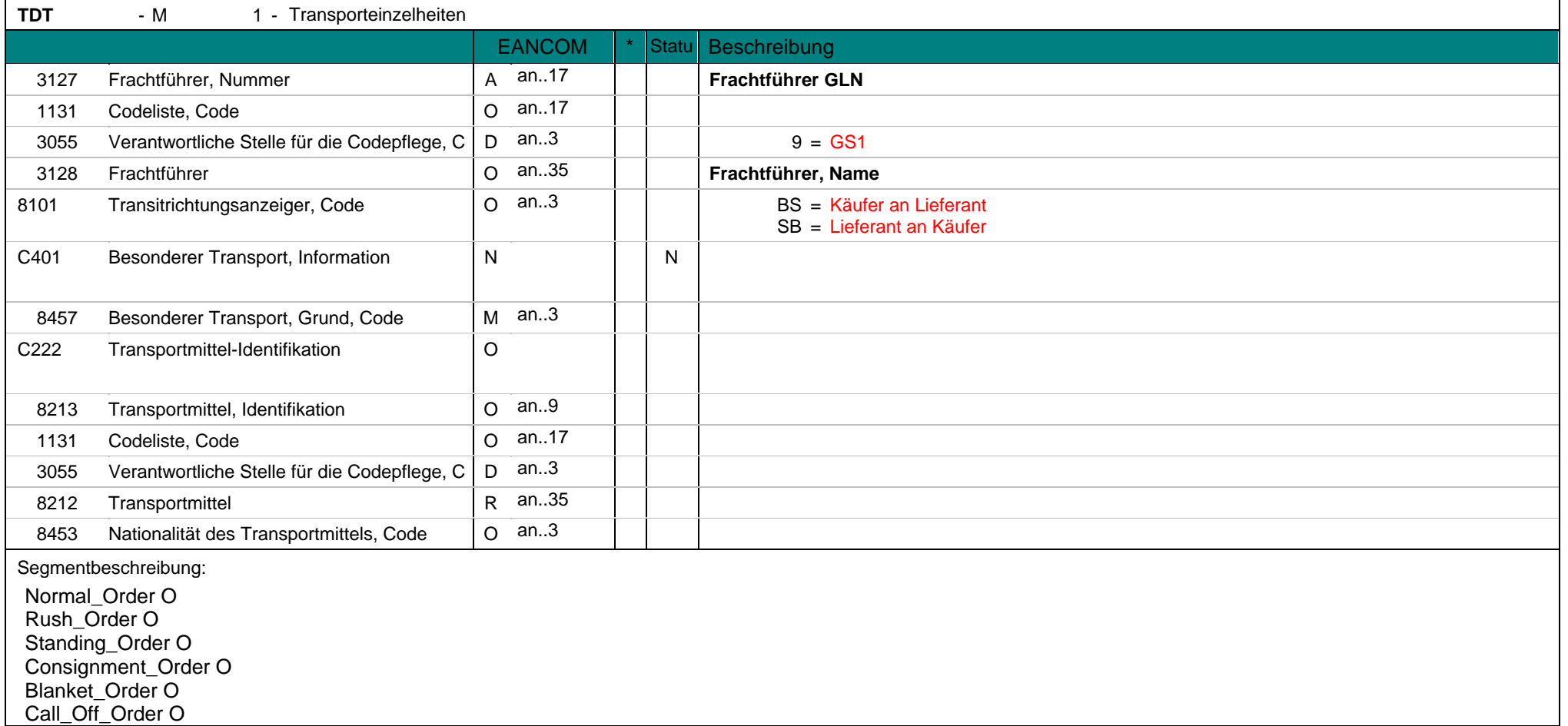

**TDT** - M 1 - Transporteinzelheiten Cross\_Docking\_Order O Transshipment\_Order O VMI\_Order O CMI\_Order O Repair\_Order O

Dieses Segment kann für Transportangaben verwendet werden, die für die gesamte Bestellung gültig sind, z. B. die Anforderung von Expresstransport. Hier kann die GLN des Logistikdienstleisters angegeben werden.

Hinweis:

Die Datenelemente DE 8179 und DE 8178 werden nur dann verwendet, wenn das Transportmittel genau spezifiziert werden muss. Eine allgemeine Beschreibung wie "Straßentransport" ist nicht ausreichend.

Beispiel: TDT+20++30+31'

Das Beispiel beschreibt einen Bahntransport mit LKW.

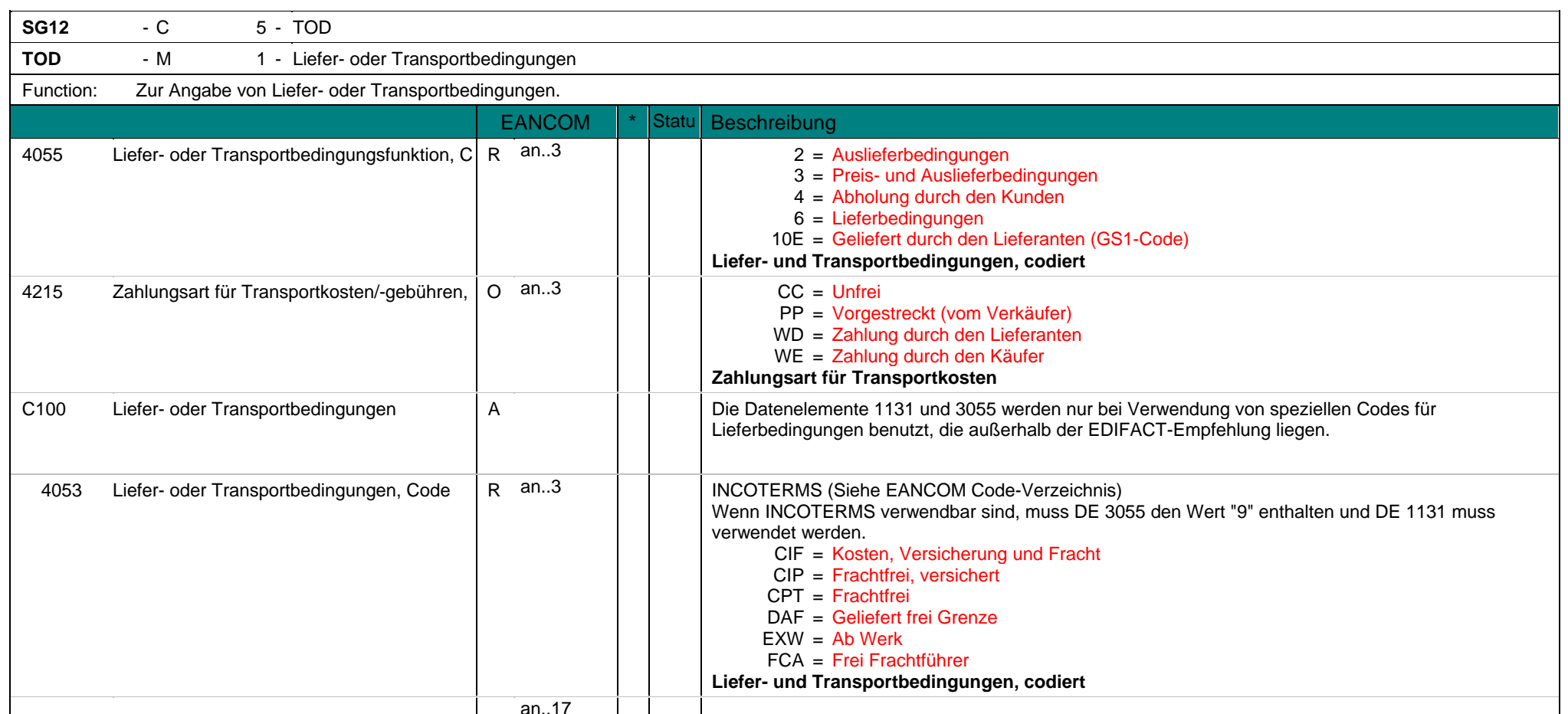

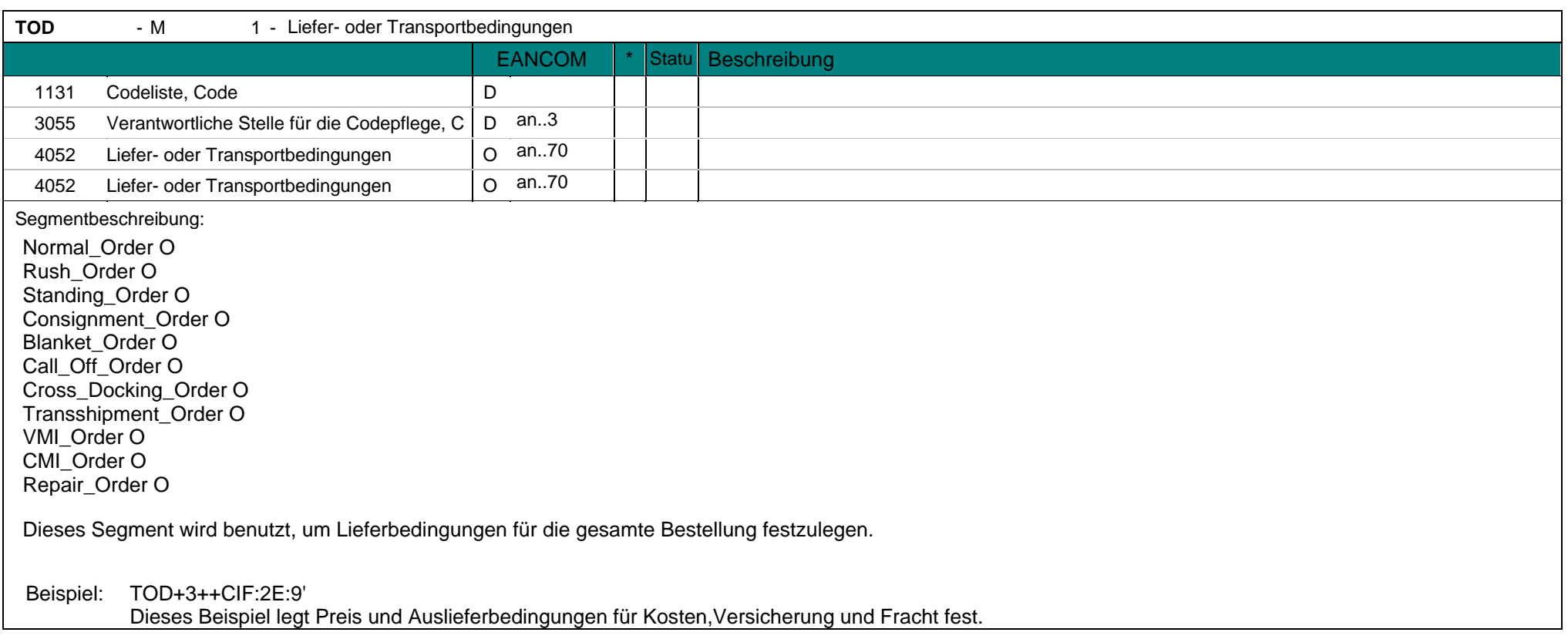

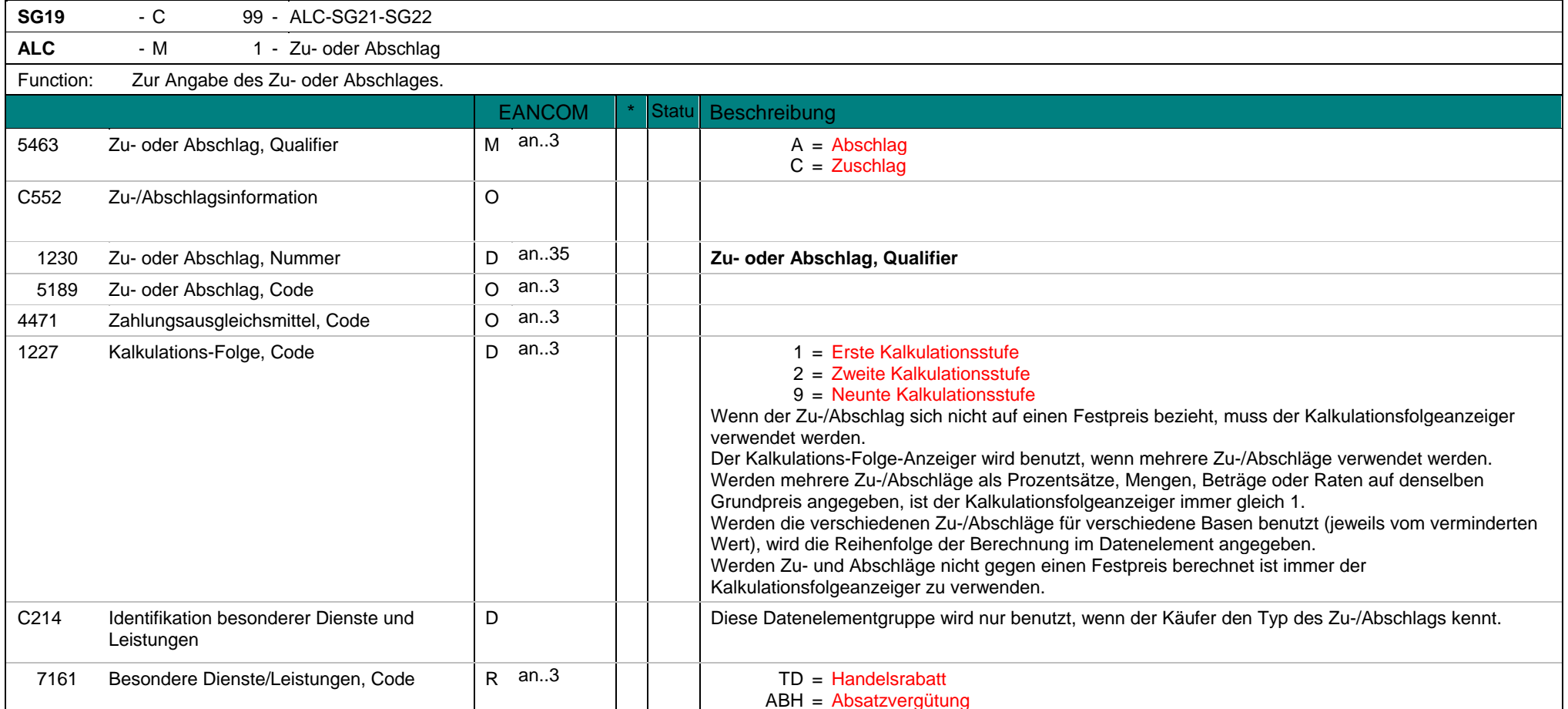

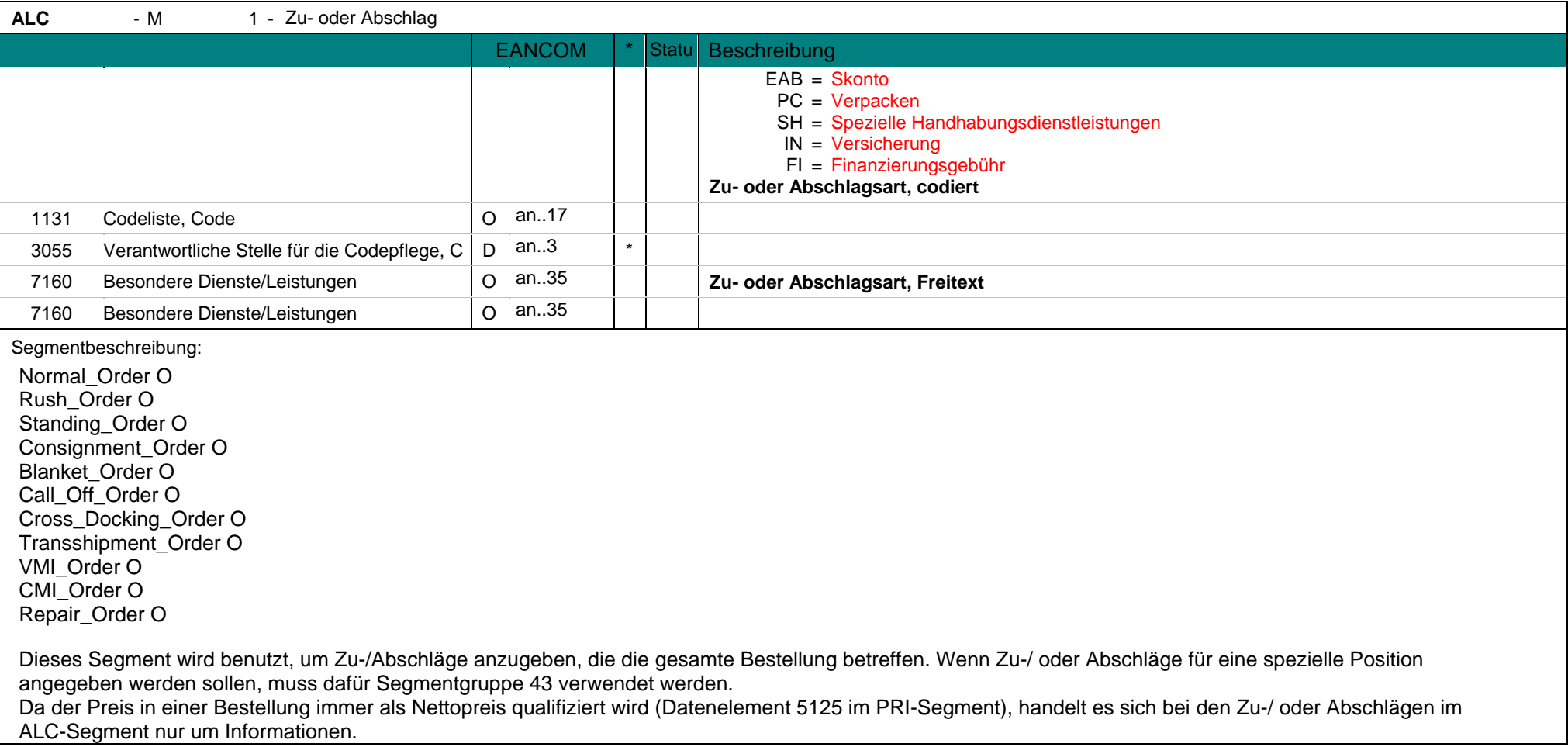

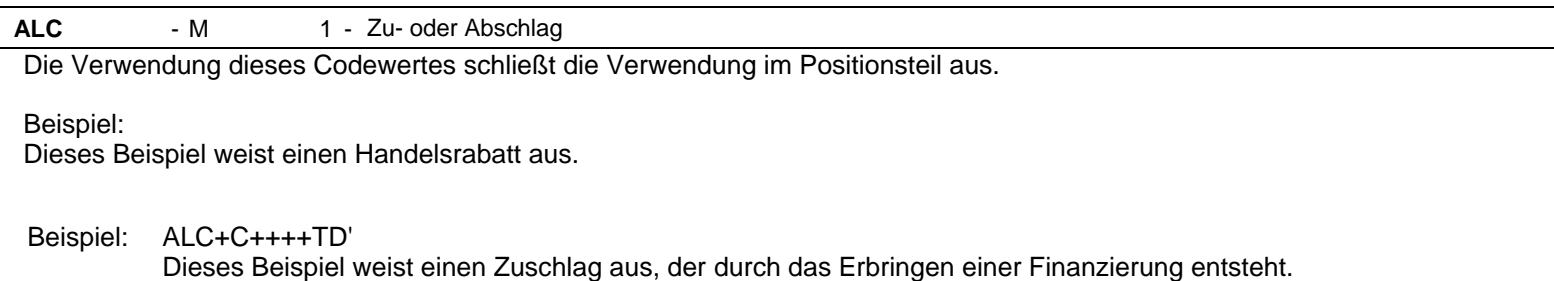

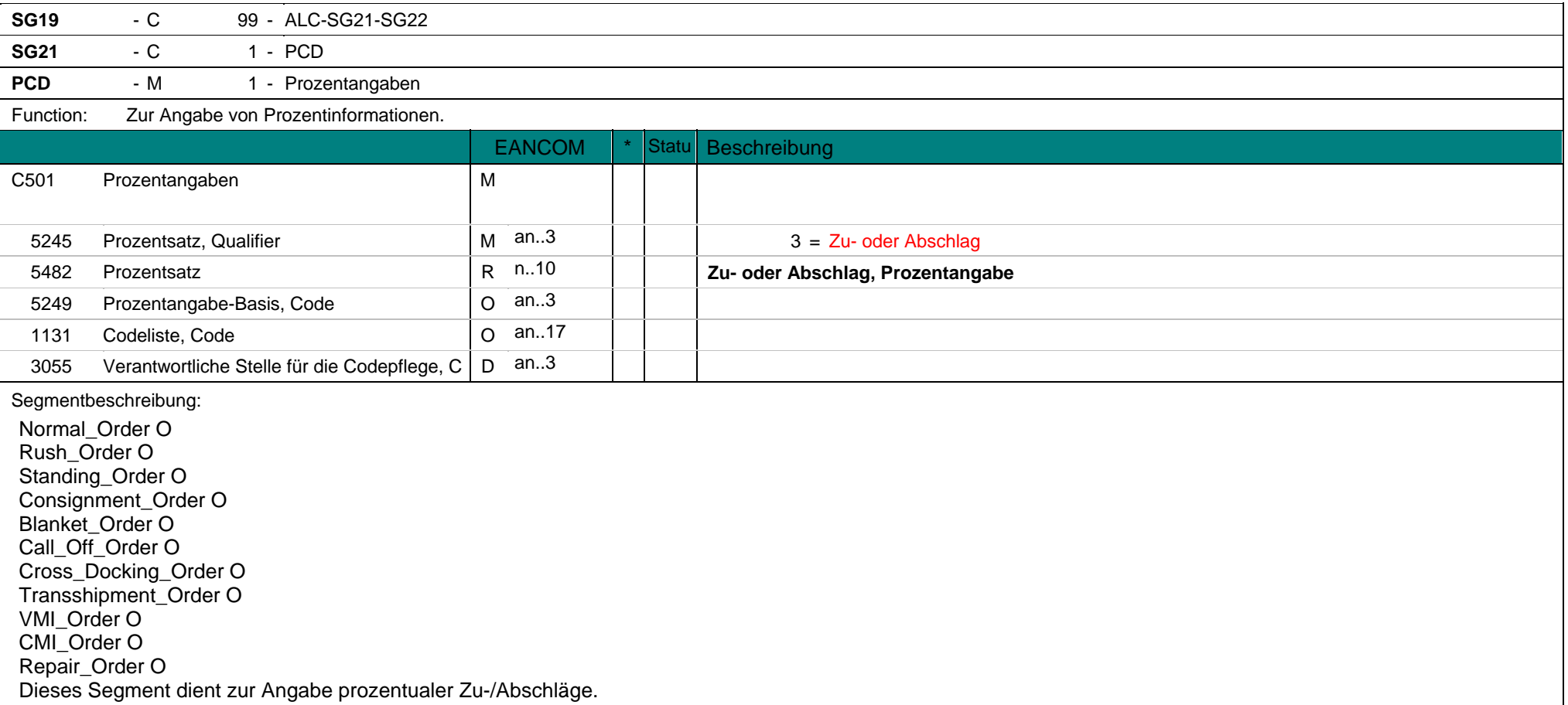

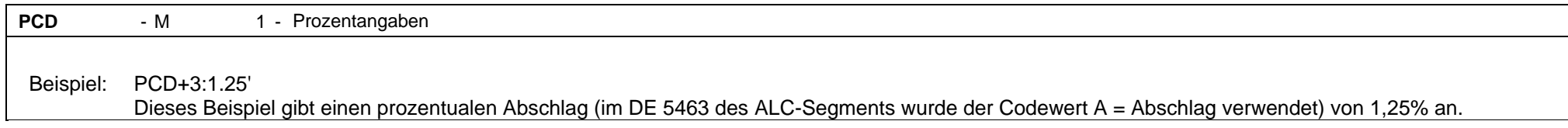

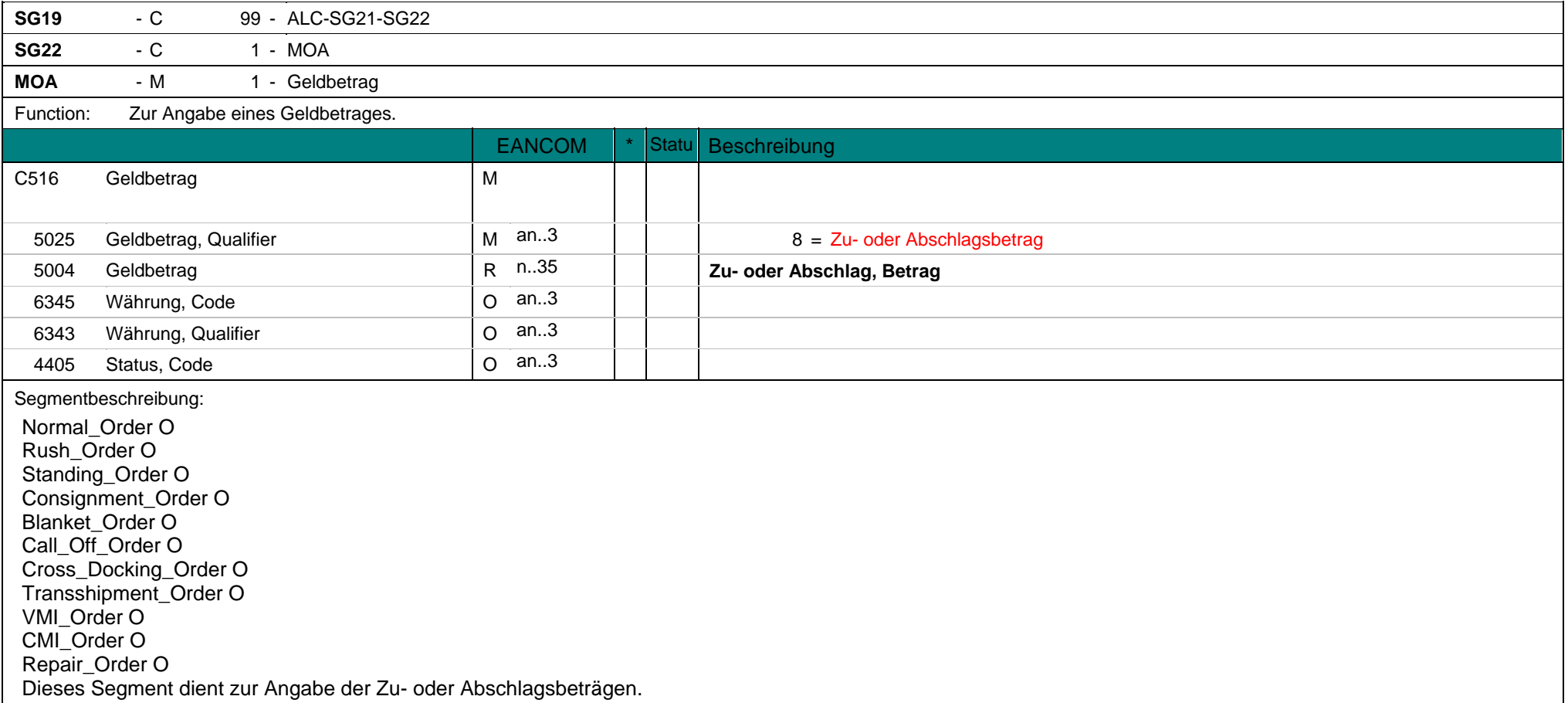
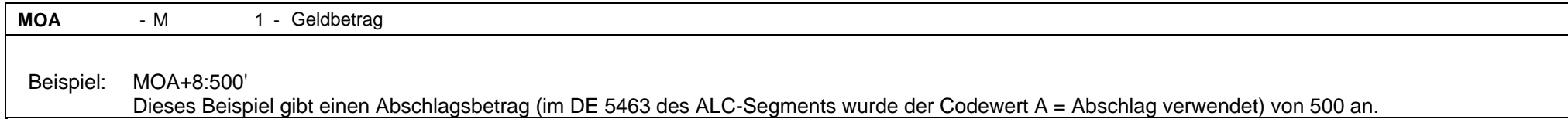

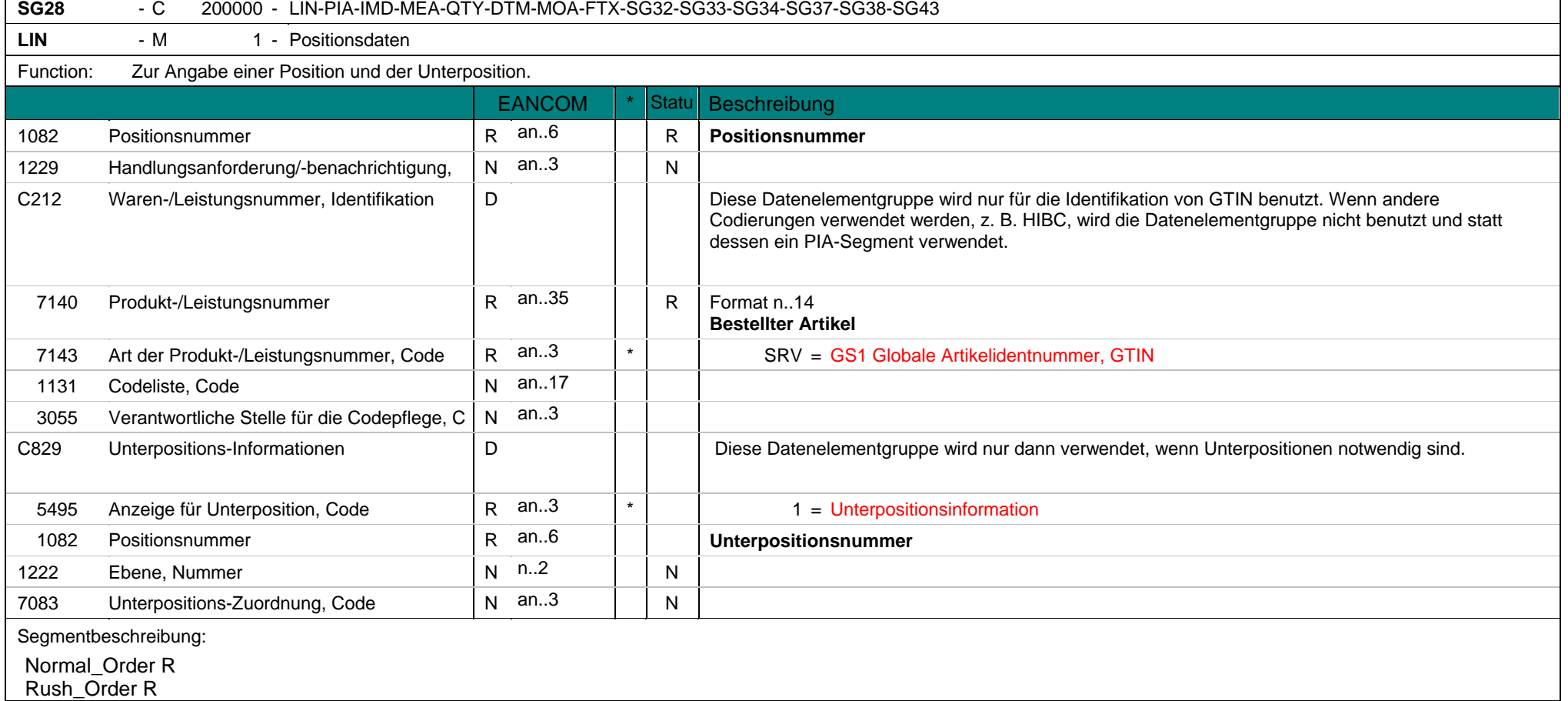

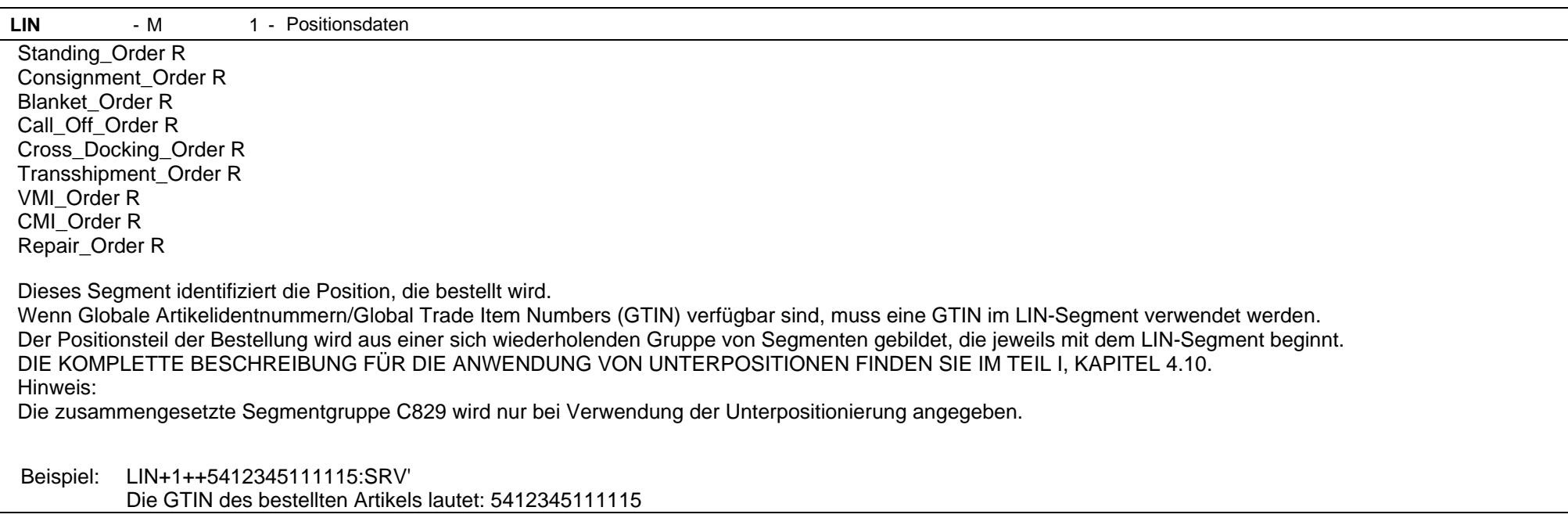

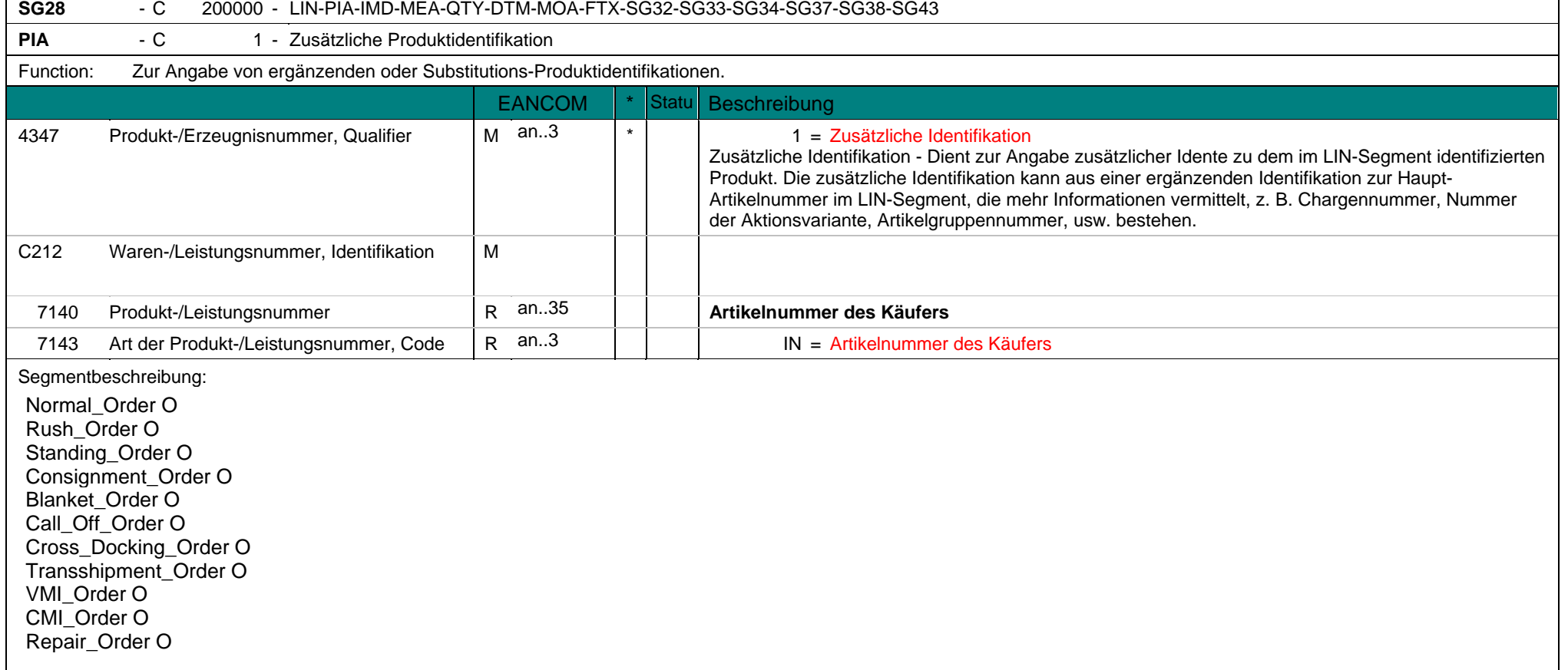

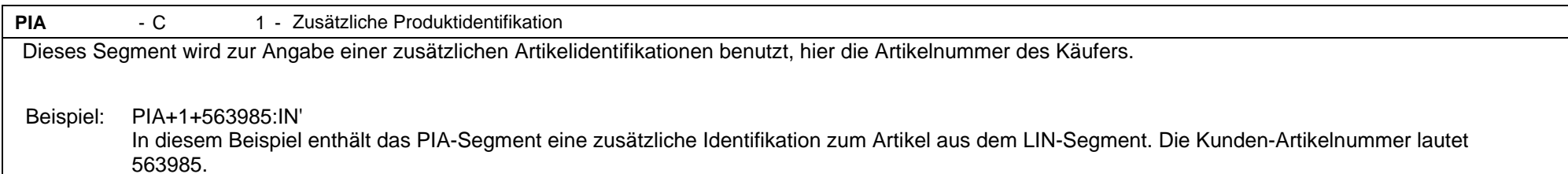

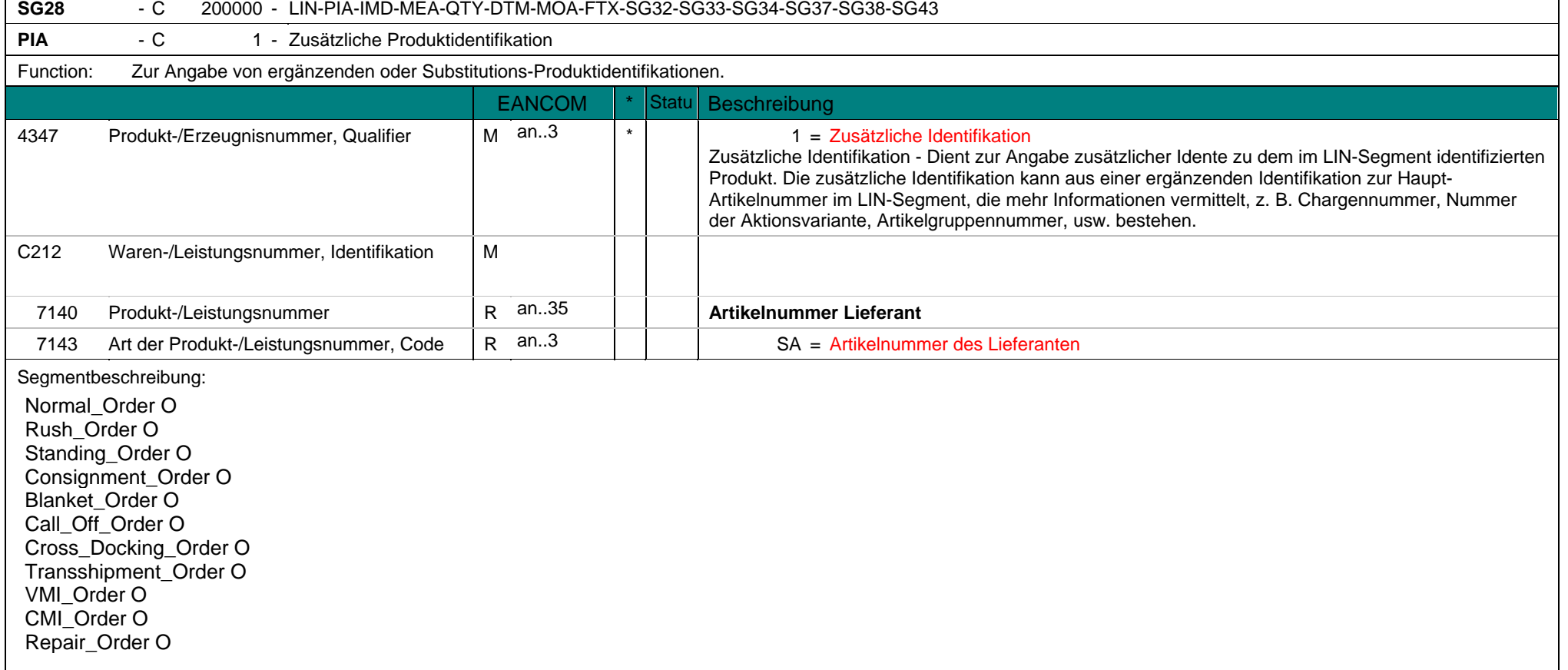

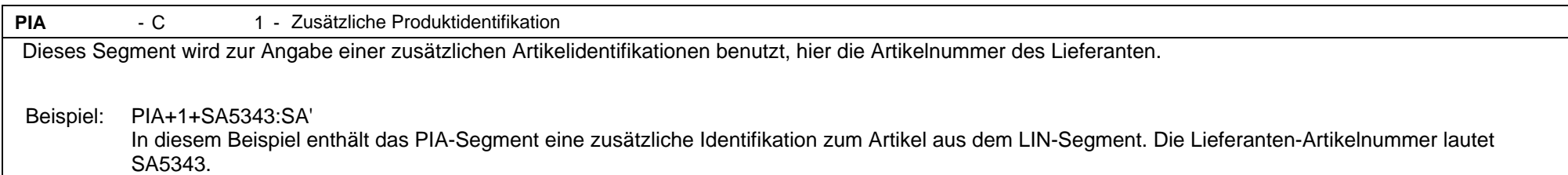

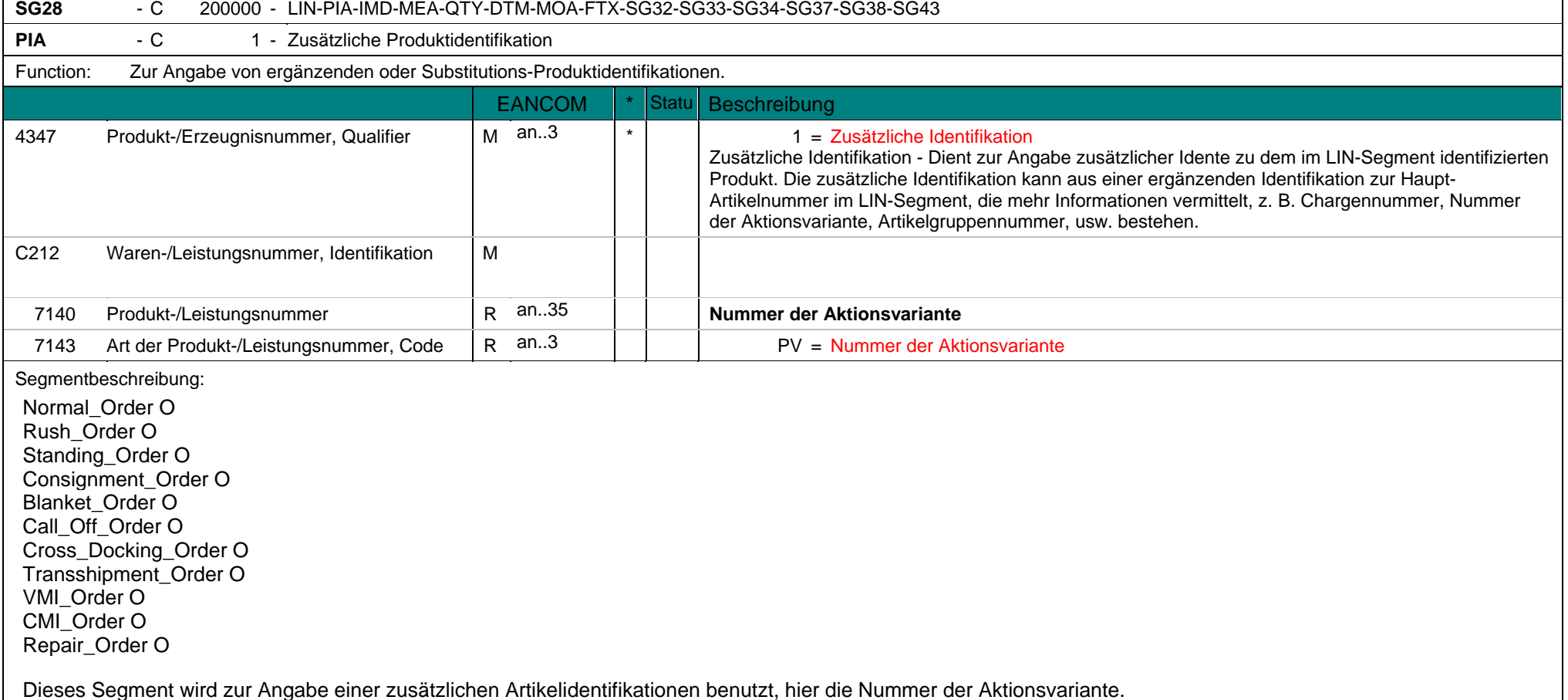

**PIA** - C 1 - Zusätzliche Produktidentifikation

Dieses Segment wird genutzt, um Promotionsartikel zu identifizieren.

Die Nummer, die den Identifikationscode eines Produktes ergänzt, identifiziert dieses Produkt als eine Variante des Standardprodukts. Zu verwenden, wenn die Variante nur geringfügig abweicht und dies eine Änderung des Hauptidentifikationscodes nicht rechtfertigt.

Beispiel: PIA+1+01:PV'

In diesem Beispiel lautet die Nummer der Aktionsvariante 01.

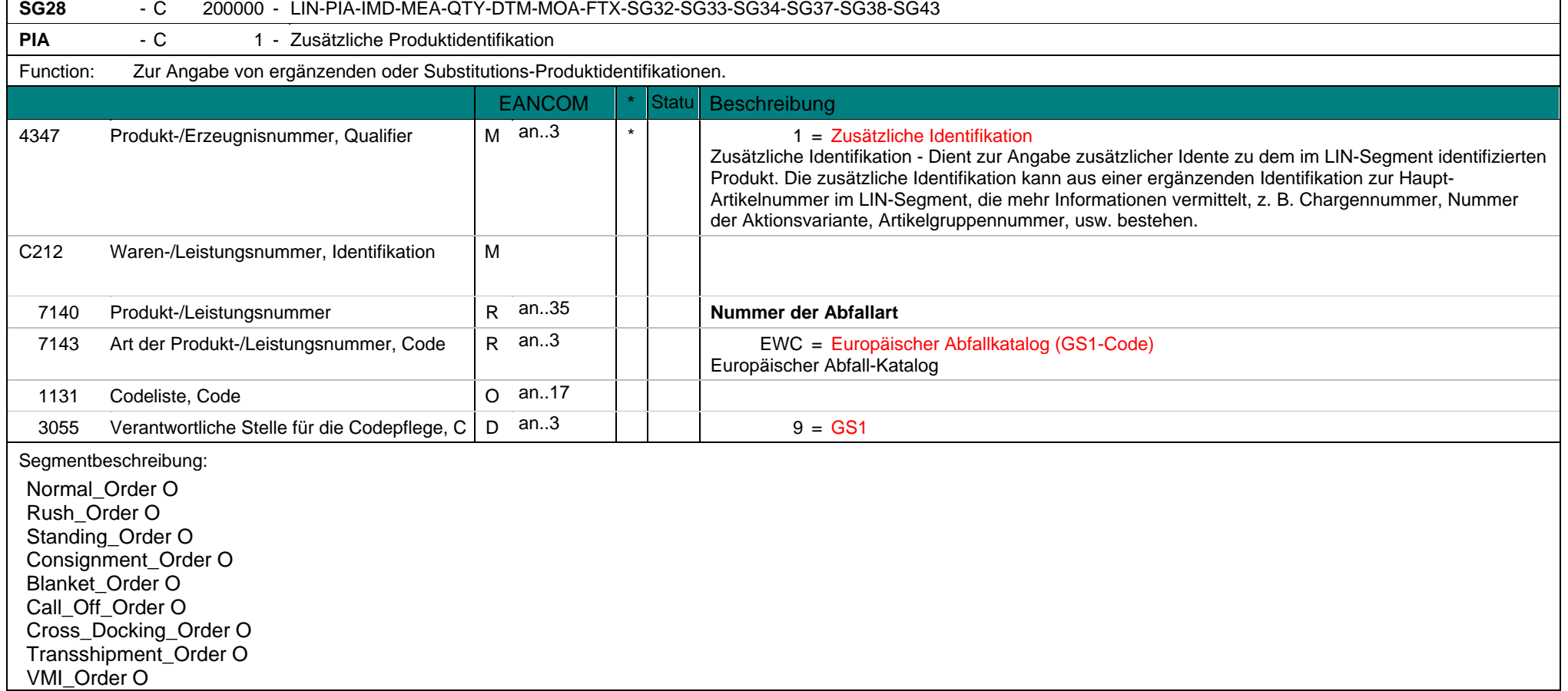

**PIA**  $-C$ 1 - Zusätzliche Produktidentifikation CMI\_Order O Repair\_Order O

Dieses Segment wird ausschließlich zur Angabe der Abfallart verwendet. Es wird die Codeliste des Europäischen Abfallkataloges verwendet (z.B. 91201 = Altpapier/Kartonagen).

Beispiel: PIA+1+91201:EWC::9'

Die Nummer der Abfallart gemäß Europäischen Abfallkataloges lautet: 91201.

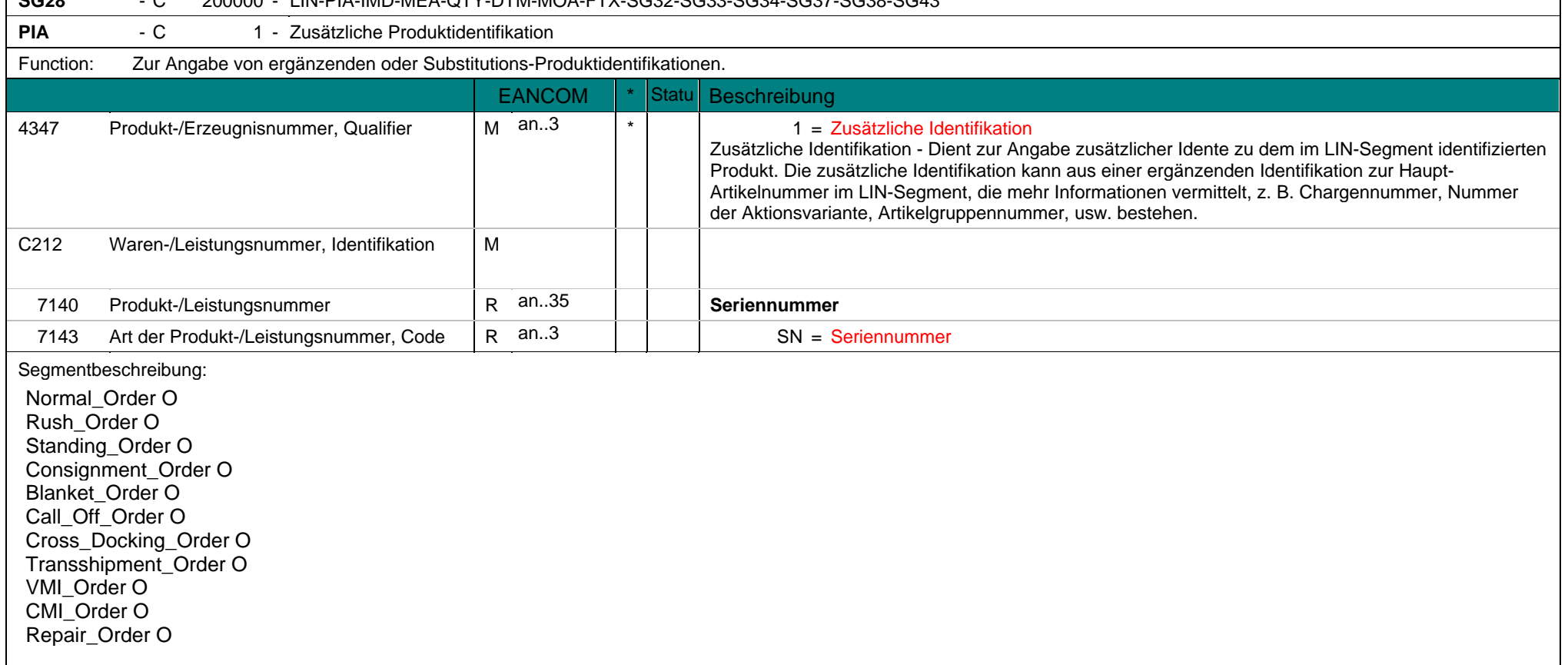

## **SG28** - C 200000 - LIN-PIA-IMD-MEA-QTY-DTM-MOA-FTX-SG32-SG33-SG34-SG37-SG38-SG43

**PIA**  $-C$ 1 - Zusätzliche Produktidentifikation

Dieses Segment wird zur Angabe einer zusätzlichen Artikelidentifikationen benutzt, hier die Seriennummer.

## Beispiel: PIA+1+ABC5343:SN'

In diesem Beispiel enthält das PIA-Segment eine zusätzliche Identifikation zum Artikel aus dem LIN-Segment. Die Seriennummer lautet ABC5343.

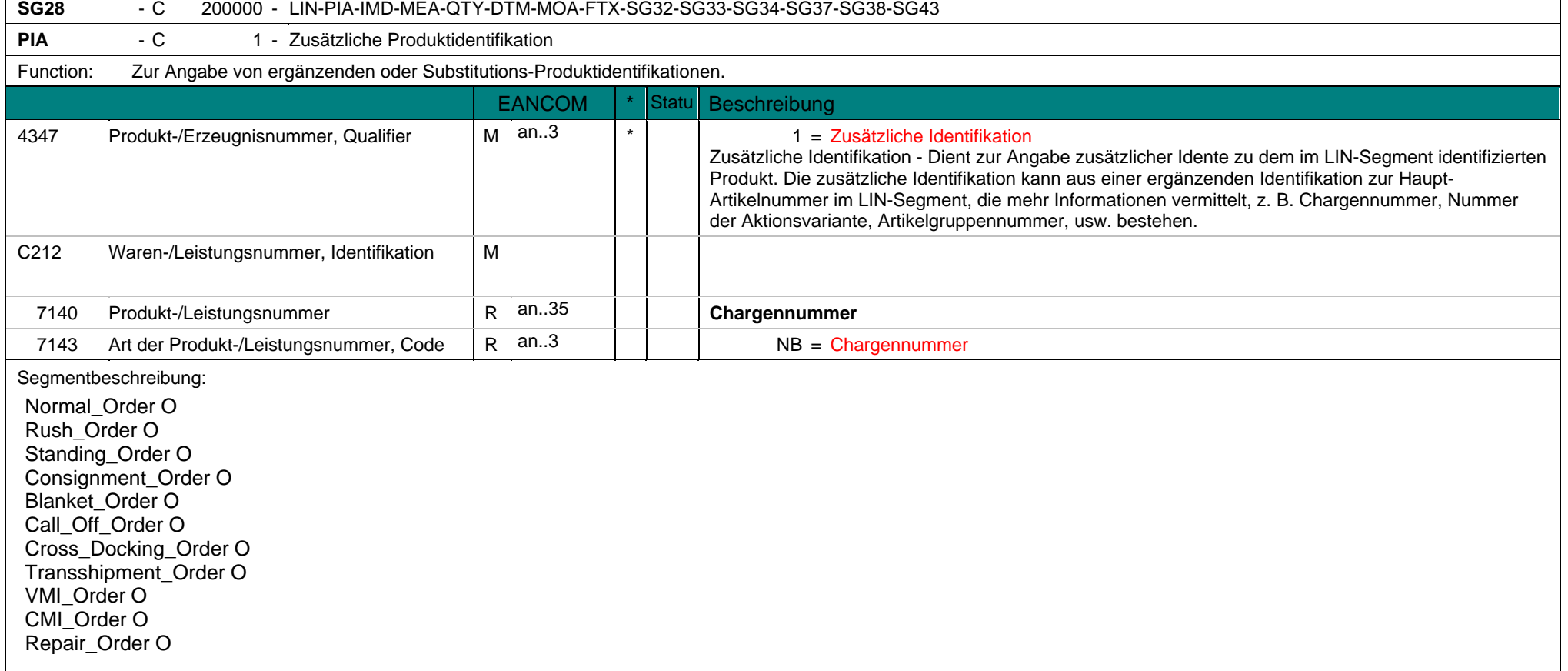

**PIA**  $-C$ 1 - Zusätzliche Produktidentifikation

Dieses Segment wird zur Angabe einer zusätzlichen Artikelidentifikationen benutzt, hier die Chargennummer.

## Beispiel: PIA+1+LOT123:NB'

In diesem Beispiel enthält das PIA-Segment eine zusätzliche Identifikation zum Artikel aus dem LIN-Segment. Die Chargennummer lautet LOT123.

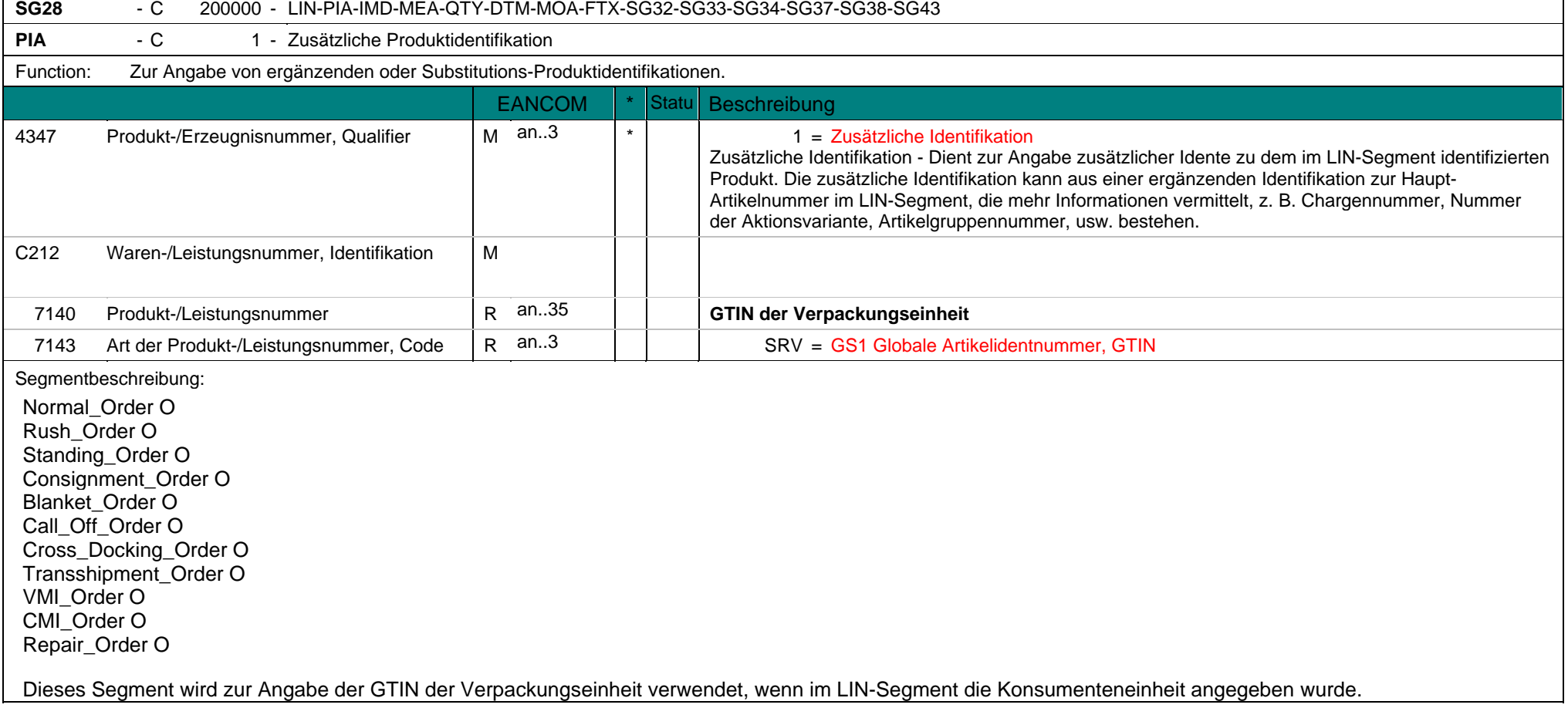

**PIA**  $-C$ 1 - Zusätzliche Produktidentifikation

Wenn die GTIN der Verpackungseinheit im LIN-Segment angegeben wurde, entfällt dieses Segment.

Beispiel: PIA+1+5412345111115:SRV' Die GTIN der Verpackungseinheit lautet 5412345111115.

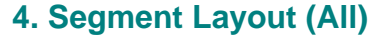

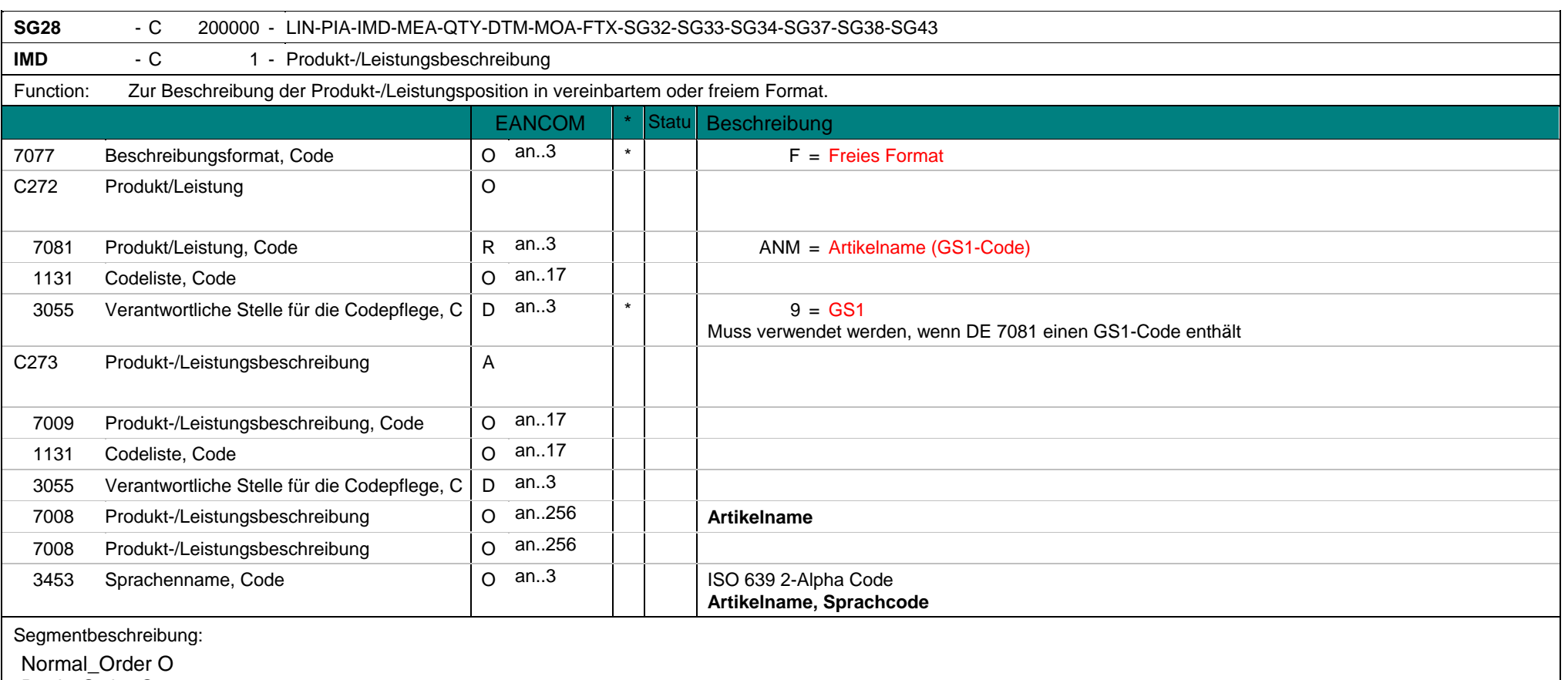

 $\overline{\phantom{a}}$ 

**IMD** - C 1 - Produkt-/Leistungsbeschreibung Standing Order O Consignment\_Order O Blanket\_Order O Call\_Off\_Order O Cross\_Docking\_Order O Transshipment\_Order O VMI\_Order O CMI\_Order O Repair\_Order O Dieses Segment dient zur Angabe des Artikelnamens. Die Namensangabe geschieht in Klartext unter Verwendung des Codewertes F in DE 7077. Die Angabe des Artikelnamens ist bei Verwendung der GTIN nicht notwendig. Die Information ist redundant. Beispiel: IMD+F+ANM::9+:::CORN CRISPIES' In diesem Beispiel ist der Name des bestellten Artikels "CORN CRISPIES".

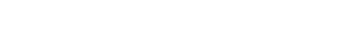

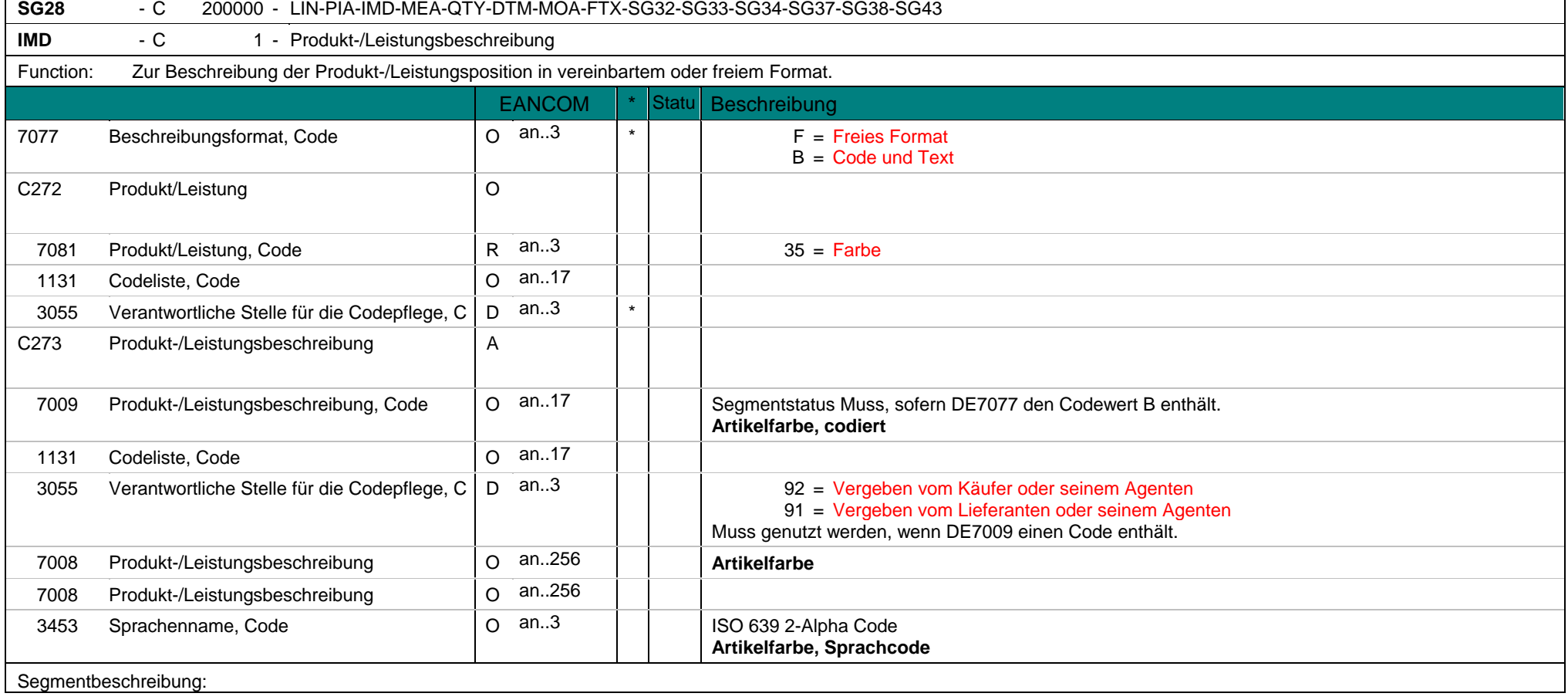

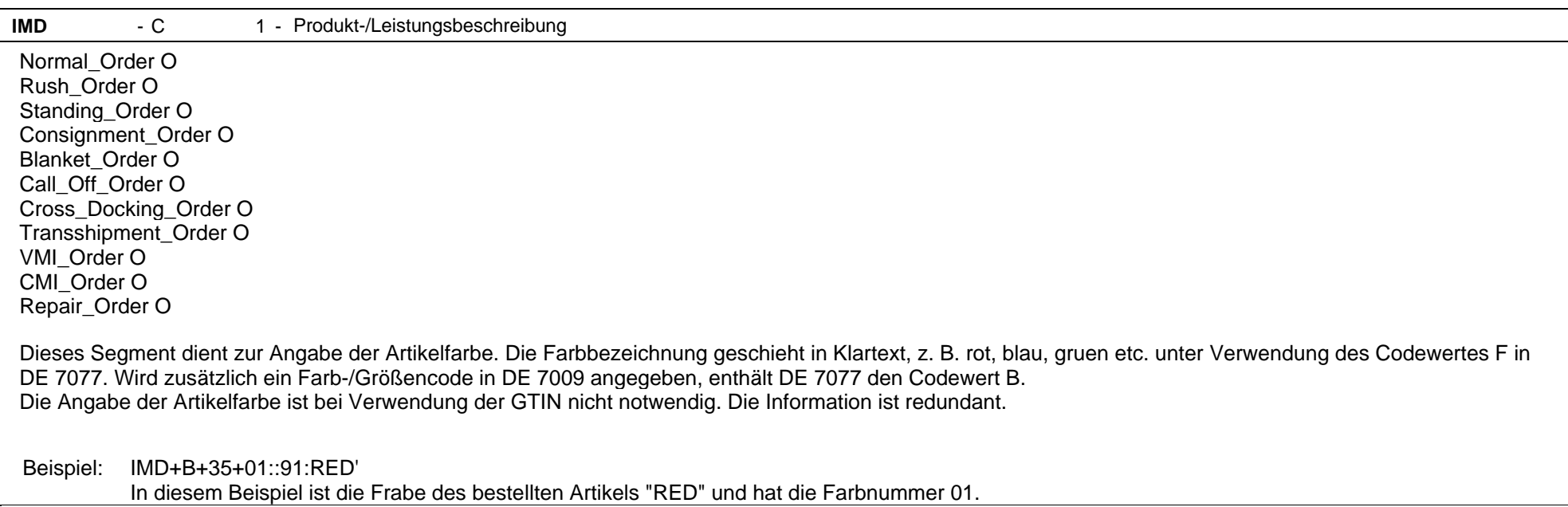

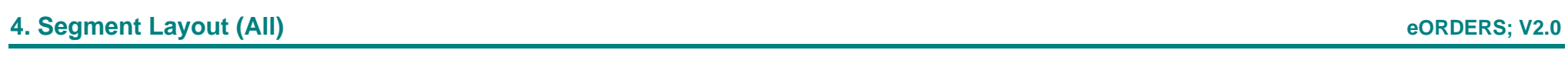

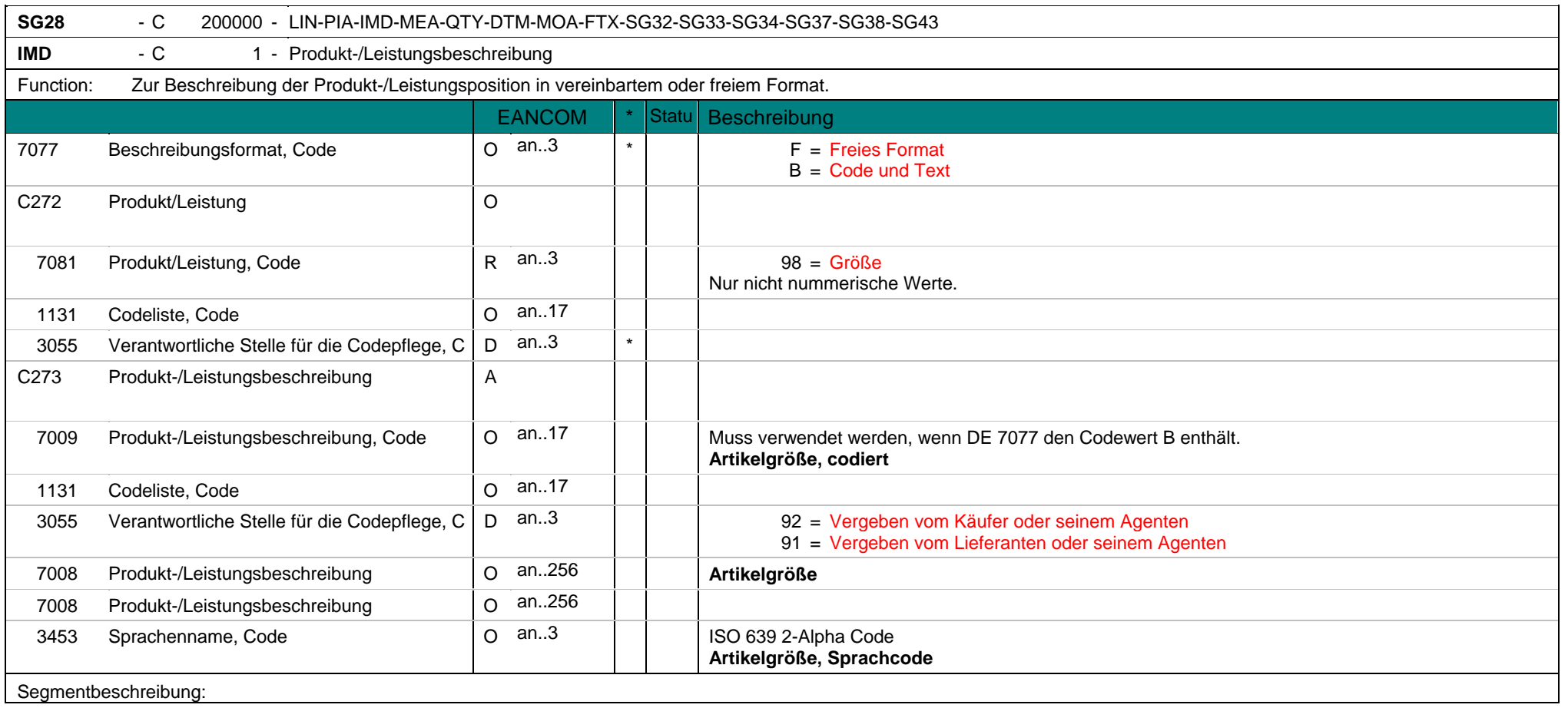

 $IMD \t - C$ 1 - Produkt-/Leistungsbeschreibung Normal\_Order O

Rush\_Order O Standing Order O Consignment\_Order O Blanket\_Order O Call\_Off\_Order O Cross\_Docking\_Order O Transshipment\_Order O VMI\_Order O CMI\_Order O Repair\_Order O

Dieses Segment wird zur Größenangabe eines Artikels in nicht nummerischen Zeichen (z.B. L, M, S, XL) unter Verwendung des Codewertes F in DE 7077. Wird zusätzlich ein Farb-/Größencode in DE 7009 angegeben, enthält DE 7077 den Codewert B. Größenangaben erfolgen in Klartext oder nicht nummerischen Zeichen. Die Angabe der Artikelgröße ist bei Verwendung der GTIN nicht notwendig. Die Information ist redundant.

Beispiel: IMD+B+98+XL::91:EXTRA LARGE'

In diesem Beispiel lautet die Größenangabe zum bestellten Artikel "EXTRA LARGE" und hat den Größenschlüssel "XL".

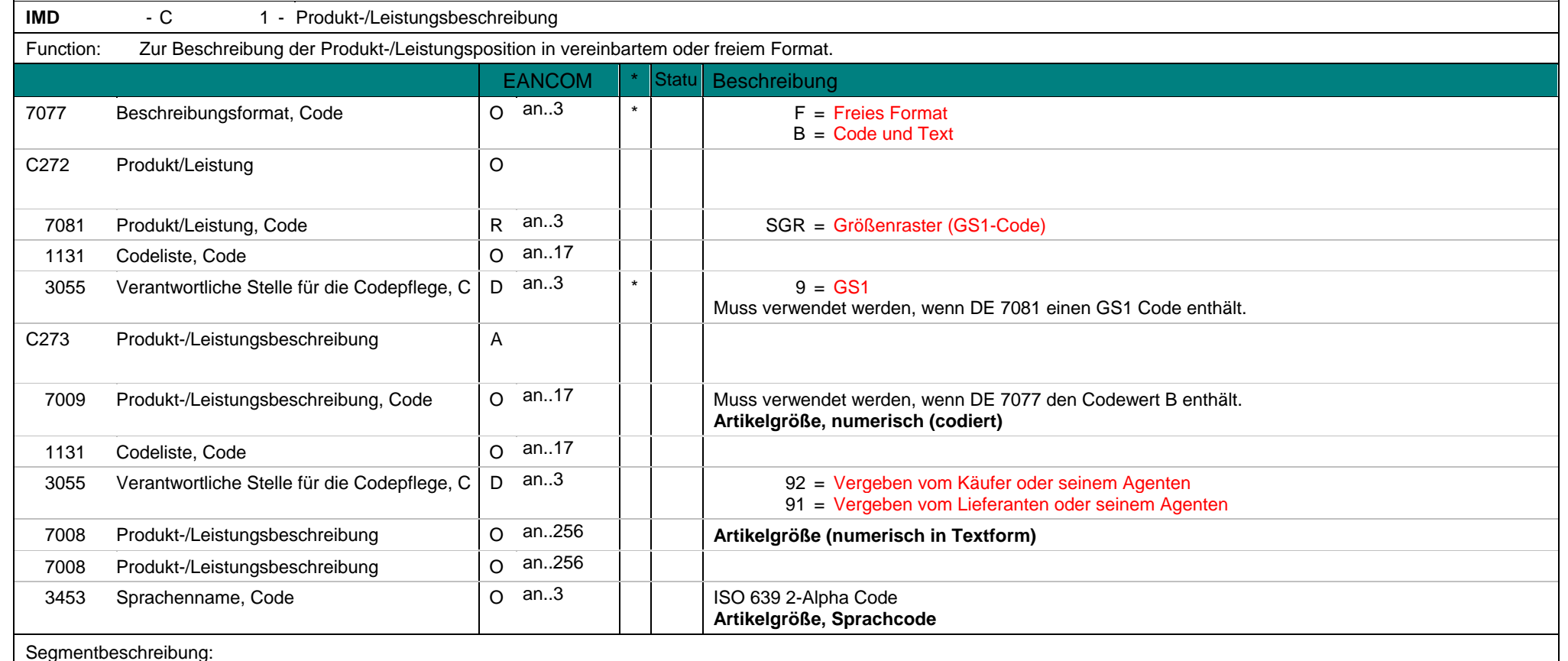

**SG28** - C 200000 - LIN-PIA-IMD-MEA-QTY-DTM-MOA-FTX-SG32-SG33-SG34-SG37-SG38-SG43

Call\_Off\_Order O Cross\_Docking\_Order O Transshipment\_Order O

VMI\_Order O CMI\_Order O Repair\_Order O

 $IMD \t - C$ 1 - Produkt-/Leistungsbeschreibung Normal\_Order O Rush\_Order O Standing Order O Consignment\_Order O Blanket\_Order O

Dieses Segment wird zur Größenbeschreibung eines Artikels in numerischen Werten unter Verwendung des Codewertes F in DE 7077 verwendet. Wird zusätzlich ein Größencode in DE 7009 angegeben, enthält DE 7077 den Codewert B.

Gößenangaben in numerischer Form beinhalten bestimmte Größentypen (z.B. Damenbekleidung, Frankreich) mit definierten Werten (z.B. 28,30,32). Die Angabe des Größenrasters ist bei Verwendung der GTIN nicht notwendig. Die Information ist redundant.

Beispiel: IMD+B+SGR::9+28::91:Herrenkonfektionsgroesse::DE' In diesem Beispiel hat der Artikel die Größe "28" für die "Herrenkonfektionsgroesse"..

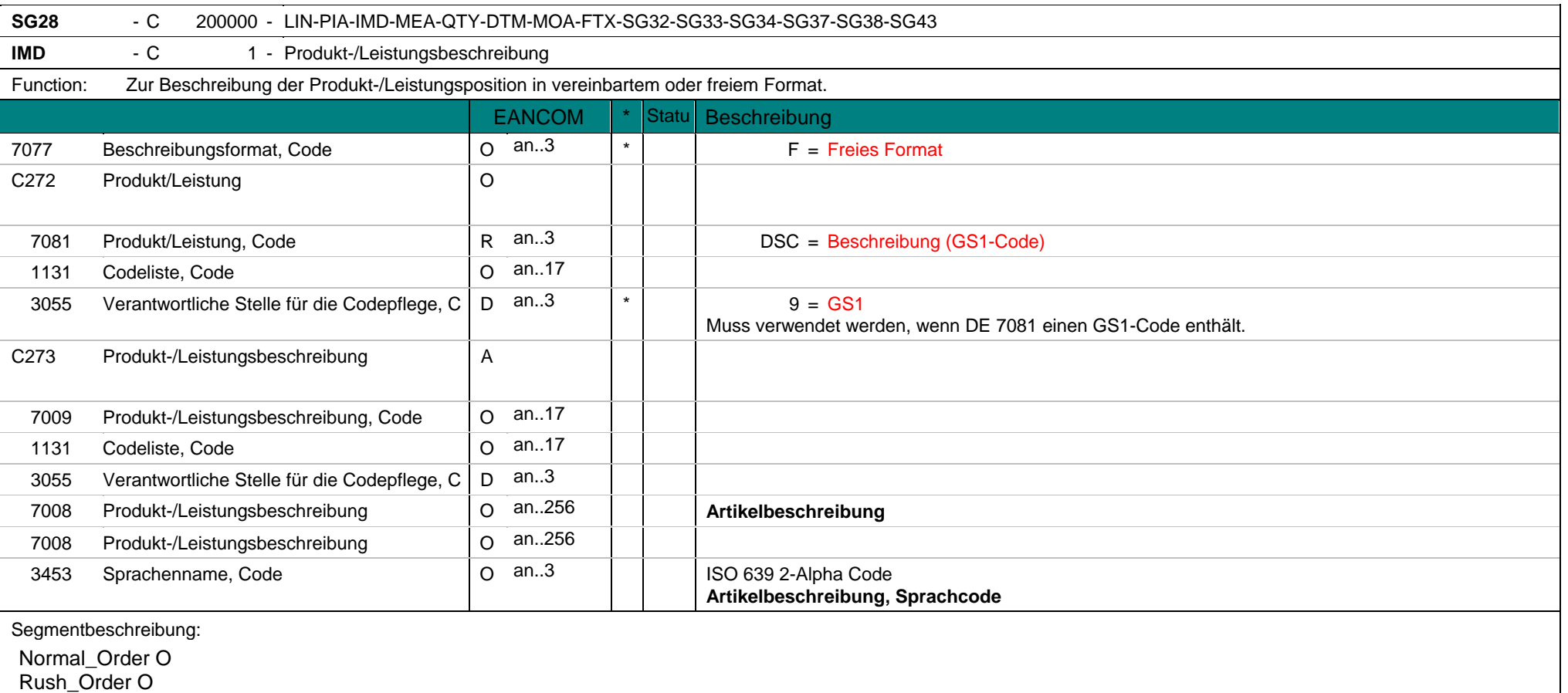

**IMD** - C 1 - Produkt-/Leistungsbeschreibung Standing\_Order O Consignment\_Order O Blanket\_Order O Call\_Off\_Order O Cross\_Docking\_Order O Transshipment\_Order O VMI\_Order O CMI\_Order O Repair\_Order O Die Angabe der Artikelbeschreibung ist bei Verwendung der GTIN nicht notwendig. Die Information ist redundant. Beispiel: IMD+F+DSC::9+:::CORN CRISPIES' Dieses Beispiel enthält die Artikelbeschreibung "CORN CRISPIES".

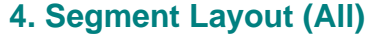

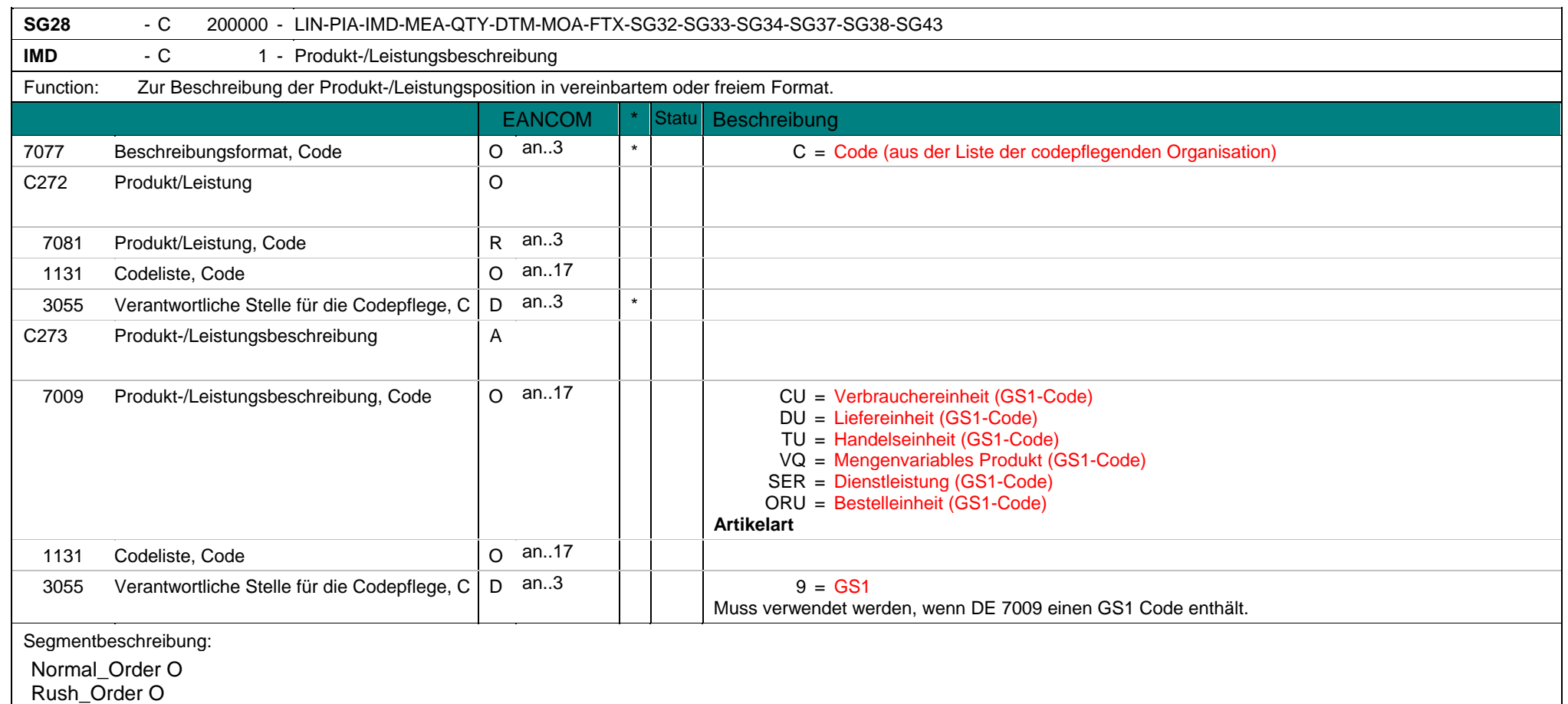

 $\overline{\phantom{a}}$ 

 $\overline{\phantom{0}}$ 

 $IMD \t - C$ 1 - Produkt-/Leistungsbeschreibung Standing Order O Consignment\_Order O Blanket\_Order O Call\_Off\_Order O Cross\_Docking\_Order O Transshipment\_Order O VMI\_Order O CMI\_Order O Repair\_Order O Dieses Segment wird zur Beschreibung der Artikelart verwendet. Die Artikelart ist eine Diskriminante der GTIN. Die Information ist redundant. Es wird dringend empfohlen, die Produktbeschreibungen in den Nachrichtenarten PRICAT oder PRODAT zu übertragen. Der Codewert CU = Verbrauchereinheit, ist die Packungsgröße eines oder mehrerer Produkte, die zwischen den Handelspartnern als Größe, die am Point of Sale verkauft wird, vereinbart wurde (Source: EANCOM® 2002) . Die Verbrauchereinheit wird durch eine eindeutige EAN/UCC-13, EAN/UCC-8, UCC-12 oder EAN/ UCC-14 Standardnummerierungsstruktur identifiziert. Der Codewert DU = Liefereinheit ist eine Packungsgröße eines oder mehrerer Produkte, die bei der Erfüllung eines Auftrages versendet wird. (Quelle: EANCOM® 2002). Die Liefereinheit ist eine standardmäßige Zusammenstellung eines oder meherer Artikel, und wird nicht am POS gescannt. Die Liefereinheit wird durch eine eindeutige EAN/UCC-13, EAN/UCC-8, UCC-12 oder EAN/UCC-14 Standardnummerierungsstruktur identifiziert (Quelle: General Specifications Version 6.1) Der Codewert TU = Handelseinheit ist eine Packungsgröße eines oder mehrerer Produkte, die zwischen den Handelspartnern als Größe, die bestellt, geliefert und berechnet wird, vereinbart wurde. (Quelle: EANCOM® 2002) Der Codewert ORU = Bestelleinheit beinhaltet den Hinweis, daß es sich um eine Bestelleinheit handelt (die Bestelleinheit ist nicht automatisch die Fakturiereinheit). Der Codewert SER = Dienstleistung besagt, dass die angegebene Position als Service kennzeichnet (d. h. kein physisches Produkt) ist. Der Codewert VQ = Mengenvariables Produkt besagt, dass das Produkt mehr in ungefähren, als in genauen Mengen verwendet oder gehandelt wird. Die Codewerte CU, DU, TU können mit dem Codewert VQ benutzt werden. Die Codewerte CU, DU, TU, VQ können mit dem Codewert ORU benutzt werden. Die Nutzung der Codewerte CU oder DU schließt die Nutzung des Codewertes TU aus. Die Angabe der Artikelart ist bei Verwendung der GTIN nicht notwendig. Die Information ist redundant.

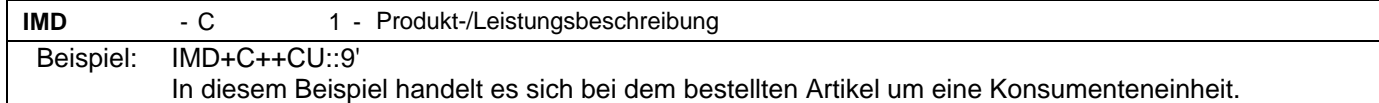

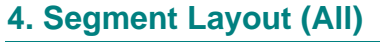

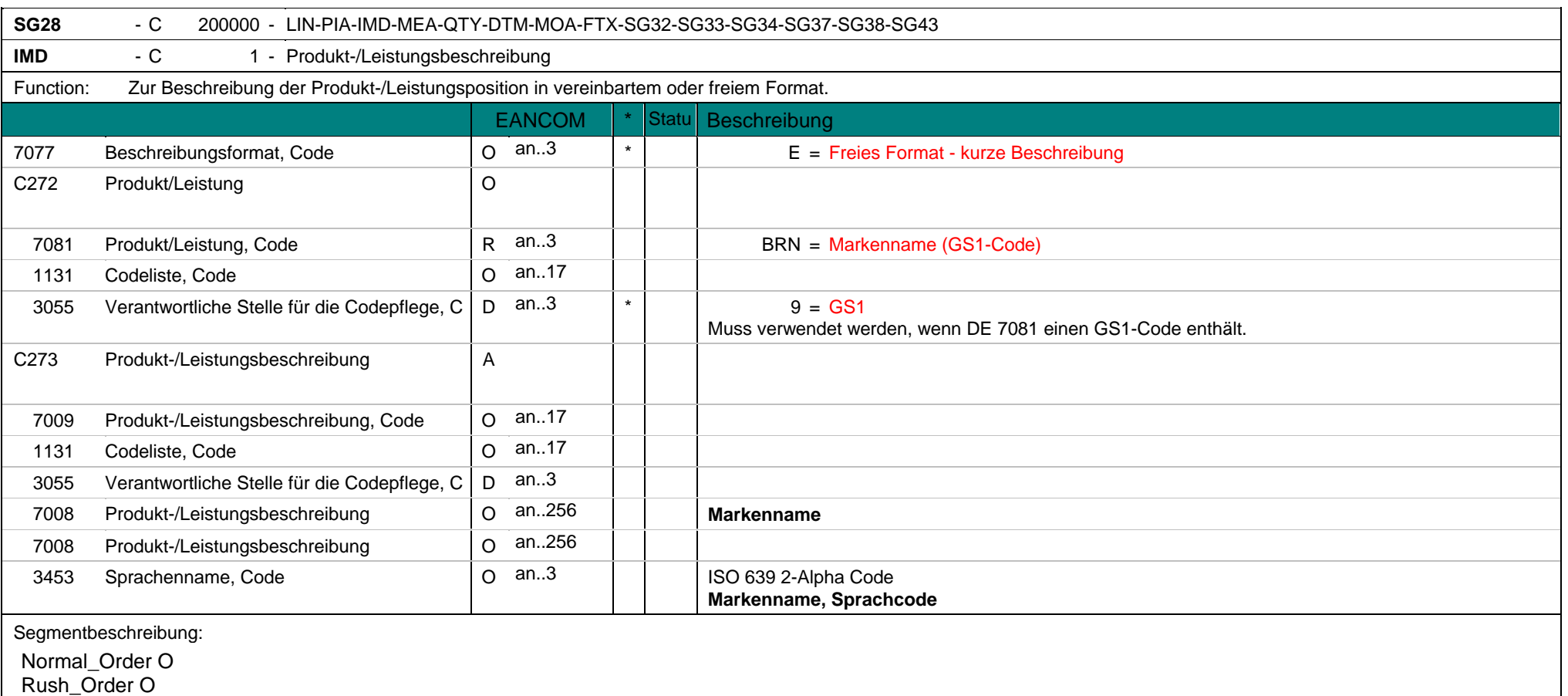

**IMD** - C 1 - Produkt-/Leistungsbeschreibung Standing\_Order O Consignment\_Order O Blanket\_Order O Call\_Off\_Order O Cross\_Docking\_Order O Transshipment\_Order O VMI\_Order O CMI\_Order O Repair\_Order O Dieses Segment wird zur Beschreibung des Markennamens verwendet. Der Markenname ist eine Diskriminante der GTIN. Die Information ist redundant.

Beispiel: IMD+E+BRN::9+:::MARS'

Der Markenname des bestellten Artikels in diesem Beispiel lautet: "MARS".

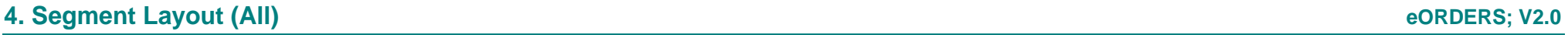

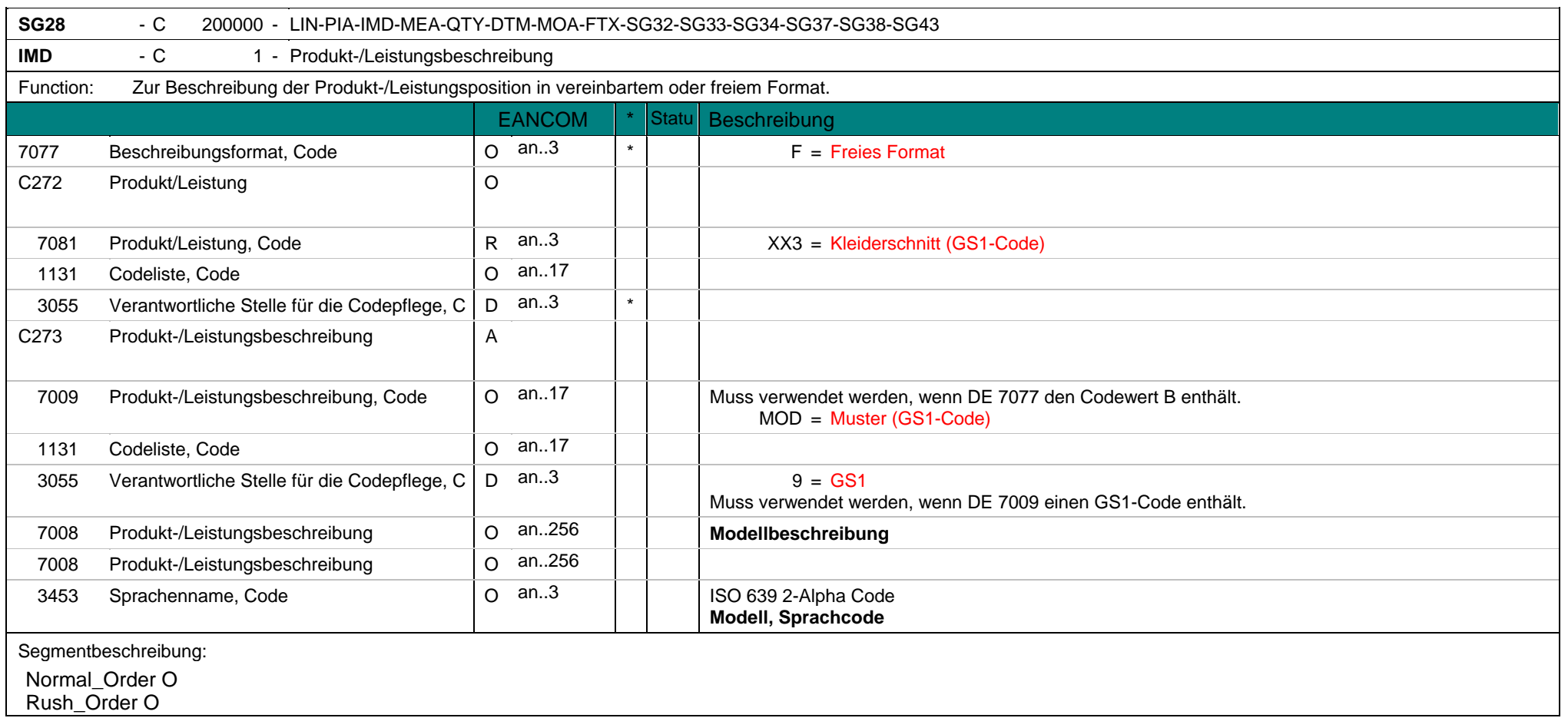

**IMD** - C 1 - Produkt-/Leistungsbeschreibung Standing Order O Consignment\_Order O Blanket\_Order O Call\_Off\_Order O Cross\_Docking\_Order O Transshipment\_Order O VMI\_Order O CMI\_Order O Repair\_Order O Dieses Segment wird zur Beschreibung der Modellnummer (Textilbranche) verwendet. Das Modell wird in Klartext unter Verwendung des Codewertes F in DE 7077 angegeben. Das Modell wird bilateral zwischen den Handelspartner abgestimmt. Der Artikelname lautet beispielsweise 'Dim Up T3 color Ivory' und das Modell "Dim Up". Die Angabe der GTIN ist zur Artikelbeschreibung ausreichend.

Beispiel: IMD+F++MOD::91:DIMUP'

Die Modellnummer lautet für den bestellten Artikel DIM UP.

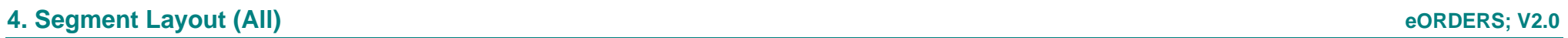

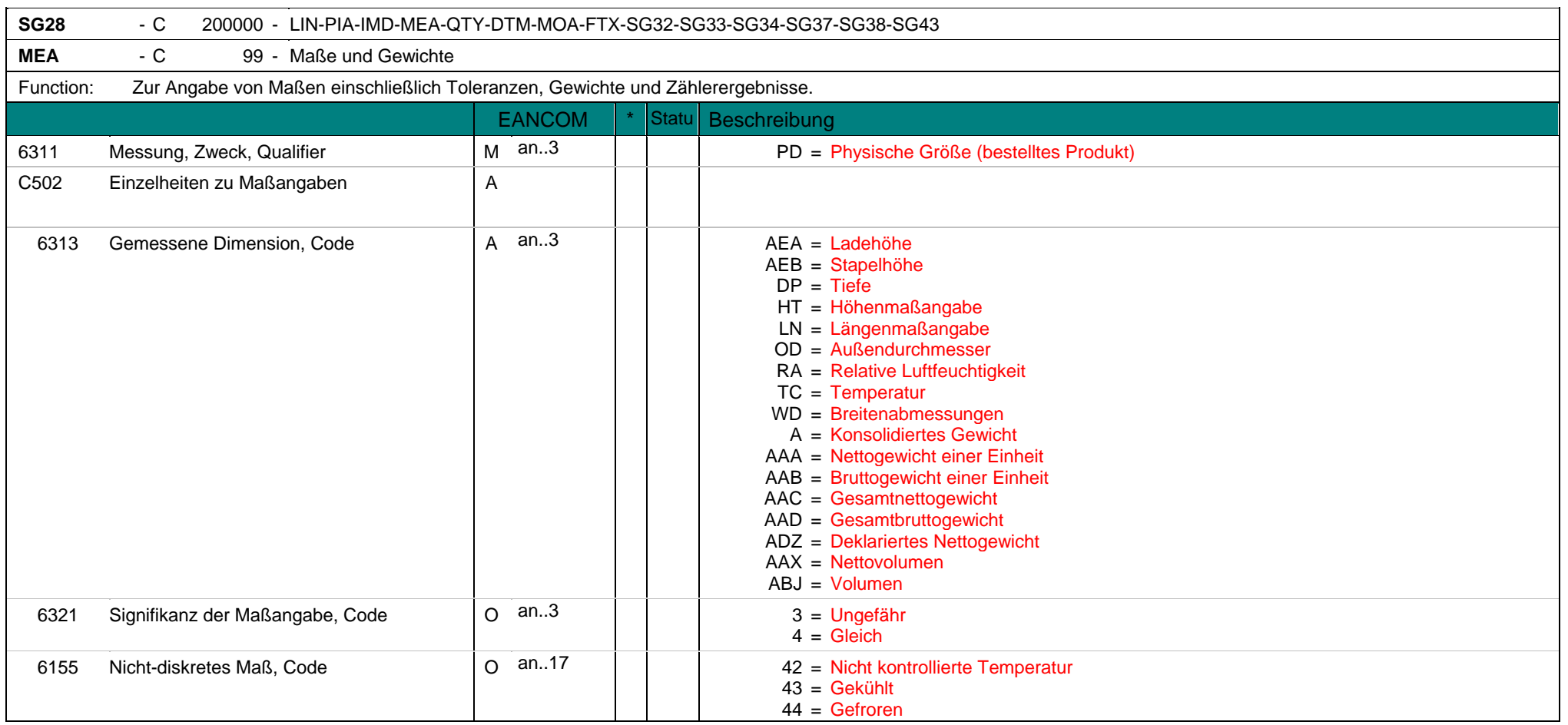

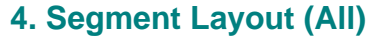

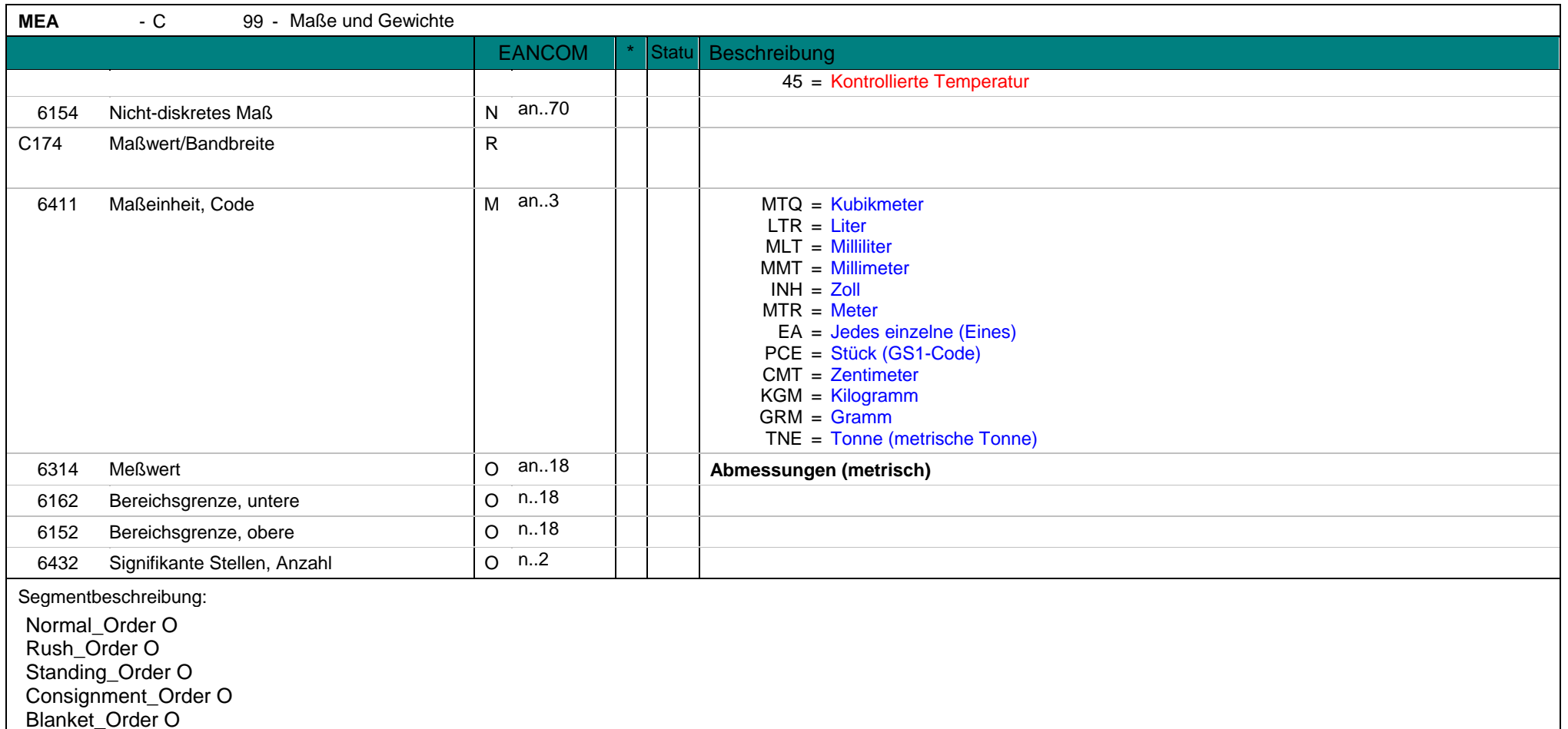
**MEA** - C 99 -99 - Maße und Gewichte Call\_Off\_Order O Cross\_Docking\_Order O Transshipment\_Order O VMI\_Order O CMI\_Order O Repair\_Order O Dieses Segment wird zur Angabe der tatsächlichen physischen Größe des bestellten Produkts benutzt, sofern es in variablen Längen oder Volumina verkauft wird. Dieses Segment kann darüber hinaus zu Temperatur- oder Volumenangaben genutzt werden. Dieses Segment muss zusammen mit dem LIN-Segment zur exakten Identifikation des bestellten Produkts benutzt werden. Das Datenelement DE 6155 wird nur verwendet, wenn in Datenelement DE 6313 den Codewert TC (Temperatur) enthält. Die Verwendung von DE 6314 schließt die Anwendung von DE 6162 und 6152 aus. Die Verwendung von DE 6162 und 6152 schließt die Anwendung von DE 6314 aus. Der Codewert in DE 6411 ist ein Beispielcode. Es können alle Codewerte der EANCOM Codeliste verwendet werden. Beispiel: Die exakte Länge des durch die GTIN 5412345111115 identifizierten Produktes ist 4,5 Meter.

Beispiel: MEA+PD+AAA+KGM:4.5'

Das Nettogewicht des durch die GTIN 5412345111115 identifizierten Produktes beträgt 4,5 Kilogramm.

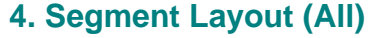

 $\overline{\phantom{a}}$ 

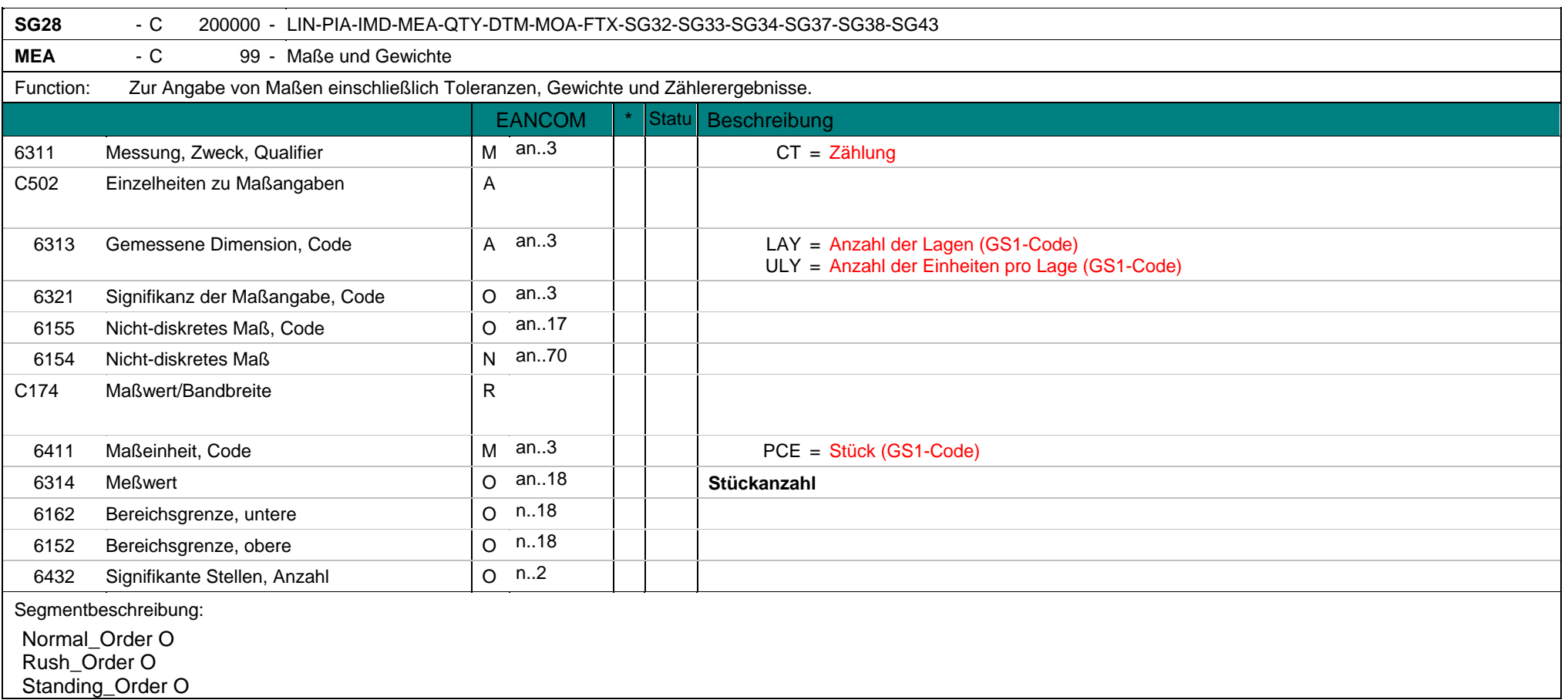

**MEA** - C 99 - Maße und Gewichte Consignment\_Order O Blanket Order O Call\_Off\_Order O Cross\_Docking\_Order O Transshipment\_Order O VMI\_Order O CMI\_Order O Repair\_Order O Dieses MEA-Segment wird hier genutzt, wenn die Zusammensetzung (Lage, Palette etc.) des bestellten Produktes mitgeteilt werden soll. Dieses Segment muss mit dem LIN-Segment für eine exakte Identifikation des bestellten Produktes verwendet werden. Die Verwendung von DE 6314 schließt die Anwendung von DE 6162 und 6152 aus. Die Verwendung von DE 6162 und 6152 schließt die Anwendung von DE 6314 aus. Beispiel: MEA+CT+LAY+PCE:10'

Die Anzahl der Lagen des durch die GTIN 5412345111115 identifizierten Produktes beträgt 10 Stück.

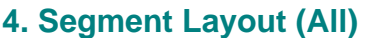

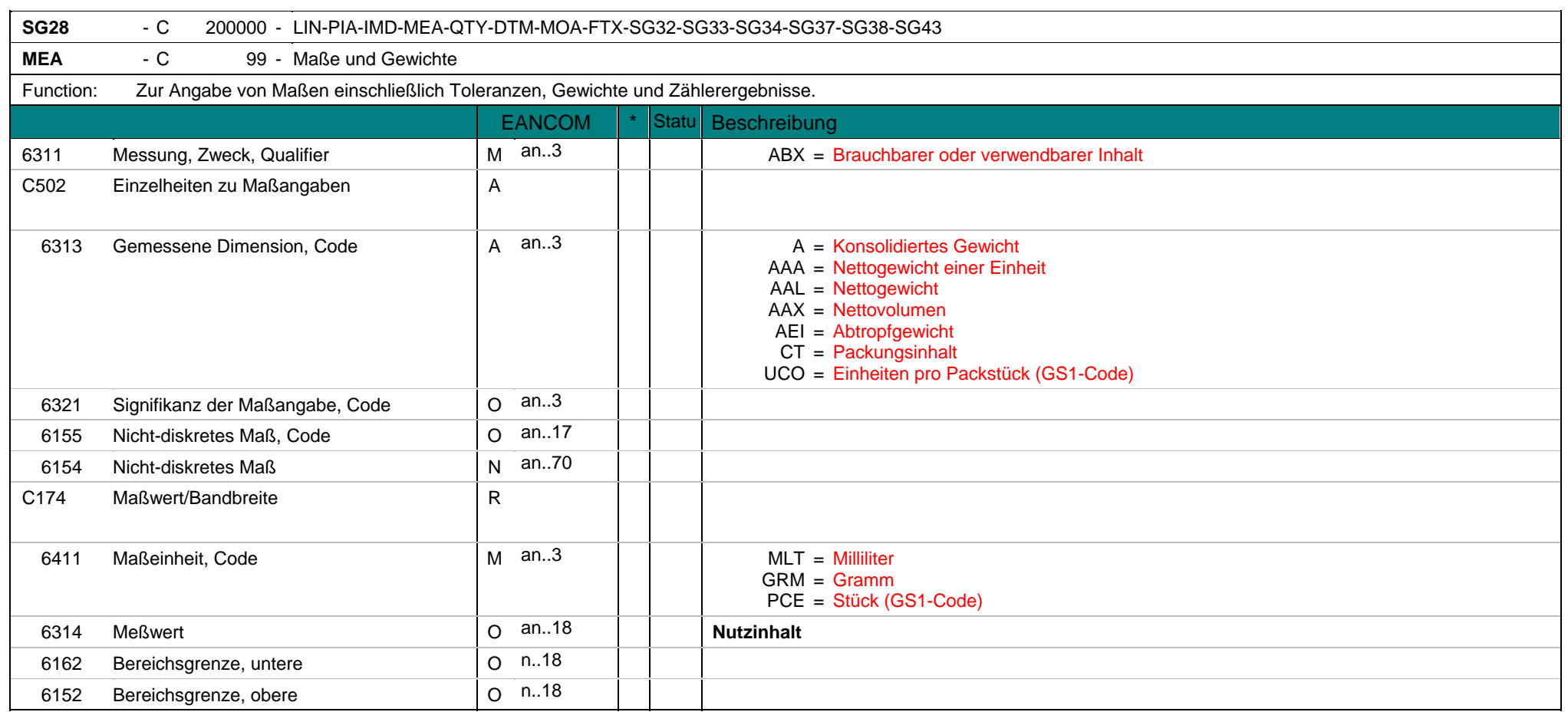

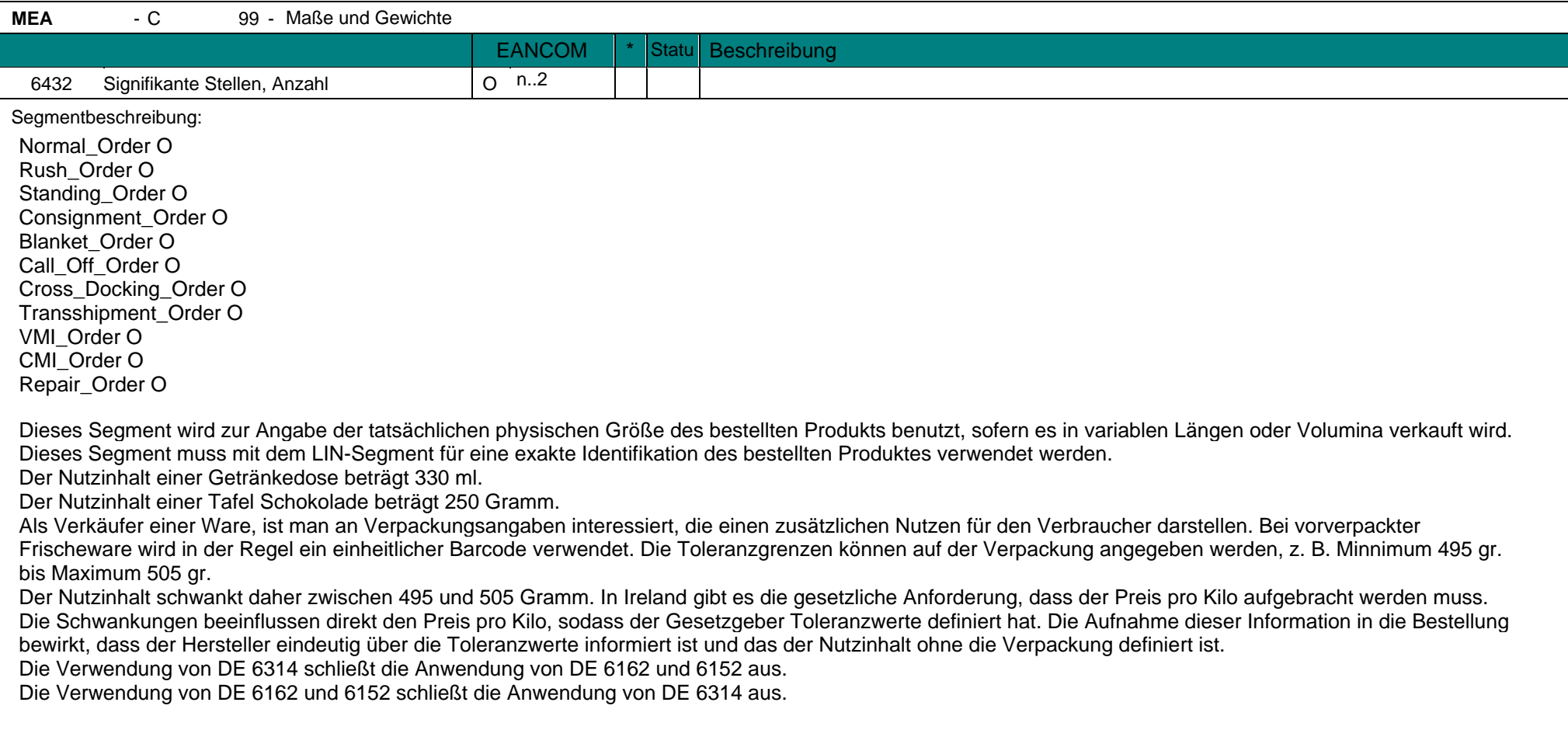

**MEA** - C 99 - Maße und Gewichte Beispiel: MEA+ABX+AAA+GRM:250' Der Nutzinhalt des durch die GTIN 5412345111115 identifizierten Produktes beträgt 250 Gramm.

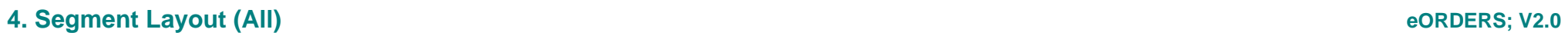

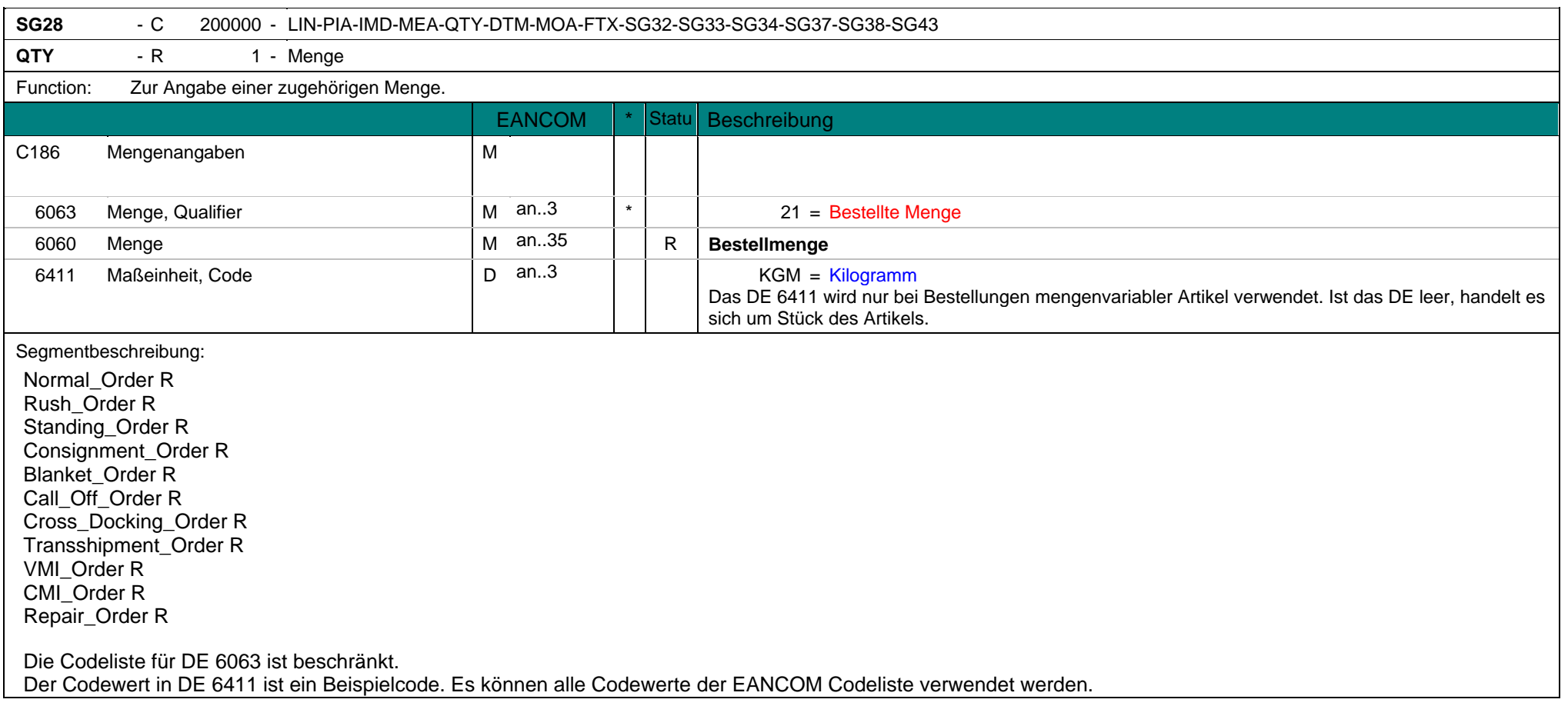

**QTY** - R 1 - Menge Das QTY-Segment dient der Angabe der Bestellmenge für die aktuelle Bestellposition, die im LIN-Segment identifiziert wurde. Bei Auftragssplitting, werden die Einzelmengen in SG 37 angegeben. Die dort angegebenen Einzelmengen müssen der Gesamtmenge in diesem QTY-Segment entsprechen. Beispiel: QTY+21:48' Die bestellte Menge beträgt 48 Stück.

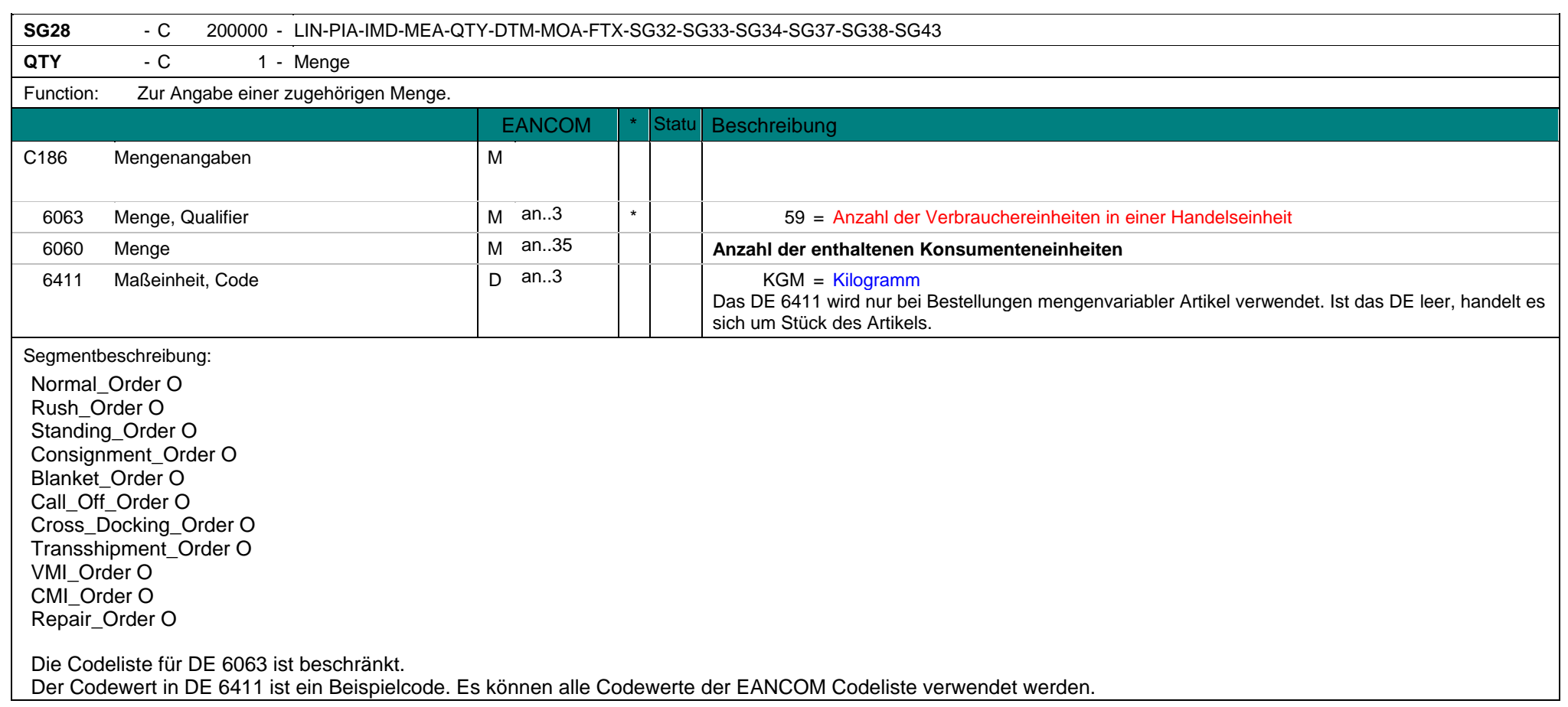

**QTY** - C 1 - Menge

Das QTY-Segment dient der Anzahl der enthaltenen Konsumenteneinheiten für die aktuelle Bestellposition, die im LIN-Segment identifiziert wurde.

Beispiel: QTY+59:35'

Die Anzahl der enthaltenen Konsumenteneinheiten in dem bestellten Artikel beträgt 35 Stück.

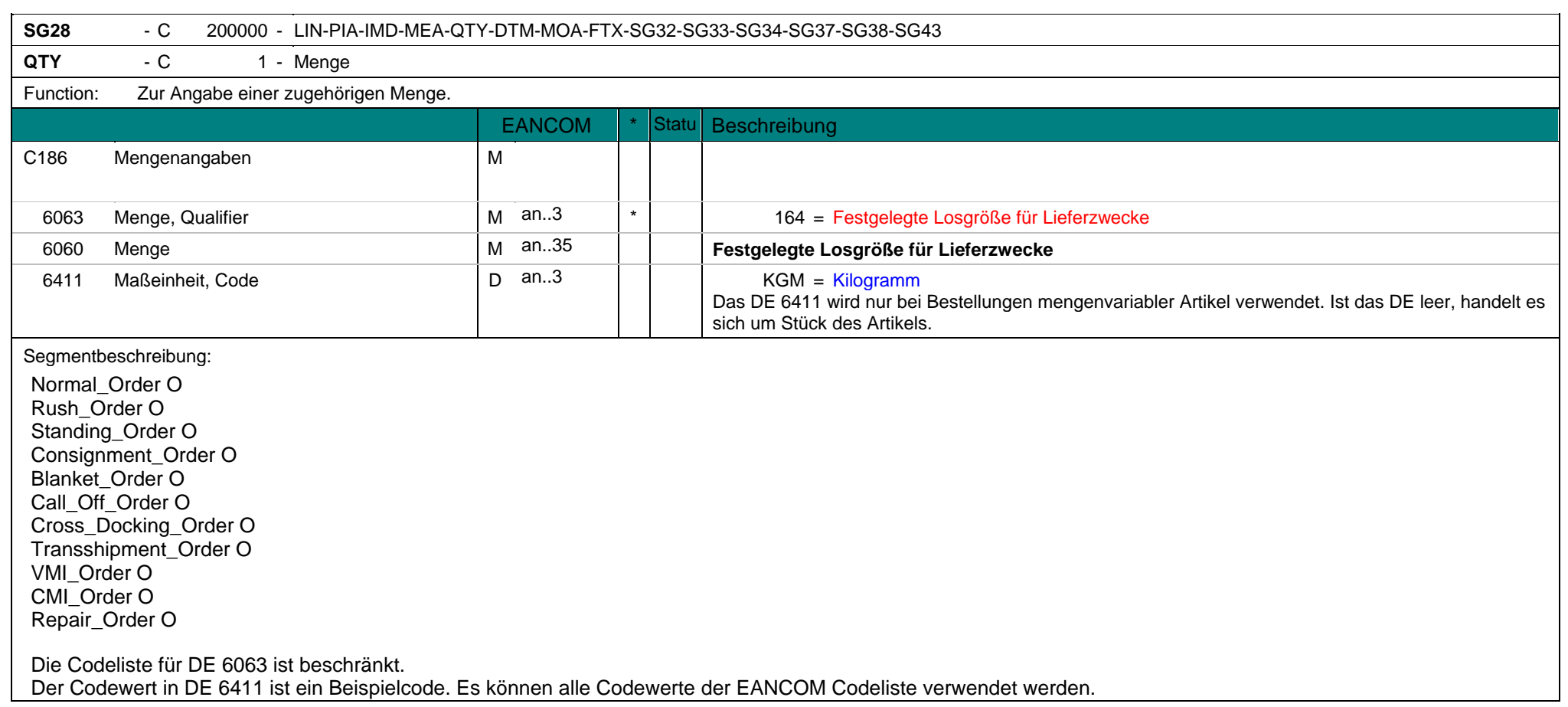

**QTY** - C 1 - Menge

 Dieses Segment wird durch den Händler genutzt um eine Losgröße für Lieferzwecke anzugeben. Sofern ein Händler mehrere Zentralläger betreibt, werden hier verschiedene Kapazitätsrestriktionen gelten. Bei einem Gesamtbestellvolumen von 1000 Stück kann hier die Größe jeder Liefereinheit definiert werden. Dies ermöglicht die Angabe einer Losgröße für Lieferzwecke von 100 Stück pro Palette für ein Lager und 200 Stück pro Palette für ein anderes Lager. Diese Flexibilität ist für eine effiziente Abwicklung der Prozesse notwendig. Das Szenario ist für die allgemeine Bestelung, den Rahmenauftrag und die Transshipment Bestellung gültig. Im Rahmen der Coross Docking Bestellung findet dieses Szenario keine Anwendung, da die eingehenden Liefereinheiten des ausgehenden Liefereinheiten entsprechen.

Beispiel: QTY+164:35'

Die festgelegte Losgröße für Lieferzwecke beträgt in diesem Beispiel 35 Stück.

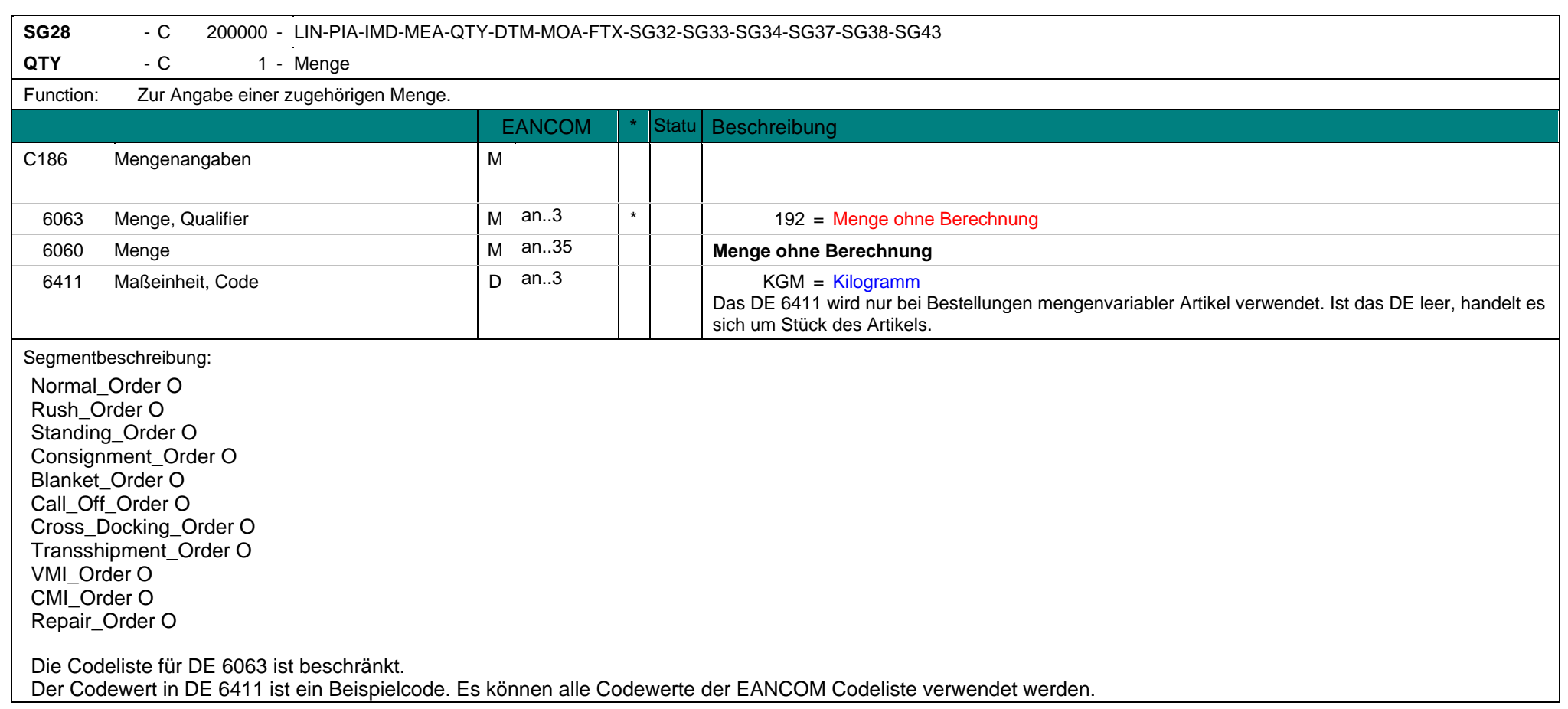

**QTY** - C 1 - Menge Dieses Segment wird durch den Händler genutzt, um eine zusätzliche Menge ohne Berechnung anzugeben, die nicht in der bestellten Menge enthalten ist.

Beispiel: QTY+192:35' Die zusätzliche Menge ohne Berechnung beträgt 35 Stück.

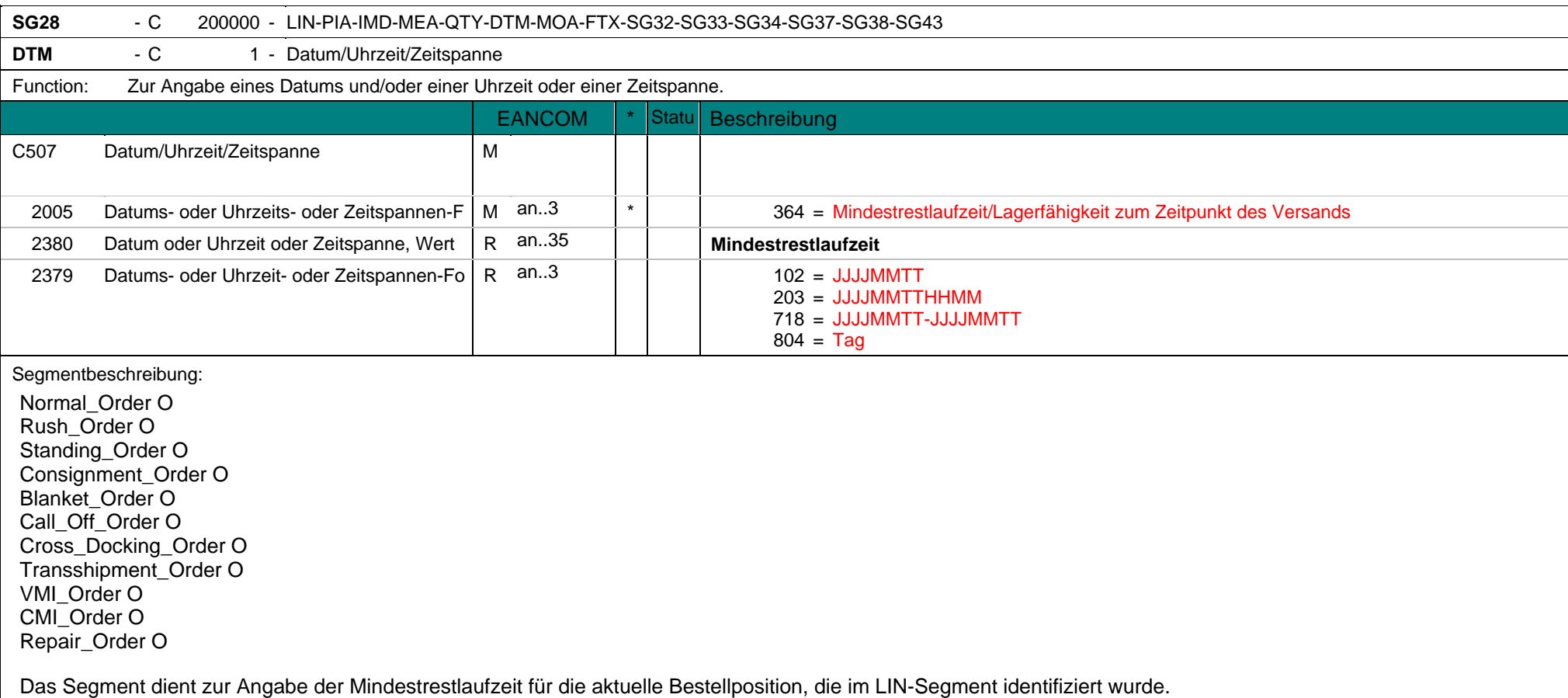

**DTM** - C 1 - Datum/Uhrzeit/Zeitspanne Das Datumsformat wird in DE 2379 festgelegt.

Beispiel: DTM+364:20020910:102' In diesem Beispiel läuft die Mindestrestlaufzeit bis zum 10. September 2002.

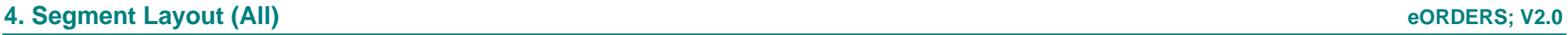

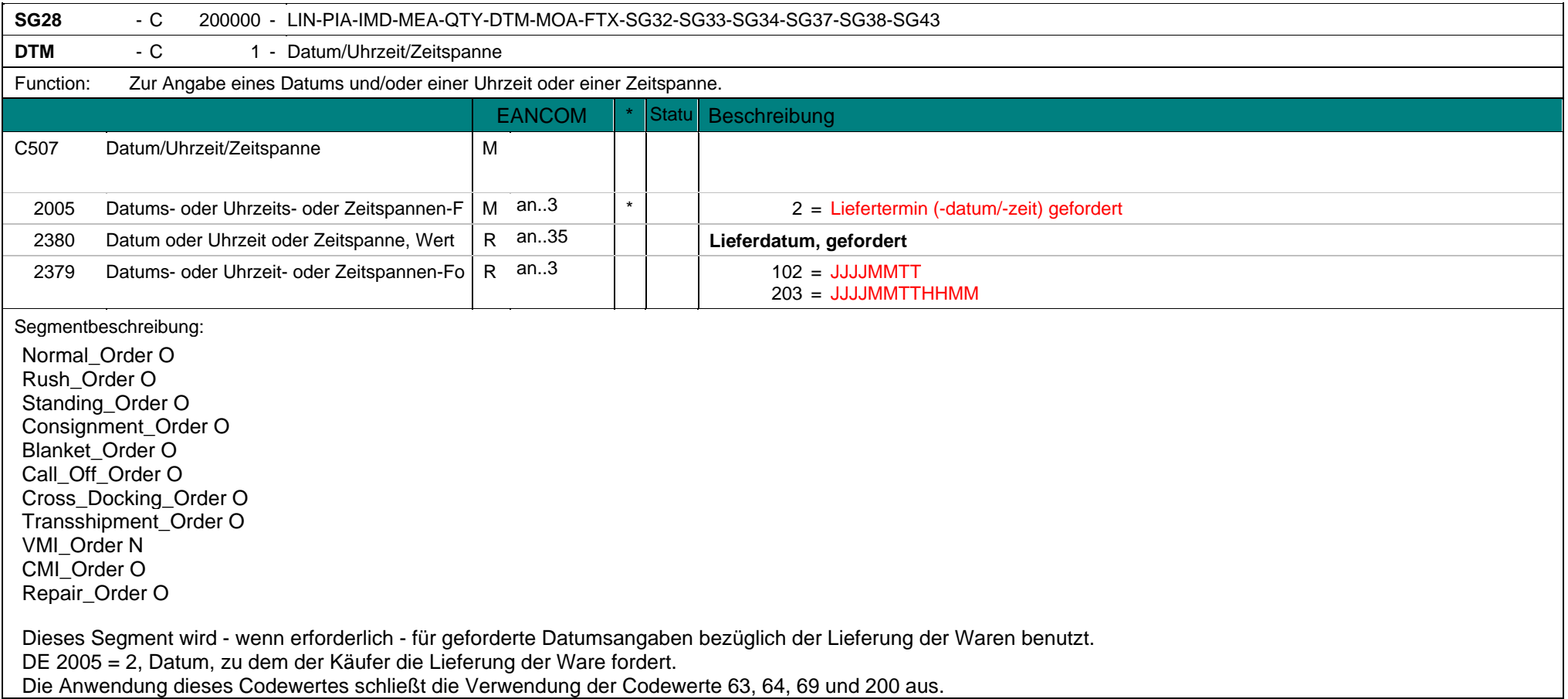

**DTM** - C 1 - Datum/Uhrzeit/Zeitspanne Mit dieser Angabe wird die Information aus dem Kopfteil überschrieben. Dieser Codewert kann zur Bestätigung einer CMI-Bestellung genutzt werden. Das Datumsformat wird in DE 2379 festgelegt.

Beispiel: DTM+2:20021001:102' Der 1. Oktober 2002 ist das geforderte Lieferdatum.

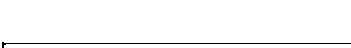

## **SG28** - C 200000 - LIN-PIA-IMD-MEA-QTY-DTM-MOA-FTX-SG32-SG33-SG34-SG37-SG38-SG43 **SG28** - C 200000

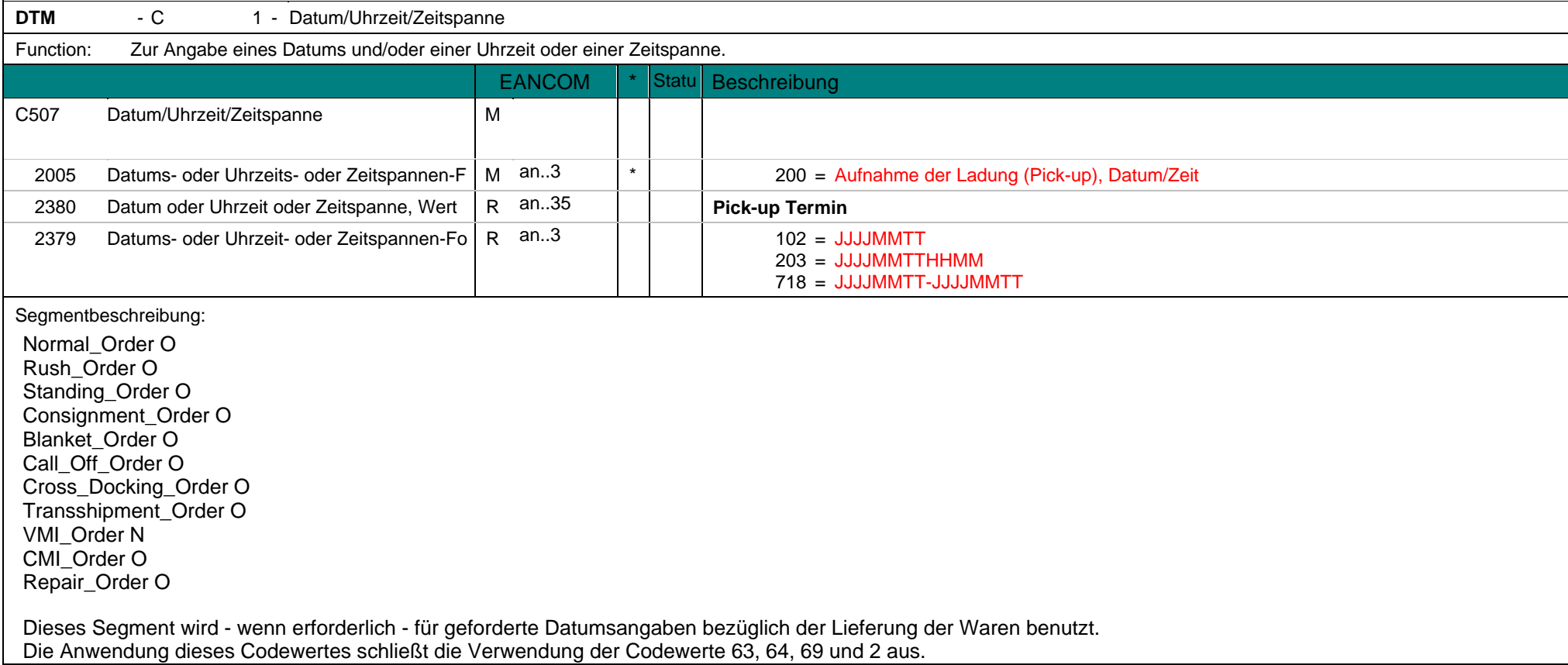

**DTM** - C 1 - Datum/Uhrzeit/Zeitspanne Mit dieser Angabe wird die Information aus dem Kopfteil überschrieben. Dieser Codewert kann zur Bestätigung einer CMI-Bestellung genutzt werden. Das Datumsformat wird in DE 2379 festgelegt.

Beispiel: DTM+200:20031026:102' Dieses Beispiel fordert die Aufnahme der Ladung (Pick-up) am 26. Oktober 2003.

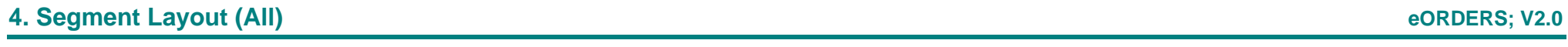

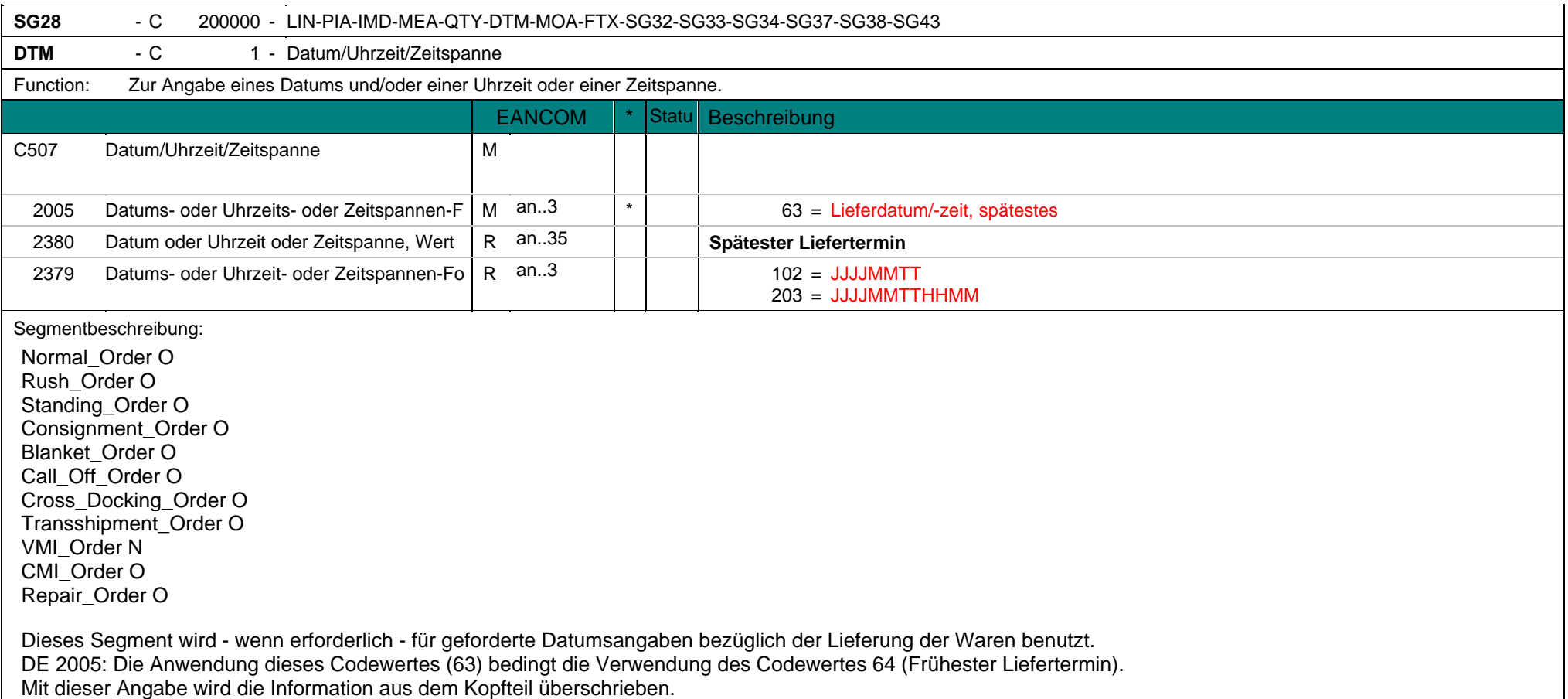

**DTM** - C 1 - Datum/Uhrzeit/Zeitspanne Dieser Codewert kann zur Bestätigung einer CMI-Bestellung genutzt werden. Das Datumsformat wird in DE 2379 festgelegt.

Beispiel: DTM+63:200310291500:203' Dieses Beispiel gibt an, dass das späteste Lieferdatum der 29. Oktober 2003 um 15.00 Uhr ist.

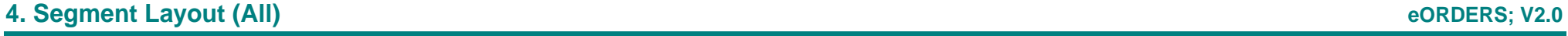

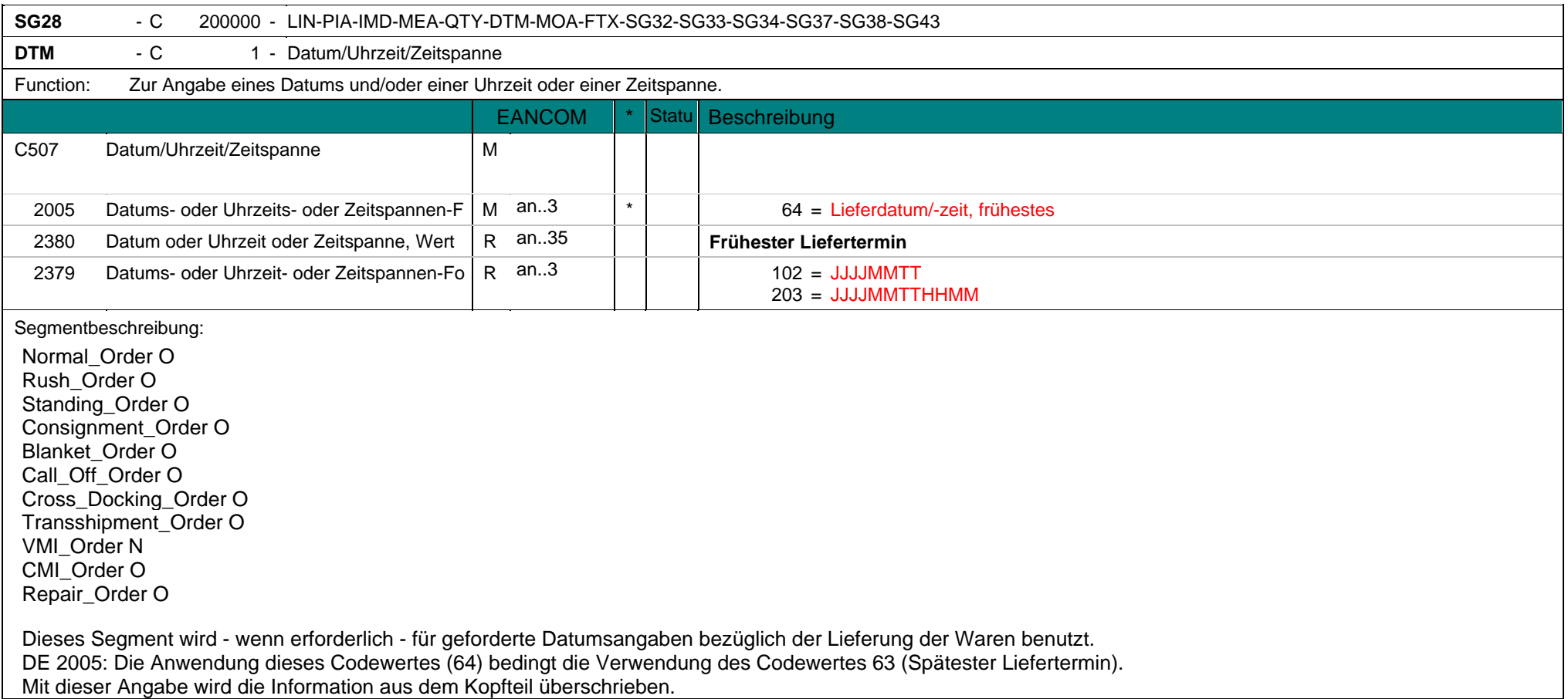

**DTM** - C 1 - Datum/Uhrzeit/Zeitspanne Dieser Codewert kann zur Bestätigung einer CMI-Bestellung genutzt werden. Das Datumsformat wird in DE 2379 festgelegt.

Beispiel: DTM+64:200310230800:203' Dieses Beispiel gibt an, dass der früheste Lieferdatum der 23. Oktober 2003 um 08.00 Uhr ist.

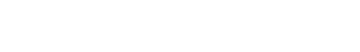

## **SG28** - C 200000 - LIN-PIA-IMD-MEA-QTY-DTM-MOA-FTX-SG32-SG33-SG34-SG37-SG38-SG43

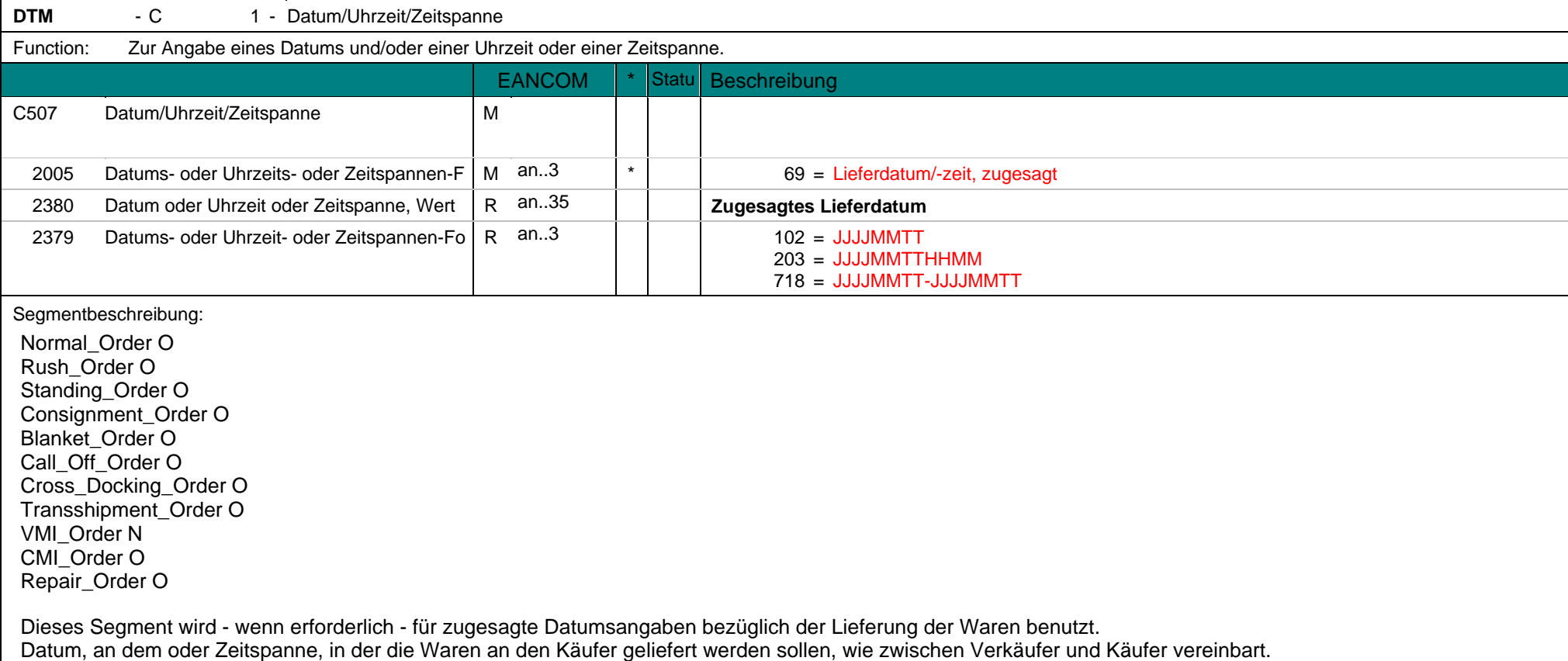

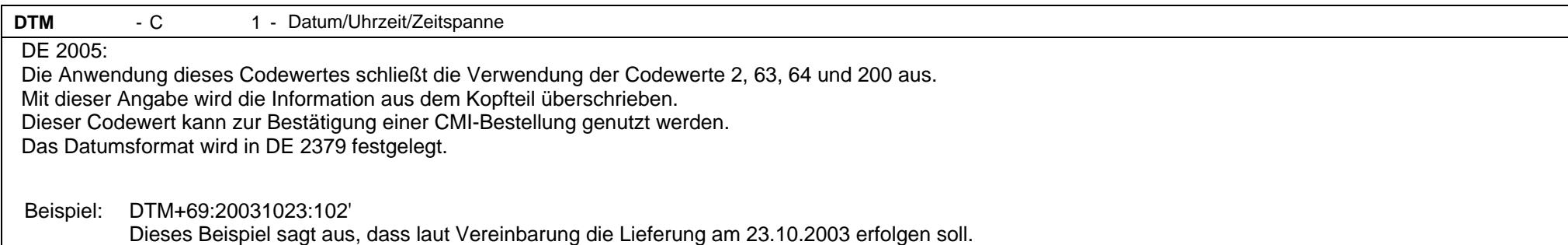

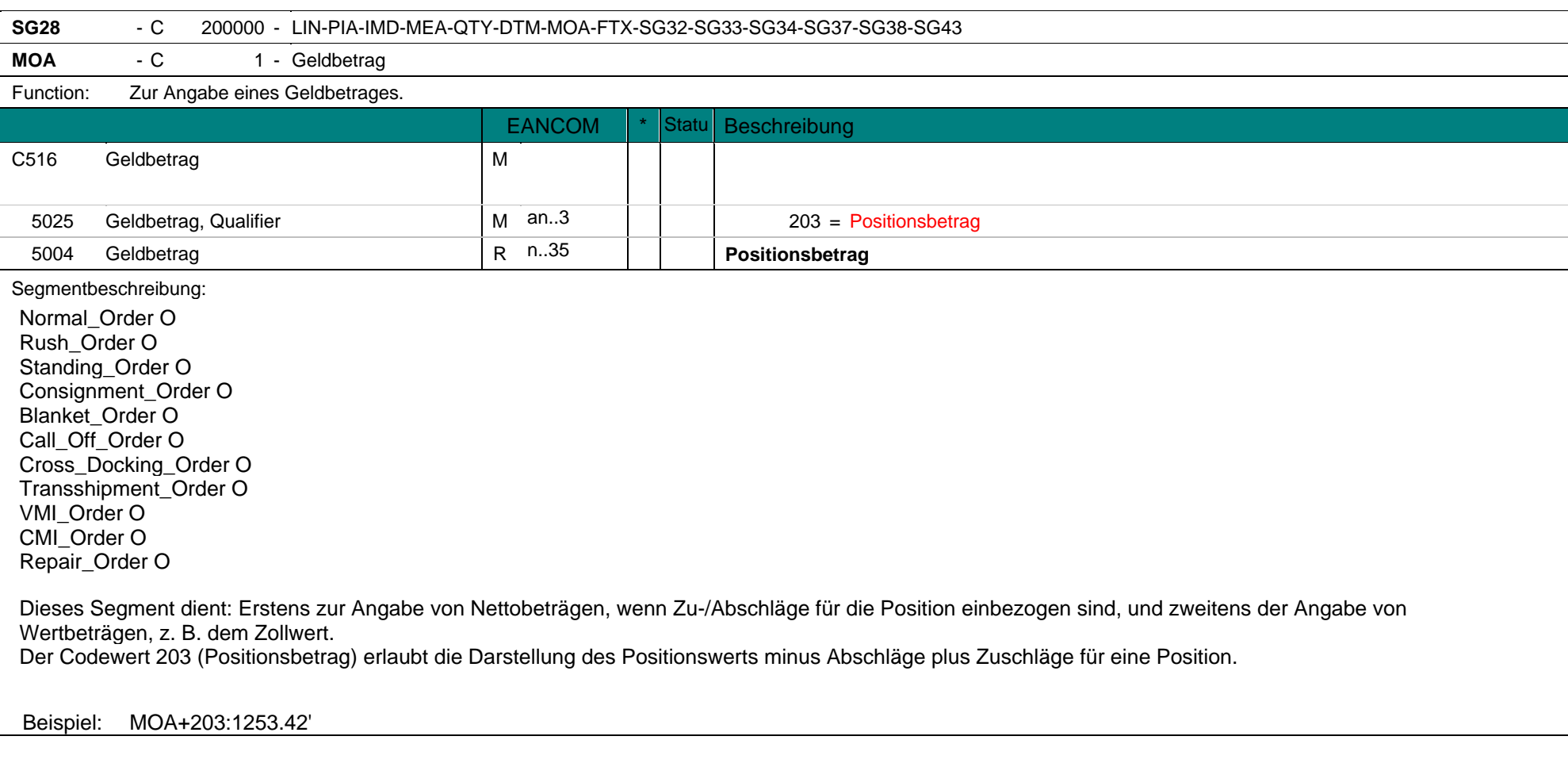

## **4. Segment Layout (All) eORDERS; V2.0**

**MOA** - C 1 - Geldbetrag Der Positionsbetrag beläuft sich auf 1253,42 Euro.

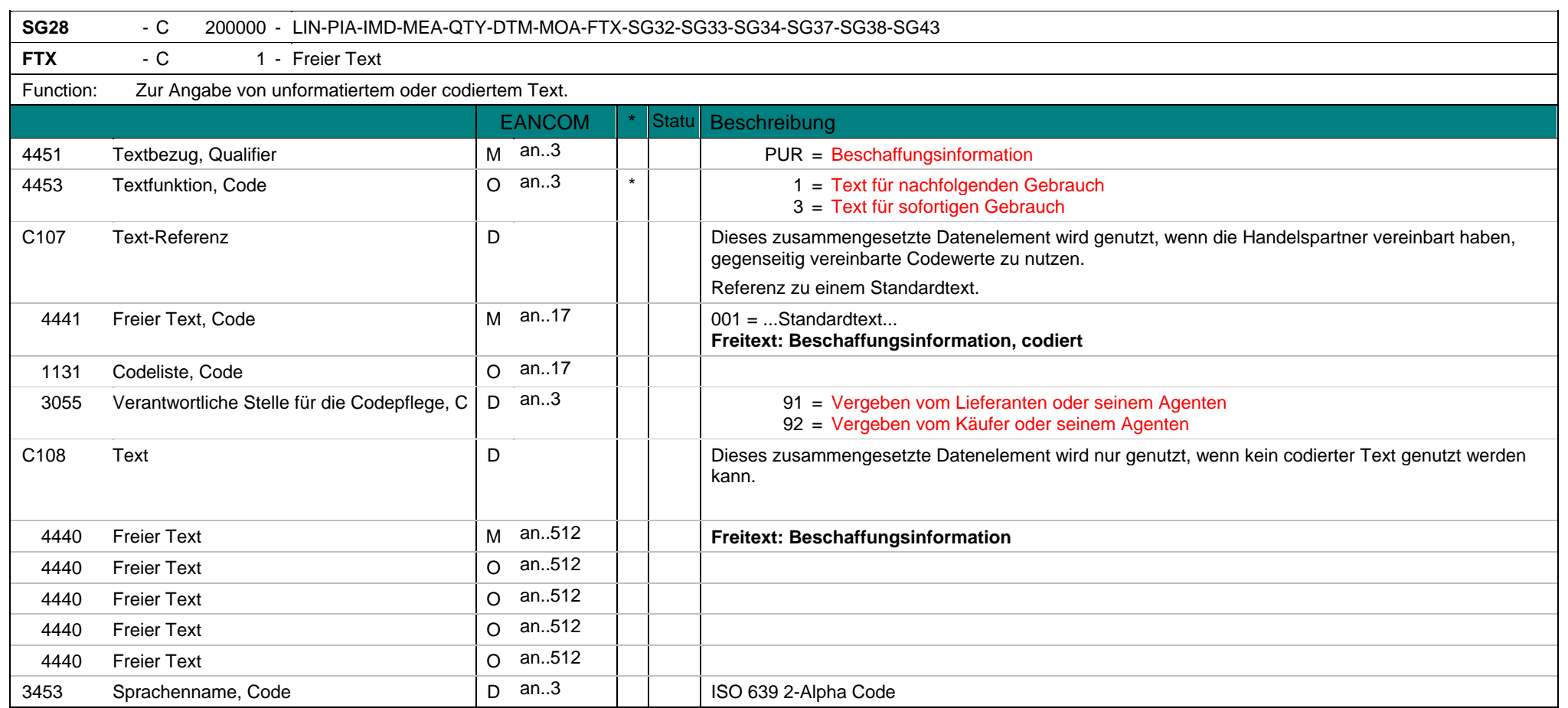

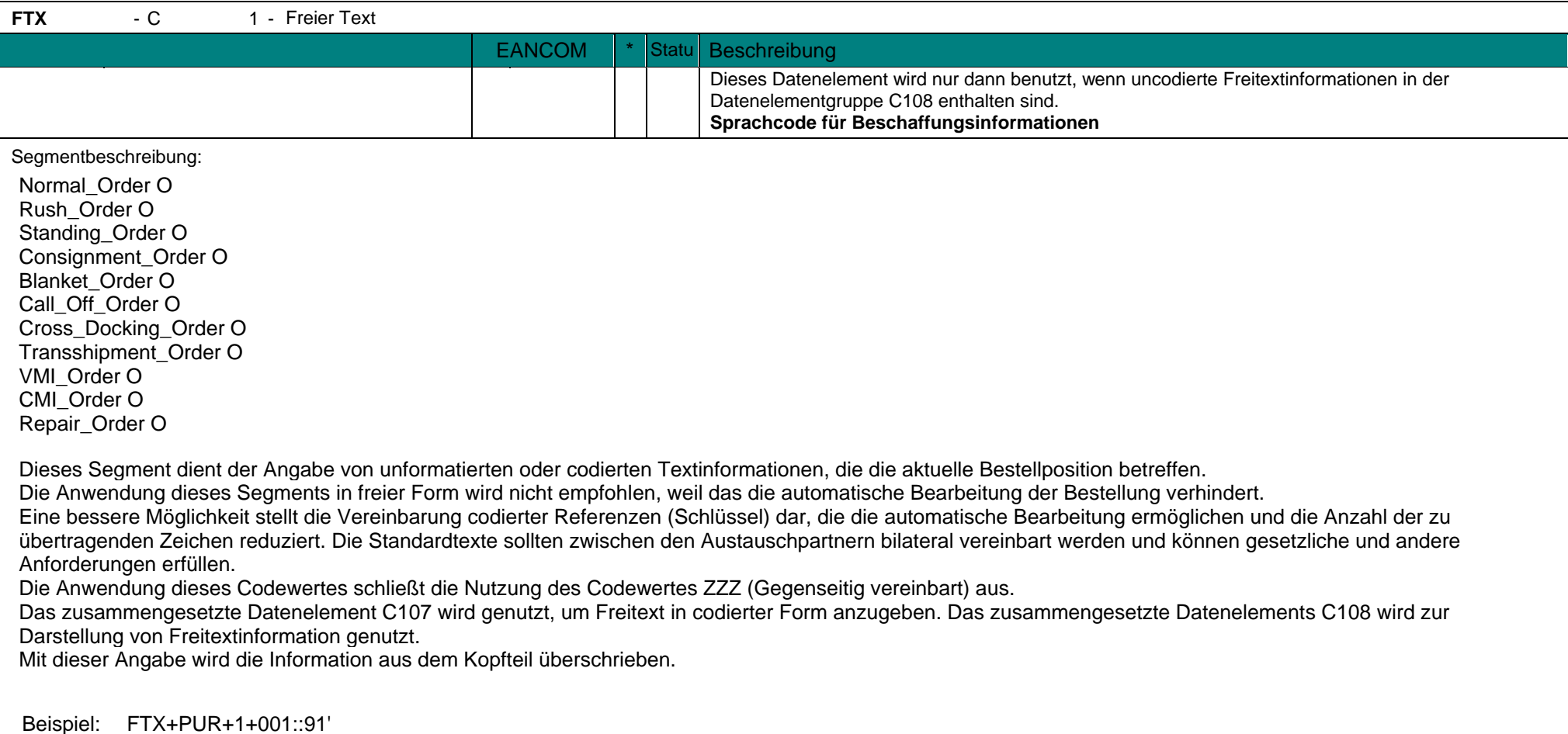

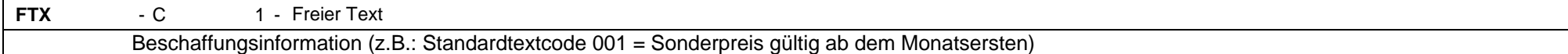

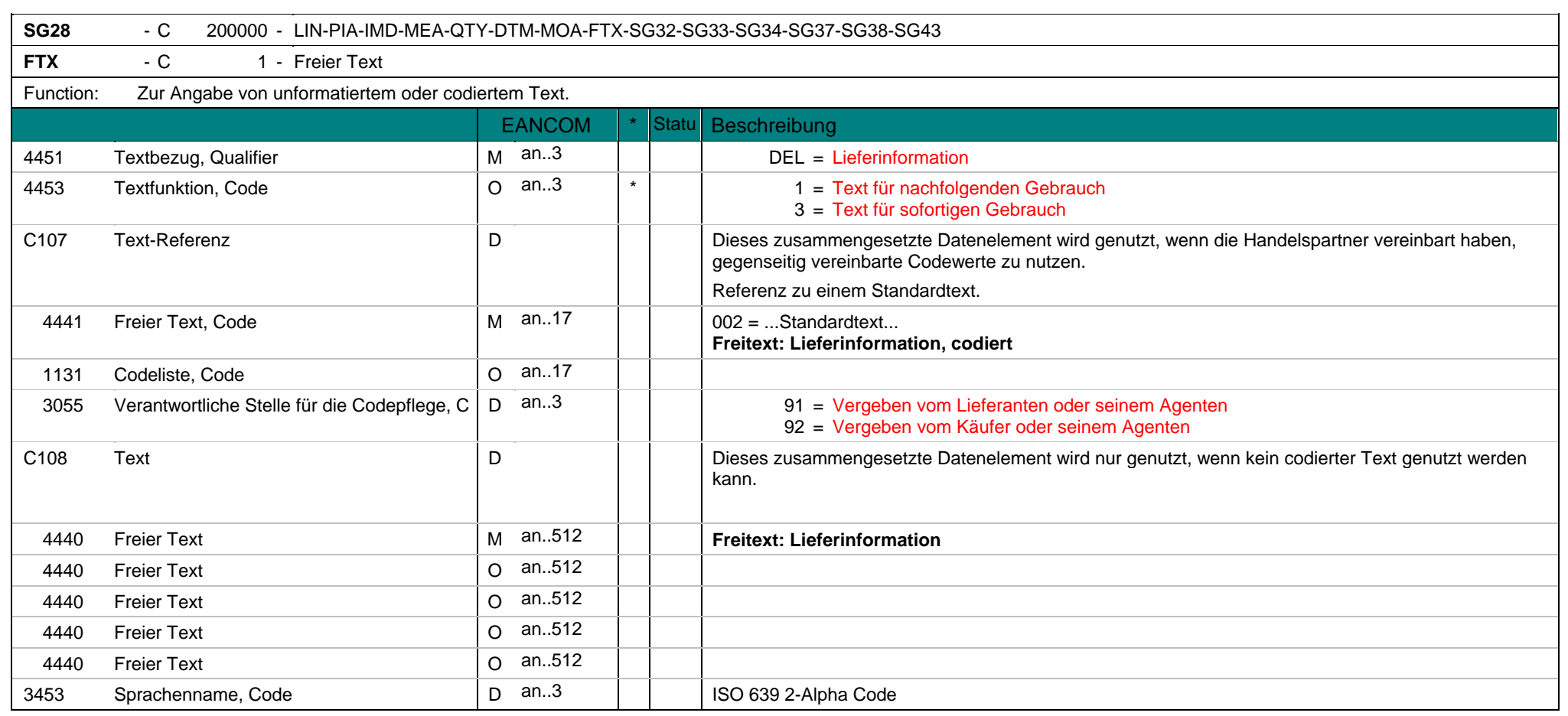

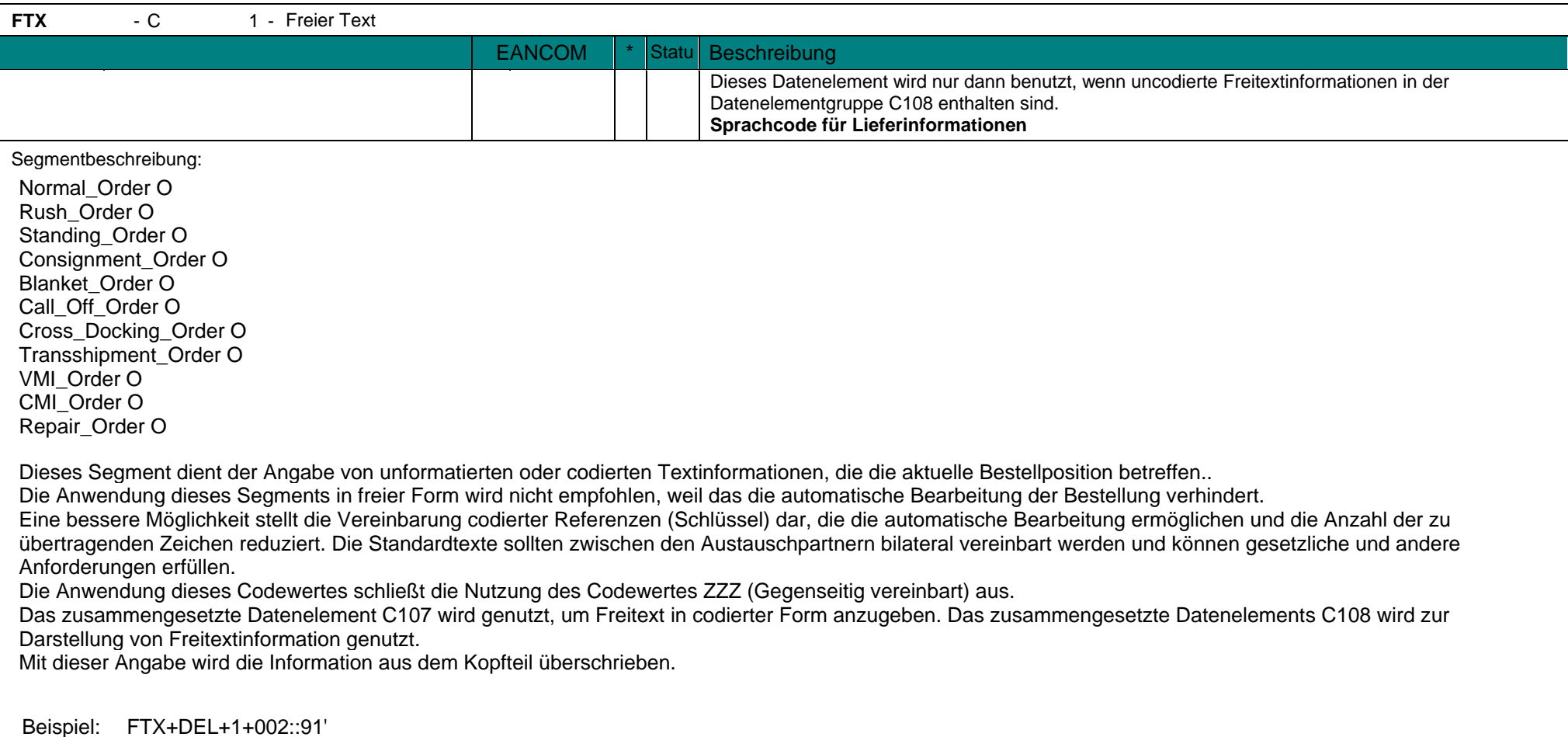

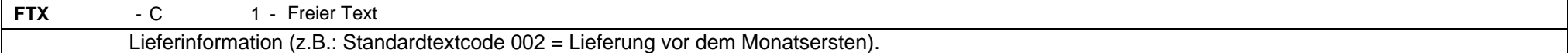

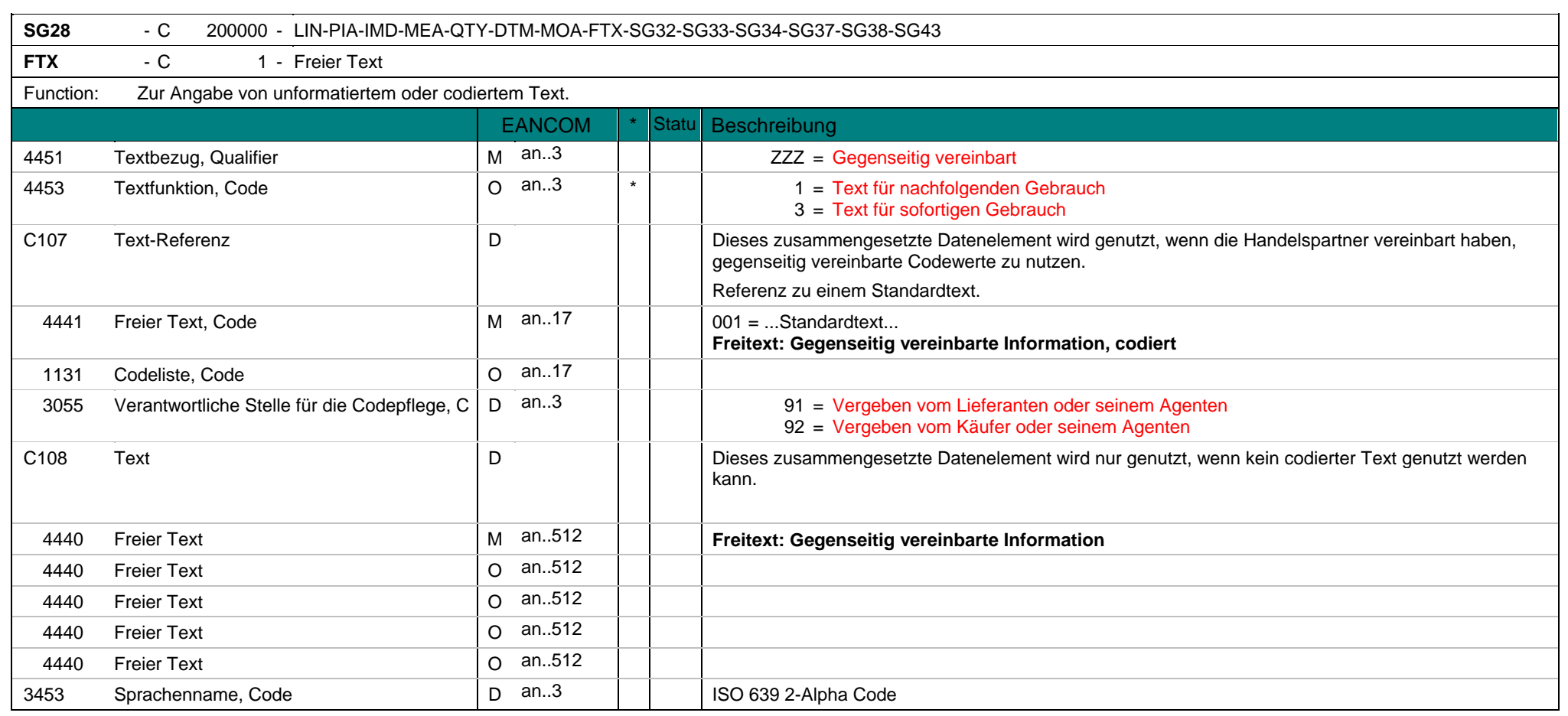

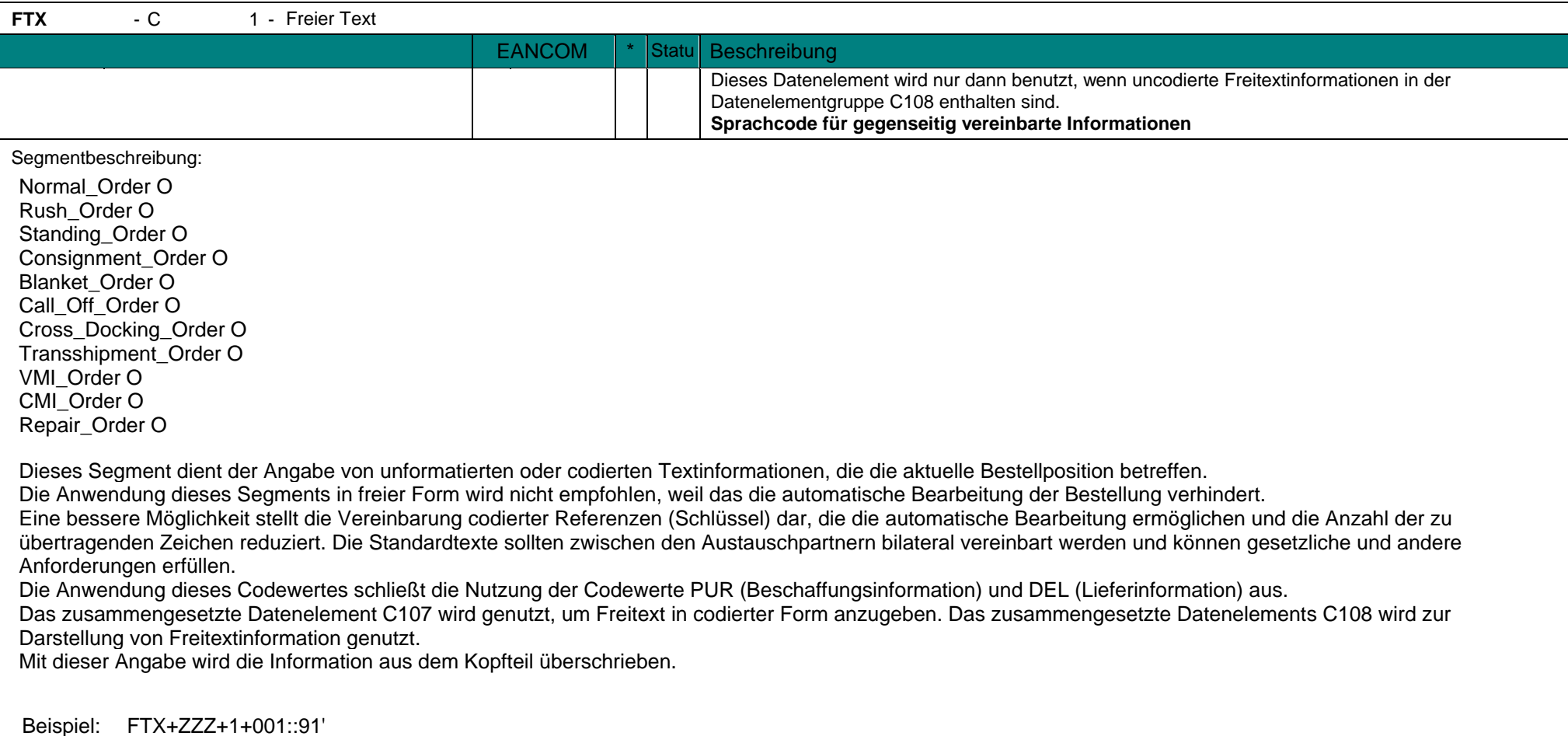
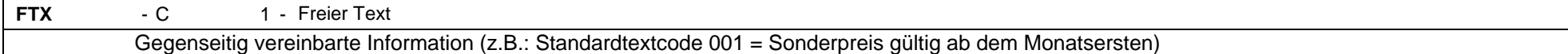

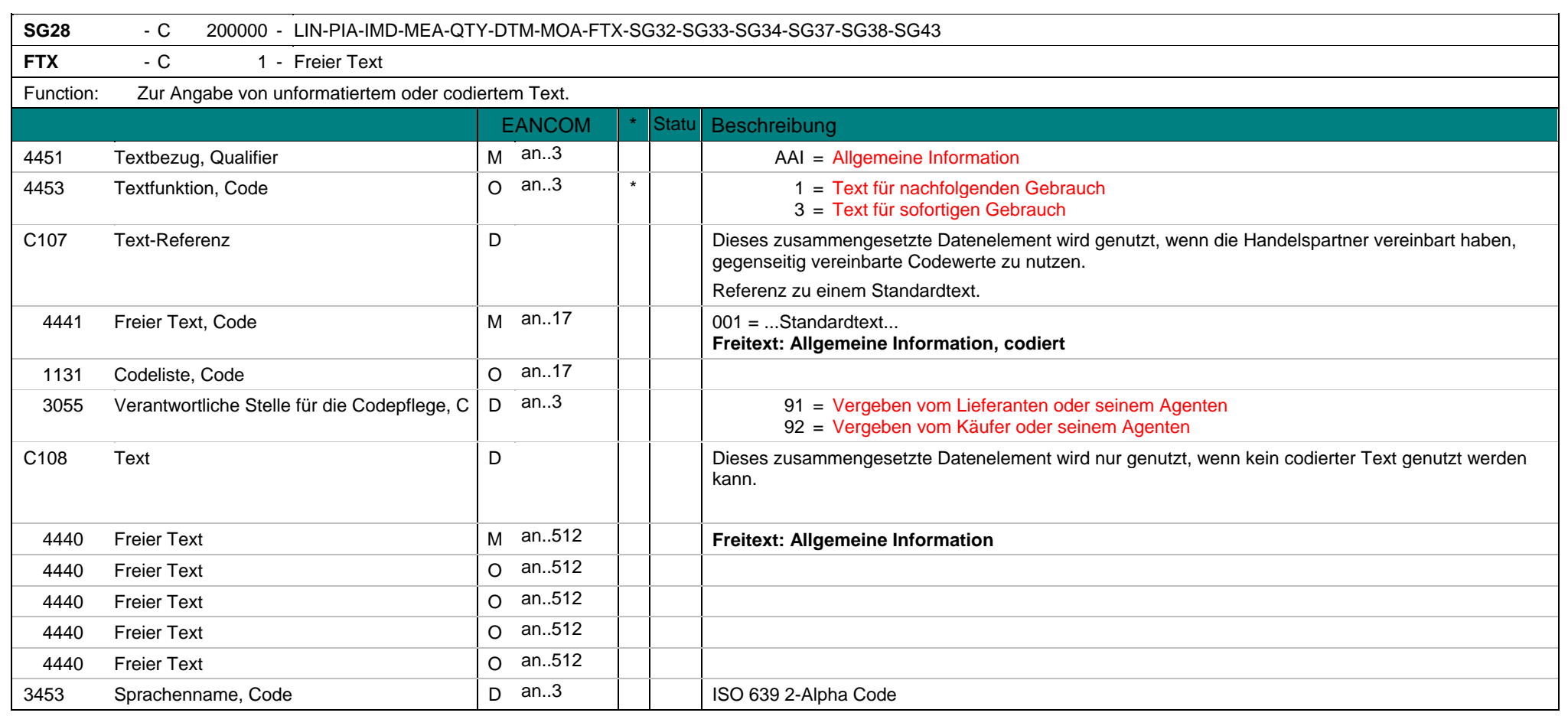

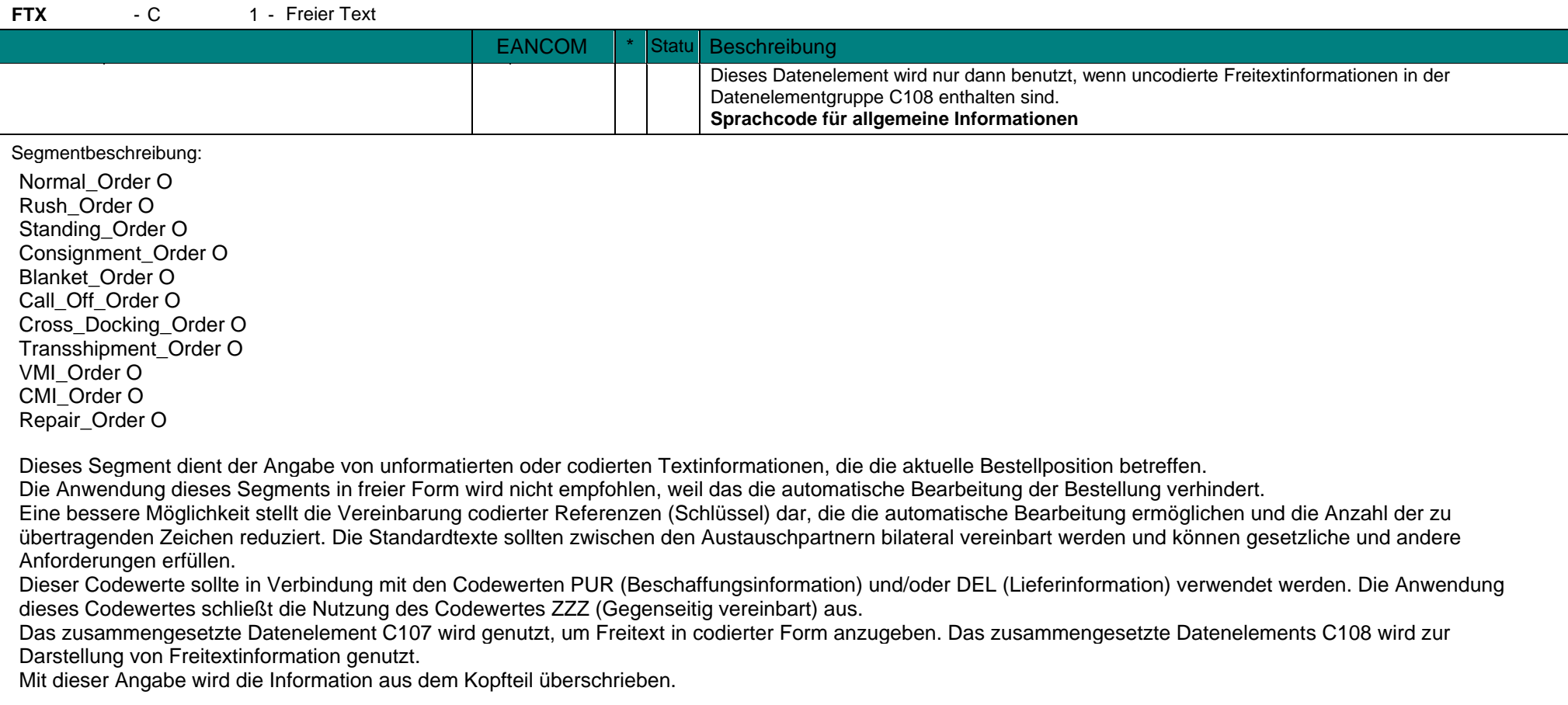

**FTX** - C 1 - Freier Text Beispiel: FTX+AAI+++SPECIAL PRICES EFFECTIVE FIRST OF MONTH+EN' Algemeine Information: Sonderpreis gültig ab Monatsersten.

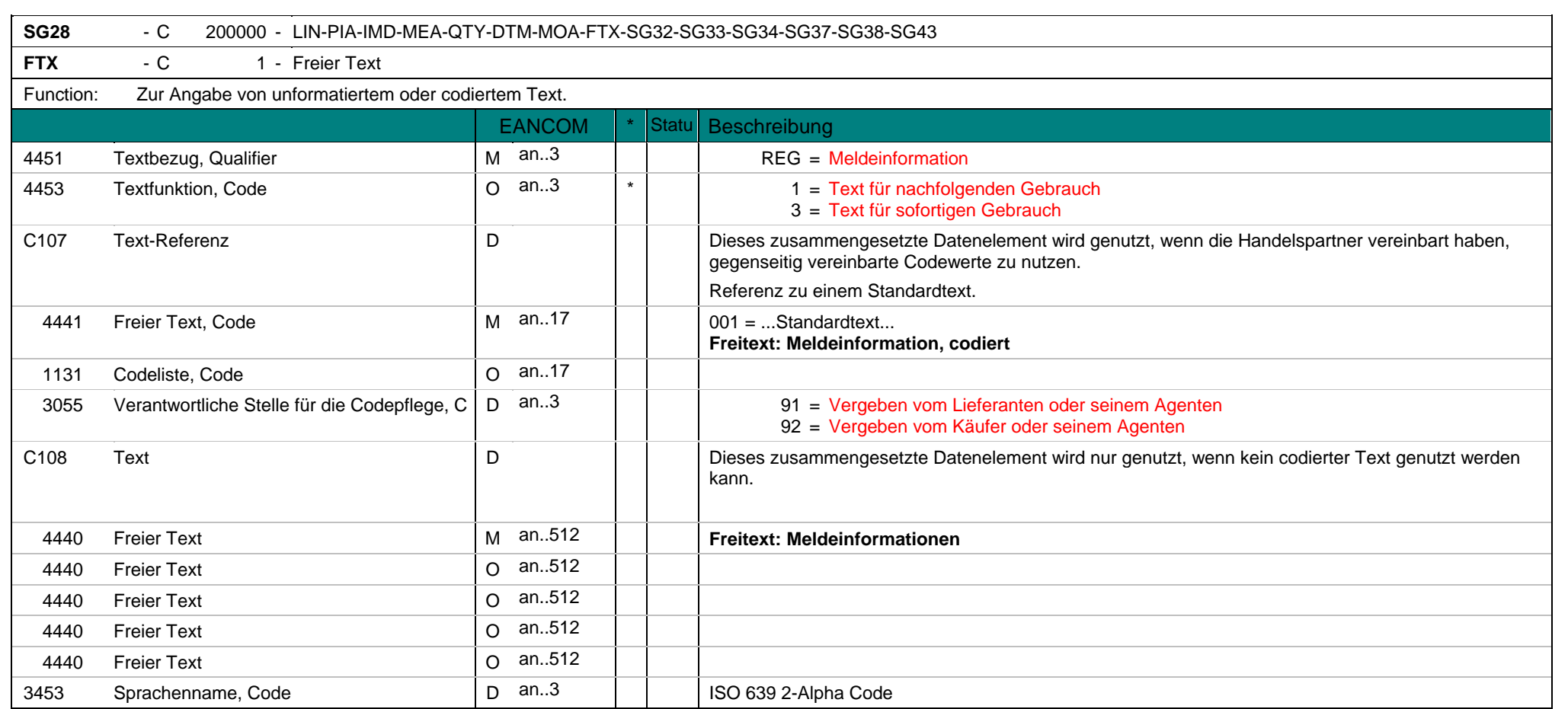

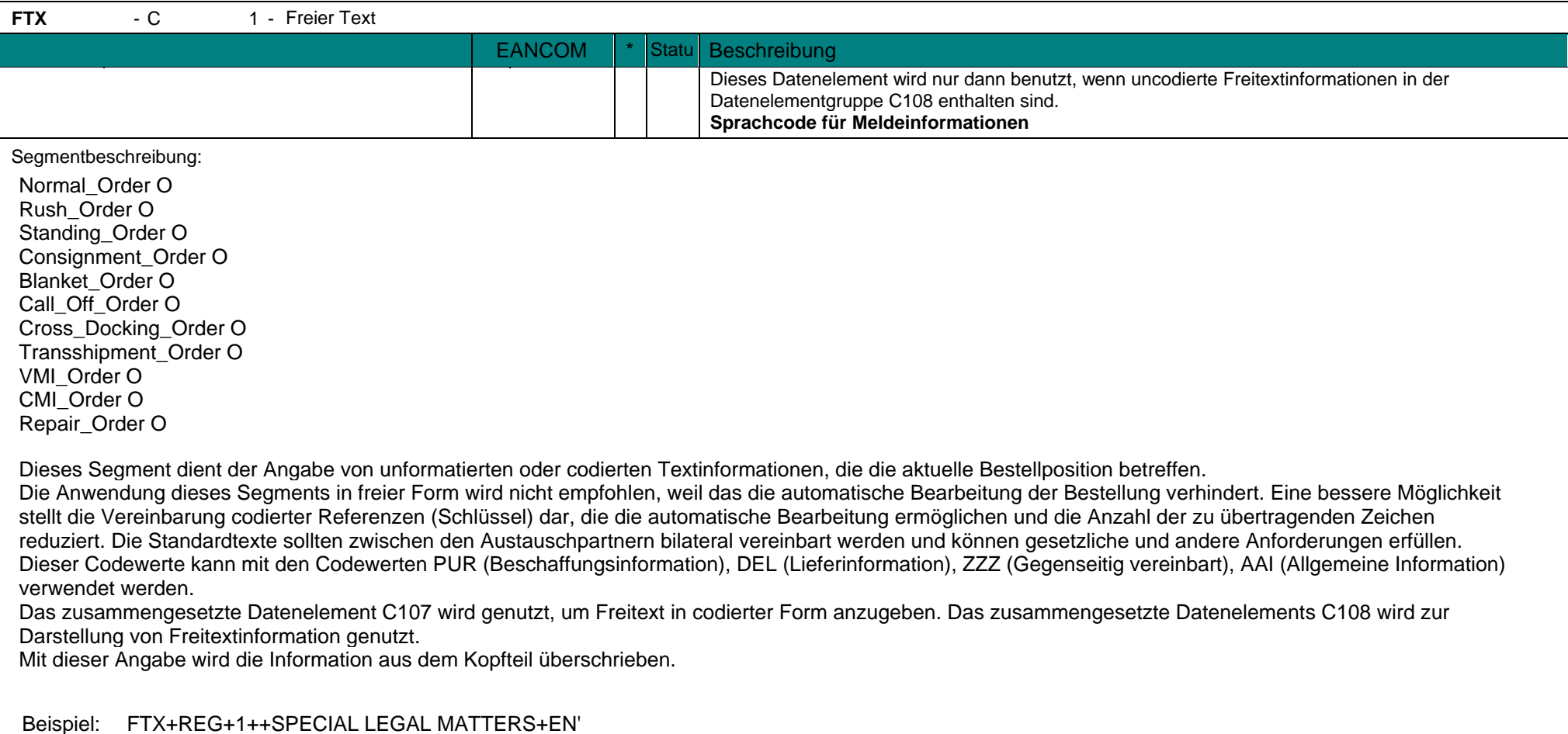

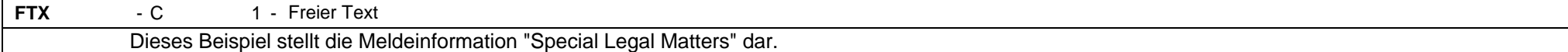

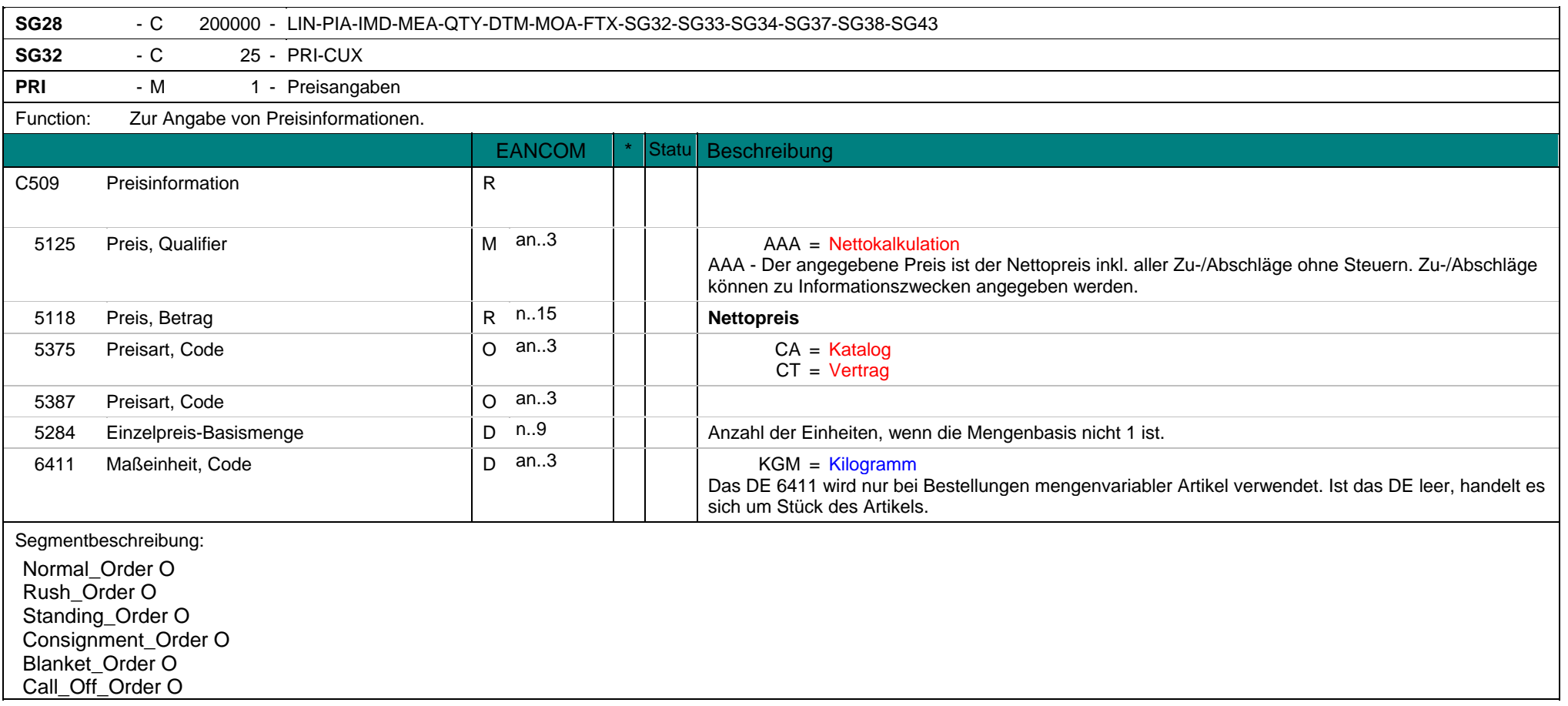

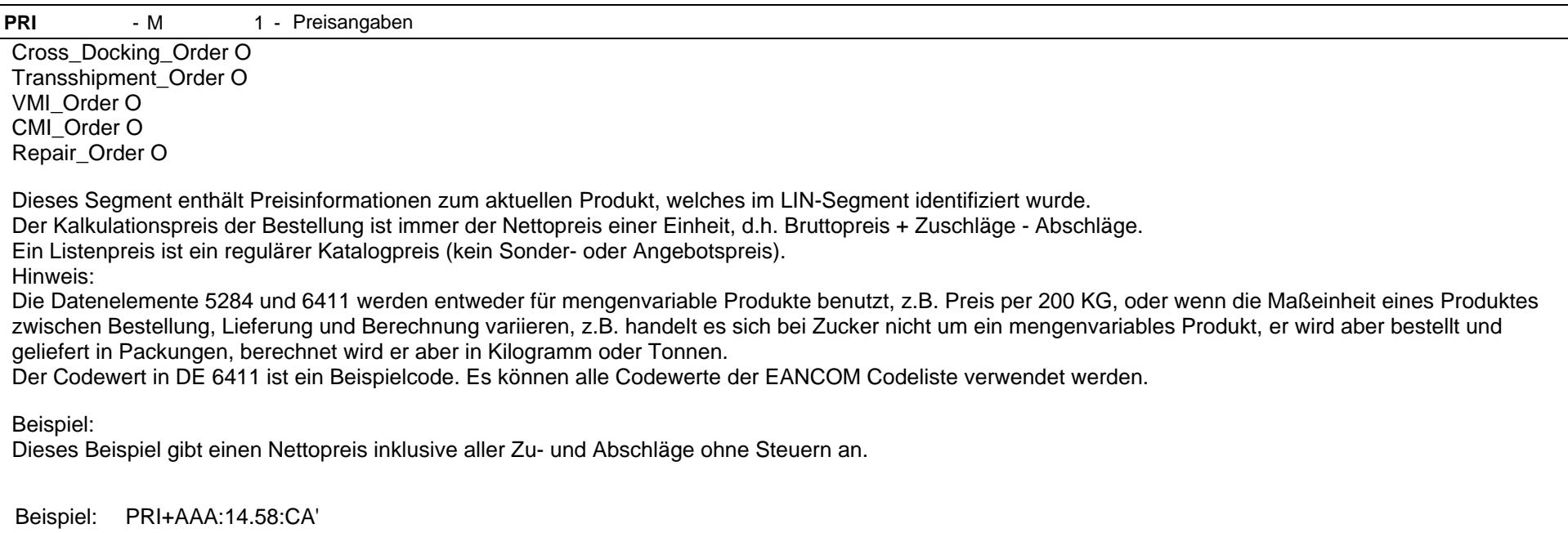

Dieses Beispiel gibt einen Katalogpreis an (inklusive aller Zu- und Abschläge, ohne Steuern, kein Sonder- oder Angebotspreis).

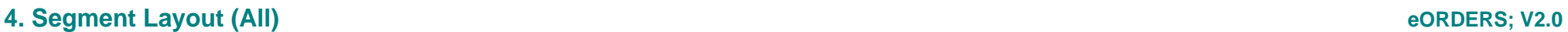

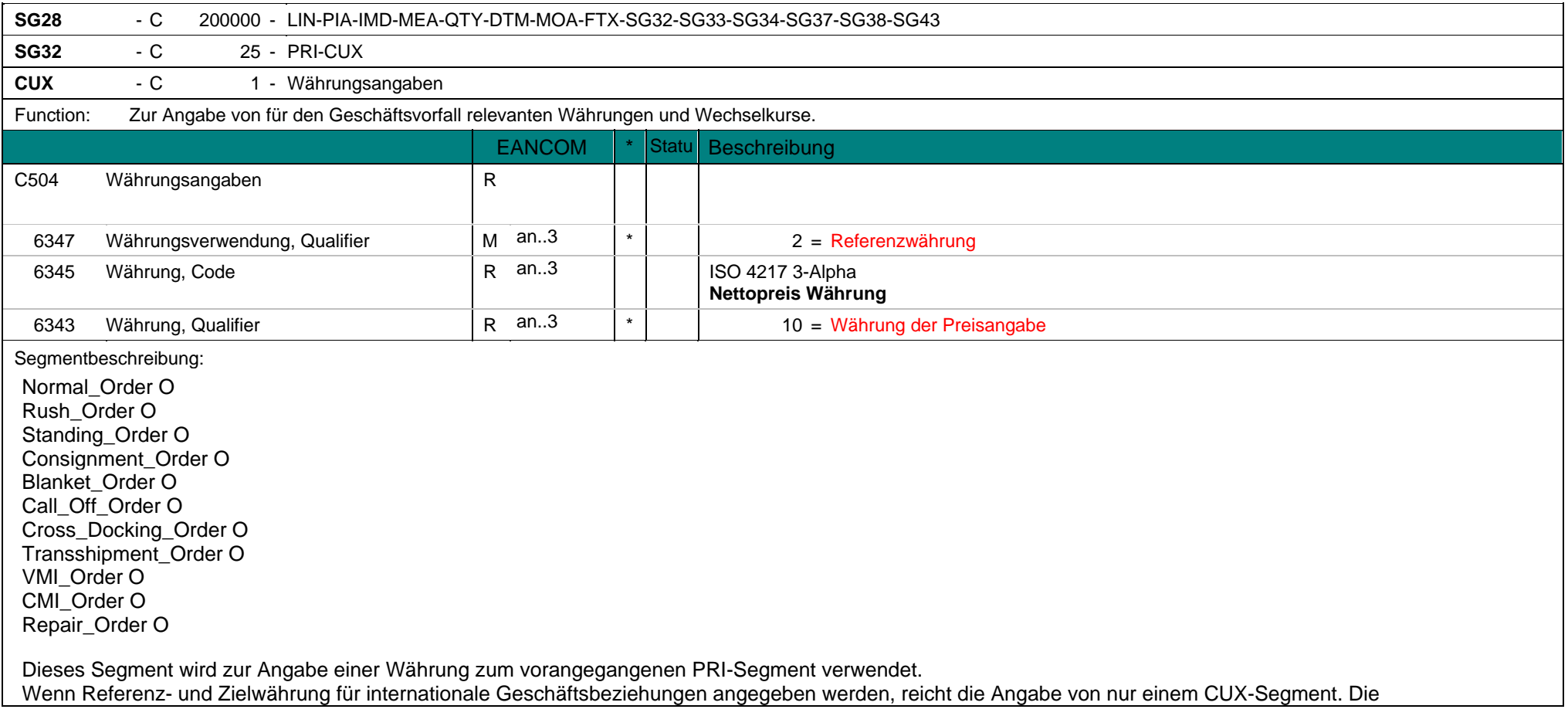

Referenzwährung wird in der ersten Datenelementgruppe C504 angegeben, die Zielwährung ist im zweiten C504 enthalten.

Beispiel: CUX+2:USD:10'

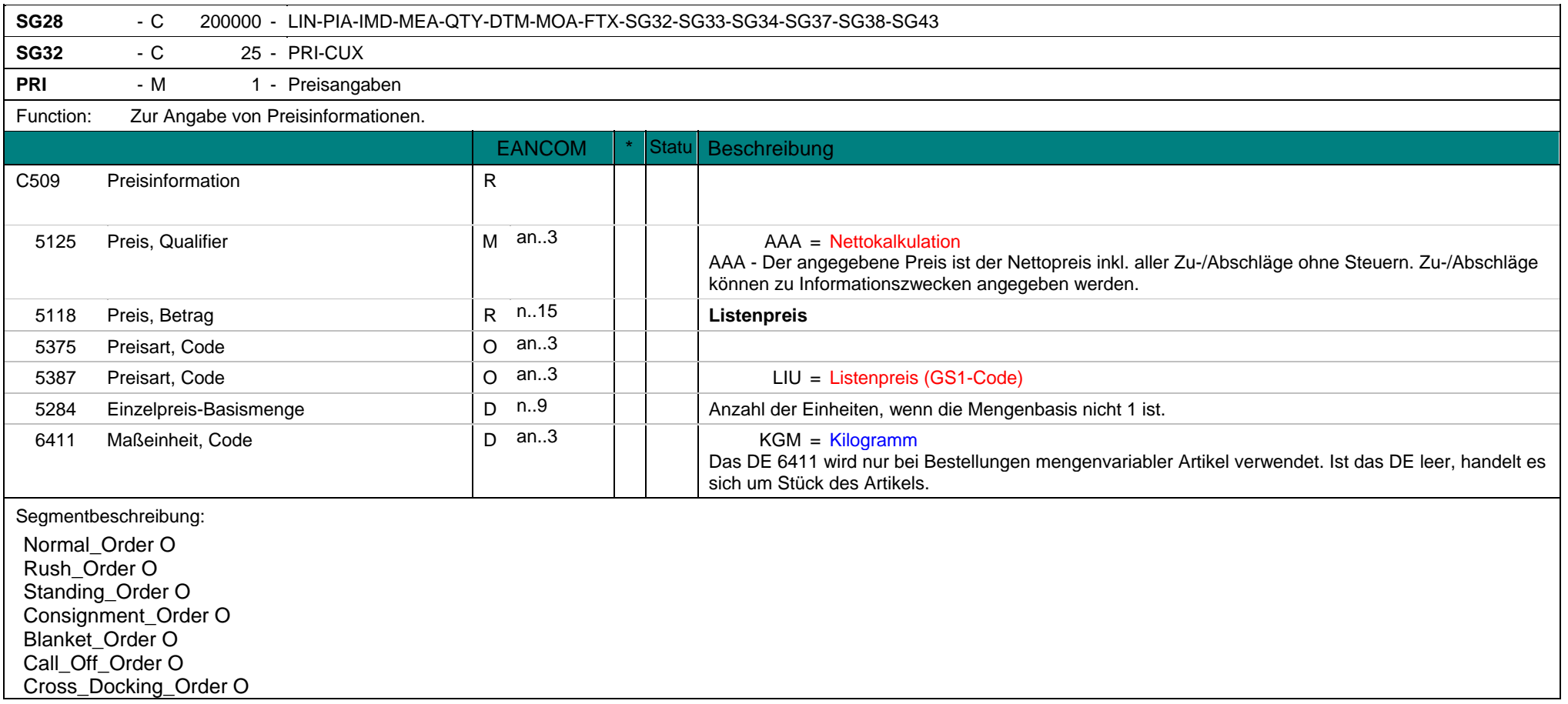

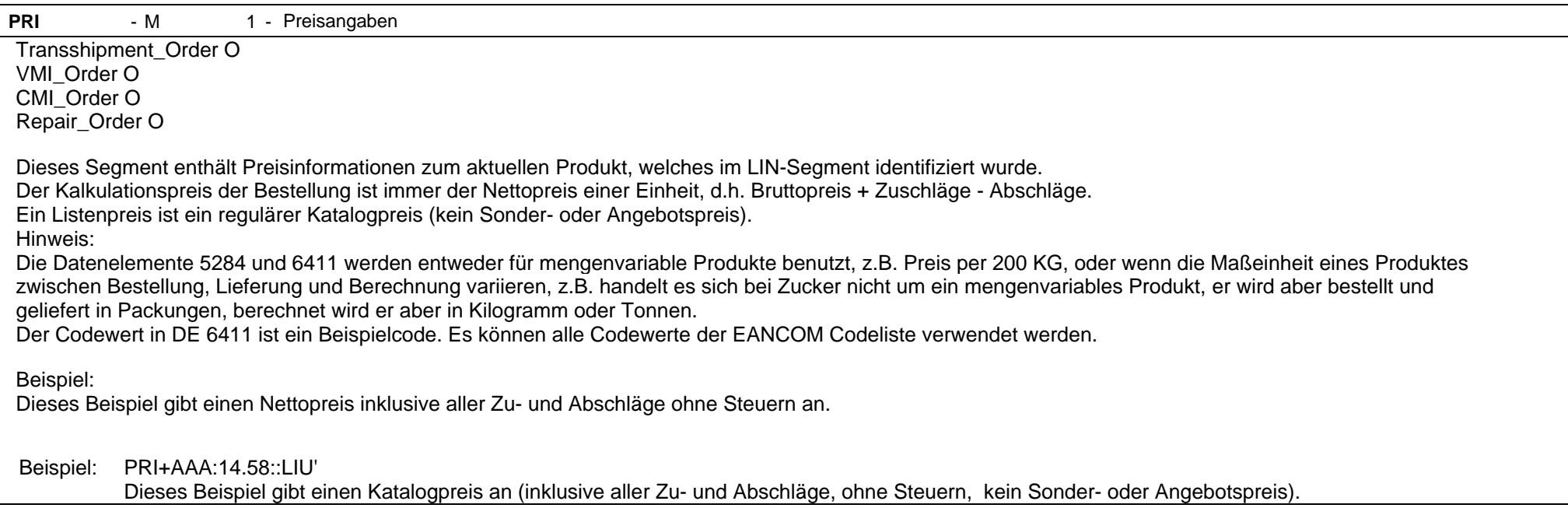

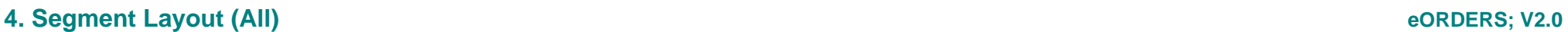

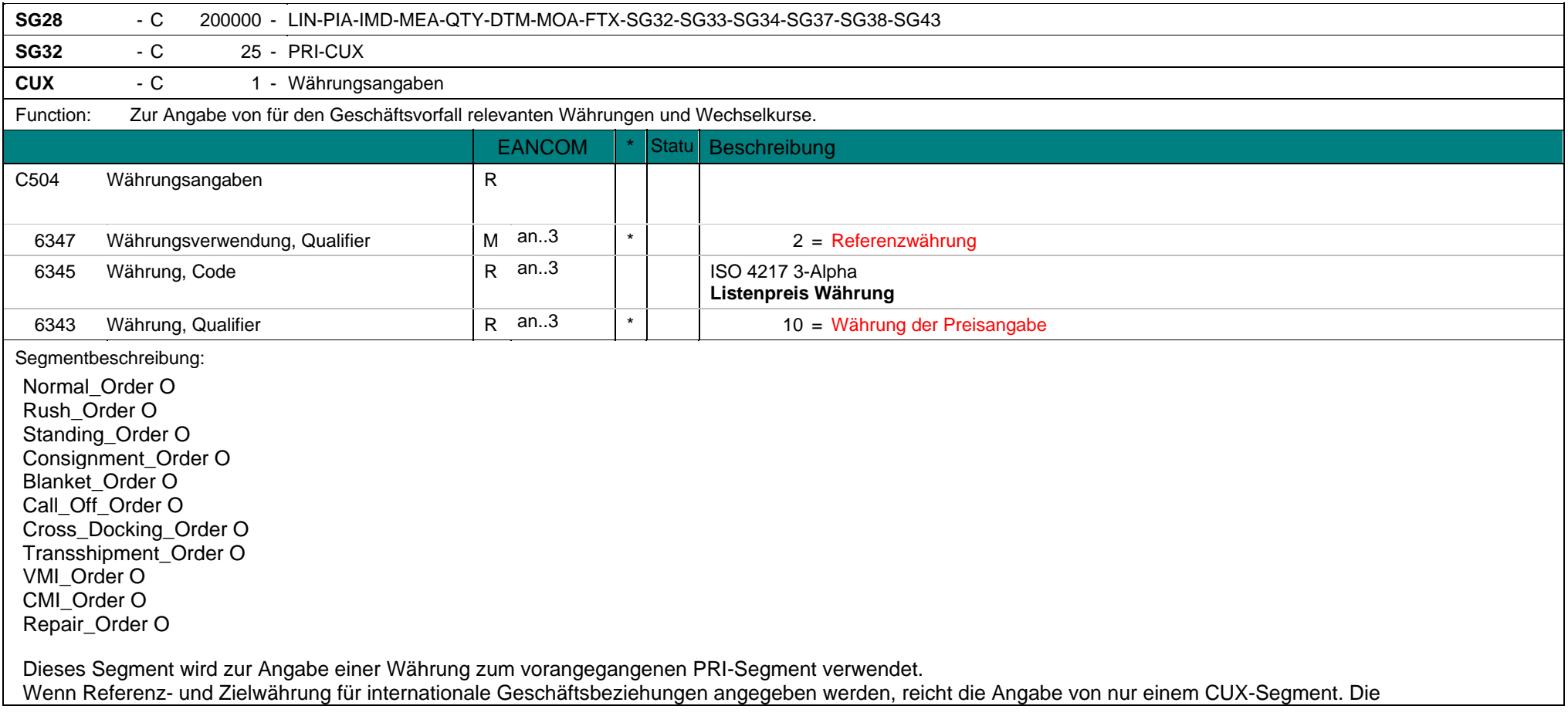

Referenzwährung wird in der ersten Datenelementgruppe C504 angegeben, die Zielwährung ist im zweiten C504 enthalten.

Beispiel: CUX+2:USD:10'

Rush\_Order O Standing\_Order O Blanket\_Order O Call\_Off\_Order O

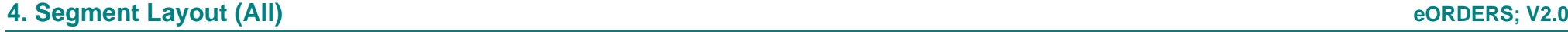

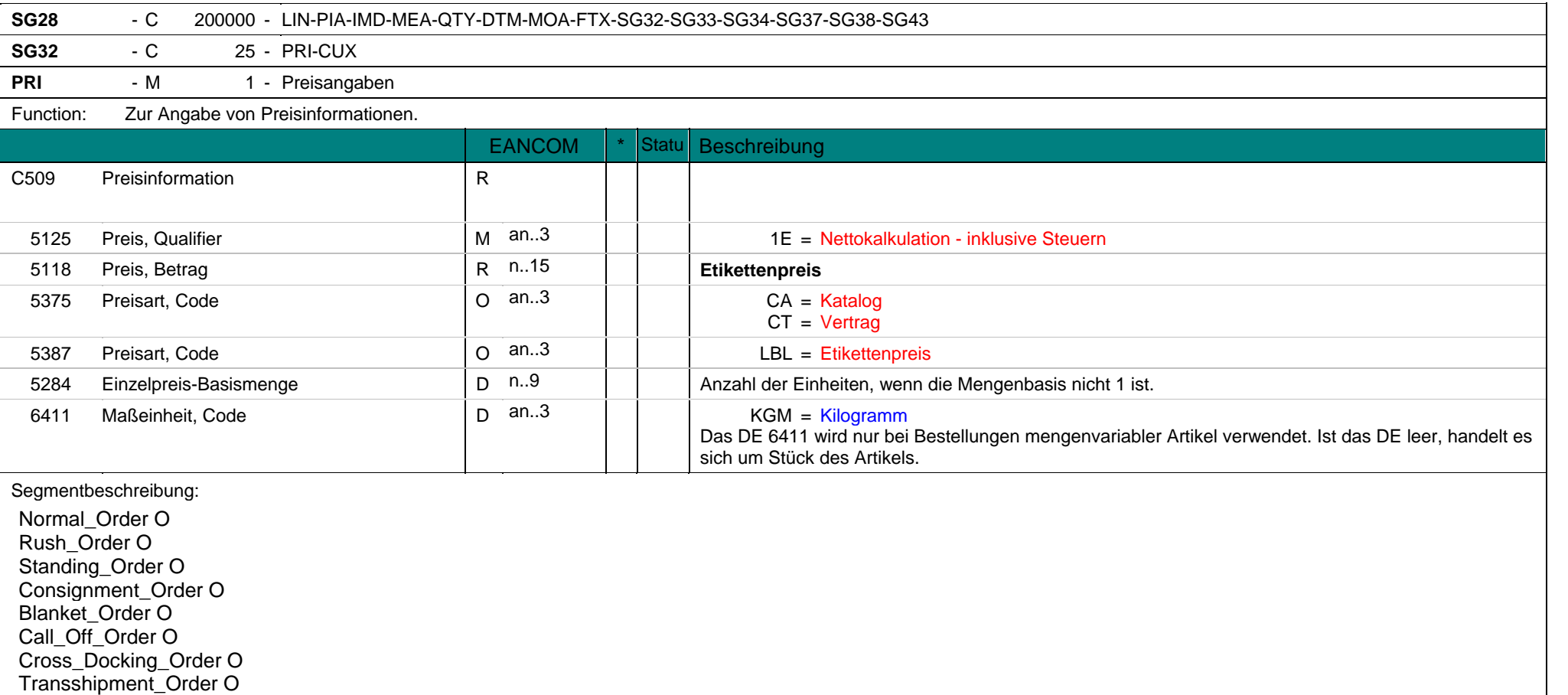

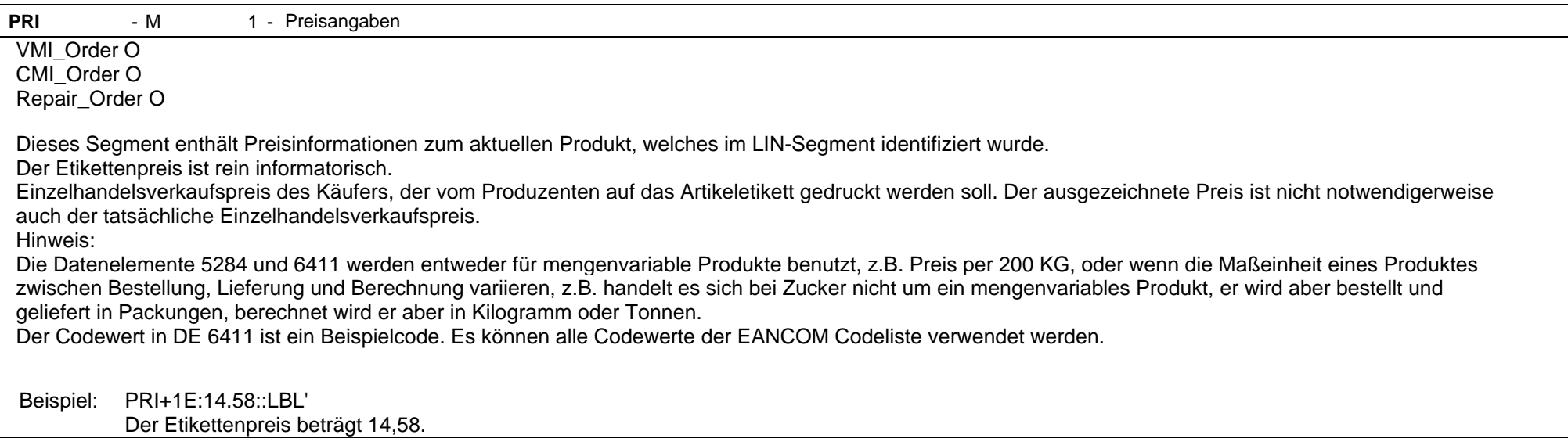

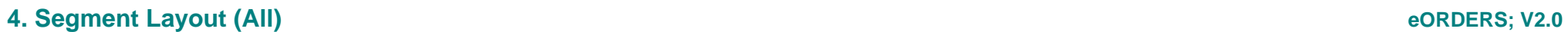

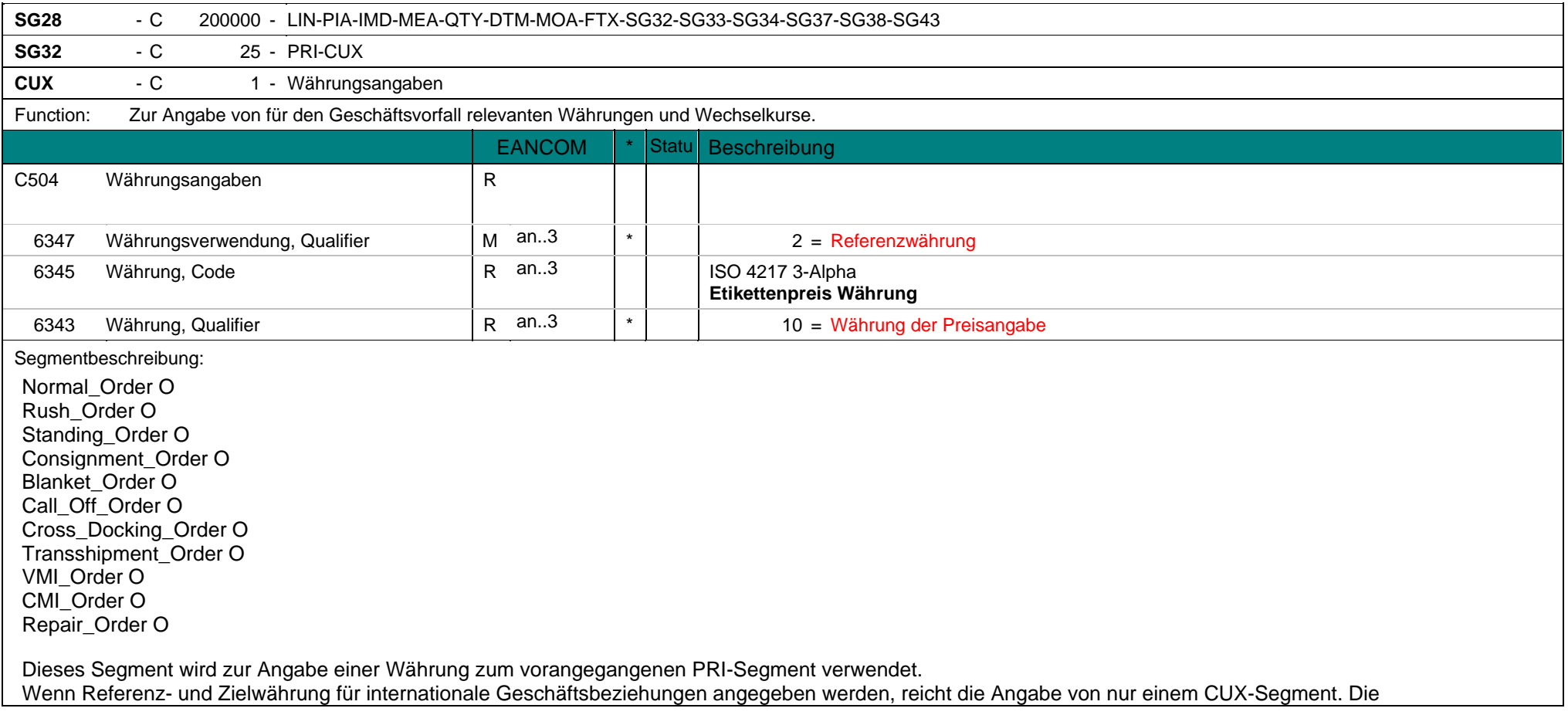

Referenzwährung wird in der ersten Datenelementgruppe C504 angegeben, die Zielwährung ist im zweiten C504 enthalten.

Beispiel: CUX+2:USD:10'

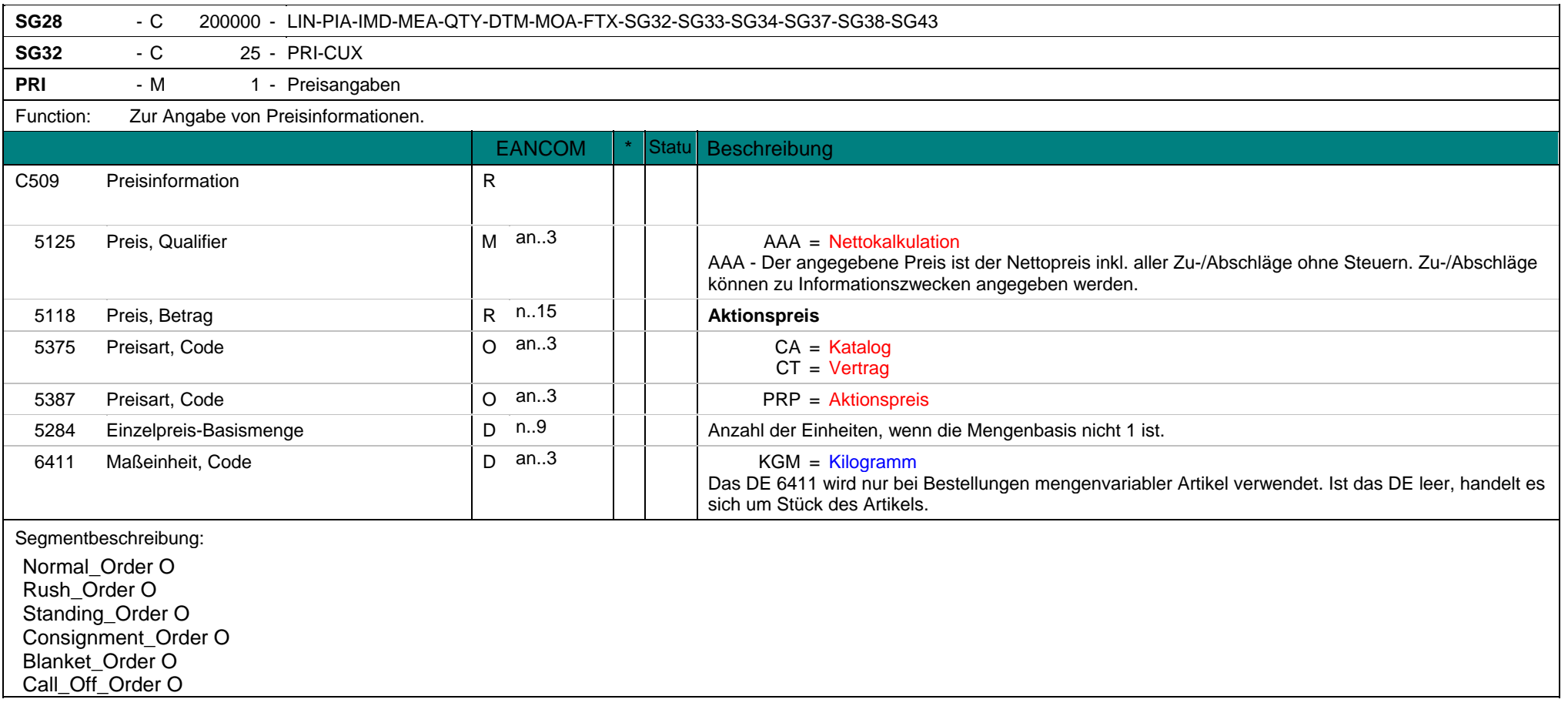

**PRI** - M 1 - Preisangaben Cross\_Docking\_Order O Transshipment\_Order O VMI\_Order O CMI\_Order O Repair\_Order O Dieses Segment enthält Preisinformationen zum aktuellen Produkt, welches im LIN-Segment identifiziert wurde. Der Kalkulationspreis der Bestellung ist immer der Nettopreis einer Einheit, d.h. Bruttopreis + Zuschläge - Abschläge. Hinweis:Die Datenelemente 5284 und 6411 werden entweder für mengenvariable Produkte benutzt, z.B. Preis per 200 KG, oder wenn die Maßeinheit eines Produktes zwischen Bestellung, Lieferung und Berechnung variieren, z.B. handelt es sich bei Zucker nicht um ein mengenvariables Produkt, er wird aber bestellt und geliefert in Packungen, berechnet wird er aber in Kilogramm oder Tonnen. Der Codewert in DE 6411 ist ein Beispielcode. Es können alle Codewerte der EANCOM Codeliste verwendet werden. Beispiel: PRI+AAA:14.58::PRP'

Dieses Beispiel stellt einen Promotionspreis von 14,58 dar.

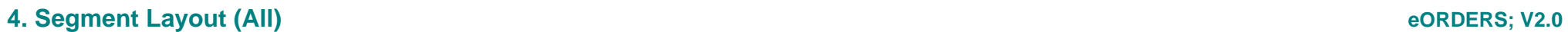

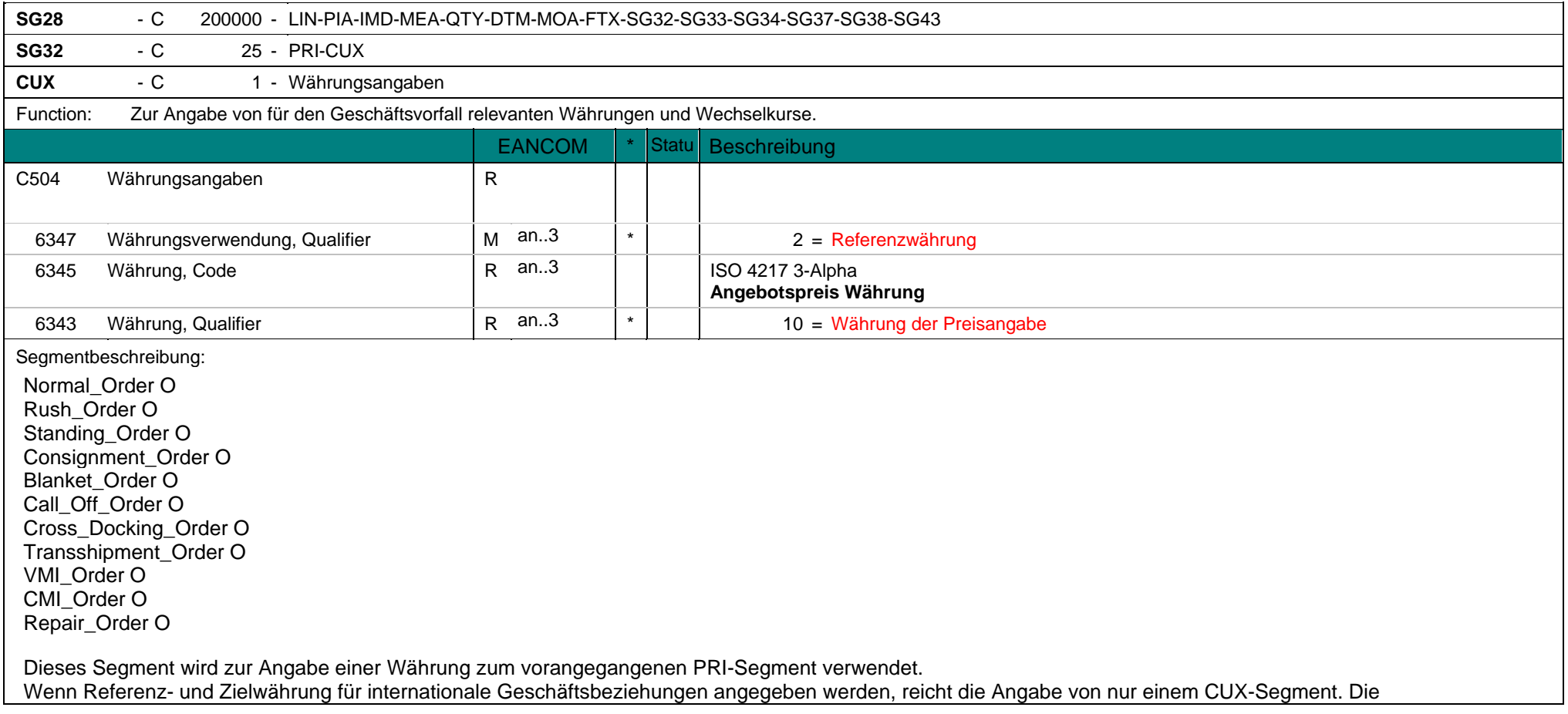

Referenzwährung wird in der ersten Datenelementgruppe C504 angegeben, die Zielwährung ist im zweiten C504 enthalten.

Beispiel: CUX+2:USD:10'

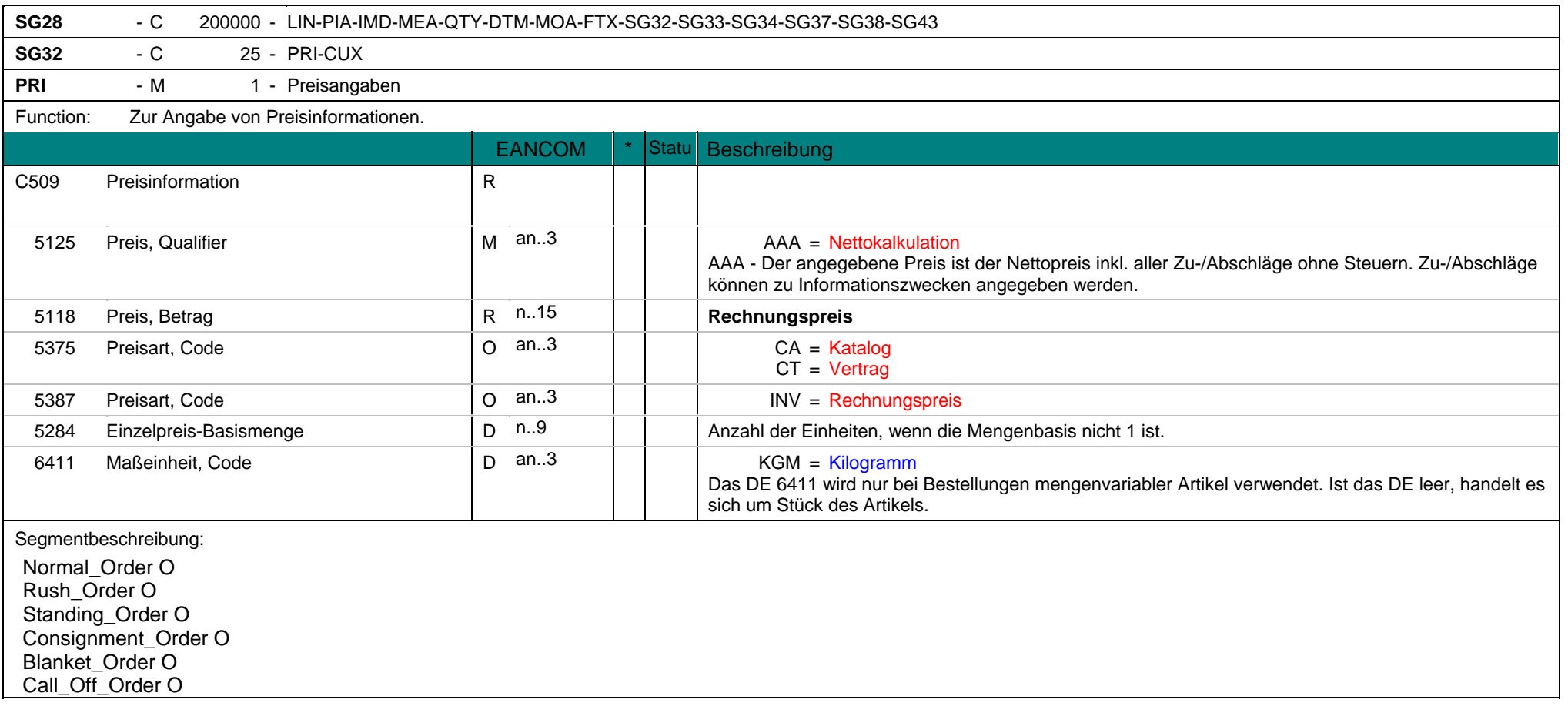

**PRI** - M 1 - Preisangaben Cross\_Docking\_Order O Transshipment\_Order O VMI\_Order O CMI\_Order O Repair\_Order O Dieses Segment enthält Preisinformationen zum aktuellen Produkt, welches im LIN-Segment identifiziert wurde. Der Kalkulationspreis der Bestellung ist immer der Nettopreis einer Einheit, d.h. Bruttopreis + Zuschläge - Abschläge. Hinweis:Die Datenelemente 5284 und 6411 werden entweder für mengenvariable Produkte benutzt, z.B. Preis per 200 KG, oder wenn die Maßeinheit eines Produktes zwischen Bestellung, Lieferung und Berechnung variieren, z.B. handelt es sich bei Zucker nicht um ein mengenvariables Produkt, er wird aber bestellt und geliefert in Packungen, berechnet wird er aber in Kilogramm oder Tonnen. Der Codewert in DE 6411 ist ein Beispielcode. Es können alle Codewerte der EANCOM Codeliste verwendet werden. Beispiel: PRI+AAA:14.58::INV'

Der Rechnungspreis beträgt in diesem Beispiel 14,58.

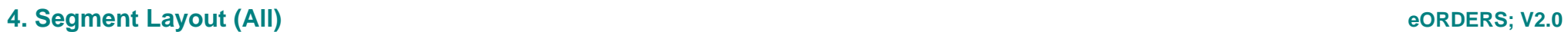

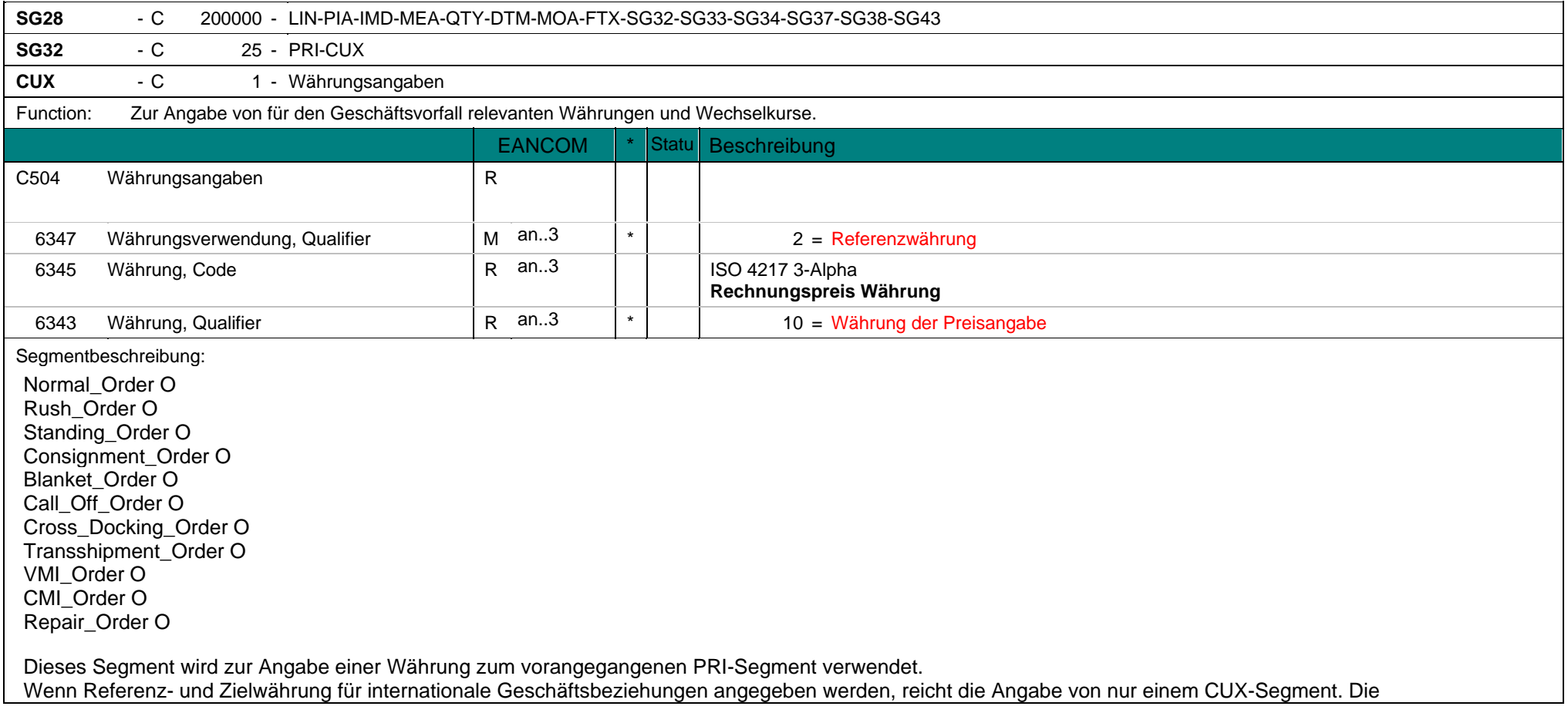

Referenzwährung wird in der ersten Datenelementgruppe C504 angegeben, die Zielwährung ist im zweiten C504 enthalten.

Beispiel: CUX+2:USD:10'

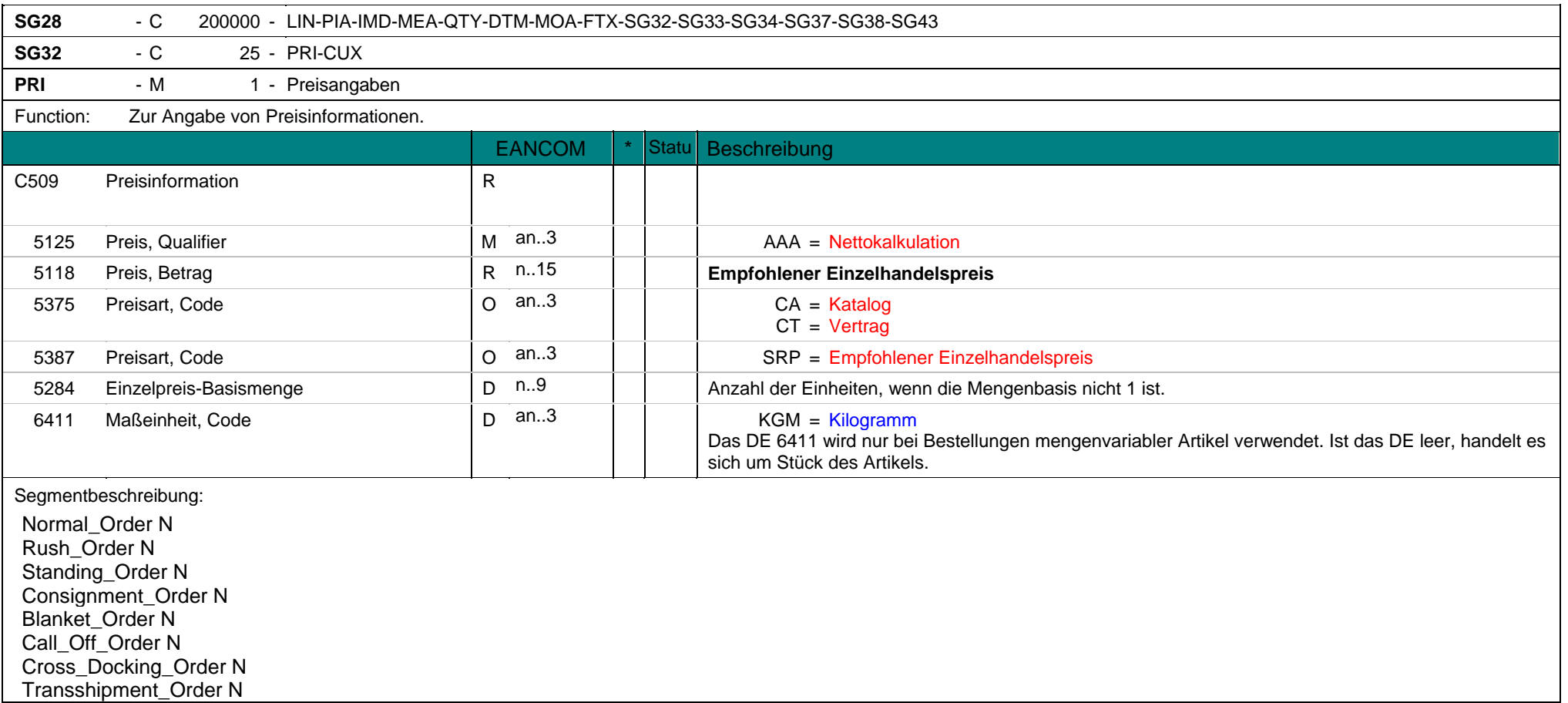

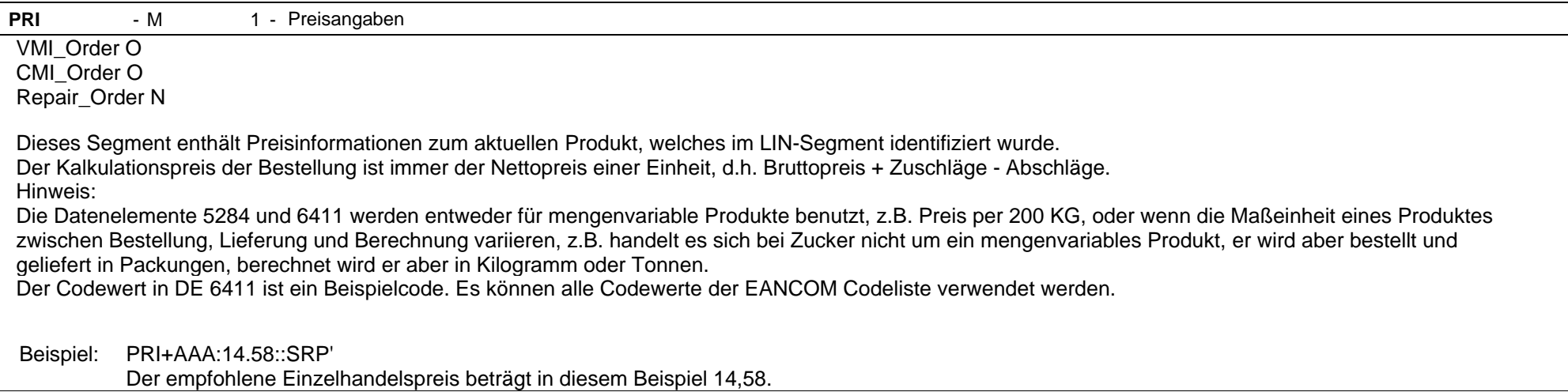

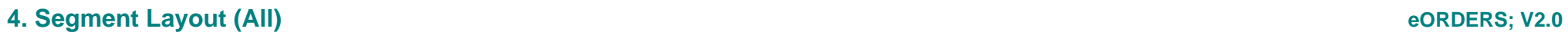

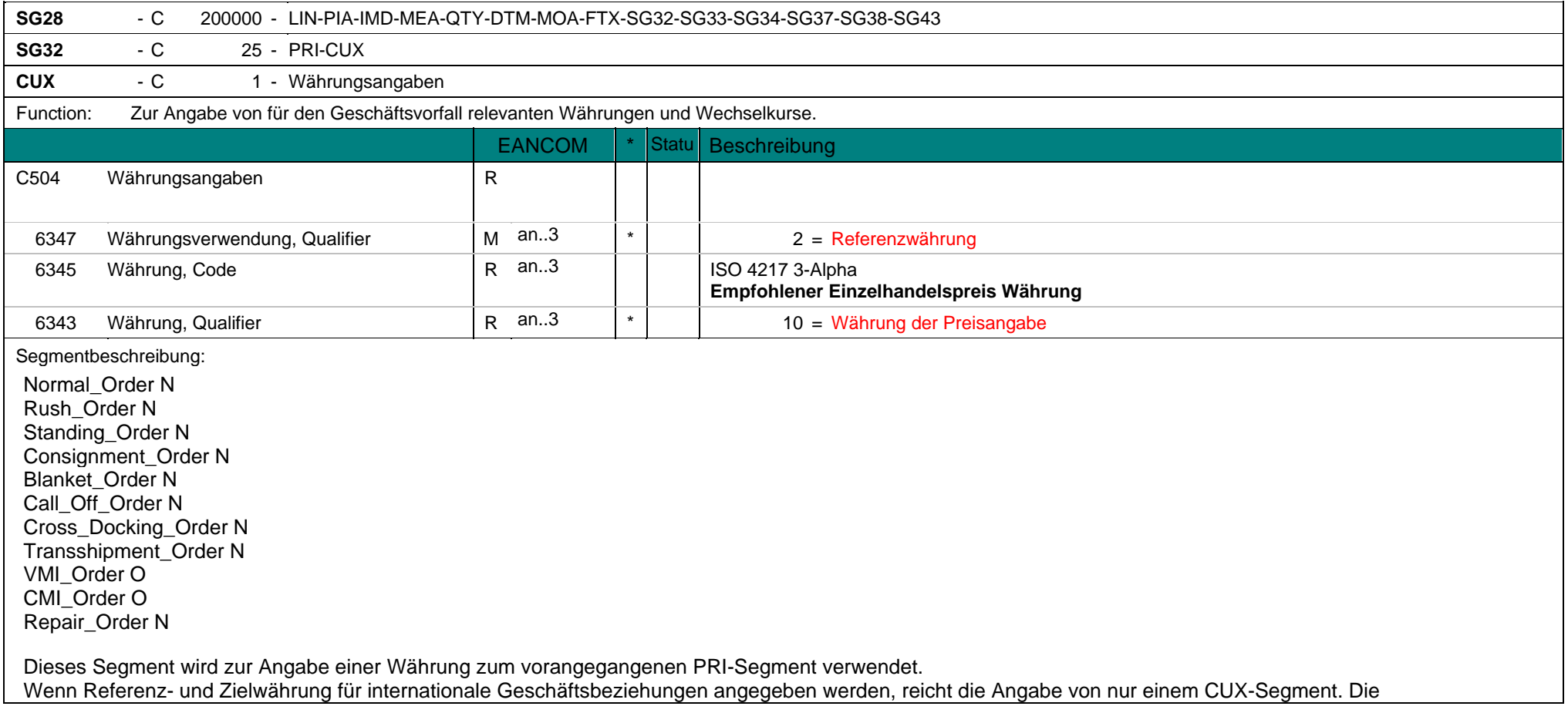

Referenzwährung wird in der ersten Datenelementgruppe C504 angegeben, die Zielwährung ist im zweiten C504 enthalten.

Beispiel: CUX+2:USD:10'

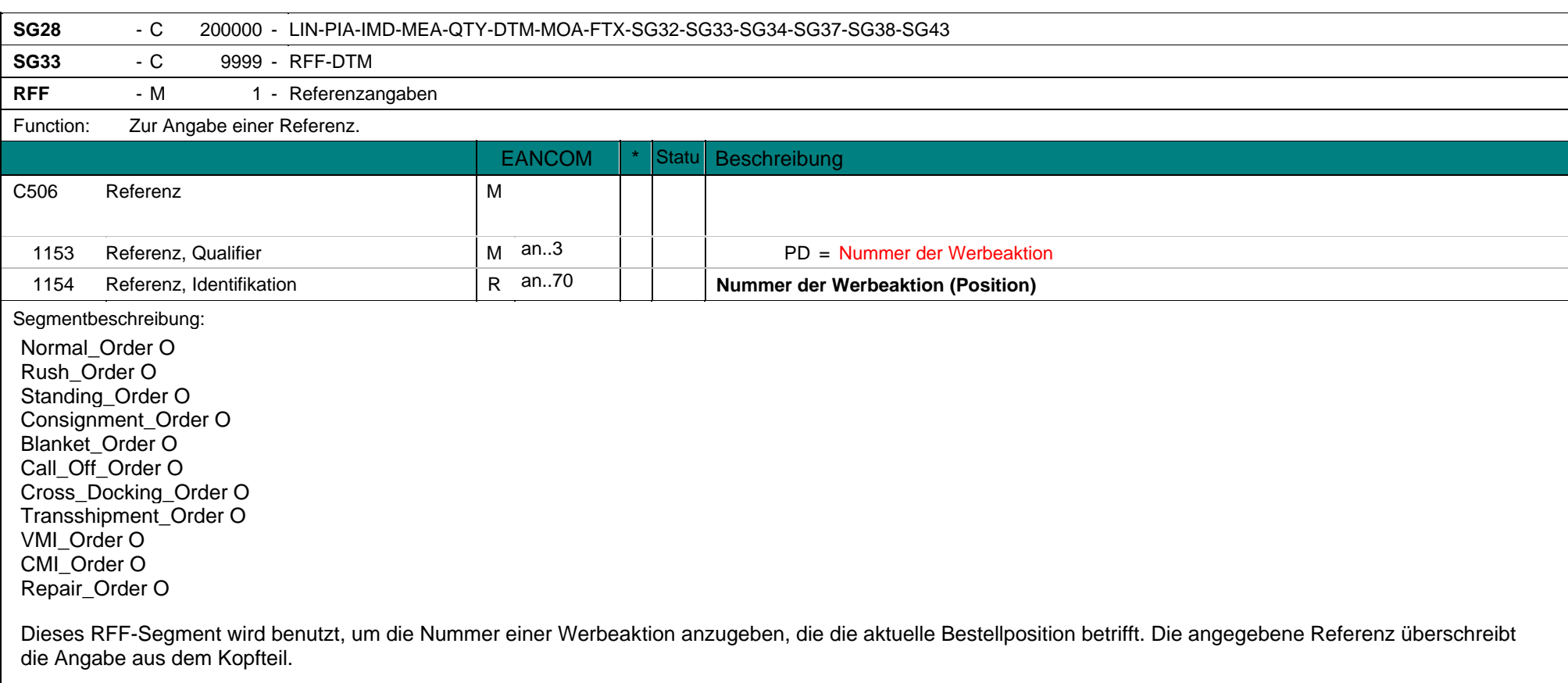

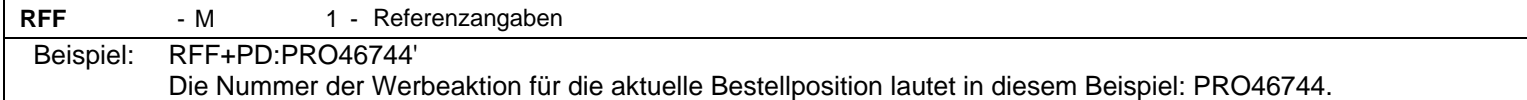

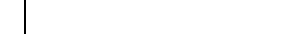

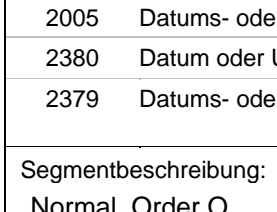

 Normal\_Order O R<br>S<br>C<br>B<br>C<br>C Standing\_Order O Consignment\_Order O Blanket\_Order O Call\_Off\_Order O Cross\_Docking\_Order O Transshipment\_Order O VMI\_Order O C<br>R Repair\_Order O

Dieses Segment wird benutzt, um den Austellungszeitpunkt der Nummer der Werbeaktion des vorangegangenen RFF-Segments anzugeben. Das Datumsformat wird in DE 2379 festgelegt.

**SG28** - C 200000 - LIN-PIA-IMD-MEA-QTY-DTM-MOA-FTX-SG32-SG33-SG34-SG37-SG38-SG43

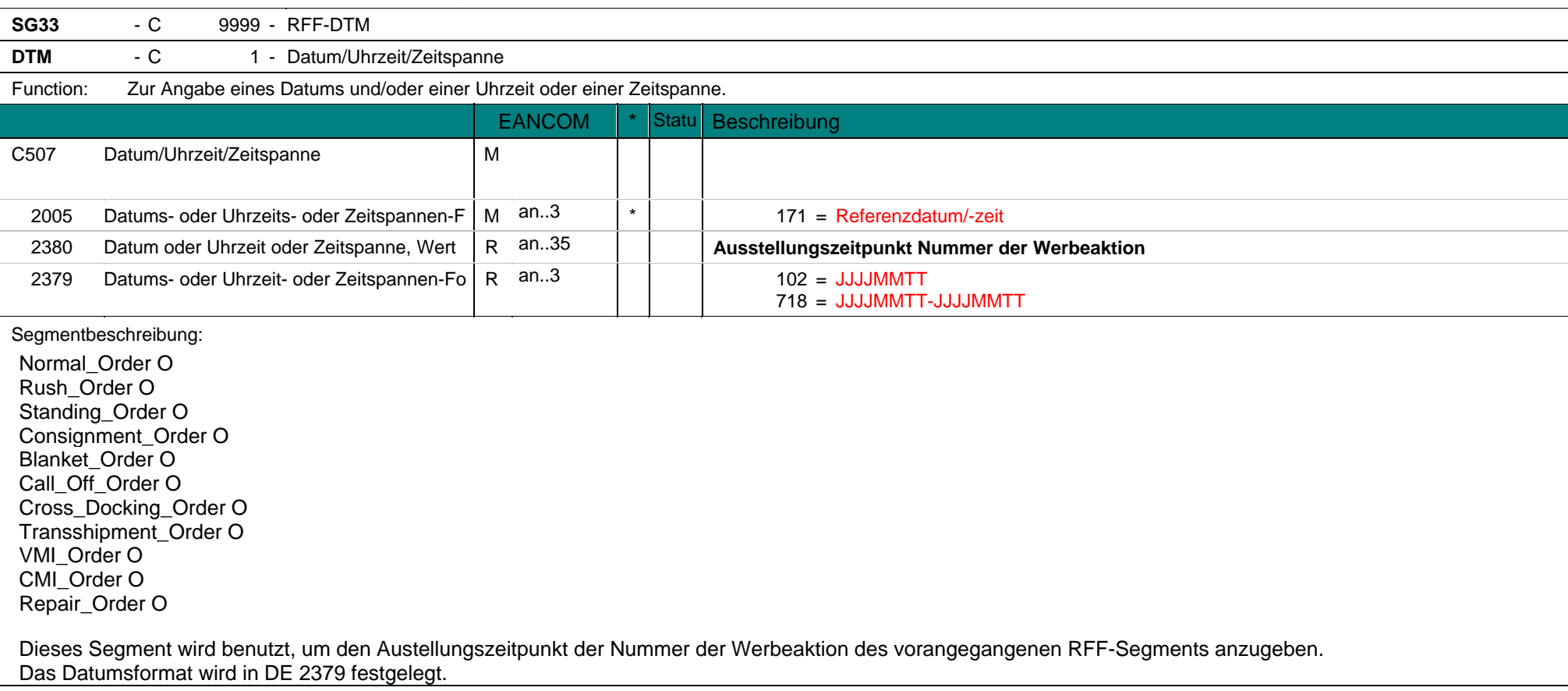

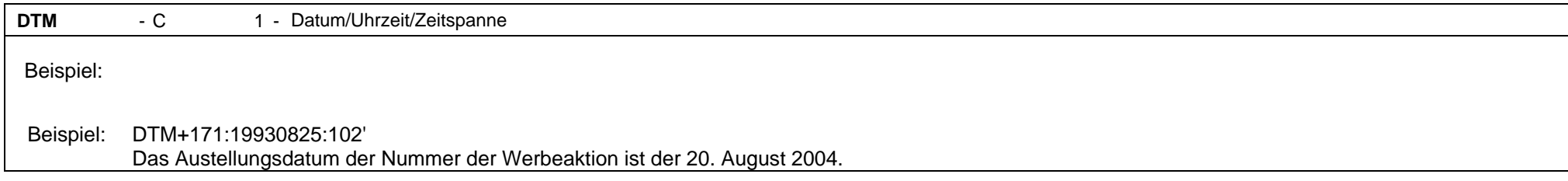

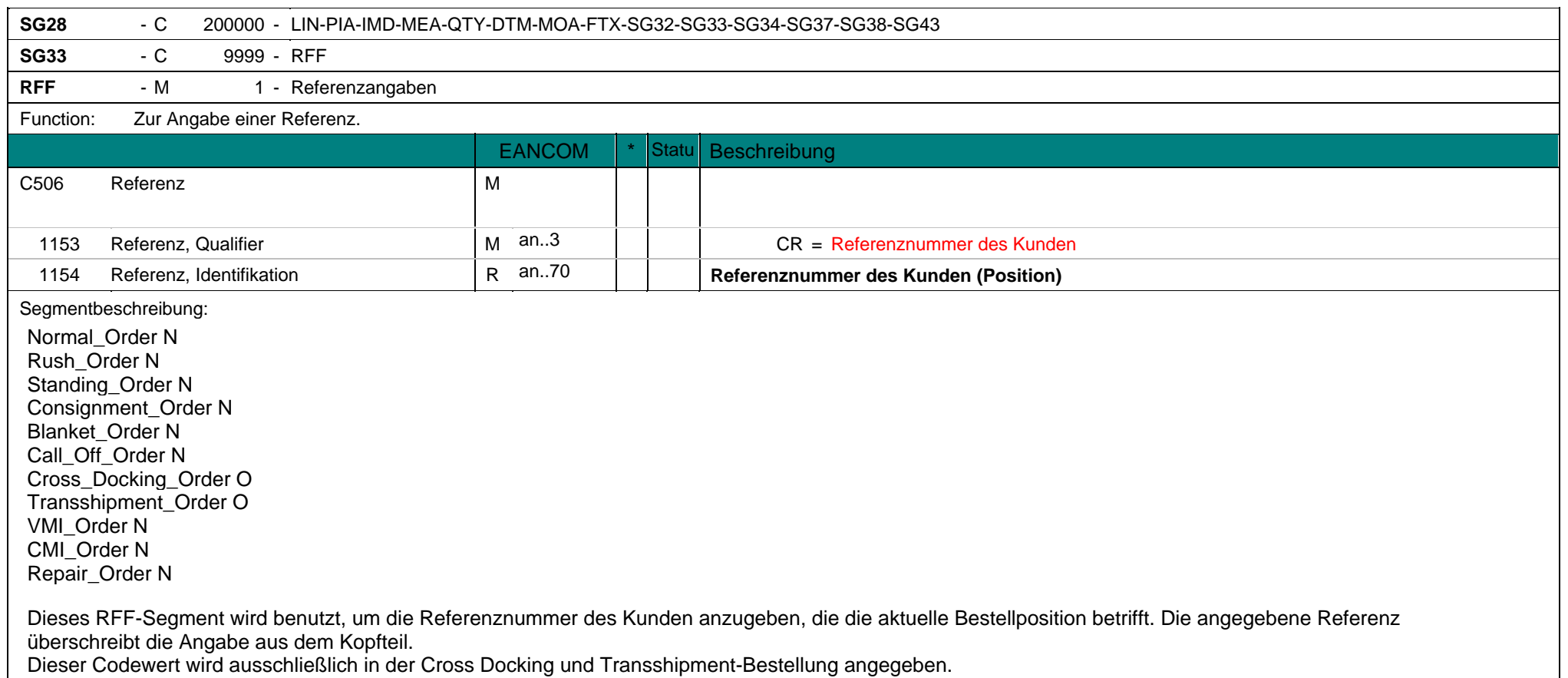
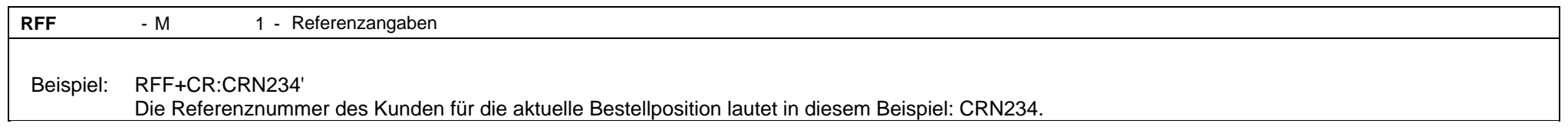

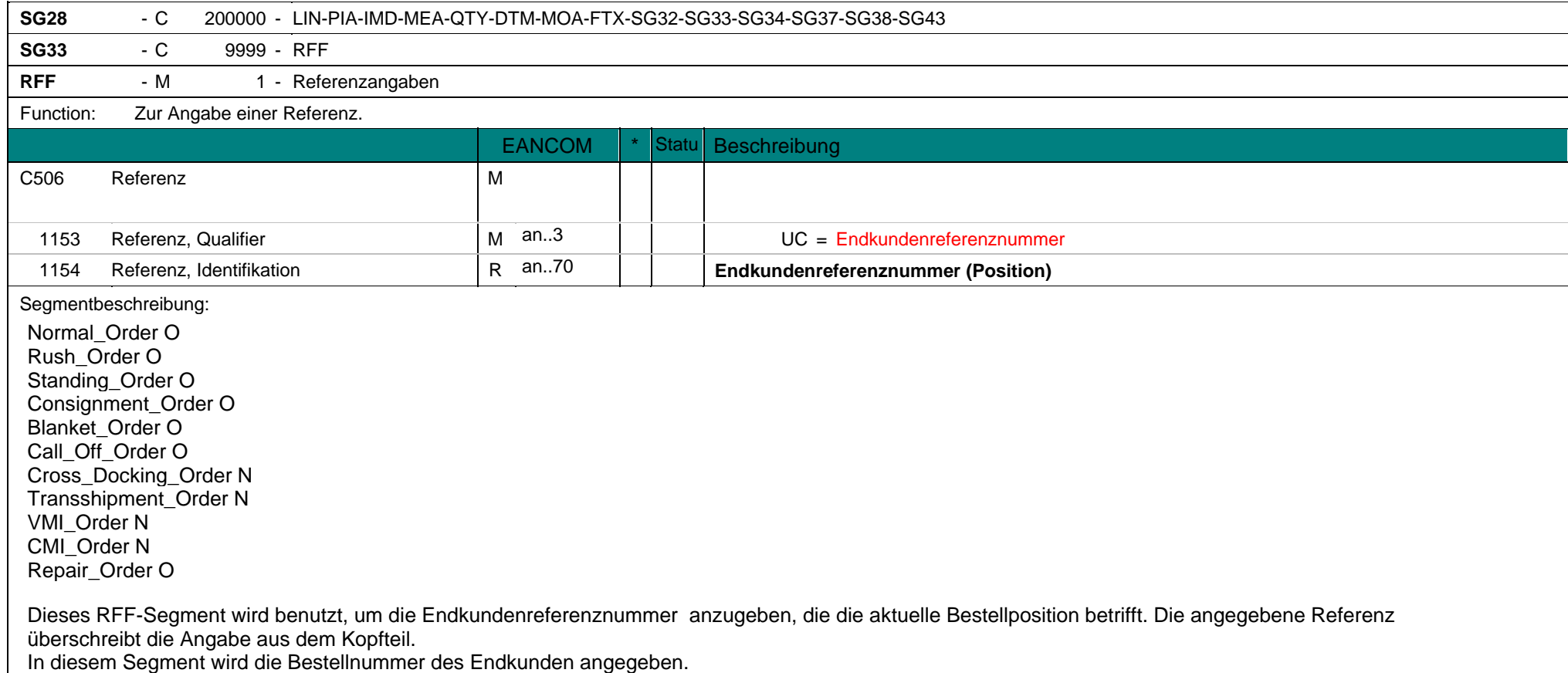

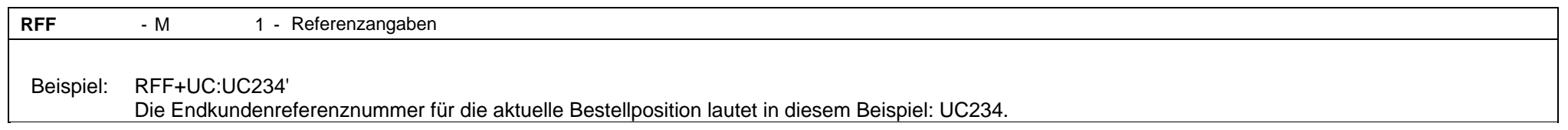

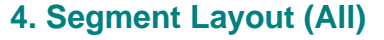

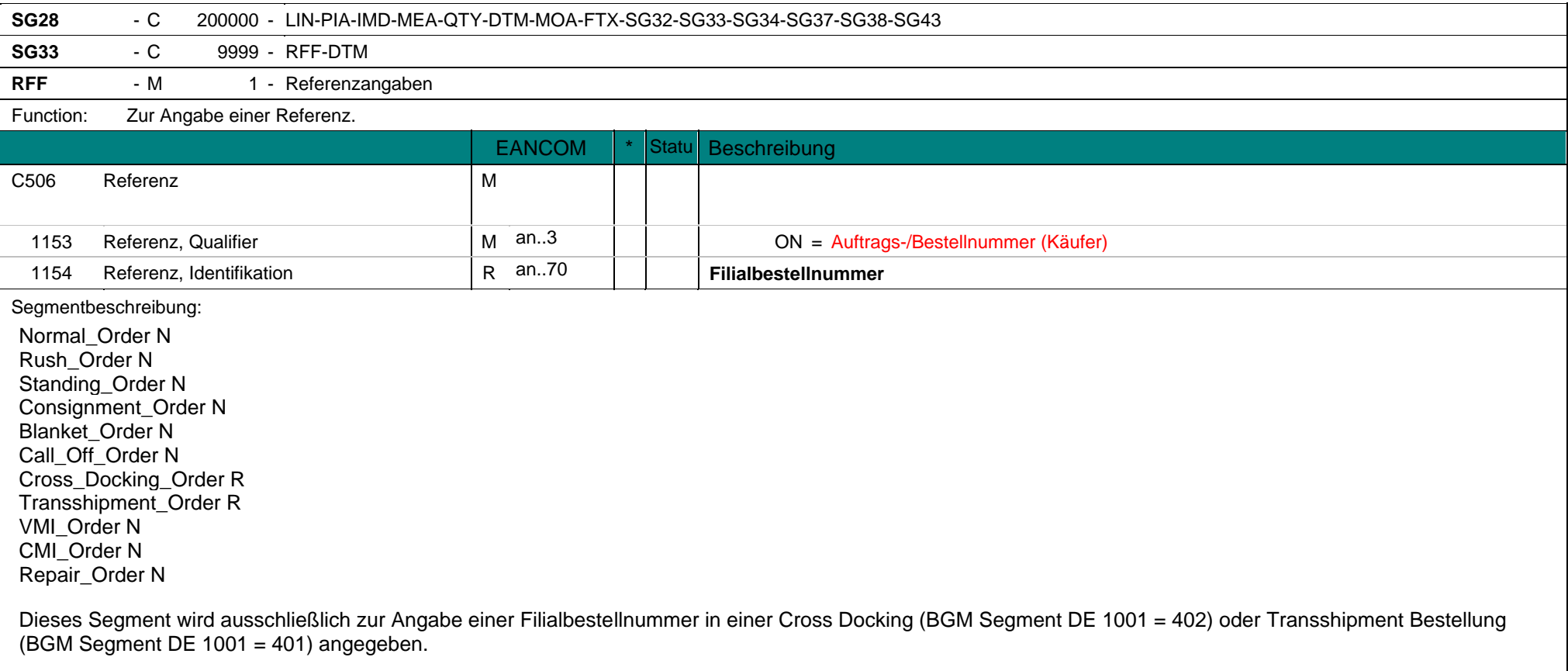

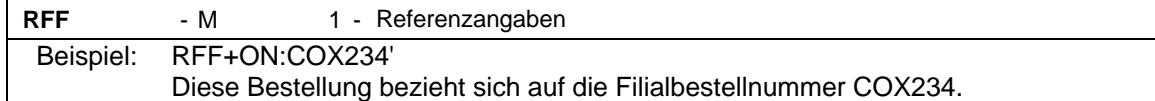

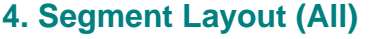

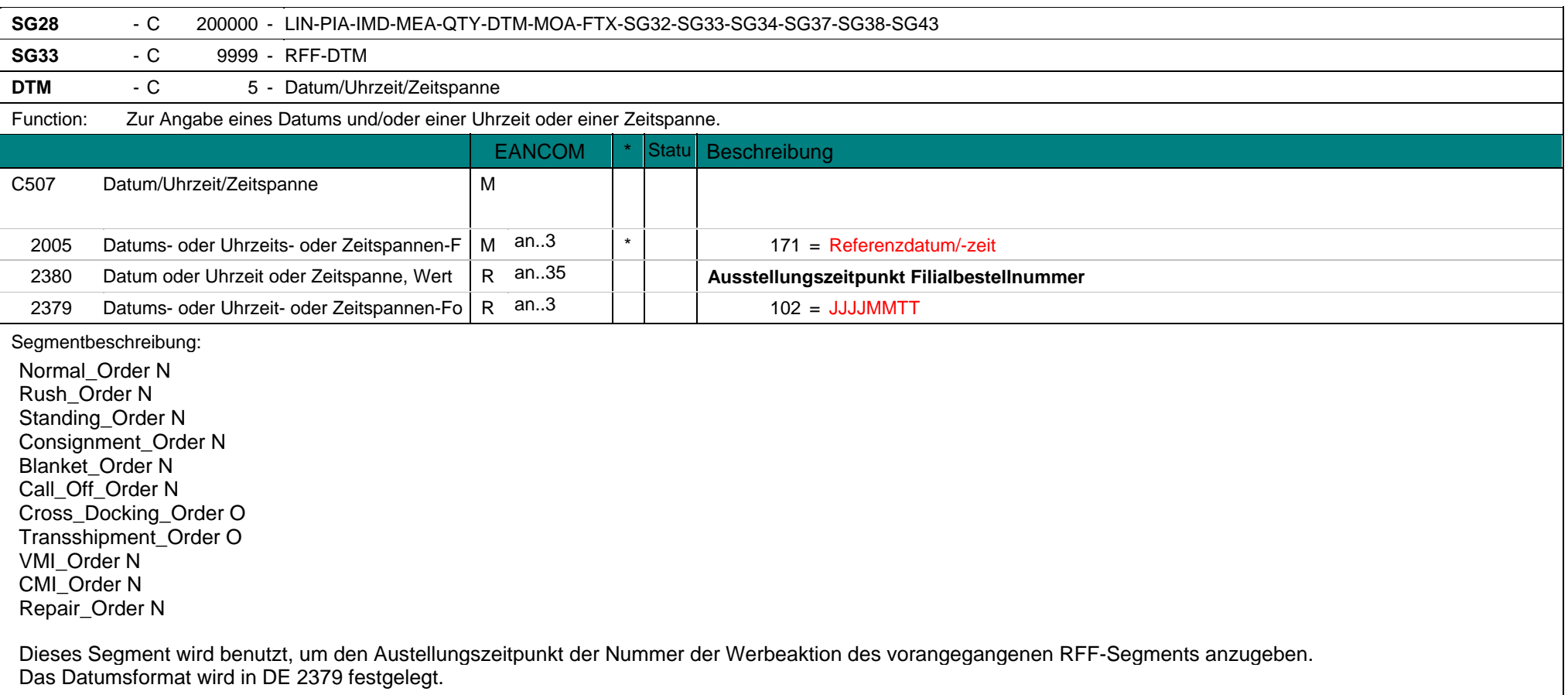

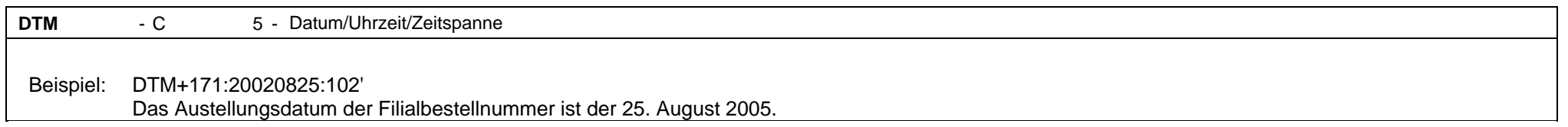

 Normal\_Order O Rush Order O Standing\_Order O Consignment\_Order O Blanket\_Order O Call\_Off\_Order O Cross\_Docking\_Order O Transshipment\_Order O

VMI\_Order O CMI\_Order O Repair\_Order O

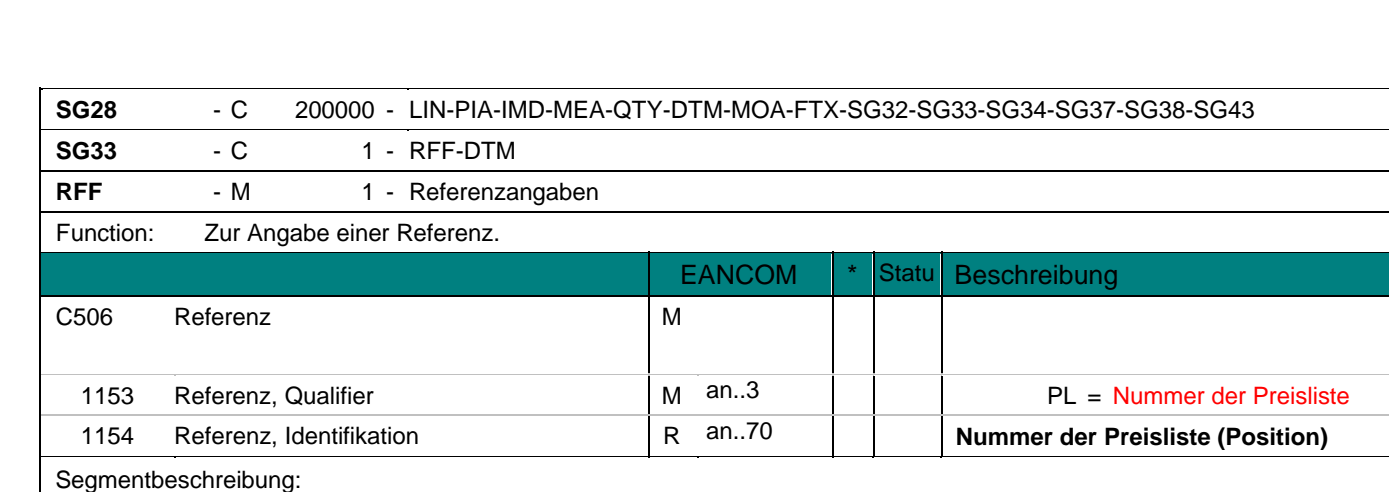

## **4. Segment Layout (All) eORDERS; V2.0**

Dieses RFF-Segment wird benutzt, um die Endkundenreferenznummer anzugeben, die die aktuelle Bestellposition betrifft. Die angegebene Referenz überschreibt die Angabe aus dem Kopfteil.

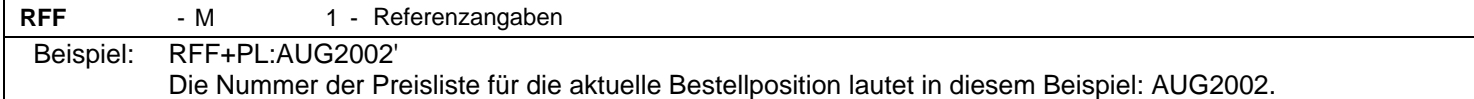

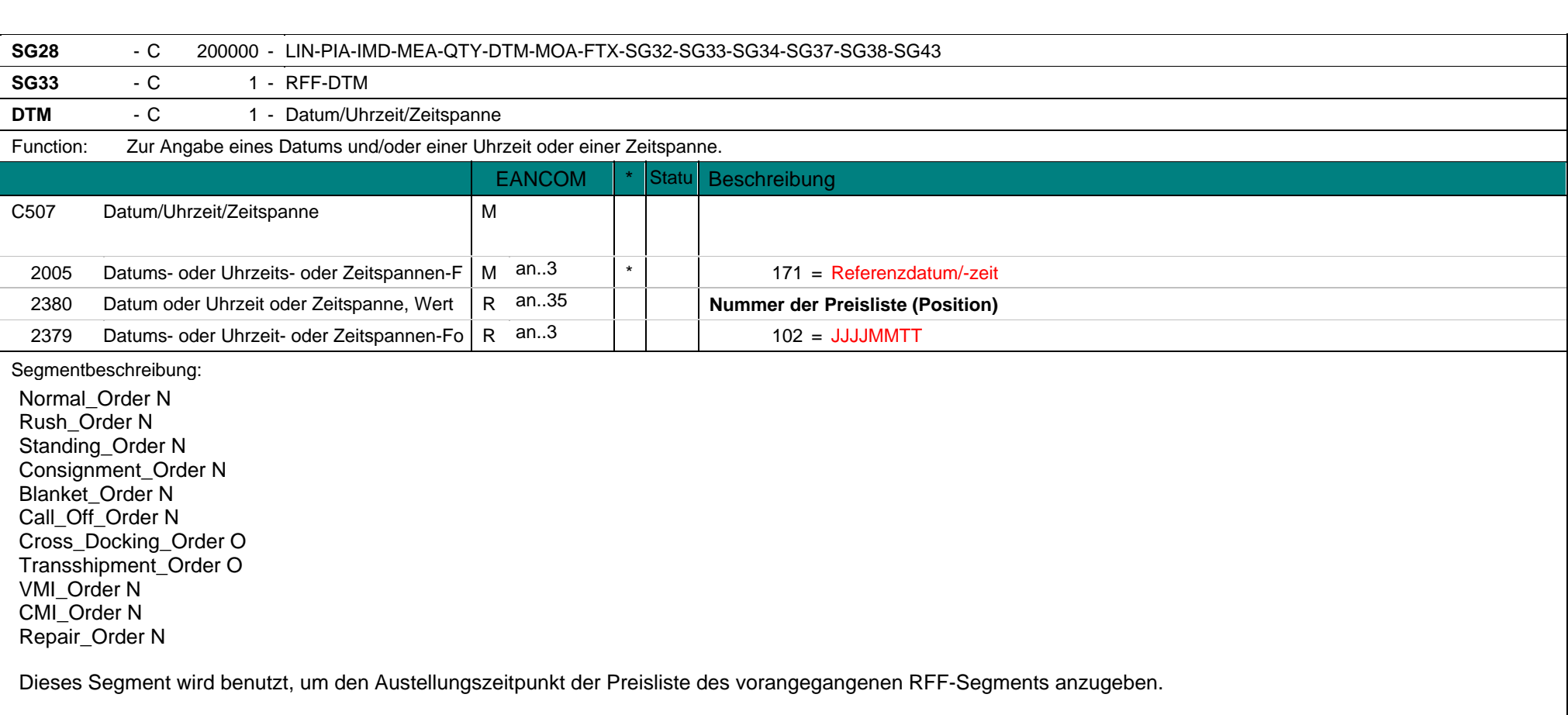

**DTM** - C 1 - Datum/Uhrzeit/Zeitspanne Beispiel: DTM+171:20020825:102' Das Austellungsdatum der Preisliste ist der 25. August 2002.

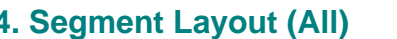

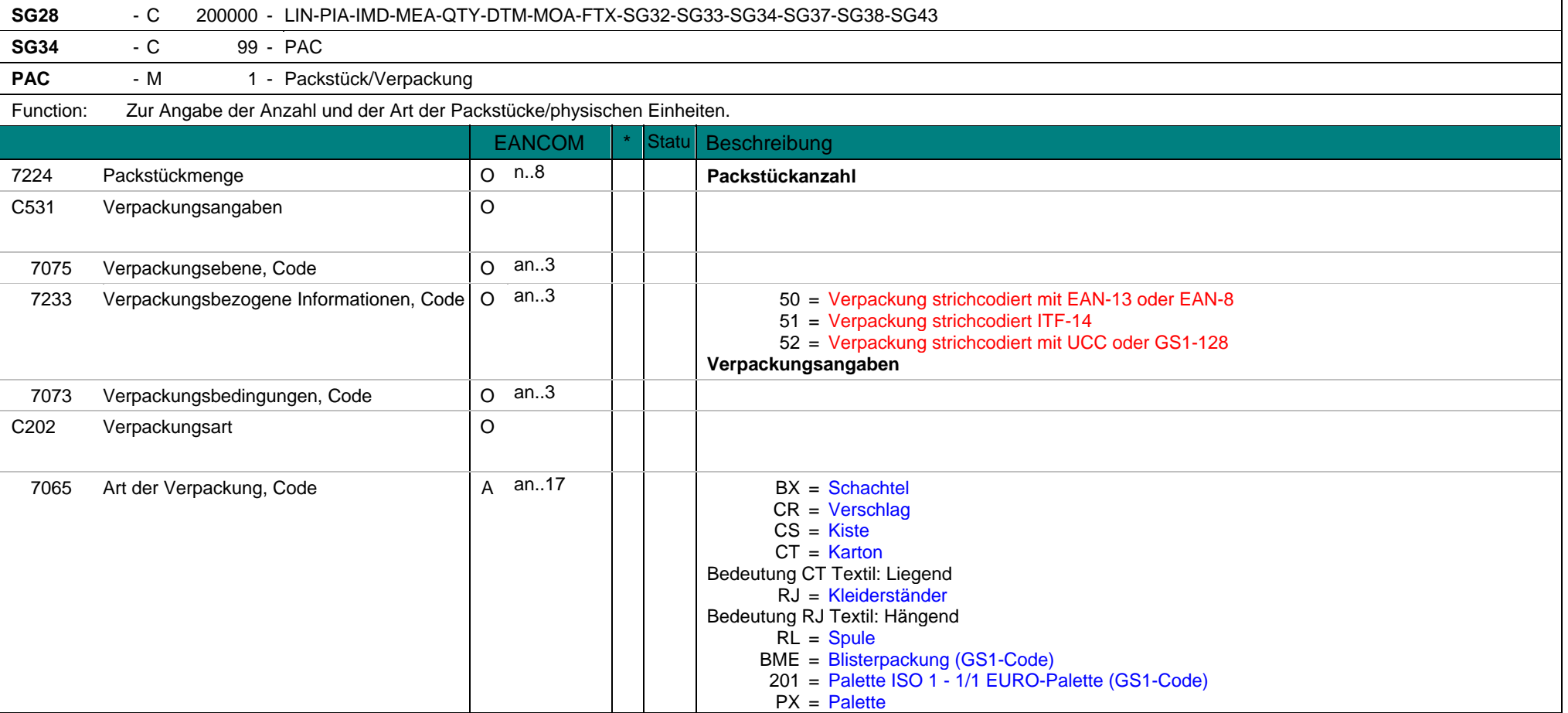

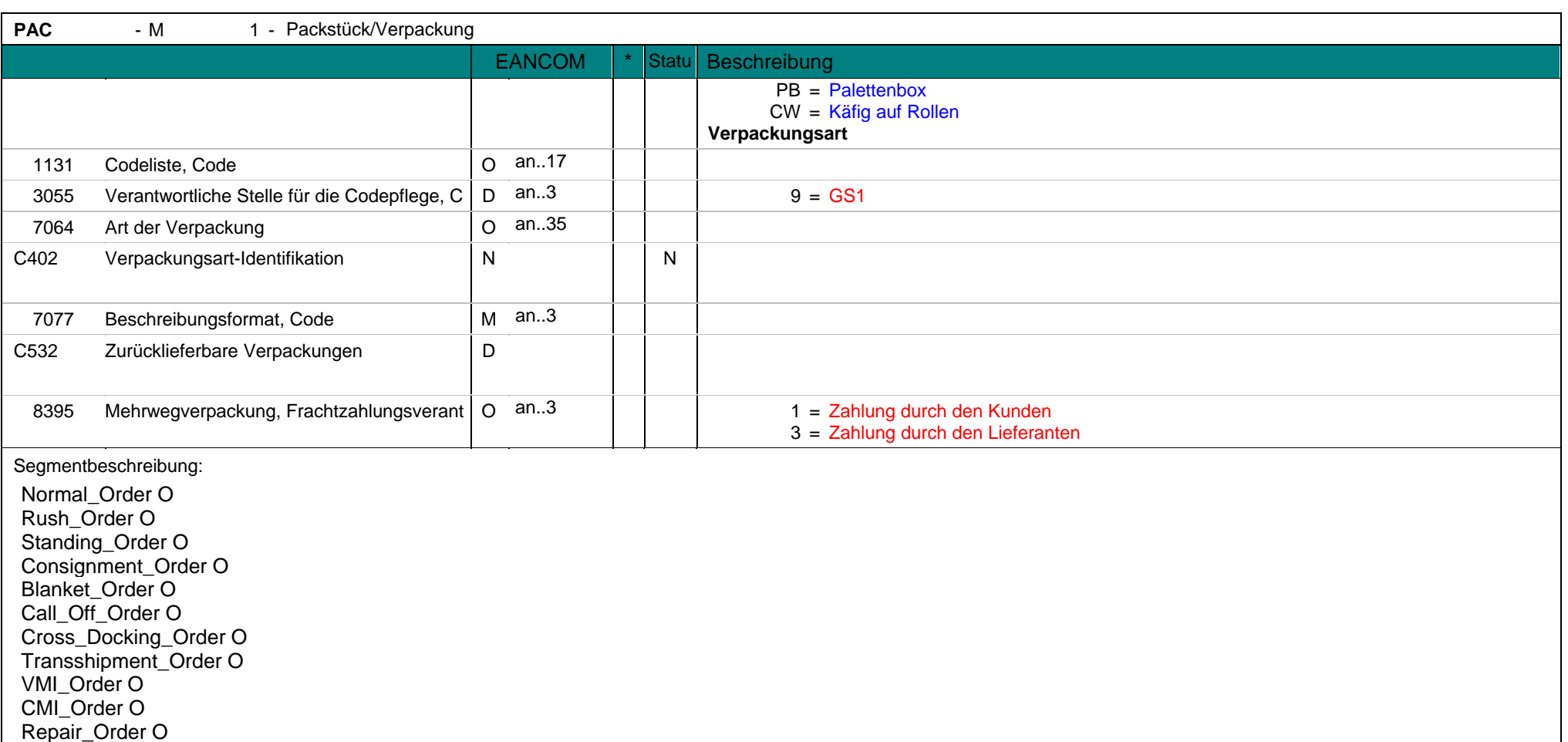

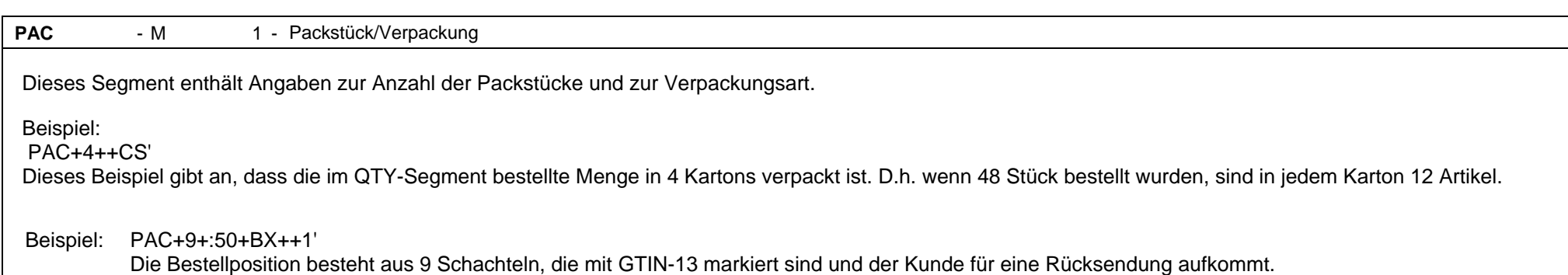

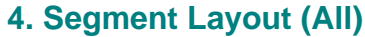

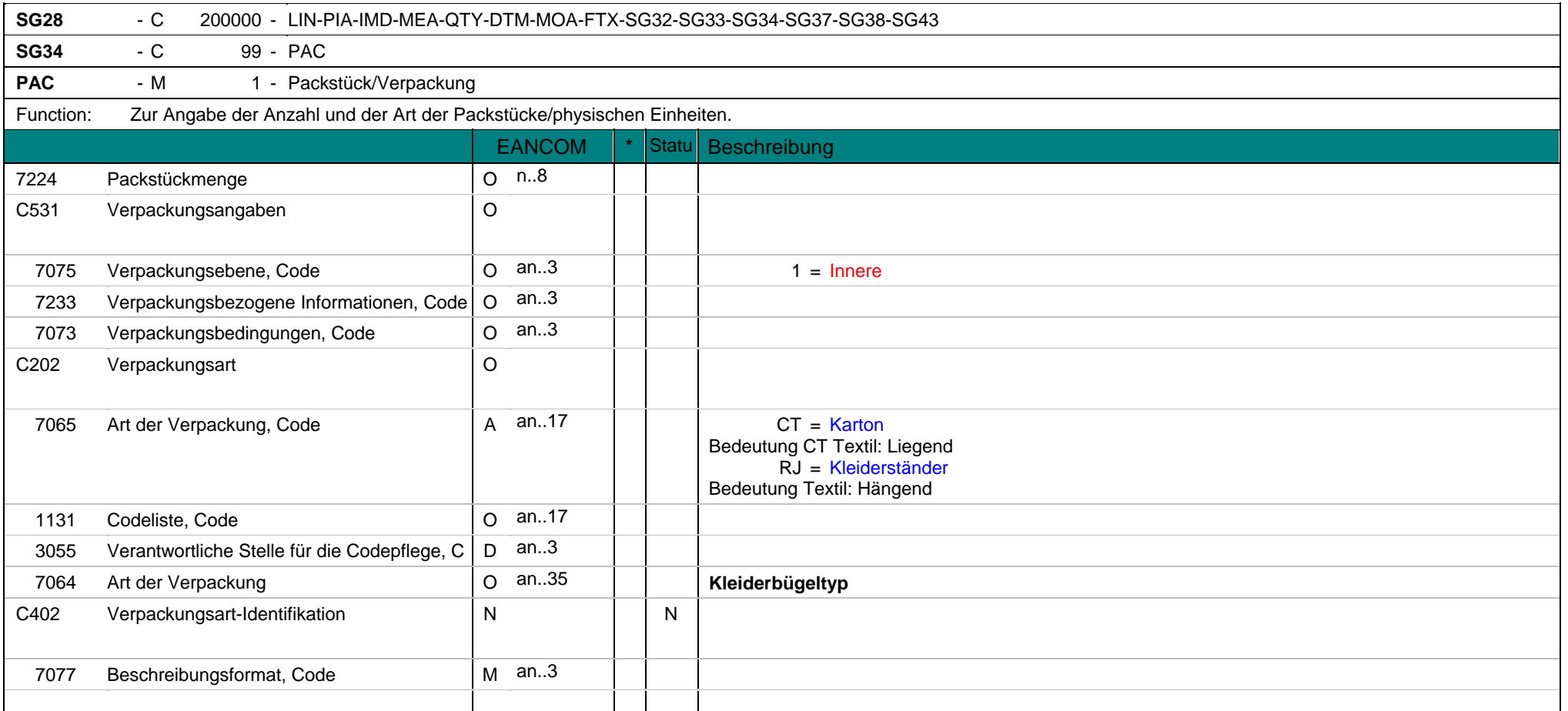

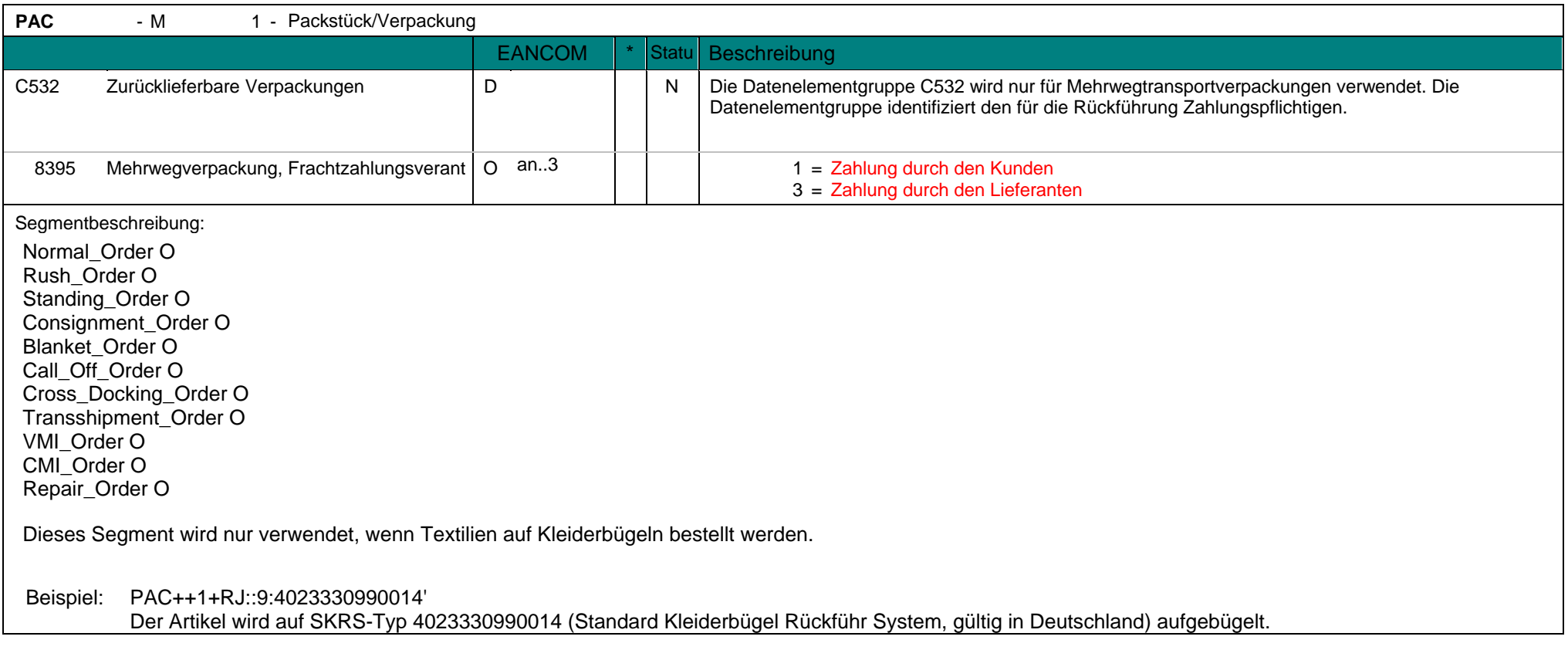

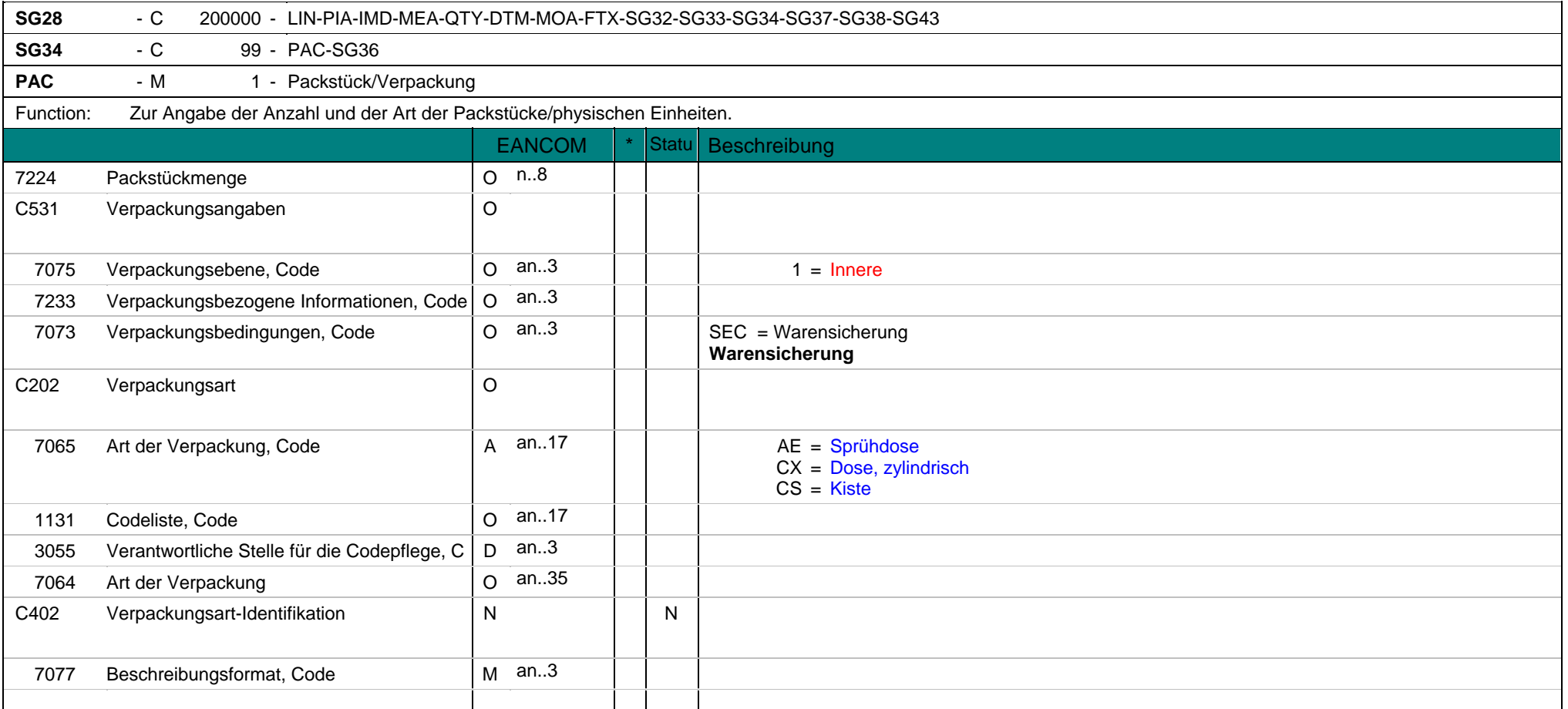

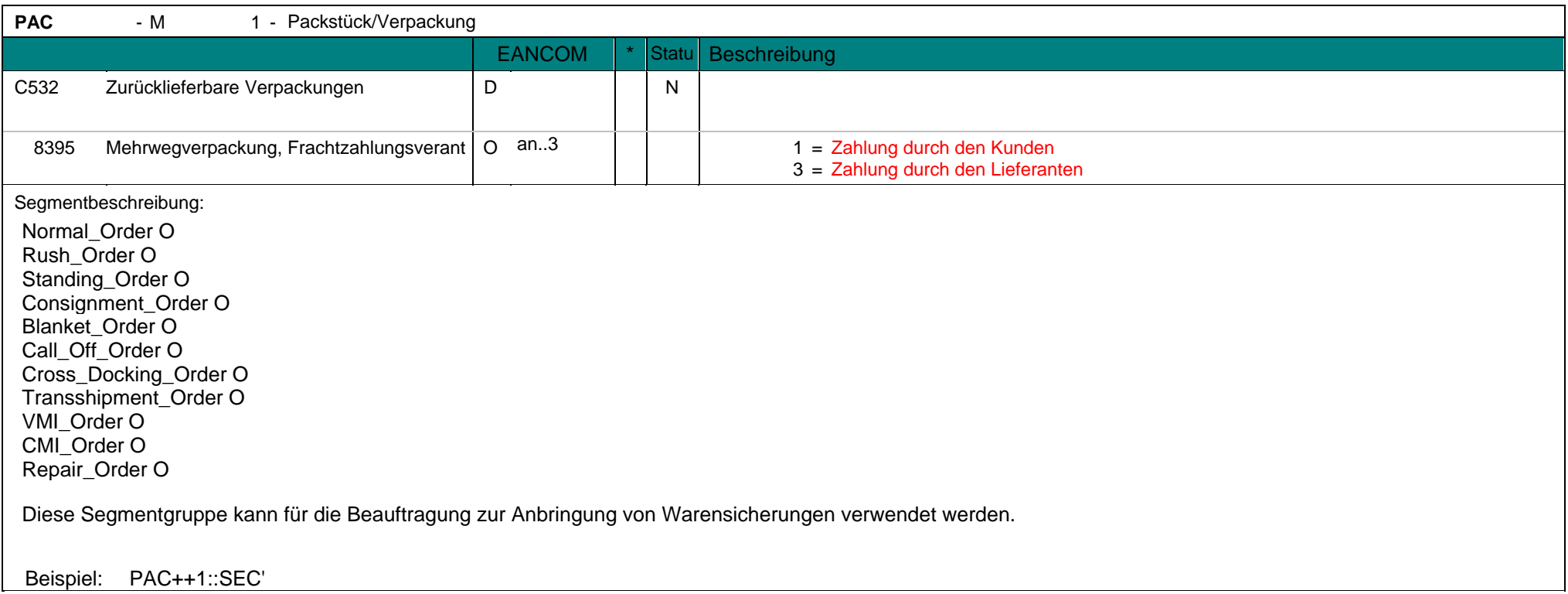

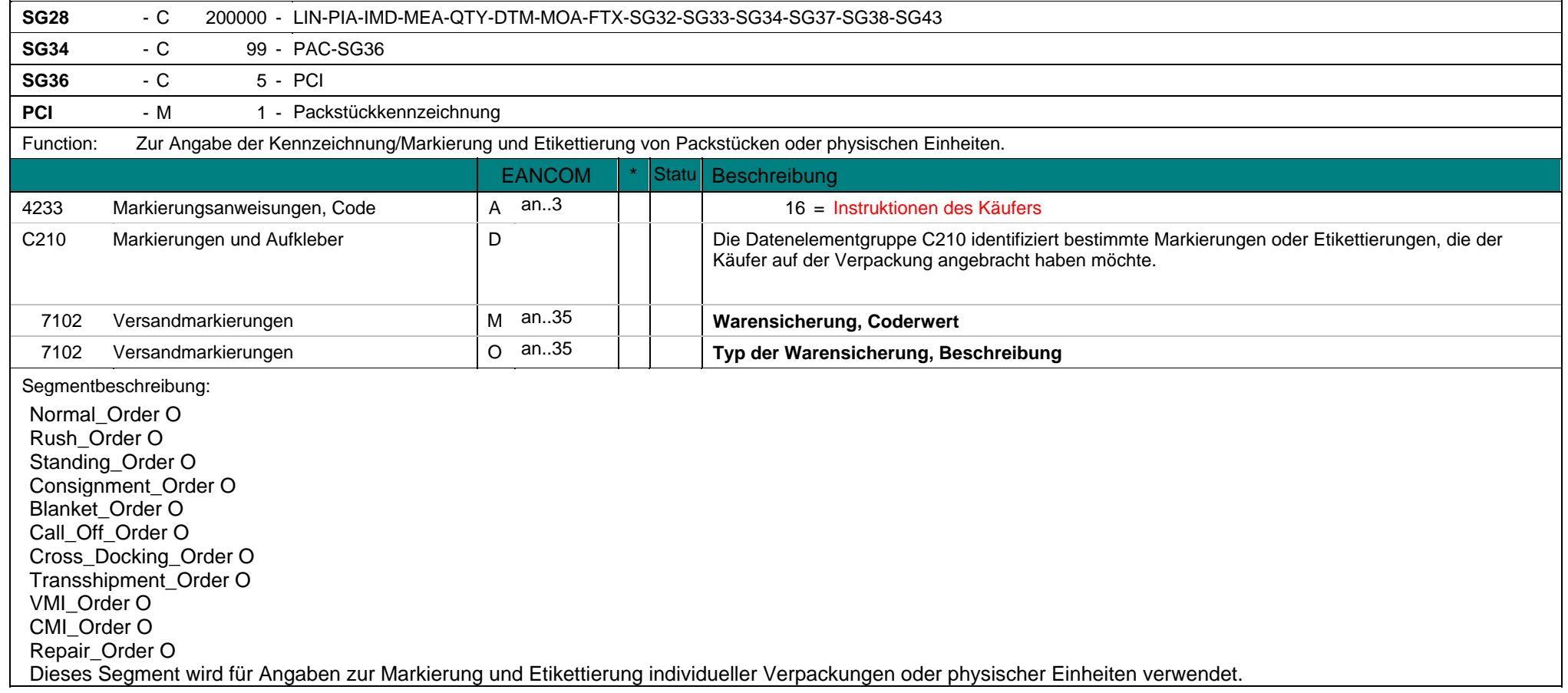

**PCI** - M 1 - Packstückkennzeichnung

Die Verwendung der DE 7102 muß bilateral vereinbart werden.

Beispiel: PCI+16+CODE:DESCR' In diesem Beispiel wird eine Artikelsicherung beschrieben.

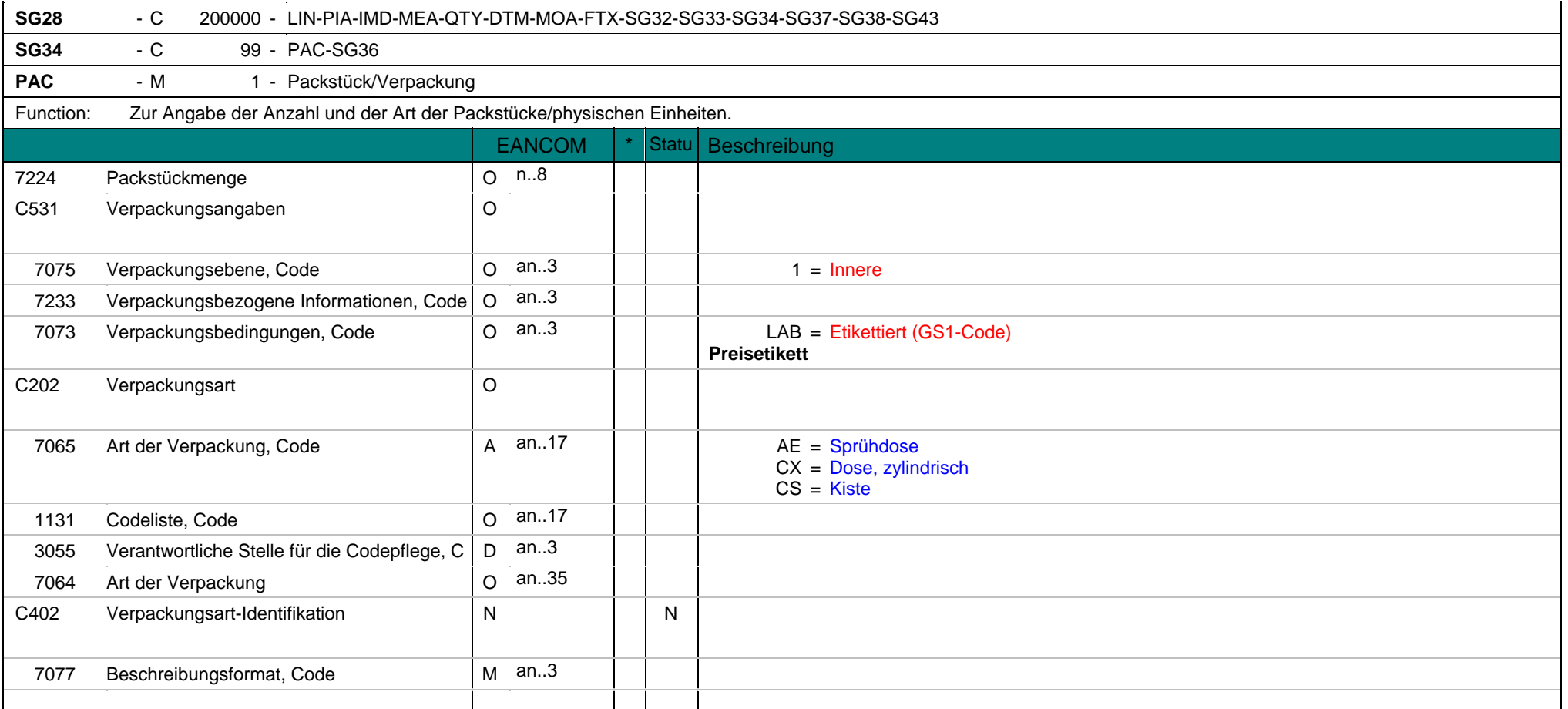

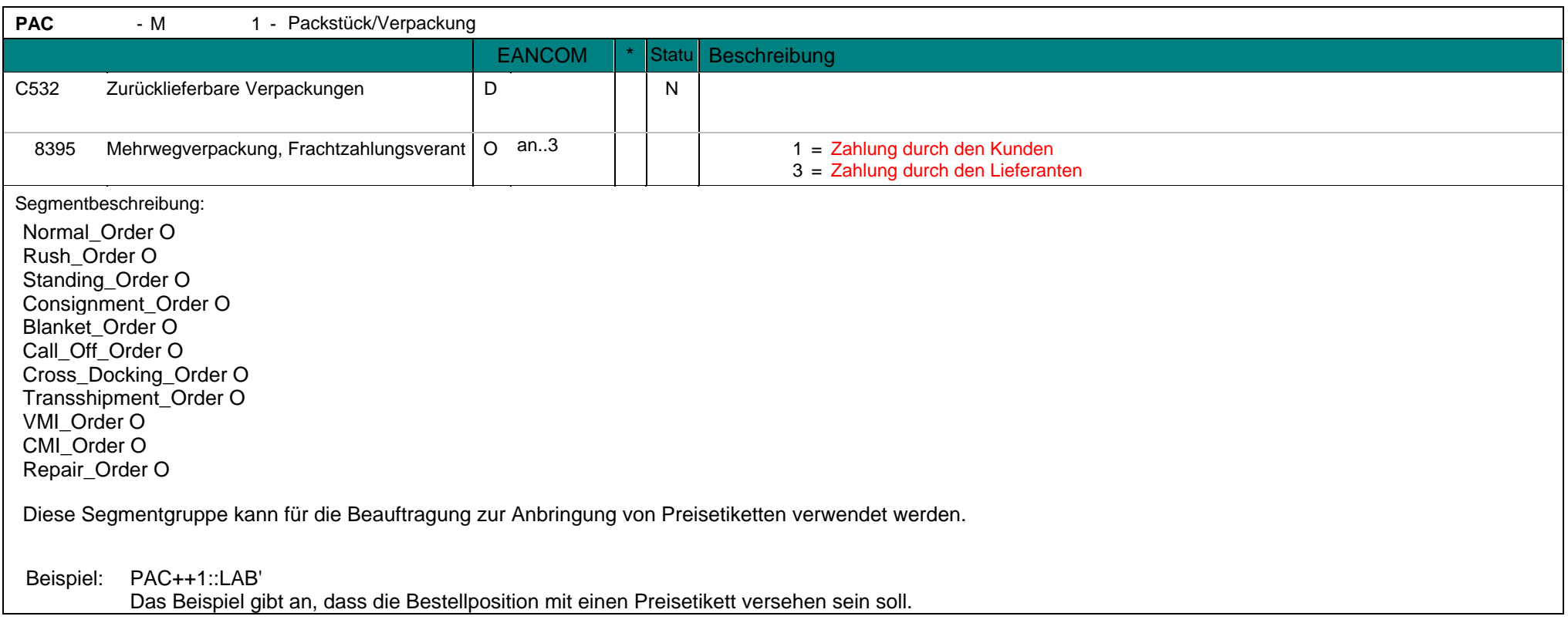

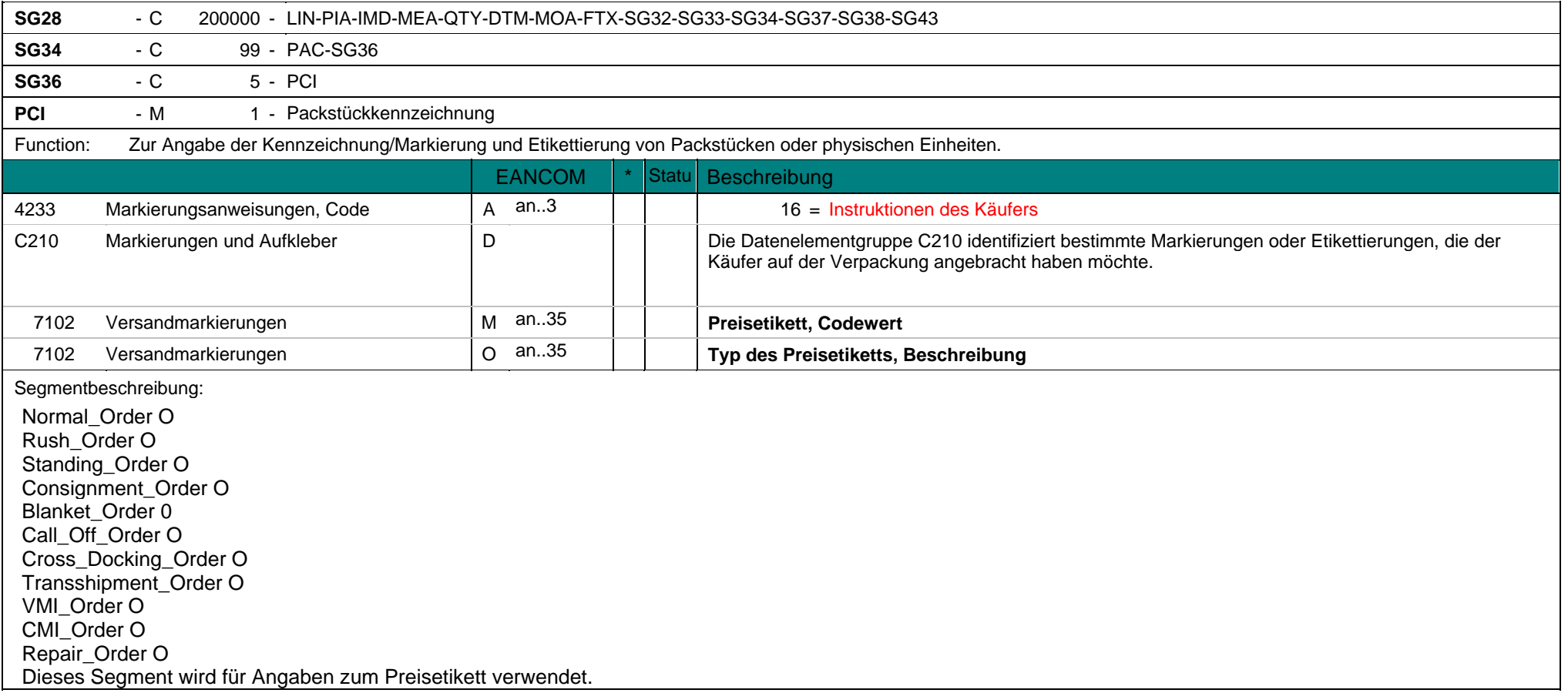

## **4. Segment Layout (All) eORDERS; V2.0**

**PCI** - M 1 - Packstückkennzeichnung Die Verwendung der DE 7102 muß bilateral vereinbart werden. Beispiel: Dieses Segment wird für Angaben zum Preisetikett verwendet.

Beispiel: PCI+16+CODE:DESCR'

Dieses Beispiel gibt Preisetikett Informationen an.

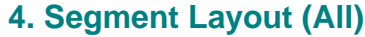

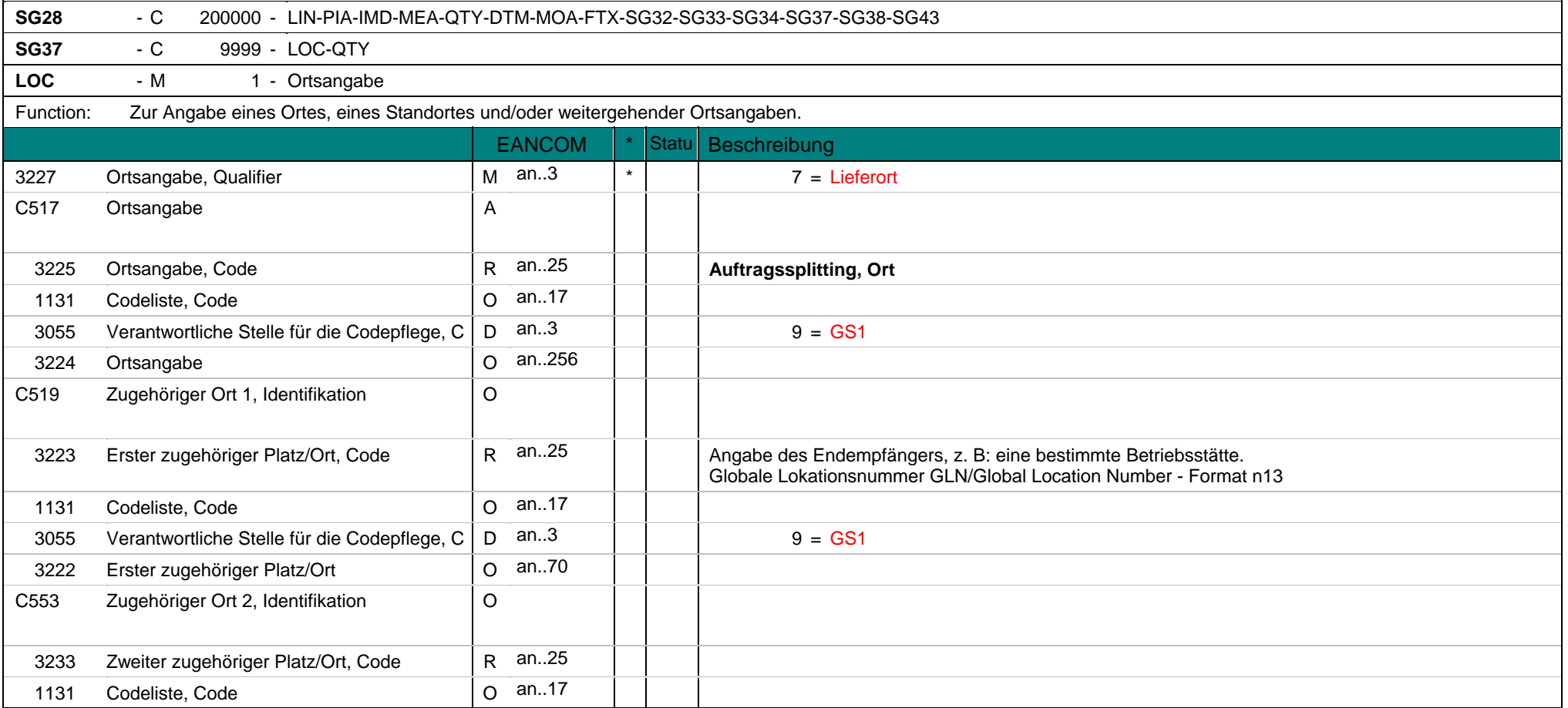

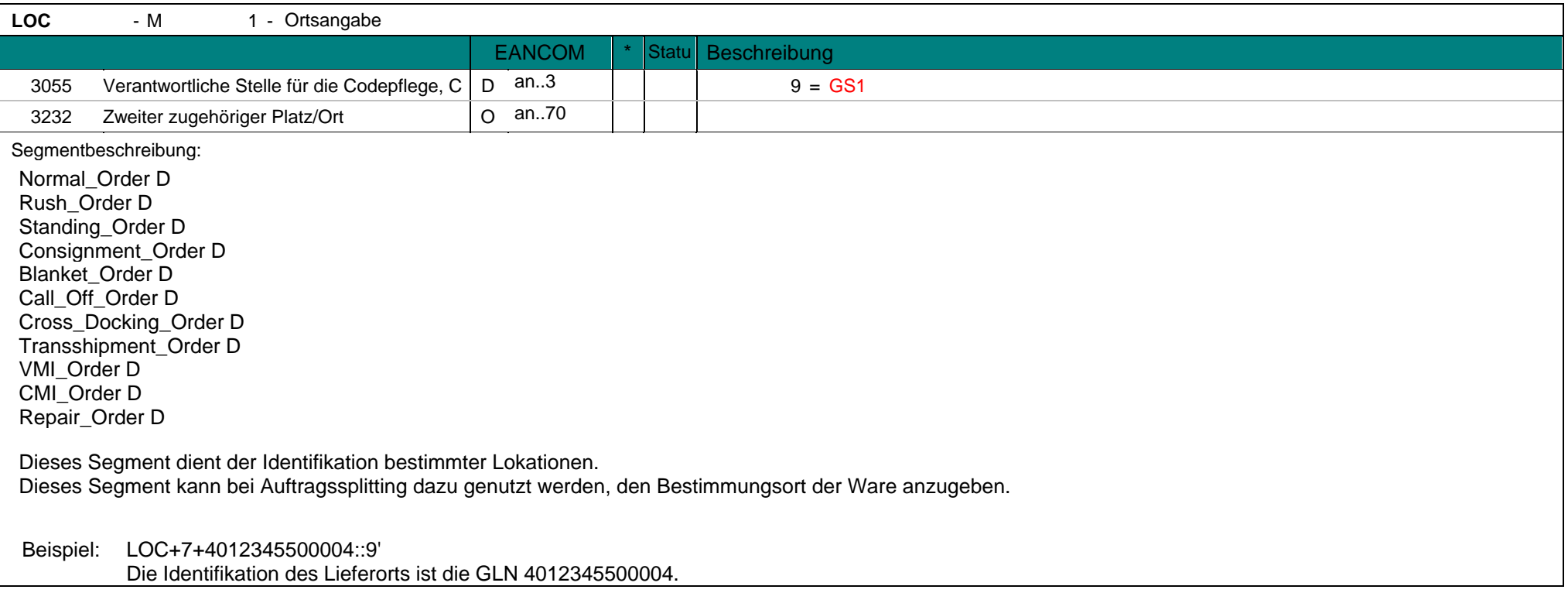

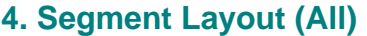

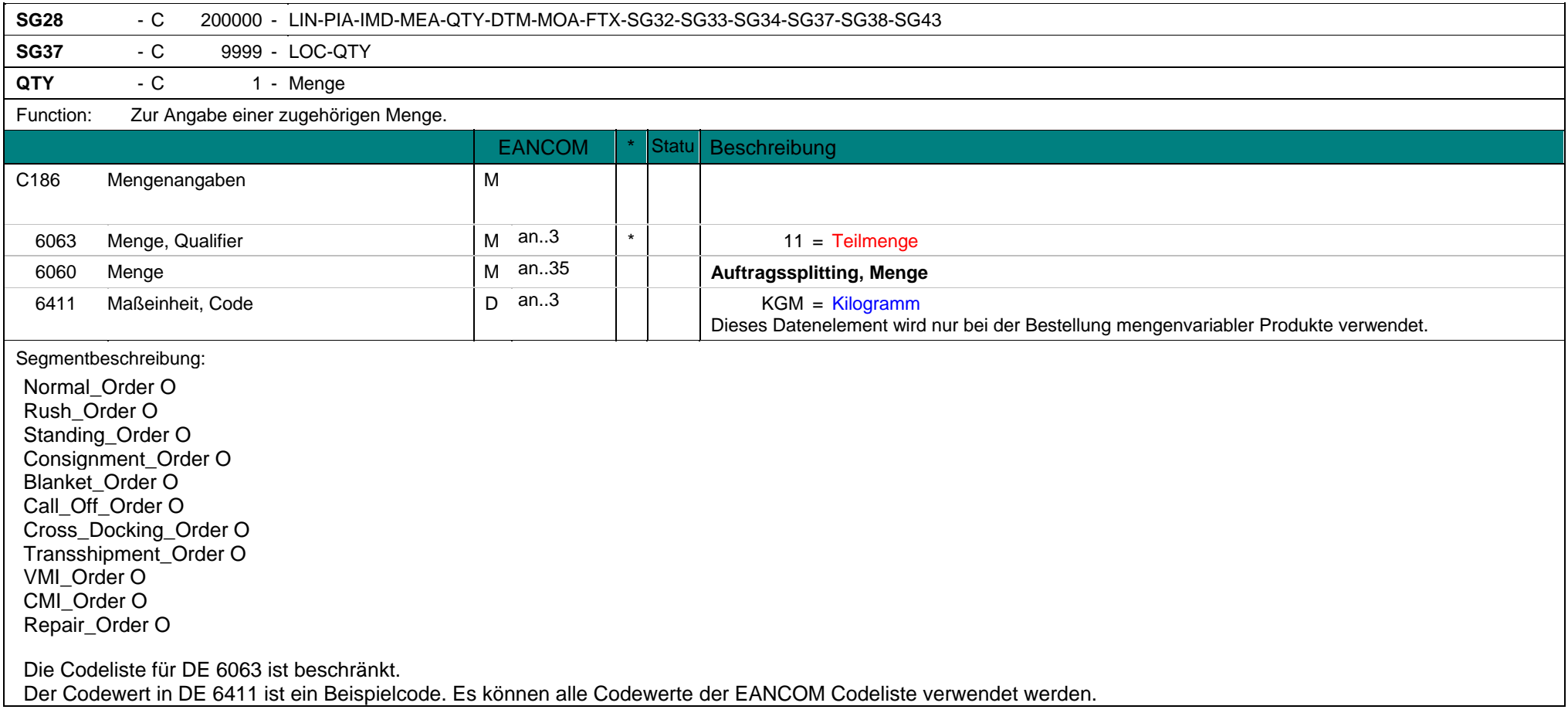

**QTY** - C 1 - Menge Dieses Segment wird zur Angabe der Liefermenge zur Lieferanschrift im vorangegangenen LOC-Segment benutzt. Die Gesamtmenge aller Einzelangaben aus Segmentgruppe 37 muss dem Wert der Gesamtmenge des QTY-Segments auf Positionsebene entsprechen.

Beispiel: QTY+11:14'

Die Menge für den Bestimmungsort ist in diesem Beispiel 14 Stück.

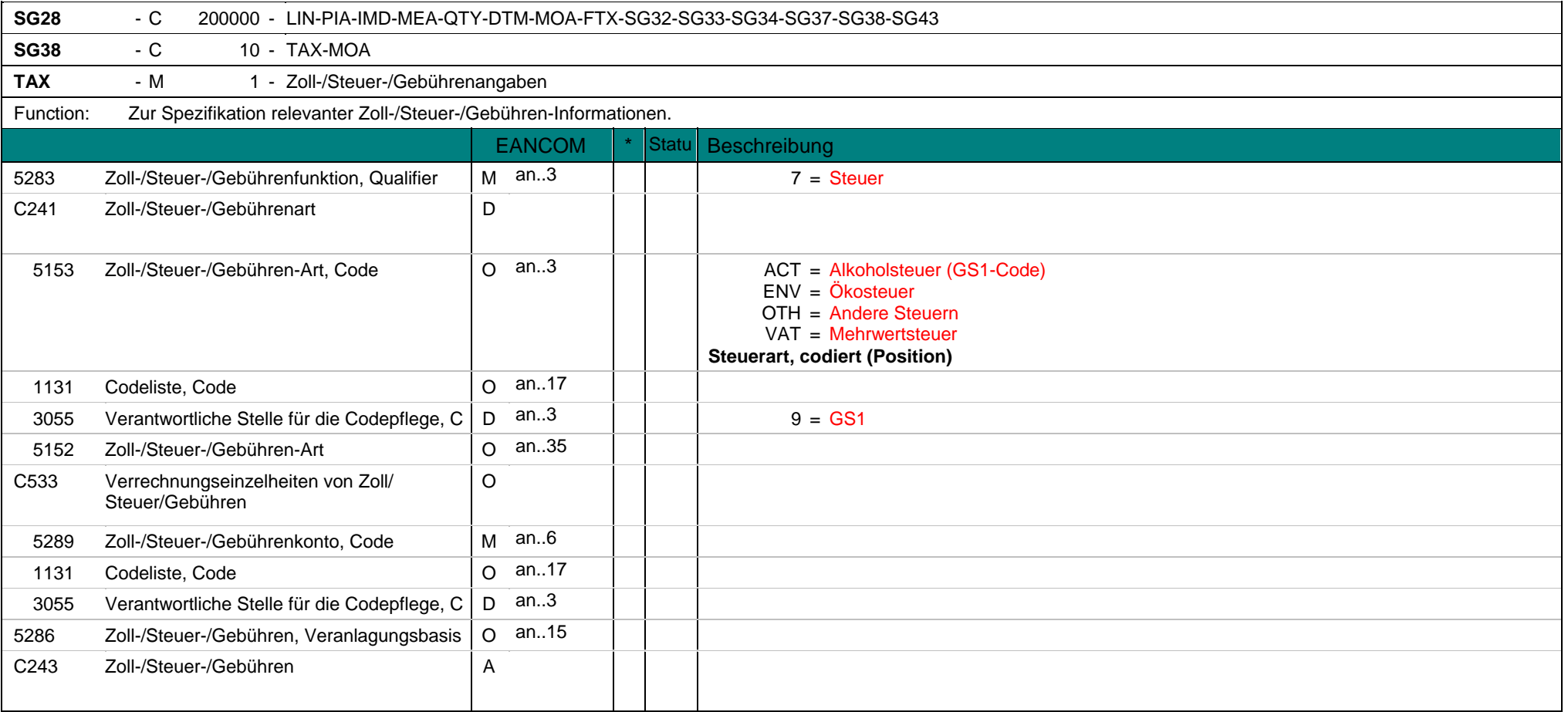

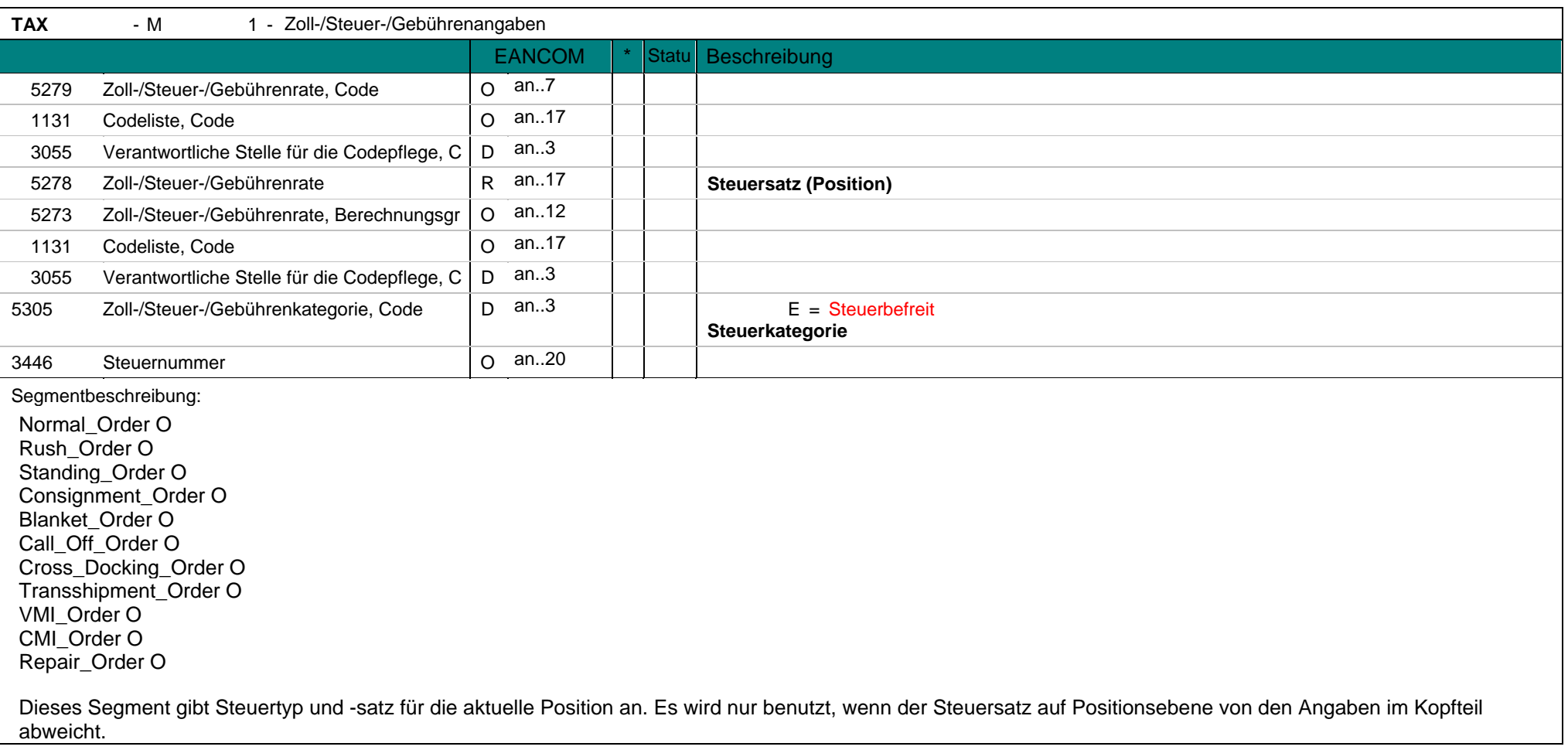

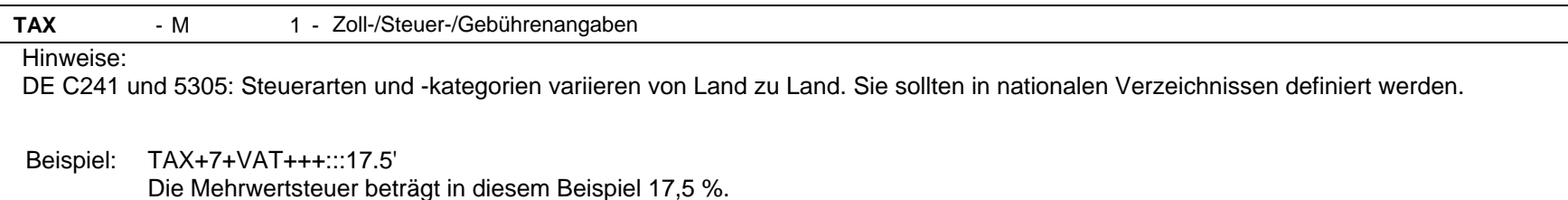

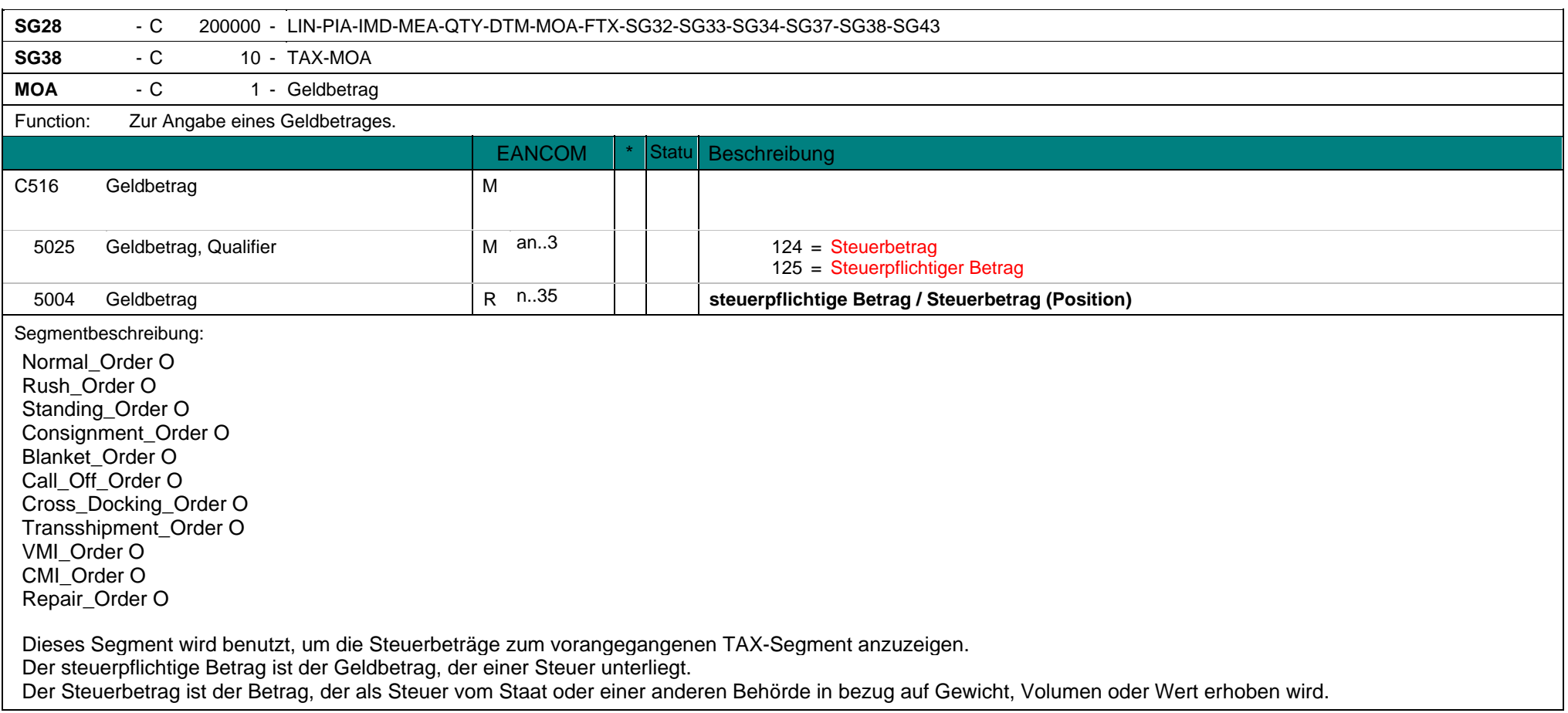

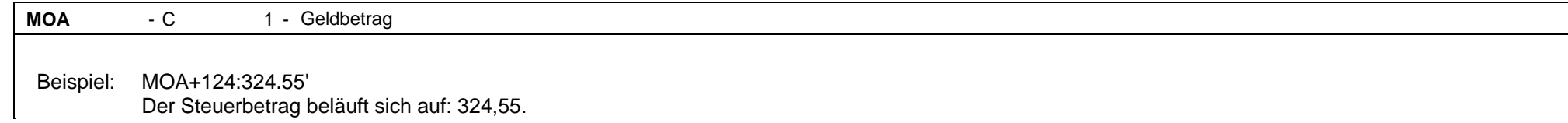

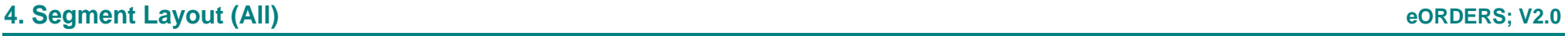

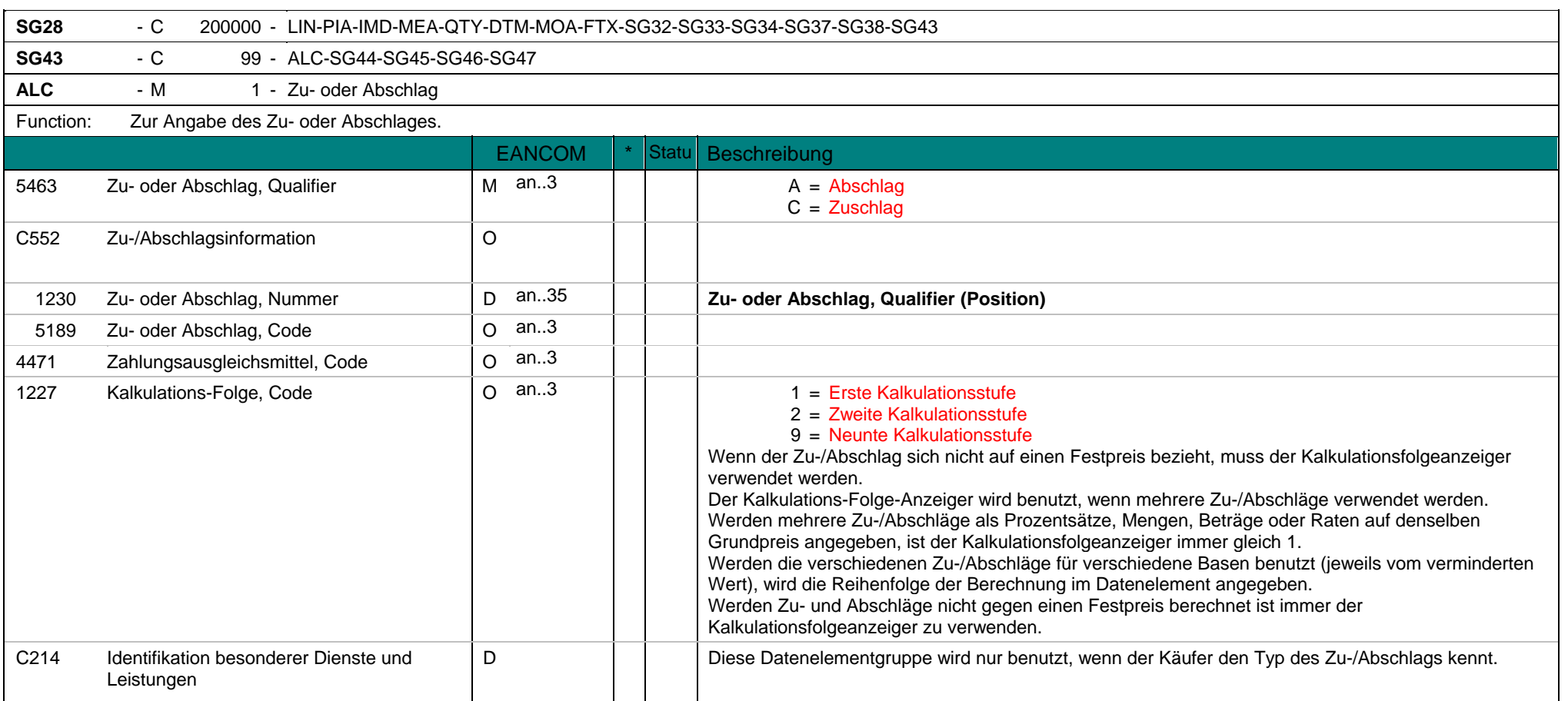

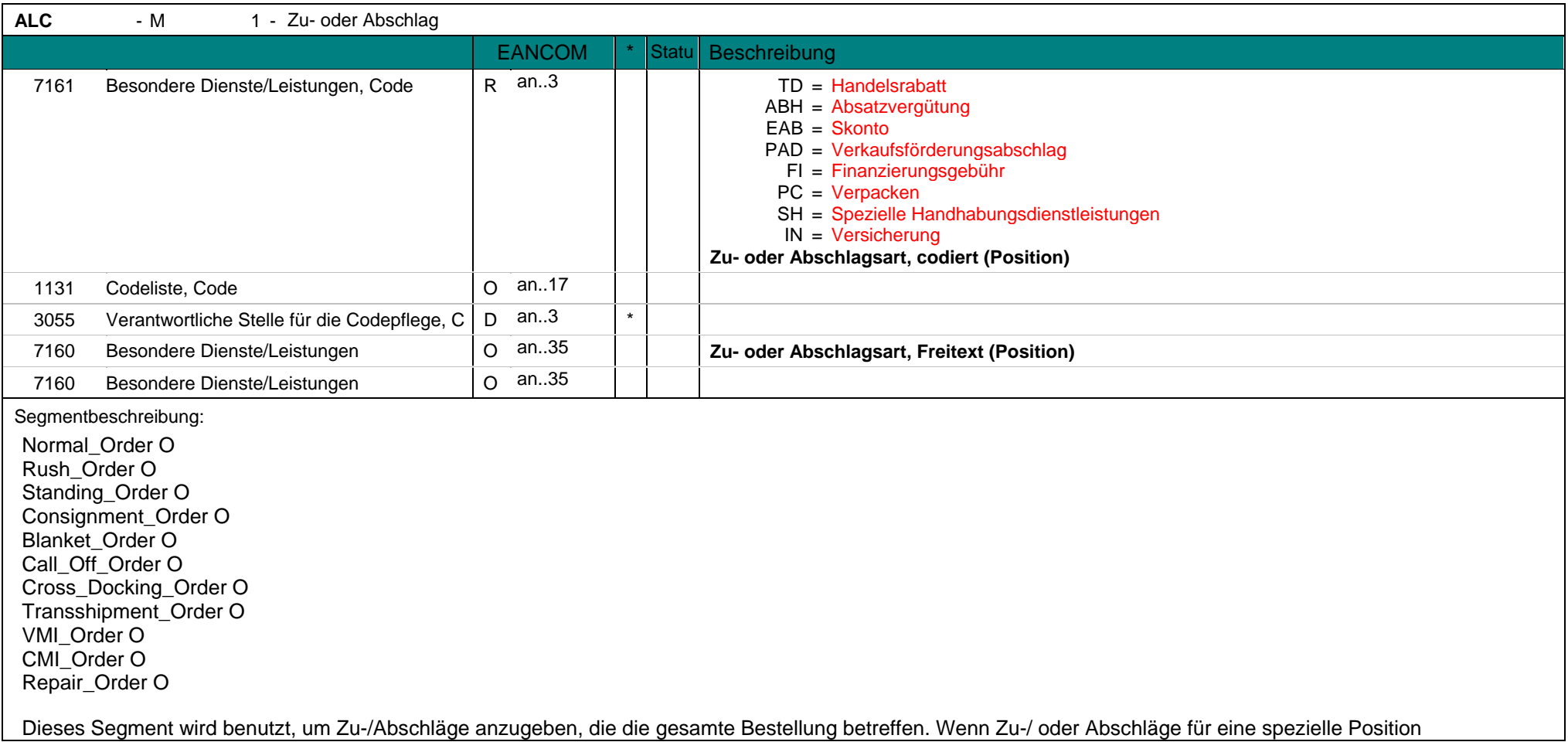

## **4. Segment Layout (All) eORDERS; V2.0**

**ALC** - M 1 -1 - Zu- oder Abschlag angegeben werden sollen, muss dafür Segmentgruppe 43 verwendet werden. Da der Preis in einer Bestellung immer als Nettopreis qualifiziert wird (Datenelement 5125 im PRI-Segment), handelt es sich bei den Zu-/ oder Abschlägen im ALC-Segment nur um Informationen. Die Verwendung der Codewerte A und C schließt die Verwendung im Kopfteil aus. Beispiel: Dieses Beispiel weist einen Handelsrabatt aus. Beispiel: ALC+C++++FI' Dieses Beispiel weist einen Zuschlag aus, der durch das Erbringen einer Finanzierung entsteht.
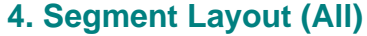

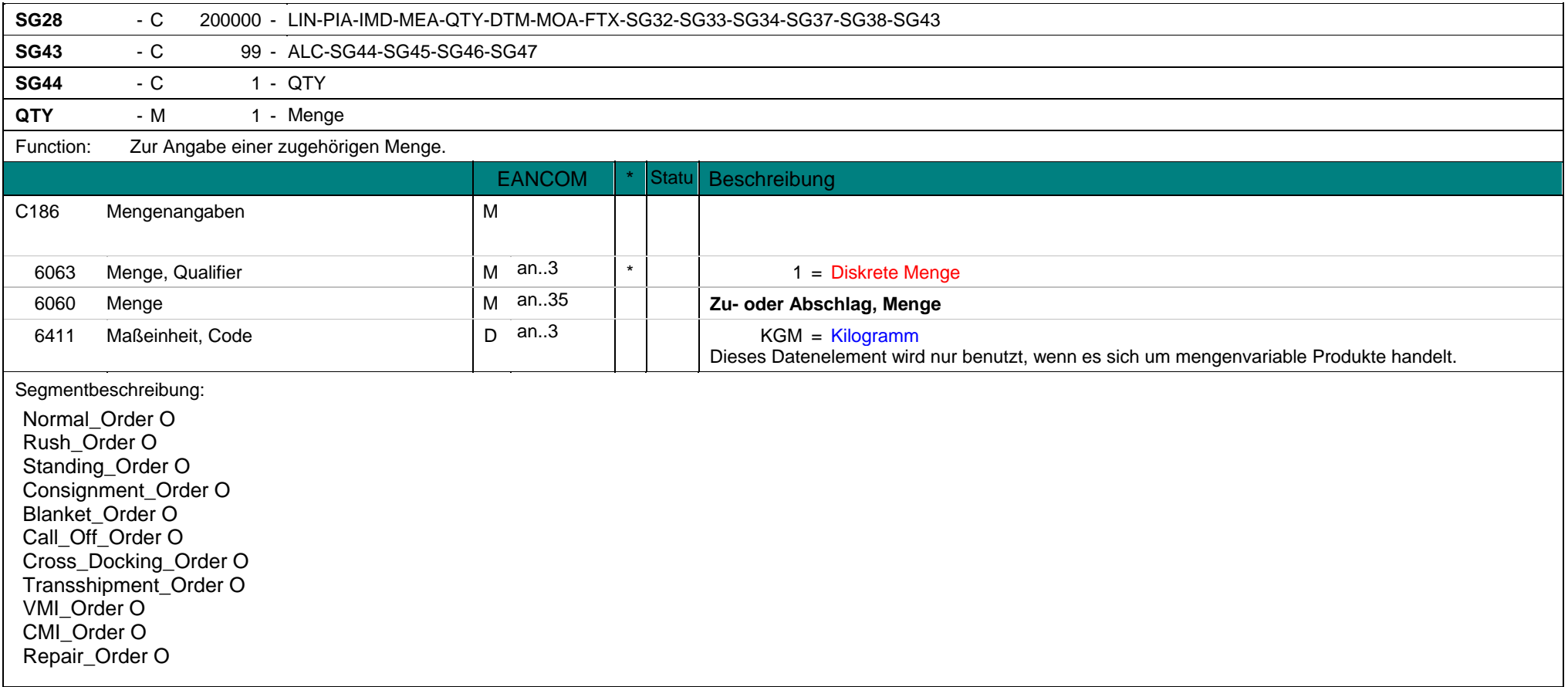

# **4. Segment Layout (All) eORDERS; V2.0**

**QTY** - M 1 - Menge Die Codeliste für DE 6063 ist beschränkt. Der Codewert in DE 6411 ist ein Beispielcode. Es können alle Codewerte der EANCOM Codeliste verwendet werden. Dieses Segment wird für quantitative Zu- und Abschläge verwendet. Beispiel: QTY+1:14' Dieses Beispiel gibt einen Abschlag/Zuschlag von 14 Stück an.

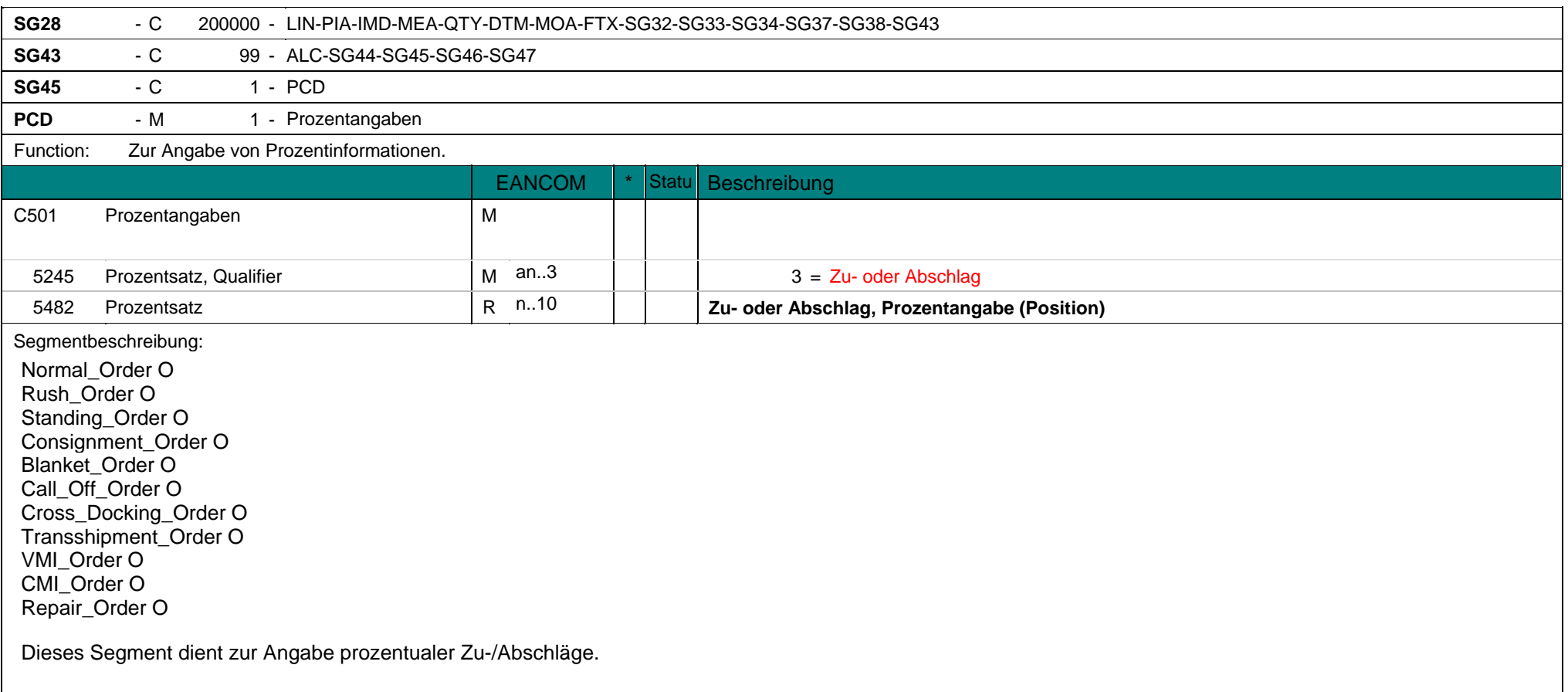

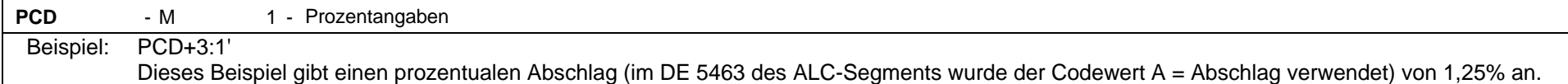

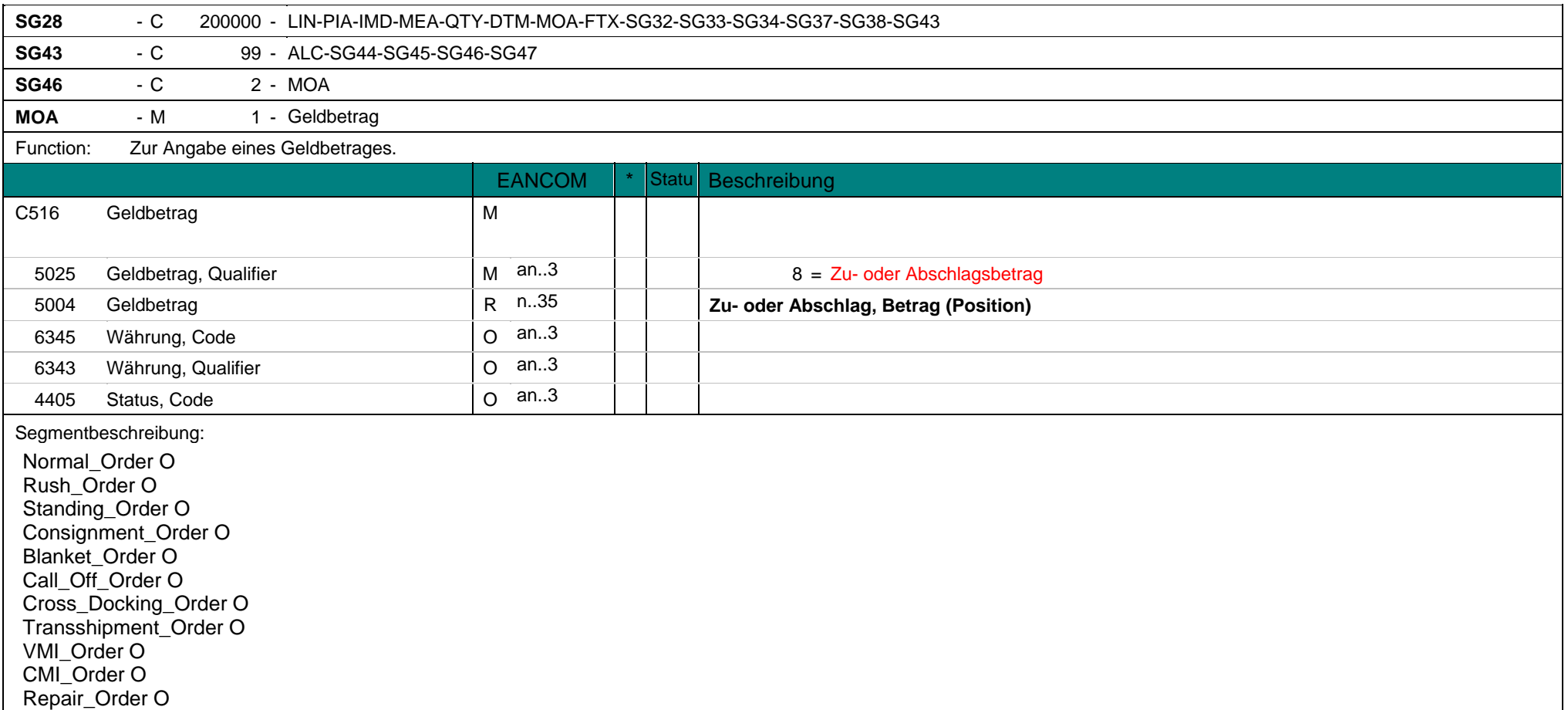

**MOA** - M 1 - Geldbetrag Dieses Segment dient zur Angabe der Zu- oder Abschlagsbeträgen. Beispiel: MOA+8:500' Dieses Beispiel gibt einen Abschlagsbetrag (im DE 5463 des ALC-Segments wurde der Codewert A = Abschlag verwendet) von 500 an.

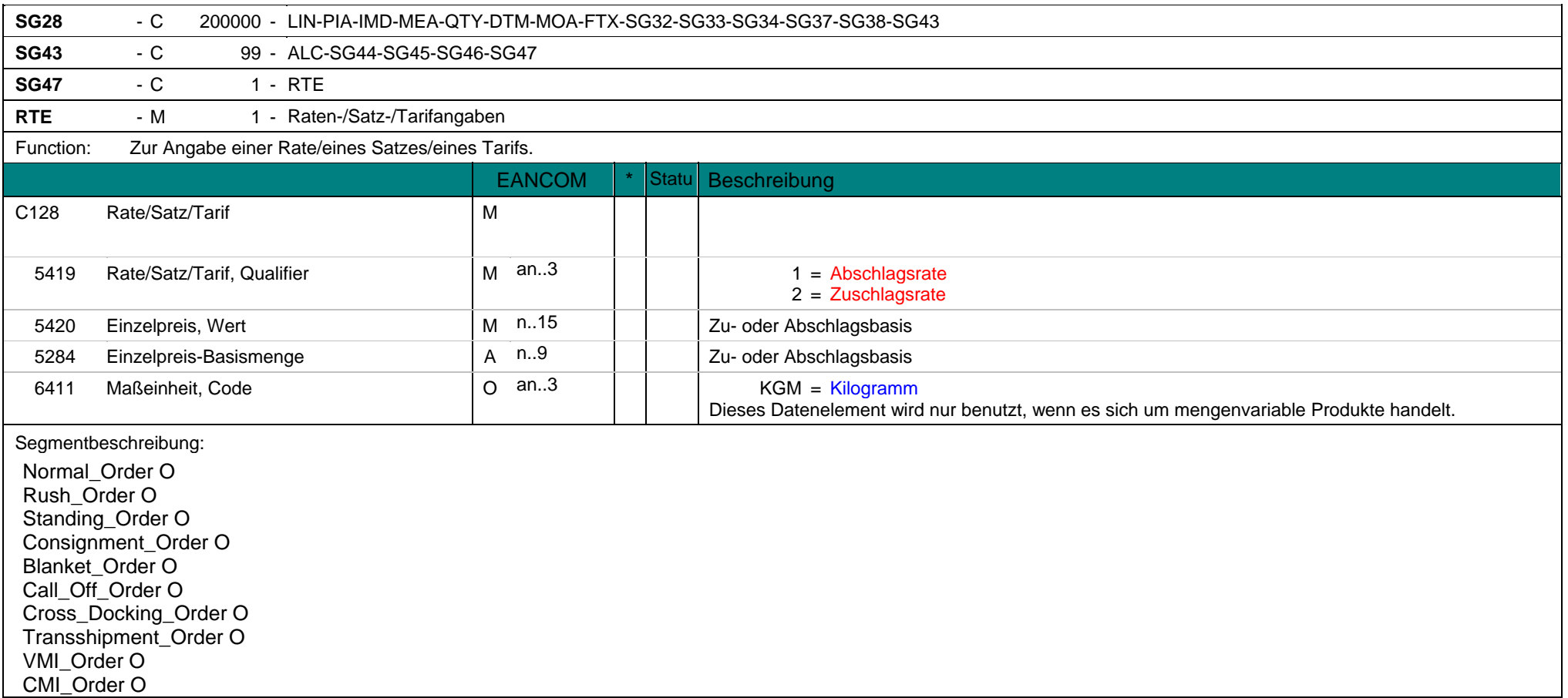

# **4. Segment Layout (All) eORDERS; V2.0**

**RTE** - M 1 - Raten-/Satz-/Tarifangaben Repair\_Order O Die Codeliste für DE 5419 ist beschränkt. Der Codewert in DE 6411 ist ein Beispielcode. Es können alle Codewerte der EANCOM Codeliste verwendet werden. Dieses Segment dient der Angabe von Zu-/Abschlagsraten. Beispiel: RTE+1:5.5' In diesem Beispiel beträgt die Abschlagsrate 5,5%. Beispiel: RTE+2:4.5'

In diesem Beispiel beträgt die Zuschlagsrate 4,5%.

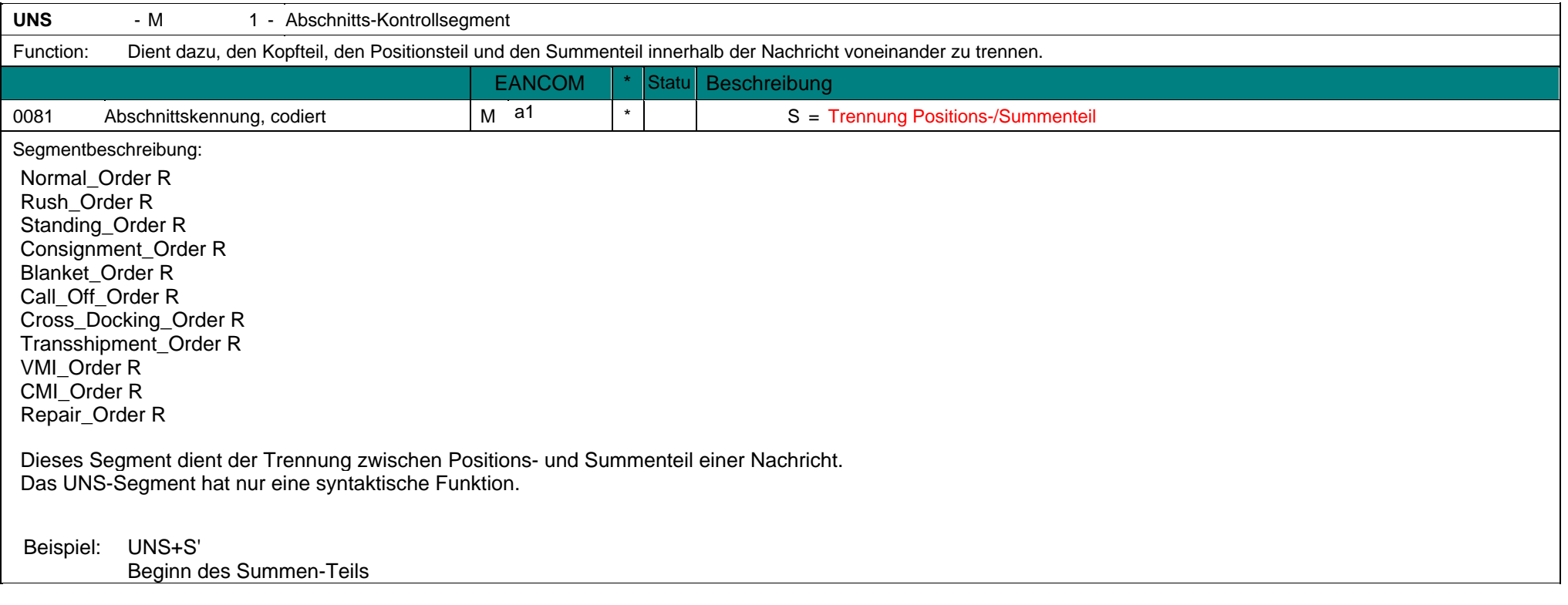

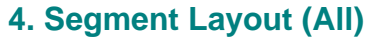

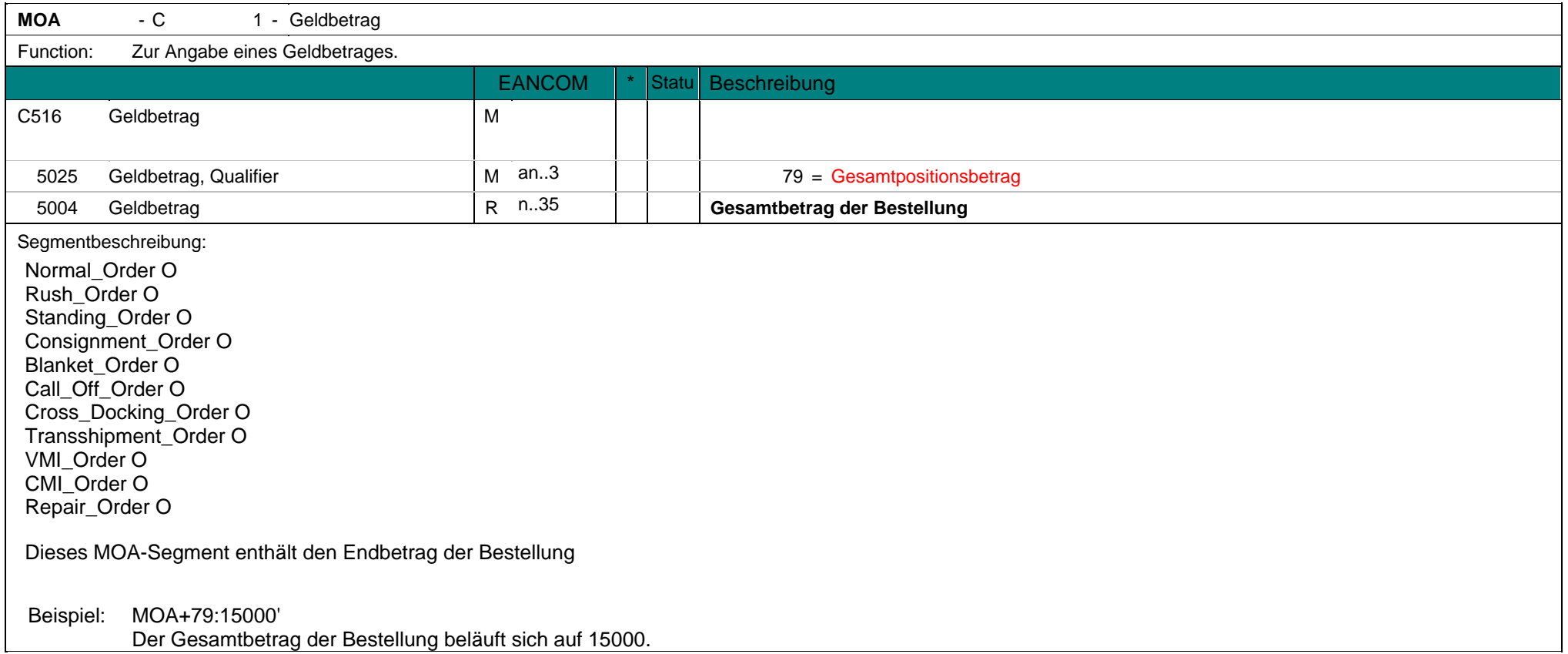

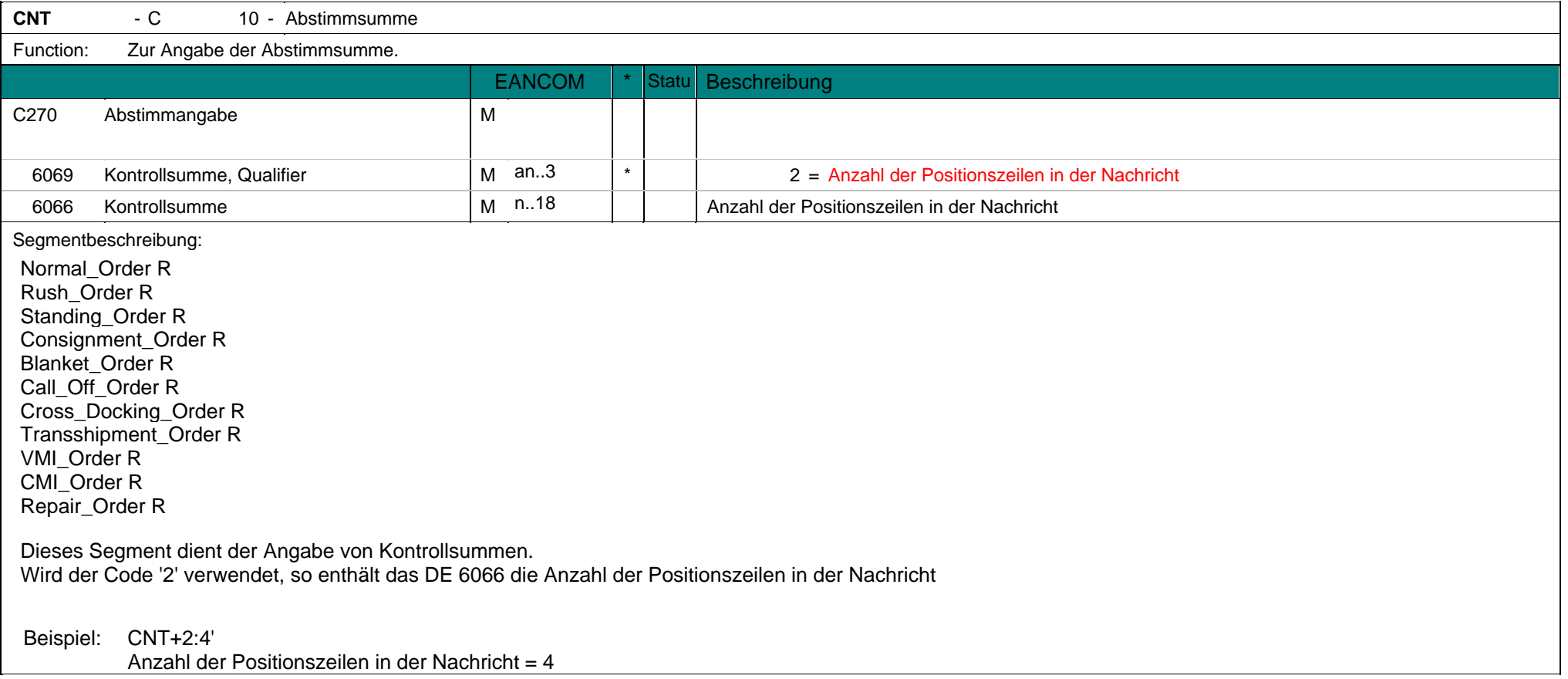

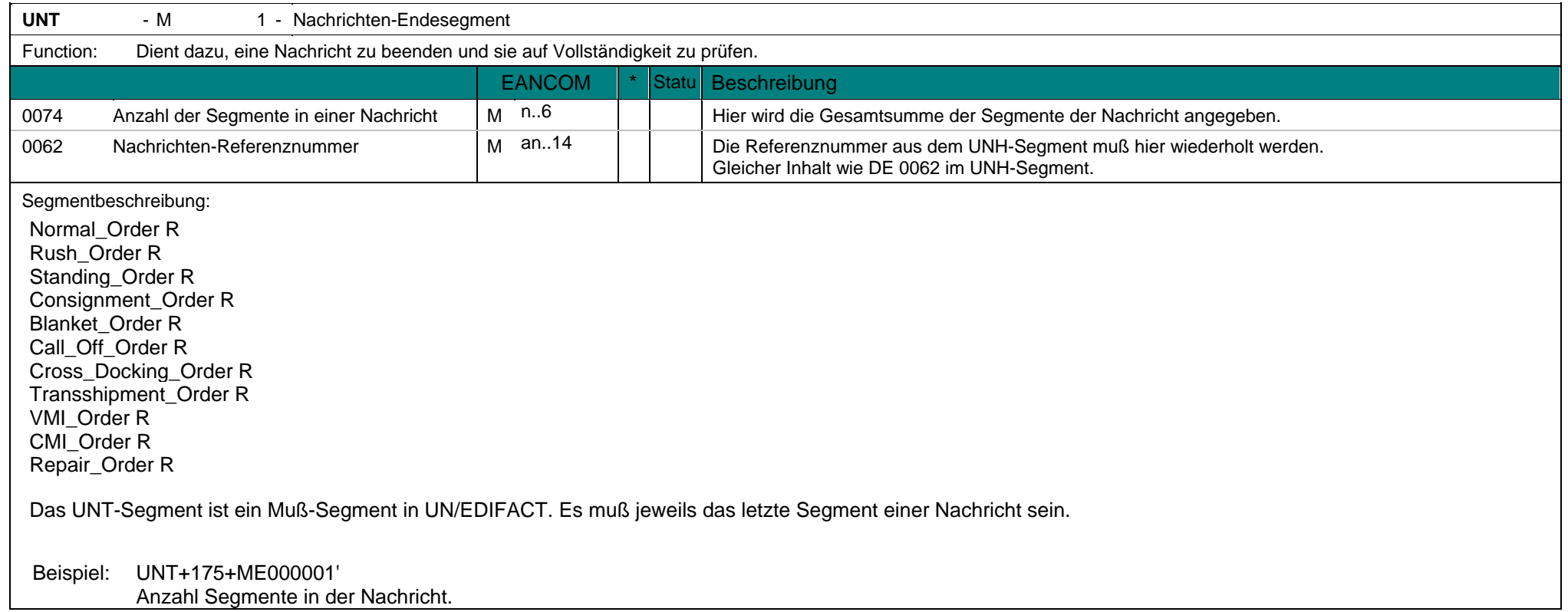

Bitte beachten Sie, dass Beispiele zu EANCOM® 2002 Nachrichten alle möglichen in der Dokumentation aufgezeigten Konstellationen beschreiben sollen. Sie können daher nicht immer die Anforderungen an einen Geschäftsprozess wirklichkeitsnah wiedergeben.

Beachten Sie bitte auch, dass aus dokumentationstechnischen Gründen in den Beispielen Datenelement-Trennzeichen enthalten sein können, die in Echtnachrichten durch Gruppen-Trennzeichen dargestellt werden.

# $UNH+ME000001+ORDERS:D:01B:UN:EAN010'$

Die Referenznummer der ORDERS-Nachricht lautet ME000001.

# *BGM*+220::9+128576+9'

In dem Beispiel handelt es sich um eine Originalbestellung mit der Nummer 128576.

#### *DTM+137:20020830:102'* DT

Dieses Beispiel weist den 30.08.2002 als Bestelldatum aus.

#### *DTM+2:20021001:102'* DT

Dieses Beispiel fordert die Lieferung am 1. Oktober 2002.

#### *DTM+200:20031026:102'* DT

Dieses Beispiel fordert die Aufnahme der Ladung (Pick-up) am 26. Oktober 2003.

#### *DTM+63:200310291500:203'* DT

Dieses Beispiel fordert die Lieferung spätestens am 29. Oktober 2003 um 15.00 Uhr.

#### *DTM+64:200310230800:203'* DT

Dieses Beispiel fordert die Lieferung frühestens am 23. Oktober 2003 um 8.00 Uhr.

# *DTM+69:200310230800:203'* DT

Dieses Beispiel sagt aus, dass laut Vereinbarung die Lieferung am 23.10.2003 um 8 Uhr morgens erfolgen soll.

#### *DTM+76:200310230800:203'* DT

Dieses Beispiel sagt aus, dass die Lieferung für 8 Uhr morgens am 23.10.2000 geplant ist.

#### *PAI+::42'* PAI

Dieses Beispiel weist aus, dass eine Zahlung an ein Bankkonto gefordert wird.

# $ALI+AD++4'$

In diesem Beispiel wird die dringende Lieferung reservierter Ware ausgewiesen.

#### *FTX+PUR+1+001::91'* FTX

Beschaffungsinformation (z.B.: Standardtextcode 001 = Sonderpreis gültig ab dem Monatsersten)

#### *FTX+DEL+1+002::91'* FTX

Lieferinformation (z.B.: Standardtextcode 002 = Lieferung vor dem Monatsersten)

#### *FTX+ZZZ+1+001::91'* FTX

Gegenseitig vereinbarte Information (z.B.: Standardtextcode 001 = Sonderpreis gültig ab dem Monatsersten)

# **FTX+AAI+1++SPECIAL EFFECTIVE FIRST OF MONTH+EN'**

Algemeine Information: Sonderpreis gültig ab Monatsersten.

#### *FTX+REG+1++SPECIAL LEGAL MATTERS+EN'* FTX

Dieses Beispiel stellt die Meldeinformation "Special Legal Matters" dar.

#### *RFF+CT:652744'* RFF

Diese Bestellung bezieht sich auf die Vertragsnummer 652744

#### *DTM+171:20020825:102'* DT

Das Austellungsdatum des Vertrages ist der 25. August 2002.

#### *RFF+PL:AUG2002'* RFF

Diese Bestellung bezieht sich auf die Preisliste AUG2002

#### *DTM+171:20020825:102'* DT

Das Austellungsdatum der Preisliste ist der 25. August 2002.

#### *RFF+PD:PRO46744'* RFF

Diese Bestellung bezieht sich auf die Werbeaktion PRO46744

#### *DTM+171:20020825:102'* DT

Das Austellungsdatum der Nummer der Werbeaktion ist der 25. August 2002.

#### *RFF+CR:CRN234'* RFF

Diese Bestellung bezieht sich auf die Referenznummer des Kunden CRN234.

# *DTM+171:20020825:102'* DT

Das Austellungsdatum der Referenznummer des Kunden ist der 25. August 2002.

# *RFF+UC:CRN234'* RFF

Diese Bestellung bezieht sich auf die Endkundenreferenznummer CRN234.

# *DTM+171:20020825:102'* DT

Das Austellungsdatum der Endkundenreferenznummer ist der 25. August 2002.

# *RFF+ON:COX234'* RFF

Diese Bestellung bezieht sich auf die Auftragsnummer COX234 einer vorhergehenden Bestellung.

#### *DTM+171:20020825:102'* DT

Das Austellungsdatum der Auftragsnummer ist der 25. August 2002.

# *RFF+BO:BO234'* RFF

Diese Bestellung bezieht sich auf die Rahmenauftragsnummer BO234.

### *DTM+171:20020825:102'* DT

Das Austellungsdatum der Rahmenauftragsnummer ist der 25. August 2002.

# *RFF+VN:VN234'* RFF

Diese Bestellung bezieht sich auf die Auftragsnummer des Lieferanten VN234.

# *DTM+171:20020825:102'* DT

Das Austellungsdatum der Auftragsnummer des Lieferanten ist der 25. August 2002.

# $NAD+BY+5412345000013::9'$

Die Bestellung ist vom Käufer mit der GLN 5412345000013

### *FII+BF+22065712+KREDBEBB:25:5'* FII

Die Kontonummer lautet 22065712 und der codierte Bankname KREDBEBB.

#### *RFF+YC1:I87765432'* RFF

Die zusätzliche Partneridentifikation des Käufers lautet: I87765432

#### *RFF+IT:S87765432'* RFF

Die vom Lieferanten intern vergebene Nummer des Bestellers lautet: S87765432.

#### *RFF+VA:VAT7765432'* RFF

Die Umsatzsteuer-Identifikationsnummer lautet: VAT7765432

# *RFF+GN:GN7765432'* RFF

Die Regierungsreferenznummer lautet: GN7765432.

#### *CTA+PD+:DAVID SMITH'* CT

Ansprechpartner in der Einkaufsabteilung: DAVID SMITH

#### *COM+003222271020:TE'* CO

Die Telefonnummer lautet: 003222271020

# *CTA+OC+:DAVID SMITH'* CT

Ansprechpartner zu dieser Bestellung: DAVID SMITH.

# *COM+003222271020:TE'* CO

Die Telefonnummer lautet: 003222271020

# $NAD+SU+4012345500004::9'$

Die Bestellung ist an den Lieferanten mit der GLN 4012345500004 gerichtet.

#### *FII+BF+22065712+KREDBEBB:25:5'* FII

Die Kontonummer lautet 22065712 und der codierte Bankname KREDBEBB.

#### *RFF+YC1:I87765432'* RFF

Die zusätzliche Partneridentifikation des Lieferanten lautet: I87765432

#### *CTA+SR+:DAVID SMITH'* CT

Der Ansprechpartner in der Verkaufsabteilung ist DAVID SMITH.

# *COM+003222271020:TE'* CO

Die Telefonnummer lautet: 003222271020

# $NAD+DP+5412345000013::9'$

Dieses Beispiel gibt die GLN der Lieferanschrift an.

# *RFF+YC1:I87745411'* RFF

Die interne Identifikation für die Lieferanschrift lautet: I87745411.

### *RFF+IT:I87765432'* RFF

Die Kundennummer für die Lieferanschrift lautet: I87745411.

#### *CTA+OC+:DAVID SMITH'* CT

Ansprechpartner zu dieser Bestellung: DAVID SMITH.

#### *COM+003222271020:TE'* CO

Die Telefonnummer lautet: 003222271020

# $NAD+PW+5412345000013::9'$

Dieses Beispiel gibt die GLN der Übernahmestelle an.

#### *RFF+YC1:I87745411'* RFF

Die interne Identifikation für die Abholstelle lautet: I87745411.

# *CTA+WH+AG-TI406:DAVID SMITH'* CT

Ansprechpartner zu der Bestellung: AG-TI406 DAVID SMITH.

# $NAD+PR+5412345000013::9'$

Dieses Beispiel gibt den Zahlenden an.

#### *NAD+IV+4012345500000::9'* NA

Dieses Beispiel gibt den Rechnungsempfänger an.

#### *RFF+YC1:I87745411'* RFF

Die interne Identifikation für den Rechnungsempfänger lautet: I87745411.

#### *RFF+IT:I87765432'* RFF

Die Kundennummer für den Rechnungsempfänger im Lieferantensystem lautet: I87745411.

#### *NAD+UC+5412345000013::9'* NA

Dieses Beispiel gibt den Endempfänger der Ware an.

#### *RFF+YC1:12569'* RFF

Die interne Identifikation für den Endempfänger lautet: 12569.

# $NAD+UD+5412345000013::9'$

Dieses Beispiel gibt die GLN des Endkunden an.

#### $NAD+MR+5412345000013::9'$

Dieses Beispiel gibt den Nachrichtenempfänger an.

#### $NAD+MS+5412345000013::9'$

Dieses Beispiel gibt den Nachrichtensender an.

# $NAD+N1+4012345500000::9'$

Dieses Beispiel gibt den Empfänger einer Kopie des Lieferavis an.

# $NAD+N2+5412345000013::9'$

Dieses Beispiel gibt den Empfänger der Rechnungskopie an.

# $NAD+NI+5412345000013::9'$

Dieses Beispiel gibt den Empfänger des Lieferavis an.

# $NAD+LF+5412345000013::9'$

Dieses Beispiel gibt die Unternehmenszentrale des Käufers an.

# $NAD+LG+5412345000013::9'$

Dieses Beispiel gibt die Unternehmenszentrale des Lieferanten an.

#### $NAD+SF+5412345000013::9'$

Dieses Beispiel gibt die Versenden von Lokation an.

# $NAD+MF+5412345000013::9'$

Dieses Beispiel gibt den Warenhersteller an.

# $NAD+LSP+5412345000013::9'$

Dieses Beispiel gibt den Logistikdienstleister an.

# $NAD+OB+5412345000013::9'$

Dieses Beispiel gibt die GLN von Bestellt von an.

#### *TAX+7+VAT+++:::21'* TA

Dieses Beispiel weist einen Mehrwertsteuersatz von 21% aus.

#### *MOA+125:43233.45'* MO

Der Steuerbetrag beläuft sich in diesem Beispiel auf 43233,45

#### *CUX+2:EUR:9+3:USD:4+0.90243'* CU

Dieses Beispiel legt den Euro als Referenzwährung für die Bestellung fest und den US-Doller mit dem Wechselkurs 0.90243 für die Rechnung.

# *DTM+134:200520801:102'* DT

Dieses Beispiel als Datum für den Wechselkurs den 01. August 2005 aus.

#### $PAT+3++5:3'$

Dieses Beispiel gibt an, dass die Zahlung mit dem Rechnungsdatum fällig wird.

#### *DTM+13:20020331:102'* DT

Dieses Beispiel gibt als Fälligkeitsdatum bei Zahlung ohne Abzug den 31. März 2002 vor.

#### *PAT+7++5:3:M:3'* PAT

Dieses Beispiel gibt an, dass die Zahlung 3 Monate nach dem Rechnungsdatum fällig wird.

### *DTM+13:20020331:102'* DT

Dieses Beispiel gibt als Zahlungsziel den 31. März 2002 vor.

#### *PAT+20++5:3'* PAT

Dieses Beispiel gibt an, dass mit Ablauf des Rechnungsdatums Vertragsstrafen fällig werden.

#### *DTM+13:20020331:102'* DT

Fälligkeitsdatum ist der 31. März 2002 vor.

#### *PCD+68:20'* PC

Es wird ein Prozentsatz von 20% als Vertragsstrafe ausgewiesen.

#### *MOA+262:100'* MO

Die Vertragsstrafe beträgt 100 Euro.

# *PAT+22++5:3'* PAT

Dieses Beispiel gibt den Rabatt an, der mit dem Rechnungsdatum in Kraft tritt.

#### *DTM+12:20020331:102'* DT

Der Rabatt ist bis zum 31. März 2002 gültig.

# *PCD+68:20'* PC

Es wird ein Rabatt von 20% ausgewiesen.

#### *MOA+262:100'* MO

Es wird ein Rabatt von 100 Euro ausgewiesen.

#### $PAT+21++5:3'$

Dieses Beispiel gibt den Zeitpunkt (hier Rechnungsdatum) der Ratenzahlung an.

# *DTM+13:20020331:102'* DT

In diesem Beispiel muss die Ratenzahlung zum 31. März 2002 geleistet werden.

#### *PCD+68:20'* PCD+68:20'

Es wird ein Prozentsatz von 20% für die Raten ausgewiesen.

#### *MOA+262:100'* MO

Das Beispiel weist eine Ratenzahlung von 100 Euro aus.

### $PAT+10E++5:3'$

Dieses Beispiel gibt den Zeitpunkt (hier Rechnungsdatum) der vollständigen Zahlung an.

*DTM+13:20020331:102'* DT

In diesem Beispiel muss die vollständige Zahlung zum 31. März 2002 geleistet sein.

# *TDT+20++30+31'* TD

Das Beispiel beschreibt einen Bahntransport mit LKW.

# *TOD+3++CIF:2E:9'* TO

Dieses Beispiel legt Preis und Auslieferbedingungen für Kosten,Versicherung und Fracht fest.

# *ALC+C++++TD'* ALC

Dieses Beispiel weist einen Zuschlag aus, der durch das Erbringen einer Finanzierung entsteht.

# $PCD+3:1.25'$

Dieses Beispiel gibt einen prozentualen Abschlag (im DE 5463 des ALC-Segments wurde der Codewert A = Abschlag verwendet) von 1,25% an.

#### *MOA+8:500'* MO

Dieses Beispiel gibt einen Abschlagsbetrag (im DE 5463 des ALC-Segments wurde der Codewert A = Abschlag verwendet) von 500 an.

# *LIN+1++5412345111115:SRV'* LIN

Die GTIN des bestellten Artikels lautet: 5412345111115

# *PIA+1+563985:IN'* PIA

In diesem Beispiel enthält das PIA-Segment eine zusätzliche Identifikation zum Artikel aus dem LIN-Segment. Die Kunden-Artikelnummer lautet 563985.

# *PIA+1+SA5343:SA'* PIA

In diesem Beispiel enthält das PIA-Segment eine zusätzliche Identifikation zum Artikel aus dem LIN-Segment. Die Lieferanten-Artikelnummer lautet SA5343.

# $PIA+1+01:PV'$

In diesem Beispiel lautet die Nummer der Aktionsvariante 01.

#### *PIA+1+91201:EWC::9'* PIA

Die Nummer der Abfallart gemäß Europäischen Abfallkataloges lautet: 91201.

#### *PIA+1+ABC5343:SN'* PIA

In diesem Beispiel enthält das PIA-Segment eine zusätzliche Identifikation zum Artikel aus dem LIN-Segment. Die Seriennummer lautet ABC5343.

#### *PIA+1+LOT123:NB'* PIA

In diesem Beispiel enthält das PIA-Segment eine zusätzliche Identifikation zum Artikel aus dem LIN-Segment. Die Chargennummer lautet LOT123.

#### *PIA+1+5412345111115:SRV'* PIA

Die GTIN der Verpackungseinheit lautet 5412345111115.

# $IMD+F+ANM::9+:::CORN CRISPIES'$

In diesem Beispiel ist der Name des bestellten Artikels "CORN CRISPIES".

#### $IMD+B+35+01::91:RED'$

In diesem Beispiel ist die Frabe des bestellten Artikels "RED" und hat die Farbnummer 01.

# *IMD+B+98+XL::91:EXTRA LARGE'*

In diesem Beispiel lautet die Größenangabe zum bestellten Artikel "EXTRA LARGE" und hat den Größenschlüssel "XL".

#### *IMD+B+SGR::9+28::91:Herrenkonfektionsgroesse::DE'* IMD

In diesem Beispiel hat der Artikel die Größe "28" für die "Herrenkonfektionsgroesse"..

#### IMD+F+DSC::9+:::CORN CRISPIES'

Dieses Beispiel enthält die Artikelbeschreibung "CORN CRISPIES".

# $IMD+C++CU::9'$

In diesem Beispiel handelt es sich bei dem bestellten Artikel um eine Konsumenteneinheit.

#### $IMD+E+BRN::9+:::MARS'$

Der Markenname des bestellten Artikels in diesem Beispiel lautet: "MARS".

# $IMD+F++MOD::91:DIMUP'$

Die Modellnummer lautet für den bestellten Artikel DIM UP.

# $MEA+PD+AAA+KGM:4.5'$

Das Nettogewicht des durch die GTIN 5412345111115 identifizierten Produktes beträgt 4,5 Kilogramm.

# $MEA+CT+LAY+PCE:10'$

Die Anzahl der Lagen des durch die GTIN 5412345111115 identifizierten Produktes beträgt 10 Stück.

# *MEA+ABX+AAA+GRM:250'*

Der Nutzinhalt des durch die GTIN 5412345111115 identifizierten Produktes beträgt 250 Gramm.

# *QTY+21:48'* QT

Die bestellte Menge beträgt 48 Stück.

# *QTY+59:35'* QT

Die Anzahl der enthaltenen Konsumenteneinheiten in dem bestellten Artikel beträgt 35 Stück.

#### *QTY+164:35'* QT

Die festgelegte Losgröße für Lieferzwecke beträgt in diesem Beispiel 35 Stück.

# *QTY+192:35'* QT

Die zusätzliche Menge ohne Berechnung beträgt 35 Stück.

# *DTM+364:20020910:102'* DT

In diesem Beispiel läuft die Mindestrestlaufzeit bis zum 10. September 2002.

# *DTM+2:20021001:102'* DT

Der 1. Oktober 2002 ist das geforderte Lieferdatum.

#### *DTM+200:20031026:102'* DT

Dieses Beispiel fordert die Aufnahme der Ladung (Pick-up) am 26. Oktober 2003.

#### *DTM+63:200310291500:203'* DT

Dieses Beispiel gibt an, dass das späteste Lieferdatum der 29. Oktober 2003 um 15.00 Uhr ist.

# *DTM+64:200310230800:203'* DT

Dieses Beispiel gibt an, dass der früheste Lieferdatum der 23. Oktober 2003 um 08.00 Uhr ist.

# *DTM+69:20031023:102'* DT

Dieses Beispiel sagt aus, dass laut Vereinbarung die Lieferung am 23.10.2003 erfolgen soll.

# *MOA+203:1253.42'* MO

Der Positionsbetrag beläuft sich auf 1253,42 Euro.

# *FTX+PUR+1+001::91'* FTX

Beschaffungsinformation (z.B.: Standardtextcode 001 = Sonderpreis gültig ab dem Monatsersten)

# *FTX+DEL+1+002::91'* FTX

Lieferinformation (z.B.: Standardtextcode 002 = Lieferung vor dem Monatsersten).

# *FTX+ZZZ+1+001::91'* FTX

Gegenseitig vereinbarte Information (z.B.: Standardtextcode 001 = Sonderpreis gültig ab dem Monatsersten)

# $FTX+AAI+++SPECIAL$  PRICES EFFECTIVE FIRST OF MONTH+EN'

Algemeine Information: Sonderpreis gültig ab Monatsersten.

# $FTX+REG+1++SPECIAL LEGAL MATTERS+EN'$

Dieses Beispiel stellt die Meldeinformation "Special Legal Matters" dar.

# *PRI+AAA:14.58:CA'* PRI

Dieses Beispiel gibt einen Katalogpreis an (inklusive aller Zu- und Abschläge, ohne Steuern, kein Sonder- oder Angebotspreis).

# *CUX+2:USD:10'* CU

Für diese Bestellposition gilt die Währung US Dollar.

# *PRI+AAA:14.58::LIU'* PRI

Dieses Beispiel gibt einen Katalogpreis an (inklusive aller Zu- und Abschläge, ohne Steuern, kein Sonder- oder Angebotspreis).

# *CUX+2:USD:10'* CU

Für diese Bestellposition gilt die Währung US Dollar.

# *PRI+1E:14.58::LBL'* PRI

Der Etikettenpreis beträgt 14,58.

# *CUX+2:USD:10'* CU

Für diese Bestellposition gilt die Währung US Dollar.

# *PRI+AAA:14.58::PRP'*

Dieses Beispiel stellt einen Promotionspreis von 14,58 dar.

### *CUX+2:USD:10'* CU

Für diese Bestellposition gilt die Währung US Dollar.

# *PRI+AAA:14.58::INV'*

Der Rechnungspreis beträgt in diesem Beispiel 14,58.

# *CUX+2:USD:10'* CU

Für diese Bestellposition gilt die Währung US Dollar.

# *PRI+AAA:14.58::SRP'*

Der empfohlene Einzelhandelspreis beträgt in diesem Beispiel 14,58.

#### *CUX+2:USD:10'* CU

Für diese Bestellposition gilt die Währung US Dollar.

# *RFF+PD:PRO46744'* RFF

Die Nummer der Werbeaktion für die aktuelle Bestellposition lautet in diesem Beispiel: PRO46744.

### *DTM+171:19930825:102'* DT

Das Austellungsdatum der Nummer der Werbeaktion ist der 20. August 2004.

#### *RFF+CR:CRN234'* RFF

Die Referenznummer des Kunden für die aktuelle Bestellposition lautet in diesem Beispiel: CRN234.

#### *RFF+UC:UC234'* RFF

Die Endkundenreferenznummer für die aktuelle Bestellposition lautet in diesem Beispiel: UC234.

#### *RFF+ON:COX234'* RFF

Diese Bestellung bezieht sich auf die Filialbestellnummer COX234.

#### *DTM+171:20020825:102'* DT

Das Austellungsdatum der Filialbestellnummer ist der 25. August 2005.

#### *RFF+PL:AUG2002'* RFF

Die Nummer der Preisliste für die aktuelle Bestellposition lautet in diesem Beispiel: AUG2002.

#### *DTM+171:20020825:102'* DT

Das Austellungsdatum der Preisliste ist der 25. August 2002.

# $PAC+9+:50+BX++1'$

Die Bestellposition besteht aus 9 Schachteln, die mit GTIN-13 markiert sind und der Kunde für eine Rücksendung aufkommt.

#### *PAC++1+RJ::9:4023330990014'* PA

Der Artikel wird auf SKRS-Typ 4023330990014 (Standard Kleiderbügel Rückführ System, gültig in Deutschland) aufgebügelt.

# *PAC++1::SEC'* PA

This example indicates that the order line shall contain an article surveillance.

# PCI+16+CODE:DESCR'

In diesem Beispiel wird eine Artikelsicherung beschrieben.

#### *PAC++1::LAB'* PA

Das Beispiel gibt an, dass die Bestellposition mit einen Preisetikett versehen sein soll.

#### $PCI+16+CODE:DESCR'$

Dieses Beispiel gibt Preisetikett Informationen an.

# *LOC+7+4012345500004::9'* LO

Die Identifikation des Lieferorts ist die GLN 4012345500004.

# *QTY+11:14'* QT

Die Menge für den Bestimmungsort ist in diesem Beispiel 14 Stück.

# *TAX+7+VAT+++:::17.5'* TA

Die Mehrwertsteuer beträgt in diesem Beispiel 17,5 %.

# *MOA+124:324.55'* MO

Der Steuerbetrag beläuft sich auf: 324,55.

# *ALC+C++++FI'* ALC

Dieses Beispiel weist einen Zuschlag aus, der durch das Erbringen einer Finanzierung entsteht.

#### *QTY+1:14'* QT

Dieses Beispiel gibt einen Abschlag/Zuschlag von 14 Stück an.

# *PCD+3:1'* PC

Dieses Beispiel gibt einen prozentualen Abschlag (im DE 5463 des ALC-Segments wurde der Codewert A = Abschlag verwendet) von 1,25% an.

#### *MOA+8:500'* MO

Dieses Beispiel gibt einen Abschlagsbetrag (im DE 5463 des ALC-Segments wurde der Codewert A = Abschlag verwendet) von 500 an.

# $RTE+2:4.5'$

In diesem Beispiel beträgt die Zuschlagsrate 4,5%.

# *UNS+S'* UNITED ASSESSED ASSESSED ASSESSED ASSESSED ASSESSED AND LODGED AT A LOCAL CONSTRUCTION OF A LOCAL CONSTRUCTION OF A LOCAL CONSTRUCTION OF A LOCAL CONSTRUCTION OF A LOCAL CONSTRUCTION OF A LOCAL CONSTRUCTION OF A

Beginn des Summen-Teils

# *MOA+79:15000'* MO

Der Gesamtbetrag der Bestellung beläuft sich auf 15000.

# $CNT+2:4'$

Anzahl der Positionszeilen in der Nachricht = 4

# $UNT+175+ME000001'$

Anzahl Segmente in der Nachricht.